**МИНИСТЕРСТВО ОБРАЗОВАНИЯ РЕСПУБЛИКИ БЕЛАРУСЬ УЧРЕЖДЕНИЕ ОБРАЗОВАНИЯ «БЕЛОРУССКИЙ ГОСУДАРСТВЕННЫЙ УНИВЕРСИТЕТ ИНФОРМАТИКИ И РАДИОЭЛЕКТРОНИКИ» ФИЛИАЛ «МИНСКИЙ РАДИОТЕХНИЧЕСКИЙ КОЛЛЕДЖ»**

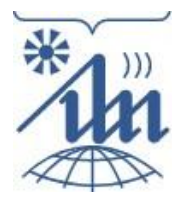

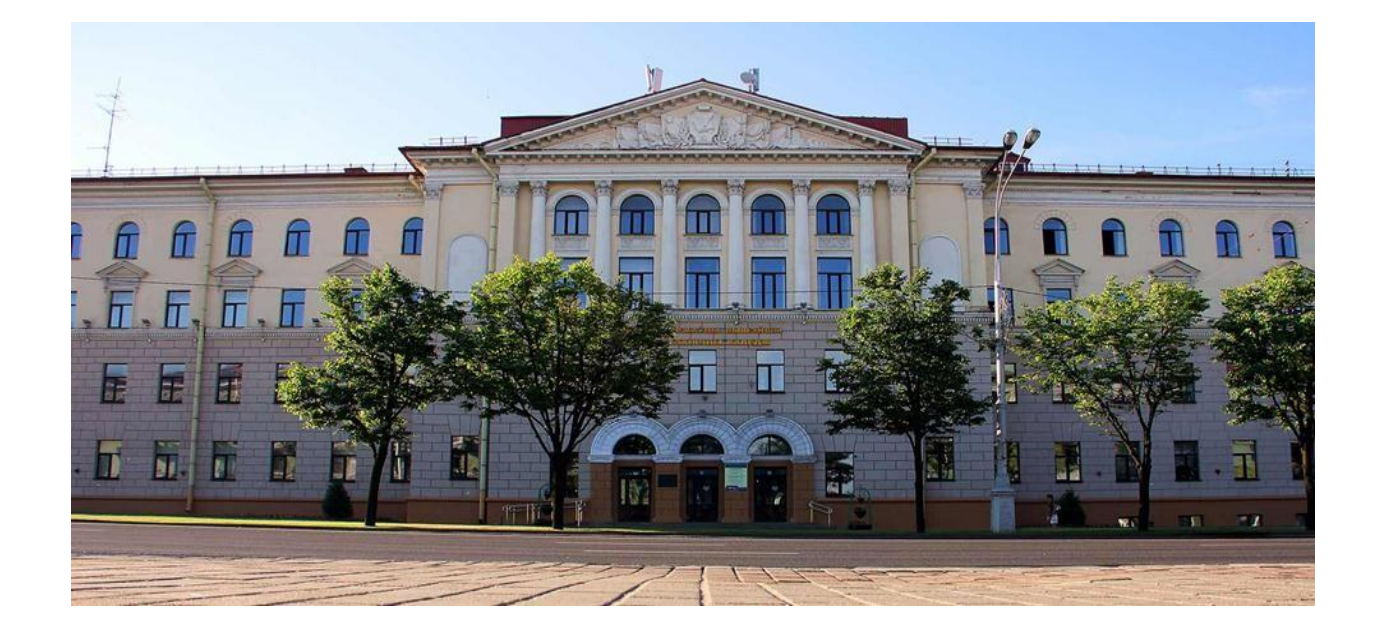

# **59-Я НАУЧНАЯ КОНФЕРЕНЦИЯ АСПИРАНТОВ, МАГИСТРАНТОВ И СТУДЕНТОВ УЧРЕЖДЕНИЯ ОБРАЗОВАНИЯ «БЕЛОРУССКИЙ ГОСУДАРСТВЕННЫЙ УНИВЕРСИТЕТ ИНФОРМАТИКИ И РАДИОЭЛЕКТРОНИКИ»**

(г. Минск, 17–21 апреля 2023 года)

Материалы конференции по направлению 10:

# НАУЧНАЯ КОНФЕРЕНЦИЯ УЧАЩИХСЯ ФИЛИАЛА БГУИР «МИНСКИЙ РАДИОТЕХНИЧЕСКИЙ КОЛЛЕДЖ»

Министерство образования Республики Беларусь Учреждение образования «Белорусский государственный университет информатики и радиоэлектроники» Филиал «Минский радиотехнический колледж»

# **59-Я НАУЧНАЯ КОНФЕРЕНЦИЯ АСПИРАНТОВ, МАГИСТРАНТОВ И СТУДЕНТОВ УЧРЕЖДЕНИЯ ОБРАЗОВАНИЯ «БЕЛОРУССКИЙ ГОСУДАРСТВЕННЫЙ УНИВЕРСИТЕТ ИНФОРМАТИКИ И РАДИОЭЛЕКТРОНИКИ»**

(г. Минск, 17–21 апреля 2023 года)

Материалы конференции по направлению 10:

# **НАУЧНАЯ КОНФЕРЕНЦИЯ УЧАЩИХСЯ ФИЛИАЛА БГУИР «МИНСКИЙ РАДИОТЕХНИЧЕСКИЙ КОЛЛЕДЖ»**

Научное электронное издание

Минск БГУИР 2023

ISBN 978-985-543-732-2

© УО «Белорусский государственный университет информатики и радиоэлектроники», 2023

Редакционная коллегия: директор МРК, кандидат технических наук, доцент В. В. Шаталова; зам. директора по УМР М. А. Бельчик; Е. А. Лазицкас; И. В. Авхимович; Т. В. Козак; Е. Н. Комяк; Е. Н. Кусенок; Н. В. Чвала

В электронном издании представлены материалы 59-й научной конференции аспирантов, магистрантов и студентов учреждения образования «Белорусский государственный университет информатики и радиоэлектроники» по направлению «Научная конференция учащихся филиала БГУИР «Минский радиотехнический колледж», в которых рассмотрены следующие вопросы: использование средств информационных технологий в образовании, особенности программирования и применения средств автоматизации в образовательном процессе и повседневной жизни, свойства микро- и наноматериалов и их применение, сохранение исторической памяти белорусского народа, применение знаний по математическим и естественным наукам в различных сферах жизни.

Системные требования: Adobe Acrobat Reader. URL: https:/[/www.mrk](http://www.mrk-bsuir.by/ru/content/)bsuir.by/[ru/content/k](http://www.mrk-bsuir.by/ru/content/)onferenciya (дата размещения на сайте: 04.10.2023).

> © УО «Белорусский государственный университет информатики и радиоэлектроники», 2023

# **Содержание**

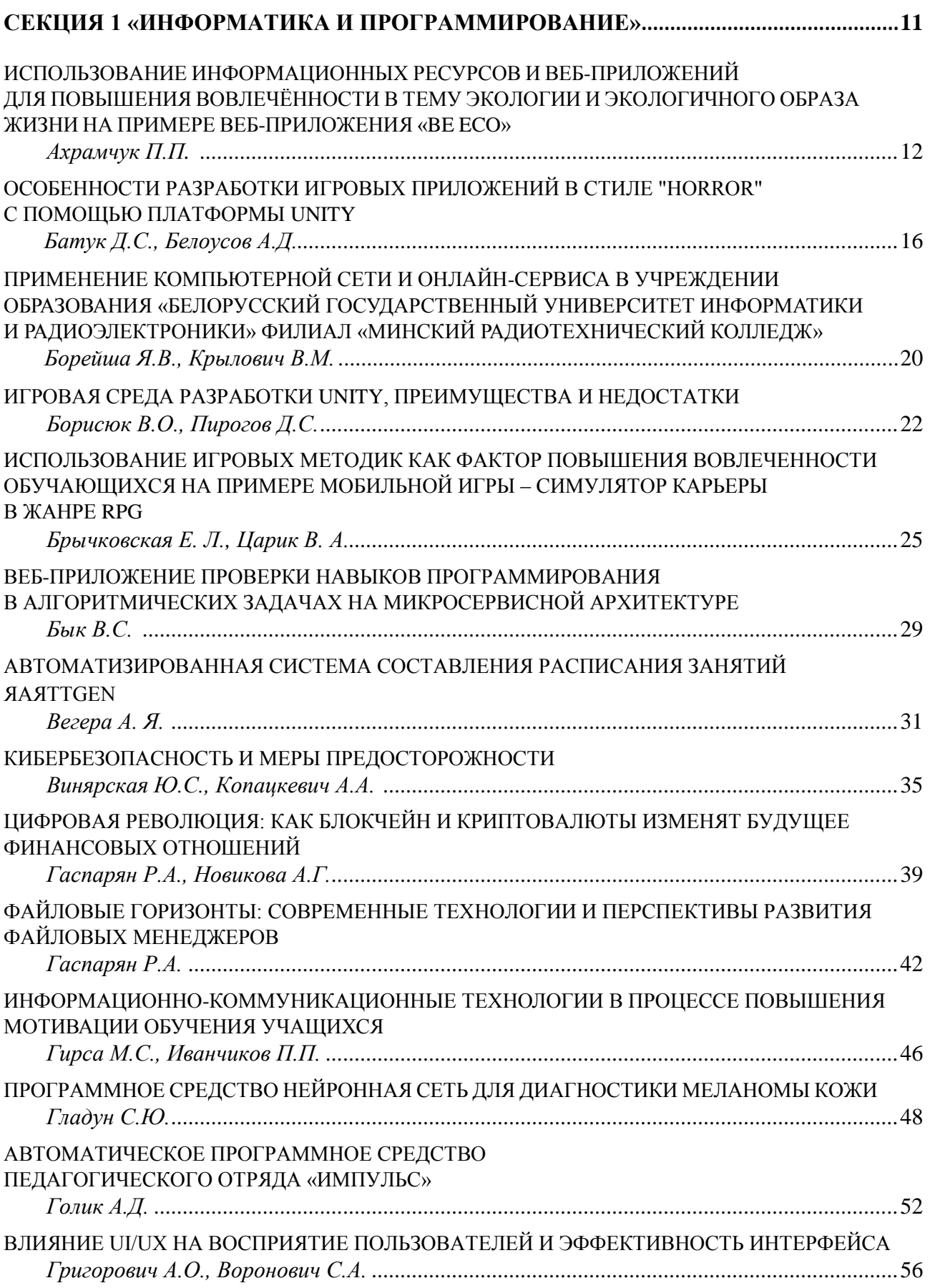

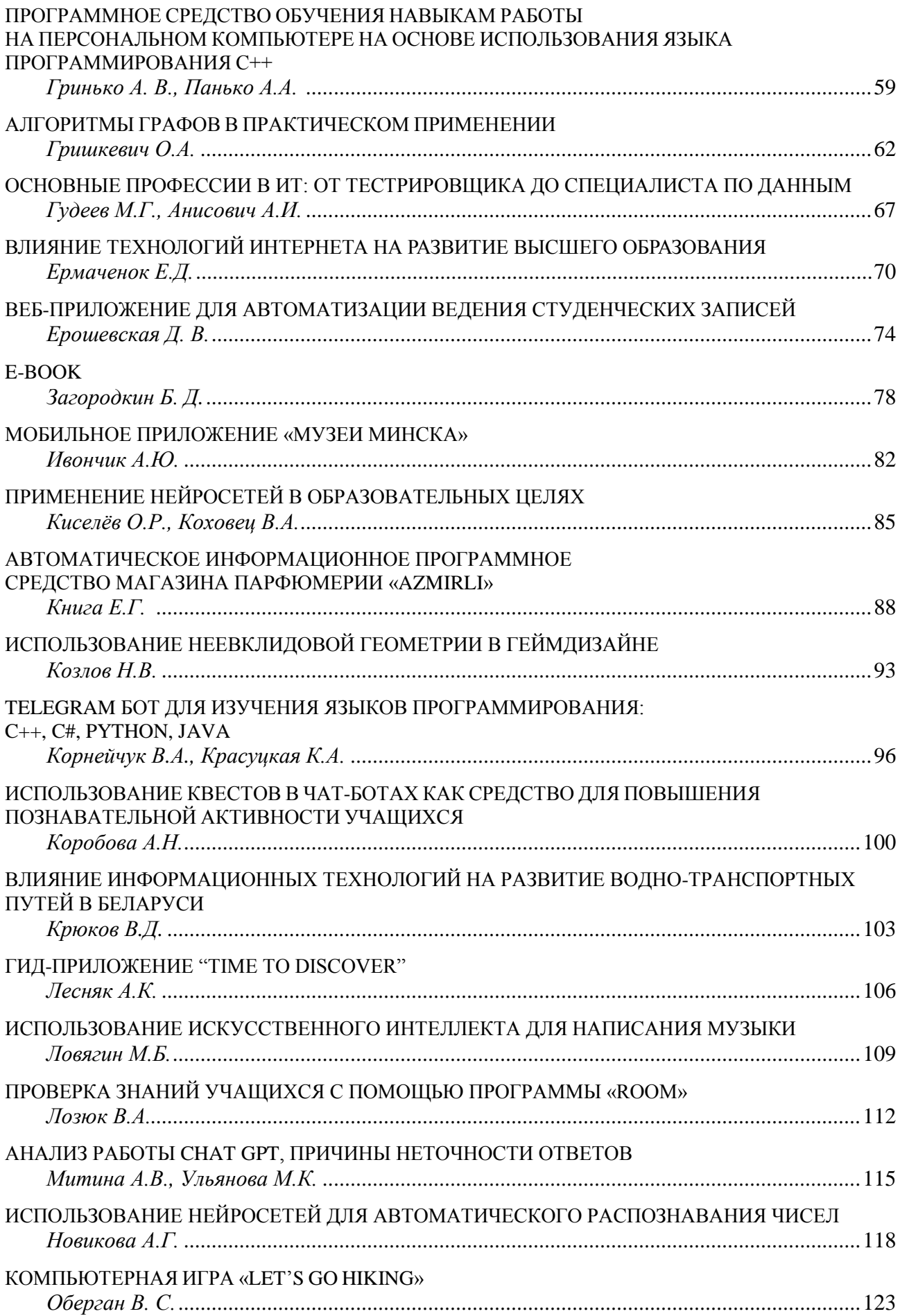

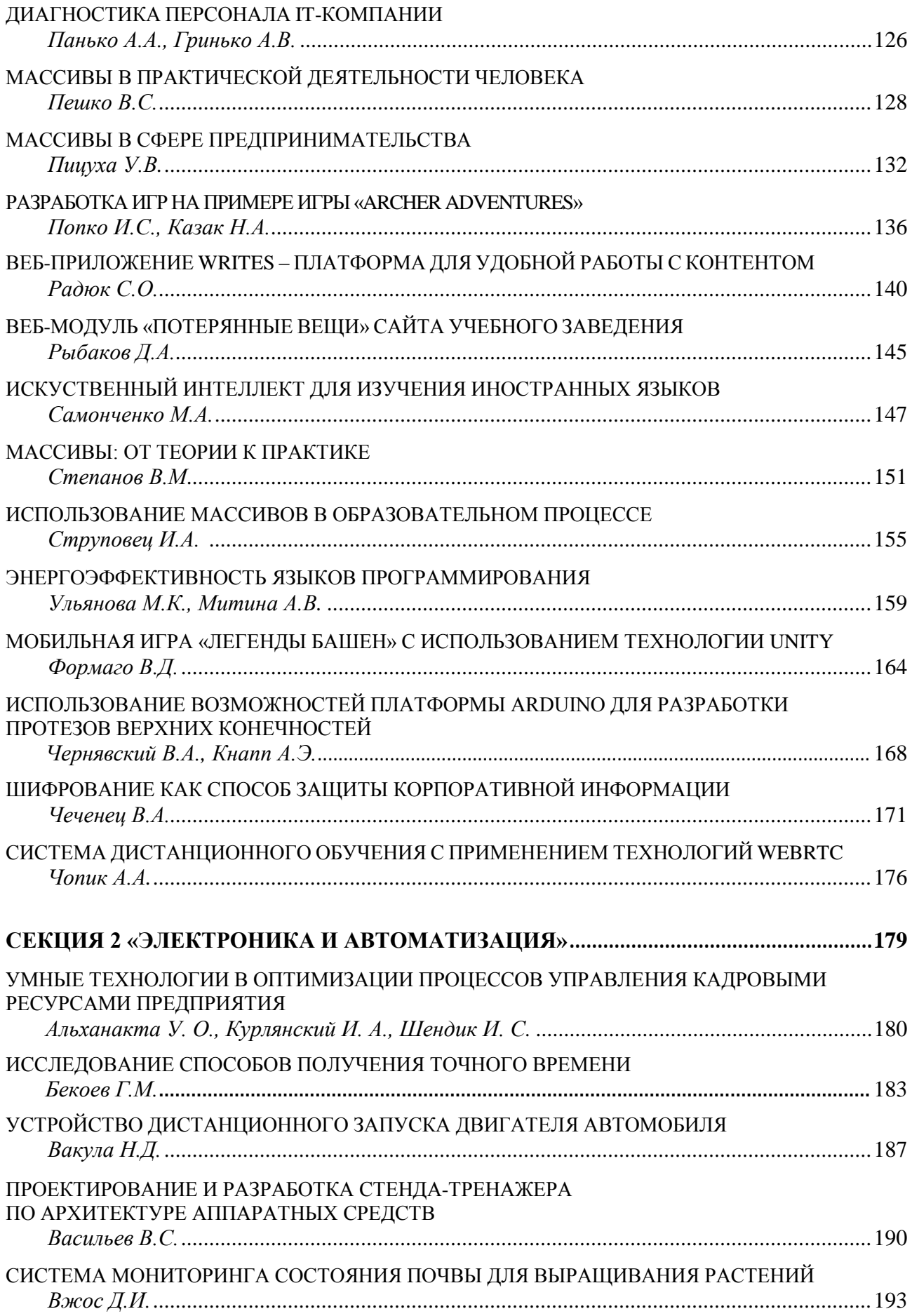

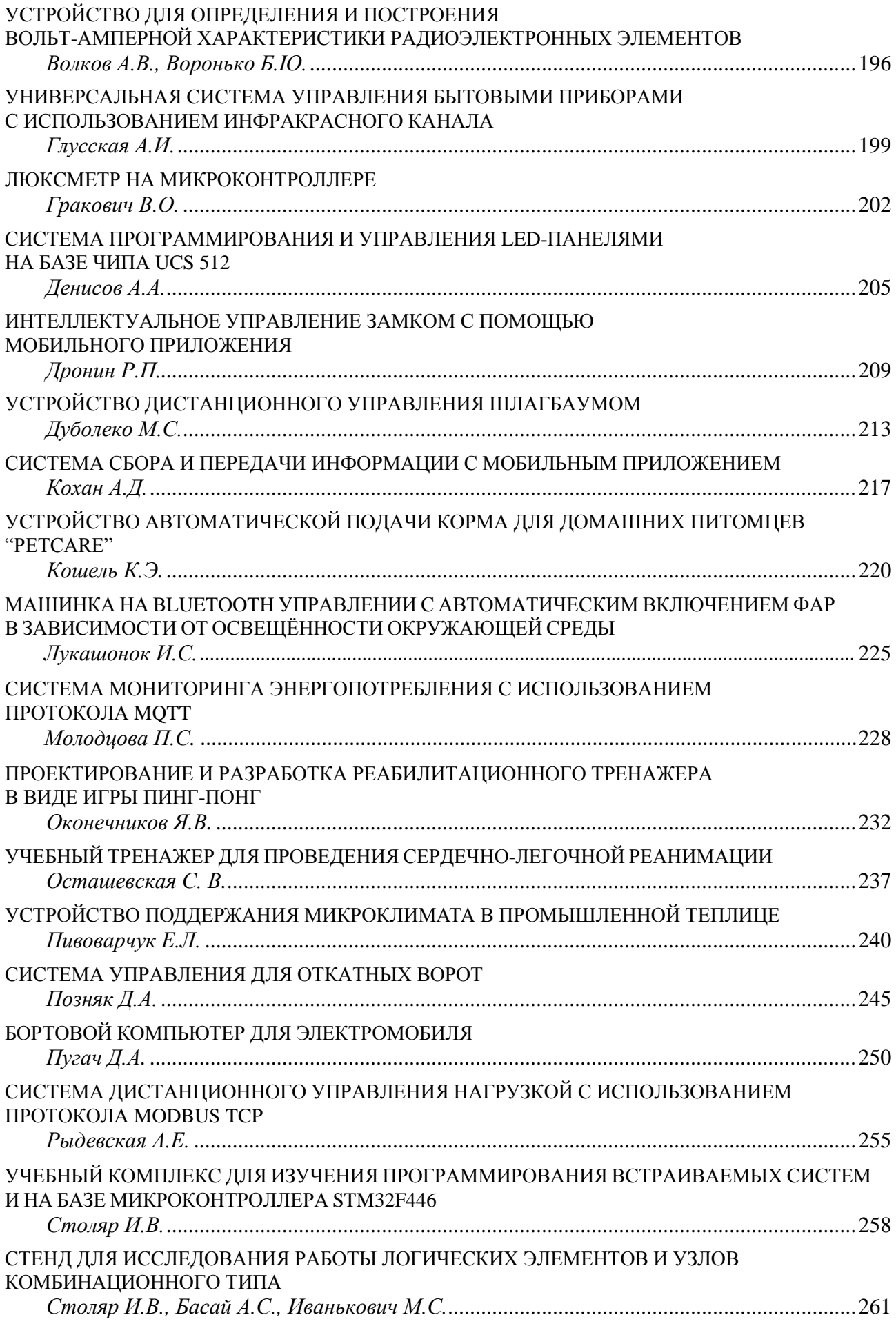

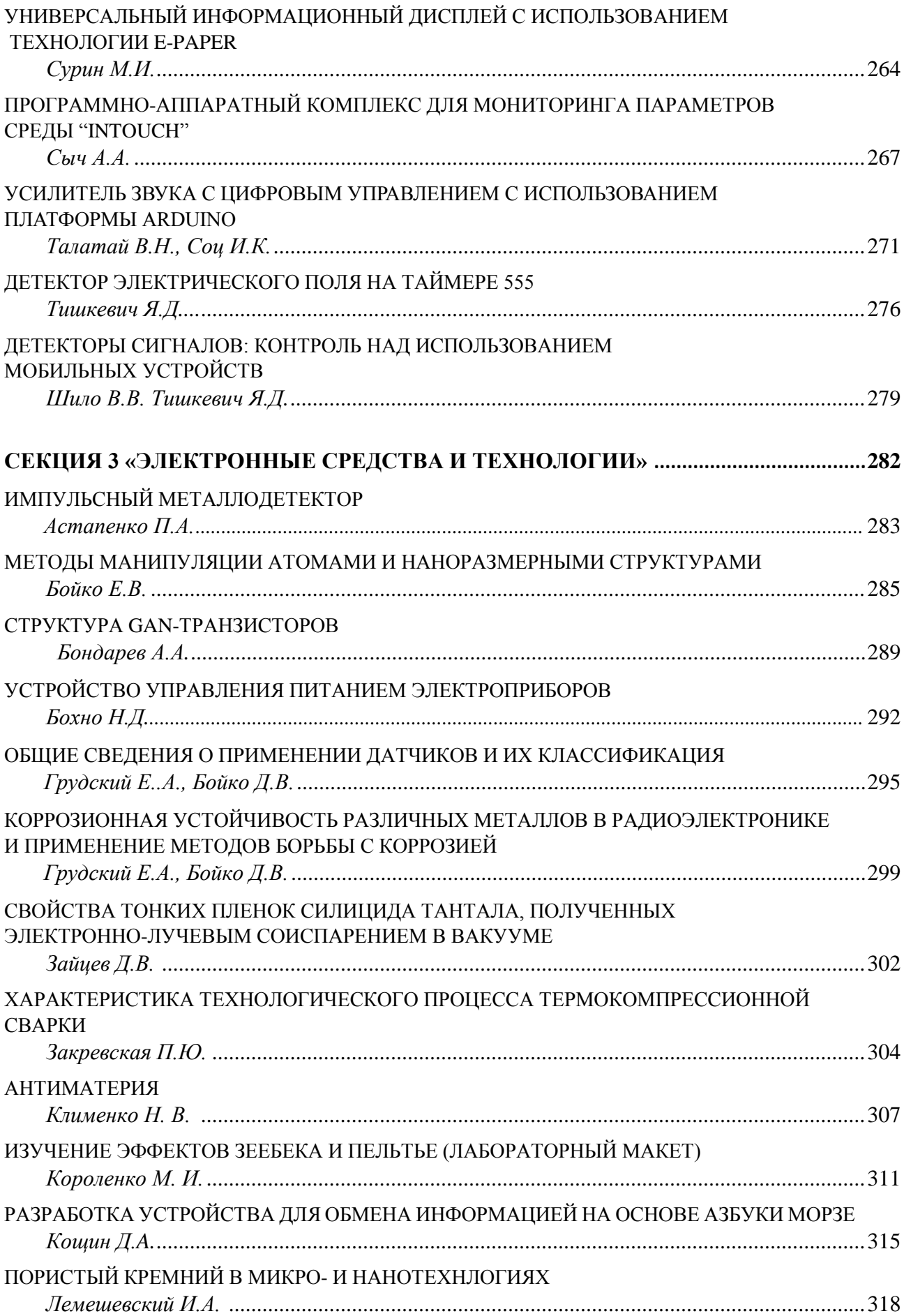

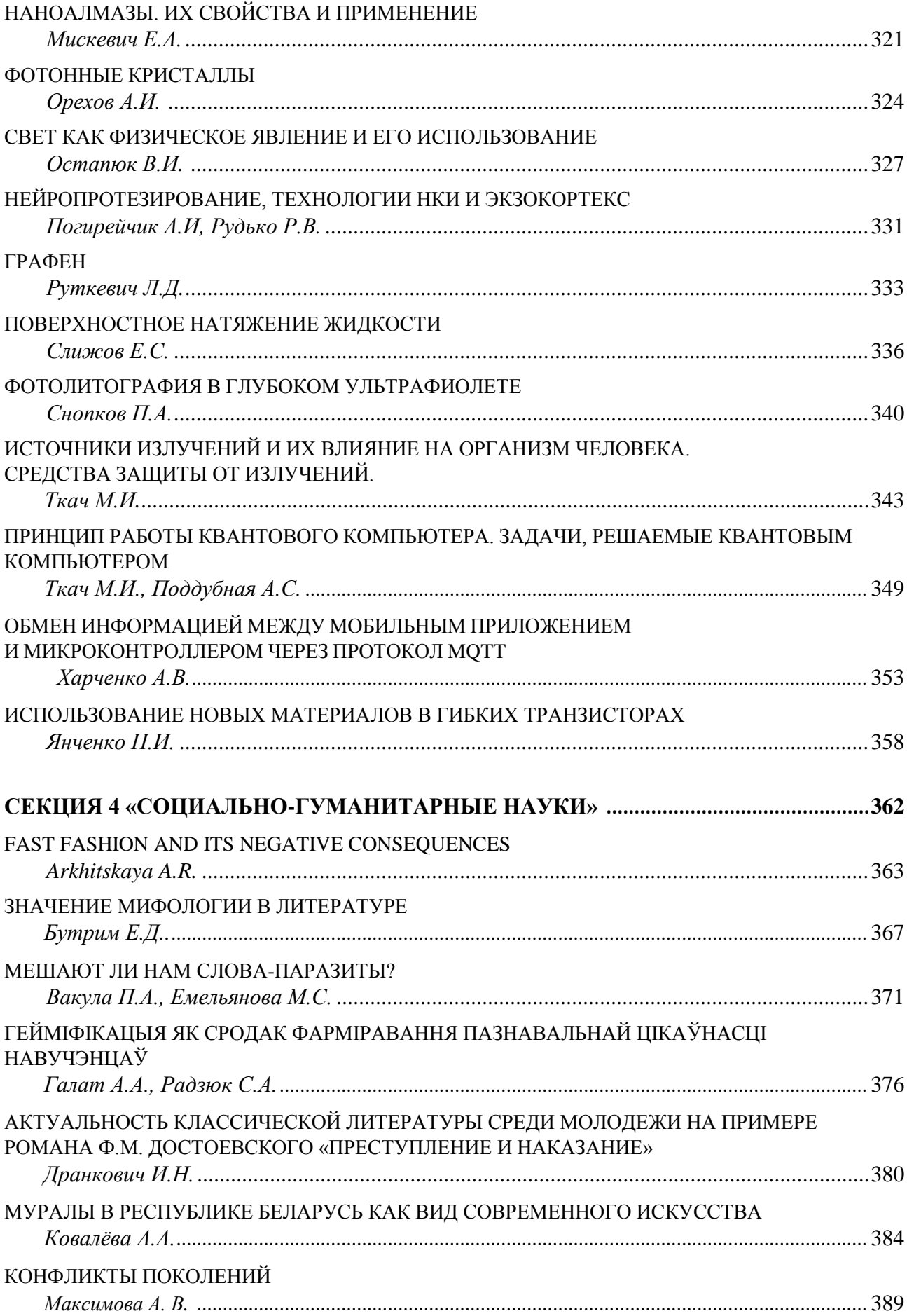

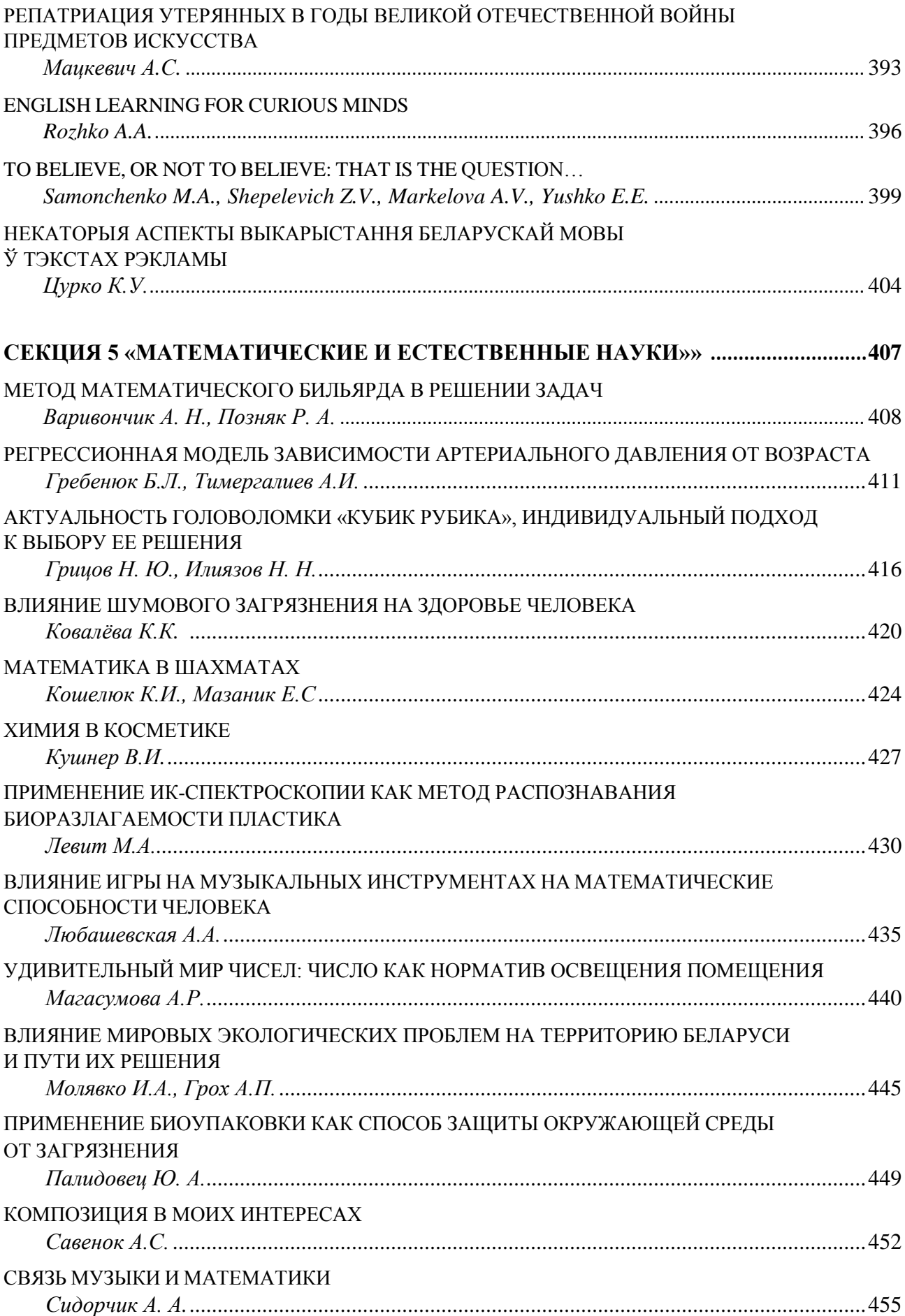

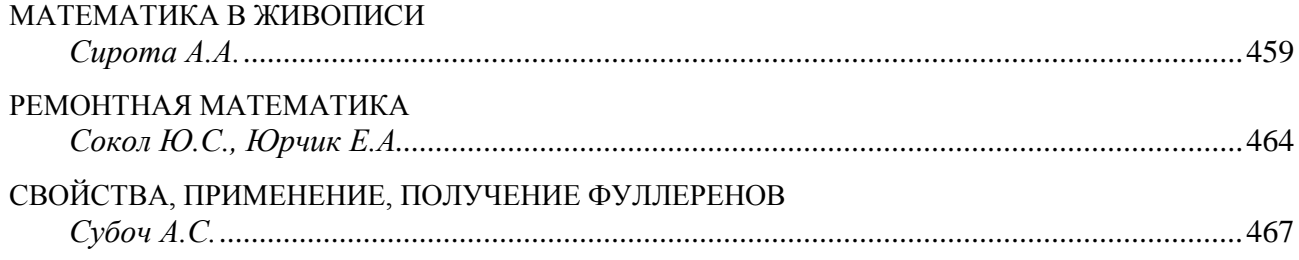

# **СЕКЦИЯ 1**

# **«ИНФОРМАТИКА И ПРОГРАММИРОВАНИЕ»**

УДК 004.7:504.06

# **ИСПОЛЬЗОВАНИЕ ИНФОРМАЦИОННЫХ РЕСУРСОВ И ВЕБ-ПРИЛОЖЕНИЙ ДЛЯ ПОВЫШЕНИЯ ВОВЛЕЧЁННОСТИ В ТЕМУ ЭКОЛОГИИ И ЭКОЛОГИЧНОГО ОБРАЗА ЖИЗНИ НА ПРИМЕРЕ ВЕБ-ПРИЛОЖЕНИЯ «BE ECO»**

*Ахрамчук П.П.*

*Учреждение образования «Белорусский государственный университет информатики и радиоэлектроники» филиал «Минский радиотехнический колледж»*

*г. Минск, Республика Беларусь*

*Научный руководитель: Лазицкас Е.А. – преподаватель высшей категории, председатель ЦК «Программное обеспечение информационных технологий», магистр технических наук*

**Аннотация.** Статья рассматривает роль веб-приложения «Be Eco» в формировании экологического сознания у пользователей, в содействии популяризации ведения более экологичного образа жизни и сохранению окружающей среды. Рассматривается, как приложение способствует повышению осведомленности о проблемах окружающей среды, а также как оно помогает пользователям внедрять экологичные привычки в повседневную жизнь. В статье подробно описываются основные функции приложения, такие как мониторинг индивидуального снижения углеродного следа с элементами геймификации, предоставление рекомендаций по выбору экологичных товаров и услуг, а также возможность обмена опытом и знаниями с другими пользователями. Также подчеркивается важность использования подобных технологий для поддержки устойчивого развития и популяризации экологически осознанного образа жизни через такие приложения.

**Ключевые слова:** информационные ресурсы, веб-приложение, экология, экологический образ жизни, геймификация

*Введение.* В последнее время мировое сообщество все больше обращает внимание на проблемы экологии и устойчивого развития [1]. Однако, для многих людей внедрение экологических привычек может показаться сложным и неприемлемым в повседневной жизни. Как правило, люди знают, что нужно делать, чтобы жить экологично, но им может быть трудно начать и поддерживать новые привычки. Решение этой проблемы может представлять собой использование геймификации. Геймификация – это подход, который использует элементы игрового процесса в неигровых сферах, таких как образование, здравоохранение, бизнес и другие. Цель геймификации – увеличить мотивацию, вовлеченность и удовлетворение пользователей при выполнении различных задач.

Геймификация обычно включает в себя использование систем малых целей, достижений, бейджей, рейтингов и других механизмов, свойственных видеоиграм. Эти элементы используются для повышения уровня вовлеченности и мотивации пользователей [2].

В последнее время геймификация стала популярным подходом в различных областях, включая экологию и устойчивость, где ее применяют для стимулирования экологических привычек и поведения. Приложения, использующие геймификацию, могут помочь пользователю осознать важность экологического образа жизни и сделать его более интересным и привлекательным.

В связи с этим, разработка приложений для повышения осведомленности и вовлеченности в тему экологии, которые могут помочь пользователям стать более экологически осознанными, является важным шагом в поддержке устойчивого развития.

В этой статье рассматривается использование веб-приложения «Be Eco» в качестве примера использования информационных ресурсов и технологий для повышения вовлеченности в тему экологии и ведения экологически осознанного образа жизни.

*Основная часть.* Основной целью веб-приложения «Be Eco» является помощь в начале и продолжении ведения боле экологического образа жизни, то есть популяризация данного образа жизни, привлечение внимания к теме экологии. Данное приложение является кроссплатформенным и не привязано к определённым операционным системам, так как является веб-приложением, поэтому требует только устройство с подключением к сети Интернет и наличием на нём любого современного браузера поддерживаемых последних версий. Функциями программного средства «Be Eco» являются:

− информирование пользователя о пунктах сдачи отходов на вторичную переработку в их городе и стране проживания;

− отслеживание достижений пользователя в игровой форме с системой целей и мотиваций с визуализацией количества сохранённых ресурсов или уменьшения углеродного следа с накоплением бонусов;

− предоставление доступа к информационным статьям на экологическую тему и на тему прививания экологических привычек;

− освещение и предоставление возможности для осуществления пожертвований в фонды экологических программ и проектов;

− информирование и освещение экологических мероприятий, проходящих в городе проживания пользователя, стране и мире;

− предоставление возможности обзора и покупки экологически чистых продуктов и товаров;

− предоставление возможности подписки на регулярное получение экологически чистых товаров, расходующихся в течение определённого срока пользователем;

− предоставление платформы для продажи книг, услуг и других товаров на экологическую тематику и являющихся экологически чистыми;

− предоставление возможности для осуществления пожертвований разработчикам вебприложения.

Для полного понимания предметной области программного средства «Be Eco» следует объяснить понятие «экологически чистый продукт». Экологически чистый продукт – это продукт, который производится и упаковывается с минимальным воздействием на окружающую среду и здоровье людей. Он не содержит вредных химических веществ, не загрязняет природу при изготовлении и утилизации, не провоцирует климатические изменения, не разрушает биоразнообразие. Производство экологически чистого продукта осуществляется с использованием энергосберегающих технологий, возобновляемых источников энергии, утилизации и переработки отходов, а также с учётом социальной составляющей (прав работников и соблюдений условий труда) для создания максимально полезного продукта для здоровья и экологии.

Данным веб-приложением можно пользоваться бесплатно и без регистрации аккаунта пользователя для получения любой предоставляемой приложением информации: информация об экологических мероприятиях на основании геолокации пользователя или выбранного города, информация о существующих на рынке экологически чистых товаров, перечень пунктов сбора и переработки отходов и различные информационные статьи от разработчиков и специалистов. Также можно ознакомиться с информацией о фондах, которым можно совершить пожертвования вне приложения.

Однако для чтения части статей в полном формате и сохранения прогресса пользователя требуется бесплатная регистрация, после которой в созданном аккаунте пользователь сможет воспользоваться системой трекинга экологических привычек и достижений различных целей с системой квестов и элементами геймификации. Есть много разных форм геймификации, но в данном приложении выбраны такие виды как система малых целей, достижения, квесты и лидерские доски.

Система малых целей позволяет разбить выбранную пользователем цель (рисунок 1) на систему более мелких подцелей, что помогает не терять мотивацию и придерживаться выбранного пути. То есть при помощи этой геймификационной техники, пользователю предлагаются небольшие задачи, которые нужно выполнить. Например, пользователь выбрал одной из целей сделать его передвижения по городу более экологически чистыми, а значить теперь

он может получать баллы или награды за каждый день, когда он выбирает общественный транспорт вместо личного автомобиля. Или в контексте цели замены и сокращения использования пластиковых изделий: пользователю ставиться цель чаще использовать многоразовые бутылки для воды вместо пластиковых одноразовых бутылок, использовать многоразовые сумки для покупок вместо одноразовых пластиковых пакетов, отказаться от использования пластиковых приборов для еды. И за каждую попытку проявления осознанного потребления пользователю начисляются баллы или достижения. Достижения также являются одной из техник геймификаций.

Участие в различных мероприятиях на экологическую тему предлагается пользователю в форматах квестов: серия заданий для достижения какой-то цели. Например, за агитацию сбора отходов какого-то количества человек, покупку эко товара и за участие в мероприятии пользователь может получить в подарок ещё один экологически чистый товар со скидкой или бесплатно.

Для дополнительной мотивации пользователей в веб-приложении «Be Eco» применена ещё одна техника геймификации – доски лидеров. Пользователь может просмотреть своё место в рейтинге за неделю и за всё время существования приложения, что позволяет создавать ощущение здоровой конкуренции внутри платформы (рисунок 2).

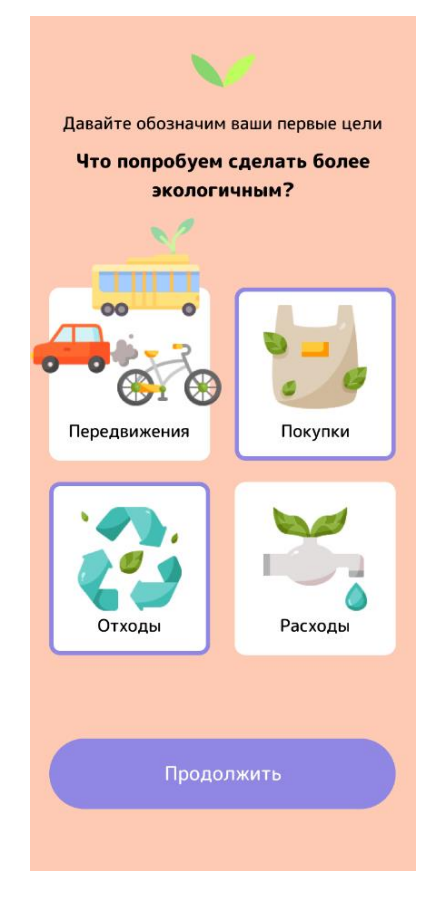

Рисунок 1 – Экран выбора целей для формирования на их основе экологических привычек

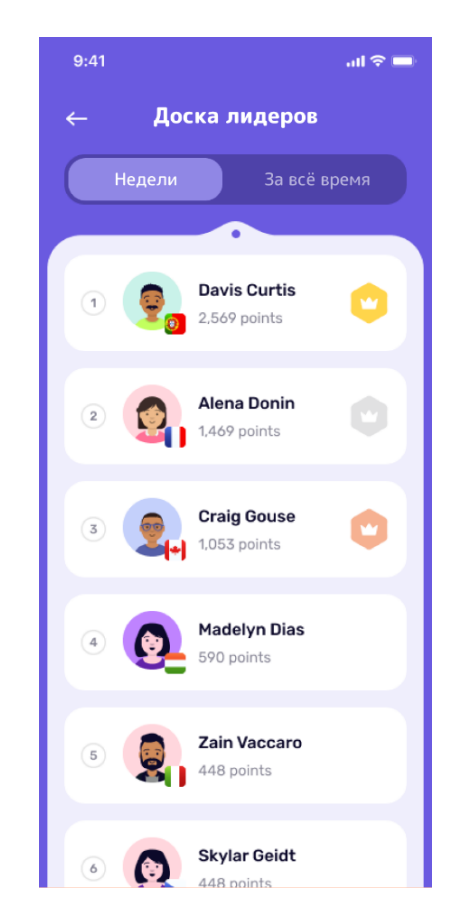

Рисунок 2 – Доска лидеров среди пользователей веб-приложения «Be Eco»

Таким образом использование информационных ресурсов и веб-приложений, таких как «Be Eco», может значительно повысить осведомленность пользователей о проблемах окружающей среды, а также способствовать развитию экологических привычек и практик. Методика малых целей, достижения и отслеживание прогресса в игровой форме позволяют пользователям увидеть результаты своих действий, стимулируя их к выполнению более экологических и устойчивых практик в повседневной жизни. Конечно, решение экологических проблем требует комплексного подхода и коллективных усилий, но использование веб-приложений и других похожих технологий может сыграть важную роль в формировании более осознанного и экологичного образа жизни.

*Заключение.* В заключении можно подчеркнуть, что использование информационных ресурсов и веб-приложений, таких как «Be Eco», может быть эффективным инструментом для повышения вовлеченности людей в тему экологии и экологического образа жизни. Такие приложения предоставляют пользователям удобный и доступный способ отслеживать свой вклад в окружающую среду и мотивируют их на изменения в повседневной жизни в сторону более экологически чистых привычек. Также предоставляет возможность ознакомиться с огромным количеством информации на тему экологии и экологических привычек, экологических мероприятий и фондов.

Кроме того, в статье были рассмотрены примеры использования геймификации для мотивации выполнения регулярных экологически полезных дел, таких как использование общественного транспорта или замена одноразовых предметов быта на многоразовые. Акцентировалось внимание на методике малых целей и использование доски лидеров, примененные в «Be Eco», которые позволяют пользователям постепенно внедрять новые привычки и отслеживать свой прогресс в достижении экологических целей.

Таким образом, использование информационных технологий и веб-приложений вместе с принятием привычек, направленных на сохранение окружающей среды, может стать эффективным инструментом в борьбе с экологическими проблемами нашего времени.

#### *Список литературы*

UDC 004.7:504.06

## **USING INFORMATION RESOURCES AND WEB APPLICATIONS TO INCREASEINVOLVEMENT IN THE TOPIC OF ENVIRONMENT AND ECO-FRIENDLY LIFESTYLE ON THE EXAMPLE OF THE BE ECO WEB APPLICATION**

#### *Akhramchuk P.P.*

*Belarusian State University of Informatics and Radioelectronics affiliate Minsk Radio Engineering College, Minsk, Republic of Belarus*

*Lazickas E.A. – teacher of the highest category, chairman of the Central Committee "Information Technology Software", master of technical sciences*

**Annotation**. The article examines the role of the "Be Eco" web application in shaping the ecological consciousness of users, in promoting the promotion of a more environmentally friendly lifestyle and the preservation of the environment. It looks at how the app promotes awareness of environmental issues, and how it helps users implement green habits into their daily lives. The article details the main features of the application, such as monitoring individual carbon footprint reduction with elements of gamification, providing recommendations on the choice of green goods and services, as well as the ability to share experience and knowledge with other users. The importance of using such technologies to support sustainable development and promote an environmentally conscious lifestyle through such applications is also emphasized.

**Keywords**. information resources, web application

*<sup>1.</sup> United Nations Environment Programme. (2021). Environmental Moments on UN75 Timeline. / [Электронный ресурс]. – Режим доступа[: https://www.unep.org/ru/news-and-stories/story/environmental-moments-un75-timeline](https://www.unep.org/ru/news-and-stories/story/environmental-moments-un75-timeline) – Дата доступа: 30.03.2023. 2. Zichermann, G., & Cunningham, C. Gamification by Design: Implementing Game Mechanics in Web and Mobile Apps. O'Reilly Media, Inc. – 2011. – 192p. – ISBN 978-1-449-31536-0.*

### УДК 004.842

# **ОСОБЕННОСТИ РАЗРАБОТКИ ИГРОВЫХ ПРИЛОЖЕНИЙ В СТИЛЕ "HORROR" С ПОМОЩЬЮ ПЛАТФОРМЫ UNITY**

*Батук Д.С., Белоусов А.Д.*

*Национальный детский технопарк, г. Минск, Республика Беларусь*

*Научный руководитель: Гордеюк А.В. – преподаватель высшей категории, магистр*

**Аннотация.** Целью нашего проекта является разработка компьютерной игры в жанре "Хоррор" на базе платформы Unity с использованием трехмерных моделей, созданных в программе Blender, Fusion 360.

**Ключевые слова:** 3D моделирование, прототипирование, информационные технологии микроконтроллер, Unity

*Введение.* Компьютерные игры давно стали частью нашей культуры, через них можно донести мысль до широких масс, они развивают интеллект, реакцию и позволяют пережить целый спектр самых разнообразных эмоций. В качестве основного инструмента мы будем использовать Unity, а для написания программного кода понадобится среда разработки, например Microsoft Visual Studio. Unity – межплатформенная среда разработки компьютерных игр, которую выпустила и активно продвигает американская компания Unity Technologies. Unity позволяет создавать приложения, работающие на более чем 25 различных платформах, включающих персональные компьютеры, игровые консоли, мобильные устройства, интернет-приложения и другие.

*Основная часть.* Игровой движок (game engine) — это программный компонент компьютерных или видео игр и других интерактивных приложений с графикой, обрабатываемой в реальном времени. Он обеспечивает основные технологии, упрощает разработку и дает время и часто дает игре возможность запускаться на разных платформах, таких как игровые консоли и настольные операционные системы.

Unity – игровой движок, дающий возможность создавать 2D, 3D, virtual reality (VR) и augmented reality (AR) проекты. Unity поддерживает более 25 платформ: Windows, Linux, Android, iOS, WebGL и прочие. Unity Asset Store - магазин готовых ресурсов и инструментов для разработки, позволяющих сэкономить время [1].

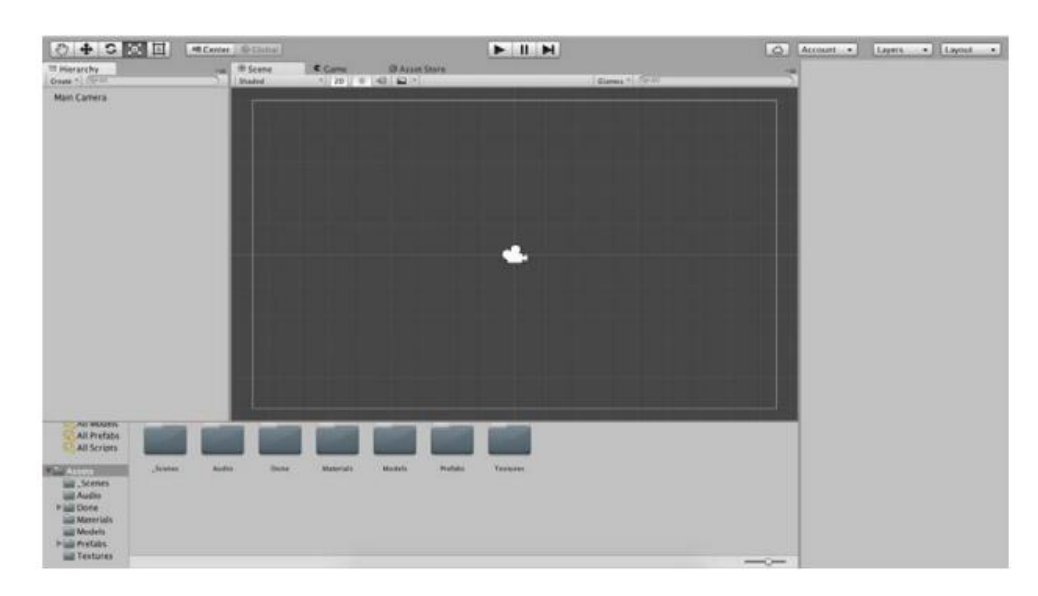

Скриншот интерфейса Unity представлен на рисунке 1.

Рисунок 1 – Скриншот интерфейса Unity

Процесс создания компьютерной игры начинается с написания сценария. Разработку сценария можно разделить на несколько этапов. Первым этапом является написание краткой истории с заранее продуманными возможными концовками. Отталкиваясь от краткого описания создается сюжет, прорабатываются характеры протагонистов и антагонистов, их мотивы и цели.

После создания сюжета необходимо построить блок-схему, которая показывает основные события, варианты концовок и возможность выхода на них.

На четвертом этапе разработки пишется основная ветвь сценария, с пометками о возможных ответвлениях, но не уходя в них. Также в сценарии важно подписывать локации, настроения персонажей, звуки, анимацию.

После того, как основная сюжетная ветвь сценария прописана дописываются остальные сюжетные ветви.

После написания сценария необходимо провести проверку на грамматические ошибки и провести его анализ. В результате анализа должен быть подготовлен список изображений, которые необходимо нарисовать и подобрать — фоны локаций с разными временами суток, спрайты персонажей с различными эмоциями, а также список звуков, необходимых для игры.

Далее необходимо спроектировать интерфейс приложения, меню.

Последним этапом алгоритма является реализации игры на движке Unity. В проект необходимо скачать все подготовленные медиафайлы: звуки, изображения и спрайты. Для ускорения процесса разработки необходимо установить ассет Fungus, который создан для упрощения реализации игр в жанрах визуальная новелла и квест.

Полный цикл создания игровой модели персонажа, иначе именуемый "пайплайн", состоит из нескольких этапов.

Концепты и дизайн. Любой проект следует начать с идеи, которую необходимо выразить в концептах, эскизах. Это важный этап, который будет фундаментом для всей дальнейшей работы. Эскиз – это план, следуя которому можно прийти к финальный результату проекта.

Скульптинг high poly модели. Главная задача этого этапа – создать максимально детализированную модель. Потому что, на следующих этапах, внести какую-либо детализацию будет проблематично. Для этой задачи прекрасно подойдет ZBrush или Sculptris.

Ретопология. Основной сутью процесса ретопологии является оптимизация модели: уменьшение количества полигонов до оптимального и построение правильной сетки, пригодной для анимации. Ретопологию можно делать как в стороннем софте, так и в 3D Max с помощью инструмента PolyDraw.

Развёртка. На этом этапе необходимо развернуть все части меша, чтобы текстура корректно легла на модель. Если какая-то часть модели нуждается в большей детализации, то ей можно выделить больше места на развертке. При создании развертки следует стараться прятать швы в менее заметных местах, таких как – внутренняя сторона руки, подмышка и т.д.

Запекание карт. Чтобы перенести детализацию с high poly модели на low poly модель, используются текстурные карты, такие как Normal Map, Ambient Occlusion и другие. К счастью их создание происходит полностью автоматически. Для запекания карт прекрасно подойдет Substance Painter.

Текстуринг. Для текстуринга можно использовать как готовые материалы, так и созданные вручную для каких-либо нестандартных нужд, но чаще всего стандартного набора материалов Substance Painter будет достаточно. Помимо этого, Substance Painter даёт уникальную возможность "красить" прямо по модели.

Риггинг и скиннинг. Риггинг – это процесс подготовки персонажа к анимации, включающий создание и размещение внутри трёхмерной модели виртуального "скелета" – набора "костей" или "суставов" (bones, joints), установления иерархической зависимости между ними и значений возможных трансформаций для каждой из этих костей. Скиннинг – это процесс назначения связей между участками поверхности уже самой анимируемой фигуры и костями рига [2]. Иными словами, необходимо, чтобы кость, соответствующая крайней фаланге пальца, влияла только на нужную группу вершин на поверхности анимированной 3D фигуры (рисунки 2–4).

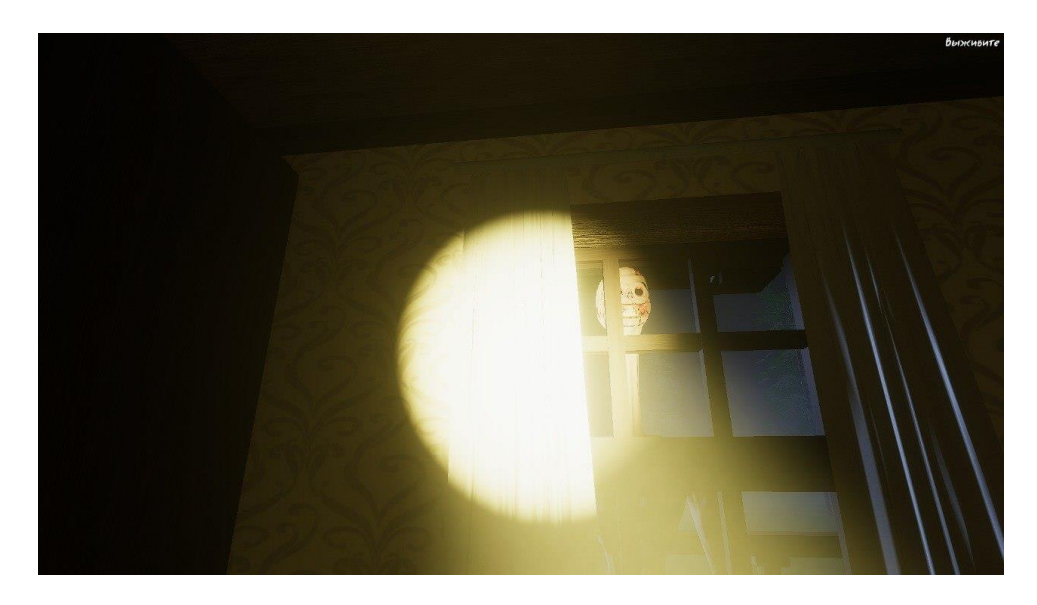

Рисунок 2 – Реализация игровых сцен

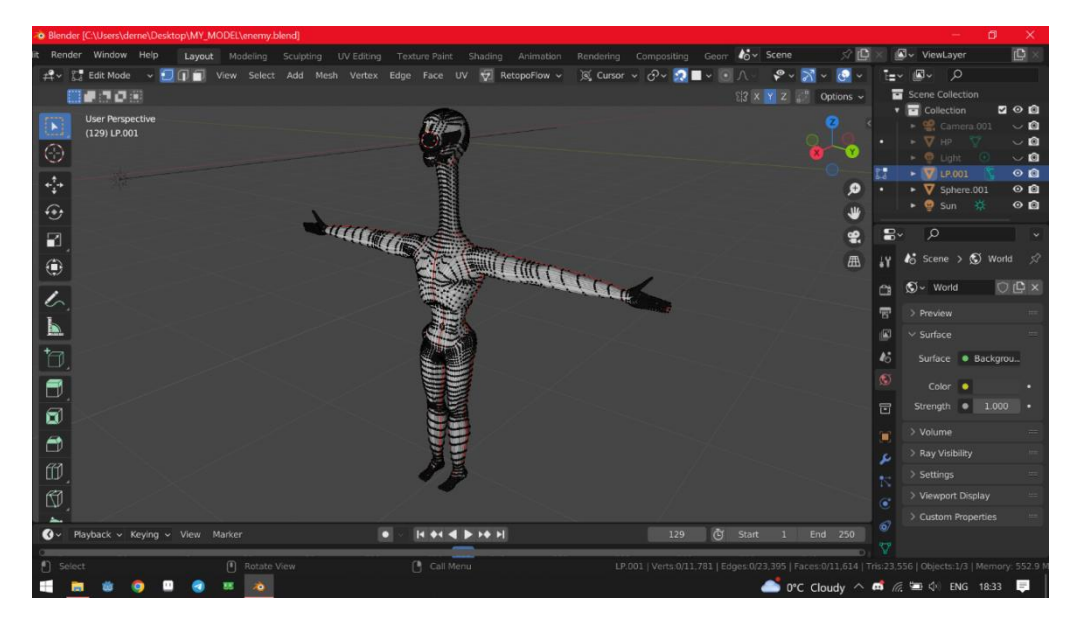

Рисунок 3 – Реализация игровых сцен

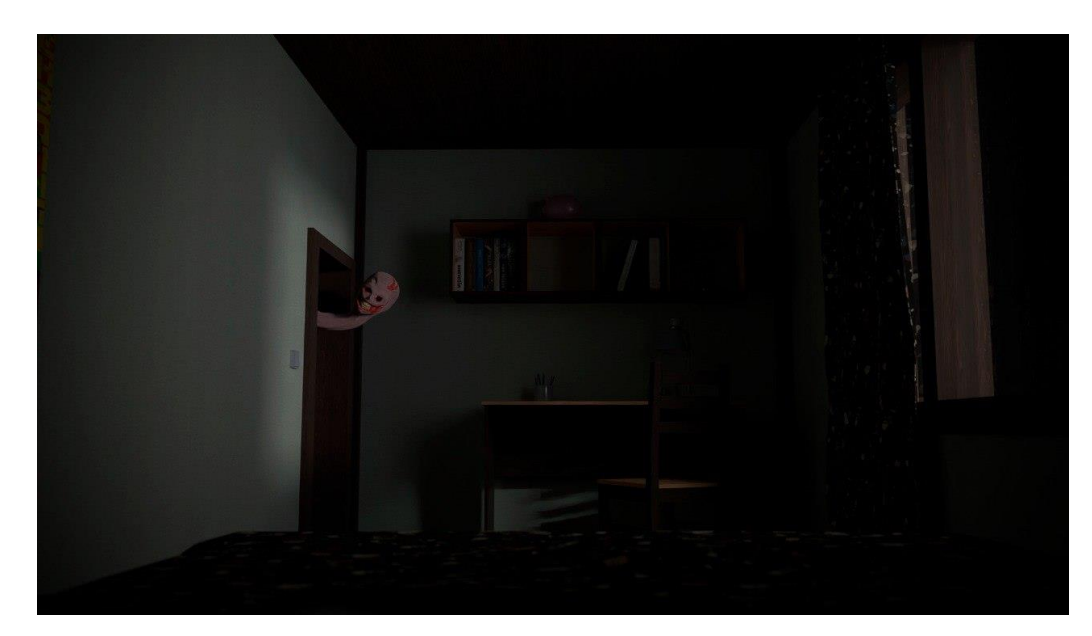

Рисунок 4 – Реализация игровых сцен

Игровой процесс состоит из двух частей: сюжетные сцены, рассказывающие ключевые моменты, и сам хоррор в виде бродилки от первого лица в сочетании с уникальным геймплеем, состоящим из обороны своего дома от монстра из леса.

Освоение 3D-технологий – это новый мощный образовательный инструмент, который может привить школьнику привычку для воплощения собственных конструкторских и дизайнерских идей.

#### *Список литературы*

1. *Губанов, С. С. Основы моделирования в среде Fusion 360 / С. С. Губанов. – М. : МИСиС, 2020. – 82 с.*

2. *Дикинсон К. Оптимизация игр в Unity 5 [Текст] / К. Дикинсон. — пер. с англ. Рагимова Р. Н. — Москва: ДМК Пресс, 2017. — 306 с.*

3. *Ламмерс К. Шейдеры и эффекты в Unity. Книга рецептов [Текст] / К. Ламмерс. — под ред. Симонова В. В. — пер. с англ. Шапочкин Е. А. — Москва: ДМК Пресс, 2017. — 306 с.*

4. *Мэннинг Д. Unity для разработчика. Мобильные мультиплатформенные игры [Текст]. — Д. Мэннинг, П. Батфилд-Эддисон. — Санкт-Петербург: Питер, 2018. — 304 с.*

UDC 004.842

### **FEATURES OF THE DEVELOPMENT OF GAME APPLICATIONS IN THE "HORROR" STYLE USING THE UNITY PLATFORM**

*Batyuk D.S., Belousov A.D.*

*National Children's Technopark, Minsk, Republic of Belarus*

*Hordeyuk A.V. – teacher of the highest category, master*

**Annotation**. The goal of our project is to develop a computer game in the Horror genre based on the Unity platform using three-dimensional models created in the Blender, Fusion 360 program*.*

**Keywords**. 3D modeling, prototyping, information technology microcontroller, Unity

### УДК 004.386

# **ПРИМЕНЕНИЕ КОМПЬЮТЕРНОЙ СЕТИ И ОНЛАЙН-СЕРВИСА В УЧРЕЖДЕНИИ ОБРАЗОВАНИЯ «БЕЛОРУССКИЙ ГОСУДАРСТВЕННЫЙ УНИВЕРСИТЕТ ИНФОРМАТИКИ И РАДИОЭЛЕКТРОНИКИ» ФИЛИАЛ «МИНСКИЙ РАДИОТЕХНИЧЕСКИЙ КОЛЛЕДЖ»**

*Борейша Я.В., Крылович В.М.*

*Учреждение образования «Белорусский государственный университет информатики и радиоэлектроники» филиал «Минский радиотехнический колледж» г. Минск, Республика Беларусь*

*Научный руководитель: Ручаевская Е.Г. – преподаватель высшей категории, кандидат педагогических наук, доцент, Сукало С.И. – преподаватель первой категории*

**Аннотация.** С развитием современных информационных технологий информатизация образования требует высоких скоростей обработки информации, удобных форм ее хранения и передачи, независимо от территориального расположения какой-либо организации. Поэтому в настоящее время широкое распространение практически во всех областях деятельности человека получили компьютерные сети и онлайн-платформы и сервисы.

**Ключевые слова:** вычислительная сеть, локальная сеть, СДО Moodle, ондайн-сервис

*Введение.* В колледже создана вычислительная сеть, по средствам которой все структурные подразделения объединены в единую локальную сеть, что существенно облегчает ежедневную работу пользователям сети. Нет необходимости в одном месте тиражировать документы для внутреннего пользования. Структурные подразделения имеют возможность обмениваться необходимой информацией и постоянно узнавать новую.

Использование электронной почты позволяет в достаточно короткие сроки получать и посылать информацию за пределы колледжа, что, несомненно, просто и удобно.

Выход в глобальную телекоммуникационную сеть Интернет значительно облегчает и повышает качество процесса обучения. Выполнение заданий в таких системах электронного, удаленного обучения, как Moodle, Google Класс помогает преподавателям распределять задания, а учащимся эффективно взаимодействовать с преподавателями [2]. Существует удобная интеграция со многими сервисами Google, например Gmail, Google Документами и Google Календарем.

*Основная часть.* В СДО Moodle преподаватель может самостоятельно подбирать график и последовательность изучения материала, контролировать усвоение материала каждого из обучающихся и выявлять сильные и слабые стороны. Платформа имеет множество инфтрументов для создания электронных курсов. Преподаватель может свободно загружать видео-лекции, прикреплять файлы, задания, в том числе и тестовые задания, что несомненно удобно для преподавателя и учащегося.

СДО Moodle легко вписывается в систему подготовки специалистов колледжа и легко интегрируется с другими системами и онлайн-платформами.

Требования к программному обеспечению пользовательского компьютера – минимальны. Может использоваться любой браузер. Необходимо, чтобы браузеры имели возможность принимать cookie и использовать JavaScript.

Преподаватель имеет право добавлять/удалять/ перемещать соответствующие блоки курса.

Курс в СДО Moodle разрабатывается на модульной основе: каждый модуль – это стандартный учебный продукт, включающий четко обозначенный объем знаний и умений предназначенный для изучения в определенный период времени, качество работы фиксируется средствами контроля знаний, спектр которых в системе очень разнообразен [1].

Преподаватель может использовать СДО Moodle как расширение обычного обучения или же построить курс целиком в системе.

Также удобная система оценивания заданий преподавателем, где указываются замечания и предложения, а также возможность, например, в системе дистанционного обучения, далее СДО Moodle присоединять выполненные задания на онлайн-платформе LearningApps, с помощью введения в определенное поле HTML-кода.

Преподаватель определят, в каком виде должен быть представлен материал, и как должна быть организована деятельность учащегося. Большое значение при этом имеет организация взаимодействия учащегося и преподавателя, а также между самими учащимися.

Именно организация такого взаимодействия дает хорошие результаты в обучении и усвоении материала. В оболочке курса предусмотрены элементы совместной деятельности – форум и чат. Форум можно рассматривать как доску объявлений, дискуссий. Чат позволяет вести общение между преподавателем и учащимися в режиме реального времени.

Как и у любой системы, к сожалению, у СДО Moodle есть свои недостатки. Главный из них – техническая поддержка, заключающаяся в том, что в работе над исходным кодом работают опытные программисты, а если рассматривать их связь между программистами из других стран, то и коммуникация между ними затруднена.

Сегодня становится важным и актуальным скорость и удобство обмена информацией и поэтому получение информации по средствам сетей, онлайн-сервисов, онлайн-платформ является неотъемлемой частью решения задач образовательного процесса в колледже.

*Заключение.* Таким образом, сочетание традиционных и инновационных технологий в организации учебного процесса в колледже позволяет сделать более эффективным качество образования.

#### *Список литературы*

*1. Современные платформы. Интерактивные методы преподавания в учебной практике по технологии обработки информации на персональном компьютере / Шарамет П.А., Ярмолич Т.С. //Материалы 58-я научной конференции аспирантов, магистрантов и студентов учреждения образования «Белорусский государственный университет информатики и радиоэлектроники» - 2022. – С. 142 - 145*

*2. Интерактивные методы обучения усвоения учебного материала учащимися / Ручаевская Е. Г. // Актуальные вопросы профессионального образования = Аctual issues of professional education: материалы Ш Международной научно-практической конференции (Республика Беларусь, г. Минск, 1–2 октября 2020 г.) / редкол. : С. Н. Анкуда [и др.]. – Минск: БГУИР, 2020. – С. 257-259. Научное электронное издание ISBN 978-985-543-593-9*

### UDC 004.386

### **DIGITALIZATION OF EDUCATION, APPLICATION OF A COMPUTER NETWORK AND ONLINE SERVICE IN THE EDUCATIONAL INSTITUTION "BELARUSIAN STATE UNIVERSITY OF INFORMATICS AND RADIOELECTRONICS" FILIATION "MINSK RADIO ENGINEERING COLLEGE"**

*Boreisha Ya.V., Krylovich V.M.*

*Educational Institution «Belarusian State University of Informatics and Radioelectronics» filiation «Minsk Radioengineering College» Ruchaevskaya E.G. – teacher of the highest category, candidate of pedagogical sciences, associate professor, Sukalo S.I. - teacher of the first category*

**Annotation**. With the development of modern information technologies, the informatization of education requires high speeds of information processing, convenient forms of its storage and transmission, regardless of the territorial location of any organization. Therefore, at present, computer networks and online platforms and services have become widespread in almost all areas of human activity.

**Keywords:** computer network, local network, LMS Moodle, online service

### УДК 004.8

### **ИГРОВАЯ СРЕДА РАЗРАБОТКИ UNITY, ПРЕИМУЩЕСТВА И НЕДОСТАТКИ**

*Борисюк В.О. Пирогов Д.С.*

*Учреждение образования «Белорусский государственный университет информатики и радиоэлектроники» Филиал «Минский радиотехнический колледж», г. Минск, Республика Беларусь*

*Научный руководитель: Сальникова Е.А. - преподаватель первой категории, магистр*

**Аннотация.** Описан игровой движок Unity разработанный компанией Unity Technologies. Приведена общая информация, рассмотрены преимущества и недостатки программного средства. Разработанные на движке игры и подробнее рассмотрен проект "Кристаллы силы", созданный командой авторов.

**Ключевые слова:** Unity, движок, кристаллы силы

**Введение.** Unity – это кроссплатформенный игровой «движок», разработанный компанией Unity Technologies.[1]

Данная среда разработки поддерживает несколько языков программирования, включая C#, C++, JavaScript, Boo и ShaderLab. Благодаря этому, разработчики могут выбрать наиболее удобный язык для своей работы. Однако самым распространённым является С#.

*Основная часть.* Основным достоинством Unity является его простота в использовании. Даже новичок в мире разработки игр может быстро освоиться с данным «движком» и начать создавать свои проекты. Кроме того, Unity имеет большое сообщество разработчиков, которые готовы помочь друг другу и поделиться своим опытом.

Немаловажным преимуществом Unity является наличие готовой физики. Это позволяет быстро создавать реалистичную физическую модель для своих игр. Кроме того, игровая среда разработки имеет большое количество созданных компонентов. К примеру, коллайдеры в Unity представляют собой готовые объекты, которые можно легко добавить в сцену и настроить под нужды проекта. Коллайдеры используются для обработки столкновений объектов в игре и позволяют создавать реалистичную физическую модель [2].

Кроме коллайдеров, в Unity есть специальный компонент Audio Source, который позволяет добавлять и настраивать звуковые эффекты для объектов в игре.

Текст в Unity также реализован в виде готового компонента, который можно добавить на сцену и настроить под нужды проекта. Это позволяет создавать динамический текст для интерфейса игры, отображать счётчики и другие элементы управления.

В целом, наличие готовых компонентов в Unity существенно упрощает и ускоряет процесс разработки игр. Разработчики могут сосредоточиться на создании уникальных игровых механик и контента, не тратя время на написание кода для основных элементов игры.

Для многих главным фактором в выборе Unity является возможность создания анимаций. Благодаря этому, разработчики могут быстро и удобно создавать анимированные персонажи для своих игр. Unity также имеет мощный редактор анимаций, который позволяет создавать сложные анимации и настраивать их.

Кроме того, Unity поддерживает широкий спектр платформ, включая Windows, Mac, Linux, Android, iOS, Xbox, PlayStation и многие другие. Это позволяет существенно экономить время на адаптации продукта под другие платформы.

Однако у Unity есть и некоторые недостатки. Например, данное ПО может занимать много места на жестком диске и требовать мощный компьютер для работы с большими проектами. Кроме того, если пользователь захочет использовать более продвинутые функции, ему придется купить дополнительные плагины или подписаться на платную версию.

Говоря о самых популярных проектах, в основе которых лежит этот «движок», стоит упомянуть, Hearthstone, Ori and the Blind Forest, Monument Valley.

Одним из наиболее известных проектов, созданных на Unity, является игра "Crossy Road". Эта игра была выпущена в 2014 году и с тех пор скачана более 200 миллионов раз. "Crossy Road" является хорошим примером того, как простой и увлекательный геймплей может привести к огромному успеху.

Rust - это еще один из успешных проектов, созданных на Unity. Игра была разработана и выпущена компанией Facepunch Studios в 2013 году и быстро стала одной из самых популярных мультиплеерных игр в жанре выживания.

Еще одним примером масштабного проекта, созданного на Unity, является игра "Pokémon GO". Эта игра, разработанная компанией Niantic, была выпущена в 2016 году и мгновенно стала хитом. "Pokémon GO" была скачана более 1 миллиарда раз по всему миру и продолжает привлекать миллионы игроков [1].

Для создания профориентационной игры "кристаллы силы" была выбрана среда разработки игр Unity. Это игра с встроенным в неё тестом на профориентацию. Суть которой заключается в прохождении лабиринта, диалоговой системе, пошаговой боевой системе и показе результатов теста.

Графика в проекте выполнена в мультяшном стиле, с использованием векторной графики, что обеспечивает легкое восприятие продукта и высокий уровень оптимизации. Основным антагонистом в игре станет дракон, который при пока неизвестных для игрока обстоятельствах захватил замок, и от которого нам предстоит освободить эти земли (рисунок 1).

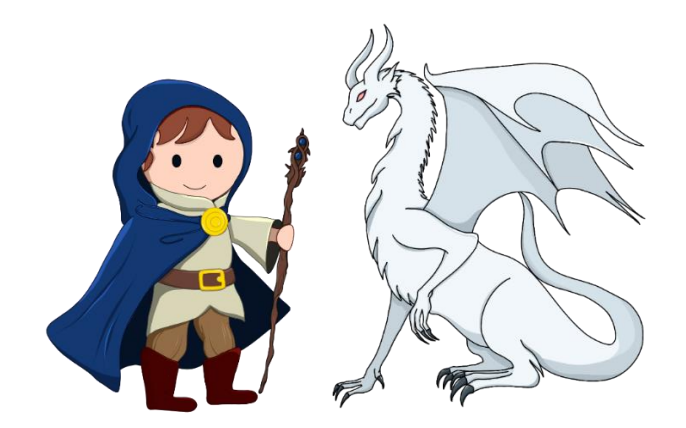

Рисунок 1 – Графика в проекте

Для игры была разработана специальная диалоговая система, учитывающая ответы игрока и перестраиваясь под ход диалога имена она является основой игры, проводящей непосредственную профориентацию (рисунок 2).

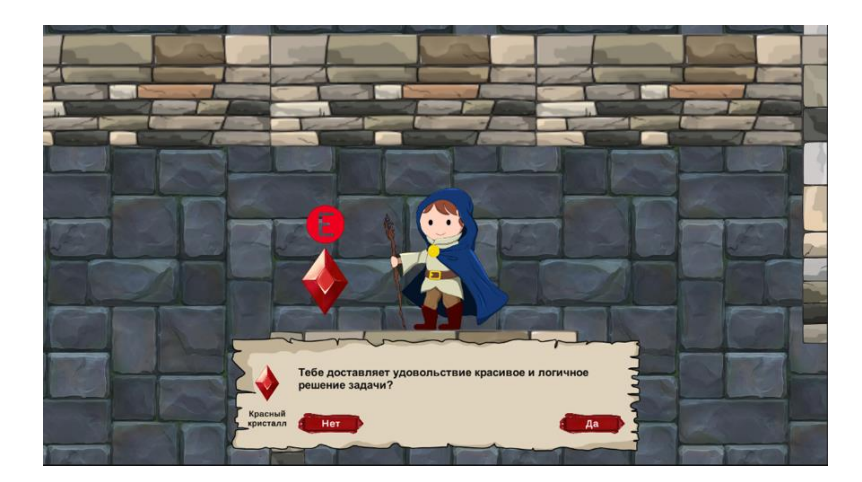

Рисунок 2 –Диалоговая система

Боевая система выполнена в пошаговой форме, она основываются на том, что игроки и противники совершают свои действия по очереди, в отличие от реального времени, как в шутерах или файтингах (рисунок 3). Такой выбор позволил упростить освоение игры для людей, не игравших ранее в игры.

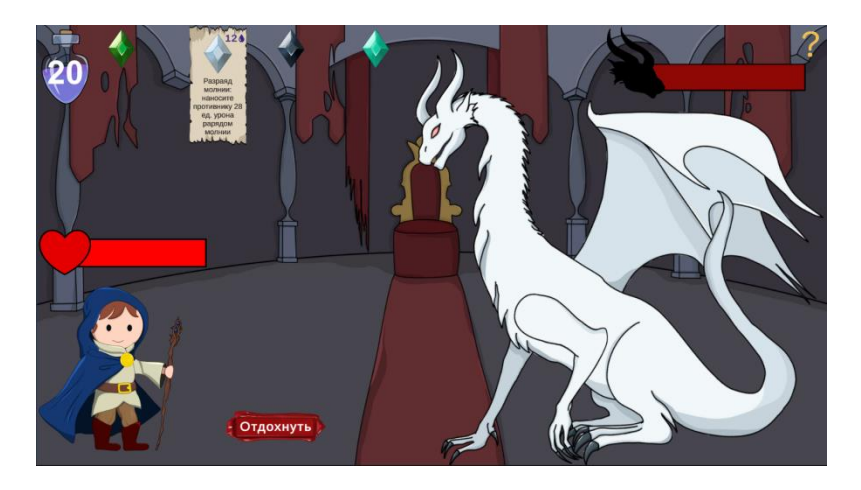

Рисунок 3 – Боевая система

*Заключение.* Были протестированы все возможные варианты прохождения игры. Игра была оптимизирована под большинство современных устройств. Создан и протестирован интуитивно понятный интерфейс. Таким образом, Unity является мощным и удобным инструмент, который не раз был использован для разработки игр разных направлений. И который продолжает использоваться миллионами разработчиков по всему свету.

### *Список литературы*

*1. Хокинг, Дж. Unity — [в действии. Мультиплатформенная разработка на C#](https://oz.by/books/more10470862.html) : [\[рус.\]](https://ru.wikipedia.org/wiki/%D0%A0%D1%83%D1%81%D1%81%D0%BA%D0%B8%D0%B9_%D1%8F%D0%B7%D1%8B%D0%BA) – [СПб](https://ru.wikipedia.org/wiki/%D0%A1%D0%B0%D0%BD%D0%BA%D1%82-%D0%9F%D0%B5%D1%82%D0%B5%D1%80%D0%B1%D1%83%D1%80%D0%B3) : Питер, 2016. — с. 336.*

*2. Торн, А.. Искусство создания сценариев в Unity: [рус.]. — СПб: ДМК, 2016. — с. 362*

### UDC 004.8

### **GAME DEVELOPMENT ENVIRONMENT UNITY ADVANTAGES AND DISADVANTAGES**

*Borysiuk V.O., Pirogov D.S.*

*Belarusian State University of Informatics and Radioelectronics affiliate Minsk Radioengineering College, Minsk, Republic of Belarus*

*Salnikova E.A. – teacher of the first category, master*

**Annotation.** The Unity game engine developed by Unity Technologies is described. General information is provided, the advantages and disadvantages of the software are discussed. Games developed using the engine are mentioned, and the "Crystals of Power" project created by the team of authors is examined in detail.

**Keywords**: Unity, engine, Crystals of Power.

# **ИСПОЛЬЗОВАНИЕ ИГРОВЫХ МЕТОДИК КАК ФАКТОР ПОВЫШЕНИЯ ВОВЛЕЧЕННОСТИ ОБУЧАЮЩИХСЯ НА ПРИМЕРЕ МОБИЛЬНОЙ ИГРЫ – СИМУЛЯТОР КАРЬЕРЫ В ЖАНРЕ RPG**

*[Брычковская Е.](https://lms.bsuir.by/user/view.php?id=18924&course=4935) Л., Царик В. А.*

*Учреждение образования «Белорусский государственный университет информатики и радиоэлектроники» филиал «Минский радиотехнический колледж», г. Минск, Республика Беларусь*

*Научный руководитель: Терешко О.И. – магистр, преподаватель высшей категории*

**Аннотация.** В статье рассматривается возможность использования мобильных игр в качестве эффективного инструмента для обучения, способствующего вовлечению обучающихся в образовательный процесс, обосновывается актуальность выбранной платформы. Сценарием игры параллельно с прогрессом персонажа предполагается овладение знаниями в области программирования.

**Ключевые слова:** обучение, мобильные игры, геймификация, обучающая игра

*Введение.* Отличительными особенностями современных поколений обучающихся являются технологичность, отсутствие разницы между условными составляющими реального и виртуального пространства, клиповое мышление, отсутствие устойчивого интереса, что обуславливает необходимость внедрения в образовательный процесс новых форм, методов и средств обучения. С развитием технологий образовательные пространства вышли за пределы образовательных учреждений: на сегодняшний день существует множество вариантов освоения новых знаний и навыков: онлайн-платформы, социальные сети. Геймификация – применение игровых элементов и механик для достижения неигровых целей – является одним из трендов в современном образовании. Игра – это вид деятельности, где обучающийся может проявить себя в самых разных социальных ролях: просто участник, активный участник, ведущий, организатор, инициатор. В игре возможно вовлечение каждого в активную работу, эта деятельность противостоит пассивному слушанию и чтению. В качестве эффективной формы обучения педагоги могут применять компьютерные технологии, которые дают очень стойкую мотивацию к обучению. Компьютерные игры – это разновидность прикладного программного обеспечения, популярный способ проведения досуга и высокодоходная отрасль в сфере информационных технологий. Мобильные игры – разновидность [видеоигр,](https://neolurk.org/wiki/%D0%92%D0%B8%D0%B4%D0%B5%D0%BE%D0%B8%D0%B3%D1%80%D1%8B) разработанные для мобильных устройств, таких как смартфоны, карманные ПК, планшеты и др. По данным российского делового портала TAdviser.ru рост мобильного трафика за 2020 г. составил 47 %, 2021 – 83 %, девять месяцев 2022 – до 90 % [1], а по данным агентства MediaNation 35 % пользователей использует для выхода в сеть исключительно смартфоны [2].

*Основная часть.* Разработка обучающей игры – симулятор карьеры в жанре RPG под операционную систему Android», предназначенной для реализации процесса обучения программированию в форме мобильной игры, подразумевает решение следующих задач:

- реализация сценария игры;
- проектирование геймплея, механик игры и пользовательского интерфейса;
- разработка графических элементов и анимаций;
- − создание базы данных для хранения информации о пользователе, его прогрессе и достижениях;
- − программирование логики игры, игровых механик, создание учебных материалов и тестов;
- − тестирование и отладка игры;
- − оптимизация производительности и улучшение пользовательского опыта;
- релиз и поддержка игры на платформе Android.

Сюжет игры представлен следующим сценарием: в самом начале пользователь попадает в игровой мир (рисунки 1 и 2), у него нет ни денег, ни жилья, и одежда у игрового персонажа самая обычная.

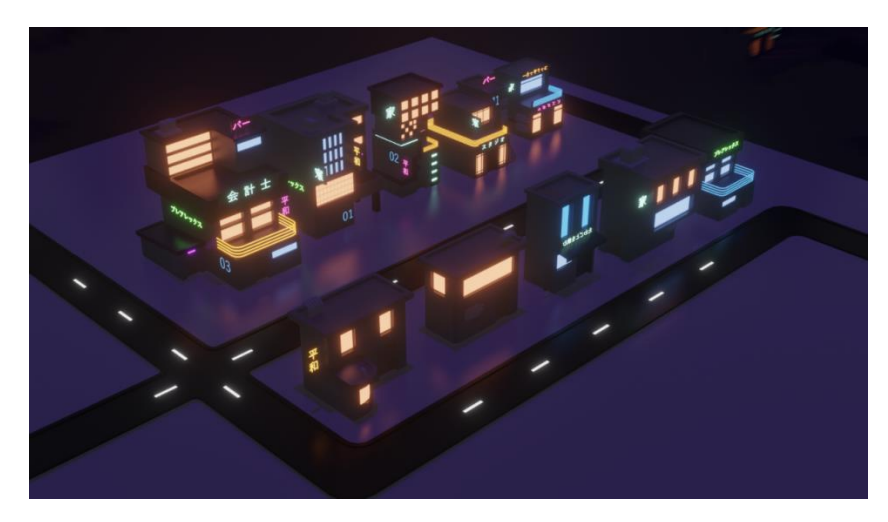

Рисунок 1 – Карта игрового мира

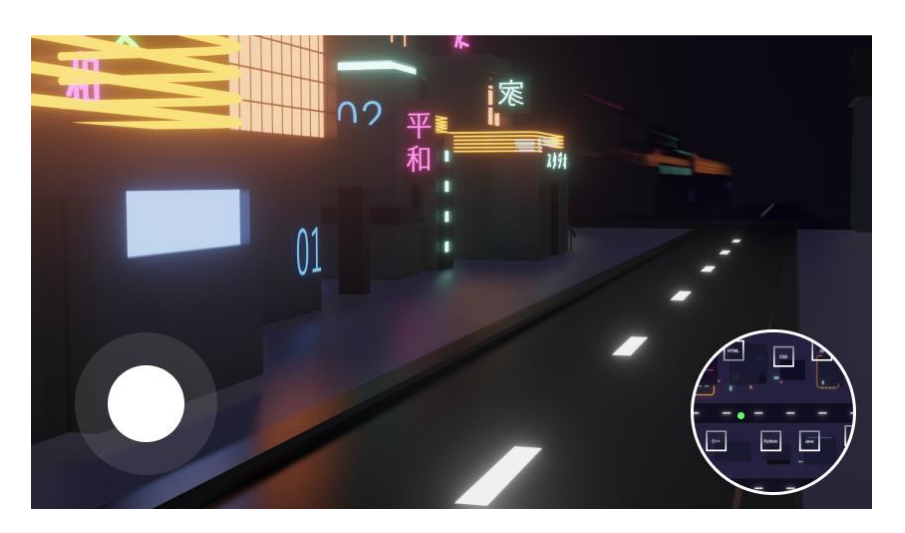

Рисунок 2 – Вид игрового мира от лица игрового персонажа

В игре предусмотрен рейтинг игроков и для того, чтобы попасть в «топ», герою необходимо работать, получать деньги и покупать себе все необходимое (жилье, мебель, одежду). Для того, чтобы устроиться на работу необходимо подойти к одному из отмеченных на карте зданий и нажать кнопку «Work». Далее игроку будет предложено меню (рисунок 3), посредством которого игрок определяет дальнейшие действия.

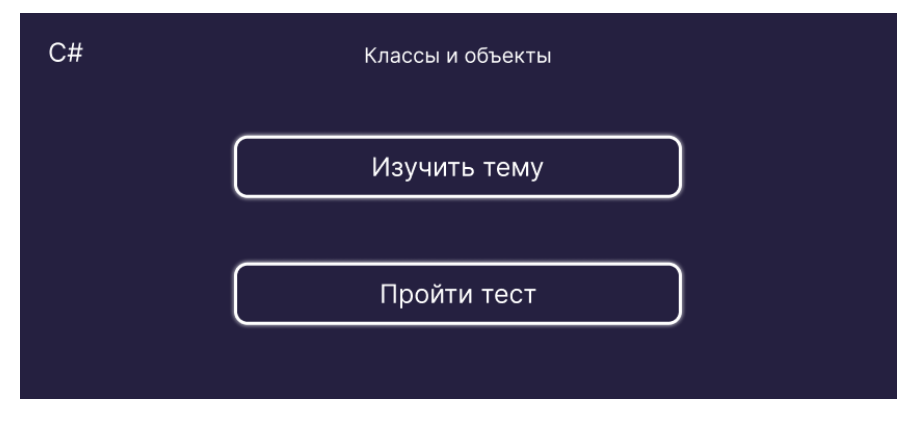

Рисунок 3 – Меню выбора действий

Посредством открывшегося меню игрок может изучить документацию к какой-либо теме (рисунок 4) и пройти тест на проверку усвоения прочитанного материала (рисунок 5).

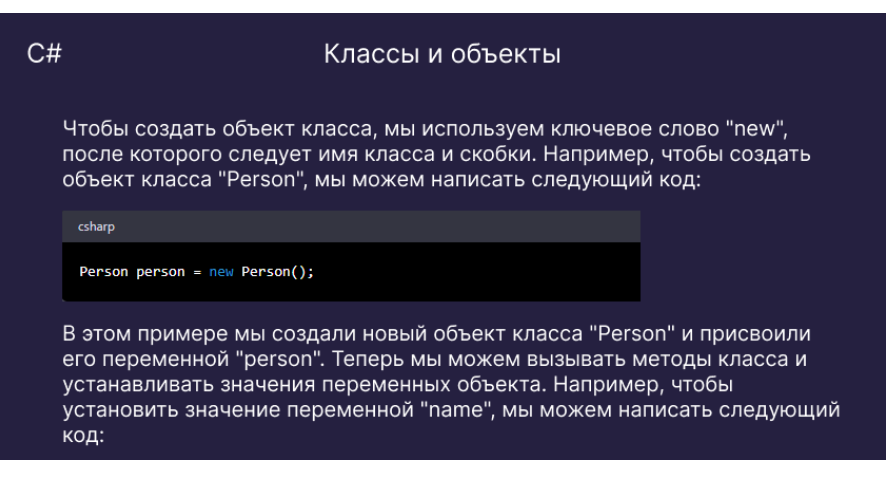

Рисунок 4 – Теоретический материал по выбранной теме

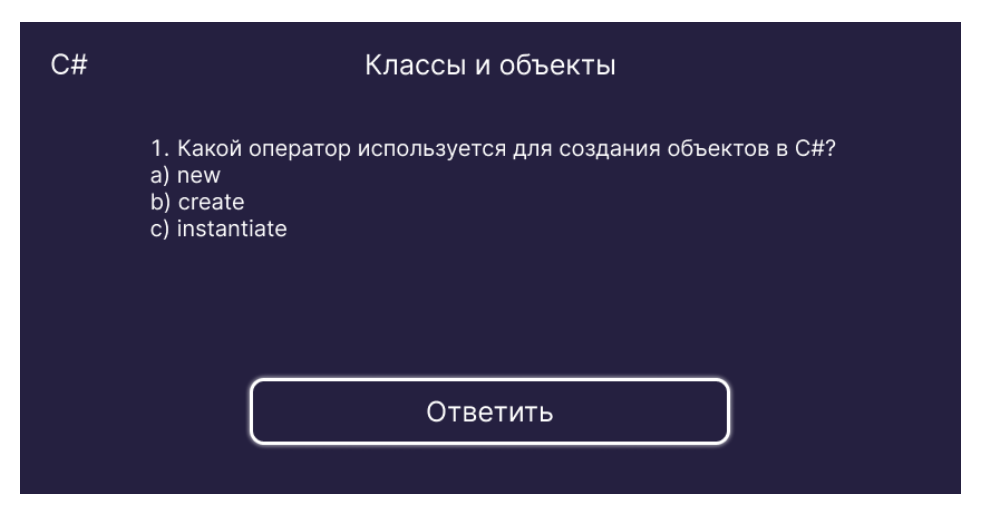

Рисунок 5 – Тест к выбранной теме

По итогам пройденного теста игроку зачисляется соответствующее количество игровых денег, за которые он сможет купить себе жилье, одежду или мебель, также для того, чтобы открыть новые темы для изучения можно пойти в университет и обучиться какой-либо специальности (программист уровень 1, программист уровень2 и т.д.). В результате при реализации игрового процесса параллельно с ростом рейтинга игрового персонажа реализуется и процесс обучения.

Для разработки приложения была выбрана среда разработки компьютерных игр Unity, которая предоставляет наиболее широкие возможности для программирования приложений в ОС Windows. Это полноценный игровой движок, рассчитанный на то, что весь процесс разработки будет происходить в поставляемом в комплекте Редакторе. Для создания игрового мира и игровых персонажей был выбран 3д редактор Blender так как в данной программе можно делать абсолютно все, что может понадобится для игровых моделей начиная от простого моделирования, скульптинга и заканчивая текстурированием моделей и созданием костной анимации.

*Заключение.* Практическая значимость использования приложения в образовательном процессе может быть обусловлена следующими факторами: обучающая игра является платформой для активного обучения; наличие стимулирования к обучению посредством поощрения в виде игровой валюты; наличие различных ситуационных задач. Кроме того, немаловажным фактором является и доступность приложения, обусловленная наличием смартфонов и возможностью скачать приложение из открытых Интернет-источников.

#### *Список литературы*

*1. Мобильный трафик (российский рынок) // TAdviser. Государство. Бизнес. Технологии / [Электронный ресурс]. – Режим доступа: http://surl.li/gadbz – Дата доступа: 10.03.2023.*

*2. Разделение трафика на десктопы и мобильные устройства в Яндекс.Директе стало возможным // Агентство интернетрекламы «МедиаНация» / [Электронный ресурс]. – Режим доступа: https://medianation.ru/blog/kontekstnaya-reklama/razdelenie-trafika-nadesktopy-i-mobilnye-ustroystva-v-yandeks-direkte-stalo-vozmozhnym/ – Дата доступа: 10.03.2023.*

UDC 371.315.7

### **THE USE OF GAME TECHNIQUES AS A FACTOR INCREASING LEARNER ENGAGEMENT ON THE EXAMPLE OF A MOBILE GAME – CAREER SIMULATOR IN THE RPG GENRE**

### *Brychkovskaya E.L., Tsarik V.A.*

*Belarusian State University of Informatics and Radioelectronics affiliate Minsk Radio Engineering College, Minsk, Republic of Belarus*

*Tsiareshka V.I.1 – Master of Science, teacher of the highest category*

**Annotation.** The article considers the possibility of using mobile games as an effective learning tool to engage learners in the educational process, justifying the relevance of the chosen platform. The game scenario assumes parallel to the character's progress mastering the knowledge in the field of programming.

**Keywords:** learning, mobile games, gamification, learning game

## **ВЕБ-ПРИЛОЖЕНИЕ ПРОВЕРКИ НАВЫКОВ ПРОГРАММИРОВАНИЯ В АЛГОРИТМИЧЕСКИХ ЗАДАЧАХ НА МИКРОСЕРВИСНОЙ АРХИТЕКТУРЕ**

*Бык В.С.*

*Учреждение образования «Белорусский государственный университет информатики и радиоэлектроники» филиал «Минский радиотехнический колледж», г. Минск, Республика Беларусь*

*Научный руководитель: Сальникова Е.А. - преподаватель первой категории, магистр*

**Аннотация.** Описана основная задача разработки веб-приложения, целевая аудитория приложения. Перечислены требования к веб-приложению. Приведена общая информация о микросервисной архитектуре, рассмотрены существенные причины использования микросервисной архитектуры для разработки приложений. Приведены аргументы использования микросервисной архитектуры.

**Ключевые слова:** микросервисная архитектура, навыки программирования, веб-приложение, требования к веб-приложению, разработка приложений.

*Введение*. Разработка веб-приложений для проверки навыков программирования в алгоритмических задачах является актуальной задачей для образовательных учреждений, для компаний, преподающих курсы, а также для компаний, занимающихся разработкой программного обеспечения и желающих проверить квалификацию своих кандидатов.

Основная задача данного веб-приложения – проверка навыков программирования в алгоритмических задачах. Она может быть полезна как для учебных заведений, так и для компаний, которые хотят оценить квалификацию своих кандидатов на вакансию программиста.

Целевая аудитория приложения – люди, которые желают проверить свои навыки в программировании. Это могут быть студенты, которые изучают программирование в учебных заведениях, а также люди, которые уже имеют опыт работы в этой области и хотят проверить свои знания перед собеседованием на работу. Также преподаватели, которые могут составлять задачи либо тесты для учащихся, на проверку определенного вида деятельности в программировании.

*Основная часть.* Требования к веб-приложению включает в себя следующие пункты:

- регистрация и авторизация пользователей;
- возможность создания и прохождения тестов, задач;
- возможность выбора категорий задач и уровня сложности;
- автоматическая проверка решений пользователей на соответствие критериям задачи;
- возможность просмотра результатов тестирования, практической части [1].

Для реализации данного веб-приложения использовалась микросервисная архитектура с использованием фреймворков Django и React. Django используется для создания API, которое будет обеспечивать взаимодействие между клиентской и серверной частями приложения, а также для создания базы данных, в которой будут храниться данные пользователей и задач. React используется для создания пользовательского интерфейса, который будет взаимодействовать с API.

Микросервисная архитектура – это подход к разработке приложений, который предполагает разбиение приложения на множество маленьких, независимых сервисов, которые взаимодействуют между собой через API. Каждый сервис выполняет определенную функцию и может быть разработан и развернут независимо от других сервисов.[2]

Существует несколько причин, почему стоит использовать микросервисную архитектуру для разработки приложений.

1. Гибкость и масштабируемость. При использовании микросервисной архитектуры приложение может масштабироваться горизонтально, т.е. добавлением новых сервисов при увеличении нагрузки на приложение. Также каждый сервис может быть разработан и развернут независимо от других сервисов, что позволяет гибко изменять приложение в соответствии с потребностями бизнеса.

2. Устойчивость к сбоям. Каждый сервис в микросервисной архитектуре может быть разработан и развернут независимо, что означает, что сбой одного сервиса не приведет к остановке всего приложения. Это повышает надежность и устойчивость приложения в целом.

3. Повышенная производительность. При использовании микросервисной архитектуры каждый сервис может быть оптимизирован для выполнения определенной функции, что позволяет повысить производительность приложения в целом.

4. Легкость разработки и тестирования. Каждый сервис может быть разработан и тестирован независимо от других сервисов, что упрощает процесс разработки и тестирования приложения в целом [2].

Использование микросервисной архитектуры позволяет создавать гибкие, масштабируемые и устойчивые приложения с повышенной производительностью, что делает ее привлекательной для использования в различных областях, включая разработку веб-приложений для проверки навыков программирования.

*Заключение*. Разработка веб-приложения для проверки навыков программирования в алгоритмических задачах является актуальной задачей в настоящее время. Данное приложение может быть полезно как для образовательных учреждений, так и для компаний, занимающихся разработкой программного обеспечения.

#### *Список литературы*

*1. Ричардсон, К. Паттерны разработки и рефакторинга / К. Ричардсон. – Питер. – 2022. – c. 544. 2. Ньюмен, С. Создание микросервисов / С. Ньюмен. – Питер. – 2016. – c. 304.*

UDC 004.415

# **WEB APPLICATION FOR CHECKING PROGRAMMING SKILLS IN ALGORITHMIC PROBLEM ON MICROSERVICE ARCHITECTURE**

*Byk U.S.*

*Educational institution "Belarusian State University of Informatics and Radioelectronics" branch "Minsk Radio Engineering College", Minsk, Republic of Belarus*

*Scientific supervisor: Salnikova E.A. - teacher of the first category, master*

**Annotation.** The main task of developing a web application, the target audience of the application is described. The requirements for the web application are listed. General information about microservice architecture is given, significant reasons for using microservice architecture for application development are considered. Arguments for using microservice architecture are given.

**Keywords:** microservice architecture, programming skills, web application, web application requirements, application development.

### **АВТОМАТИЗИРОВАННАЯ СИСТЕМА СОСТАВЛЕНИЯ РАСПИСАНИЯ ЗАНЯТИЙ ЯАЯTTGEN**

*Вегера А. Я.*

*Учреждение образования «Белорусский государственный университет информатики и радиоэлектроники» филиал «Минский радиотехнический колледж», г. Минск, Республика Беларусь*

*Научный руководитель: Науменко Ж. Н., заместитель директора по производственному обучению», магистр образования*

**Аннотация:** Современные концепции и нормативные документы требуют от педагогики как науки разработки и анализа концептуально новых подходов к образовательному процессу. Одной из наиболее распространенных задач в планировании и оптимизации образовательного процесса в учреждениях образования является составление расписания. Автор предлагает свое решение для автоматизации составления расписания - программное средство ЯАЯTTGen. Особенностью данного программного средства является объединение расписаний всех учреждений образования на одном сайте в единый программный комплекс

**Ключевые слова:** расписание занятий*, информационные технологии, автоматизация, учреждение образования*

**Введение.** Современные концепции и нормативные документы требуют от педагогики как науки разработки и анализа концептуально новых подходов к образовательному процессу. В концепции цифровой трансформации процессов в системе образования Республики Беларусь на 2019-2025 годы указаны основные цели: подготовка обучающихся к жизни в цифровом обществе; темы образования к работе в условиях быстрых изменений: внедрение инновационных технологий, изменение образовательных парадигм, гибкое формирование требований и программ; оптимизация процессов, протекающих в системе образования; обеспечение качества и мобильности предоставляемых образовательных услуг на всех уровнях образования [1].

Сегодня у современных участников образовательного процесса есть возможность использования карманных ПК, интерактивных планшетов, смартфонов, мобильных приложений, социальных сетей и различных иных средств (3-D очки дополненной и виртуальной реальности, умные часы, фитнес браслеты, диктофоны, шагомеры, электронные книги и т.д.), которые можно использовать для организации электронного обучения. Увеличение скорости передачи данных, повышение доступности сети Интернет и расширение диапазона мобильных устройств диктуют целесообразность их применения [2]. Поэтому наличие расписания на стендах отделений или на стенде при входе в учреждение образования вызывает вопрос, а отсутствие возможности узнать свое расписание с помощью современных гаджетов вызывает определенные неудобства.

Одной из наиболее распространенных задач в планировании и оптимизации образовательного процесса в учреждениях образования является составление расписания. От хорошо составленного расписания, в высокой степени зависит насколько эффективно работают преподаватели, усваивается учебный материал обучающимися, рационально используются интеллектуальная и материальная базы учреждения образования. Автоматизации составления расписания – достаточно классическая задача в системах управления учебным процессом учреждения образования, но на данный момент нет единого, общепринятого способа ее решения.

*Основная часть.* Программное средство ЯАЯTTGen создано для автоматического составления расписания в учреждениях образования, а также создания единой среды для всех учреждений образования страны.

Программное средство для составления расписания ЯАЯTTGen создано для упрощения работы ответственного за составление расписания в учебном заведении. Актуальным и своевременным решением является разработка системы автоматического формирования расписания в виде WEB-сайта. Алгоритм программы позволяет на основе введенных данных создавать расписание для учреждений образования с большим контингентом обучаемых за считанные минуты. После проверки расписания специалистом, файл с расписанием высылается на сервер, где конвертируется на сайт и будет доступен всем для просмотра. Программа решает проблемы не соответствия занятий, а также позволяет динамично менять расписания каждый день исходя из количества преподавателей, находящихся на рабочем месте. В программе заложен широкий функционал настройки расписания который позволяет в конечном итоге получить максимально качественное расписание для отображения на сайте исходя из потребностей учебного заведения.

Исходными данными для составления расписания являются списки групп обучающихся, предметов, преподавателей, аудиторий, а также учебная нагрузка групп.

Необходимо составить оптимальное расписание занятий для каждой группы по дням недели, распределить учебные аудитории в каждый из дней недели, распределить нагрузку на преподавателей по дням с учетом их пожеланий. То есть наиболее удобным образом распределить имеющиеся ресурсы в соответствии с запросами и выделить время для занятий каждой группы.

Разработанное программное приложение позволяет составить расписание без привязки к конкретному учреждению образования, предметам и количеству предметов, визуализировать его для отдельной группы, сохранить результат с последующей его модификацией.

Приложение разработано на языке программирования C++.

Предлагаемый алгоритм учитывает равномерную нагрузку на всех преподавателей по данному предмету, и рациональное распределение предметов по дням и неделям. Алгоритм просматривает всех имеющихся преподавателей по данному предмету и считает количество часов, которые каждый преподаватель уже имеет. Затем выбирает преподавателя с наименьшим количеством часов и проверяет, может ли его расписание покрыть необходимые часы для этой группы, если да, то программа выбирает его, если нет, то выбирается тот преподаватель, чье расписание подходит, и уже количество часов становится второстепенным фактором.

Так же алгоритм ставит в один день одинаковые предметы, если другого варианта нет, иначе он равномерно распределяет все предметы по дням недели. Предполагается однократное создание базы данных с последующим добавлением или удалением групп, допускающее редактирование в текстовом режиме.

Программный интерфейс позволяет создать список занятий для конкретного учебного заведения, добавить группу, удалить ненужные группы, просматривать расписание.

Программа протестирована на расписании в учреждениях образования МРК филиал БГУИР, БГАТУ, радиотехнический колледж, политехнический колледж г. Мозырь.

Процесс создания расписания в программном средстве ЯАЯTTGen для специалиста начинается с корректной загрузки данных по дисциплинам, преподавателям и учащимся, далее следует процесс заполнения необходимых ограничений и требований для учебного заведения, таких как: количество учебных дней, количество занятий в день, где и какие занятия могут проводится. В итоге расписание редактируется с учетом необходимых требований для вывода на печать.

Когда расписание составлено и утверждено файл с расписанием можно отправить на сервер, где он автоматически загрузится на сайт для общего доступа. Сама программа сохраняет файл в PDF формате [3].

Пример автоматически составленного расписания представлен на рисунке 1.

Процесс создание расписания можно представить следующим образом:

создание файла;

заполнение данных;

добавление ограничений;

составление расписания; редактирование печати;

32

загрузка файла на сервер; отображение актуального расписания на сайте.

|                    |       | 10мс                                                                  |
|--------------------|-------|-----------------------------------------------------------------------|
| п<br>$\Omega$<br>н | 08:15 | Автоматизация информационного обеспечения Лабораторная<br>Львова О.М. |
|                    | 9:50  | Оценка соответствия Лекция<br>Франко Е.П.<br>907.4                    |
| е<br>д<br>e        | 11:20 | Оценка соответствия Практическая<br>Франко Е.П.<br>816.4              |
| л<br>ь<br>н        | 13:30 | Экономика организаций (предприятий) АПК Практическая<br>Беликов С.Н.  |
| и                  | 15:00 |                                                                       |
| к                  | 16:30 |                                                                       |
|                    | 18:00 |                                                                       |
|                    | 19:30 |                                                                       |
|                    |       | Сгенерировано с помощью ЯАЯ [TTGen] в 5.44.1                          |

Рисунок 1 – Пример составленного расписания

Интерфейс программы представлен на рисунке 2.

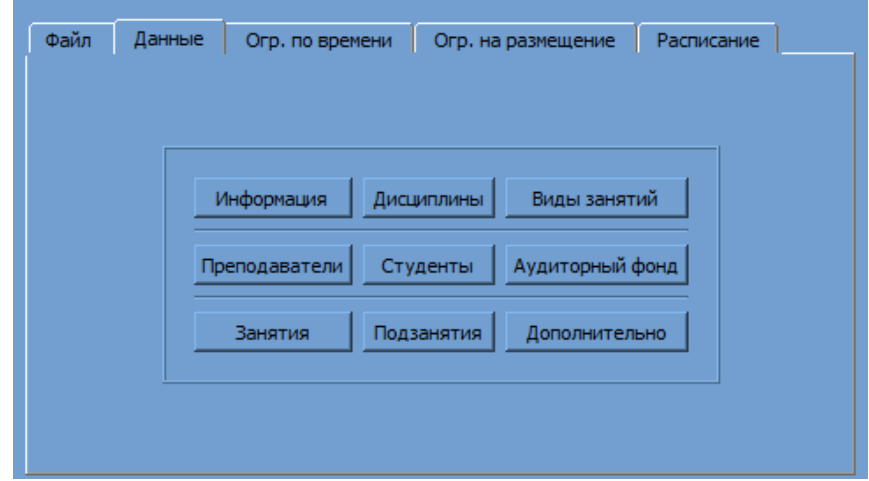

Рисунок 2 –Интерфейс программного средства по составлению расписания ЯАЯTTGen

Из всего вышерассмотренного можно выделить основные преимущества:

скорость обработки информации;

простота использования;

широкий функционал;

гибкость настройки;

единая среда для всех учреждений образования.

Особенностью данного программного средства является объединение расписаний всех учреждений образования на одном информационном ресурсе. В дальнейшем планируется перенести программное средство с цифрового формата в виртуальное пространство. Данный продукт можно будет масштабировать в целую экосистему, которая позволит практически полностью автоматизировать и усовершенствовать учебный процесс до неузнаваемости, это возможно благодаря большому количеству собираемых данных и уникальной модульной системе, позволяющей добавлять функционал по мере необходимости.

Возможность предоставлять услугу по автоматизированному составлению и хранению расписания на WEB-сайте для широкого круга учреждений образования Республики Беларусь, является также перспективным направлением для монетизации.

Интерфейс WEB-сайта представлен на рисунке 3.

| БГУИР МРК   |               | $\check{~}$        | Расписание для учащихся | Расписание для преподавателей |  |  |
|-------------|---------------|--------------------|-------------------------|-------------------------------|--|--|
|             | <b>8K2493</b> |                    | $\check{~}$<br>Поиск    |                               |  |  |
| Понедельник |               |                    |                         |                               |  |  |
| Начало      | Конец         | Предмет            | Преподаватель           | Аудитория                     |  |  |
| 8:30        | 10:05         | Компьютерные сети  | Ашуркевич К.В.          | 301                           |  |  |
| 10:15       | 11:50         | Основы менеджмента | Чикун Е.О.              | 101                           |  |  |
| Вторник     |               |                    |                         |                               |  |  |
| Начало      | Конец         | Предмет            | Преподаватель           | Аудитория                     |  |  |
| 8:30        | 10:05         | Компьютерные сети  | Ашуркевич К.В.          | 405                           |  |  |
| 10:15       | 11:50         | Основы менеджмента | Чикун Е.О.              | 404                           |  |  |
| Среда       |               |                    |                         |                               |  |  |
| Начало      | Конец         | Предмет            | Преподаватель           | Аудитория                     |  |  |
| 8:30        | 10:05         | Компьютерные сети  | Ашуркевич К.В.          | 218                           |  |  |

Рисунок 3 – Пример расписания на сайте

*Заключение.* Разработанная автоматизированная система составления расписания занятий ЯАЯTTGEN имеет удобный пользовательский интерфейс, позволяющий легко освоить работу в программе, гибкость же программного кода в случае необходимости позволит удовлетворить растущие требования к системе.

Автоматизация процесса администрирования расписания занятий и гибкость разработанной автоматизированной системы дают преимущества при её использовании в системе образования, оптимизируя деятельность участников образовательного процесса, а вместе с тем и повышая качество предоставляемого образования.

Разработанная система реализована средствами современных сетевых web-технологий с целью автоматизации организационных процессов и обеспечения возможности одновременного отдаленного доступа пользователей к информационным ресурсам.

#### *Список литературы*

*1.Концепция цифровой трансформации процессов в системе образования Республики Беларусь на 2019– 2025 годы : утв. Министром образования Респ. Беларусь И.В. Карпенко, 15 марта 2019 г. Минск: МО РБ, 2019. 112 с.* 

*2.Науменко, Ж. Н. Использование технологии мобильного обучения при взаимодействии педагога и обучающегося / Ж.Н. Науменко // Высшее техническое образование : проблемы и пути развития = Engineering education challenges and developments : материалы IX Междунар. науч.-метод. конф. (Минск, 1–2 ноября 2018 года) / редкол. : В.А. Богуш [и др.].* <sup>−</sup> *Минск : БГУИР, 2018. – С. 320–323.* 

*3.Вегера А. Я. Программное средство по составлению расписания ЯАЯTTGEN / А. Я. Вегера // Инновационное развитие и цифровая трансформация общества : сб. ст. XVI Междунар. студ. науч.-практ. конф. (Минск, 16 февраля 2023 года) / Минский филиал РЭУ им. Г. В. Плеханова; редкол.: А. Б. Елисеев, И. А. Маньковский (гл. ред.) [и др.]. – Минск : БГАТУ, 2022.* 

UDС 004.4'24

### **AUTOMATED CLASS SCHEDULING SYSTEM JAYATTGEN**

*Vegera A. Ya.*

*Educational Institution "Belarusian State University of Informatics and Radioelectronics" branch "Minsk Radio Engineering College", Minsk, Republic of Belarus*

*Supervisor: Naumenko Zh. N., Deputy Director for industrial training, Master of Education*

**Resume:** Modern concepts and regulations require pedagogy as a science to develop and analyze conceptually new approaches to the educational process. One of the most common tasks in planning and optimizing the educational process in educational institutions is scheduling. The author proposes his own solution for automating scheduling - the RAATTGen software tool. A feature of this software tool is the combination of schedules of all educational institutions on one site into a single software package.

**Keywords:** class schedule, information technology, automation, educational institution

### **КИБЕРБЕЗОПАСНОСТЬ И МЕРЫ ПРЕДОСТОРОЖНОСТИ**

*Винярская Ю.С., Копацкевич А.А.*

*Учреждение образования «Белорусский государственный университет информатики и радиоэлектроники» филиал «Минский радиотехнический колледж», г. Минск, Республика Беларусь*

*Научный руководитель: Сальникова Е.А. - преподаватель первой категории, магистр*

**Аннотация**. Важность кибербезопасности в современной жизни, выявление основных угроз кибербезопасности, их виды и источники, а также меры безопасности по их предотвращению, виды вредоносного ПО.

**Ключевыя слова:** кибербезопасность, вирус, трояны, черви, атака на сеть, фишинг, защита информации, спам, антивирус.

*Введение.* Кибербезопасность очень важна в нашей современной жизни, потому что все больше людей используют интернет и другие цифровые технологии для работы, шопинга, общения и других целей. Вместе с увеличением использования этих технологий, растет и риск нарушения безопасности данных и информации. Кибербезопасность помогает защитить наши личные данные, финансовую информацию, коммерческую тайну и другую конфиденциальную информацию от кражи, взлома или утечки. Нарушение кибербезопасности может иметь серьезные последствия для личной жизни, финансов и бизнеса, и даже для национальной безопасности. Поэтому понимание кибербезопасности и применение мер по ее защите являются необходимыми навыками для всех, кто использует цифровые технологии в своей жизни.

*Основная часть.* К основным угрозам кибербезопасности относятся: вирусы, трояны и черви, атаки на сеть.

Вирусы, трояны и черви – это разновидности злонамеренного программного обеспечения, которые являются одной из основных угроз кибербезопасности. Вирусы – это программы, которые могут заражать другие файлы на вашем компьютере и распространяться на другие компьютеры через Интернет. Трояны – это программы, которые могут скрытно устанавливаться на компьютере, обычно вместе с другими программами, и выполнять злонамеренные функции, например, кражу личной информации. Черви – это программы, которые могут распространяться на другие компьютеры через локальную сеть или Интернет без участия пользователя [2].

Они могут появляться на устройствах из разных источников, включая:

1. Незащищенные сетевые подключения: Вирусы, трояны и черви могут попадать на компьютеры и другие устройства через незащищенные сетевые подключения. Например, когда пользователь подключается к открытой беспроводной сети Wi-Fi или к сети, защита которой легко взламывается.

2. Вредоносные веб-сайты: Вирусы, трояны и черви могут быть внедрены в веб-сайты, которые содержат вредоносный код. Пользователи могут случайно попасть на такие сайты, щелкнув по ссылке в электронном письме или на сайте низкого качества.

3. Электронные письма: Вирусы, трояны и черви могут быть отправлены в виде вложений в электронных письмах. Некоторые вирусы могут даже распространяться через адресную книгу пользователя, отправляя себя другим контактам пользователя.

4. Незащищенные внешние устройства: Некоторые вирусы, трояны и черви могут быть переданы на устройства через внешние носители данных, такие как флеш-накопители, CD- или DVD-диски.

Эти виды злонамеренного ПО могут привести к серьезным последствиям, таким как потеря данных, украденная личная информация, мошенничество и другие проблемы. Для защиты от этих угроз необходимо использовать программное обеспечение, которое может обнаруживать и удалять вирусы, трояны и черви. Также важно регулярно обновлять анти-
вирусное ПО, чтобы защита была максимально эффективной. Нужно избегать скачива-ния программ из недоверенных источников, не советуется также открывать вложения из непроверенных источников и переходить по ссылкам в подозрительных электронных письмах. Если обнаружено, что компьютер заражен вирусом, трояном или червем, следует немедленно обратиться к специалистам по компьютерной безопасности для помощи в решении проблемы.

Атаки на сеть - это угроза кибербезопасности, которая может привести к нарушению работы компьютерных систем и краже конфиденциальной информации. Атаки могут быть направлены на сеть компьютеров в офисе, на сервера, управляющие веб-сайтом, или на личные компьютеры. Примеры атак на сеть включают в себя атаки на перегрузку (DDoS), в которых злоумышленники посылают большое количество запросов к серверу, чтобы перегрузить его и вывести его из строя, и атаки на перехват информации, в которых злоумышленники перехватывают данные, передаваемые по сети [1].

Для защиты от атак на сеть необходимо использовать средства защиты, такие как межсетевые экраны, которые позволяют управлять доступом к сети, и системы обнаружения вторжений, которые могут обнаружить несанкционированный доступ к компьютерной системе [5]. Кроме того, необходимо убедиться, что программное обеспечение и операционная система на компьютерах обновляются регулярно, чтобы устранить известные уязвимости. Необходимо обучать пользователей сети, чтобы они знали, какие действия могут представлять угрозу для безопасности, и как их избежать. Регулярные резервные копии данных также могут помочь снизить ущерб от атак на сеть, если система все же будет скомпрометирована.

Меры по защите информации. Регулярное обновление программного обеспечения является олной из важных мер по зашите информации и повышению кибербезопасности. Обновление программ позволяет исправлять уязвимости, которые могут быть использованы злоумышленниками для взлома системы или заражения вирусами [3].

Важно обновлять программы как можно скорее после того, как доступно новое обновление. Многие злоумышленники стремятся использовать уязвимости в программном обеспечении, которые еще не были исправлены, поэтому обновление программ является необходимой мерой для зашиты от кибератак.

Регулярное обновление программного обеспечения - это простой, но эффективный способ улучшения кибербезопасности. Он позволяет защитить компьютер и данные от многих видов угроз, связанных с уязвимостями программного обеспечения. [4]

Использование сложных паролей является одной из важных мер по защите информации и повышению кибербезопасности. Сильный пароль должен быть достаточно длинным и содержать комбинацию букв, цифр и символов.

Слабый пароль может быть легко угадан или подобран злоумышленником при помощи специальных программ, которые перебирают все возможные комбинации. Поэтому следует избегать использования простых паролей, таких как "123456" или "password".

Рекомендуется использовать отдельные пароли для каждого аккаунта и периодически их менять. Также не следует использовать личную информацию (например, даты рождения или имена) в качестве паролей.

Вот несколько примеров правильного использования сложных паролей:

1. Идеальным паролем считается длинный пароль, содержащий не менее 12 символов. Чем длиннее пароль, тем сложнее его подобрать взломщикам.

2. Хороший пароль должен содержать разнообразные символы, такие как заглавные и строчные буквы, цифры и специальные символы, такие как знаки пунктуации.

3. Избегайте использования личной информации, такой как имена, даты рождения, адреса или номера телефона в качестве пароля. Взломщики могут использовать эти данные для подбора пароля.

4. Используйте уникальные пароли для каждой учетной записи, чтобы обезопасить себя от взлома нескольких учетных записей одним паролем.

5. Используйте парольные менеджеры для создания и хранения сложных паролей. Эти приложения могут автоматически генерировать сложные пароли и хранить их в безопасном месте.

Например, хороший пароль может выглядеть так: "Hg#2^d@9L!4F". Он содержит разнообразные символы, длинный и не содержит личной информации. Используя такой пароль, вы значительно повышаете свою защиту от взлома учетной записи.

Также существует множество инструментов для создания сложных паролей, таких как генераторы паролей, которые могут помочь создать надежный пароль. Рекомендуется использовать двухфакторную аутентификацию, которая требует ввода кода, полученного на мобильный телефон или другое устройство, после ввода пароля.

Использование сложных паролей – это важная мера по защите информации и повышению кибербезопасности. Сильный пароль может помочь защитить ваши данные от несанкционированного доступа и предотвратить кибератаки.

Использование антивирусного программного обеспечения является важной мерой по защите компьютера от вирусов, троянов, червей и других вредоносных программ.

Ниже приведены некоторые примеры использования антивирусного программного обеспечения:

1. Сканирование на вирусы. Антивирус может сканировать компьютер или другое устройство на наличие вирусов, троянов, червей и других видов вредоносного ПО. При обнаружении вирусов, антивирус может помочь удалить их или поместить в карантин, чтобы предотвратить дальнейшее распространение.

2. Защита почты. Некоторые антивирусные программы могут обеспечить защиту от спам-писем, которые могут содержать вредоносные вложения или ссылки на вредоносные веб-сайты.

3. Защита от фишинга. Некоторые антивирусные программы могут предупреждать пользователей о подозрительных веб-сайтах, которые могут быть связаны с фишингом или другими мошенническими схемами.

4. Автоматические обновления. Антивирусные программы могут автоматически обновляться, чтобы быть защищенными от новых видов вредоносного ПО. Это обеспечивает более надежную защиту устройства в целом.

5. Удаление всплывающих окон. Некоторые антивирусные программы могут блокировать всплывающие окна, которые могут содержать вредоносный код или ссылки на вредоносные веб-сайты.

6. Оптимизация производительности. Некоторые антивирусные программы могут помочь оптимизировать производительность устройства, удаляя временные файлы и другие ненужные данные.[4]

Важно выбирать надежное и актуальное антивирусное ПО, которое будет регулярно обновляться и обеспечивать защиту от новых угроз. Рекомендуется использовать антивирусное ПО, которое имеет хорошую репутацию и отзывы от пользователей.

Использование антивирусного ПО – это важная мера по защите компьютера и данных от вредоносных программ. Однако необходимо помнить, что антивирусное ПО не является единственным средством защиты и его использование должно дополняться другими мерами по повышению кибербезопасности.

Проверка электронной почты на наличие спама и фишинга является важной мерой по защите информации и повышению кибербезопасности. Электронная почта – один из самых популярных способов общения и обмена информацией в интернете, который может быть использован злоумышленниками для распространения вирусов, троянов и фишинговых атак.

Спам – это нежелательные сообщения, которые могут содержать вредоносный код или ссылки на фишинговые сайты. Фишинг – это мошеннические попытки получить личную информацию, такие как пароли или данные кредитных карт, путем отправки фальшивых сообщений, которые выглядят как официальные.

Ниже приведены некоторые примеры того, как спам может появляться на электронной почте:

1. Рассылки от незнакомых отправителей. Спамеры могут отправлять миллионы электронных писем с рекламой или мошенническими предложениями от незнакомых отправителей. Эти письма могут содержать ссылки на вредоносные веб-сайты или вложения с вредоносным кодом.

#### 59-я научная конференция аспирантов, магистрантов и студентов

2. Фишинговые письма. Спамеры могут использовать фишинговые письма, которые могут выглядеть как легитимные сообщения от банков, интернет-магазинов или других организаций. Эти письма могут содержать ссылки на поддельные веб-сайты, которые могут попросить вас ввести личную информацию, такую как номера кредитных карт или пароли.

3. Боты-рассыльщики. Спамеры могут использовать ботов-рассыльщиков для отправки множества электронных писем с рекламой или мошенническими предложениями. Эти письма могут содержать ссылки на вирусные веб-сайты или вирусные вложения.

4. Спам-фильтры. Спамеры могут использовать специальные программы, чтобы обойти спам-фильтры и доставлять свои сообщения в папку "Входящие" пользователя.

5. Подписки на рассылки. Спамеры могут добавить ваш адрес электронной почты в список рассылки без вашего согласия. Эти рассылки могут содержать рекламу или мошеннические предложения.[3]

Для защиты от спама и фишинга рекомендуется использовать фильтры спама, которые автоматически отсеивают нежелательные сообщения. Также не следует открывать вложения или переходить по ссылкам, если вы не уверены в надежности отправителя.

Проверка электронной почты на наличие спама и фишинга – это важная мера по защите информации и повышению кибербезопасности. Она помогает защитить ваши данные от кибератак и предотвратить утечку личной информации.

*Заключение.* В данной статье были рассмотрены основные угрозы кибербезопасности, а также меры по их предотвращению. Были изучены виды вредоносного ПО, виды атак на сеть, фишинг и распространение личной информации. Были рассмотрены меры по защите информации, такие как использование сложных паролей, регулярное обновление программного обеспечения, использование антивирусного ПО и проверка электронной почты на наличие спама и фишинга.

В целом, кибербезопасность является крайне важной темой в нашей современной цифровой эпохе. Необходимо принимать меры по защите программных устройств и информации.

#### *Список литературы*

*1. Алешин Л. И. Информационные технологии / Л. И. Алешин. - М.: , 2014. - 384 с.*

*2. Гохберг Г. С. Информационные технологии / Г. С. Гохберг, А. В. Зафиевский, А. А. Короткин. - М.: Академия, 2014. - 208 с.*

*3. Елочкин М. Е. Информационные технологии / М. Е. Елочкин, Ю. С. Брановский, И. Д. Николаенко. - М.: Оникс, 2016. - 256 с.*

*4. Информационные технологии / Под редакцией В. В. Трофимова. - М.: Юрайт, 2014. - 632 с.*

*5. Мельников В. П. Информационные технологии / В. П. Мельников. - М.: Академия, 2015. - 432 с.*

UDC 004.056.57

## **CYBERSECURITY AND PRECAUTIONS**

*Vinyarskaya Y.S., Kopatskevich A.A.*

*Educational institution "Belarusian State University of Informatics and Radioelectronics" branch "Minsk Radio Engineering College", Minsk, Republic of Belarus*

*Scientific supervisor Salnikova E.A. - teacher of the first category, master*

**Abstract**. The importance of cybersecurity in the modern world, identifying the main threats to the life of cybersecurity, their types and sources, as well as security measures to prevent them, types of malware.

**Keywords:** cybersecurity, virus, trojans, worms, network attack, phishing, information protection, spam, antivirus.

# **ЦИФРОВАЯ РЕВОЛЮЦИЯ: КАК БЛОКЧЕЙН И КРИПТОВАЛЮТЫ ИЗМЕНЯТ БУДУЩЕЕ ФИНАНСОВЫХ ОТНОШЕНИЙ**

*Гаспарян Р.А., Новикова А.Г.*

*Учреждение образования «Белорусский государственный университет информатики и радиоэлектроник» филиал «Минский Радиотехнический колледж» г. Минск, Республика Беларусь*

*Научный руководитель: Сальникова Е.А. – преподаватель первой категории, магистр*

**Аннотация.** В данной статье исследован тип данных блокчейн, выявлена цель и возможность использования в финансовой сфере. Установлено количество банков, которое использует технологию блокчейн, и рассчитан коэффициент вероятности того, что в ближайшие 100 лет все банки перейдут на технологию блокчейн.

**Ключевые слова:** блокчейн, криптовалюта, финансы, смарт-контракт, майнинг

*Введение.* Блокчейн – это цифровой реестр, который хранит информацию в виде блоков, связанных между собой цепочкой. Каждый блок содержит информацию о предыдущем блоке и образует цепочку блоков. Блокчейн может хранить различную информацию, включая финансовые транзакции, сведения о владении активами, персональные данные и многое другое.

*Основная часть.* Особенностью блокчейн технологии является ее децентрализованность. Это означает, что база данных находится на множестве компьютеров, которые работают вместе, чтобы обеспечить безопасность и целостность информации. Это также означает, что блокчейн не имеет единого централизованного управления, что обеспечивает его прозрачность и устойчивость к мошенничеству и взлому.

Криптовалюта – это цифровая валюта, которая использует криптографические методы для обеспечения ее безопасности и конфиденциальности. Криптовалюта использует блокчейн технологию для обеспечения целостности транзакций и защиты от мошенничества [1].

Криптовалюта может использоваться для совершения различных финансовых операций, включая покупку товаров и услуг, перевод денег, инвестирование и многое другое. Криптовалюта имеет ряд преимуществ перед традиционными валютами, включая высокую скорость транзакций, низкие комиссии и конфиденциальность.

Был проведен небольшой мониторинг у 1-го курса специальности ПОИТ для того, чтобы составить статистику, как много человек знают криптовалюту, кроме Биткоина и Эфира. Результаты мониторинга представлены на рисунке 1 и в таблице 1.

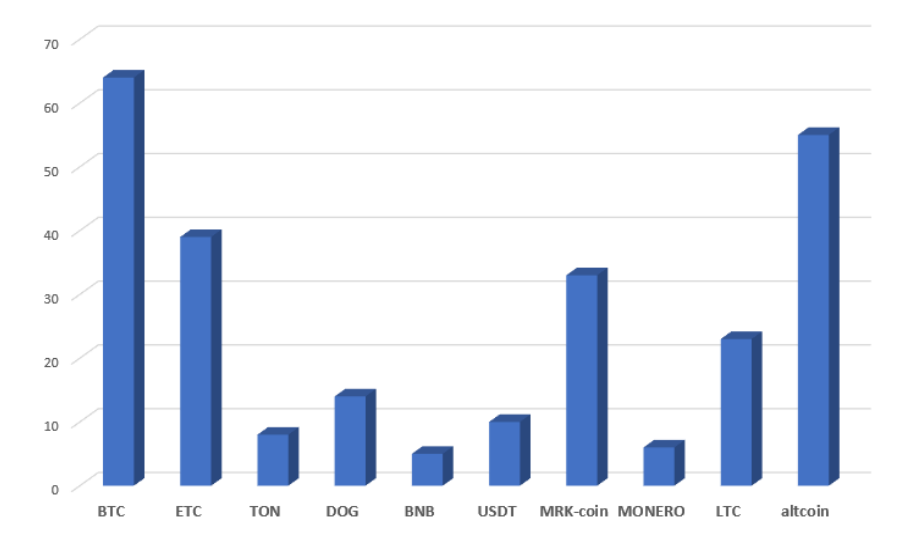

Рисунок 1 – График популярности криптовалют среди первого курса

|        | <b>BTC</b> | <b>ETC</b> | <b>TON</b> | DOG | <b>BNB</b> | <b>USDT</b> | MRK-<br>coin | <b>MONERO</b> | <b>LTC</b> | Приняло<br>участие | altcoin |
|--------|------------|------------|------------|-----|------------|-------------|--------------|---------------|------------|--------------------|---------|
| 1к9391 | 11         | Q          | $\theta$   |     | $\Omega$   |             | 11           |               | 10         | 14                 | 8       |
| 1к9392 | 24         | 15         | 6          | 8   | $\sim$     |             | 22           |               |            | 25                 | 20      |
| 1к9393 | 29         | 15         | 2          |     | ◠          |             | $\theta$     |               | 10         | 29                 | 27      |

Таблица 1 - Статистика популярности криптовалют среди

Распределенный реестр - это база данных, которая совместно используется и синхронизируется между несколькими сайтами, учреждениями или географическими регионами, доступная нескольким людям. Это позволяет транзакциям иметь публичных «свидетелей». Участник в каждом узле сети может получить доступ к записям, совместно используемым в этой сети, и может владеть идентичной ее копией. Любые изменения или дополнения, внесенные в реестр, отражаются и копируются для всех участников в считанные секунды или минуты [1].

Альтернативные криптовалюты, или альткоины, появились после биткоина и представляют собой другие криптовалюты, которые были созданы на основе тех же принципов, что и биткоин. Несмотря на то, что биткоин является самой популярной криптовалютой на сегодняшний день, существует множество других криптовалют, которые имеют свои уникальные особенности и принципы работы.

Эфириум - криптовалюта является более гибкой и функциональной, чем биткоин, поскольку позволяет создавать децентрализованные приложения и смарт-контракты. Эфириум также имеет свою собственную криптовалюту, называемую Ether (ETH), которая используется для оплаты транзакций в сети.

Рипл является криптовалютой, предназначенной для мгновенных переводов денег между различными валютами и странами. В отличие от биткоина и эфириума, Рипл не использует добычу монет и имеет фиксированное количество монет, которые были заранее выпущены. Рипл также имеет свою собственную криптовалюту, называемую XRP, которая используется для обмена между валютами и уплаты комиссий.

Биткоин Кэш представляет собой форк биткоина. Эта криптовалюта была создана для решения проблем, связанных с масштабируемостью биткоина, и имеет больший размер блока, что позволяет увеличить скорость транзакций и снизить комиссии. Биткоин Кэш также имеет свою собственную криптовалюту, называемую ВСН.

Лайткоин - криптовалюта является одной из старейших альтернативных криптовалют и имеет несколько отличий от биткоина. Например, время создания блока в сети Лайткоина составляет 2.5 минуты в сравнении с 10 минутами в биткоине. Это позволяет ускорить процесс подтверждения транзакций и снизить комиссии. Лайткоин также использует более эффективный алгоритм добычи монет, называемый Scrypt, который позволяет добывать монеты на обычных компьютерах, а не только на специализированном оборудовании, как в случае с биткоином [12].

В последние годы криптовалюты и блокчейн технология привлекают все большее внимание финансовых институтов и предпринимателей. Одной из наиболее перспективных криптовалют для применения в финансовой индустрии является Ripple (XRP).

Блокчейн и криптовалюты - это новые технологии, которые могут изменить многие области бизнеса и жизни в целом. Однако, также существует ряд рисков и вызовов, связанных с их использованием.

Один из главных рисков, связанных с криптовалютами, заключается в том, что они не регулируются государственными органами. Это может привести к возможности использования криптовалюты для незаконных действий, таких как отмывание денег, финансирование терроризма и других преступлений. Также, некоторые правительства могут ввести запреты на использование криптовалют или ввести регулирование, которое может привести к ухудшению условий для использования криптовалют.

Технология блокчейн не является идеальной и несет в себе риски. Возможны взломы систем блокчейн, когда злоумышленник может изменить данные, связанные с блоками. Также возможны ошибки в коде смарт-контрактов, что может привести к непредсказуемым последствиям. Кроме того, технические проблемы могут привести к задержкам в обработке транзакций и снижению эффективности системы.

Криптовалюты сильно колеблются в цене, что может привести к большим потерям для инвесторов. Они могут подвергаться спекулятивным атакам, когда спекулянты могут купить криптовалюту в большом количестве, чтобы создать искусственный спрос и повысить цену, а затем продать ее с большой прибылью, что приведет к падению цены. Кроме того, возможны мошеннические схемы, связанные с криптовалютами, когда злоумышленники могут украсть частные ключи и получить доступ к средствам на счетах.

Блокчейн и криптовалюты работают на основе частных ключей, которые используются для доступа к средствам на счетах. Если эти ключи будут утеряны или украдены, то доступ к средствам на счетах будет утерян навсегда. Кроме того, если данные, связанные с блоками, будут утеряны или повреждены, то это может привести к непредсказуемым последствиям.

Криптовалюты могут привести к увеличению социального неравенства, так как доступ к ним имеют не все слои населения. Также, криптовалюты могут стать объектом мошенничества и обмана, что может привести к негативным социальным последствиям.

Блокчейн и криптовалюты представляют собой новые технологии, которые могут изменить многие аспекты жизни и бизнеса. Однако, они также несут в себе определенные риски и вызовы. Для того, чтобы успешно использовать эти технологии, необходимо учитывать их недостатки и работать над их устранением. Регулирование и развитие технологий блокчейн и криптовалют должны осуществляться в рамках сотрудничества между правительствами, бизнесом и обществом в целом.

*Заключение.* Блокчейн и криптовалюты представляют собой новые технологии, которые имеют широкий потенциал для применения в различных сферах жизни и бизнеса. Однако, они также несут в себе определенные вызовы и риски, которые требуют регулирования и постоянного совершенствования. Несмотря на это, блокчейн и криптовалюты будут продолжать развиваться и находить все большее применение в мире.

#### *Список литературы*

*1.Криптвоюматика 2.0. Стань сыном маминой подруги [электронный ресурс]/ Москва, 2006 – Режим доступа: https://play.google.com/store/books/details?id=QkpyDwAAQBAJ&rdid=book-QkpyDwAAQBAJ&rdot=1&pli=1. – дата доступа: 06.04.2006 2.Mastering Bitcoin [электронные ресурс]/ 2019 – Режим доступа: https://www.oreilly.com/library/view/mastering-bitcoin-2nd/9781491954379. – дата доступа: 01.01.2019*

UDC 004.75

## **THE DIGITAL REVOLUTION: HOW BLOCKCHAIN AND CRYPTOCURRENCIES WILL CHANGE THE FUTURE OF FINANCE**

*Gasparyan R.A., Novikova A.G.*

*Educational institution "Belarusian State University of Informatics and Radioelectronics" branch "Minsk Radio Engineering College", Minsk, Republic of Belarus*

*Scientific supervisorSalnikova E.A. - teacher of the first category, master*

**Annotation**. Explores the transformative impact of blockchain and cryptocurrencies on the finance industry. The paper examines how these technologies are disrupting traditional financial systems and shaping the future of money. It concludes with insights on the potential implications and opportunities for businesses and individuals alike.

**Keywords**. blockchain, cryptocurrency, finance, smart contract, mining.

### УДК 004.853

# **ФАЙЛОВЫЕ ГОРИЗОНТЫ: СОВРЕМЕННЫЕ ТЕХНОЛОГИИ И ПЕРСПЕКТИВЫ РАЗВИТИЯ ФАЙЛОВЫХ МЕНЕДЖЕРОВ**

*Гаспарян Р.А.*

*Белорусский государственный университет информатики и радиоэлектроники, г. Минск, Республика Беларусь*

*Научный руководитель: Назарова А.И. – преподаватель первой категории, магистр технических наук*

**Аннотация.** В данной статье рассмотрены современные файловые менеджеры и их ключевые особенности. Изучены современные решения в области управления файлами и каталогами и их влияние на эффективность работы пользователей, а также перспективы развития файловых менеджеров.

**Ключевые слова:** файловые менеджер, файловая система, управление файлами

*Введение.* Файловый менеджер – это программа, которая предназначена для управления файлами и каталогами на компьютере. Она позволяет просматривать, копировать, перемещать, переименовывать, удалять файлы и многое другое.

*Основная часть.* История файловых менеджеров начинается в 1984 году с выпуска программы Norton Commander, которая стала первым популярным файловым менеджером для операционной системы MS-DOS. Norton Commander представлял собой двухпанельный интерфейс, который позволял пользователю управлять файлами и каталогами с помощью клавиатуры.

В 1990-х годах были выпущены другие файловые менеджеры, такие как Total Commander, FAR Manager и другие. Они имели более совершенный интерфейс и расширенные возможности управления файлами.

В настоящее время большинство операционных систем имеют встроенные файловые менеджеры. Например, в операционной системе Windows есть проводник, который позволяет управлять файлами и каталогами в графическом режиме. Однако многие пользователи предпочитают использовать сторонние файловые менеджеры, так как они обладают большими возможностями и более удобны в использовании.

Рассмотрим основные компоненты файловых менеджеров.

Окно приложения – это основное окно, в котором отображаются все компоненты файлового менеджера, такие как панели и меню. Обычно это окно занимает центральную часть экрана.

Панели управления файлами – это окна, в которых отображается содержимое файловой системы, позволяя пользователю просматривать и управлять файлами и папками. Обычно файловый менеджер имеет две панели, расположенные одна над другой или рядом друг с другом. В каждой панели отображается содержимое определенного каталога, который можно выбрать в меню или прямо на панели. Панели обычно имеют различные режимы отображения, например, детальный список, плитки, большие или маленькие значки.

Меню – это набор команд и функций, которые позволяют пользователю управлять файлами и каталогами. Меню находится в верхней части окна приложения и содержит множество подменю и опций. Обычно меню имеет несколько вкладок, таких как «Файл», «Правка», «Вид», «Инструменты», «Справка».

Кроме того, файловые менеджеры могут иметь дополнительные компоненты, такие как:

− панель состояния – отображает информацию о текущей папке, количестве файлов и их размере;

− панель инструментов – содержит кнопки для быстрого доступа к наиболее часто используемым функциям;

− окно просмотра – позволяет просматривать содержимое выбранного файла, также может включать возможность редактирования текстовых файлов.

Компоненты файловых менеджеров могут отличаться в зависимости от операционной системы и версии программы, но основные компоненты остаются примерно одинаковыми.

Файловый менеджер - это программа, которая предоставляет пользователю удобный способ управления файлами и папками на компьютере. Функциональность файловых менеджеров может варьироваться в зависимости от операционной системы и версии программы. Однако, основные функции обычно присутствуют в большинстве файловых менеджеров.

Одной из основных функций файловых менеджеров является копирование. Копирование позволяет пользователю создавать дубликаты файлов и папок и помещать их в другое место на жестком диске или внешнем устройстве хранения. Копирование файлов может быть полезно в случае необходимости создания резервных копий данных или перемещения файлов на другой компьютер.

Перемещение - позволяет пользователю переносить файлы и папки из одного места в другое. Эта функция может быть полезна в случае необходимости переорганизации файловой структуры на компьютере.

Удаление - позволяет пользователю удалить один или несколько файлов и папок с жесткого диска или внешнего устройства хранения. Эта функция может быть полезна в случае необходимости очистки пространства на жестком диске или удаления ненужных файлов.

Поиск файлов - это функция, которая позволяет пользователю находить файлы на жестком диске или внешнем устройстве хранения. Поиск файлов может быть особенно полезен в случае, когда пользователь не помнит местоположение конкретного файла или когда нужно найти файлы по конкретным параметрам, таким как дата изменения, размер или расширение.

Создание и переименование папок и файлов - это еще две функции файловых менеджеров. Создание новых папок и файлов может быть полезно в случае, когда пользователь хочет организовать свои файлы и папки по определенным критериям. Переименование файлов и папок может быть полезно в случае, когда пользователь хочет изменить имя файла или папки на более удобное или описательное.

Архивация и разархивация файлов - это функции, которые позволяют пользователю сжимать файлы и папки в архив для более удобного хранения и передачи. Сжатие файлов может уменьшить их размер и сэкономить место на жестком диске или внешнем устройстве хранения. Архивация может также упростить процесс передачи большого количества файлов и папок, т.к. они будут сжаты в один файл.

Другие функции, которые могут быть доступны в файловых менеджерах, включают просмотр и редактирование файлов, создание ярлыков, управление правами доступа и сетевым обменом файлами.

Существует множество файловых менеджеров для работы с файлами и папками на компьютере. Рассмотрим несколько наиболее распространенных файловых менеджеров и сравним их основные функции и возможности.

Windows Explorer - это стандартный файловый менеджер операционной системы Windows. Он имеет простой и интуитивно понятный пользовательский интерфейс, включая панели для навигации по файлам и папкам, окна для просмотра и редактирования содержимого файлов и меню для выполнения различных действий, таких как копирование, перемешение и удаление файлов.

Одним из основных преимуществ Windows Explorer является его интеграция с операционной системой, что позволяет быстро и легко доступаться к файлам и папкам на компьютере.

Total Commander – это популярный файловый менеджер для Windows. Он имеет более расширенный набор функций, чем Windows Explorer, включая возможность создания и управления архивами, функции копирования и перемещения файлов с автоматической поддержкой прерывания и возобновления операций, поддержку множества языков и настраиваемый пользовательский интерфейс.

Total Commander также предоставляет множество плагинов для дополнительной функциональности, таких как интеграция с FTP-серверами, шифрование файлов и поддержка синхронизации файлов.

Double Commander - это бесплатный и открытый файловый менеджер, который доступен для операционных систем Windows, Linux и macOS. Он предоставляет множество функций, включая две панели для просмотра файлов и папок, функции копирования и перемешения файлов, поддержку архивов, поддержку нескольких языков и возможность настройки пользовательского интерфейса.

Double Commander также предоставляет множество плагинов, таких как интеграция с Dropbox и Google Drive, просмотр изображений и поддержка синхронизации файлов.

Файловые менеджеры помогают организовать работу с файлами и каталогами, а также управлять ими, что повышает эффективность и производительность работы. Основные задачи, которые пользователи решают с помощью файловых менеджеров, включают:

- организацию файлов: пользователи могут создавать новые папки, перемещать файлы в различные папки и переименовывать файлы, чтобы лучше организовать свои файлы;

- копирование и перемещение файлов: пользователи могут легко копировать и перемещать файлы между папками или на внешние устройства, такие как флэш-накопители или внешние жесткие диски;

- архивирование файлов: файловые менеджеры могут создавать и распаковывать архивы, такие как ZIP и RAR, что упрощает передачу больших файлов и сжатие файлов, чтобы сэкономить место на жестком диске;

- просмотр файлов: пользователи могут просматривать содержимое файлов, таких как текстовые файлы, изображения и видео.

Использование файловых менеджеров позволяет оптимизировать работу пользователей за счет:

- сокращения времени поиска файлов;

- создания резервных копий файлов, что помогает пользователям сохранять их данные в безопасности.

- синхронизации файлов - файловые менеджеры позволяют пользователям синхронизировать файлы между различными устройствами и облачными хранилищами, что делает их доступными в любое время и в любом месте;

- управления файлами на удаленном сервере, что делает удаленную работу более эффективной.

В целом, файловые менеджеры играют важную роль в повседневной работе пользователей, упрощая их задачи по управлению файлами и папками на компьютере. Они предоставляют пользователям удобный и эффективный способ управления своими данными и файлами, что в свою очередь позволяет сократить время на поиск, копирование и перемещение файлов, а также повысить производительность и организованность работы.

Некоторые файловые менеджеры могут иметь дополнительные функции, такие как интеграция с облачными хранилищами, поддержка FTP и других протоколов для удаленного управления файлами, поддержка расширений и плагинов для улучшения функциональности.

Другой важной функцией файловых менеджеров является защита данных и конфиденциальности пользователей. Многие файловые менеджеры предоставляют возможность шифрования данных и парольную защиту для файлов и папок, что обеспечивает дополнительный уровень безопасности для пользовательских данных.

Среди новых файловых менеджеров, которые появились в последнее время, можно отметить FreeCommander, который обеспечивает широкий спектр возможностей для работы с файлами, таких как быстрый поиск и фильтрация, многоуровневое отображение папок и файлов, а также поддержка двухпанельного интерфейса.

XYplorer предлагает ряд интересных функций, таких как автоматическое закрытие вкладок при выходе из программы, отображение истории изменений файлов, а также возможность создания закладок для часто используемых папок.

One Commander позволяет работать с несколькими окнами файлового менеджера в рамках одного приложения, а также поддерживает интеграцию с различными облачными сервисами. В целом, новые файловые менеджеры предоставляют пользователю больше возможностей для эффективного управления файлами и папками на компьютере.

При разработке файлового менеджера, для повышения эффективности его использования, и конкурентоспособности на рынке, можно добавить в него функции, которые отсутствуют или редко встречаются в аналогах, например: функция автоматического резервного копирования файлов на удаленном сервере или в облачном хранилище, реализовать возможность работы с файлами через голосовые команды или жесты, используя технологии распознавания речи и жестов, интегрировать файловый менеджер с социальными сетями и облачными хранилищами, позволяя пользователям легко обмениваться файлами с друзьями и коллегами, создать функцию автоматической очистки системы от временных файлов и кэша, чтобы оптимизировать работу компьютера. Это далеко не все возможные варианты развития файловые менеджеров. Таким образом, несмотря на долгую историю развития файловых менеджеров, в данный момент мы наблюдаем не финальную их стадию.

Заключение. Таким образом, развитие файловых менеджеров продолжается и в настоящее время. Новейшие функции, включая облачную интеграцию и поддержку drag-anddrop, вносят большой вклад в повышение эффективности работы с файлами.

Для того чтобы выбрать оптимальный файловый менеджер, следует обращать внимание на множество критериев, таких как удобство использования, функциональность и совместимость с операционной системой. Изучение отзывов и рекомендаций пользователей также может помочь в выборе лучшего варианта.

Использование современных файловых менеджеров позволяет оптимизировать работу с файлами и повысить производительность в целом. Однако, не стоит забывать о том, что правильный выбор программного обеспечения для управления файлами может внести существенный вклад в оптимизацию работы с компьютером и в повышение личной эффективности.

#### Список литературы

**Гэлектронный** Вашингтон, 2015 1. File Management Made Simple pecypc]/ Режим доступа: https://www.worldcat.org/title/1008975769. - Дата доступа: 20.11.2006 2. Windows File Management Made Easy: Take Control of Your Files and Folders [электронный ресурс]/ Вашингтон, 2020 – Режим docmyna: https://www.amazon.com/Windows-File-Management-Made-Easy-ebook/dp/B085BY14C5. - Дата доступа: 29.02.2020

**UDC** 004.853

# FILE HORIZONS: CURRENT TECHNOLOGIES AND PROSPECTS FOR **FILE MANAGERS**

### Gasparyan R.A.

Belarusian State University of Informatics and Radioelectronics, Minsk, Republic of Belarus (style T-institution)

Supervisor of the article: Nazarova A.I. - teacher of the first category, master of technical sciences

Annotation. Studied modern file managers, revealed their features, disadvantages and advantages. Studied modern solutions, the way they influence users' work efficiency. Studied the prospects of development of file managers.

Keywords. file manager, file system, file management

### УДК 004.386

# **ИНФОРМАЦИОННО-КОММУНИКАЦИОННЫЕ ТЕХНОЛОГИИ В ПРОЦЕССЕ ПОВЫШЕНИЯ МОТИВАЦИИ ОБУЧЕНИЯ УЧАЩИХСЯ**

*Гирса М.С., Иванчиков П.П.*

*Учреждение образования «Белорусский государственный университет информатики и радиоэлектроники» филиал «Минский радиотехнический колледж» г. Минск, Республика Беларусь*

> *Научный руководитель: Ручаевская Е.Г. – преподаватель высшей категории, кандидат педагогических наук, доцент*

**Аннотация.** Сегодня информационно-коммуникационные технологии, далее ИКТ, пронизывают деятельность во всех сферах общества и, конечно, в образовании. В практике ИКТ обучения называют все технологии, использующие специальные технические информационные средства, способные осуществлять и ряд интеллектуальных процедур, таких, как автоматизированное проектирование, управление сложными технологическими процессами, обучение.

**Ключевые слова:** информационно-коммуникационные технологии, обработка информации, компьютерная техника

*Введение.* Необходимость использования информационно-коммуникационных технологий в процессе обучения различных предметов диктуется несколькими обстоятельствами. Во-первых, фундаментальные цивилизационные изменения, начавшиеся в последней трети XX века, поставили на повестку дня вопрос о разработке и использовании новых технологий приобретения знаний, навыков, умений которые соответствовали бы науке, ценностям и отношениям информационного общества. В эпоху развития общества, основанного на информации, многократно умножающего возможности доступа к данным и фактам, образование должно помочь каждому обучаемому пользоваться этой информацией, отбирая, упорядочивая, накапливая и управляя ею. В процессе образования происходит отход от стандартизации и подражания в пользу индивидуализации и дифференциации.

Во-вторых, динамичность процессов обучения, происходящих в образовании на рубеже веков, поставили перед участниками образовательного процесса, как преподавателями, так и учащимися новые задачи.

До недавнего времени внедрение ИКТ в образовательной среде не отличались большими инновациями. Даже, если преподаватели и учащиеся и сталкивались с неожиданностями, возникающими в применении ИКТ, то, можно сказать, старались справиться с ними, т.к. многие проблемы имели аналоги и в прошлом. Сегодня повышается вероятность стратегических неожиданностей. При этом нормой становится не равновесное состояние ИКТ, а непрерывная ломка тенденций во всех областях и сферах образования.

В-третьих, изменения в технологии образования является не только технической необходимостью, но и ответом на определенный социальный запрос. ИКТ расширяют возможности образовательной среды, как разнообразными программными средствами, так и методами развития креативности обучаемых. К числу таких программных средств относятся моделирующие программы, поисковые, интеллектуальные обучающие, экспертные системы, программы для проведения деловых игр.

*Основная часть.* ИКТ – это совокупность приемов, процедур средств и методов, которые использует преподаватель в процессе коммуникационного воздействия на учащегося с целью достижения поставленных целей и задач.

ИКТ являются средством, позволяющим существенно расширить творческий потенциал учащихся, повысить производительность в самом широком смысле слова и при этом выйти за рамки традиционной модели изучения учебного предмета. Приобретается умение самостоятельно учиться. Происходит осмысление знаний в новом ракурсе, появляется новое видение известных фактов и явлений. Так, для того, чтобы найти необходимый материал, например, в Интернете, необходимо четко осмыслить понятия и определить предметную область, без чего невозможно грамотно составить запрос на поиск информации. Вырабатываются т.н. "экстрафункциональные" качества: автономность в принятии решений, аналитичность мышления, способность к нововведениям, к сотрудничеству, способность и передавать другим приобретенные знания, мобильность и др. Поэтому современные учащиеся активно используют ИКТ [1].

Человечество достигло такого высокого уровня научно-технического развития, когда только профессионализм, образованность, правильное восприятие научной картины мира, умение анализировать поступающую информацию и искать варианты решения профессиональных задач в нестандартных ситуациях может привести к прогрессу. Очевидно, что необходимость в высоком уровне подготовки будущих специалистов в учебном заведении создает предпосылки для инноваций в системе образования - в одном из главных направлений человеческой деятельности. Поэтому на данном этапе развития общества необходимо внедрять в практику современные ИКТ: ЭВМ, персональные компьютеры, Интернет сети, различные носители информации, локальные сети, машинную графику, различные средства связи и, конечно, искусственный интеллект.

К ИКТ в сфере образования можно отнести:

- программные: офисные программы, которые помогают приготовить практические, теоретические задания и прочее;

- специальные, помогающие передать и найти информацию;

- телекоммуникационные, обеспечивающие процесс общения между участниками в сфере образования

Заключение. Таким образом, в строгом значении своего понятия ИКТ существовали и в предыдущие эпохи. Ими являются знания, организованные человеческой деятельностью, включающей и функционирование подчиненных человеку технических механизмов. Во второй половине нашего столетия понятие "информационно-коммуникационные технологии" приобрело специальное значение. Развитие электронной и особенно компьютерной техники придало ИКТ значение управления процессами в обществе, удовлетворения информационных потребностей людей, сделало более эффективным качество образования.

#### Список литературы

1. Информационно-коммуникационные технологии в образовании / Инженерно-педагогическое образование: проблемы и пути развития: материалы (по итогам работы МНПК МГВРК, Минск, 17-18 мая 2012 г.) в 2-х ч./ М-во образования РБ, УО МГВРК: под общ. ред. к.п.н., доц.. С.Н.Анкуда. - Минск: МГВРК, 2012 - Ч.2. - 158 с. ISBN 978-985-526-146-0 (ч.2).

2. Информатизация образовательного пространства как социокультурный феномен развития личности / Актуальные вопросы профессионального образования Actual issues of professional education Материалы IV международной научно-практической конференции (Республика Беларусь, г. Минск, 20-21мая 2021 г.) Научное электронное издание.

**UDC 004.386** 

# **INFORMATION AND COMMUNICATION TECHNOLOGIES IN THE** PROCESS OF INCREASING STUDENTS' LEARNING MOTIVATION

Girsa M.S., Ivanchikov P.P.

Educational Institution «Belarusian State University of Informatics and Radioelectronics» filiation «Minsk Radioengineering College»

Ruchaevskaya E.G. – teacher of the highest category, candidate of pedagogical sciences, associate professor

**Annotation**. Today, information and communication technologies, further ICT, permeate activities in all spheres of society and, of course, in education. In the practice of ICT training, all technologies are called that use special technical information tools that are capable of implementing a number of intellectual procedures, such as computer-aided design, control of complex technological processes, and training.

**Keywords:** information and communication technologies, information processing, computer technology.

### УДК 616.5-006.81:004.8

# **ПРОГРАММНОЕ СРЕДСТВО НЕЙРОННАЯ СЕТЬ ДЛЯ ДИАГНОСТИКИ МЕЛАНОМЫ КОЖИ**

*Гладун С.Ю.*

*Учреждение образования Белорусский государственный университет информатики и радиоэлектроники филиал Минский радиотехнический колледж, г. Минск, Республика Беларусь*

> *Научный руководитель: Андрейчук О.Н. – преподаватель первой категории, магистр техники и технологии*

**Аннотация.** В данной работе авторы предлагают алгоритм для первичной диагностики меланомы кожи на основе глубоких нейронных сетей. Благодаря данной разработке открывается перспектива значительного увеличения доли населения, подвергающегося профилактическому осмотру на предмет наличия кожных заболеваний. Наравне с этим, дополнительный источник информации для профильных специалистов также может сыграть роль в постановке верного диагноза.

**Ключевые слова:** классификация кожных заболеваний, меланома, нейросеть, компьютерное зрение, нейронная сеть глубокого обучения

*Введение.* В настоящее время искусственные нейронные сети широко используются при решении самых разнообразных задач особенно там, где обычные алгоритмические решения оказываются неэффективными или вовсе невозможными. Например, при распознавании текстов, игре на фондовых рынках, контекстной рекламе в Интернете, фильтрации спама, проверки проведения подозрительных операций по банковским картам, системы безопасности и видеонаблюдения и др. Современные алгоритмы компьютерного зрения сравнялись и даже в некоторых задачах превзошли возможности человека. Последние наработки в области обработки изображений и машинного обучения открывают перспективу создания систем на основе искусственных нейронных сверточных сетей, превосходящих человека в задачах классификации изображений, в частности, при решении задач анализа различных медицинских изображений. В предлагаемом проекте фокусируем свое внимание на диагностике заболеваний кожи человека. В настоящий момент меланома является одним из самых опасных видов злокачественных новообразований кожи с большим количеством смертельных исходов из-за быстрого метастазирования, с трудом поддается лечению. Развитие технологий компьютерного зрения позволило разработать системы технического зрения, позволяющие осуществлять детектирование и классификацию кожных заболеваний с качеством, сопоставимым и в ряде случаев превышающим значения, достигаемые человеком.

Меланома представляет собой злокачественную опухоль, развивающуюся из меланоцитов (клеток, синтезирующих меланин). Чаще всего она образуется из кожных меланоцитов, то есть располагается на коже. В 7 % случаев меланома локализуется на сетчатке глаза и в 1–3 % случаев – на слизистых оболочках прямой кишки, полости рта, оболочках головного и спинного мозга.

Большинство людей, когда думают о меланоме, думают о темном возвышающемся поражении; ведь эти опухоли растут из пигментных клеток. Но некоторые меланомы теряют пигмент, частично или полностью лишены темного пигмента и кажутся розовыми, белыми или коричневыми.

Меланома считается самым опасным из видов рака кожи. Хотя в данном случае карцинома Меркеля чаще приводит к летальному исходу, меланома в целом вызывает больше смертей, чем любой другой тип рака кожи. По данным Американского онкологического общества (ACS), в 2016 году было диагностировано около 76 380 (46 870 мужчин и 29 510 женщин) новых случаев меланомы. В том же году ACS также оценил около 10 130 летальных исходов (6 750 мужчин и 3 380 женщин). Заболеваемость меланомой растет с каждым годом. Многие из этих жизней можно было бы спасти, если бы меланома была обнаружена на самой ранней стадии, когда она легко излечима.

*Основная часть.* Меланома считается одним из самых опасных кожных заболеваний, вызывающим наибольшее количество смертей. Заболеваемость меланомой составляет от 1 до 4 % всех онкологических диагнозов. В то же время, не смотря на высокий уровень смертности, при обнаружении меланомы на ранних стадиях её развития имеется высокий шанс излечиться.

В настоящий момент в большинстве медицинских учреждений первичная диагностика меланомы проводится специалистами по макроскопическим и дерматоскопическим фотографиям, которые представляют из себя сильно увеличенные и равномерно подсвеченные изображения участка кожи.

На сегодняшний день наиболее используемым симптомокомплексом для диагностики меланомы является ABCDE-тест. Тест ABCDE – это метод, используемый дерматологами для изучения родинок и других образований на коже, которые могут переродиться в рак кожи. Тест ABCDE является важным диагностическим инструментом. Буквы данной аббревиатуры означают следующее: "Асимметрия" (asymmetry), "Край" (borders), "Цвет" (color), "Диаметр" (diameter) и "Эволюция" (evolution). Благодаря этому тесту родинки и различные пятна на коже можно дифференцировать для предотвращения одного из самых агрессивных и опасных видов рака кожи – меланомы. Критерии ABCDE-анализа представлены на рисунке 1. Также существуют другие особенности, позволяющие по одному лишь изображению отличить злокачественные образования от доброкачественных.

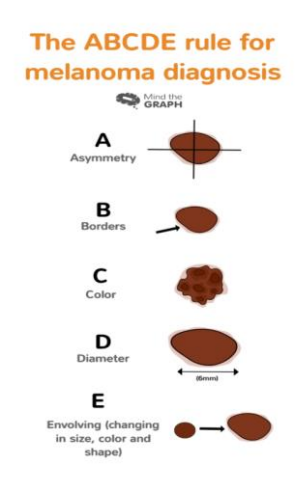

Рисунок 1 – Критерии ABCDE-анализа

Идея использования компьютерного зрения для задачи определения рака кожи возникла давно, но долгие годы результаты были недостаточно точны для применения на практике. Примерами могут служить системы для оценки составляющих ABCDE-тестирования, достигающие 70 % точности. Только недавно развитие технологий в области обработки изображений и машинного обучения позволило создать системы на основе искусственных нейронных сверточных сетей, превосходящие человека в задачах классификации объектов.

Кафедра радиоэлектроники и прикладной информатики МФТИ предлагает решение проблемы ранней диагностики меланомы на основе искусственных глубоких сверточных нейронных сетей, различающее родинки и меланомы с высокой точностью без необходимости проводить дорогостоящую биопсию при отсутствии явных подозрений на заболевание.

Учащиеся Минского радиотехнического колледжа предлагают своё решение проблемы определения и диагностирования меланомы на ранней стадии её развития путём создания веб-приложения на базе искусственных глубоких сверточных нейронных сетей, которые способны различать родинки и меланомы с высокой точностью. Разрабатываемое веб-приложение избавит людей от надобности прохождения дорогостоящих обследований при отсутствии основательных подозрений на заболевание.

### 59-я научная конференция аспирантов, магистрантов и студентов

Основная трудность, с которой могут встречаться разработчики при создании нейронных сетей, – это малое количество доступных данных для обучения моделей. Данный случай не стал исключением. На сегодняшний день существует очень скудное количество доступных наборов дерматоскопических изображений, которые можно было бы использовать для обучения и настройки нейронных сетей. Самые крупные наборы собраны при участии International Skin Imaging Collaboration (ISIC).

Поражение кожи на дерматоскопическом изображении представляет собой единую ограниченную область, которая чаще всего отличима от нормальной окружающей кожи благодаря другому цвету или текстуре. Эта область считается областью интереса для дальнейшей обработки. Сегментация поражения означает отделение этой области (поражения) от нормальной области кожи (не поражения), и она является очень важным этапом в анализе дерматоскопических изображений, поскольку позволяет идентифицировать различные глобальные морфологические особенности, характерные для поражения, и в то же время обеспечивает ограниченную область для сегментации различных локальных клинических признаков на более поздней стадии.

Сегментация поражения является очень сложной задачей по нескольким причинам. Основной причиной во многих случаях является относительно плохой контраст между нормальной и поврежденной кожей. Другие причины включают изменения тона кожи, аберрации кожи, в том числе наличие артефактов (волосы, чернила, пузыри, метки линейки, маркеры даты, таблицы калибровки цвета и т. д.), неравномерное освещение, неравномерное виньетирование (внешние черные круги), физическое расположение поражения и, что наиболее важно, вариации самого поражения с точки зрения цвета, текстуры, формы, размера и расположения в кадре изображения. Каждый из этих факторов следует учитывать при разработке надежного алгоритма сегментации поражения. Влияние большинства из них можно свести к минимуму за счет надлежащих этапов предварительной обработки при сегментации поражений. На рисунке 2 показаны различные дерматоскопические изображения с различными артефактами и аберрациями.

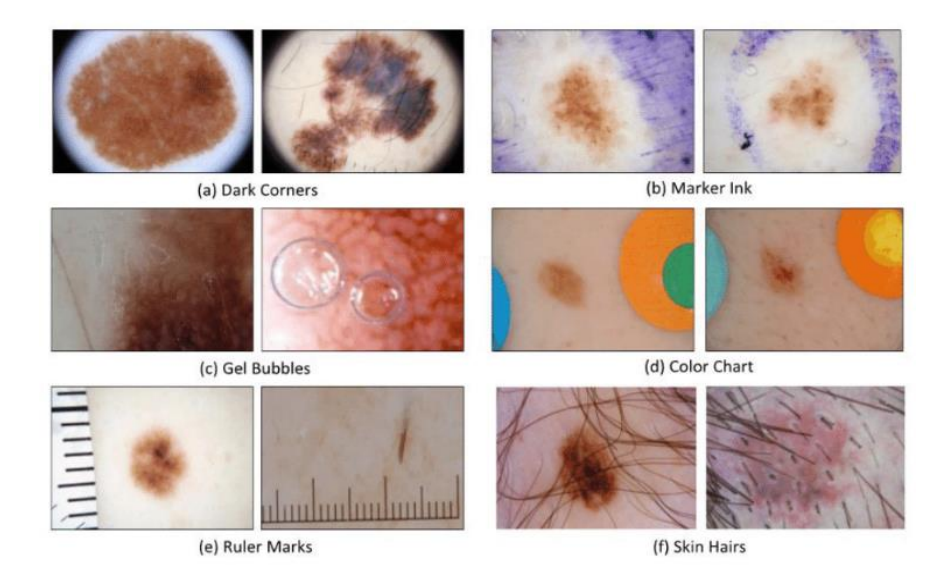

Рисунок 2 – Различные артефакты наблюдаемые на дерматоскопических изображениях

*Заключение.* Выполнен анализ воздействия ЭСР на инсталлированный программный код во встроенную *flash*-память микроконтроллера. Впервые установлено, что в МК, при воздействии ЭСР напряжением меньшем за критическое на 3,06 % происходят повреждения, что, в свою очередь, может привести к некорректному срабатыванию и выполнению запрограммированных функций. Определено, что изменения программного кода обусловлено не эффективной защитой, организованной на полупроводниковом кристалле, от воздействия импульсных разрядов статического электричества, а также, количеством воздействий.

Предложено использование методики функционального контроля МК при анализе последствий, вызванных воздействием ЭСР на МК, построенного на базе разбиения исследуемого МК на функциональные блоки. Разработана методика определения области сохранения работоспособности МК при воздействии импульсных разрядов статического электричества, основанная на применении наиболее адекватной модели с оптимизированными параметрами.

#### *Список литературы*

*1. Что такое сверточная нейросеть [Электронный ресурс]. – Режим доступа: https://habr.com/ru/post/309508/ – Дата доступа: 29.03.2023.*

*2. Меланома [Электронный ресурс]. – Режим доступа: https://ru.wikipedia.org/wiki/Меланома – Дата доступа: 29.03.2023.*

*3. Автоматизированная диагностика меланомы кожи на основе математической модели искусственной сверточной нейронной сети [Электронный ресурс]. – Режим доступа: https://www.rpmj.ru/rpmj/article/view/299 – Дата доступа: 30.03.2023.* 

*4. Нейросеть обучили распознавать рак кожи [Электронный ресурс]. – Режим доступа: https://habr.com/ru/news/t/586482/ – Дата доступа: 30.03.2023.* 

*5. An Overview of Melanoma Detection in Dermoscopy Images Using Image Processing and Machine Learning [Электронный ресурс]. – Режим доступа: https://www.researchgate.net/publication/299612436 – Дата доступа: 30.03.2023.*

*6. Клеточная карцинома Меркеля [Электронный ресурс]. – Режим доступа: https://clinic-a-plus.ru/articles/onkologiya/20505 kletochnaya-kartsinoma-merkelya.html – Дата доступа: 30.03.2023.* 

*7. Что такое тест ABCDE в дерматологии? [Электронный ресурс]. – Режим доступа: https://steptohealth.ru/chto-takoe-test-abcdev-dermatologii/ – Дата доступа: 30.03.2023.*

#### UDC 616.5-006.81:004.8

# **SOFTWARE TOOL NEURAL NETWORK FOR DIAGNOSTICS OF SKIN MELANOMA**

#### *Gladun S.U.*

*Educational Institution Belarusian State University of Informatics and Radioelectronics branch Minsk Radio Engineering College, Minsk, Republic of Belarus* 

*Andreychuk O. N. – teacher of the first category, master of engineering and technology*

**Annotation**. In this work, the authors propose an algorithm for the primary diagnosis of melanoma based on deep neural networks. This development opens up the prospect of significantly increasing the proportion of the population undergoing preventive examinations for skin diseases. Additionally, this can serve as an additional source of information for medical specialists to help make accurate diagnoses.

**Keywords**. Classification of skin diseases, melanoma, neural network, computer vision, deep learning neural network.

УДК 004.588

# **АВТОМАТИЧЕСКОЕ ПРОГРАММНОЕ СРЕДСТВО ПЕДАГОГИЧЕСКОГО ОТРЯДА «ИМПУЛЬС»**

*Голик А.Д.*

*Учреждение образования Белорусский государственный университет информатики и радиоэлектроники филиал Минский радиотехнический колледж, г. Минск, Республика Беларусь*

> *Научный руководитель: Андрейчук О. Н. – преподаватель первой категории, магистр техники и технологии*

**Аннотация.** Основное назначение автоматического программного средства педагогического отряда «Импульс» – разработка приложения, которое будет реализовывать информационную функцию в виде программы обучения вожатого в детский лагерь, где будет подробно описан каждый курс и возможность оставить заявку для записи на курсы, а также заполнения анкет вожатого в лагерь. В работе представлено описание основных функций программного средства, скриншоты окон при работе с программным средством, а также анализ существующих аналогов. Хотелось бы отметить, на сегодняшний день отсутствуют аналоги, содержащие все функции автоматического программного средства педагогического отряда «Импульс».

**Ключевые слова:** обучение, вожатская программа, программа обучения, курс.

*Введение.* В современном мире для общения, развлечений, работы и обучения повсеместно используется Интернет. Благодаря Интернету теперь не требуется постоянное личное присутствие, многие вопросы решаются через средства виртуальной коммуникации. Социальные сети, с момента их появления все больше проникают в нашу жизнь. Это происходит потому, что они позволяют быстро получать и давать информацию. В связи с этим стали развиваться Telegram-боты, которые позволяют быстро получать и давать информацию.

Для бизнеса Telegram применяется достаточно широко. Это обусловлено тем, что возможности мессенджеров позволяют оперативно делиться новостями, акциями и рассылками с большим количеством пользователей. Боты уменьшают нагрузку на менеджера, беря на себя выполнение монотонных заданий.

Цель исследовательской работы: разработать автоматическое программное средство педагогического отряда «Импульс», которое будет представлять собой приложение для просмотра информации, новостей и программы обучения, также для получения уведомлений и заполнения анкет. Программное средство будет иметь удобный и понятный интерфейс и достаточное количество информации.

*Основная часть.* Основное назначение автоматического программного средства педагогического отряда «Импульс» – разработка приложения, которое будет реализовывать информационную функцию в виде программы обучения вожатого в детский лагерь, где будет подробно описан каждый курс и возможность оставить заявку для записи на курсы, а также заполнения анкет вожатого в лагерь.

Аналог – это похожесть одного объекта на какой-то другой объект (предмет или явление в окружающем мире), своего рода его идентичность по определенным свойствам (признакам) или абсолютная копия этого объекта.

Существует большое количество аналогов разрабатываемого программного средства. Это обусловлено изложенными во введении факторами.

Первый рассматриваемый аналог – веб-сайт школы вожатского мастерства «Звездный».

Все занятия проходят в форме мастер-классов, дискуссий, работы в группах, игр. По итогам обучения студенты получают сертификат, а главное знания, энергию и мотивацию.

Преимущества данного аналога:

- обширная программа обучения;
- простая и доступная платформа;
- − получение сертификата по окончанию обучения.

Недостатки данного аналога:

– вся запись и информация доступна только по номеру телефона;

- очень долгое обучение;
- после прохождения обучения узкий выбор лагерей.

Второй рассматриваемый аналог – веб-сайт школы вожатых «Крылья».

Школа вожатых «Крылья» предлагает не только весьма увлекательную, но что самое главное полезную программу обучения. Новые бойцы – это дружная команда, которая летом будет работать в оздоровительных лагерях. Все студенты получают теоретический блок информации, после чего рандомно делятся на группы. Каждая группа в домашних условиях выполняет свое персональное задание, отчитывается групповому куратору из числа опытных бойцов отряда, которые принимают работу, дают свою оценку и рекомендации. Новое задание – это новая группа и новый куратор, принимающий работу.

Задачи курса – сформировать сплоченную команду, обучить навыкам организации и взаимодействия для выполнения любого вида деятельности, раскрыть творческий потенциал студентов, передать значимые традиции педагогического отряда.

Достоинства школы вожатых «Крылья»:

− дистанционная программа обучения;

− сразу происходит знакомство с новой командой вожатых;

− есть два закрепленных лагеря, что гарантирует место работы каждому вожатому прошедшему курсы.

Недостатки данного аналога:

– нет возможности увидеть план обучения;

- только дистанционное знакомство;
- после прохождения обучения узкий выбор лагерей.

Третий рассматриваемый аналог – это веб-сайт школы вожатского мастерства «Оранжевая планета».

Для школы вожатского мастерства «Оранжевой планеты» важно, чтобы с детьми на сменах работали инициативные и ответственные, внимательные и заботливые, добросердечные и отзывчивые вожатые. Именно поэтому мы создали специальный курс для Школы вожатых, который помогает будущим вожатым освоиться со спецификой нашего лагеря и проникнуться его особенной атмосферой еще на занятиях.

Преимущества аналога школы вожатского мастерства «Оранжевая планета»:

– находится всегда на связи (24 часа в сутки) – можно задать вопросы и записаться на курс обучения;

– есть две программы обучения;

- программа обучения бесплатная;
- предоставляет большую программу обучения.
- Недостатки данного аналога:

– долгая программа обучения;

– часто нет мест в группах, так как очень большой поток желающих из-за бесплатного обучения.

Автоматическое программное средство педагогического отряда «Импульс» ориентирована главным образом на определенную аудиторию людей, которые хотят попасть в лагерь в качестве вожатого и окунуться в эту атмосферу.

Целью является разработка программного средства (ПС), предназначенного для просмотра информации, новостей и получение уведомлений, а также заполнения анкет и запись на курсы.

Программное средство должно обеспечивать выполнение следующих функций:

−просмотр информации и новостей вожатской академии «Импульс»;

−отправление заявки на участие вожатым;

−запись на курс обучения;

−получение рассылки информации о курсах;

−получение рассылки о дате провождения курсов;

−заполнение анкеты вожатого;

−получение рассылки о дате заездов лагерных смен.

59-я научная конференция аспирантов, магистрантов и студентов

Для корректной работы приложения нужно иметь любой девайс, на который можно установить приложение «Telegram».

Для запуска бота необходимо открыть Telegram и в поиске написать имя бота impuls. Когда бот откроется, необходимо нажать кнопку «start» или прописать вручную «/start». После этого бот запустится, и пользователь увидит сцену, представленную на рисунке 1.

После того, как бот отправит сообщение-инструкцию, пользователю необходимо будет выбрать действие. Для этого нужно нажать на любую из предложенных снизу кнопок. Telegram бот отправит сообщение, представленное на рисунке 2.

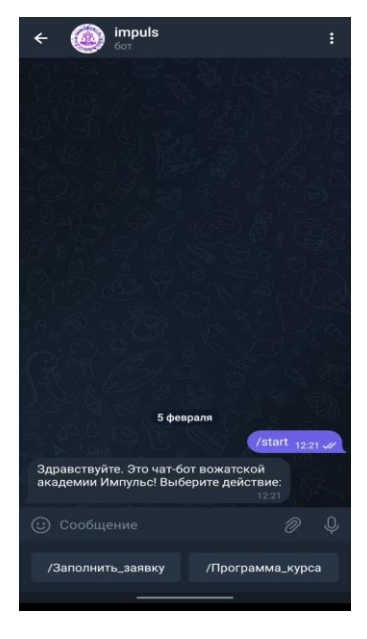

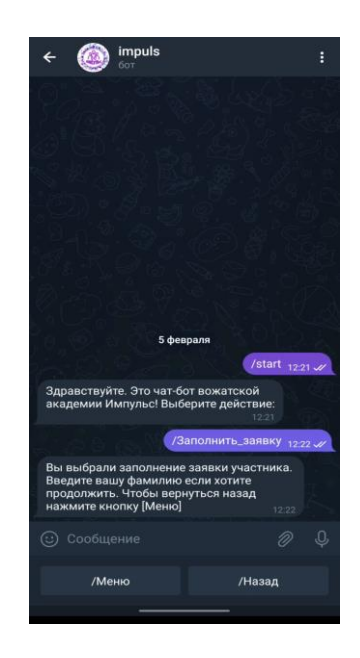

Рисунок 1 – Запуск бота Рисунок 2 – Выбор действия

Для заполнения заявки необходимо вводить данные, которые запрашивает бот. После отправки сообщения, бот сразу же пришлёт пользователю сообщение о том, что заявка заполнена, результат представлен на рисунке 3.

Также пользователь может просмотреть все заполненные данные, нажав на кнопку /Профиль, рисунок 4.

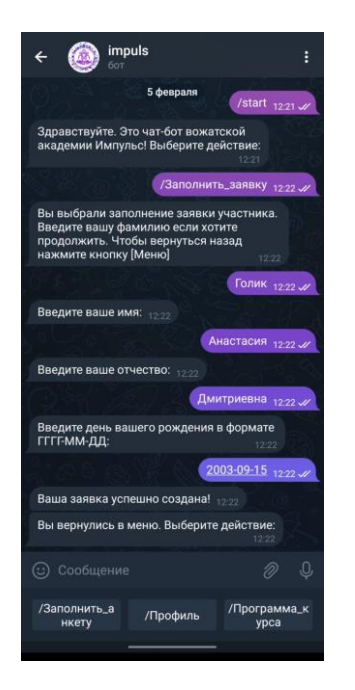

1 Смена: 03.06.2023-29.06.2023 ена: 03.07.2023-29.07.2023 3 Смена: 03.08.2023-29.08.2023 рию предг 234150563 +375255167283 /Программа\_курса /Профил

Рисунок 3 – Заполнение заявки Рисунок 4– Просмотр профиля

*Заключение.* Для достижения поставленной цели при выполнении исследовательского проекта необходимо было разработать программное средство, которое будет представлять собой приложение для просмотра информации, новостей и программы обучения, также для получения уведомлений и заполнения анкет.

Перспективы проекта:

− возможность сотрудничества с вожатской академией «Импульс». Например, предоставлять платформу для ознакомления с вожатской академией и программой обучения;

− возможность сотрудничества с вожатской академией «Импульс». Например, предоставлять платформу для набора новых лиц в вожатскую академию с заполнением анкет;

− возможность сотрудничества с вожатской академией «Импульс». Например, предоставлять рассылку уведомлений про курсы и даты лагерных смен.

По итогу выполненной работы можно сделать вывод, что цель исследовательской работы была достигнута.

#### *Список литературы*

*1. Играсан [Электронный ресурс]. – Режим доступа: <https://igrasan.ru/> – Дата доступа: 24.03.2023.*

*2. Статьи на itkeys [Электронный ресурс]. – Режим доступа[: https://itkeys.org/](https://itkeys.org/) – Дата доступа: 25.03.2023.*

*3. Статьи на Комьюнити [Электронный ресурс]. – Режим доступа: [https://timeweb.com](https://timeweb.com/) – Дата доступа: 25.03.2023.*

UDC 004.588

# **AUTOMATIC SOFTWARE TOOL OF THE PEDAGOGICAL DETACHMENT "IMPULSE"**

### *Golik A.D.*

*Educational Institution Belarusian State University of Informatics and Radioelectronics branch Minsk Radio Engineering College, Minsk, Republic of Belarus* 

*Andreychuk O. N. – teacher of the first category, master of engineering and technology*

**Annotation**. The main purpose of the automatic software of the pedagogical unit "Impulse" is the development of an application that will implement an information function in the form of a training program for a counselor in a children's camp, where each course will be described in detail and the opportunity to submit an application for registration for courses, as well as filling out questionnaires for a counselor in the camp. The paper presents a description of the main functions of the software, screenshots of windows when working with the software, as well as an analysis of existing analogues. I would like to note that today there are no analogues containing all the functions of the automatic software of the pedagogical unit "Impulse".

**Keywords**. training, guidance program, training program, course*.*

### УДК 004.5

## **ВЛИЯНИЕ UI/UX НА ВОСПРИЯТИЕ ПОЛЬЗОВАТЕЛЕЙ И ЭФФЕКТИВНОСТЬ ИНТЕРФЕЙСА**

*Григорович А.О., Воронович С.А.*

*Учреждение образования «Белорусский государственный университет информатики и радиоэлектроники» филиал «Минский радиотехнический колледж», г. Минск, Республика Беларусь*

*Научный руководитель: Сальникова Е.А. – преподаватель первой категории, магистр*

**Аннотация.** В данной статье раскрыта важность и влияние UI/UX проектирования на пользователя и бизнес. Рассмотрены паттерны UI/UX проектирования и почему их стоит использовать, категории пользователей интерфейсов, их характеристики и виды целевой аудитории, различие UI и UX.

**Ключевые слова:** интерфейс, дизайн, проектирование, паттерны, UI, UX, целевая аудитория.

*Введение.* Хороший интерфейс очень важен для удобства и эффективности работы пользователя с программным обеспечением, сайтом, приложением или устройством.

Во-первых, хороший интерфейс позволяет пользователю быстро ориентироваться и находить необходимые функции, не тратя много времени на поиск. Это повышает производительность работы пользователя и уменьшает вероятность ошибок.

Во-вторых, качественный интерфейс сделает использование продукта более приятным для пользователя, что может повысить его удовлетворенность и лояльность к продукту. Это важно для удержания пользователей и привлечения новых.

В-третьих, дружелюбный интерфейс может уменьшить необходимость в обучении пользователей, так как он интуитивно понятен и не требует специальных знаний. Это может сэкономить время и деньги на обучении.

В-четвертых, интерфейс может дополнительно защитить продукт от конкуренции, так как удобство использования может быть ключевым фактором, по которому пользователи выбирают продукты. Кроме того, интерфейс может повысить уровень доверия пользователя к продукту. Если интерфейс выглядит профессионально и аккуратно, пользователь скорее доверит продукту и будет чувствовать себя увереннее в его использовании [1].

Правильное использование цветов, шрифтов и конфигураций интерфейса может помочь лучше взаимодействовать с продуктом. Если интерфейс хорошо спроектирован и проработан на этапе разработки, это может помочь избежать ошибок и необходимости в дорогостоящих изменениях и доработках в будущем.

*Основная часть.* Проектированием интерфейсов занимается UI/UX дизайнер. Важно различать UI и UX, потому что каждый из этих аспектов имеет свою специфическую роль в создании удобного и эффективного интерфейса для пользователя. Несмотря на то, что они тесно взаимосвязаны, они отличаются друг от друга по целям, задачам и методам работы.

UI (user interface) отвечает за визуальную составляющую интерфейса и включает в себя такие элементы, как цветовая гамма, типография, иконки и другие графические элементы. Он помогает создавать хороший дизайн, который будет привлекать внимание пользователей и обеспечивать легкость восприятия информации

UX (user experience) же отвечает за взаимодействие пользователя с интерфейсом и оценивает, насколько легко и эффективно пользователь может использовать приложение или сайт. Это включает в себя анализ потребностей пользователя, создание простой и интуитивной навигации, обеспечение доступности и удобства использования и т..д. [2].

Если не различать UI и UX и не уделять внимания обоим аспектам, это может привести к тому, что интерфейс будет непривлекательным или сложным в использовании, что может негативно повлиять на удовлетворенность пользователей и в конечном итоге отразиться на эффективности продукта. Поэтому, чтобы создать качественный и удобный интерфейс, важно учитывать и UL и UX и лелать это отлельно.

Понимание целевой аудитории может помочь создать интерфейс, который привлечет внимание и убедит аудиторию использовать продукты или услуги.

Целевая аудитория - это группа людей, которая потенциально может заинтересоваться продуктом или услугами, которые предлагают. В зависимости от тематики и целей интерфейса, целевая аудитория может быть разной. Существует несколько категорий целевой аудитории, которые могут быть актуальны для разных типов интерфейсов:

Потребители – это люди, которые заинтересованы в покупке продукта или услуги. Это могут быть, например, интернет-магазины или сайты, предлагающие услуги такие, как ремонт техники, медицинские услуги и т .д.

Пользователи - это люди, которые используют сайт для получения информации или решения определенной задачи. Например, это могут быть новостные сайты, блоги, сайты с образовательным контентом, википелии и т.л.

Бизнес - это представители компаний, которые ищут взаимовыгодные деловые контакты, рекламируют свои продукты или услуги. Например, это могут быть сайты бизнес-консультантов или биржи труда.

Это лишь некоторые категории целевой аудитории, их можно расширять и детализировать в зависимости от целей и тематики интерфейса.

Также при анализе целевой аудитории для будущего интерфейса стоит учитывать характеристики пользователей:

- демографические характеристики: возраст, пол, место жительства, образование, доход;

- интересы и поведение: хобби, увлечения, социальные сети, частота использования Интернета:

- профессиональные характеристики: отрасль, должность, уровень знаний;

- географические характеристики: географическое положение, язык, культурные особенности:

- психографические характеристики: личность, ценности, убеждения, стиль жизни [3].

Поведение пользователей на сайтах описываются несколькими простыми моделями и паттернами. Они срабатывают сами, четко и слаженно. Мозг когда-то запомнил оптимальный порядок действий и теперь автоматически применяет их при необходимости. Этот механизм нужен, чтобы предотвратить «перегрев» от принятия слишком большого количества решений за короткое время. Поведение пользователей во время просмотра страниц сайта описывается тремя наиболее типичными моделями: F-паттерном и Z-паттерном.

UI/UX паттерны проектирования - это устоявшиеся подходы к проектированию пользовательского интерфейса и опыта пользователя, которые используются для создания эффективных, удобных и интуитивно понятных интерфейсов.

**F паттерн** заложен в человека с момента освоения навыка чтения. В странах Европы люди читают слева направо, сверху вниз и так же это восприятие работает при работе с контентом. Пользователь не разглядывает страницу и не изучает каждую ее деталь, он сканируют ее полностью. Было изучено, как взгляд пользователя движется по странице и это напоминает букву F.

F-паттерн является важным в лизайне, так как паттерн помогает определить, как размещать элементы интерфейса и контент на странице, чтобы они были более заметными и эффективными в привлечении внимания пользователей. Например, ключевые элементы страницы должны располагаться на первой линии F-образной формы, чтобы быть более заметными при сканировании страницы пользователями. Однако, стоит отметить, что F-паттерн не является универсальным и может быть нарушен в зависимости от содержимого страницы или особенностей аудитории. Поэтому важно тестировать и анализировать поведение пользователей, чтобы определить оптимальный дизайн интерфейса [4].

Следующий это Z-паттерн - своеобразное зигзагообразное движение глаз. Дизайн Z-паттерна задает маршрут, по которому человеческий глаз перемещается при просмотре

#### 59-я научная конференция аспирантов, магистрантов и студентов

страницы слева направо, сверху вниз. Ключевые элементы страницы могут быть размещены в верхней левой части страницы, на первой линии Z-образной формы, чтобы они были первыми, что пользователь увидит при сканировании страницы. Как и в случае с F-паттерном, Z-паттерн не является универсальным и может быть нарушен в зависимости от содержимого страницы или особенностей аудитории. Поэтому важно тестировать и анализировать поведение пользователей, чтобы определить оптимальный дизайн интерфейса [5].

Заключение. Благодаря исследованию стала видна прямая взаимосвязь UI/UX дизайна с эффективностью интерфейса для пользователя, а также с эффективностью прибыли для бизнеса, для которого создается тот или иной интерфейс. Хорошая проработка внешнего вида, выявление целевой аудитории, знание и применение UI/UX паттернов, насмотренность успешных интерфейсов - залог дружелюбного и приятного взаимодействия с пользователем. С другой стороны, плохо спроектированный интерфейс с непонятной навигацией и нерациональным размещением элементов может привести к негативному опыту использования продукта, что может оттолкнуть пользователей и снизить эффективность интерфейса. Поэтому, создание UI/UX, которые обеспечивают оптимальный пользовательский опыт, является важным фактором для достижения успеха в разработке продуктов и услуг, которые используются пользователем.

#### Список литературы

1. Computer design [Электронный ресурс] / Раздел сайта GeeksforGeeks, - Режим доступа: https://www.geeksforgeeks.org/computerdesign/. - Дата доступа: 10.03.2023.

2. Дизайн интерфейсов [Электронный ресурс] / Раздел сайта Wikipedia, - Режим доступа: https://ru.wikipedia.org/wiki/ Дизайн интерфейсов. - Дата доступа: 01.03.2023. 3. Виды пользовательских паттернов [Электронный ресурс], - Режим доступа: https://www.vsavm.by/knigi/kniga3/1060.html. -

Лата доступа: 28.02.2023. 4. Сожги свое портфолио [Электронный ресурс], - Режим доступа : https://www.renderforest.com/ru/blog. - Дата доступа

 $:31.02.2023.$ 

5. Профессия продуктового дизайнера [Электронный ресурс], - Режим доступа: https://ru.education-wiki.com/7369285-what-is. -Дата доступа :15.03.2023.

#### **UDC** 004.5

## **IMPACT OF UI/UX ON USER PERCEPTION AND INTERFACE EFFICIENCY**

Grigorovich A.O., Voronovich S.A.

Educational institution "Belarusian State University of Informatics and Radioelectronics" branch "Minsk Radio Engineering College", Minsk, Republic of Belarus

Scientific supervisor Salnikova E.A. - teacher of the first category, master

Annotation. This article describes the importance and influence of UI/UX design on users and business. We will describe the patterns of UI/UX design and why they are worth using, the categories of interface users, their characteristics and types of target audience, the difference between UI and UX.

Keywords: interface, design, design, patterns, UI, UX, target audience

# **ПРОГРАММНОЕ СРЕДСТВО ОБУЧЕНИЯ НАВЫКАМ РАБОТЫ НА ПЕРСОНАЛЬНОМ КОМПЬЮТЕРЕ НА ОСНОВЕ ИСПОЛЬЗОВАНИЯ ЯЗЫКА ПРОГРАММИРОВАНИЯ С++**

*Гринько А. В., Панько А.А.*

*Учреждение образования «Белорусский государственный университет информатики и радиоэлектроники» филиал «Минский радиотехнический колледж», г. Минск, Республика Беларусь*

*Научный руководитель: Сальникова Е.А. – преподаватель первой категории, магистр*

**Аннотация.** Разработано программное средство обучениям навыкам работы на персональном компьютере. Установлено, что треть взрослых пользователей не имеют навыков работы с персональным компьютером и только 5–8% технически продвинутых пользователей в любой стране.

**Ключевые слова:** программное средство обучения, персональный компьютер, навыки.

*Введение.* Программное средство обучения навыкам должно способствовать максимальной активизации обучаемых, индивидуализируя их работу и предоставляя им возможность самим управлять своей познавательной деятельностью. Работа с ними сводится к предъявлению учащимся порции информации и последующим контролем. После проведения контроля, в зависимости от результатов, ученику либо предъявляют новые порции информации, либо предлагают заново изучить материал.

В данной статье автором показано, что при визуализации и в игровом процессе мозг человека может запомнить гораздо больший объем информации за кратчайшие сроки и пользу навыкам работы с персональным компьютером у современного человека.

*Основная часть.* Под педагогическими программными средствами (ППС), исследователи-практики понимают электронные средства, направленные на конструирование демонстрационных, обучающих, контролирующих и других систем, проектирование образовательных процессов, разработку методов и средств получения, преобразования, передачи, хранения и использования информации. Классифицируя программные педагогические средства, можно сказать, что средства обучающего типа особенно эффективны, когда изучаемый материал можно разбить на небольшие порции, поддающиеся контролю. Работа с ними сводится к предъявлению учащимся порции информации и последующим контролем. После проведения контроля, в зависимости от результатов, учащиеся либо предъявляют новые порции информации, либо предлагают заново изучить материал [1].

Обучающее программное средство должно способствовать максимальной активизации обучаемых, индивидуализируя их работу и предоставляя им возможность самим управлять своей познавательной деятельностью.

Учеными доказано, что при визуализации и в игровом процессе мозг человека может запомнить гораздо больший объем информации за кратчайшие сроки, таким образом программное средство обучениям навыкам работы на персональном компьютере содержит в себе не только теоретические сведения, но и практические задания в развлекательном виде, такие как: соотношение изображений с текстом, тест и подкаст.

Данные направления были выбраны в виде практических заданий, в связи с тем, что они несут в себе такие преимущества, как:

− приятное и интересное времяпровождение;

− стимуляция и развитие интеллекта;

− быстрое запоминание информации по теме «Персональный компьютер».

Одним из важных элементов запоминания является зрительная память. Зрительной памятью называют способность запоминать информацию с помощью органов зрения. Согласно исследованиям, около 80 % людей воспринимают информацию об окружающем мире через зрительную память, поскольку она опережает слуховую. Соотношение изображения с текстом способствуют развитию зрительной памяти, что очень важно для успеха в учебе и умения быстро ориентироваться в меняющихся обстоятельствах [2].

Подкастинг – процесс создания и распространения звуковых или видеофайлов – подкастов. По форме подкасты похожи на радио- или телепередачи, существующие в виде файлов, которые загружаются с помощью интернета на устройство пользователя и проигрываются офлайн в удобное для слушателя время и в любом месте [3]. Проведено исследование, что студенты, работая с подкастами, могут искать нужные сегменты, приостанавливать, пересматривать заслуживающие внимания моменты или факты, но основной педагогической стратегией является предоставление информации [4]. Практическая значимость работы обусловлена тем, что были проанализированы современные подкасты, которые могут быть эффективно использованы в обучении навыкам работы на персональном компьютере.

Практическое задание в виде теста является итоговым результатом и показателем усвоения информации. Тесты в значительной степени ориентированы на проверку фактических знаний и навыков по работе на персональном компьютере.

Жизнь современного человека тесно связана с использованием компьютера и постоянно развивающихся компьютерных технологий. С помощью компьютеров управляются жизненно важные процессы, обеспечения жизни человека.

Также развивается с помощью компьютера и подрастающее поколение, ведь в системе образования компьютер, занимает не последнее место. Он помогает детям в поиске новых решений, помогает обучаться иностранным языкам, работать в команде. С другой стороны, сейчас доступна [компьютерная помощь](http://www.helps-it.ru/) от профессионалов, воспользовавшись которой человеку становится в разы проще работать, играть, развивать знания и навыки. [5]. Чтобы брать из работы с компьютером все самое полезное и необходимое нужно иметь базовые знания пользованием персонального компьютера и компьютерной этики. Компьютерный этикет – это правильный способ общения при общении с людьми в Интернете [6].

Чтобы выявить актуальность программного средства по обучению навыкам работы на персональном компьютере было проведено исследование среди людей в возрасте от 16 до 65 лет. Исследователи разделили степень владения пользователями компьютерной техникой и ПО на три уровня. Первый уровень – это минимальное владение, умение решать базовые задачи. Последний – способность без проблем справиться с самыми сложными относительно рутинными задачами, которые нужно выполнять для работы.

Ниже уровня 1–14 % взрослых пользователей: здесь речь идет о почти полном отсутствии навыков работы с компьютерами. Такие люди по-прежнему есть, и, как видим, их немало. Компьютер такие пользователи иногда видят, но справиться с проблемой, более сложной, чем удаление файла или отправка e-mail, они не могут.

Уровень 1–29 % взрослых пользователей: здесь уже более продвинутые пользователи. Они могут использовать браузер или почтовый клиент для выполнения каких-либо задач на работе. Реализация таких задач обычно требует минимального числа шагов и промежуточных этапов.

Уровень 2–26 % взрослых пользователей: на этом уровне выполнение задач требует и опыта, и специфических знаний, с одновременным пониманием самой задачи. Например, пользователь может справиться с заполнением сложной онлайн-формы, требующей постраничной навигации и работе с приложениями. Использование сторонних инструментов тоже необходимо. Здесь уже гораздо больше промежуточных этапов, чем в предыдущих случаях. Правда, за пользователями такого типа необходимо присматривать, чтобы они не допустили каких-либо технических ошибок, которые будет сложно исправить.

Уровень 3–5 % взрослых пользователей: этот уровень уже имеет отношение к пользователям, которые могут сделать очень многое, используя большое количество разнообразных инструментов для решения своей задачи. Их рабочие задачи могут состоять из большого количества промежуточных шагов, причем некоторые из них могут быть неявными, требуя специфических знаний, навыков и опыта.

Сумма всех названных процентов не 100 %, потому что почти треть взрослых не умеют пользоваться компьютером. В основном, речь идет о людях из удаленных регионов или стран со значительными экономическими проблемами, где компьютерная техника просто недоступна. Но от этого смысл сказанного все равно не меняется: почти треть людей не умеют пользоваться цифровой техникой и программным обеспечением.

В целом, эксперты говорят о том, что в любой стране 5–8 % технически продвинутых пользователей, этот показатель очень слабо меняется от страны к стране (если оценивать экономически развитые государства). Что и говорить, процент этот очень невелик. Наверное, можно сказать, что примерно 95 % людей в любой стране не являются технически продвинутыми пользователями [7].

*Заключение.* Современный мир быстро меняется, что-то устаревает, а что-то стремительно набирает популярность. Обучающее программное средство следует всем современным и практичным условиям. Оно содержит контент, который будет интересен современным студентам и представлен в соответствующем виде.

В программном средстве обучениям навыкам работы на персональном компьютере были представлены модули, освещающие обзор компонентов базовой персональной компьютерной техники, сборку и профилактическое обслуживание персональных компьютеров и операционных систем. Эти темы, которые служат основным фундаментом для изучения персонального компьютера, служат как вводные для дальнейшего углубления в данную тему. Таким образом, данное программное средство служит для того, чтобы с самого начала заинтересовать и сформировать понимание и крепкие знания учащихся в данной сфере.

### *Список литературы*

*1. Фёдорова, Е. А. Обучающие программные педагогические средства // Наука и школа. 2012. №2. [Электронный ресурс]. – Режим доступа: https://cyberleninka.ru/article/n/obuchayuschie-programmnye-pedagogicheskie-sredstva Дата доступа: 16.03.2023.*

- *2. Бэддели, А. Память / А. Баддли, М[. Андерсон,](https://www.labirint.ru/authors/93599/) М. Айзенк* <sup>−</sup> *[Спб. : Питер](https://www.labirint.ru/authors/93597/) 2011. — 560 с.*
- *3. Амманда Купидо, Давайте поговорим о подкастинге [пер. с англ.]. 2018.*
- *4. Elar.rsvpu.ru– [Электронный ресурс]. – Режим доступа[: https://elar.rsvpu.ru/bitstream.](https://elar.rsvpu.ru/bitstream/123456789/32275/1/sprz_2020_9_006.pdf) Дата доступа: 17.03.2023.*
- *5[. https://wowlol.ru/](https://wowlol.ru/) - [Электронный ресурс] – Режим доступа[: https://wowlol.ru/.](https://wowlol.ru/) Дата доступа:17.03.2023.*
- *6*. *[https://ru.411answers.com/-](https://ru.411answers.com/) [Электронный ресурс] – Режим доступа[: https://ru.411answers.com/.](https://ru.411answers.com/) Дата доступа: 18.03.2023. 7. https://habr.com/- [Электронный ресурс] – Режим доступа: https://habr.com. Дата доступа:18.03.2023.*

### UDC 004.588

# **SOFTWARE TOOL FOR TEACHING SKILLS TO WORK ON A PERSONAL COMPUTER BASED ON THE USE OF THE C++ PROGRAMMING LANGUAGE**

*Grinko A.V., Panko A.A.*

*Educational institution "Belarusian State University of Informatics and Radioelectronics" branch "Minsk Radio Engineering College", Minsk, Republic of Belarus*

*Scientific supervisor Salnikova E.A. – teacher of the first category, master*

**Annotation**. A software tool for teaching the skills of working on a personal computer has been developed. It is found that one third of adult users have no PC skills and only 5-8% of tech-savvy users in any country.

**Keywords**. training software, personal computer, skills.

### УДК 519.852.3

## АЛГОРИТМЫ ГРАФОВ В ПРАКТИЧЕСКОМ ПРИМЕНЕНИИ

Гришкевич О.А.

Учреждение образования «Белорусский государственный университет информатики и радиоэлектроники» филиал «Минский радиотехнический колледж» г. Минск, Республика Беларусь

Научный руководитель: Смолер И.Г. - магистр, преподаватель высшей категории

Аннотация. Исследовано понятие графа и его практическое применение в различных сферах. Для рассмотрения предложены такие сферы программирования как сетевое программирования, разработка баз данных, компьютерное зрение, бионформатика, машинное обучение и искусственный интеллект, Анализ социальных сетей и Тестирование программного обеспечения

Ключевые слова: граф, сеть, узел, ребро.

Введение. Теория графов - раздел математики и информатики, нашедший широкое применение в современных прикладных задачах. В первую очередь, это задачи поиска маршрута на картах, но её применение не ограничивается навигационными приложениями, пример представлен на рисунке 1.

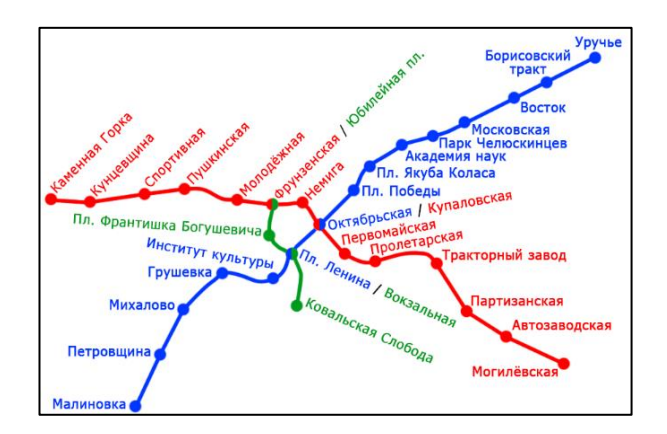

Рисунок 1 – Карта станций метро как пример графа

Графы возникают там, где между данными существуют какие-либо нелинейные связи. Например, это могут быть компьютеры, соединённые в сеть. Или же это могут быть задачи, которые надо выполнить в каком-то порядке, причём некоторые задачи надо выполнять строго после каких-то других. Существуют алгоритмы, позволяющие вычислить оптимальный порядок выполнения таких задач [1].

С точки зрения компьютерных наук и дискретной математики, графы - это абстрактный способ представления типов отношений, например, дорог, соединяющих города, и других вилов сетей.

В условиях задач из теории графов на соревнованиях по программированию обычно говорится о таких вещах, как сети и решётки.

Алгоритмы графов используются на практике в различных сферах программирования, в том числе:

Сетевое программирование. Сетевыми приложениями мы будем называть любые приложения, которые обмениваются данными, используя компьютерную сеть.

Сетевые приложения могут обмениваться информацией с другими, сторонними приложениями либо строить взаимодействие по сети между компонентами одного и того же приложения, написанного одним автором или одной командой [2].

Возможность обмениваться данными по сети открывает перед разработчиком широкий круг возможностей, схема представлена на рисунке 2.

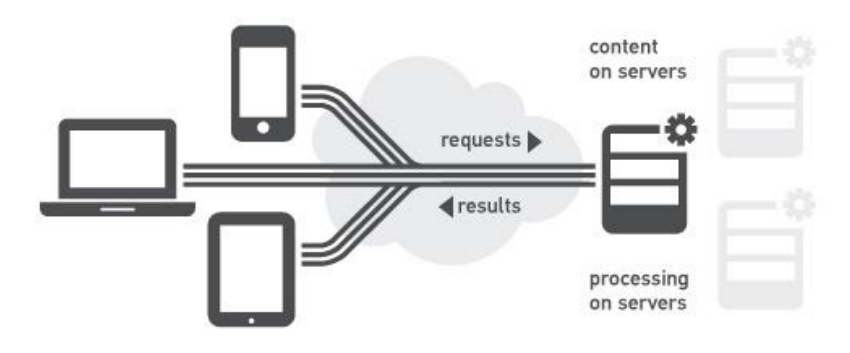

Рисунок 2 – Сетевое программирование

Разработка баз данных. В настоящее время бизнес и пользователи требуют приложений, которые работают все с большим и большим объемом данных, ожидая при этом высокой производительности и надежности [2]. Представление данных в виде графа предлагает удобные средства для обработки сложных связей, пример моделирования базы данных с помошью графа представлен на рисунке 3.

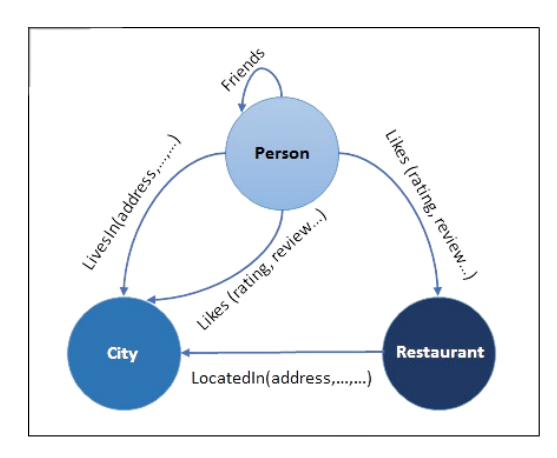

Рисунок 3 – Пример моделирования базы данных с помощью графа

Этот подход позволяет решить многие проблемы и помогает получить результаты в рамках заданного контекста.

Графы могут использоваться в разработке баз данных следующим образом:

1. Моделирование связей между сушностями. Графические модели могут быть использованы для отображения связей между таблицами, что позволяет разработчикам лучше понимать структуру базы данных.

2. Анализ зависимостей. Графы позволяют выявить зависимости между различными аспектами базы данных, что помогает разработчикам предотвращать возможные ошибки в конструкции базы данных и повышают ее эффективность.

3. Поиск связей и зависимостей между данными. Графы могут быть использованы для быстрого поиска связей между данными, что может существенно облегчить процесс разработки.

4. Реализация баз данных с помощью графовых баз данных. Графовые базы данных используют графические модели для хранения данных, позволяя программистам и аналитикам быстро и легко анализировать и интерпретировать данные.

Компьютерное зрение. Компьютерное зрение - одна из самых популярных и привлекательных областей искусственного интеллекта. Будь то контроль качества урожая с помощью классификации изображений или обработка изображений для электронных депозитов, методы компьютерного зрения трансформируют отрасли по всему миру.

Компьютерное зрение фокусируется на воспроизведении сложной работы зрительной системы человека и позволяет машине или компьютеру идентифицировать и обрабатывать различные объекты на видео и изображениях, как и человек. С развитием искусственного интеллекта и машинного обучения, а также улучшением глубокого обучения и нейронных сетей алгоритмы компьютерного зрения могут обрабатывать огромные объемы визуальных данных. Производительность алгоритмов компьютерного зрения превзошла людей в конкретных задачах, таких как обнаружение и маркировка объектов с точки зрения скорости и точности [3].

В компьютерном зрении графы могут использоваться для представления изображений и видео как графовых структур. Например, граф может быть создан из пикселей изображения, где каждый пиксель становится узлом графа, а ребра объединяют соседние пиксели, пример представлен на рисунке 4.

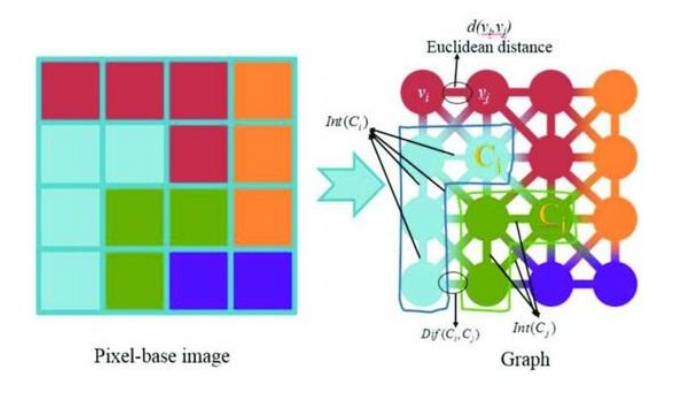

Рисунок 4 - Граф, созданный из пикселей

Другой пример использования графов - это построение графов, представляющих детали объектов в изображениях, их взаимодействия и связи, что позволяет автоматически распознавать объекты на изображении. Кроме того, графы часто используются в задачах сегментации изображений и распознавания образов.

Биоинформатика. Графы используются в биоинформатике для представления различных биологических данных и их анализа. Например, графы могут использоваться для представления последовательностей ДНК и РНК, а также для изучения идентичности, связей и взаимодействия между белками и другими молекулами в клетке.

В биоинформатике также используются различные типы графов, такие как графы схожести последовательностей, графы выражения генов и графы белковых взаимодействий (ри- $CVMOK 5$ ).

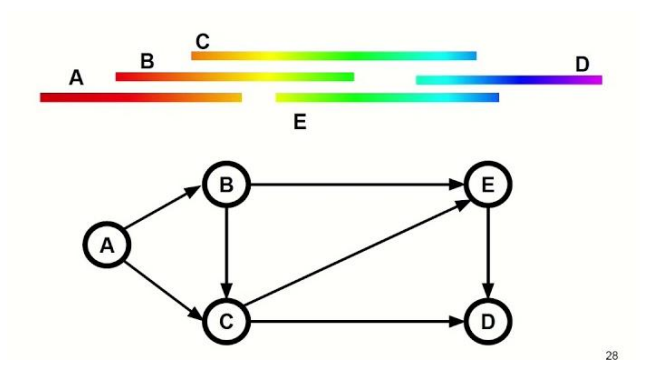

Рисунок 5 - Алгоритмы для сборки генома

Эти графы могут помочь исследователям обнаружить и выявить паттерны в данных, предоставляя ценную информацию о структуре и функции биологических систем.

Например, графы белковых взаимодействий используются для анализа сетей белков, которые могут связываться и взаимодействовать друг с другом внутри клетки. Эти графы могут помочь исследователям понять, как определенные белки связываются и взаимодействуют друг с другом, что может привести к различным медицинским приложениям, таким как лекарства и диагностика заболеваний [3].

Графы являются важным инструментом в биоинформатике, помогая исследователям понимать и анализировать сложные биологические данные и обнаруживать новые знания о функционировании живых систем.

Машинное обучение и искусственный интеллект. Графы используются в машинном обучении и искусственном интеллекте во многих сферах, таких как:

Автоматическое вылеление важных признаков, необходимых для решения задачи - одна из главных причин успешного применения машинного обучения. Но традиционно при работе с графами, подходы машинного обучения полагались на определяемую пользователем эвристику, чтобы извлечь особенности кодирования структурной информации о графе. Тем не менее, тенденция последних лет сменилась: все чаще стали появляться подходы, в которых автоматически учатся кодировать структуру графа в низкоразмерные вложения с использованием методов глубокого обучения и нелинейного уменьшения размерности [3].

В машинном обучении на графах можно выделить две центральные проблемы: включение информации о структуре графа в модель (т.е. простой способ кодирования этой информации в вектор признаков) и уменьшение размерности вектора признаков.

Анализ социальных сетей. Графы используются в анализе социальных сетей для визуализации и анализа отношений между участниками сети. В социальных сетях графы могут представлять собой узлы, представляющие участников, и ребра, которые соединяют эти узлы, представляя связи между участниками.

Графы могут использоваться для выявления паттернов и структуры социальных сетей, а также для анализа важности и влиятельности участников. Также графы могут использоваться для исследования распространения информации и взаимодействий между участниками в социальной сети [2].

Важным инструментом анализа графов являются метрики центральности, такие как центральность посредничества и центральность степени. Они позволяют оценить важность узлов в графе на основе их связей с другими узлами.

Таким образом, анализ графов является существенным инструментом для изучения социальных сетей и их участников, а также для выявления возможных тенденций и паттернов в их взаимодействиях.

Тестирование программного обеспечения. В тестировании программного обеспечения графы используются для описания и анализа поведения системы в различных условиях. Они позволяют моделировать различные сценарии работы программы и проверять ее корректность и належность.

Например, графы могут использоваться для тестирования ввода-вывода данных в программе, где каждый узел представляет определенный ввод или выход, а ребра определяют поток данных между ними. Также графы могут использоваться для тестирования бизнеспроцессов, где узлы представляют определенные шаги в процессе, а ребра определяют поток данных и точки принятия решений [2].

Графы могут также использоваться для описания тестовых сценариев и генерации тестовых данных. Они позволяют определить все возможные пути в программе и убедиться, что они корректно обрабатываются.

Также графы могут использоваться для тестирования безопасности программного обеспечения, где узлы представляют уязвимости или защитные меры, а ребра определяют возможности атаки или механизмы защиты.

Более того, графы позволяют визуализировать данные и взаимодействия в системе, что позволяет легче и быстрее выявлять возможные проблемы и улучшать процессы.

Заключение. В заключение, можно сказать, что алгоритмы графов являются важным инструментом в решении различных задач, связанных с моделированием и анализом данных. Они находят применение во многих областях, таких как транспорт, коммуникации, информанионные технологии и лючтие.

В данной исследовательской работе были рассмотрены различные сферы в программировании, в которых алгоритмы графов находят широкое применения либо являются неотъемлемой частью. Были выделены такие сферы как сетевое программирование, разработка и управление базами данных, компьютерное зрение, биоинформатика, Машинное обучение и искусственный интеллект, анализ социальных сетей, тестирование программного обеспечения.

По результатам исследования можно сделать вывод, что алгоритмы графов являются мощным инструментом в решении различных задач и могут быть применены в широком спектре областей.

#### *Список литературы*

1. *Фестиваль педагогических идей «Открытый урок [Электронный ресурс] / ИД «Первое сентября». – 2005. – Режим доступа : https://urok.1sept.ru – Дата доступа : 09.04.2023. (основное о графах)*

2. *Хабр[Электронный ресурс] – 2020. – Режим доступа : https://habr.com – Дата доступа : 09.04.2023. (базы данных)*

3. *Информационные системы и технологии = Information Systems and Technologies [Электронный ресурс] : материалы междунар. науч. конгресса по информатике. В 3 ч. Ч. 2, Респ. Беларусь, Минск, 27–28 окт. 2022 г. / Белорус. гос. ун-т ; редкол.: С. В. Абламейко (гл. ред.) [и др.]. – Минск : БГУ, 2022. – 1 электрон. опт. диск (СD-ROM). – ISBN 978-985-881-425-0 [и др.]. – СПб., 2005. – 395 с.*

UDC 519.852.3

## **GRAPH ALGORITHMS IN PRACTICAL APPLICATION**

*Grishkevich O.A.*

*Educational institution "Belarusian State University of Informatics and Radioelectronics" branch "Minsk Radio Engineering College", Minsk, Republic of Belarus*

*Scientific supervisor: Smoler I.G. - Master, teacher of the highest category*

**Annotation.** The concept of a graph and its practical application in various fields are investigated. Such areas of programming as network programming, database development, computer vision, bioinformatics, machine learning and artificial intelligence, social network analysis and software testing are proposed for consideration.

**Keywords:** graph, network, node, edge.

# **ОСНОВНЫЕ ПРОФЕССИИ В ИТ: ОТ ТЕСТРИРОВЩИКА ДО СПЕЦИАЛИСТА ПО ДАННЫМ**

*Гудеев М.Г., Анисович А.И.*

*Учреждение образования «Белорусский государственный университет информатики и радиоэлектроники» филиал «Минский радиотехнический колледж», г. Минск, Республика Беларусь*

*Научный руководитель: Сальникова Е.А. – преподаватель первой категории, магистр*

**Аннотация.** В данной статье раскрыт смысл каждой роли программиста в ИТ, а также приведен пример задачи, которую выполняет каждый специалист. Рассмотрены перспективы каждой профессии и описаны советы, которые облегчат выбора области программирования.

**Ключевые слова:** сфера программирования, программист, хакер, перспективы, пример задачи.

*Введение.* В мире IT существуют десятки различных специальностей разного уровня сложности и востребованности. Для помощи в выборе профессии был составлен подробный путеводитель по цифровым специальностям и разъяснен через аналоговые. В первую очередь стоит узнать, что будет максимально полезно для дальнейшего изучения: анализ данных, тестирование, разработка или что-то еще.

Вот пять советов, которые облегчат выбор области программирования:

1. Изучить разные языки программирования и технологии. Тратить свободное время, чтобы писать код на разных языках и экспериментировать с разными технологиями. Это поможет понять, что больше нравится.

2. Определить интересы: попытаться понять, какие программы выражают пользовательский интерес. Если пользователь заинтересован в финансах, то стоит рассмотреть возможность сотрудничества с ними.

3. Изучить несколько областей: может быть интересно изучить несколько областей программирования, чтобы понять, что подходит для дальнейшего использования.

4. Связаться с профессионалами: найти людей, которые уже работают в изучаемой области, и поговорить с ними о пользовательских интересах и целях. Они могут дать совет или рекомендации.

В общем, чтобы решить, в какой сфере программирования человек хочет работать, нужно экспериментировать и изучать разные области этой профессии.

*Основная часть.* Тестировщик – это человек, который тестирует программное обеспечение. В его задачу входит проверка работоспособности и качества программы, выявление ошибок и недочетов в ее функционировании [1]. Тестировщик проводит различные виды тестирования, такие как функциональное, интеграционное, нагрузочное и другие, чтобы убедиться, что программа работает корректно и соответствует требованиям заказчика.

Помимо технических навыков, тестировщику также необходимы soft skills: умение давать обратную связь разработчикам, писать отчеты, которые помогут им воспроизвести и исправить проблему.

Раньше тестировщиком можно было стать благодаря интересу к технологиям и опыту использования разных программ. Теперь для старта нужны хотя бы небольшие знания в области IT: понимание жизненного цикла разработки, процессов тестирования, умение работать с таск-трекерами. Но это по-прежнему одна из самых подходящих профессий, чтобы быстро попасть в IT.

Пример задачи: проверить, как будет работать интернет-сервис, когда им будут пользоваться сотни тысяч пользователей, то есть провести нагрузочное тестирование: измерить скорость работы сервиса при высокой нагрузке и найти «узкое место», замедляющее работу.

Перспективы: тестировщик может дорасти до QA-инженера (специалиста, который следит за качеством продукта на всех этапах его разработки) или, набравшись опыта, перейти к разработке и управлению проектами.

59-я научная конференция аспирантов, магистрантов и студентов

Хакер в белой шляпе тестирует информационную безопасность отдельных программ, сервисов или целых компаний, чтобы сообщить о проблемах их владельцам.

Это незаменимый специалист по информационной безопасности, который знает, как совершаются преступления в сети и как от них защититься.

Таких ИТ-специалистов нанимают как специализированные фирмы, так и корпорации, такие как Google или Mail.ru Group. А некоторые «белые» хакеры остаются фрилансерами, например, они используют Bug Bounty – программу, которая выплачивает вознаграждение за обнаружение проблем с безопасностью по запросу компаний.

Без ИТ: в мире без компьютеров хакер в «белой шляпе» вполне может помочь милиции раскрыть мошенничество, работать в разведке или проверять безопасность важных объектов.

Пример задачи: проверить безопасность сетевой инфраструктуры компании: изучить сайт и корпоративные сервисы с помощью специализированного ПО, найти уязвимости и составить подробный отчет.

Перспективы: хакер в белой шляпе – отличный выбор для карьеры в ИТ. Их спрос будет только возрастать вместе с потребностью в киберзащите и защите данных. Опытный специалист может собрать и управлять командой или даже открыть собственную компанию в сфере информационной безопасности.

Front-end разработчик – это специалист, который создает интерфейс веб-сайта или вебприложения.[2] Он отвечает за визуальную составляющую проекта, разработку пользовательского интерфейса, анимацию и взаимодействие пользователя с элементами сайта. Он использует такие языки программирования, как HTML, CSS и JavaScript, а также фреймворки и библиотеки для достижения желаемых результатов. Front-end разработчик работает в тандеме с дизайнерами, back-end разработчиками и другими членами команды проекта.

Без IT: работа фронтенд-разработчика немного похожа на работу архитектора: он отвечает за то, чтобы красивый фасад здания не рухнул, окна открылись, а жильцы не упали с кривых ступенек.

Пример задачи: сделать сайт-визитку для клиента или создать удобную форму оплаты для интернет-магазина.

Перспективы: по мере роста карьеры фронтенд может стать лидером команды разработчиков, либо набраться разностороннего опыта и стать full-stack программистом.

Back-end разработчик – это человек, который создает и поддерживает серверную часть веб-приложения или другого программного продукта.[3] Он занимается обработкой запросов со стороны клиента, управлением базой данных, логикой приложений. Back-end разработчики работают с такими языками программирования, как Java, Python, Ruby, PHP, C#.

Без ИТ: Бэкэнд-разработчик похож на инженера-строителя. Например, он рассчитает нагрузку на несущие элементы здания и придумает, какие функции на них возложить.

Пример задачи: убедиться, что данные пользователя попали в нужную базу при регистрации.

Перспективы: Backend тесно сотрудничает с frontend в одних и тех же компаниях и сферах бизнеса. Их карьерный путь также схож: стать топовым специалистом в своей области или развиваться в фулстеке. Хорошее понимание внутренностей веб-приложений облегчит переход к DevOps или информационной безопасности.

Разработчик полного стека – это человек, который может самостоятельно разработать полноценное веб-приложение, от создания базы данных и серверной части до создания пользовательского интерфейса и клиентской логики.[3] Такой разработчик обладает знаниями и навыками как в back-end (языки программирования для серверной части, например, Python, Node.js), так и во front-end разработке (языки и фреймворки для создания пользовательского интерфейса, например, HTML, CSS, JavaScript). Он также обладает знаниями в области баз данных, системного администрирования и сетевых протоколов.

Без ИТ: fullstack-разработчик вполне мог бы переквалифицироваться в промышленного архитектора и, например, управлять строительством заводов.

Пример задачи: разработать небольшое веб-приложение, начиная с функционала форм и кнопок, заканчивая серверной логикой и хранилищем данных.

Перспективы: разработчик полного стека, достигший больших высот в своей области, может легко сменить направление и освоить новые технологии, управлять командой разработчиков, стать архитектором программного обеспечения или запустить собственный стартап.

ML-инженер - это специалист, который разрабатывает и внедряет системы машинного обучения. Занимается созданием моделей машинного обучения, способных анализировать большие объемы данных и принимать на их основе решения [2]. Инженер машинного обучения также отвечает за выбор оптимальных алгоритмов и методов обучения для конкретной задачи, выбор функций и параметров модели, ее оптимизацию и тестирование. Важными навыками для этой профессии являются знания математической статистики, программирования, баз данных и анализа данных. Владеть стеком технологий, например, знать языки программирования Python, Scala, Java, C++.

Без ИТ: Машинное обучение отдаленно похоже на работу дрессировщика, который хвалит животное, когда оно правильно выполняет команды, и ругает, когда оно совершает ошибку.

Пример задачи: встроить алгоритм распознавания рукописного текста и оцифровки рукописного текста в приложение, дать ему практическое применение, а затем кропотливо отладить его, чтобы он работал правильно.

Перспективы: как и в случае с другими разработчиками, ML-специалист сначала набирается опыта, дойдя до должности тимлида, а затем может стать руководителем отдела, подразделения, а в итоге CDO, Chief Data Officer - директором по данным в компания.

Заключение. Благодаря исследованию удалось детально описать самые важные роли программистов в ИТ сфере, а также перспективы профессии в будущем. Грамотно выбранная работа – это та работа, которая будет приносить не только материальный ресурс, но, что немало важно, работа должна приносить радость. И в первую очередь у сотрудника должно быть желание изучить больше материала и поскорее применить его на практике, в надежде на должностое повышение. Быть успешным программистом - залог успеха.

#### Список литературы

1. ScillFactory [Электронный ресурс] / Раздел сайта Blog.SkillFactory, - Режим доступа : https://blog.skillfactory.ru/kto-est-kto-v $it$  –  $\pi$ ama docmyna : 11.03.2023.

главно составлять составлять в деньших дестринах.<br>2. Профгид [Электронный ресурс], – Режим доступа: https://www.profguide.io/professions/programmer.html — Дата доступа: 29.02.2023.

3. lindeal [Электронный ресурс], - Режим доступа: https://lindeal.com/trends/programmist-tipy-professii-zarplaty-kak-stat-gdeobuchitsya - Jama docmyna: 28.02.2023.

4. VC [Электронный ресурс], - Режим доступа: https://vc.ru/dev/292701-kakie-byvayut-programmisty-gde-dengi-i-na-kogoproshche-uchitsya-obyasnyaet-programmist -  $\alpha$ ama docmyna :28.02.2023.

### **UDC** 004.5

## **MAIN IT PROFESSIONS: FROM TESTER TO DATA SPECIALIST**

Gudeev M.G., Anisovich A.I.

Educational institution "Belarusian State University of Informatics and Radioelectronics" branch "Minsk Radio Engineering College", Minsk, Republic of Belarus

Scientific supervisor Salnikova E.A. - teacher of the first category, master

**Annotation.** This article reveals the meaning of each role of a programmer in IT, as well as an example of the task that each specialist performs. The perspectives of each profession are considered and tips are described that will facilitate the choice of the field of programming.

Key words: programming sphere, programmer, hacker, perspectives, problem example.

### УДК 004.051

## **ВЛИЯНИЕ ТЕХНОЛОГИЙ ИНТЕРНЕТА НА РАЗВИТИЕ ВЫСШЕГО ОБРАЗОВАНИЯ**

*Ермаченок Е.Д.*

*Учреждение образования «Белорусский государственный университет информатики и радиоэлектроники» Филиал «Минский радиотехнический колледж», г. Минск, Республика Беларусь*

*Научный руководитель: Сальникова Е.А. - преподаватель первой категории, магистр*

**Аннотация.** Интернет вещей является процессом трансформации во многих аспектах нашей повседневной жизни и неотъемлемая часть технологической революции. Внедрение данной технологии в высшее образование способствует развитию образовательных практик, повышению эффективности обучения и созданию новых возможностей для студентов. Однако, существует ряд проблем, таких как безопасность, которые необходимо учитывать при использовании интернета вещей в образовательной сфере. В целом, в статье анализируются перспективы и вызовы, которые возникают в контексте внедрения интернета вещей в высшее образование, а также призывается к разработке новых стратегий, учитывающих интересы студентов.

**Ключевые слова:** интернет вещей, высшее образование, трансформация, инновации, развитие.

*Введение*. Интернет вещей (IoT) является процессом трансформации во многих аспектах нашей повседневной жизни и в предстоящие годы будет оказывать влияние на процесс обучения. При поддержке интернета вещей учебные заведения могут повысить результативность обучения, предоставляя более богатый опыт обучения, повышая операционную эффективность и получая в режиме реального времени полезную информацию об успеваемости студентов. Цель этого исследования состоит в том, чтобы выяснить потенциал интернета вещей в сфере высшего образования и как максимально увеличить его преимущества и уменьшить риски, связанные с использованием данной технологии. Поэтому в настоящем документе представлено исследование о влиянии интернета вещей на высшее образование, особенно в университетах. Также в статье показан взгляд на некоторые проблемы интернета вещей в сфере высшего образования.

*Основная часть.* Интернет вещей – это мировая физическая сеть, объединяющая устройства, предметы и вещи с инфраструктурой интернета для обмена информацией с помощью устройств для их зондирования и взаимодействия с окружающей средой. Эта технология обеспечивает подключение к миру в любом месте и в любое время, используя сеть или другие сервисы [1], чтобы достигнуть цели интеллектуальной идентификации, отслеживания и управления вещами [2].

Данные технологии отличаются от других инноваций тем, что они широко распространены и позитивно влияют на автономные и интеллектуальные решения. Широко распространенные датчики и возможность соединения физического мира с миром машин рассматриваются как концептуальная основа для новой модели обучения.

Перед нами стоит перспектива интернета вещей, которая предсказывает его блестящее будущее и потенциальное влияние на мир. Многие научно-исследовательские организации и аналитики убеждены, что миллиарды физических устройств, соединенных в одну глобальную сеть, будут иметь возможность взаимодействовать с повседневными объектами, связанными с интернетом. Это позволит человеку получить неограниченный доступ к информации в любое время и в любом месте. Особенно важным является тот факт, что университеты могут играть ключевую роль в техническом развитии и инновационных моделях для интернета вещей. Университеты также могут способствовать формированию будущих лидеров этой области, построив благоприятную среду для развития интеллектуальных систем, связанных с интернетом вещей.

Но интернет вещей также представляет определенные риски и вызовы для высшего образования. Университеты должны быть готовы к приспособлению к меняющимся потребностям будущих работников в области знаний, а также к изменяющимся требованиям в работе и экономике. Будущие студенты должны быть обучены использованию инно-ационных технологий и осознавать этические аспекты использования интернета вещей. Таким образом, университеты должны разработать соответствующие курсы и программы для подготовки студентов к будущей реальности интернета вещей.

Растет потребность в том, чтобы высшие учебные заведения, особенно университеты, оцифровывали свое содержание и деятельность и адаптировали свои методы, с тем чтобы академические и исследовательские учреждения могли эффективно работать в цифровой среде. Хорошо спроектированный учебный корпус, полностью интегрирующий технологию интернета вещей, имеет основополагающее значение для создания цифрового университета путем повышения опыта студентов, а также обеспечения соответствующих условий и возможностей для преподавания, обучения и исследований. Цифровой университет должен обладать технологией, позволяющей осуществлять преподавание и обучение, и расширять возможности совместных исследований. Все современные цифровые угрозы могут быть поставлены перед университетами, если они будут конкурировать, однако лишь немногие из них обладают видением, гибкостью, платформами или надлежащим руководством для осуществления стратегий, направленных на обеспечение того, чтобы они могли внедрять инновации или реагировать на условия рынка. В университетах технология интернета вещей может снизить операционные расходы, повысить безопасность и предложить инструменты для исследователей, ученых, студентов и сотрудников. Эти преимущества дают реальную ценность деятельности и развитию университетов, опыту студентов и исследователей.

С развитием интернета вещей, высшие учебные заведения получают широкие возможности для инноваций в различных областях. Университеты могут работать с различными дисциплинами и специализациями, такими как бизнес, медицина, информатика и право, чтобы применить принципы IoT в этих областях. Например, медицинские колледжи могут использовать интернет вещей для улучшения диагностики и лечения пациентов, а правовые колледжи могут преподавать этику и политику, связанные с использованием данной технологии.

В высшем образовании, развитие IoT может привести к изменениям в оценочной системе студентов, интеграции учебных платформ и созданию нового образовательного программного обеспечения. Это может повысить эффективность обучения и улучшить удобство для студентов и преподавателей. IoT может также помочь преподавателям сосредоточиться на более значимых задачах, таких как создание новых курсов и разработка инновационных методов обучения, что улучшит образовательный процесс в целом. Учебные заведения также могут взаимодействовать с бизнес-колледжами и лабораториями для развития новых бизнес-моделей на основе интернета вещей. Это может способствовать созданию новых рабочих мест и улучшению экономики в целом.

В целом, IoT предоставляет университетам возможность инноваций и развития в различных областях, что может привести к созданию новых технологий, бизнес-моделей и методов обучения.

Современные университеты осознали возможности, которые предоставляют технологии для нарушения привычных методов преподавания, обучения и оценивания студентов. Они также понимают, что для различия своего предложения от других, необходимо нарушение технологического процесса, что способствует увеличению количества студентов, улучшению результатов обучения и достижению желаемых результатов. Сильное руководство со стороны академических кругов, доступ к высококачественным учебным программам и содержанию, а также ознакомление студентов с эффективным использованием новых технологий необходимы для подготовки их к труду.

С развитием интернета вещей, многие университеты стали обращать внимание на данную технологию и ее применение. Интернет укоренился в университетах и колледжах, а электронное обучение стало обычной практикой. Использование интернета вещей в университетах
может значительно повысить эффективность работы во всех средах обучения. Новые технологии могут улучшать условия обучения, увеличивать доступность ресурсов, совершенствовать методы обучения, повышать эффективность управления и экономить затраты на управление. Использование электронных книг и других устройств может сделать обучение более привлекательным и интерактивным. Однако для успешного применения интернета вещей в обучении необходимо развивать новые технологии, например, высокоскоростные беспроводные сети с высокой пропускной способностью для потоковой передачи аудио- и видеоинформации.

Присутствие интернета вещей, несмотря на все его преимущества, также вносит некоторые проблемы в область высшего образования. Бурное развитие компьютерных технологий, включая IoT, облачные вычисления, большие данные и аналитику, позволяет не только улучшить основные ценности обучения и качество исследований, но также способствует развитию общества IoT и новой цифровой культуры. Возможность получения образования через Интернет и свободный доступ к учебному контенту как в структурированном, так и в неструктурированном форматах, дает толчок развитию высших учебных заведений в цифровом мире.

Одной из проблем, связанных с IoT, являются облачные вычисления. Многие университеты используют гибридное облако в качестве корпоративной архитектуры для хранения приложений IoT. С ростом использования облачных вычислений, облако обеспечивает бесперебойную связь и обслуживание информационных технологий. Однако сейчас учебные приложения постепенно переходят в общедоступные облака, поэтому корпоративная архитектура в этих учреждениях должна быстро реагировать на спрос на информационное наполнение в педагогических технологиях, управлять огромным объемом аудио- и видеоматериалов для обучения и обеспечивать активную корпоративную сеть.

Другой существенной проблемой является безопасность. Обеспечение конфиденциальности и безопасности устройств и услуг интернета вещей должно стать приоритетом [4]. Надежные механизмы обеспечения конфиденциальности и безопасности являются одним из основных критериев интернета вещей [5]. Высшее образование уязвимо для экосистемы интернета вещей в плане безопасности и конфиденциальности. Несмотря на дополнительные усилия по обеспечению безопасности инфраструктуры интернета вещей, до сих пор нет стратегии выявления деловых рисков, связанных с нарушением данных. Высшие учебные заведения должны разработать стандарты для безопасного использования интернета вещей. Поскольку высшее образование формирует миллионы будущих работников, оно должно учитывать платформы и системы IoT, даже при вызовах финансирования интернета вещей, развития цифровой образовательной педагогики, обучения и междисциплинарных исследований. Для реализации этих возможностей необходимо разработать новые стратегии, учитывающие выбор и ожидания человека в отношении конфиденциальности и, в то же время, способствующие инновациям в новых технологиях и услугах.

Однако, следует отметить, что уровень освоения интернета вещей не ограничивается только техническим прогрессом. Этот уровень также зависит от степени подготовки работников и их готовности к принятию новых технологий. Образование и обучение играют ключевую роль в этом процессе, так как работники должны быть готовы к использованию новых технологий и уметь применять их в своей работе.

Во-первых, важно создать программы обучения, которые будут способствовать освоению навыков работы с интернетом вещей. Это может быть как специализированные курсы для профессионалов, так и общеобразовательные программы для широкой аудитории. Во-вторых, необходимо активно привлекать студентов к разработке и исследованию новых технологий IoT, что поможет им приобрести необходимый опыт и знания. Кроме того, студенты могут принимать участие в инновационных проектах, которые будут способствовать развитию интернета вещей и созданию новых решений.

В целом, уровень освоения данной технологии будет продолжать расти, благодаря как техническому прогрессу, так и усилиям в области обучения и развития персонала. Однако, необходимо уделить должное внимание проблемам конфиденциальности и безопасности, чтобы обеспечить надежность и защиту данных в условиях роста использования IoT.

*Заключение.* С развитием интернета вещей университеты могут решать многие проблемы, такие как: отслеживание основных ресурсов, развитие доступа к информации, создание более совершенных планов и проектирование более безопасных кампусов. Системы интернета вещей обладают огромным потенциалом для того, чтобы привнести значительные ценности в высшее образование, привлекая и мотивируя студентов и персонал, и повысить скорость обучения.

#### *Список литературы*

1. Интернет вещей: конвергентные технологии для интеллектуальных сред и интегрированных экосистем / Фрисс, Пи. // ДМК *Пресс. – 2013. – c. 91.*

2. Направления исследований для интернета вещей / Станкович, Ю.А. // Издательский дом НИУ ВШЭ. - 2014. - с. 3-9.

*3. Применение интернета вещей в образовании и его тенденции развития. Современное дистанционное образование / Чжицян, Х., З. Джунмин. // Наука и образование. – 2011. – c. 19.*

4. Исследование интернета вещей. Международный журнал научных исследований и разработок / Агарвал, С., С. Пати. // Из*дательство Московского государственного технического университета имени Н.Э. Баумана. – 2016. – c. 4.*

*5. Анализ пробелов платформ интернета вещей. Компьютерные коммуникации / Майнеро, Д. // Издательский дом Московского университета. – 2016. – c. 5–16.*

UDC 004.051

## **THE IMPACT OF INTERNET TECHNOLOGY ON HIGHER EDUCATION**

*Yermachonak E.D.*

*Belarusian State University of Informatics and Radioelectronics affiliate Minsk Radioengineering College, Minsk, Republic of Belarus*

*Salnikova E.A. - teacher of the 1st category, master*

**Annotation.** The Internet of things is a process of transformation in many aspects of our daily lives and an integral part of the technological revolution. The introduction of this technology in higher education contributes to the development of educational practices, increase the effectiveness of training and create new opportunities for students. However, there are a number of problems, such as security, that need to be considered when using the Internet of things in the educational sphere. In general, the article analyses prospects and challenges that arise in the context of the introduction of the Internet of things in higher education, and also calls for the development of new strategies that take into account the interests of students.

**Keywords.** Internet of things, higher education, transformation, innovation, development.

УДК 004.75

# **ВЕБ-ПРИЛОЖЕНИЕ ДЛЯ АВТОМАТИЗАЦИИ ВЕДЕНИЯ СТУДЕНЧЕСКИХ ЗАПИСЕЙ**

*Ерошевская Д. В.* 

*Учреждение образования «Белорусский государственный университет информатики и радиоэлектроники» филиал «Минский радиотехнический колледж», г. Минск, Республика Беларусь*

> *Научный руководитель: Андрейчук О.Н.. – преподаватель первой категории, магистр техники и технологии*

**Аннотация.** В статье рассматривается тема веб-разработки и ее основные аспекты на примере разрабатываемого веб-приложения для автоматизации ведения студенческих записей. Рассматриваются фреймворки и технологии, используемые для написания веб-приложение, а также описываются этапы процесса разработки. Также обсуждаются вопросы безопасности веб-приложений и подходы к их защите.

**Ключевые слова:** веб-разработка, кросс-платформенность, контейнеризация, тестирование.

*Введение.* В данной статье описана актуальность веб-разработки и сфера ее применения, а также преимущества использования фреймворка ASP.NET Core в качестве инструмента разработки серверной части веб-приложений. В статье описаны возможности кроссплатформенности, высокой производительности, безопасности, гибкости, облачных сервисов, встроенной поддержки кэширования, открытости, легкости, интеграции с другими технологиями, предлагаемые фреймворком ASP.NET Core.

Веб-разработка – это одна из самых актуальных технологических отраслей в наше время. И это не удивительно, ведь интернет является одним из самых быстрорастущих и масштабных рынков в мире. Одной из главных причин актуальности веб-разработки является то, что сайты и приложения стали необходимыми для большинства компаний. Без них они не могут конкурировать на рынке и предоставлять свои услуги клиентам. Кроме того, создание качественного сайта или приложения может значительно улучшить брендирование компании и повысить ее узнаваемость. В целом, актуальность веб-разработки не оспаривается. Это одна из самых важных и перспективных отраслей в современном мире, которая предоставляет бесконечные возможности для творческого развития и инноваций.

### *Основная часть.*

Процесс разработки веб-приложения начинается с выбора инструментов разработки, анализа предметной области и определения функциональных и нефункциональных требований к приложению.

Для создания качественных и безопасных веб-приложений необходимо использовать самые современные технологии и инструменты. Для разработки серверной части веб-приложения для автоматизации ведения студенческих записей был использован фреймворк ASP.NET Core, для разработки клиентской части приложения была использована библиотека React.

ASP.NET Core – это веб-платформа с открытым исходным кодом, оптимизированная для облачных вычислений, для разработки современных веб-приложений, которые можно разрабатывать и запускать на таких операционных системах как Windows, Linux и Mac. [ASP.NET](http://asp.net/) Core имеет множество инструментов и библиотек для работы с базами данных, авторизации и аутентификации пользователей, а также для разработки RESTful API. ASP.NET Core также поддерживает различные способы развертывания приложений, такие как Docker и Azure.

React – это JavaScript-библиотека для создания пользовательских интерфейсов. Она была разработана Facebook и используется в таких крупных компаниях, как Instagram, Netflix, Airbnb и другие.

Одной из главных особенностей React является использование виртуального DOM. Виртуальный DOM – это копия реального DOM, которая находится в памяти компьютера. React использует виртуальный DOM для ускорения работы приложения и минимизации количества обращений к реальному DOM.

React также использует компонентный подход к разработке интерфейсов. Компонент – это независимый элемент пользовательского интерфейса, который может быть использован в любом месте приложения. Это позволяет значительно сократить время разработки и повысить эффективность работы.

React имеет множество инструментов для работы с состоянием компонентов. React позволяет легко управлять состоянием компонентов и обновлять их при изменении данных.

React также имеет множество инструментов для работы с маршрутизацией и управлением состоянием приложения. Например, React Router – это библиотека для управления маршрутизацией в React-приложениях. Redux – это библиотека для управления состоянием приложения в React.

Сочетание ASP.NET Core и React позволяет создавать высокопроизводительные и масштабируемые приложения, которые могут работать на любых устройствах и платформах. Например, можно создать SPA-приложение (Single Page Application), которое будет общаться с сервером через RESTful API, используя ASP.NET Core, и использовать React для создания пользовательского интерфейса. ASP.NET Core обеспечивает высокую производительность и масштабируемость, а React обеспечивает быстрое и отзывчивое пользовательское интерфейс.

После того как были сформулированы требования к разрабатываемому приложения и были выбраны инструменты разработки начинается написание кода и тестирование приложения. Модульное тестирование, интеграционное тестирование и тестирование производительности – это основные методы тестирования, которые могут быть использованы для проверки правильности работы приложения.

Модульное тестирование – это процесс тестирования отдельных модулей приложения, таких как классы и методы. В ASP.NET Core это можно сделать с помощью фреймворка xUnit. Фреймворк xUnit позволяет создавать модульные тесты, которые проверяют правильность работы отдельных модулей приложения.

Интеграционное тестирование – это процесс тестирования приложения в целом, проверка взаимодействия между различными компонентами приложения. В ASP.NET Core это можно сделать с помощью фреймворка Selenium. Фреймворк Selenium позволяет создавать автоматические тесты, которые проверяют работу приложения в браузере.

Тестирование производительности – это процесс тестирования приложения на его способность обрабатывать большое количество запросов и пользователей. В ASP.NET Core это можно сделать с помощью фреймворка Apache JMeter. Фреймворк Apache JMeter позволяет создавать нагрузочные тесты, которые проверяют производительность приложения при большой нагрузке.

Завершающим и критически важным шагом разработки веб-приложений является развертывание веб-приложения в рабочей среде: на гостевом хостинге или сервере. Для упрощения процесса развертывания веб-приложений используются инструменты веб-развертывания, который значительно упрощает миграцию, управление и развертывание веб-приложений. Одним из таких инструментов является Docker.

Docker – это популярная платформа, в основе которой лежит технология контейнеризации. Docker позволяет запускать Docker-контейнеры с приложениями из заранее заготовленных шаблонов – Docker-образов, Docker позволяет управлять и развертывать контейнеры на любой системе.

Контейнеризация – это процесс упаковки приложения и его зависимостей в изолированный контейнер, который может быть запущен на любой платформе. Docker – это инструмент для контейнеризации, который позволяет разработчикам создавать, управлять и развертывать контейнеры на любой системе. Простыми словами контейнер – это некая изолированная песочница для запуска ваших приложений. Контейнеризация позволяет упростить процесс развертывания приложений, уменьшить время, затрачиваемое на настройку окружения и улучшить безопасность. Каждый контейнер имеет свою собственную изолированную файловую систему, сетевое пространство и процессы, что предотвращает конфликты между различными приложениями.

Docker образ – это шаблон (физически – исполняемый пакет), из которого создаются Docker-контейнеры. Образ хранит в себе всё необходимое для запуска приложения, помещенного в контейнер: код, среду выполнения, библиотеки, переменные окружения и конфигурационные файлы.

При запуске контейнера Docker распаковывает образ контейнера с нужными файлами и метаданными, инициализирует сеть и файловую систему и запускает приложение в соответствии с инструкциями, заданными в образе

Docker также предоставляет множество инструментов для управления контейнерами, таких как Docker Compose, Kubernetes и Swarm. Эти инструменты позволяют управлять несколькими контейнерами одновременно и автоматически масштабировать приложение в зависимости от нагрузки.

Контейнеризация с использованием Docker является одним из самых эффективных способов развертывания веб-приложений. Это позволяет упростить процесс развертывания, улучшить безопасность и сделать веб-приложение более гибким и портативным.

Вместе с удобством использования, веб-приложения также несут в себе риски безопасности. Хакеры могут использовать различные методы для взлома системы и получения доступа к конфиденциальным данным. Поэтому, безопасность веб-приложений является критически важной проблемой.

Рассмотрим некоторые подходы к защите веб-приложений на основе [ASP.NET](http://asp.net/) Core.

1. Использование протокола HTTPS. HTTPS – это протокол безопасной передачи данных в Интернете. Он использует шифрование для защиты данных, передаваемых между клиентом и сервером. Использование HTTPS является одним из наиболее эффективных способов защиты веб-приложений от атак типа "человек посередине" и других видов кибератак.

2. Защита от CSRF атак. CSRF (Cross-Site Request Forgery) – это атака, при которой злоумышленник отправляет запрос от имени авторизованного пользователя без его согласия. Для защиты от CSRF атак можно использовать токены запросов (Request Tokens). Токен запроса добавляется к каждому запросу, отправляемому на сервер, и проверяется на стороне сервера. Если токен не совпадает с ожидаемым значением, то запрос отклоняется.

3. Защита от XSS атак. XSS (Cross-Site Scripting) – это атака, при которой злоумышленник внедряет вредоносный код на страницу, который может быть выполнен в браузере пользователя. Для защиты от XSS атак можно использовать HTML-кодирование. HTML-кодирование позволяет преобразовать специальные символы в их эквиваленты HTML, которые не могут быть интерпретированы как код.

4. Защита от инъекций SQL. SQL-инъекция – это атака, при которой злоумышленник внедряет SQL-код в запрос, отправляемый на сервер. Для защиты от SQL-инъекций можно использовать параметризованные запросы. Параметризованные запросы позволяют передавать параметры в запрос, которые автоматически кодируются, что предотвращает возможность внедрения вредоносного SQL-кода.

Также осуществляется защита на основе правил доступа. Аутентификация и авторизация – это процессы, позволяющие проверить легитимность пользователя и предоставить ему доступ к определенным ресурсам. Этот подход заключается в том, что пользователи могут получать доступ только к определенным страницам и функциям, которые соответствуют их ролям или привилегиям. Таким образом, управление доступом помогает предотвратить несанкционированный доступ к конфиденциальной информации. Управление доступом на основе ролей позволяет предоставлять доступ только к определенным ресурсам в зависимости от роли пользователя.

Защита веб-приложений – это сложный процесс, который требует внимания к деталям и постоянного обновления методов защиты. Использование протокола HTTPS, защита от

CSRF и XSS атак, параметризованные запросы, двухфакторная аутентификация и управление доступом на основе ролей – это лишь некоторые из методов, которые можно использовать для защиты веб-приложений на основе ASP.NET Core.

*Заключение*. В ходе написания статьи была изучена заданная предметная область, были получены более глубокие знания о процессе разработки веб-приложений, разворачивания веб-приложений в рабочем окружении и способах защиты от кибератак. Веб-разработка это быстро развивающаяся и динамичная сфера, которая требует от разработчиков постоянного повышения уровня знаний и постоянного обучения и овладевания новыми технологиями.

### *Список литературы*

*1.Квинт, Игорь. Создаем сайты с помощью HTML, XHTML и CSS на 100%. – / И. Квинт. – 2-е издание, СПБ.: Питер, 2012 – 448 с. 2.Статьи на Комьюнити [Электронный ресурс]. – Режим доступа: [https://timeweb.com](https://timeweb.com/) – Дата доступа: 25.03.2023.*

UDC 004.75

## **CRYPTOCURRENCY, DEVELOPMENT AND APPLICATION**

*Eroshevskaya D. V.*

*Educational institution "Belarusian State University of Informatics and Radioelectronics" branch "Minsk Radio Engineering College", Minsk, Republic of Belarus*

*Scientific supervisor: Andreichuk A.O. – teacher of the first category, master of engineering and technology*

**Annotation.** The article discusses the topic of web development and its main aspects on the example of a web-application for automating student records management. The article discusses the frameworks and technologies that have been used to write a web application and the stages of the development process. Security issues of web applications and approaches for their protection are also discussed.

**Keywords:** web development, cross-platform, containerization, testing.

УДК 621.3.049.77

# **E-BOOK**

### *Загородкин Б. Д.*

*Учреждение образования «Белорусский государственный университет информатики и радиоэлектроники» филиал Минский радиотехнический колледж, г. Минск, Республика Беларусь*

*Научный руководитель: Макар Д. А. - преподаватель первой категории* 

**Аннотация.** Развитие единой информационной образовательной среды современная система мониторинга образовательной деятельности. Позволяющая коррелировать развитие учащихся за счет использования WEB- и SMM- технологий. Система объединяет единый комплекс ведения электронных журналов, получение объективной статистики образования, информирование учащихся и родителей об образовательных достижениях.

**Ключевые слова**: корреляция, WEB- и SMM- технологии, образование, цифровая система обучения

*Введение.* На сегодняшний день в системе средне специального образования существует определенный ряд проблем, среди которых наиболее проблематичной является повышение качества и доступность образования, систематизация корреляции успеваемости учащихся. Для модернизации в экономическом плане образовательной системы, включающей информатизацию образовательных и новых инновационных технологий, целесообразно внедрение цифровой трансформации в учебный процесс, способствующая развитию информационно-коммуникационных технологий.

Для внедрения цифровой информатизации в учебный процесс необходимо наличие единой информационно-образовательной системы для всех участников образовательного процесса – преподавателей, учащихся, родителей.

*Основная часть.* Повышение доступности, качества образования, соответствующего требованиям информационного развития без внедрения информационных технологий и информационных систем в сфере образования для внедрения информационных технологий в средне специальное образование необходимо наличие качественной и доступной образовательной среды. Для этого необходимо наличие единой информационно-образовательной сети для всех участников образовательного процесса: преподавателей, учащихся, родителей.

На сегодняшний день существует аналог, который используется учителями, школьниками и их родителями: [www.schools.by](http://www.schools.by/) (рисунки 1 и 2) [1].

На рисунке 1 – предоставлен пример расписания на неделю для обучающихся в шко ле [2].

Пояснение к рисунку 1 – «Расписание на неделю» [3]:

1 – расписание уроков на день;

2 – домашнее задание;

3 – «н» – пропуск урока;

4 – оценка;

5 – «желтый квадрат» – означает, что на уроке будет самостоятельная работа (платная версия);

6 – автоматический подсчет прогулов;

7 –«подпись» – родители подписывают дневник каждую неделю;

8 – замечания от учителей.

На рисунке 2 – переставлен пример выведения текущих оценок (итоговые) за четверть, обучающихся в школе.

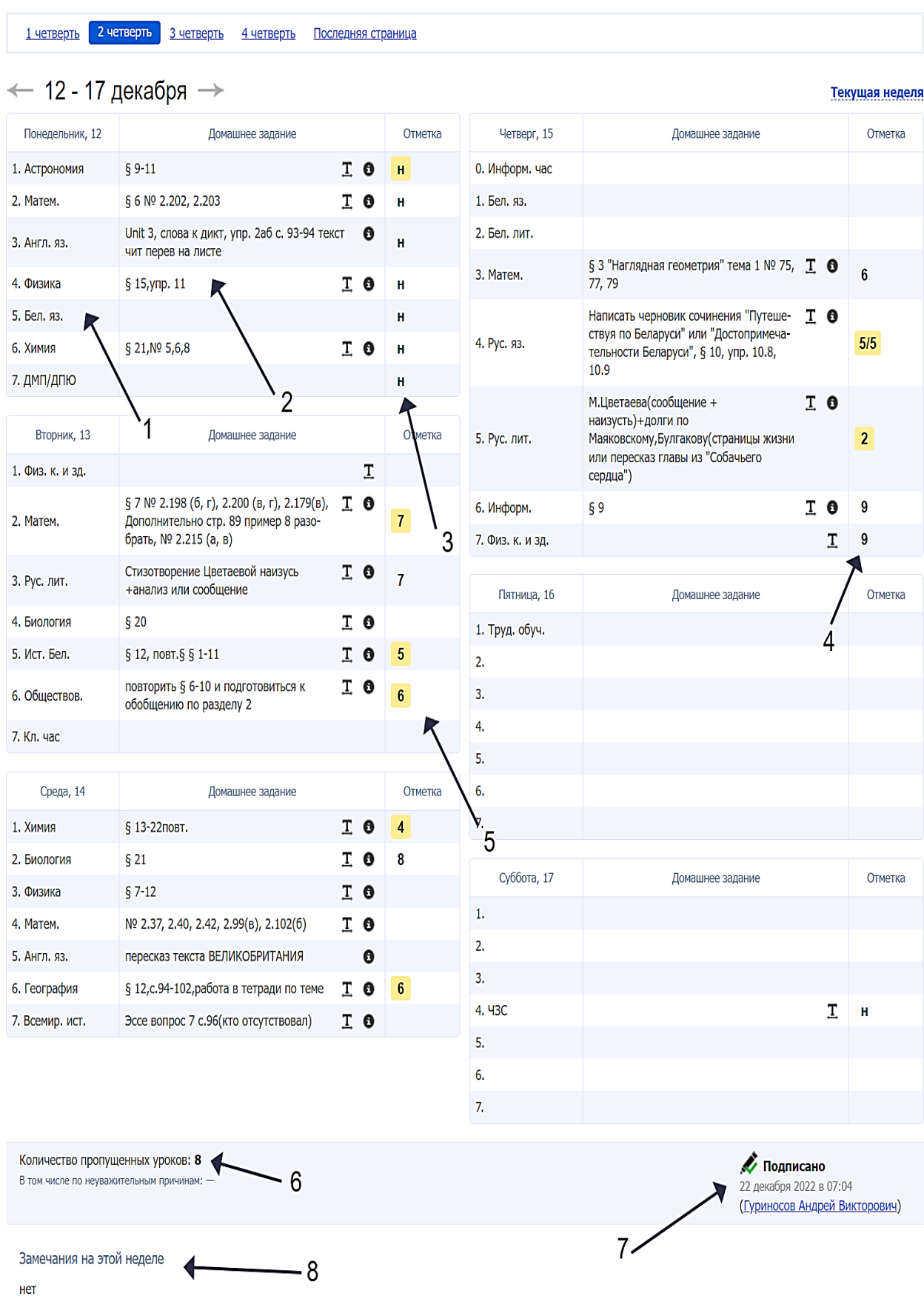

Рисунок 1– Расписание на неделю

| Последняя страница<br>4 четверть<br>1 четверть<br>2 четверть<br>3 четверть |                          |                         |                      |                    |                          |         |                      |          |
|----------------------------------------------------------------------------|--------------------------|-------------------------|----------------------|--------------------|--------------------------|---------|----------------------|----------|
| Четвертные и годовые отметки                                               |                          |                         |                      |                    |                          |         |                      |          |
|                                                                            | 1 сентября<br>29 октября | 8 ноября<br>24 декабря  | 9 января<br>25 марта | 3 апреля<br>31 мая | Средняя                  | Годовая | Экзамена-<br>ционная | Итоговая |
| 1. Англ. яз.                                                               | 3                        | 5                       |                      |                    | $\overline{4}$           |         |                      |          |
| 2. Астрономия                                                              | $6\phantom{1}$           | $\bf{8}$                |                      |                    | $\overline{7}$           |         |                      |          |
| 3. Бел. лит.                                                               | 4                        | 5                       |                      |                    | 4.5                      |         |                      |          |
| 4. Бел. яз.                                                                | $6\phantom{1}$           | $\overline{\mathbf{4}}$ |                      |                    | $\overline{5}$           |         |                      |          |
| 5. Биология                                                                | 9                        | $\bf{8}$                |                      |                    | 8.5                      |         |                      |          |
| 6. Всемир. ист.                                                            | $\bf 6$                  | $\overline{5}$          |                      |                    | 5.5                      |         |                      |          |
| 7. География                                                               | 6                        | $6\phantom{1}6$         |                      |                    | $6\phantom{a}$           |         |                      |          |
| 8. ДМП/ДПЮ                                                                 | $\mathbf{7}$             | 10                      |                      |                    | 8.5                      |         |                      |          |
| 9. Информ.                                                                 | 10                       | $\boldsymbol{9}$        |                      |                    | 9.5                      |         |                      |          |
| 10. Информ. час                                                            |                          |                         |                      |                    |                          |         |                      |          |
| 11. Ист. Бел.                                                              | 3                        | $\overline{\mathbf{5}}$ |                      |                    | $\overline{4}$           |         |                      |          |
| 12. Кл. час                                                                |                          |                         |                      |                    | —                        |         |                      |          |
| 13. Матем.                                                                 | 8                        | $\pmb{8}$               |                      |                    | 8                        |         |                      |          |
| 14. Обществов.                                                             | 4                        | $6\phantom{a}$          |                      |                    | $\overline{5}$           |         |                      |          |
| 15. Рус. лит.                                                              | 5                        | $\overline{4}$          |                      |                    | 4.5                      |         |                      |          |
| 16. Рус. яз.                                                               | $\overline{\mathbf{4}}$  | $\overline{\mathbf{3}}$ |                      |                    | 3.5                      |         |                      |          |
| 17. Труд. обуч.                                                            | $\mathbf{7}$             | 10                      |                      |                    | 8.5                      |         |                      |          |
| 18. Физика                                                                 | 4                        | $\overline{4}$          |                      |                    | $\overline{4}$           |         |                      |          |
| 19. Физ. к. и зд.                                                          | 8                        | $\boldsymbol{9}$        |                      |                    | 8.5                      |         |                      |          |
| 20. Химия                                                                  | $\overline{7}$           | $\overline{7}$          |                      |                    | $\mathbf{7}$             |         |                      |          |
| 21. 43C                                                                    |                          |                         |                      |                    | $\overline{\phantom{0}}$ |         |                      |          |
| 22. Черчение                                                               |                          |                         |                      |                    | —                        |         |                      |          |
| Поведение                                                                  | уд.                      | пp.                     |                      |                    | $\overline{\phantom{0}}$ |         |                      |          |
| Подпись родителей                                                          | Подписано                | Подписано               |                      |                    |                          |         |                      |          |

Рисунок 2 – Четвертные оценки

Преимущества применения электронного дневника:

- перенос бумажных дневников в электронный вид;
- упрощение учебного процесса для школьников;
- встроенная корреляция учебного процесса школьников;
- упрощение корреляции родителей за учебным процессом их детей;
- обучение и приобщение учителей к использованию информационных технологий;
- обучение информационной культуре;
- уменьшение использования бумажных документов и защита экологии;
- подробная информация о процессе обучения;
- быстрый и круглосуточный доступ к информационно-образовательной системе;
- упрощение образовательного процесса для детей с ограниченными возможностями;
- оптимизация работы учителей.
- Недостатки применения электронного дневника:

– дополнительная нагрузка на учителей и усложнение работы для учителей, которые не умеют пользоваться информационными технологиями;

- наличие платной версии;
- сбои системы;
- есвоевременное выставление оценок;
- сложность обеспечения технической базы.

Данная информационно-образовательная система предназначена для дошкольного и школьного образования. Эта система не предназначена для средне специального образования, так как для реализации доступной и качественной информационно-образовательной системы для средне специального образования необходимо больше функций. Для реализации данной идеи необходимо создание такой информационно-образовательной системы, как E-book.

Данная информационно-образовательная система решает следующие задачи:

– упразднение расписания учебных занятий;

– помечание пар с работами (лабораторные, практические);

– учет присутствующих на занятии и корреляция пропусков;

– прикрепление вложений (заявлений и справок) для учета пропусков по уважительным причинам;

– выставление отметок и подсчет среднего балла;

– перенос бумажной зачетной книги в электронный вид;

– уменьшение количества сотрудников отделений и упразднение их работы;

– перенос образовательных систем в одну общую систему (Moodle, ЭУМК).

Достоинства данной информационно-образовательной системы:

– упразднение учебного процесса;

– перенос имеющихся образовательно-информационных систем (сайт БГУИР, сайт МРК, Moodle, Telegram канал) в одну единую систему.

Недостатки данной информационно-образовательной системы:

– потребность в наличии интернета;

– отсутствие навыков пользования информационных технологий у преподавателей.

Для реализации данной идеи необходимо создание такой информационно-образовательной системы, которая будет включать в себя такие технологии, как WEB- и SMM-технологии. Также нужна помощь студентов, которые помогут выявить ошибки и недостатки начальном уровне, а также помогут с разработкой удобного интерфейса. Также для функционирования прикрепления вложений для учета пропусков нужен сотрудник, который будет обрабатывать эту информацию.

*Заключение.* Таким образом, данная информационно-образовательная система управления упразднит учебный процесс студентов, работу преподавателей и работников отделений, а также способствует сокращению таких затрат, как человеческий фактор и экономическая составляющая.

### *Список литературы*

*1.Электронные сервисы для системы образования [Электронный ресурс] / Единая образовательная платформа. Бесплатный сервис электронных журналов и дневников. Переводит отношения между школой и семьей на высокотехнологичный уровень – Режим доступа[: https://schools.by/.](https://schools.by/) Дата доступа: 13.02.2023.*

*2.Требования к ведению электронного дневника [Электронный ресурс] / ГУО СШ №43 г.Минска – Режим доступа: [https://43minsk.schools.by/pages/trebovanija-k-vedeniju-shkolnogo-elektronnogo-dnevnika.](https://43minsk.schools.by/pages/trebovanija-k-vedeniju-shkolnogo-elektronnogo-dnevnika) Дата доступа: 13.02.2023.*

*3.Якушина Е. В. Электронный журнал и виртуальный дневник ученика: комплексная информационная система для современной школы / Е. В Якушина, С. В. Буланов, И. А. Гаврилин – РФ, 2010. – 65 с.*

UDC 621.3.049.77

## **E-BOOK**

*Zagorodkin B. D.*

*Educational institution "Belarusian State University of Informatics and Radioelectronics" branch "Minsk Radio Engineering College", Minsk, Republic of Belarus*

*Scientific supervisor: Makar D.A. – teacher of the first category* 

**Annotation.** Development of a unified information educational environment is a modern monitoring system for educational activities. Allowing to correlate the development of students through the use of WEB and SMM technologies. The system combines a single complex of maintaining of electronic journals, obtaining of objective education statistics, informing of students and parents about educational achievements.

**Keywords:** correlation, WEB- and SMM technologies, education, point system of education

УДК 004.415.25

## **МОБИЛЬНОЕ ПРИЛОЖЕНИЕ «МУЗЕИ МИНСКА»**

#### *Ивончик А.Ю.*

*Учреждение образования «Белорусский государственный университет информатики и радиоэлектроники» филиал «Минский радиотехнический колледж», г. Минск, Республика Беларусь*

*Научный руководитель: Гавриленко В.С. – преподаватель* 

**Аннотация.** Установлен факт снижения популярности музеев. В качестве варианта возможного решения предложено мобильное приложение «Музеи Минска». Рассмотрен рынок и существующие аналоги, в результате чего выявлена рациональность разработки мобильного приложения.

**Ключевые слова:** мобильное приложение, музеи, культура

*Введение*. На современном этапе развития общества становится все яснее, что будущее государств и судьбы новых поколений напрямую зависят от возможности людей сохранить и приумножить культурное наследие своей страны. А наиболее значительную роль в сохранении культурно-исторического наследия и приобщении к нему современного человека, эстетическом воспитании общества играют именно музеи.

Музеи составляют огромную часть культурно-просветительской жизни общества посредством интерпретации музейных коллекций, сохранения предметов старины и пропаганды историко-культурного наследия. Они являются одним из главных звеньев в патриотическом воспитании молодежи, выступая в качестве памяти истории.

К сожалению, сейчас в сознании людей музеи представляются как нечто консервативное и потому не слишком интересное. Именно из-за такой укоренившейся идеи музеи сейчас не пользуются той же популярностью, что раньше. Количество музеев увеличивается постоянно, однако многие люди могут даже не догадываться, насколько интересные места можно найти и посетить в их городе.

*Основная часть*. В качестве варианта решения описанной проблемы можно рассматривать мобильное приложение «Музеи Минска». Его основная цель – увеличение посещаемости различных музеев Минска, отличающихся друг от друга как направленностью, так и популярностью, а также стимулирование белорусов к изучению культуры и наследия Родного Края, а туристов – к культурному познанию о Беларуси.

Блок-схема работы мобильного приложения «Музеи Минска» представлена на рисунке 1.

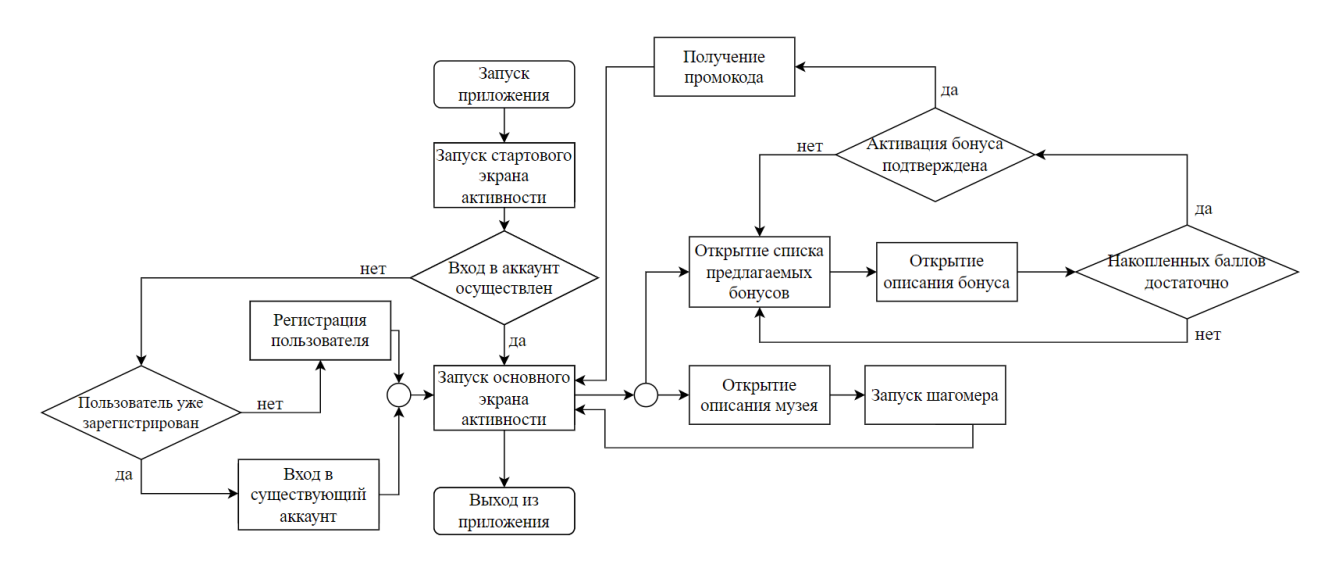

Рисунок 1 – Блок-схема приложения

При запуске приложения отображается стартовый экран активности, на котором вначале открывается анимированная иконка, а затем отображается окно регистрации пользователя. В приложение подключена глобальная база данных, поэтому для его использования пользователю требуется пройти регистрацию, указав адрес своей электронной почты и ввести придуманный пароль. В дальнейшем осуществлять вход в аккаунт на данном устройстве необходимости не будет.

После регистрации нового аккаунта или входа в уже существующий запускается основной экран деятельности приложения, представляющий собой карту с нанесенными на нее метками, обозначающими местоположение музеев, предлагаемых пользователям к посещению. Интерфейс основного экрана активности приложения представлен на рисунке 2.

При нажатии на отметку музея открывается фрагмент, содержащий в себе краткую информацию о выбранном музее, которая может заинтересовать пользователей, его режим работы, а также адрес и контактную информацию (внешний вид фрагмента показан на рисунке 3).

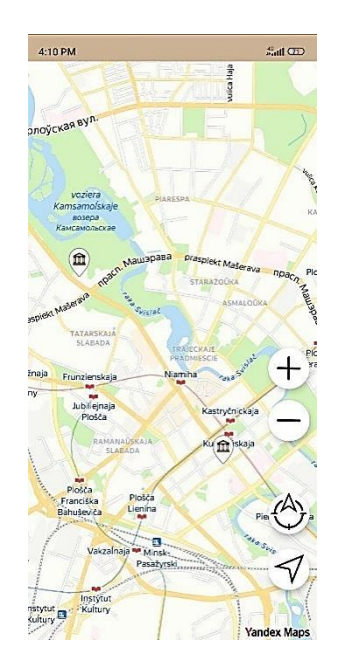

Вся информация в приложении представлена в двух вариантах: на русском и английском языках. Смена языков осуществляется посредством локализации в зависимости от языка системы мобильного устрой-тва. При необходимости осуществить смену языка можно на главном экране деятельности с помощью специальной кнопки, при нажатии на которую происходит переключения языка. Фрагмент с описанием музея на английском языке показан на рисунке 4.

По окончанию посещения любого из представленных музеев пользователю потребуется отметить место как посещенное. Для этого необходимо запустить режим посещения, при активации которого начинается определение местоположения пользователя в фоновом режиме (что означает, что для полноценной работы приложения требуется доступ к местоположению) и работа шагомера, также реализованного в приложении.

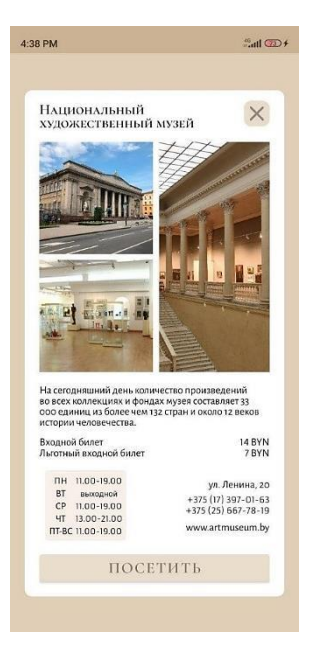

Рисунок 2 – Интерфейс основного экрана приложения Рисунок 3 – Фрагмент, содержащий описание музея на русском языке

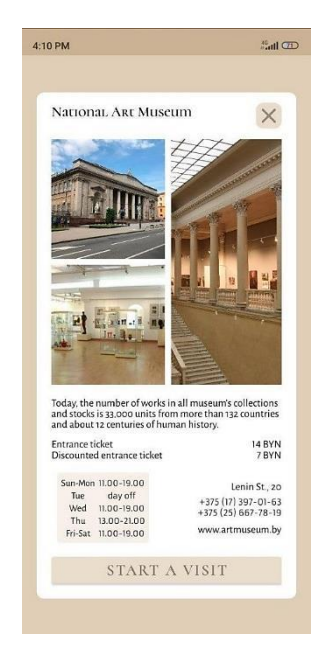

Рисунок 4 – Фрагмент, содержащий описание музея на английском языке

Музей считается посещенным только при условии, что была выполнена установленная норма шагов в заданной области.

Достижение конечной цели требует каким-либо образом мотивировать потенциальных пользователей не только просто посещать музеи, но и использовать при этом разработанное приложение. Для этого в нем реализована система баллов. При выполнении перечисленных выше условий, по окончанию посещения пользователю начисляются баллы приложения, которые в дальнейшем могут быть использованы для получения различных бонусов вне приложения (например, для получения скидки в кофейне).

Для получения таких бонусов пользователю необходимо перейти из основного экрана активности в экран деятельности со списком всех предложенных бонусов. При выборе любого из них пользователю открывается окно с информацией о выбранном бонусе, где он может либо активировать его, либо вернуться к просмотру списка. При активации осуществляется проверка количества баллов у пользователя и, при наличии необходимого количества для приобретения выбранного бонуса, они будут списаны со счета пользователя, а также выведен промокод, по которому бонус может быть получен.

Сейчас полные аналоги представленного приложения на рынке отсутствуют. Одна часть схожих по тематике приложений представляет собой приложения какого-либо конкретного музея, а другая, являющаяся большей, предоставляет пользователям гид по городу или целой стране, чаще всего без акцента на музеи, а направленная на посещение самых известных достопримечательностей.

Наиболее схожим приложением можно назвать Глобус Беларуси, использующий материалы веб-сайта Глобус Беларуси [1]. Интерфейс этого приложения достаточно приближен к интерфейсу предлагаемого приложения, поскольку также представляет из себя карту с отметками мест, которые предлагаются к посещению. Тем не менее в Глобусе Беларуси практически не представлены музеи, а собрано большое количество различного рода достопримечательностей и исторических мест.

Приложение «Музеи Минска» в первую очередь нацелено на использование молодежью, поскольку бонусы, которые предлагаются получить за накопленные балы, наиболее актуальны именно для молодых людей. Тем не менее, применение данного приложения смогут найти люди всех возрастных категорий. Молодые люди смогут интересно организовать свой досуг, родители – выбрать интересные места, посещение которых принесет детям не только удовольствие, но и пользу, а более старшее поколение – узнать о новых и современных музеях.

*Заключение*. Мобильное приложение «Музеи Минска» выступает не только способом увеличения популярности музеев, но и отличным средством для повышения уровня культурного развития как жителей столицы, так и ее гостей, которые смогут узнать о менее известных, но от этого не менее интересных местах. С помощью данного приложения люди получат возможность выбрать для посещения те места, которые представляют для них наибольший интересе. А существующая система баллов поможет мотивировать пользователей к посещению музеев в их свободное время в качестве досуга.

#### *Список литературы*

*1. Глобус Беларуси Архитектурные и иные достопримечательности Беларуси [Электронный ресурс] / Режим доступа: https://globustut.by/ – Дата доступа: 07.03.2023.*

UDC 004.415.25

## **MOBILE APPLICATION "MINSK MUSEUMS"**

*Ivonchyk A.Y.*

*Educational institution "Belarusian State University of Informatics and Radioelectronics" branch "Minsk Radio Engineering College", Minsk, Republic of Belarus*

Scientific supervisor Gavrilenko V.S. – teacher

**Annotation.** The fact of the decline of the popularity of museums has been established. The mobile application "Minsk Museums" is proposed as a possible solution. The marketplace and existing analogues are considered. As a result, the rationality of mobile application development was detected.

**Keywords:** mobile application, museums, culture

# **ПРИМЕНЕНИЕ НЕЙРОСЕТЕЙ В ОБРАЗОВАТЕЛЬНЫХ ЦЕЛЯХ**

*Киселёв О.Р., Коховец В.А.*

*Учреждение образования «Белорусский государственный университет информатики и радиоэлектроники» филиал «Минский радиотехнический колледж» г. Минск, Республика Беларусь*

*Научный руководитель: Клемято Е.Ф. – преподаватель высшей категории*

**Аннотация.** Исследовано возможное применение нейросетей в образовательных учреждениях. Установлено, что использование нейросети позволяет выстраивать индивидуальный процесс обучения для каждого учащегося. Предложены варианты использования мощностей нейросетей для улучшения качества образования.

**Ключевые слова:** нейросеть, образование

*Введение***.** В недавнем прошлом, нейросети начали охватывать огромное количество профессий, что повлияло на рынок труда. Замена реальных сотрудников на компьютер во многих компаниях стала обычной практикой. Что негативно повлияло на ценность сотрудников, выходящих после учебных заведений.

В настоящее время существует более 800 нейросетей, которые могут заменить множество работников. Это обусловлено скоростью выполнения рабочих задач, а также затрачиваемым временем на обучение работе с нейросетью сотрудников. Так как количество нейросетей растёт с каждым днем, то ценность высококвалифицированных сотрудников только увеличивается. Компании не могут заменить своих ключевых сотрудников из-за уникальности их работы. Но замена происходит в рутинных и одинаковых задачах.

В этой статье авторами показано, что применение нейросетей в образовательных целях позволит повысить качество образования и снять часть нагрузки с преподавателей и учителей.

*Основная часть***.** Сегодня нейросети могут сделать такие вещи, как:

- − сгенерировать фотореалистичные картинки;
- − создавать «deepfake» в реальном времени;
- − написать осмысленный текст на любую тему;
- − выполнять различные задачи в Microsoft Excel.

Приведем пример наиболее популярной нейросети и темпы её развития (рисунок 1).

Этот список дополняется профессиями, которые может заменить нейросеть:

- − кассиры;
- − агенты по недвижимости;
- − работники конвейера;
- − композиторы;
- − доставщики еды;
- − специалисты Call-центра;
- − дизайнеры реклам;
- − низкоквалифицированные программисты.

Повышение требований в интеллектуальных профессиях привело к большому росту заинтересованности высококвалифицированных специалистов. Образовательные учреждения должны успевать за этим, но выстроить процесс обучения новых специалистов является сложной задачей. Особенно в постоянно увеличивающихся по объёмам знаний сферах.

Преподаватели и учителя проводят множество времени за заполнением различных документов и бумаг, что отрицательно сказывается на качестве образования их учащихся. Эту проблему можно решить, если передать её на мощности нейросети.

В начале занятия преподаватель отмечает учащихся, это занимает некоторое количество времени. Нейросеть вместе с системой видеонаблюдения способна определить какой студент находится на занятии, а какого нет. Также она способна вычислить, кто опоздал, а кто просто вышел во время занятия.

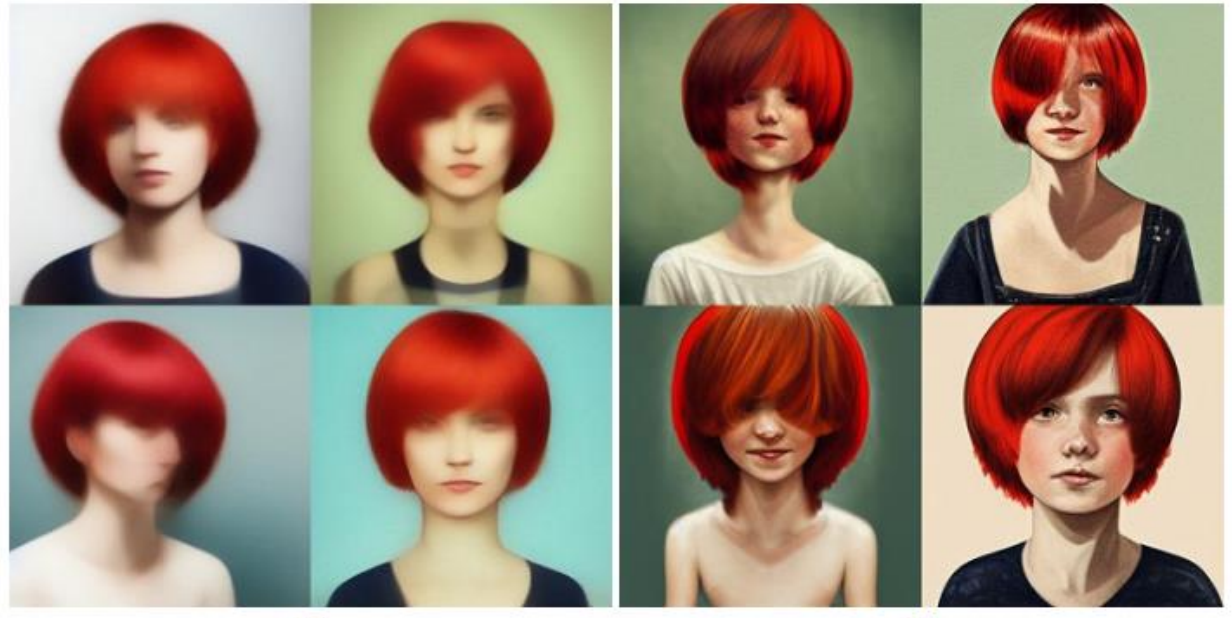

 $V<sub>1</sub>$ 

 $V<sub>2</sub>$ 

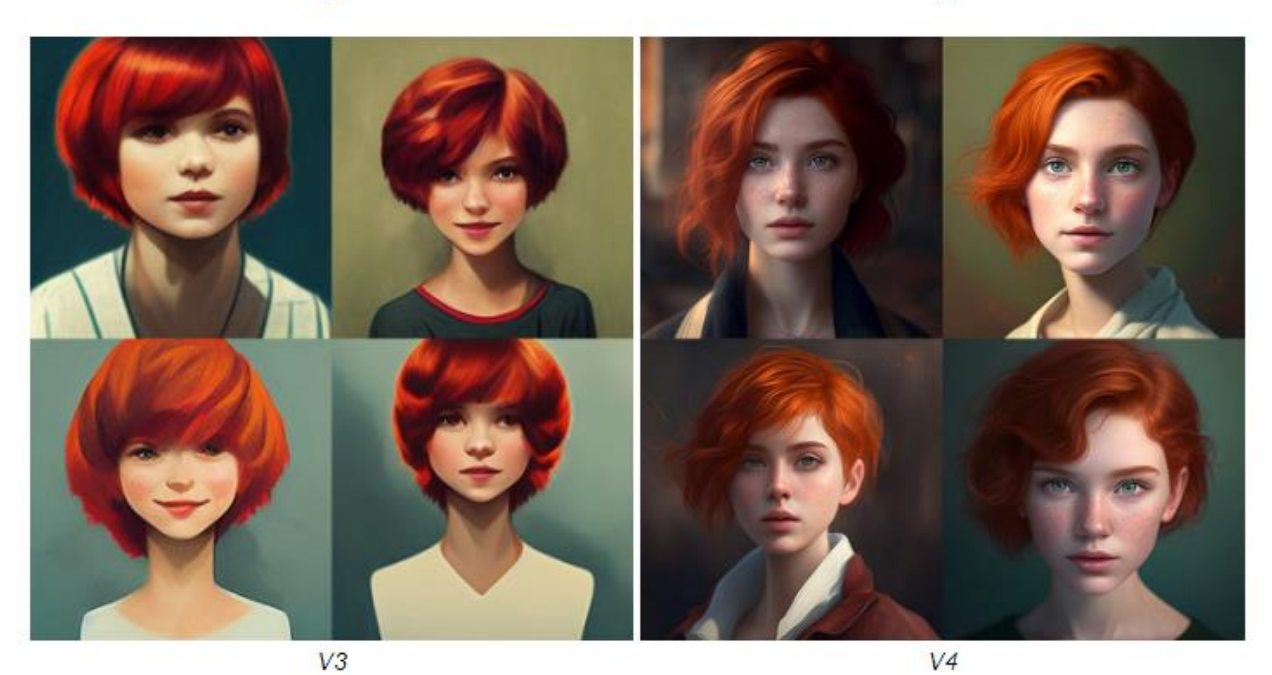

Рисунок 1 *–* Эволюция нейросети «Midjorney»

Проверка качественных контрольных работ занимает множество времени у преподавателей и учителей. Иногда приходится даже брать их на дом для проверки, что не оплачивается учебным заведением, а помимо этого, увеличивает стресс и уменьшает эффективность работы.

Распознавание рукописного текста и проверка правильности тестов могут быть возложены на нейросеть. Что позволит беспристрастно оценивать учащихся, определять какой материал усвоен хуже, а какой лучше. Эта обратная связь позволит повышать качество образования и находить эффективные стратегии обучения высококвалифицированных специалистов.

*Заключение.* Выполнен анализ предпочтительных вариантов использования нейросетей в учреждениях образования. Установлены возможности увеличения эффективности учебного процесса и повышения качества знаний учащихся и студентов. Выявлены стратегии снижения стресса у преподавателей.

#### *Список литературы*

*1.Филатова Ольга Николаевна, Булаева Марина Николаевна, Гущин Алексей Владимирович: Применение нейросетей в профессиональном образовании / [Электронный ресурс]. – Режим доступа: [https://cyberleninka.ru/article/n/primenenie-neyrosetey-v-professionalnom](https://cyberleninka.ru/article/n/primenenie-neyrosetey-v-professionalnom-obrazovanii)[obrazovanii](https://cyberleninka.ru/article/n/primenenie-neyrosetey-v-professionalnom-obrazovanii)*

*2.Дахин Александр Николаевич, Семёнов Николай Геннадьевич, Ярославцева Наталья Васильевна, Ермолаев Сергей Юрьевич: Педагогические технологии и нейросети / [Электронный ресурс]. – Режим доступа: [https://cyberleninka.ru/article/n/pedagogicheskie-tehnologii](https://cyberleninka.ru/article/n/pedagogicheskie-tehnologii-i-neyroseti)[i-neyroseti](https://cyberleninka.ru/article/n/pedagogicheskie-tehnologii-i-neyroseti)*

*3.Козлова О.А., Протасова А.А.: Использование нейронных сетей в дистанционных образовательных технологиях для идентификации обучающихся / [Электронный ресурс]. – Режим доступа: [https://cyberleninka.ru/article/n/ispolzovanie-neyronnyh-setey-v-distantsionnyh](https://cyberleninka.ru/article/n/ispolzovanie-neyronnyh-setey-v-distantsionnyh-obrazovatelnyh-tehnologiyah-dlya-identifikatsii-obuchayuschihsya)[obrazovatelnyh-tehnologiyah-dlya-identifikatsii-obuchayuschihsya](https://cyberleninka.ru/article/n/ispolzovanie-neyronnyh-setey-v-distantsionnyh-obrazovatelnyh-tehnologiyah-dlya-identifikatsii-obuchayuschihsya)*

*4.Васенков Данила Валентинович: Методы обучения искусственных нейронных сетей / [Электронный ресурс]. – Режим доступа: [https://cyberleninka.ru/article/n/metody-obucheniya-iskusstvennyh-neyronnyh-setey.](https://cyberleninka.ru/article/n/metody-obucheniya-iskusstvennyh-neyronnyh-setey)*

UDC 377.131.11

## **APPLICATION OF NEURAL NETWORKS FOR EDUCATIONAL PURPOSES**

*Kiselev O.R., Kohovets V.A.*

*Belarusian State University of Informatics and Radioelectronics affiliate Minsk Radio Engineering College, Minsk, Republic of Belarus*

*Klemyato E.F. - teacher of the highest category*

**Annotation.** The possible use of neural networks in educational institutions was investigated. It was found that the use of neural networks allows to build an individual learning process for each student. The variants of using neural networks to improve the quality of education have been proposed.

**Keywords:** neural network, education

## УДК 004.588

# **АВТОМАТИЧЕСКОЕ ИНФОРМАЦИОННОЕ ПРОГРАММНОЕ СРЕДСТВО МАГАЗИНА ПАРФЮМЕРИИ «AZMIRLI»**

*Книга Е.Г.*

*Учреждение образования Белорусский государственный университет информатики и радиоэлектроники филиал Минский радиотехнический колледж, г. Минск, Республика Беларусь*

> *Научный руководитель: Андрейчук О.Н. – преподаватель первой категории, магистр техники и технологии*

**Аннотация.** К сожалению, на данный момент тяжело найти приложение или сервисы, особенно на платформе Telegram, которые помогают пользователям подобрать парфюм исходя из их предпочтений, имеют возможность рассылки актуальных акций, просмотра наличия ароматов в торговых центрах, а также возможности просмотра скидки дисконтной карты. Но весь такой функционал содержит автоматическое информационное программное средство магазина парфюмерии «Azmirli». В работе представлено описание основных функций программного средства, скриншоты окон при работе с программным средством, а также анализ существующих аналогов. Хотелось бы отметить, на сегодняшний день отсутствуют аналоги, содержащие все функции программного средства магазина парфюмерии «Azmirli».

**Ключевые слова:** дисконтная карта, акции, парфюм, магазин.

*Введение.* В современном мире для общения, развлечений, работы и обучения повсеместно используется Интернет. Благодаря Интернету теперь не требуется постоянное личное присутствие, многие вопросы решаются через средства виртуальной коммуникации. Социальные сети, с момента их появления все больше проникают в нашу жизнь. Это происходит потому, что они позволяют быстро получать и давать информацию.

Целью исследовательского проекта является разработка автоматического информационного программного средства магазина парфюмерии «Azmirli», которое представляет собой приложение для просмотра ассортимента парфюма, возможности подбора аромата по индивидуальным предпочтениям, а также получении рассылки о новинках и акциях.

Задачами программного средства являются:

- − реализовать просмотр парфюма по категориям;
- − реализовать подбор парфюма исходя из индивидуальных предпочтений клиента;
- − реализовать возможность получения рассылки о новинках парфюма;
- реализовать возможность получения рассылки о новых и действующих акциях;
- реализовать просмотр скидки карты лояльности клиента;
- − реализовать возможность получения рассылки о новостях компании;
- реализовать просмотр наличия аромата в торговых центрах;
- − реализовать возможность оставления заявки на аромат в случае его отсутствия.

*Основная часть.* Основное назначение автоматического информационного программного средства магазина парфюмерии «Azmirli» – приложение, которое будет реализовывать информационную функцию в виде подбора аромата по категориям или из предпочтений клиента, а также получения уведомлений о новостях, скидках и поставках компании.

Аналог – это похожесть одного объекта на какой-то другой объект (предмет или явление в окружающем мире), своего рода его идентичность по определенным свойствам (признакам) или абсолютная копия этого объекта.

В мире программного обеспечения аналогом можно назвать любое программное средство, которое решает задачу различной предметной области.

Существует большое количество аналогов разрабатываемого программного средства. Это обусловлено изложенными во введении факторами.

Первый рассматриваемый аналог – приложение «Perfume ChatBot», рисунок 1.

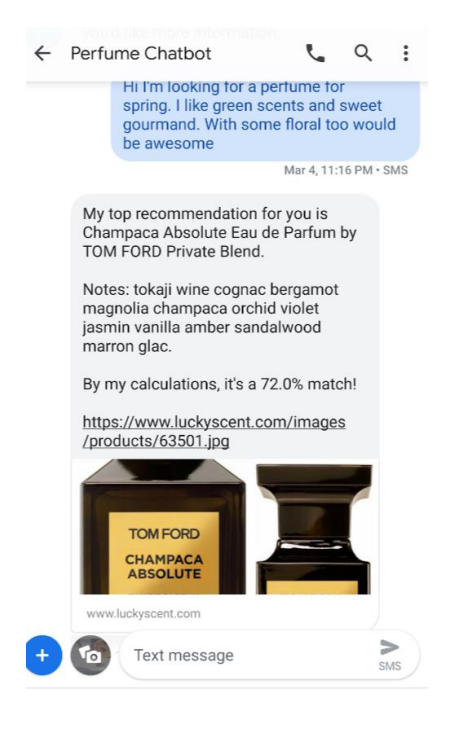

Рисунок 1 – Telegram-бот «Perfume ChatBot»

Данные для бота были собраны с популярного сайта нишевой парфюмерии. Для каждого аромата представлена его описание, список нот и отзывы покупателей. Когда пользователь вводит свой запрос, бот определяет эмоциональную окрашенность каждого предложения и затем группирует их: позитивные и нейтральные – с одной стороны, негативные – с другой. Затем с помощью усредненного косинусного расстояния в двух векторных пространствах бот ищет парфюм, чьё описание наиболее близко к положительным и нейтральным предложениям из запроса пользователя. Если описание парфюма ближе к негативно окрашенным предложениям, он исключается из рекомендаций. В итоге бот предлагает на выбор 5 самых подходящих ароматов.

Приложение обладает следующим функционалом: быстрый и точный подбор ароматов исходя из описания пользователя, можно отслеживать упоминания вашего или конкурентного бренда в соцсетях.

В сравнении с программным средством магазина парфюмерии «Azmirli» приложение «Perfume ChatBot» имеет ряд недостатков:

– иногда зависает бот – после команды /start нет ответа пользоваптелю;

– не имеет возможности авторизоваться;

– спамит рекламой партнерских каналов и прочей бесполезной информацией.

Второй рассматриваемый аналог – чат-бот «Sommelier du Parfum», рисунок 2.

Чат-бот Sommelier du Parfum предлагает не только весьма увлекательную, но что самое главное мгновенную помощь, облегчающую выбор парфюма, как для себя, так и в подарок. Это своего рода «глоток» свежего воздуха на насыщенном, жаждущем инновацийпарфюмерном рынке.

Основная его задача – направлять пользователей в выборе парфюма, предназначенного для себя самого, или для подарка. «На самом деле, это первый вопрос, который задает вам работ», - объясняет Самюэль Фийон, разработчик сервиса. Далее чат-бот добавляет несколько других критериев для определения «обонятельного профиля» человека, которому предназначается парфюм: мужчина или женщина; любимые духи; предпочитаемые типы запахов (цитрусовые, древесные и т.д.). Словарь, используемый чат-ботом, доступен для каждого. В нем нет профессиональных терминов. Всем понятно, что такое «цитрусовая нота», чего нельзя сказать, когда говорят о ноте померанца.

Программное средство обладает следующим функционалом: автоматически удаляет из чатов спам, прочий мусор, уведомляет о репостах и упоминаниях канала, а также о новых

публикациях по ключевым словам на каналах и в чатах, имеет множество интересных функций: забронировать парфюм, оставить отзыв.

В сравнении с программным средством магазина парфюмерии «Azmirli» приложение «Sommelier du Parfum» имеет ряд недостатков:

– частые неполадки на стороне сервера бота;

– позволяет только следить за комментариями, но не отвечать на них из чата, и понимает только английский язык.

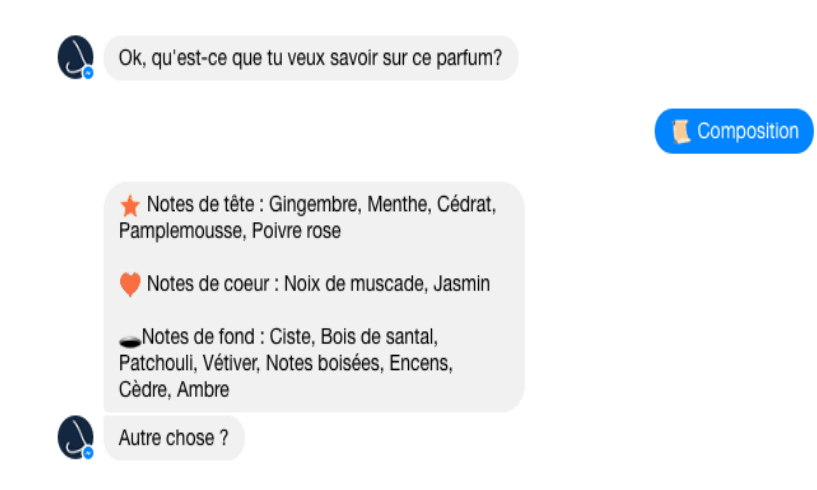

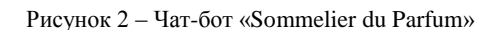

Автоматическое информационное программное средство магазина парфюмерии «Azmirli» ориентировано главным образом на определенную аудиторию людей, которые имеют свою коллекцию ароматов дома или желают приобрести.

Целью программного средства «Azmirli» является учет ароматов в наличии, в ожидании поставки, скидок, карты лояльности клиентов, сертификатов и других возможностей. Так же информационное программное средство должно предоставлять информацию о каждом аромате, включая цену, объем, категорию и описание по нотам.

Данное приложение обладает следующим функционалом:

- − просмотр парфюма по категориям;
- подбор парфюма исходя из индивидуальных предпочтений клиента;
- получение рассылки о новинках парфюма;
- получение рассылки о новых и действующий акциях;
- просмотр скидки карты лояльности клиента;
- − получение рассылки о новостях компании;
- просмотр наличия аромата в торговых центрах.

Данное информационное программное средство уникально ввиду отсутствия на рынке аналогов Telegram-бота «Azmirli». На сегодняшний день отсутствуют приложения и различные сервисы, подбирающие парфюм по желанию пользователя с предоставлением адресов, в которых парфюм есть в наличии, а также с возможностью просмотра скидки на карте лояльности.

Для создания программного средства были задействованы такие инструменты, как:

- язык программирования Python версии 3.11.1;
- − интегрированная среда разработки PyCharm2022;
- − мультиплатформенный фреймфорк Aiogram;
- встроенные библиотеки языка Python;
- − реляционная база данных SQLite.

При первичном запуске бота необходимо нажать кнопку /start или вписать старт вручную. После запуска бота пользователь увидит главное меню с вариантами выбора (рисунок 3).

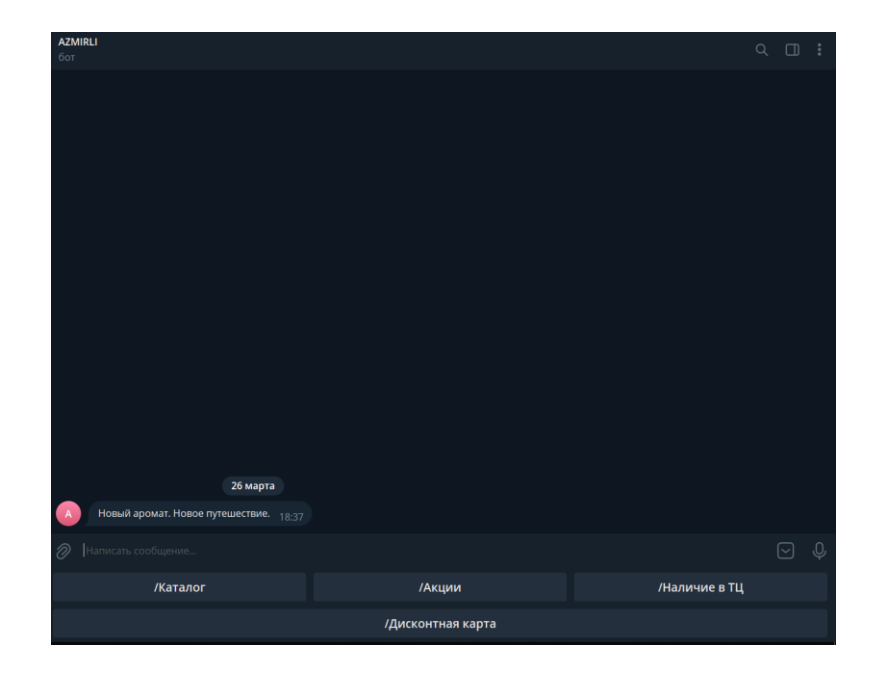

Рисунок 3 – Главное меню программы

При выборе подпункта Каталог, пользователю будут предоставлены варианты пола: мужкой, женский и унисекс. После того, как пользователь выбрал пол, будут даны варианты сладких, свежих или свеже-сладких ароматов. А далее будет еще более широкий выбор по категориям: цитрусовые, фруктовые, древесные, морские и так далее. В конечном итоге бот пришлёт пользователю несколько вариантов парфюма исходя из того, что выбрал пользователь (рисунок 4).

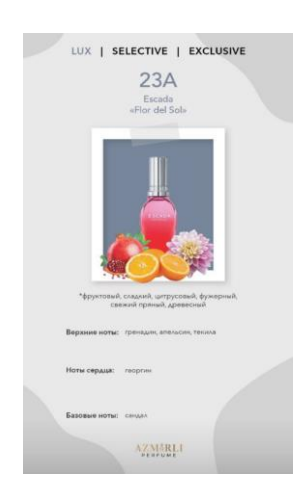

Рисунок 4 – Пример аромата по предпочтениям пользователя

После того, как пользователь ознакомился с ароматами, он может просмотреть наличие парфюма в торговом центре или оставить заявку.

При выборе подпункта «Акции» из меню бот пришлёт пользователю действующие акции компании «Azmirli» в формате .png.

Подпункт «Дисконтная карта» даёт возможность пользователю просмотреть свою скидку на накопительной карте, а также ароматы, которые пользователь приобретал раннее.

*Заключение.* Для достижения поставленной цели при выполнении исследовательского проекта необходимо было разработать информационное программное средство, основной целью которого является подбор парфюма исходя из желаний клиента, получение уведомлений о поставке новых ароматов и скидках, а также возможность просмотра своей скидки по дисконтной карте.

Перспективы развития проекта:

– возможность сотрудничества с компанией «Azmirli». Например, предоставление компании рекламных услуг;

– возможность компиляции под разные операционные системы (Windows,ь Android, IOS).

По итогу выполненной работы можно сделать вывод, что цель исследовательской работы была достигнута.

### *Список литературы*

*1.Федоров, Д. Ю. Программирование на языке высокого уровня Python : учебное пособие для прикладного бакалавриата / Д. Ю. Федоров. – 2-е изд., перераб. и доп. – Москва : Издательство Юрайт, 2019. – 161 с. – (Бакалавр. Прикладной курс). – ISBN 978-5-534-10971-9. – Текст: электронный // ЭБС Юрайт [сайт]. – URL: <https://urait.ru/bcode/437489> (дата обращения: 13.02.2020).*

*2.Пилгрим Марк. Погружение в Python 3 (Dive into Python 3 на русском).*

*3.Гэддис Т. Начинаем программировать на Python. – 4-е изд.: Пер. с англ. – СПб.: БХВ-Петербург, 2019. – 768 с.*

UDC 004.588

# **AUTOMATIC INFORMATION SOFTWARE OF PERFUMERY SHOP «AZMIRLI»**

### *Kniga E.G.*

*Educational Institution Belarusian State University of Informatics and Radioelectronics branch Minsk Radio Engineering College, Minsk, Republic of Belarus* 

*Andreychuk O. N. – teacher of the first category, master of engineering and technology*

**Annotation**. Unfortunately, at the moment it is difficult to find an application or services, especially on the Telegram platform, that help users choose a perfume based on their preferences, have the ability to send out current promotions, view the availability of fragrances in shopping centers, as well as the ability to view a discount card discount. But all such functionality is contained in the automatic information software of the Azmirli perfumery store. The paper presents a description of the main functions of the software tool, screenshots of windows when working with the software tool, as well as an analysis of existing analogues. I would like to note that today there are no analogues that contain all the functions of the software of the Azmirli perfume store.

**Keywords**: discount card, promotions, perfume, shop.

# **ИСПОЛЬЗОВАНИЕ НЕЕВКЛИДОВОЙ ГЕОМЕТРИИ В ГЕЙМДИЗАЙНЕ**

### *Козлов Н.В.*

*Белорусский государственный университет информатики и радиоэлектроники, г. Минск, Республика Беларусь*

*Научный руководитель: Карпович Д.В. – преподаватель первой категории* 

**Аннотация.** Исследовано применение неевклидовой геометрии в геймдизайне на примере Hyperbolica и Portal 2, принципы реализации неевклидовой геометрии, её преимущества. Определено, что их использование неевклидовой геометрии даёт новый игровой опыт в головоломках и способствует развитию пространственного мышления у игрока. Приводятся результаты применения неевклидовой геометрии в успешных проектах, которые подтверждают результативность использования данной геометрии в создании особого вида игровых миров.

**Ключевые слова:** компьютерная игра, неевклидова геометрия, геймдизайн, гиперболическая геометрия.

*Введение.* Большинство современных проектов основано на евклидовой геометрии, в которой выполняется вся система аксиом, описанная в «Началах» Евклида. Однако современные технологии и появление большего числа компьютерных игр поспособствовало появлению проектов с альтернативными геометриями, которые нарушают аксиомы геометрии Евклида.

Данная статья включает в себя рассмотрение существующих игр, а в частности Hyperbolica и Portal 2, и рассказывает про способы реализации неевклидовой геометрии и результативность в вызове интереса у игрока.

*Основная часть.* Неевклидова геометрия – это геометрия, в которой нарушается одна или несколько аксиом евклидовой геометрии:

- от всякой точки до всякой точки можно провести прямую линию;
- ограниченную прямую можно продолжать по прямой;
- из всякого центра всяким радиусом может быть описан круг;
- все прямые углы равны между собой;

– если прямая, пересекающая две прямые, образует внутренние односторонние углы, меньшие двух прямых углов, то, продолженные неограниченно, эти две прямые встретятся с той стороны, где углы меньше двух прямых углов [1].

Hyperbolica является одним из представителей игр, использующих один из видов неевклидовой геометрии, а именно вид, который нарушает 5 аксиому. Данная геометрия называется гиперболической. В ней невозможны параллельные прямые и из-за данного нарушения аксиомы геометрии Евклида мир Hyperbolica привносит новый игровой опыт для пользователя.

Для начала игры в Hyperbolica пользователю требуется лишь современный компьютер, мышь и клавиатура, также игра поддерживает VR, что способствует погружению в гиперболический мир.

Смысл игры заключается в следующем: игровой персонаж попадает в гиперболический мир с помощью специального устройства, где ему предстоит решение головоломок и исследование окружающей его реальности.

Главным доказательством того, что игровой мир создан в неевклидовой геометрии является то, что в игре невозможно найти ни одного прямоугольника. У фигур, близких к прямоугольникам, углы будут составлять меньше 90 градусов, или их стороны будут изогнуты (рисунок 1).

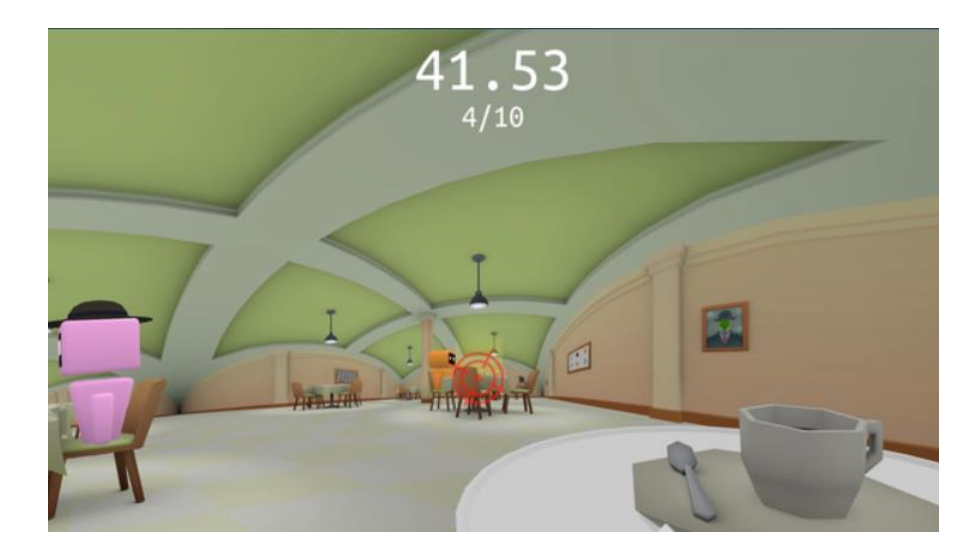

Рисунок 1 –Демонстрация отсутствия прямоугольников в Hyperbolica

Hyperbolica создана одним разработчиком и имеет 83% позитивных оценок из 956 отзывов на самом крупном онлайн-сервисе цифрового распространения компьютерных игр и программ Steam (рисунок 2).

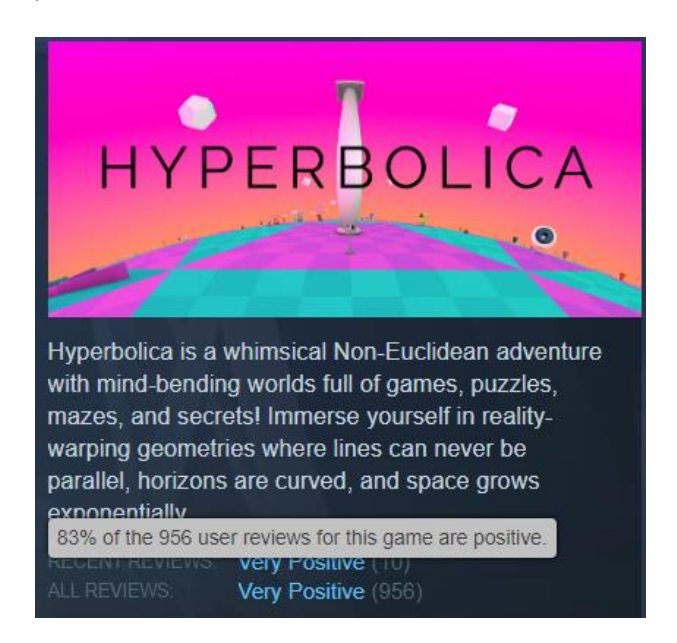

Рисунок 2 – Количество положительных оценок пользователей

Рассмотрим следующую игру – Portal 2. В ней также нарушается 5 аксиома, но происходит это иначе, нежели в Hyperbolica.

В Portal 2 игроку предстоит за внутриигрового персонажа по имени Чел решить множество головоломок для продвижения по сюжету игры. Головоломки построены на механике порталов, которые и нарушают постулат о параллельности прямых.

Механика порталов заключается в возможности моментального перемещения из одной точки в другую, также перемещения различных игровых предметов и изменения направления «моста плотного света», который используется для передвижения. Нарушение 5 аксиомы происходит, когда в портал 1 на одной плоскости мост попадает и выходит из портала 2, находящегося на другой плоскости и пересекает сам себя [2].

Порталы реализованы через установку камеры, захватывающей изображение из портала 2 и проецировании этого изображения на текстуру портала 1, что позволяет создать иллюзию окна в пространстве. Перемещение игрового персонажа происходит через триггер телепортации при приближении к определённой точке портала.

Неевклидова геометрия в Portal 2 позволяет создавать уникальные и необычные уровни, которые заставляют игрока думать по-новому и экспериментировать с порталами. Однако игровой мир Portal 2 не находится в неевклидовой геометрии с научной точки зрения, это можно доказать по наличию прямоугольников в игре. Игра относится к евклидовой геометрии с неевклидовыми элементами.

Решения, описанные выше, принесли успех Portal 2,98 % из 274534 оценок на онлайнсервисе цифрового распространения компьютерных игр и программ Steam – положительные [3].

*Заключение.* Применение неевклидовой геометрии в геймдизайне привносит новый игровой опыт для игрока, в частности в играх-головоломках. Были продемонстрированы способы реализации альтернативных геометрий, которые находят применения в новых проектах. Такие проекты показывают высокий процент положительных отзывов игроков, что было показано на примере Hyperbolica и Portal 2.

#### *Список литературы*

1. *Неевклидовы геометрии [Электронный ресурс]. – 2022. – Режим доступа: https://www.booksite.ru/fulltext/1/001/008/080/804.htm – Дата доступа: 30.03.2023.* 2. *Portal 2 в Steam [Электронный ресурс]. – 2011. – Режим доступа: https://store.steampowered.com/app/620/Portal\_2/ – Дата до-*

*ступа: 30.03.2023.*

3. *Hyperbolica в Steam [Электронный ресурс]. – 2022. – Режим доступа: [https://store.steampowered.com/app/1256230/Hype](https://store.steampowered.com/app/1256230/Hype-rbolica/?l=russian)[rbolica/?l=russian](https://store.steampowered.com/app/1256230/Hype-rbolica/?l=russian) – Дата доступа: 29.03.2023.*

UDC 004.588

## **THE USE OF NON-EUCLIDEAN GEOMETRY IN GAME DESIGN**

### *Kozlov N.V.*

*Belarusian State University of Informatics and Radioelectronics, Minsk, Republic of Belarus* 

#### *Karpovich D.V. – teacher of the 1st category*

**Annotation**. The application of non-Euclidean geometry in game design on the example of Hyperbolica and Portal 2, the principles of non-Euclidean geometry implementation, its advantages. It is determined that their use of non-Euclidean geometry provides a new game experience in puzzles and contributes to the development of spatial thinking of the player. Results of application of non-Euclidean geometry in successful projects are cited which confirm effectiveness of application of this geometry in creation of a special kind of game worlds.

**Keywords**. computer game, non-Euclidean geometry, game design, hyperbolic geometry.

## УДК 004.432.2

## **TELEGRAM БОТ ДЛЯ ИЗУЧЕНИЯ ЯЗЫКОВ ПРОГРАММИРОВАНИЯ: C++, C#, PYTHON, JAVA**

*Корнейчук В.А., Красуцкая К.А.*

*Учреждение образования «Белорусский государственный университет информатики и радиоэлектроники» филиал «Минский радиотехнический колледж», г. Минск, Республика Беларусь*

*Научный руководитель: Кочнева В.Н. – преподаватель второй категории* 

**Аннотация.** Telegram бот позволяет начинающим специалистам в IT сфере помочь при изучении таких языков программирования, как C++, C#, Python, Java, даёт первоначальные теоретические сведения, а также практические задания для более эффективного усвоения материала. Изучение каждого языка программирования рассчитано на четырнадцать дней.

**Ключевые слова:** Telegram, бот, С++, С#, Python, Java.

*Введение.* Интернет стал неотъемлемой частью нашей постоянно совершенствующей жизни. Он – хороший источник информации и знаний, которые помогают нам во всех сферах жизни. Однако, интернет пространство не только предоставляет нужные знания и информацию, которая нам необходима, а также даёт развлечения и коммуникацию, которые безусловно украшают повседневную жизнь. Яркий пример коммуникации, получения информации и знаний является Telegram. Telegram – это мессенджер с функциями обмена текстовыми, голосовыми и видеосообщениями, стикерами и фотографиями, файлами многих форматов. Помимо того, в Telegram есть возможность создания ботов для всех необходимых нам целей. Поэтому это привело нас к решению воспользоваться такой возможностью и разработать бота в Telegram, который будет отличным помощником для получения знаний начинающим специалистам в IT сфере.

*Основная часть.* Бот – это небольшое приложение, которое самостоятельно выполняет заранее созданные задачи без участия пользователя. Telegram-бот умеет делать всё, что мог бы делать человек в чате: отвечать на вопросы, присылать ссылки на сайты или создавать мемы. Автоматически или по запросу он может отправлять: текстовые сообщения, картинки, видео, файлы. Поэтому существуют много разных ботов с различными целями и задачами: поиск музыки, кино, напоминания, переводчик, шутки, а также помощь в изучении и приобретении новых навыков [1].

Telegram-бот для изучения языков программирования:  $C_{++}$ ,  $C_{++}$ , Python, Java направлен на отправку файлов, которые подведут пользователя на шаг ближе к владению языками программирования. Бот написан на языке программирования Python. Этот язык был выбран для разработки, так как является наиболее подходящим для поставленной задачи, ведь имеет множество функций, позволяющих напрямую обращаться к серверу и к боту. Работа бота основана на записи данных в файл и на отправку уже существующих данных из файла в чат. Python предоставляет широкие возможности работы с файлом и текстом, что также послужило одной из причин выбора его как языка для разработки [2].

Telegram бот не принуждает пользователя идти строго по графику, каждый день изучая новую тему. Пользователь может сам решать, когда он полностью усвоил текущую тему и готов перейти на следующую.

Начало работы осуществляется нажатием команды /start. Бот приветствует пользователя и кратко рассказывает, что будет в курсе. Затем просит выбрать язык и рассказывает, для чего он предназначен (рисунок 1).

ID пользователя, выбранный язык, а также номер темы будет сохранен для удобства и корректной работы далее. Отправка теоретического материала осуществляется с помощью команды /day. Бот сам определяет номер темы, которую нужно прислать. В файле формата pdf предоставляются теоретический материал и практические задания для закрепления изученного, которые пользователь может выполнить. Кроме того, бот предлагает, проверить корректность исполнения программы. Это осуществляется с помощью контрольных точек, которые предоставляет telegram бот. Для проверки нужно ввести команду /check и через пробел ответ (рисунок 2).

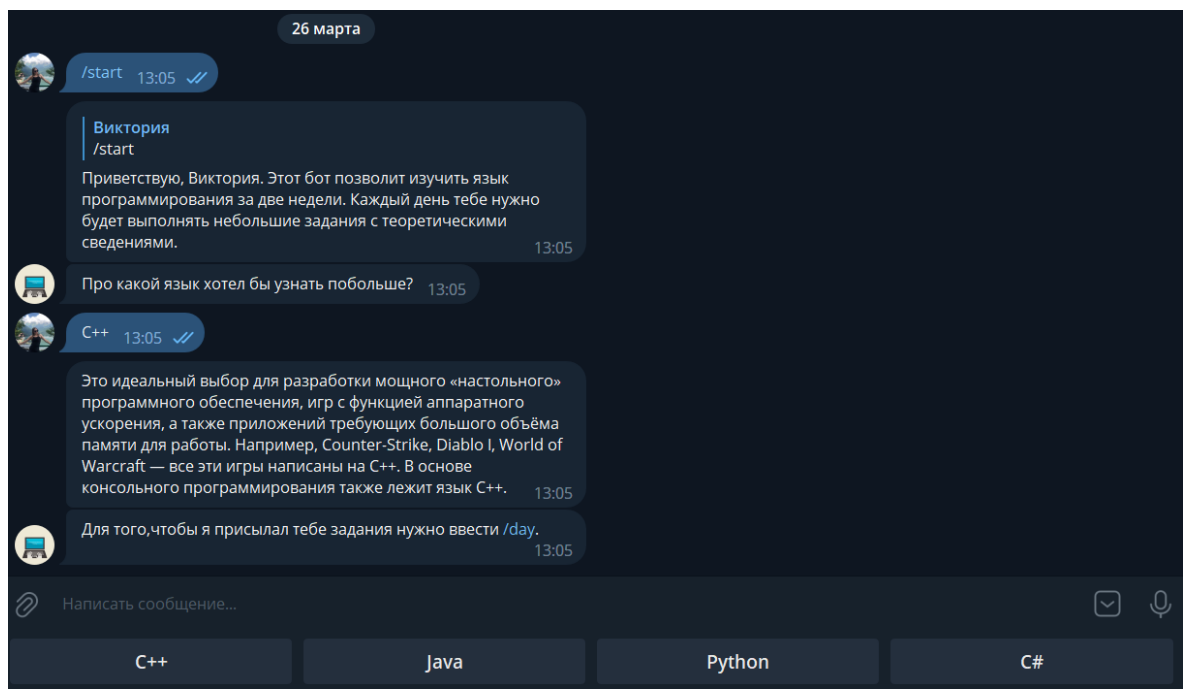

Рисунок 1 – Приветствие бота

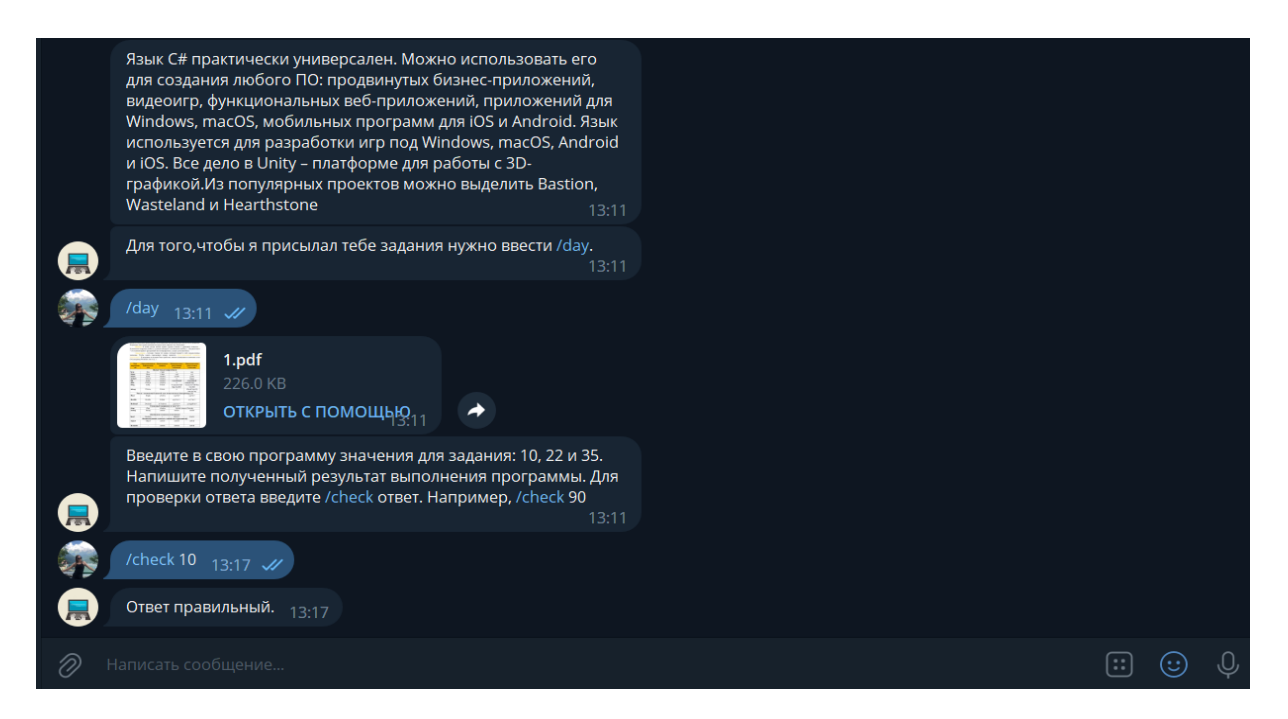

Рисунок 2 – Отправление тем с проверкой задания

При прохождении курса по изучению языка программирования  $C++$ , то к теории с заданиями также предоставляется файл формата pdf с кодом, в котором нужно дописать недостающую часть. Для проверки пишется команда /checkcod и через пробел собственно часть кода, которой не хватает (рисунок 3).

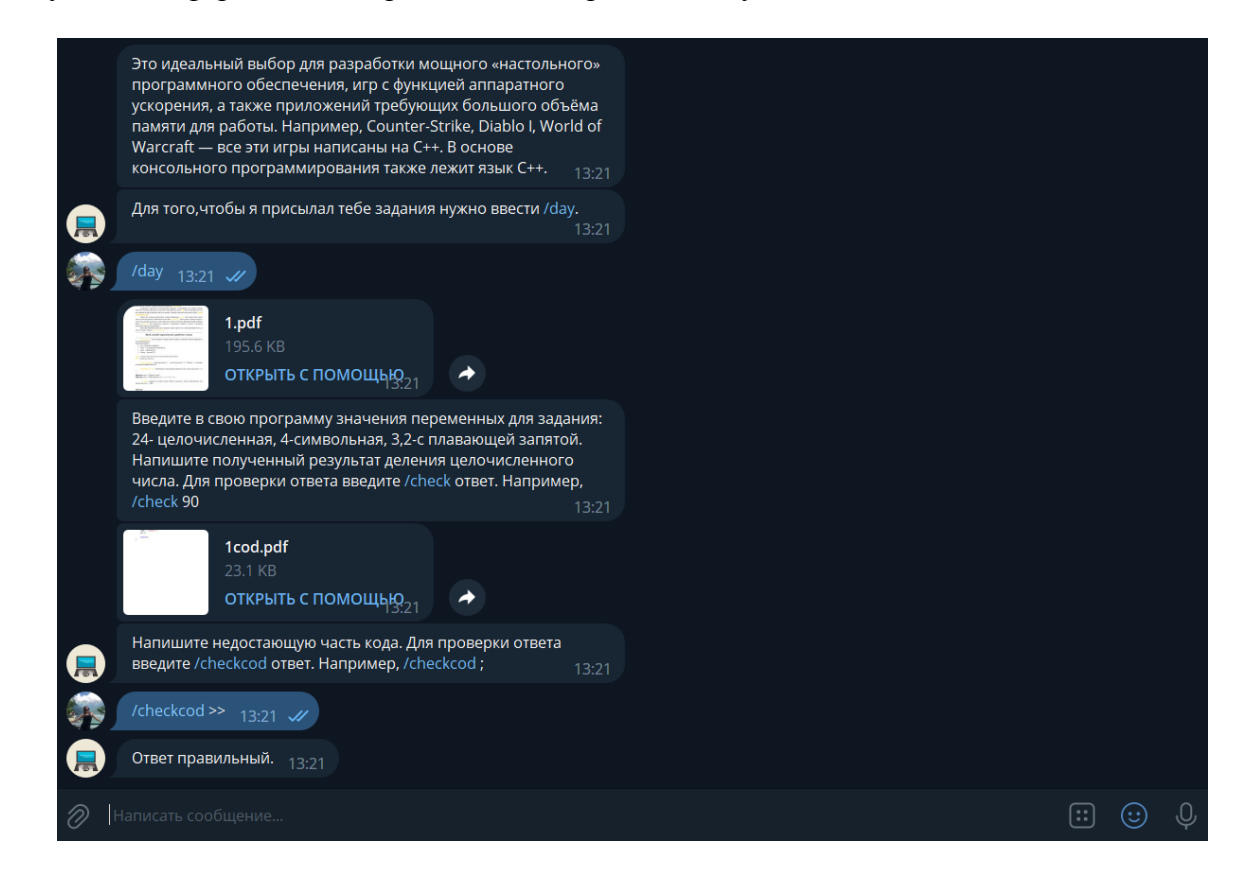

Рисунок 3 – Отправление темы С++ с проверкой кода

На седьмой и четырнадцатый день бот задает пользователю выполнить проект, для выполнения которого нужно применить знания, полученные ранее. Это позволяет тренироваться в написании сложных программ и также развивает креативность пользователя (рисунок 4).

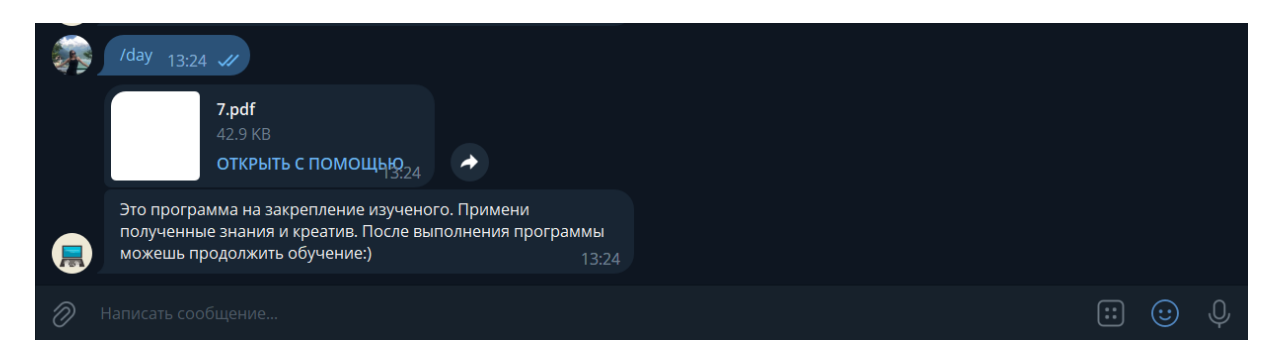

Рисунок 4 – Отправление темы на седьмой день

Бот имеет дружеский интерфейс, предоставляя небольшую инструкцию после каждой темы. Она информирует пользователя, какую команду нужно нажать для активации той или иной функции. Пользователю будет удобно ориентироваться и полезно использовать Telegram-бот для изучения языков программирования: C++, C#, Python, Java.

*Заключение.* Таким образом в результате проделанной работы, был разработан Telegram бот для изучения языков программирования: С++, С#, Python, Java. В данном Telegram боте предоставлены теоретические сведения четырёх языков программирования, а также практические задания для проверки знаний изученного материала. Темы в боте предоставлены в логическом порядке для более успешного и быстрого усвоения информации. В соответствии с этим Telegram бот является востребованным для изучения языков программирования начинающим специалистам в IT сфере и студентам в данной области.

#### *Список литературы*

1. *Яндекс.Практикум [Электронный ресурс] / Роботы вошли в чат: какие бывают Телеграм*‑*боты и для чего они нужны. Режим доступа: [https://practicum.yandex.ru/blog/telegram-boty-kak-rabotayut-i-kak-nastroit.](https://practicum.yandex.ru/blog/telegram-boty-kak-rabotayut-i-kak-nastroit) — Дата доступа 26.03.2023.* 2. *Википедия [Электронный ресурс]/ Python. Режим доступа[: https://ru.wikipedia.org/wiki/Python.—](https://ru.wikipedia.org/wiki/Python) Дата доступа 28.03.2023.*

UDC 004.432.2

## **TELEGRAM BOT FOR LEARNING PROGRAMMING LANGUAGES: C++, C#, PYTHON, JAVA**

*Korneychuk V.А., Krasutskaya K.A.*

*Educational institution "Belarusian State University of Informatics and Radioelectronics" branch "Minsk Radio Engineering College", Minsk, Republic of Belarus*

*Scientific supervisor Kochneva V.N. – teacher of the second category* 

**Annotation.** Telegram bot allows novice IT professionals to help in the study of programming languages such as C++, C#, Python, Java, gives initial theoretical information, as well as practical tasks for more effective assimilation of the material. The study of each programming language is designed for fourteen days.

**Key words:** Telegram, bot, С++, С#, Python, Java.

### УДК 004.896

# **ИСПОЛЬЗОВАНИЕ КВЕСТОВ В ЧАТ-БОТАХ КАК СРЕДСТВО ДЛЯ ПОВЫШЕНИЯ ПОЗНАВАТЕЛЬНОЙ АКТИВНОСТИ УЧАЩИХСЯ**

*Коробова А.Н.*

*Учреждение образования «Белорусский государственный университет информатики и радиоэлектроники» филиал «Минский радиотехнический колледж», г. Минск, Республика Беларусь*

*Научные руководители: Андрейчук Ольга Николаевна – преподаватель первой категории, магистр техники и технилогии, Лазицкас Е.А. – преподаватель высшей категории, председатель ЦК «Программное обеспечение информационных технологий», магистр технических наук*

**Аннотация.** Чат-боты – специальные программы, выполняющие различные функции и упрощающие жизнь пользователей. Интеллектуальные системы, представленные в форме чатботов, предназначены для облегчения выполнения различного рода задач, в том числе образовательного процесса. Предложена методика использования игр с сюжетной линией – квестов в качестве средств для повышения познавательной активности учащихся.

**Ключевые слова:** обучение, квест, чат-бот, образовательный процесс, дистанционная проверка знаний

*Введение.* В условиях развития современного общества информационные технологии глубоко проникают в жизнь людей. Существует достаточное количество программных продуктов, которые помогают в повседневной, учебной деятельности и других областях. В образовательном процессе применение средств-помощников решает большинство проблем, связанных с уровнем познавательной активности учащихся, тем самым возникает потребность в информационных системах, предоставляющих услуги дистанционного обучения, – чатботах. Интеллектуальные обучающие программы, способные проверять уровень знаний в форме игры с сюжетной линией, характеризующейся решением логических заданий, позволяют вовлечь учащихся в образовательный процесс, чем повышается познавательная активность.

*Основная часть.* Современный ритм жизни чрезвычайно динамичен, не последней предпосылкой к этому стало стремительное развитие информационных технологий. В настоящее время разнообразные приложения нацелены на то, чтобы максимально упростить жизнь обычных пользователей в решении повседневных задач, а также обеспечить достаточно быстрый доступ к любой интересующей информации.

Согласно статистике, самая многочисленная группа людей, активно пользующихся интернетом и возможностями электронных устройств, разнообразных приложений, это учащиеся, однако студенты не всегда могут получать быстрый и удобный доступ к информации, связанной с учебной деятельностью.

В настоящее время проблема сохранения и развития познавательной активности наиболее актуальна, по причине того, как трудно найти правильный подход, заинтересовать и мотивировать учащихся.

Предложенным вариантом решения данного рода задач является создание чат-бота с заданиями в форме квестов, посредством которого осуществляется образовательный процесс и доступ к необходимой информации.

Обучение – это взаимно обусловленные виды деятельности, направленные на решение учебных задач, в результате которых учащиеся овладевают знаниями, умениями, навыками предметной деятельности и развивают личностные качества [1].

Боты – помощники, которые предоставляют возможность решать элементарные задачи при помощи мгновенных команд [2]. Созданы для того, чтобы автоматически обрабатывать и отправлять сообщения.

Главной задачей программного средства является соответствующий ответ после введенной команды [3]. При этом программа имитирует действия живого пользователя, за счет чего пользование ботом удобно и понятно.

Квест – это игра с сюжетной линией, которая заключается в решении различных головоломок и логических заданий, направлен на проверку полученных знаний учащихся в развлекательной форме [4].

При участии в квестах реализуются следующие цели:

− образовательная – вовлечение каждого учащегося в активный познавательный процесс. Организация индивидуальной и групповой деятельности, выявление умений и способностей работать самостоятельно по теме;

− развивающая – развитие интереса к предмету, творческих способностей воображения; формирование навыков исследовательской деятельности, публичных выступлений, умений самостоятельной работы с литературой и Интернет-ресурсами; расширение кругозора, эрудиции;

− воспитательная – воспитание толерантности, личной ответственности за выполнение выбранной работы.

Структура квеста представлена следующими частями:

− введение, куда входят сюжет и роли;

− задания с этапами, вопросами и ролевыми заданиями;

− порядок выполнения, где присутствуют бонусы и штрафы;

− оценка, включая итоги и призы.

В качестве оценки в данном случае является отметка за правильный ответ на предоставленный вопрос по предмету, что позволяет закрепить и поверить полученные знания во время образовательного процесса.

Пример разработки квеста в чат-боте представлен на рисунке 1. Начало прохождения квеста происходит после выбора кнопки «Квест» и нажатия «Запустить». Ввод ответов осуществляется при помощи клавиатуры в текстовое поле и отправки результата в чат.

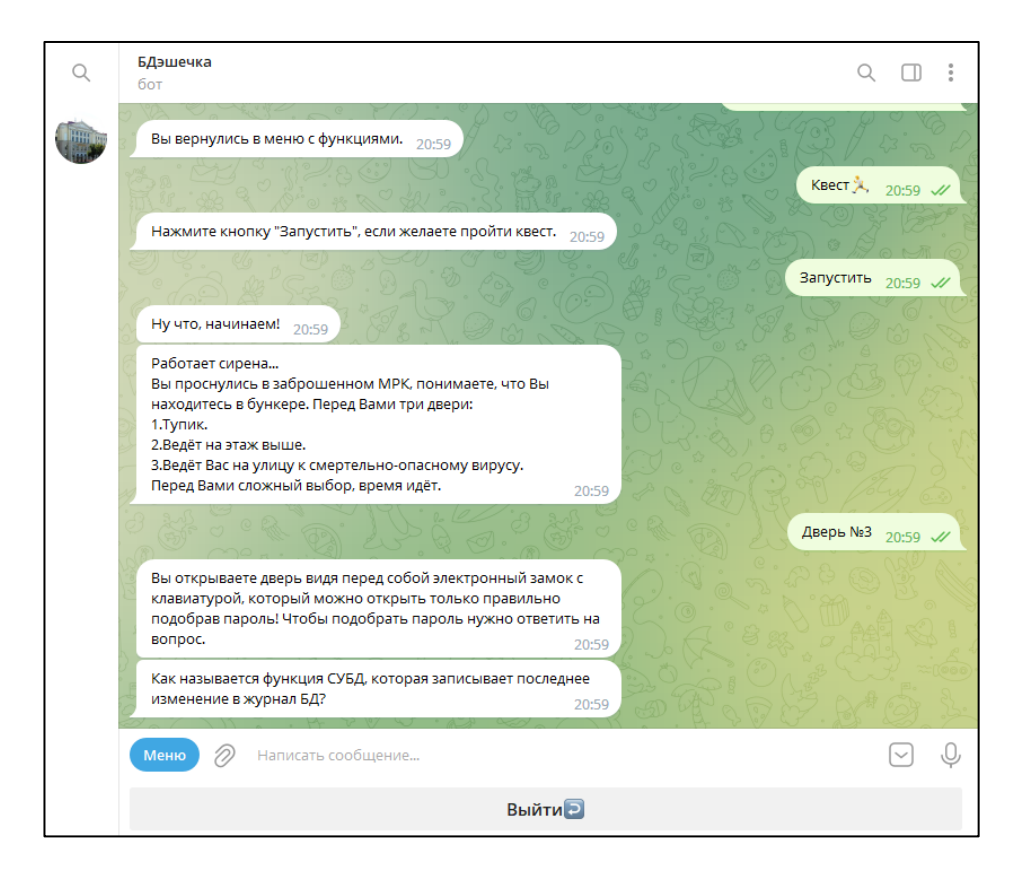

Рисунок 1 – Проверка знаний по предмету при помощи квеста

*Заключение.* Для образовательных методик постоянно совершенствуются способы доступа к информации и средства проверки знаний и навыков для повышения познавательной активности учащихся, где можно выделить квесты в чат-ботах. Чат-бот – это популярная платформа для обмена сообщениями между людьми, которой пользуется большинство студентов, таким образом возникает интерес к данному способу. Развлекательная форма помогает не только интересно провести занятие, но и закрепить, а также проверить полученные знания по предмету.

В итоге, предложена методика использования квестов в чат-ботах как средство для повышения познавательной активности учащихся.

#### *Список литературы*

1. *Обучение [Электронный ресурс] / Казанский федеральный университет. – Казань, 2015. – Режим доступа : [https://studfile.net/preview/1700706/page:3/.](https://studfile.net/preview/1700706/page:3/) – Дата доступа : 30.03.2023.*

2. *Срини, Д. Разработка чат-ботов и разговорных интерфейсов / Д. Срини. – Москва : ООО «ДМК Пресс», 2019. – 340 с.*

3. *Бушмелева, К.Д. Бот в помощь. Книга-практикум по созданию чат-ботов и автоматизации бизнеса / К.Д. Бушмелева. – Екатеринбург : Издательские решения, 2022. – 106 с.*

4. *Квест [Электронный ресурс]. – Режим доступа [: https://dic.academic.ru/dic.nsf/ruwiki/121518.](https://dic.academic.ru/dic.nsf/ruwiki/121518) – Дата доступа : 01.04.2023.*

UDC 004.896

## **THE USE OF QUESTS IN CHATBOTS AS A MEANS TO INCREASE THE COGNITIVE ACTIVITY OF STUDENTS**

#### *Korobova A.N.*

*Educational institution "Belarusian State University of Informatics and Radioelectronics" branch "Minsk Radio Engineering College", Minsk, Republic of Belarus*

*Scientific supervisor: Olga Nikolaevna Andreychuk – teacher of the first category, master of engineering and technology,*

*Lazitskas Ekaterina Aleksandrovna – teacher of the highest category, Chairman of the Central Committee "Software of Information Technologies", master of technical sciences*

**Annotation**. Chatbots are special programs that perform various functions and simplify the lives of users. Intelligent systems presented in the form of chatbots are designed to facilitate the performance of various tasks, including the educational process. A method of using games with a storyline – quests as a means to increase the cognitive activity of students is proposed.

**Keywords**. education, quest, chatbot, automation of the educational process, remote knowledge testing

# **ВЛИЯНИЕ ИНФОРМАЦИОННЫХ ТЕХНОЛОГИЙ НА РАЗВИТИЕ ВОДНО-ТРАНСПОРТНЫХ ПУТЕЙ В БЕЛАРУСИ**

*Крюков В.Д.*

*Белорусский государственный университет информатики и радиоэлектроники, г. Минск, Республика Беларусь*

*Научный руководитель: Карпович Д.В. – преподаватель первой категории*

**Аннотация.** Исследовано применение мобильного приложения диагностики, принцип его работы и его преимущества. Определено, что его использование и технологии диагностики с использованием мобильных возможностей увеличивает эффективность проведения осмотра воднотранспортных путей и увеличивает скорость донесения информации до конечного пользователя. Приводятся результаты применения данного приложения, которые подтверждают эффективность его использования.

**Ключевые слова:** мобильные технологии, диагностика, воднотранспортное регулирование.

*Введение.* За последние пятнадцать лет в общество стремительно стали интегрироваться информационные технологии, а последние пять – мобильные технологии. Мобильные устройства и мобильный Интернет стали более распространенными и доступными, и, вследствие этого, становиться возможным использование их в процессах регулирования и диагностики воднотранспортного движения.

Данная статья включает в себя рассмотрение текущего положения информационных технологий в регулировании воднотранспортного движения, мобильного приложения диагностики состояния водных путей и рассказывает про эффективность применения данного приложения во время проведения диагностики и составления диагностических отчётов.

*Основная часть.* В сфере регулирования движения на воднотранспортных путях Беларуси в данный момент используют систему диагностики выездного типа по несколько раз в месяц. Во время выездного осмотра комиссия проходит участок воднотранспортного пути и записывает обнаруженные недостатки на бумажные носители. После окончания выездного осмотра информацию с бумажных носителей заносят на электронные, в установленные на них базы данных или таблицы. Таким образом, промежуток времени между обнаружением проблемы на воднотранспортном пути до передачи этой информации конечному пользователю может занимать от нескольких дней до нескольких недель.

Для решения этой проблемы разрабатывается мобильное приложение для диагностики, которое представляет собой одновременно и карту, отображающую текущую ситуацию на воднотранспортных путях, так и информационную платформу для уточнения данных о тех или иных знаках, речных глубинах.

Технологии диагностики с использованием мобильных возможностей организуют процесс проведения комиссионного осмотра в более легкой и понятной форме с передачей данных между устройствами без задержек. Этот тип диагностики предусматривает наличие мобильного устройства, таких как смартфон или планшет, а также наличие сети Интернет, которые позволяют получить доступ ко всей информации о текущей ситуации на воднотранспортном пути.

Мобильное приложение диагностики состояния водных путей применяет технологии мобильной диагностики и позволяет без затруднений сверять текущую ситуацию, отображенную на карте, с действительной, просматривать информацию о знаках, речных глубинах и составлять отчёты об обнаруженных несоответствиях на воднотранспортном пути.

Данное приложение ставит перед собой задачу устроить процесс проведения комиссионного осмотра более простым, а также быстрым для конечного пользователя, на данный момент можно выделить имеющиеся у него преимущества:

- − совместимость с большим количеством устройств;
- − возможность использовать как на смартфоне, так и на планшете;
- − наличие карты с информацией о всех имеющихся на речном участке знаках;
- − возможность добавлять на карту информацию об экстренном уведомлении;
- − возможность просмотра текущей и нормированной глубины реки на участке;
- − возможность просмотра информации об интересующем вас знаке;
- − возможность составления отчётов о проведенном осмотре.

Кроме этого, главным преимуществом Мобильного приложения для диагностики состояния водных путей является мгновенная передача посредством сети Интернет информации о текущей ситуации на речном участке, без необходимости заполнять информацию на бумажных носителях.

При проведении комиссионного осмотра открывается выбранный участок воднотранспортного пути с отображенными на ней знаками, перекатами и экстренными уведомлениями. Для редактирования информации знака нужно выполнить нажатие по нему, а потом выбрать его соответствие его виду, размерам месту установки и видимости (рисунок 1).

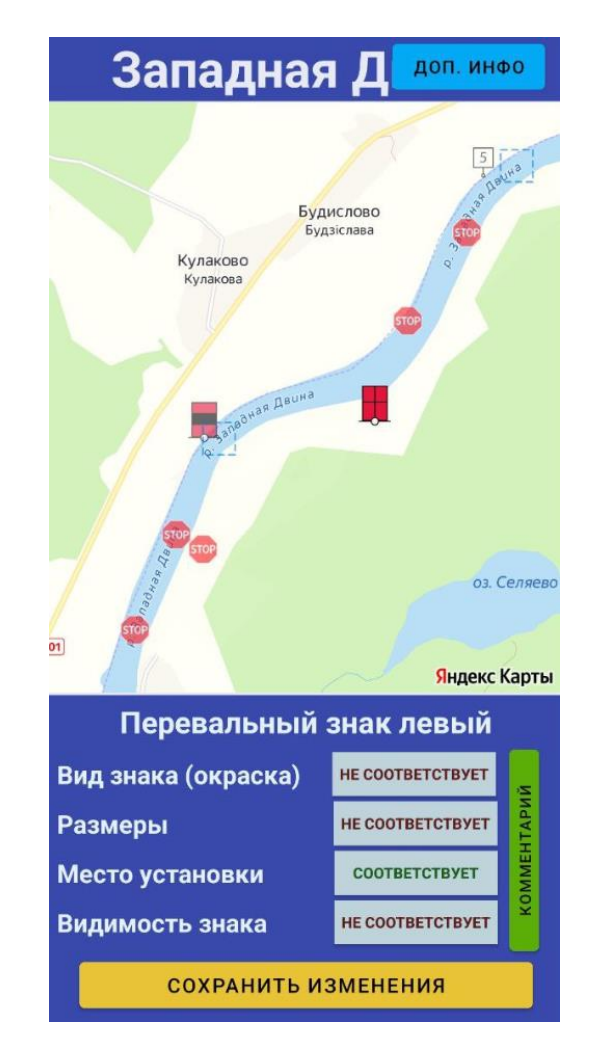

Рисунок 1 – Экран мобильного приложения при проведении осмотра

При практическом применении данного приложения скорость информирования конечного пользователя по сравнению с использованием информирования при помощи бумажных носителей возросла до 430 раз, что очень хорошо отображает эффективность применения данного приложения. Также при проведении опроса среди пользователей приложения большинство могли бы рекомендовать данное приложение к дальнейшему использовании при проведении комиссионных осмотров (рисунок 2).

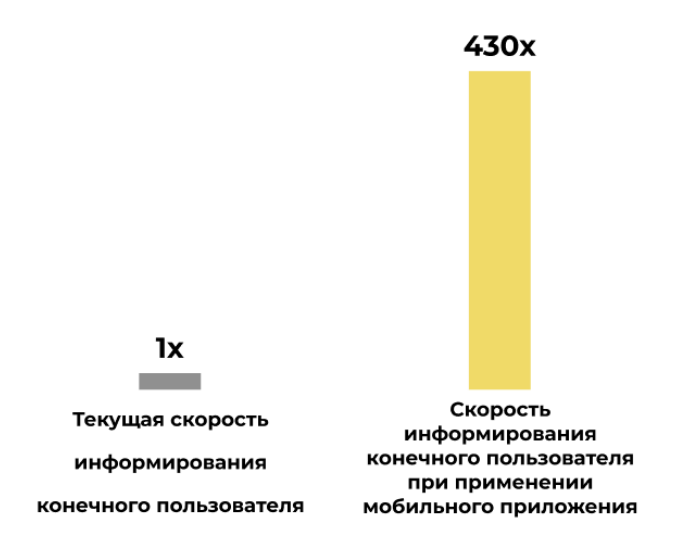

Рисунок 2 – Разница в скорости информирования конечного пользователя

*Заключение.* Применение технологии диагностики с использованием мобильных возможностей увеличивает скорость информирования конечного пользователя, даёт возможность просматривать текущую ситуацию на воднотранспортном пути и облегчает, а также увеличивает эффективность проведения комиссионного осмотра. Результаты практического применения, а также результаты обратной связи от пользователей приложения подтверждают эффективность использования данной технологии, и с годами данная технология имеет ещё больший потенциал развиваться и достигать всё более лучших результатов.

#### *Список литературы*

1. *Регулирование воднотранспортного движения [Электронный ресурс]. – 2021. – Режим доступа: https://gawt.by/ – Дата доступа: 24.03.2023.*

2. *Как устроено администрирование водного транспорта Беларуси [Электронный ресурс]. – 2021. – Режим доступа: https://usm.media/kak-ustroena-gosudarstvennaya-administracziya-vodnogo-transporta-respubliki-belarus/ – Дата доступа: 25.03.2023.* 3. *Мобильные приложения [Электронный ресурс]. – 2022. – Режим доступа: https://www.calltouch.ru/blog/glossary/mobilnoe-*

*prilozhenie/ – Дата доступа: 25.03.2023.*

UDC 004.588

## **THE IMPACT OF INFORMATION TECHNOLOGIES ON THE DEVELOPMENT OF WATERWAYS IN BELARUS**

#### *Krukov V.D.*

*Belarusian State University of Informatics and Radioelectronics, Minsk, Republic of Belarus* 

*Karpovich D.V. – teacher of the 1st category*

**Annotation**. The application of a mobile diagnostic application, the principle of its operation and its advantages are investigated. It is determined that its use and diagnostic technology using mobile capabilities increases the efficiency of the inspection of water transport routes and increases the speed of information delivery to the end user. The results of the application of this application are presented, which confirm the effectiveness of its use.

**Keywords**. mobile technologies, diagnostics, water transport regulation*.*

УДК 004.415.25

### **ГИД-ПРИЛОЖЕНИЕ "TIME TO DISCOVER"**

*Лесняк А.К.*

*Учреждение образования «Белорусский университет информатики и радиоэлектроники» филиал «Минский радиотехнический колледж», г. Минск, Республика Беларусь*

*Научный руководитель: Гавриленко В.С. – преподаватель* 

**Аннотация.** Проанализирован туризм Беларуси за последние годы. Установлено, что в связи с затруднительным выездом за границу, внутренний туризм увеличился на 2,7%. Отмечено, что увеличилось и число иностранных туристов. Предложено создание мобильного гидприложения, которое позволит исследовать страну изнутри более доступно и детально, рассматривая не только достопримечательности, но и малоизвестные интересные места.

**Ключевые слова:** туризм, мобильное приложение

*Введение.* Туризм является неотъемлемой частью как жизни, так и экономики страны. В последнее время путешествовать за границу стало более проблематичным, в связи с чем люди стали открывать для себя новое непосредственно у себя на родине. Исследовать достопримечательности, исторические и культурные места. С начала 2022 года внутренний туризм увеличился на 2,7 % по всей Беларуси. Более того, данным Национального статистического комитета увеличилось и число туристов в нашу страну. По сравнению с 2020 годом, в 2021 число посетителей увеличилось на 615,5 тысяч, иностранных туристов – на 61,4 тысяч (рисунок 1) [1].

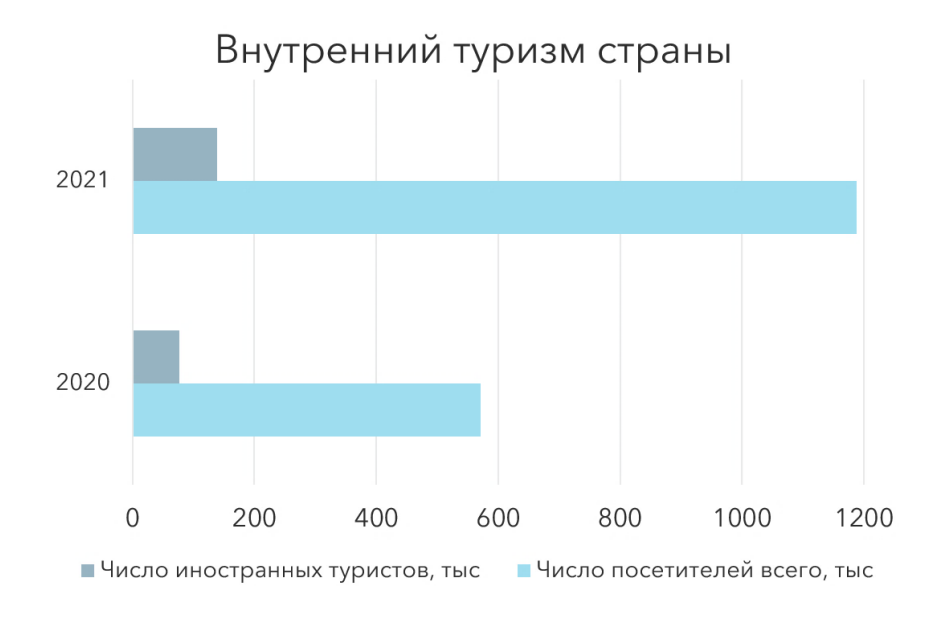

Рисунок 1 – Статистика внутреннего туризма

*Основная часть.* Исследовав нынешний рынок, можно было отметить, что в приложениях, схожих по назначению, либо точечно обозревают места, рекомендуемые к посещению, прикрепляя фотографию и название, не давая пользователю достаточно информации, чтобы заинтересоваться; либо рассказывают про достаточно популярные места, не уделяя внимания менее известным [2, 3, 4]. Разрабатываемое мобильное приложение позволит пройтись по интересным местам Бреста, узнать их историю, интересные факты и особенности. Разрабатываемое гид-приложение сделано на основе Яндекс карт, на которых отмечены все места, предложенные к посещению. Метки визуально отличаются между собой, предлагая пользователю разные виды мест, что представлено на рисунке 2.

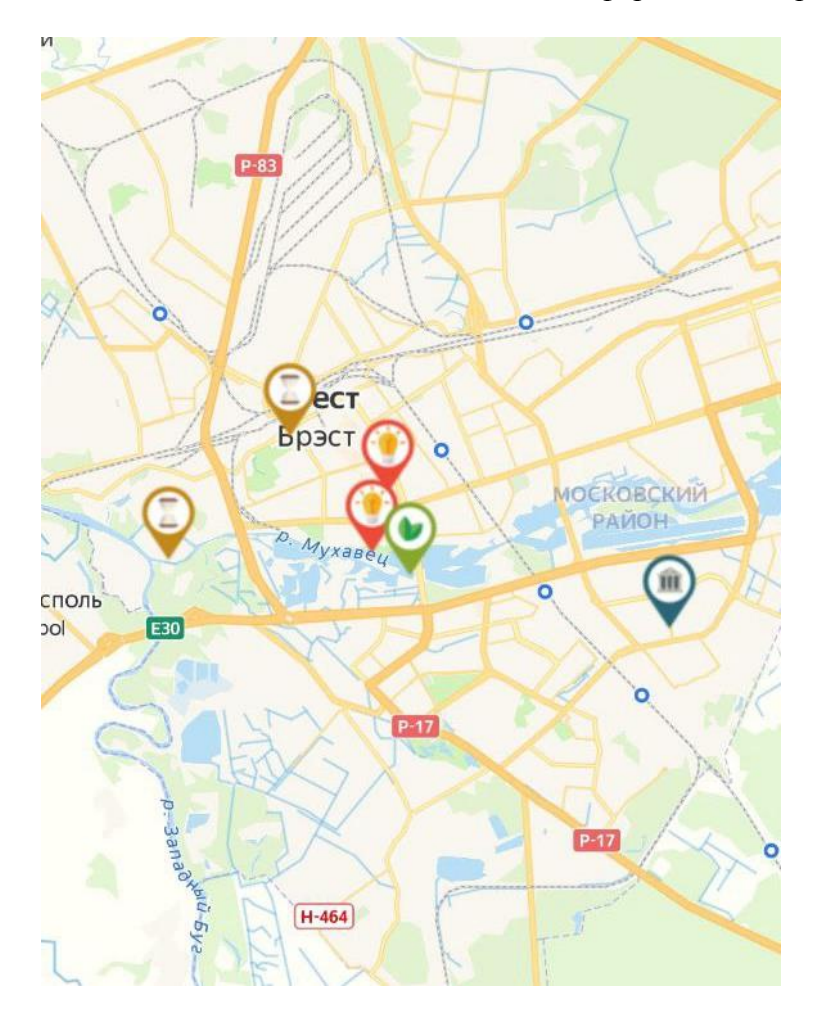

Рисунок 2 – Карта с метками

После нажатия на выбранное метку, пользователь видит открывшееся окно с предоставленными краткими сведениями и фотоматериалами данной локации, а также кнопка, предоставляющая возможность перехода к самому гиду. После перехода пользователю будет предоставлена экскурсия в текстовом и аудио формате, а так же фото и видео материалы, для визуализации мест и особенностей, о которых идёт рассказ.

Предложенные места для посещения включают в себя как интересные локации для посещения, музеи и достопримечательности, так и религиозные, природные и культурные объекты, поэтому любой пользователь сможет найти интересующую его тему. Известным местам уделяется не меньше внимания с целью рассказать малоизвестные интересные факты и открыть популярное место для туриста с новой стороны.

Для реализации качественных гидов, предложенные места были не только неоднократно посещены, но и исследованы с помощью Интернет-ресурсов, литературы и опрошенных людей, учувствовавших в истории этих мест, или принимавших активное участие в исследовании их истории. Это поспособствовало дополнению маршрута не только множеством фактов, но и малоизвестной информацией, на поиск которой у пользователя уйдёт достаточное количество времени.

*Заключение.* Выполнен анализ текущего состояния туризма в Республике Беларусь. Отмечен рост как внутреннего туризма, так и числа иностранных туристов. Проанализированы существующие гид-приложения, не обеспечивающие желаемой доступности и возможность заинтересовать пользователя в путешествиях по городам нашей страны. Предложено создание мобильного гид-приложения, которое позволит исследовать страну изнутри более доступно и детально, рассматривая не только достопримечательности, но и малоизвестные интересные места, состоящего из карты и отмеченных на ней локаций с общей информацией, а также гидом с аудиодорожкой, фотографиями, видео и текстовым наполнением.
#### *Список литературы*

*1.Годовые данные туризма [Электронный ресурс] / Национальный статистический комитет Республики Беларусь – Режим доступа : https://www.belstat.gov.by/ofitsialnaya-statistika/realny-sector-ekonomiki/turizm/ – Дата доступа : 31.03.2023. 2.Мобильное приложение «Глобус Беларуси» [Электронный ресурс] – Режим доступа: https://play.google.com/store/apps/details?id=com.afilimonov.belglobus&hl=ru&gl=US/ – Дата доступа : 31.03.2023. 3.Мобильное приложение «В поход по Беларуси» [Электронный ресурс] – Режим доступа: https://play.google.com/store/apps/details?id=com.cordextreme.belarus.belarus&hl=ru&gl=US/ – Дата доступа : 31.03.2023. 4.Мобильное приложение "izi.TRAVEL" [Электронный ресурс] – Режим доступа: https://play.google.com/store/apps/details?id=travel.opas.client&hl=ru&gl=US/ – Дата доступа : 31.03.2023.*

UDC 004.415.25

## **GUIDE APPLICATION "TIME TO DISCOVER"**

#### *Liasniak A.K.*

*Educational Institution "Belarusian state university of informatics and radioelectronics" affiliate "Minsk radioengineering college" Minsk, Republic of Belarus*

*Gavrilenko V.S. – teacher*

**Annotation.** Analyzed the tourism of Belarus in recent years. Domestic tourism was found to have increased by 2.7 per cent owing to the difficulty of travelling abroad. It is noted that the number of foreign tourists has also increased. It is proposed to create a mobile guide-application, which will allow to explore the country from the inside more accessible and detailed, considering not only sights, but also little-known interesting places.

**Keywords:** tourism, mobile application

# **ИСПОЛЬЗОВАНИЕ ИСКУССТВЕННОГО ИНТЕЛЛЕКТА ДЛЯ НАПИСАНИЯ МУЗЫКИ**

*Ловягин М.Б.*

*Белорусский государственный университет информатики и радиоэлектроники, г. Минск, Республика Беларусь*

*Научный руководитель: Карпович Д.В. – преподаватель первой категории*

**Аннотация.** Еще недавно человечество полагало, что люди не должны заниматься тяжелым физическим трудом. Считалось, что механическую работу должны выполнять машины, а человек должен заниматься творческой деятельностью. Но развитие искусственного интеллекта кое-что поменяло. Оказалось, что искусственный интеллект справляется с творческими задачами гораздо эффективнее людей. Развитие искусственного интеллекта привело к созданию таких систем, как ChatGPT, она представляет собой чат-бота, который может по просьбе пользователя написать книгу или песню, или Midjourney – искусственный интеллект, способный создавать изображения по описанию. На данный момент пока еще нет искусственного интеллекта, который способен писать музыку. Разработка такого интеллекта и описана в статье.

**Ключевые слова:** искусственный интеллект, музыка, информационные технологии.

*Введение.* Аккорд **–** это созвучие из 3 и более нот [1]. Аккордом является сочетание нот (C D# G), но не является сочетание (C, C#, D). Вся разница в том, что первое сочетание звучит хорошо и приятно, а второе – нет.

Вся ахроматическая музыка, на написание которой и будет направлен алгоритм, строится из аккордов и поддается правилам. На основании этих правил был разработан алгоритм написания музыки. Однако алгоритму специально можно указать, может ли он отклоняться от этих правил. Тогда алгоритм сможет писать музыку на хроматике в том числе.

*Основная часть.* Правила генерации аккордов из одной ноты. Выбираем ноту (например, C – до). Выбираем настроение: минор или мажор (например: минор). Строим тональность из выбранной ноты и настроения. Правило для минора: тон – тон – полутон – тон – тон – полутон – тон – тон. Правило для мажора: тон – тон – тон – полутон – тон – тон – тон – полутон. Например: C D D# F G G# A# B.

Строим аккорды для каждой ноты тональности по следующим правилам: начинать построение аккордов со второй ноты представленных тональностей.

Получили последовательность из 7 аккордов (аккорды для тональности из примера выше: Dm D#dim F Gm G#m A# B), которые сочетаются между собой. Можно использовать их в любом сочетании друг с другом, и полученная комбинация в любом случае будет звучать хорошо.

Теперь необходимо подобрать ритм для воспроизведения аккордов. Дело в том, что недостаточно просто определить аккорды для написания мелодии, потому что звучание зависит не только от набора аккордов, но и от того, сколько раз проигрывать каждый аккорд за 1 такт.

Такт – это расстояние между двумя сильными долями. Это расстояние выражается в числе, которое обозначает, сколько всего нот можно поместить в такте, и называется музыкальный размер [1].

Некоторые параметры проигрывания аккордов за такт очень сильно влияют на звучание. К ним относятся: музыкальный размер, на каком именно промежутке такта играется аккорд одинаковый ли аккорд проигрывается на протяжении всего такта [1].

Мелодия – это последовательность звуков, которая хорошо звучит и воспринимается на слух, как единое целое. Чтобы мелодия звучала хорошо, она не должна сильно отклоняться от ритма и от аккордов. Определим правила для создания мелодии.

За основу ритма мелодии необходимо взять ритм, сгенерированный для аккордов. Рассмотрим на примере ритма, который мы использовали ранее  $(\frac{4}{4})$ :  $\parallel$  Am = = Am  $\parallel$  F =  $=$  F || G = = G || C = = E ||.

Определяем ноты в местах, где определены доли. Ноты в этих местах должны быть одними из тех, которые присутствуют в аккорде, который играет на фоне: || A E E C || F A  $C A \parallel B G D B \parallel E C E E \parallel.$ 

Удвоим каждую ноту, чтобы отвязаться от старого ритма:  $|| A A E E E E C C || F F A A C$  $C A A || B B G G D D B B || E E C C E E E E ||$ 

Применим одну из операций для каждой ноты:  $|| A - E - F E C - || - F A - C - A B || B C G$  $- D - B - || E F C C - E - E ||.$ 

Теперь осталось наложить на аккорды, полученные ранее, мелодию, созданную только что.

Был разработан алгоритм написания мелодий. Теперь создадим искусственный интеллект, который будет подбирать мелодию за нас.

Используя правила генерации мелодии, определенные выше, можно написать программный код, который, следуя этим правилам, подберет мелодию для будущей композиции.

Входные данные:

− набор нот одной октавы (представлен в виде массива строк): [A, A#, B, C, C#, D, D#, E, F, F#, G, G#];

− набор возможных настроений мелодии в виде массива строк: [Major, Minor];

− правила построения минорной и мажорной тональности в виде массивов строк для мажора: [Tone, Tone, Tone, Semitone, Tone, Tone, Tone, Semitone];

− правила построения минорной и мажорной тональности в виде массивов строк для минора: [Tone, Tone, Semitone, Tone, Tone, Semitone, Tone, Tone];

− правила построения аккордов для мажорной и минорной тональности в виде массива для мажора: [Major, Minor, Minor, Major, Major, Minor, Diminished];

− правила построения аккордов для мажорной и минорной тональности в виде массива для минора: [Minor, Diminished, Major, Minor, Minor, Major, Major].

Обычно такая способность достигается путем добавления в программный код нейронной сети. Нейронная сеть в коде по принципу работы очень схожа с работой нейросети в головном мозге. Нейроны, как в голове, так и в коде, обмениваются информацией друг с другом, все они сплетены в единую сеть. Программирование позволяет симулировать работу настоящих нейросетей и располагают средствами для создания как нейронов, так и связей между ними. Для того, чтобы такая нейронная сеть работала правильно, ее необходимо правильно обучить. Делается это путем пропуска через нее большого количества данных приблизительно одного типа. Это заставляет нейросеть понять, что «хорошо», а что «плохо», и нейросеть начинает отбирать последующие данные по правилам, которые она построила самостоятельно на основе пропущенных через нее данных.

Если представить, что искусственный интеллект с нейросетью – это человек, который совсем не разбирается в музыке, но ему поставили задачу написать качественную мелодию, а инструкции по написанию мелодий ему никто не дал, то получается так, что этот человек вынужден путем прослушивания огромного количества песен самостоятельно для себя открыть теорию музыки и создать для себя эти собственные правила, и только после этого он будет способен создать что-то свое.

Искусственный интеллект, описанный выше – это профессиональный музыкант, который знает наизусть всю теорию музыки, знает, как ее строить, а правила он должен открывать не самостоятельно, а использовать заложенные в его голову изначально.

Из-за того, что такой искусственный интеллект может мыслить исключительно в рамках теории музыки, то куда бы он не поставил ноту или аккорд, как бы он не составил ритм, результат всегда будет звучать правильно и красиво, потому что он просто не может ошибиться из-за заложенных в него правил. Это говорит о том, что во всех этапах написания мелодии такой алгоритм может положиться на случайность. У такого алгоритма можно прописать вероятность отклонения от нормы, тогда он сможет выходить за пределы нотной грамоты и писать хроматическую музыку.

*Заключение.* Наиболее эффективной программа получится в том случае, если применить в ней сочетание алгоритма и нейросети. В алгоритме, описанном выше, входные данные (стартовая нота, тональность, темп, музыкальный размер) выбираются случайным образом. Но будет гораздо интереснее, если входные данные для алгоритма будет определять нейросеть по запросу пользователя. Нейросеть по словам пользователя сможет определять, какой жанр, темп и настроение пользователь хочет получить в результате. Взаимодействие этих двух систем позволит программе действительно эффективно создавать музыку.

#### *Список литературы*

1. *Нотная грамота для начинающих музыкантов [Электронный ресурс]. – 2021. – Режим доступа: https://musiceducation.ru/notnaya-gramota/ – Дата доступа: 24.03.2023.*

UDC 004.588

## **USING ARTIFICIAL INTELLIGENCE TO WRITE MUSIC**

#### *Lovyagin M.B.*

*Belarusian State University of Informatics and Radioelectronics, Minsk, Republic of Belarus* 

*Karpovich D.V. - teacher of the 1st categor*

**Annotation**. Until recently, mankind believed that people should not engage in heavy physical labor. It was believed that mechanical work should be done by machines, and a person should be engaged in creative activities. But the development of artificial intelligence has changed something. It turned out that artificial intelligence copes with creative tasks much more effectively than humans. The development of artificial intelligence has led to the creation of systems such as ChatGPT, it is a chat bot that can write a book or a song by the request of the user, or Midjourney is an artificial intelligence that can create images from a description. At the moment, there is still no artificial intelligence that is capable of writing music. The development of such intelligence is described in the article.

**Keywords**: artificial intelligence, music, information technology.

### УДК 004.415

# **ПРОВЕРКА ЗНАНИЙ УЧАЩИХСЯ С ПОМОЩЬЮ ПРОГРАММЫ «ROOM»**

*Лозюк В.А.*

*Учреждение образования «Белорусский государственный университет информатики и радиоэлектроники» филиал «Минский радиотехнический колледж», г. Минск, Республика Беларусь*

*Научный руководитель: Сальникова Е.А. – преподаватель первой категории, магистр*

**Аннотация.** В данной статье описана разработанная программа для тестирования знаний студентов, которая может быть использована для оценки знаний, оценки эффективности преподавания и улучшения результатов обучения. Раскрыты преимущества использования компьютерных программ для тестирования. Статья рассматривает недостатки работ по контролю знаний учащихся, которые пишутся от руки на бумаге.

**Ключевые слова:** тестирование, компьютерное тестирование, контроль знаний.

*Введение.* Тестирование студентов – это важный элемент образовательного процесса. Оно позволяет преподавателям оценить уровень знаний студентов и выявить проблемные области, которые требуют дополнительного внимания. Современные технологии позволяют значительно упростить процесс обучения и повысить его эффективность. Одним из таких инструментов является компьютерная программа для тестирования студентов. Это программное обеспечение предоставляет преподавателям возможность создавать и проводить тесты, проверять знания студентов, анализировать результаты и давать обратную связь.

*Основная часть.* Самостоятельные работы на листочках имеют множество недостатков. Одним из главных недостатков таких работ является сложность в организации и проверке работ. Преподавателю трудно следить за тем, чтобы все студенты выполнили работу и сдали листочки на проверку. При большом количестве учащихся листочки могут легко потеряться или перепутаться, что затрудняет проверку и оценивание работ. Кроме того, у каждого человека свой подчерк, и иногда очень сложно разобрать, что написал студент. Таким образом, эти работы требуют повышенного внимания со стороны преподавателя для эффективной организации, что не всегда возможно с учетом большой нагрузки. Поэтому ему лучше использовать электронные самостоятельные работы [1].

Компьютерное тестирование учащихся становится все более популярным в современных школах и университетах. Существует несколько причин для этого. Во-первых, компьютерное тестирование удобно с точки зрения логистики. Преподаватели могут легко разработать тесты и распространить их среди всех учащихся. Учащиеся могут проходить тестирование в любое время и в любом месте с помощью своих компьютеров или мобильных устройств. Результаты тестов можно автоматически обработать и проанализировать. Вовторых, компьютерное тестирование обеспечивает быструю обратную связь, позволяя учащимся сразу же узнать правильные и неправильные ответы. Это помогает учащимся лучше понять свои ошибки и улучшить результаты будущих тестов. В заключение, компьютерное тестирование учащихся является очень удобным и эффективным инструментом, который может улучшить процесс обучения и оценки.

Кроме того, текстовые редакторы позволяют легко редактировать текст. Учащийся может в любой момент вернуться к предыдущим вопросам и внести правки. Это способствует повышению качества выполненных заданий. Также, работа на компьютере экономит бумагу. Это актуально как с экологической точки зрения, так и с экономической. В заключение стоит отметить, что работа на компьютере имеет очевидные преимущества перед выполнением заданий на бумаге. Она позволяет ученикам готовить более качественные работы в короткие сроки, экономя при этом время и ресурсы [2].

В дополнение к вышесказанному стоит подчеркнуть, что работа на компьютере способствует развитию важных навыков цифровой грамотности. Умение работать с текстовыми редакторами, использовать различные инструменты и сервисы является неотъемлемой частью современного образования. Кроме того, выполнение заданий на компьютере дает возможность преподавателям оперативно отслеживать успеваемость каждого студента и при необходимости корректировать учебный процесс. Наконец, работа на компьютере позволяет проводить работы даже во время дистанционного обучения. Это особенно актуально в период пандемии и самоизоляции, когда традиционные занятия в учебном заведении невозможны. Таким образом, работа на компьютере позволяет повысить эффективность обучения, развивать цифровые навыки и проверять успеваемость учащихся даже на расстоянии.

Перед созданием программы для тестирования знаний студентов необходимо определить цели тестирования. Цели тестирования могут варьироваться в зависимости от учебного заведения, курса или дисциплины. Однако в общих чертах, цели тестирования могут включать:

− оценку уровня знаний студентов;

- − выявление проблемных областей, которые требуют дополнительного внимания;
- − оценку эффективности преподавания;
- − улучшение результатов обучения.

Кроме того, программа должна быть разработана таким образом, чтобы она не создавала дополнительного стресса для студентов. Она должна быть инструментом для поддержки обучения, а не для наказания.

Разработанная программа предназначена для всесторонней и подробной проверки знаний учащихся по различным предметам. Она позволяет преподавателям легко и быстро создавать разнообразные тесты и самостоятельные работы для студентов. Программа имеет интуитивно понятный и удобный интерфейс, поэтому не требует дополнительного обучения пользователей.

Для начала, преподаватель должен создать тест. При создании теста необходимо указать название теста и максимальную оценку. Таже можно дополнительно указать описание теста, выбрать количество попыток, которые даются студентам на прохождение и добавить таймер с указанием времени, за которое учащиеся должны будут пройти тест, чтобы составить работу оптимальной сложности и продолжительности. Программа также позволяет преподавателям вручную проверять и оценивать ответы учащихся, если они считают это необходимым. Это может быть полезно, если тест подразумевает длинные ответы на открытые вопросы. Далее нужно добавить вопросы, при добавлении которых указывается сам вопрос и ответ на него. Также можно добавить неверный ответ, при этом вопрос станет закрытым, и у студента появится выбор ответа на этом вопросе. В случае необходимости все созданные тесты можно редактировать.

После создания теста преподавателю нужно добавить доступ к тесту студентам. На панели добавления учащихся можно добавлять как отдельных учащихся, воспользовавшись поиском, так и целую группу. На этой же панели можно удалить доступ к тесту, если случайно были добавлены лишние студенты или группы.

После того, как студенту был предоставлен доступ на прохождение теста, тот появится у него в списке всех тестов. Он увидит название теста, его описание и максимальную оценку, которую можно получить за тест. Кроме того, у него будет отображаться его лучший результат за этот тест и количество попыток, которые он потратил на этот тест. Во время прохождения, если на тесте был установлен таймер, у студента будет отображаться оставшееся время.

Учащиеся проходят работу на компьютере, планшете или телефоне, а программа автоматически проверяет и оценивает их ответы. В случае выбора ручной проверки теста, преподавателю нужно самому проверить тест, перед подсчётом оценки. Во время проверки теста отображается вопрос и ответ студента. С помощью двух кнопок можно указать правильность этого ответа. После окончания проверки теста оценка будет записана, и студент сможет увидеть её.

Также, после получения оценки, студент может посмотреть свою попытку. У него будут отображены все его ответы, а в тех, которые не правильные, будет отображаться правильный ответ.

### 59-я научная конференция аспирантов, магистрантов и студентов

По завершении выполнения работы учащимися преподаватели получают подробный отчет о результатах с указанием правильных и неправильных ответов и оценок. Такая программа помогает существенно экономить время на проверку работ студентов и дает полную и объективную картину уровня усвоения пройденного материала каждым из них. Студенты также получают немедленную детальную обратную связь и могут понять свои ошибки, чтобы совершенствовать знания по предмету. Благодаря этому улучшается качество образования и повышается мотивация учащихся к обучению.

*Заключение.* Хорошо разработанная программа тестирования может быть эффективным инструментом для оценки знаний студентов, оценки эффективности преподавания и улучшения результатов обучения. В целом, программа тестирования должна быть частью более широкой системы обучения и оценки, которая учитывает разнообразные формы и методы обучения. Тестирование должно быть одним из инструментов, используемых для оценки знаний студентов, но не должно быть единственным критерием для определения успеха студента.

Также важно понимать, что программа тестирования не является законченной и статической. Программа должна регулярно обновляться и дорабатываться, учитывая новые знания и методы обучения. Это может потребовать от преподавателей и администраторов учебных заведений постоянного обмена информацией и опытом, чтобы обеспечить наилучшее качество образования.

В заключение, программа тестирования – это важный элемент обучения и оценки знаний студентов. Хорошо разработанная программа тестирования может помочь преподавателям оценить уровень знаний студентов, выявить проблемные области и улучшить эффективность обучения. При этом необходимо учитывать индивидуальные потребности студентов и использовать разнообразные формы и методы обучения. Важно также вовлекать студентов в процесс разработки и реализации программы тестирования, чтобы обеспечить их активное участие в обучении и повысить эффективность обучения в целом.

#### *Список литературы*

1. *Самостоятельная работа учащихся [Электронный ресурс] / Раздел сайта Studfile, – Режим доступа : https://studfile.net/preview/1710212/. – Дата доступа : 16.03.2023.*

2. *Использование компьютера в учебно-воспитательном процессе [Электронный ресурс] / Раздел сайта Nsportal, – Режим доступа : https://nsportal.ru/shkola/informatika-i-ikt/library/2014/09/27/ispolzovanie-kompyutera-v-uchebno-vospitatelnom. – Дата доступа : 16.03.2023.*

UDC 004.415

# **CHECKING STUDENTS' KNOWLEDGE WITH THE "ROOM" PROGRAM**

*Loziuk V.A.*

*Educational institution "Belarusian State University of Informatics and Radioelectronics" branch "Minsk Radio Engineering College", Minsk, Republic of Belarus*

*Scientific supervisor Salnikova E.A. – teacher of the first category, master*

**Annotation**. This article describes the developed program for testing students' knowledge, which can be used to assess knowledge, evaluate the effectiveness of teaching and improve learning outcomes. The advantages of using computer programs for testing are revealed. The article examines the shortcomings of works on the control of students' knowledge, which are written by hand on paper.

**Keywords:** testing, computer testing, knowledge control

### **АНАЛИЗ РАБОТЫ CHAT GPT, ПРИЧИНЫ НЕТОЧНОСТИ ОТВЕТОВ**

*Митина А.В., Ульянова М.К.*

*Учреждение образования «Белорусский государственный университет информатики и радиоэлектроники» Филиал «Минский радиотехнический колледж», г. Минск, Республика Беларусь*

*Научный руководитель: Сальникова Е.А. - преподаватель первой категории, магистр*

**Аннотация.** В данной статье представлена аналитическая работа, посвященная возможностям и ограничениям ChatGPT в контексте формулировки вопросов в чате. Также рассматривается важность правильной формулировки вопросов, так как она является ключевым фактором для получения качественного и точного ответа.

**Ключевые слова:** ChatGPT, генеративно-преобразовательная архитектура, формулировка вопроса.

*Введение.* ChatGPT – это глубокая нейронная сеть, генерирующая ответы на вопросы с использованием генеративно-преобразовательной архитектуры. Данная архитектура позволяет модели понимать смысл вопросов и создавать ответы без необходимости использования заранее заданного шаблона ответа.

Чат-боты являются одним из наиболее распространенных приложений в области обработки естественного языка (Natural Language Processing, NLP) и машинного обучения (Machine Learning, ML).

*Основная часть.* Обработка вопросов в ChatGPT представляет собой сложный процесс, начинающийся с преобразования входного текста в формат, понятный модели. Далее, модель использует методы глубокого обучения [1], такие как трансформерные модели и рекуррентные нейронные сети (RNN).

Рекуррентные нейронные сети (RNN) – это класс нейронных сетей, способных обрабатывать последовательности данных, такие как текст или звук. Они особенно полезны в задачах, связанных с последовательным анализом данных, где каждый элемент последовательности имеет зависимость от предыдущих элементов [2].

Такие методы обучения позволяют ChatGPT учитывать более широкий контекст и взаимосвязи в тексте, что повышает качество ответов. Это достигается с помощью техники "внимания" (attention), которая позволяет модели сосредоточиться на ключевых аспектах вопроса и выделить наиболее важные аспекты [1].

Термины, такие как "NLP" и "ML", используются в контексте чат-ботов, чтобы указать на методы, используемые для обработки и понимания естественного языка. "NLP" относится к области компьютерных наук, которая занимается обработкой естественного языка, включая распознавание речи, анализ синтаксиса и другие задачи, связанные с пониманием и генерацией естественного языка [2]. "ML" относится к области искусственного интеллекта, занимающаяся разработкой алгоритмов и моделей для машинного обучения, которые могут автоматически улучшать свою производительность на основе обработки большого количества данных [2].

Генерация ответа происходит на основе знаний и опыта, полученных моделью в процессе обучения на больших объемах текстов. Она использует нейронную сеть для обработки данных и выдачи ответа с высокой точностью и качеством.

Несмотря на это, необходимо понимать, что ChatGPT – это только модель, и ее точность ответов зависит от многих факторов, таких как правильность и четкость формулировки вопроса, наличие достаточной информации для генерации ответа, а также опыт и знания модели.

Как уже упоминалось ранее, ChatGPT использует генеративно-преобразовательную архитектуру для генерации ответов на вопросы. Для этого необходимо, чтобы модель понимала естественный язык и умела генерировать ответы на основе контекста и предметной области. В связи с этим, задавать вопросы в правильной форме становится ключевым моментом для получения четких и информативных ответов.

Первое правило заключается в использовании ясной и точной формулировки вопроса. Вопрос должен быть четким и конкретным, не содержать двусмысленностей и не оставлять места для разных интерпретаций. Например, вопрос «Что это?» может иметь разные ответы, в зависимости от того, где и в каком контексте был задан вопрос. При использовании языковых конструкций необходимо учитывать контекст и выбирать соответствующие грамматические и лексические формы.

К примеру, вопрос "Какие факторы влияют на здоровье?" содержит неопределенное множественное число существительного "факторы" и требует выбора соответствующей формы глагола. В данном случае, правильнее было бы использовать форму множественного числа глагола "влияют", чтобы соответствовать существительному "факторы".

Второе правило заключается в исключении слишком общих формулировок, так как это может привести к неоднозначным ответам. Это связано с тем, что генеративно-преобразовательная архитектура ChatGPT основывается на предсказании последующих слов на основе предыдущих, и для этого ей нужно иметь достаточно конкретный контекст. При слишком широком контексте возможно несколько вариантов продолжения, что может привести к неоднозначности ответа.

В таких случаях лучше использовать более узкие формулировки вопроса, которые позволяют ChatGPT сфокусироваться на конкретных деталях и контексте. Например, при задании вопроса о том, как сделать успешный бизнес, важно указать конкретные параметры, такие как отрасль, масштаб, цели, бизнес-модель и другие факторы.

При выборе узкой формулировки вопроса также важно учитывать контекст и предшествующую информацию. Например, если ранее был задан вопрос о программировании на языке Python, то узкий вопрос о создании программы для анализа данных на Python будет более уместным, чем широкий вопрос о создании программы для анализа данных в целом.

Третье правило состоит в том, чтобы задавать вопросы, которые могут быть релевантны для предметной области. Это означает, что вопросы должны быть связаны с тематикой, которую пытается охватить модель, и учитывать особенности используемых текстовых данных. Также следует учитывать специфические термины и понятия, используемые в предметной области. Например, вопрос о теории относительности будет более релевантен для научных текстов, чем для художественной литературы.

Также следует учитывать специфические термины и понятия, используемые в предметной области. Например, для задания вопросов в области медицины необходимо знать специфические термины, связанные с заболеваниями и лечением. Неправильное использование терминов может привести к неправильному ответу модели.

Четвертое правило заключается в использовании правильных форм вопросительных слов и фраз. Вопросительные слова и фразы должны быть выбраны в соответствии с тем, что ищет пользователь, и должны быть представлены в правильной грамматической форме, например, "кто" используется для идентификации человека, а "что" - для определения объекта или предмета.

Заключение. Использование правил корректной формулировки вопросов может значительно улучшить качество взаимодействия пользователя с ChatGPT и, как следствие, улучшить качество ответов, которые предоставляет система. Это особенно важно для обеспечения эффективной работы модели и обеспечения максимально точных и информативных ответов для пользователя. Кроме того, правильная формулировка вопросов поможет улучшить процесс обучения модели и расширить ее возможности. Поэтому, рекомендуется пользователям принимать во внимание правила формулировки вопросов при работе с ChatGPT и учитывать их в процессе коммуникации с системой.

#### Список литературы

- 1. Казанцев Т. Chat GPT и Революция Искусственного Интеллекта/ Т. Казанцев. Автор.. 2023. с. 140
- 2. Natheem. A. CHATGPT book for beginners/A. Natheem [пер с англ] 2023 с. 434

## **ANALYSIS OF CHAT GPT, REASONS FOR INACCURATE ANSWERS**

*Mitina A.V., Ulyanova M.K*

*Educational institution "Belarusian State University of Informatics and Radioelectronics" branch "Minsk Radio Engineering College", Minsk, Republic of Belarus*

*Scientific supervisor Salnikova E.A. – teacher of the first category, master*

**Annotation**. This article presents an analytical study dedicated to the capabilities and limitations of ChatGPT in the context of formulating questions in chat. The article discusses the importance of proper question formulation, as it is a key factor in obtaining a high-quality and accurate answer.

**Keywords**. ChatGPT, generative-transformer architecture, recurrent neural networks, question wording.

### УДК 004.853

# **ИСПОЛЬЗОВАНИЕ НЕЙРОСЕТЕЙ ДЛЯ АВТОМАТИЧЕСКОГО РАСПОЗНАВАНИЯ ЧИСЕЛ**

#### *Новикова А.Г.*

*Белорусский государственный университет информатики и радиоэлектроник Филиал Минский радиотехнический колледж*

*Научный руководитель: Назарова А.И. – преподаватель первой категории, магистр технических наук*

**Аннотация.** В статье рассматривается область нейросетей, которые распознают числа, выявляются достоинства и недостатки использования нейросети в качестве распознавателя чисел, осуществляется поиск сфер, в которых уже используется такая нейросеть, проводится сравнительный анализ и определяется лучший алгоритм для создания такой нейросети.

**Ключевые слова:** нейросеть, алгоритм, распознавание чисел, обработка данных

*Введение.* Искусственные нейросети (ИНС) – это математическая модель функционирования традиционных для живых организмов нейросетей, которые представляют собой сети нервных клеток. Как и в биологическом аналоге, в искусственных сетях основным элементом выступают нейроны, соединённые между собой и образующие слои, число которых может быть разным в зависимости от сложности нейросети и ее назначения (решаемых задач) [1].

Самая популярная задача нейросетей – распознавание визуальных образов. Сегодня создаются сети, в которых машины способны успешно распознавать символы на бумаге и банковских картах, подписи на официальных документах, детектировать объекты и т.д. Эти функции позволяют существенно облегчить труд человека, а также повысить надежность и точность различных рабочих процессов за счет отсутствия возможности допущения ошибки из-за человеческого фактора.

*Основная часть.* Автоматическое распознавание чисел – это одна из ключевых задач в области компьютерного зрения и машинного обучения. Она широко применяется в таких областях, как банковское дело, распознавание рукописных текстов, медицинская диагностика, робототехника и др. Современные методы решения этой задачи включают использование нейронных сетей, которые являются одними из самых эффективных алгоритмов для обработки изображений и последующего анализа данных.

Рассмотрим несколько основных видов нейросетей:

− обычная нейронная сеть – полносвязная нейронная сеть. В ней каждый узел (кроме входного и выходного) выступает как входом, так и выходом, образуя скрытый слой нейронов, и каждый нейрон следующего слоя соединён со всеми нейронами предыдущего. Входы подаются с весами, которые в процессе обучения настраиваются и не меняются в последствии. При этом у каждого нейрона имеется порог активации, после прохождения которого он принимает одно из двух возможных значений: –1 или 1, либо 0 или 1;

− рекуррентные нейронные сети (RNN) используются для обработки последовательностей данных, таких как тексты или звуковые записи. Они имеют память, которая позволяет им учитывать предыдущие значения и контекст, что делает их полезными для распознавания рукописного текста;

− сверточная нейронная сеть (CNN) – имеет специальную архитектуру, которая позволяет ей максимально эффективно распознавать образы. Сама идея СНС основывается на чередовании сверточных и субдискретизирующих слоев (pooling), а структура является однонаправленной. СНС получила свое название от операции свертки, которая предполагает, что каждый фрагмент изображения будет умножен на ядро свертки поэлементно, при этом полученный результат должен суммироваться и записаться в похожую позицию выходного изображения. Такая архитектура обеспечивает инвариантность распознавания относительно сдвига объекта, постепенно укрупняя «окно», на которое «смотрит» свёртка, выявляя всё более и более крупные структуры и паттерны в изображении. Рассмотрим принцип операции свертки на рисунке 1 [2].

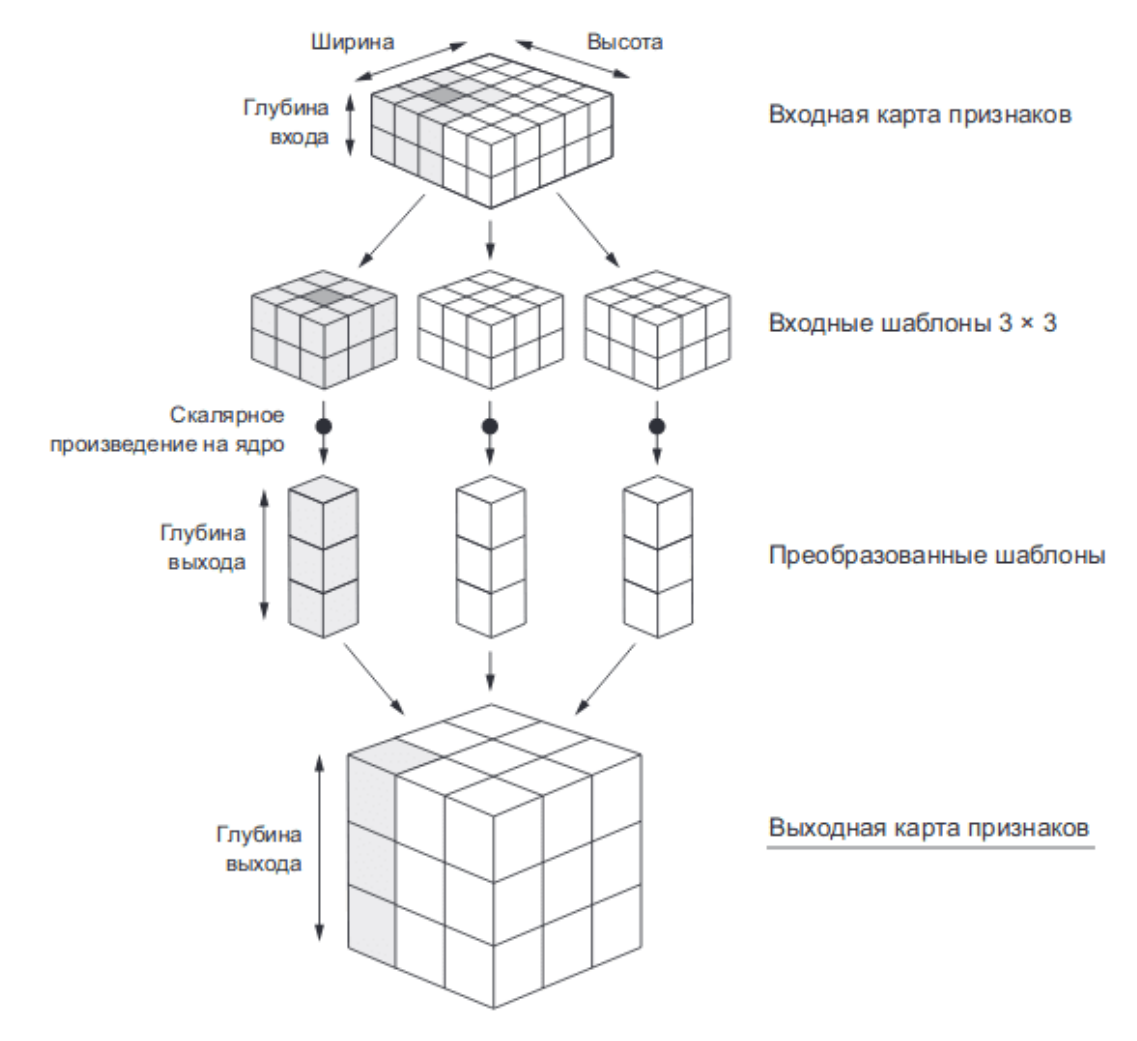

Рисунок 1 – Принцип операции свертки

Операцию свёртки можно представить следующим алгоритмом:

1) скользящее окно, называемое фильтром, с размером (n,n) двигается по входному признаку. Количество движений определяется заданным количеством фильтров;

2) каждый полученный шаблон имеет форму (n, n, d), где d – глубина входного признака;

3) каждый шаблон умножается на своё ядро свёртки, в результате, формируется выходная карта признаков. Полученная выходная карта признаков имеет форму (h,w,N), где h и w – длина и ширина, полученные в результате отсечения, а N – количество фильтров[3].

Нейронные сети используются для автоматического распознавания чисел с использованием обучения с учителем. В этом случае нейронная сеть обучается на основе набора изображений, содержащих цифры. Каждое изображение состоит из пикселей, которые представляют собой значения яркости на черно-белом изображении. Значения пикселей подаются на вход нейронной сети, которая в свою очередь выдает предсказание, какая цифра находится на изображении.

Обучение нейронной сети для распознавания цифр может быть выполнено с использованием различных архитектур сетей, таких как сверточные нейронные сети, рекуррентные нейронные сети или комбинации этих архитектур.

Параметры, от которых зависит точность предсказаний обученной нейронной сети:

- − архитектура сети;
- − количество скрытых слоев;
- − количество нейронов на слоях;

59-я научная конференция аспирантов, магистрантов и студентов

− функции активации;

− инициализация весовых коэффициентов.

Также для создания алгоритма обучения могут использоваться следующие алгоритмы (одни из самых популярных):

− метод обратного распространения ошибки;

− метод упругого распространения;

− генетический алгоритм обучения.

Рассмотрим данные алгоритмы.

Метод обратного распространения ошибки (backpropagation) – это алгоритм, который используется для обучения нейронных сетей.

Он работает следующим образом: вначале нейронная сеть получает на вход некоторые данные и вычисляет результат на выходе. Затем алгоритм сравнивает полученный результат с желаемым и вычисляет ошибку.

Далее ошибка распространяется обратно через сеть, от выхода к входу, и каждый нейрон получает информацию о том, какую роль он сыграл в этой ошибке. Нейроны, которые оказали большое влияние на ошибку, будут скорректированы таким образом, чтобы в следующем проходе они давали более точный результат. Эта процедура повторяется многократно, пока сеть не достигнет желаемого уровня точности.

Таким образом, метод обратного распространения ошибки позволяет обучать нейронные сети, оптимизируя их веса, чтобы они могли более точно предсказывать результаты.

Метод упругого распространения (англ. elastic backpropagation) – это алгоритм обучения нейронных сетей, который основан на методе обратного распространения ошибки, но с некоторыми дополнениями.

Он работает так же, как и обычный метод обратного распространения, но кроме корректировки весов каждый раз, когда ошибка распространяется обратно через сеть, этот метод также учитывает эффекты изменения массы и скорости. Это позволяет более точно настроить веса и сделать обучение более устойчивым.

В частности, метод упругого распространения использует дополнительную переменную, называемую "импульс", которая определяет направление изменения весов. Когда ошибка распространяется обратно, эта переменная также обновляется, чтобы учитывать предыдущие изменения весов.

Метод упругого распространения позволяет более эффективно настраивать веса нейронной сети и сделать обучение более быстрым и устойчивым.

Генетический алгоритм обучения – это метод машинного обучения, который использует принципы эволюции для настройки параметров модели.

Он работает следующим образом: сначала создаются случайные наборы параметров модели (например, веса нейронной сети). Затем эти параметры оцениваются на тестовом наборе данных, и каждый набор параметров получает оценку, называемую "фитнесом"

Далее происходит процесс эволюции, где выбираются наилучшие наборы параметров (те, у которых фитнес выше всего), и происходит их скрещивание и мутация, чтобы создать новые наборы параметров. Новые наборы параметров также оцениваются на тестовом наборе данных, и цикл повторяется до тех пор, пока не будет найден оптимальный набор параметров.

Генетический алгоритм обучения позволяет настроить параметры модели таким образом, чтобы она давала наилучший результат на тестовом наборе данных. Этот метод может быть использован для обучения разных моделей, включая нейронные сети, алгоритмы машинного обучения и другие [4].

Сравнительная характеристика алгоритмов обучения нейросетей представлена в таблице 1.

Проанализировав полученные в таблице данные, можно сделать вывод, что для реализации нейросети, распознающей цифры, для начинающего программиста лучше всего использовать метод обратного распространения ошибки, который представляет собой алгоритм градиентного спуска.

| Алгоритм        | Преимущества                                                                        | Недостатки                                                                                                    | Время обучения  | Распространенность                                             |
|-----------------|-------------------------------------------------------------------------------------|----------------------------------------------------------------------------------------------------|-----------------|----------------------------------------------------------------|
| Backpropagation | Прост в реализа-<br>эффективен<br>ции,<br>ДЛЯ МНОГИХ ТИПОВ<br>задач.                | Может быть мед-<br>ленным при обуче-<br>глубоких<br>НИИ<br>сетей,<br>нейронных<br>может застревать в<br>локальных<br>мини-<br>функции<br>мумах<br>потерь. | Среднее         | Широко распростра-<br>нен                                      |
| <b>RPROP</b>    | Быстрый, эффекти-<br>вен при обучении<br>нейрон-<br>глубоких<br>ных сетей.          | Может становиться<br>неустойчивым при<br>наличии шумовых<br>требует<br>данных,<br>настройки<br>пара-<br>метров.                                           | Быстрый         | Умеренно<br>распро-<br>странен                                 |
| <b>GA</b>       | Гибкий,<br>эффекти-<br>решении<br>вен при<br>сложных<br>ОПТИМИ-<br>зационных задач. | Медленный<br>при<br>обучении больших<br>нейронных<br>сетей,<br>может застревать в<br>локальных<br>мини-<br>мумах.                                         | Очень медленный | Используется в неко-<br>торых специализиро-<br>ванных областях |

Таблица 1 – Сравнение характеристик алгоритмов

Нейросети, которые распознают цифры, являются примером задачи машинного обучения, известной как распознавание образов. Они используются для распознавания и классификации рукописных или напечатанных цифр на изображениях.

Такие нейросети могут быть полезными для многих приложений, например:

− системы банковской автоматизации, которые должны обрабатывать банковские чеки, формы оплаты и другие документы, содержащие рукописные цифры;

− почтовые службы, которые могут использовать нейросети для сортировки почты на основе почтовых индексов;

− распознавание номеров автомобилей на дорогах - нейросети могут быть использованы для распознавания номерных знаков автомобилей на изображениях, сделанных камерами на дорогах, что может быть полезно для автоматической фиксации нарушений правил дорожного движения, таких как превышение скорости или проезд на красный свет;

− распознавание кодов на продуктах в магазинах – нейросети могут помочь считывать коды на продуктах, такие как штрих-коды или QR-коды, для ускорения и упрощения процесса оплаты;

− распознавание рукописного текста – нейросети могут использоваться для распознавания рукописного текста на документах, что может помочь в автоматической обработке и классификации большого объема информации;

− медицинская диагностика – нейросети могут быть использованы для распознавания и классификации медицинских изображений, таких как рентгеновские снимки или снимки МРТ, что может помочь в более точной диагностике различных заболеваний;

− распознавание цифр в научных и инженерных данных для ускорения обработки и анализа информации.

*Заключение.* Нейросети позволяют решать сложные задачи, которые трудно решить с помощью обычных алгоритмов. Например, если необходимо создать алгоритм, который будет распознавать изображения цифр, можно написать программу, которая будет искать на изображении определенные формы и признаки, соответствующие цифрам. Однако такой алгоритм может не справиться с большим количеством вариантов написания цифр, а также может быть чувствителен к шуму и искажениям. Нейронные сети, в свою очередь, могут обучаться распознавать цифры на основе большого количества примеров, что позволяет им выявлять более сложные закономерности и шире применяться в разных условиях. Кроме того, нейросети способны адаптироваться к изменениям в данных и давать точные ответы в

59-я научная конференция аспирантов, магистрантов и студентов

условиях, когда обычные алгоритмы могут давать неточные или неполные ответы. В целом, использование нейросетей позволяет решать более сложные задачи, улучшать качество обработки данных, а также автоматизировать процессы, которые ранее требовали большого количества ручной работы.

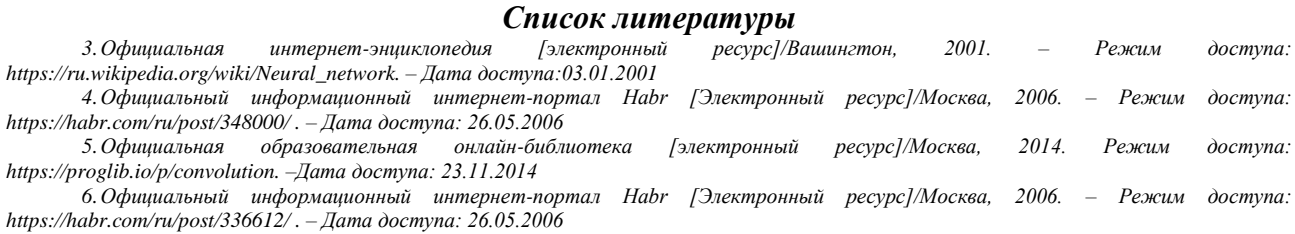

UDC 004.853

# **USING NEURAL NETWORKS FOR AUTOMATIC NUMBER RECOGNITION**

*Novikova A.G.*

*Belarusian State University of Informatics and Radioelectronics affiliate Minsk Radioengineering College, Minsk, Republic of Belarus*

*Nazarova A.I. - teacher of the first category, master of technical sciences*

**Annotation**: The article discusses the field of neural networks that recognize numbers, identifies the strengths and weaknesses of using a neural network as a number recognizer, searches for spheres in which such a neural network is already used, conducts a comparative analysis, and determines the best algorithm for creating such a neural network.

**Keywords**: neural network, algorithm, number recognition, data processing

УДК 621.3.049.77–048.24:537.2

## **КОМПЬЮТЕРНАЯ ИГРА «LET'S GO HIKING»**

#### *Оберган В. С.*

*Учреждение образования «Белорусский государственный университет информатики и радиоэлектроники», филиал «Минский радиотехнический колледж» г. Минск, Республика Беларусь*

*Научный руководитель: Гордеюк А. В. – преподаватель высшей категории, магистр*

**Аннотация.** Создание компьютерной игры «Let's go hiking», позволяющую решать различные головоломки и достигать поставленных целей

**Ключевые слова:** компьютерная игра, приключенческий жанр, квест

*Введение.* Компьютерная игра «Let's go hiking» – квест игра, целью которой является достичь поставленной цели. Квесты – это жанр видеоигр, представляющий собой интерактивную историю с игроком в главной роли. Важнейшими элементами игры в жанре квеста являются собственно повествование и исследование мира, а ключевую роль в игровом процессе играет решение головоломок и задач, требующих от игрока умственных усилий. Такие характерные для других жанров компьютерных игр элементы, как бои, экономическое планирование и задачи, требующие от игрока скорости реакции и быстрых ответных действий, в квестах сведены к минимуму или вовсе отсутствуют.

Основной идеей компьютерной игры «Let's go hiking» является развитие логического мышления и навыка выполнения поставленных задач.

*Основная часть.* Компьютерная игра или видеоигра – компьютерная программа, служащая для организации игрового процесса, связи с партнёрами по игре, или сама выступающая в качестве партнёра. Существуют попытки выделить компьютерные игры как отдельную область искусства, наряду с театром, кино и т. п.

Существует несколько основных жанров компьютерных игр, но в каждом жанре существуют свои разновидности, поэтому разных видов компьютерных игр гораздо больше, чем может показаться на первый взгляд. Тем не менее игры одного жанра имеют между собой много общего. К наиболее популярным жанрам компьютерных игр относятся:

− стратегические игры – популярный жанр компьютерных игр, в котором залогом достижения победы является планирование и стратегическое мышление. Смысл таких игр заключается в управлении некоторым ресурсом, который необходимо преобразовать в преимущество над противником при помощи оперативного плана, разрабатываемого с учетом меняющейся обстановки;

− шутеры – жанр компьютерных игр, в которых успех игрока в большой степени зависит от его скорости реакции и способности быстро принимать тактические решения. Действие таких игр развивается очень динамично и требует напряжения внимания и быстрой реакции на происходящие в игре события.

− симуляторы *–* это программное обеспечение или устройства, имитирующие управление каким-либо устройством. Могут применяться как для обучения, так и для развлечения.

приключенческие игры – один из основных жанров игр, требующих от игрока решения умственных задач для продвижения по сюжету. Сюжет может быть предопределенным или же давать множество исходов, выбор которых зависит от действий игрока.

− файтинги – жанр видеоигр, имитирующих рукопашный бой малого числа персонажей в пределах ограниченного пространства, называемого ареной.

В данном проекте представлена программа, которая является относится к адвентурному (приключенческому) жанру компьютерных игр. Визуально подобные игры оформлены как мультипликационный фильм, но с интерактивными свойствами – возможностью 59-я научная конференция аспирантов, магистрантов и студентов

управления ходом событий. Для решения поставленных в них задач необходимо обладать хорошей сообразительностью и развитым логическим мышлением. Главным подспорьем в этих играх служат находки – различные предметы, которые встречает персонаж, путешествуя в игровом пространстве многочисленных уровней.

Данный жанр подходит для людей любящих подумать. Время, потраченное на игру, не имеет значения, главным правилом для успешного прохождения – ничего не пропустить. Польза от квестов очевидна: развивается логическое мышление, внимание, тренируется память, усидчивость, терпение.

Также различают несколько видов приключенческих игр [1]: тестовые приключения, графические квесты, квесты-головоломки, визуальные романы, симуляторы ходьбы. Данный проект можно отнести к квестам-головоломкам, с содержанием некоторых критериев графических квестов. В квестах-головоломках основным условием является решение каких-либо логических задач, загадок, например, в виде различных механизмов, доступных для обследования игроком, при этом число загадок очень велико, а повествование может быть схематичным или вовсе отсутствовать. Графические квесты обусловлены наличием возможности управления и взаимодействия с различными объектами на игровом экране с помощью курсора, а также качественным графическим интерфейсом (рисунок 1).

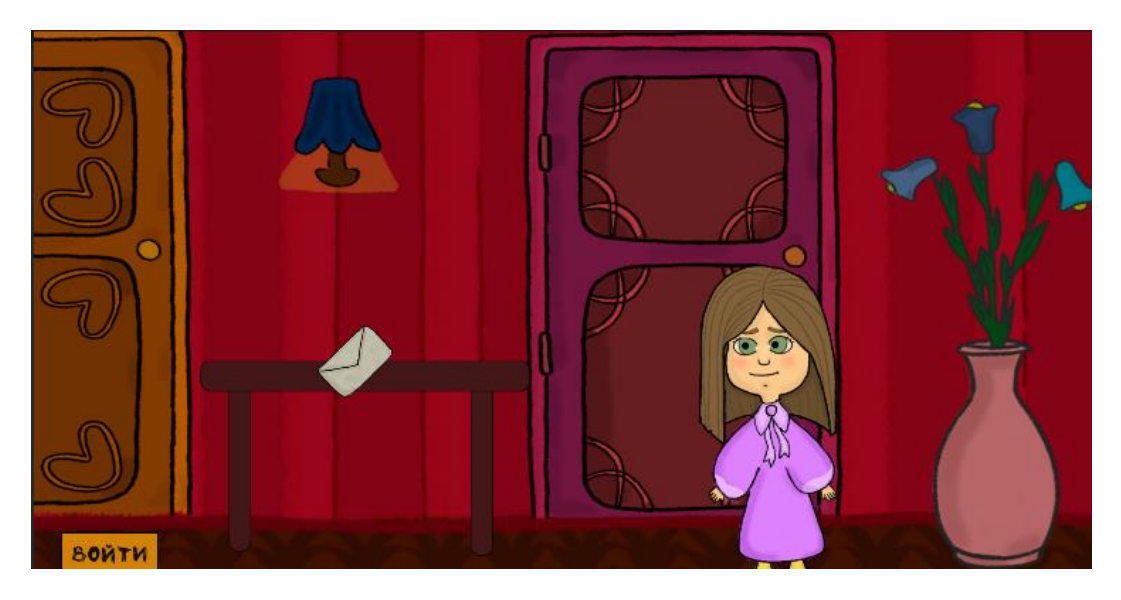

Рисунок 1 – Графический интерфейс компьютерной игры «Let's go hiking»

Для создания корректного квеста стоит следовать некоторым правилам [2]:

− последовательность, т. е. программа не должна содержать в себе неожиданного поворота сюжета – ход игры определен четко-определенным планом;

− предусмотрительность, т. е. никаких спонтанных действий происходить не должно. Весь ход игры определен наперед. Это относится ко всем диалогам, чередованиям событий и т. д;

− логичность, т. е. все созданные загадки должны соответствовать некоторому сюжету игры.

Приняв во внимание всю вышеописанную информацию, процесс прохождения приключенческих игр можно описать следующим несложным предложением: «Собрав всевозможные предметы и решив всевозможные головоломки – использовать их во всевозможных местах методом «последовательного перебора»

*Заключение.* Создание данного проекта нацелено на развитие и улучшение некоторых человеческих факторов таких как: тренировка памяти и наблюдательности, улучшение фантазии, открытие новых сторон характера (сообразительность, способность достигать поставленным целям). Разработка компьютерной игры «Let's go hiking» также способствует развитию собственных навыков программирования.

#### *Список литературы*

*1. Георгий Евсеев. Эволюция интерфейса в Adventure // PC Review: журнал. — 1994. — Январь (№ 1).* 2 Adams, Ernest. Fundamentals of Game Design. - 2nd edition. - Berkeley, CA: New Riders, 2010. - C. 547. - 700 p. - ISBN 978-*0321643377.*

### UDC 621.3.049.77–048.24:537.2

# **COMPUTER GAME «LET'S GO HIKING»**

*Obergan V. S.*

*Educational institution "Belarusian State University of Informatics and Radioelectronics" branch "Minsk Radio Engineering College", Minsk, Republic of Belarus*

*Scientific supervisor Gordeyuk A. V. – teacher of the highest category, master*

**Annotation**. Creation of a computer game "Let's go hiking", which allows you to solve various puzzles and achieve your goals

**Keywords**. computer game, adventure genre, quest.

### УДК 004.415

## **ДИАГНОСТИКА ПЕРСОНАЛА IT-КОМПАНИИ**

*Панько А.А., Гринько А.В.*

*Учреждение образования «Белорусский государственный университет информатики и радиоэлектроники» Филиал «Минский радиотехнический колледж», г. Минск, Республика Беларусь*

*Научный руководитель: Сальникова Е.А. - преподаватель первой категории, магистр*

**Аннотация.** Термин «диагностика персонала» имеет широкое значение. Он анализирует не только уместность сотрудника на данном рабочем месте, а также его эффективность в достижении целей и как они влияют на благополучие и развитие компании. Оценка знаний сотрудников IT-компании позволяет понять, сможет ли специалист выполнить ту или иную задачу, работать в команде и корректно анализировать поставленные цели. Все эти данные помогут повысить эффективность производительности компании.

**Ключевые слова:** диагностика персонала, оценка знаний, производительность, эффективность.

*Введение.* Компании, которые используют инструменты оценки знаний, на 36 % чаще будут удовлетворены своим новым наймом людей. Стажеры и студенты, оцениваемые с помощью онлайн-тестов и викторин, как правило, лучше справляются в классах. Диагностика персонала IT-компании – это метод комплексной оценки знаний подчинённых, ориентированный на понимание профессиональных, психологических качеств сотрудника [1].

*Основная часть.* Регулярный анализ компетенций, эффективности, профессионального роста и результатов работы сотрудника в компании с предоставлением обратной связи может положительным образом сказаться на развитие бизнеса. Оценка персонала является частью системы управления эффективностью, которая включает все рабочие взаимодействия между сотрудником и руководителем. Как правило, существует два основных подхода к оценке эффективности работы сотрудника. Первый – оценка на основе результата, второй – процессноориентированная оценка. В первом случае сотруднику назначается определённая задача с конкретным исходом её выполнения. Если цель достигнута – можно не сомневаться в профессионализме этого работника. Процессно-ориентированная модель считается более продвинутой, так как в данном случае отслеживается не только результат, но и процесс выполнения поставленной задачи.

Руководителям IT-компаний стоит сосредоточиться на процессно-ориентированной модели оценки, поскольку это не оставит серьёзных пробелов в осведомлённости о состоянии дел на собственном предприятии [1].

Каким образом использовать диагностику персонала IT-компании для улучшения бизнес-операции на предприятии? Первый подход очевиден: основываясь на результатах оценки эффективности работы подчинённых, можно принимать соответствующие управленческие решения, такие как перераспределение задач, изменение графиков работы, определение новых методов мотивации и так далее.

Второй подход – проведение тестирования. Этот способ подойдёт для получения технической и теоретической информации от персонала. Большое преимущество такой стратегии – она не требует большого количества времени. Однако такая система оценки знаний подойдёт не для всех, так как тестирование не включает моделирование ситуации в реалистичных условиях.

Третий подход – получение обратной связи от команды. Работа в команде – одно из самых важных качеств хорошего специалиста. Каждый отдельный член команды требует определённых условий, правил и времени выполнения поставленной задачи. Однако исход должен быть один – удовлетворение требований заказчика. Не все специалисты способны пойти на жертвы ради достижения поставленных компанией целей.

Четвёртый подход является представителем модели оценки на основе результатов – отзывы клиентов. Разница с указанными выше способами диагностики персонала в том, что руководитель оценивает уже выполненные и приведённые в эксплуатацию продукты [2].

Чтобы полностью понять роль оценки знаний сотрудников для IT-компании, следует разобрать преимущества, которые можно приобрести при внедрении диагностики персонала.

Влияние диагностики персонала IT-компании для правильного планирования и развития бизнеса. Зная квалификацию и перспективу своих сотрудников, руководители и менеджеры могут правильно выстраивать стратегию роста и понимать, достаточно ли человеческого ресурса на данный момент или необходимо нанимать дополнительную команду или специалистов.

Влияние диагностики персонала IT-компании для повышения производительности. 92 % работников утверждают, что даже отрицательная обратная связь, которая подаётся правильно и корректно, способна мотивировать сотрудника и в результате повысить производительность и эффективность его работы.

Система диагностики персонала IT-компании для снижения текучести кадров. Компании, которые предоставляют регулярную обратную связь своим работникам, имеют текучесть кадров на 14,9 % ниже, чем у организаций, где сотрудники не получают никакой оценки. Более того, диагностика персонала позволяет сформировать позитивную рабочую атмосферу между коллегами и руководителями. Такой способ оценки обосновано показывает, какой работник находится на своем месте и насколько ценности организации и сотрудников совпадают, а какому сотруднику будет комфортнее в другой компании [3].

*Заключение.* Диагностика персонала IT-компании предлагает больше, чем просто проверка работоспособности IT-системы. Оценка знаний даёт организации ценную информацию о том, подходит ли существующая политика работы для достижения поставленных бизнес-целей.

Диагностика персонала не только говорит о производительности каждого специалиста, но и вносит определённый вклад в долговечность, рост и процветание организации. Понимание сильных и слабых сторон IT-инфраструктуры поможет команде определить, что именно необходимо каждому отдельному специалисту для дальнейшего роста и развития [3].

#### *Список литературы*

*1.Коллинз Дж., От хорошего к великому [пер. с англ.]/ Дж. Коллинз – 2001 – с. 300.*

*2.Синек С., Начни с «почему» [пер. с англ.]./С. Синек – 2011 – с. 234..*

*3.Айгер Б., Умение предвидеть. Чему я научился за 15 лет на посту главы Walt Disney [пер. с англ.]/ Б. Айгер – 2011 – с. 123.* 

UDC 004.415

## **IT-COMPANY EMPLOYEE ASSESSMENT**

*Panko A.A., Grinko A.V.*

*Educational institution "Belarusian State University of Informatics and Radioelectronics" branch "Minsk Radio Engineering College", Minsk, Republic of Belarus*

*Scientific supervisor Salnikova E.A. - teacher of the first category, master*

**Annotation**. The term "employee assessment system" has a broad meaning. He analyzes not only the relevance of the employee in this workplace, but also his effectiveness in achieving goals and how they affect the well-being and development of the company. Assessment of the knowledge of employees of an IT company allows you to understand whether a specialist will be able to perform a particular task, work in a team and correctly analyze the goals set. All this data will help to increase the efficiency of the company's productivity.

**Keywords**. Assessment system, knowledge assessment, productivity, efficiency.

УДК 004.043

# **МАССИВЫ В ПРАКТИЧЕСКОЙ ДЕЯТЕЛЬНОСТИ ЧЕЛОВЕКА**

### *Пешко В.С.*

*Учреждение образования «Белорусский государственный университет информатики и радиоэлектроники» филиал «Минский радиотехнический колледж», г. Минск, Республика Беларусь*

*Научный руководитель: Шумчик Ф.С. – заместитель директора по учебной работе, преподаватель высшей категории, канд. филол. наук, доцент*

**Аннотация.** Функциональные возможности массивов дают основание утверждать, что массивы можно использовать практически во всех сферах деятельности человека: вычисление суммы заданных элементов, создание контента как место хранения данных, поиск, сортировка, выборка всевозможных данных.

**Ключевые слова:** массив, элементы, вычисление, данные, поиск, сортировка, выборка.

*Введение.* Массив – структура данных, хранящая набор значений (элементов массива), идентифицируемых по индексу или набору индексов, принимающих целые (или приводимые к целым) значения из некоторого заданного непрерывного диапазона. Одномерный массив можно рассматривать как реализацию абстрактного типа данных – вектор. В некоторых языках программирования массив может называться также таблица, ряд, вектор, матрица [1].

Часто в технике, науке и повседневной жизни используются не отдельные числа и величины, а множества связанных однородных величин. Так, дата – это совокупность трех значений, например, 19.10.88. С листом бумаги связывается два значения – длина и ширина, например, 250 х 170 мм; с чемоданом – три значения: длина, ширина, высота, например, 500\*300\*150. Многочлен  $Y = -7x^4 + 4x^3 + 5x^2 + 2x + 3$  однозначно определяется совокупностью пяти чисел-коэффициентов: 3, 2, 5, 4, -7. Несложно представить себе и другие множества связанных однородных величии с шестью, семью и более элементами. Такие множества широко используются и в информатике, где они называются массивами.

*Основная часть.* Простейший пример использования массивов – вычисление суммы заданных элементов:

```
Var 
  a, b, c: array[1..100] of integer;
  n: byte;
  sum: integer;
  begin
   write('введите размерность массива = ');
   readln(n);
  witeln('введите элементы массива a (', n, 'шт)');
  for var i:=1 to n do
    readln(a[i]);
  writeln('введите элементы массива b (', n, 'шт)');
   for var i:=1 to n do
   readln(b[i]);
  for var i := 1 to n do
    sum:=sum+a[i]+b[i];
  writeln('сумма массива a и b', sum);
  end.
```
Массивы широко используются для создания контента как место хранения данных. Например**,** информация об учащихся, студентах, преподавателях, сотрудниках и т. д.:

### **var**

Student: **array** [1..100] **of** string;

### n: byte; **begin** write('введите размерность массива: '); readln(n); **for var** i:= 1 **to** n **do readln(Student[i]);** {ввод массива a} **for var**  $i:=1$  **to**  $n$  **do** write(Student[i],' ');{ввод массива c}

### **end**.

Стандартное использование массива – поиск максимального или минимального числа в массиве. В реальной жизни это будет выглядеть как поиск самого возвратного человека в определенной группе, коллективе, или поиск самого высокого по цене товара и т.п. [2]: **const** m=25;

### **var**

```
 StudentAges: array[1..m] of byte;
 max_age, max_index_age: byte;
 n: integer;
 begin
  randomize;
 writeln(n);
 readln(n):
 for var i:= 1 to n do
   begin
  StudentAges[i] :=random(20);
 write (studentAges[i]):
  end;
  write(studentAges);
 max\_index\_age := 1;max age := StudentAges[1];for var i := 2 to m do
   if StudentAges[i]>max_age then 
   begin
   max index age :=i;
    max_age :=StudentAges[i];
    end;
    writeln;
   writeln ('Max age of student = ', max_age);
```
### **end**.

Массивы можно использовать для осуществления функции сортировки. Когда мы заходим на любой интернет-магазин, мы всегда можем встретить всевозможные сортировки по цене, дате, наименованию и т.д. (рисунок 1). Фактически, это обычная сортировка по какомуто параметру [3].

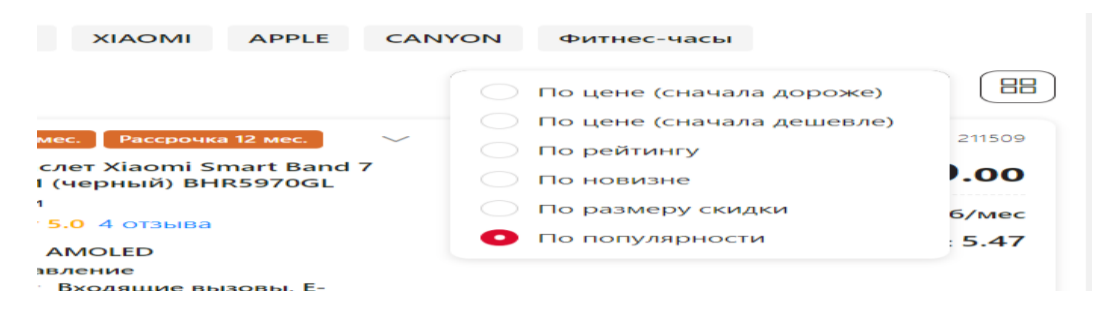

Рисунок 1 – Сортировка товаров

59-я научная конференция аспирантов, магистрантов и студентов

```
const M=20;
var
 ProductCost: array[1..M] of integer;
 k:integer;
 begin
  randomize:
  write('исходный массив');
  for var i=1 to M do
begin
   ProductCost[i] := random(100);write(ProductCost[i]:3);
  end:
  writeln:
  for var i = 1 to M-1 do
   for var i := 1 to M-i do
    if ProductCost[j]> ProductCost[j+1] then
begin
     k:=ProductCost[i];
     ProductCost[i] := ProductCost[i+1];ProductCost[j+1]:= k;
    end:
    write('товары отсортированы по возрастанию');
    for var I := 1 to M do
      write (ProductCost[i]:3):
    writeln:
```
### end.

Широко используются массивы для поиска элемента по заданному условию. Например, поиск числа, которое больше заданного. В реальной жизни это будет выглядеть как поиск товара, стоимость которого не больше или не меньше заланного пользователем (рисунок 2).

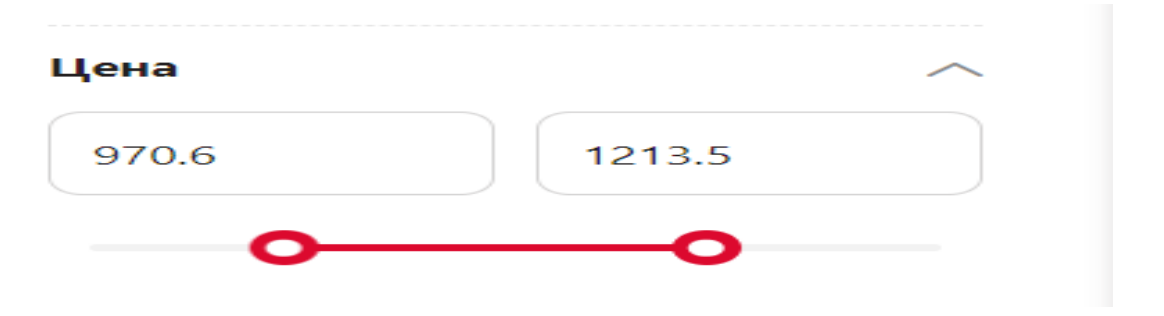

Рисунок 2 - Отбор товаров по заланному условию цены

Представим программу, имитирующую выборку товаров с заданным диапазоном цены: const  $M=25$ ;

```
var
 ProductCost: array[1..M] of integer;
i, k: integer;begin
  randomize:
  write('исходный массив: ');
  for var i := 1 to M do
begin
   ProductCost[i] := random(100);end;
```

```
 writeln;
  writeln('Выбраны товары с ценой больше 50 и меньше 100 рублей');
  for var i := 1 to M do
begin
    if (ProductCost[i]>50) and (ProductCost[i]<100) then
    write (ProductCost[i]:3);
   end;
end.
```
*Заключение.* Исследование функциональных возможностей массивов в реальной жизни дает основание утверждать, что массивы можно использовать практически во всех сферах деятельности человека. Так как в них можно хранить в структурированном виде всевозможные данные, необходимые человеку в практической деятельности.

#### *Список литературы*

*1. О PascalABC.NET [Электронный ресурс]. – Электронные данные. – Режим доступа: https://pascalabcnet.github.io/progr\_loops.html. Дата доступа: 07.03.2023. 2. API для массивов товаров [Электронный ресурс]. – Электронные данные. – Режим доступа: https://fakestoreapi.com/products. Дата доступа: 07.03.2023. 3. Интернет-магазин "5 Элемент" [Электронный ресурс]. – Электронные данные. – Режимдосту-*

*п[а:https://5element.by/catalog/1331-umnyechasy/price=970.6:1213.5;brand=samsung.](https://5element.by/catalog/1331-umnyechasy/price=970.6:1213.5;brand=samsung) Дата доступа: 07.03.2023.*

UDC 004.043

# **ARRAYS IN HUMAN PRACTICE**

*Peshka V.S.*

*Belarusian State University of Informatics and Radioelectronics affiliate Minsk Radioengineering College, Minsk, Republic of Belarus*

*Shumchik F.S. – Deputy Director for Academic Affairs, teacher of the highest category, PhD, associate professor*

**Annotation.** The functionality of arrays gives reason to assert that arrays can be used in almost all areas of human activity: calculating the sum of given elements, creating content as a place to store data, searching, sorting, sampling all kinds of data.

**Keywords**: array, elements, calculation, data, search, sorting, selection.

УДК 004.043

# **МАССИВЫ В СФЕРЕ ПРЕДПРИНИМАТЕЛЬСТВА**

### *Пицуха У.В.*

*Учреждение образования «Белорусский государственный университет информатики и радиоэлектроники» филиал «Минский радиотехнический колледж», г. Минск, Республика Беларусь*

*Научный руководитель: Шумчик Ф.С. – заместитель директора по учебной работе, преподаватель высшей категории, канд. филол. наук, доцент*

**Аннотация.** Массивы в PascalABC.NET можно использовать для решения различных практических задач в сфере предпринимательства: для контроля расхода товара, расчета суммы стоимости товара, депозита, вклада, хранения данных о пользователях, заказах и т.д.

**Ключевые слова:** массив, элементы, расчет, товар, депозит, вклад, данные.

*Введение.* Для создания и раскрытия полной сути проекта нам необходимо ознакомится с самим понятием массива и показать его основные возможности, связанные непосредственно с расчётом убыль/прибыль (затраты, выручка за один месяц), остаток от n-ого количества проданного товара, подведение статистики выгоды той или иной банковской услуги.

Массив в программировании – это структура данных, которая хранит упорядоченный набор однотипных элементов. Его можно представить в виде шкафчика или камеры хранения на вокзале или в магазине: набор ячеек, в каждой из которых может что-то лежать [1].

*Основная часть.* Массивами пользуются практически все программисты. Они нужны в ситуациях, когда необходимо работать с однотипным набором данных, например, последовательностью чисел, объектов или строк.

Массив помогает:

• хранить несколько однотипных значений внутри одной переменной;

- структурировать и упорядочивать информацию;
- легко получать доступ к каждому элементу;
- быстро применять одинаковые действия ко всем элементам массива;

• экономить память и поддерживать высокую скорость выполнения действий.

Кроме того, это просто удобнее, чем «класть» несколько похожих элементов в разные переменные. Массивы – одна из базовых структур в программировании, и без них писать код было бы куда сложнее [2].

Информационный массив – совокупность зафиксированной информации, предназначенная для хранения и использования и рассматриваемая как единое целое. Информация может быть зафиксирована в виде публикаций, отчетов, электронных записей, микрокопий и т.д. Обычно на предприятиях и в учреждениях информационные массивы формируются по функциональному признаку [3].

Массивы в PascalABC.NET можно использовать для решения различных практических задач в сфере предпринимательства.

Использование массива для контроля расхода товара, например, в течении 5 дней: **var** a,i: integer;

```
s: real;
begin
writeln ('Программа контроля расхода товара за 5 дней: ');
write ('Начальное кол. товара: ');
readln (s);
i:=1:
while (i \leq 5) and (s>0) do
begin
```

```
 repeat
        write ('Продано товара за день: ');
       readln (a);
        if s-a<0 then
      writeln ('Внимание. Можно продать не более ',s);
       until s-a \geq 0:
       s:= s-a;
       if s = 0 then
      writeln ('Товар закончился ')
        else
        begin
         writeln ('Товара хватает ');
         inc (i)
        end;
        end;
      end.
      Окно вывода
      Программа контроля расхода товара за 5 дней: 
      Начальное кол. товара: 560
      Продано товара за день: 140
      Товара хватает 
      Продано товара за день: 130
      Товара хватает 
      Продано товара за день: 125
      Товара хватает 
      Продано товара за день: 116
      Товара хватает 
      Продано товара за день: 100
      Внимание. Можно продать не более 49
      Продано товара за день: 49
      Товар закончился 
      Использование массива для расчёта депозита:
      var
      nuchsum, let: integer; 
      p, d, pr: real; 
      begin
      writeln ('Введите начальную сумму вклада в банк (целое число):');
      readln (nuchsum); 
      writeln ('Какие проценты в этом банке?');
      readln (p); 
      writeln ('Как долго деньги будут находится на депозите? Важно указывать только коли-
чество лет (пример: 5 лет)');
      readln (let);
      writeln ('Введите процент комиссии банка, если такового нет, введите ноль ');
      readln (pr):
      d:=nuchsum * power(1 + p/100 , let);
      d:= nuchsum * power(1 + p/100, let) - d * pr/100;
      if (let = 1) and (let>= 20) then
        writeln ('Через ', let, ' год сумма вырастет до ', d:0:2, ' рублей.',' За это время (', let, ' год) 
доход составит ', (d-nuchsum):0:2,' рублей.');
      if let<=5 then
        writeln ('Через ', let, ' года сумма вырастет до ', d:0:2, ' рублей.',' За это время (', let, ' го-
да) доход составит ', (d-nuchsum):0:2,' рублей.')
```
**else** 

writeln ('Через ', let, ' лет сумма вырастет до ', d:0:2, ' рублей.',' За это время (', let, ' лет) доход составит ', (d-nuchsum):0:2,' рублей.'); **end**. Окно вывода Введите начальную сумму вклада в банк (целое число):50000 Какие проценты в этом банке? 5 Как долго деньги будут находится на депозите? Важно указывать только количество лет (пример: 5 лет) 15 Введите процент комиссии банка, если такового нет, введите ноль 0 Через 15 лет сумма вырастет до 103946.41 рублей. За это время (15 лет) доход составит 53946.41 рублей. Использование массива для расчёта вклада: **var** s0, p, sk: real; sr, i: integer; **begin** write ('Начальная сумма вклада='); readln (s0); write ('Годовой процент='); readln (p); write ('Срок вклада в месяцах='); readln (sr);  $sk:=s0$ : **for** i:=1 **to** sr **do** sk: =sk+s0\*p/1200; {каждый месяц прибавляется 1/12 часть годового процента от начального вклада} write ('Итоговая сумма=',sk:0:2); readln **end**. Окно вывода Начальная суммa вклада=35000 Годовой процент=5 Срок вклада в месяцах=12 Итоговая сумма=36750.00 Использование массива для расчета суммы стоимости товара: **var** kol, cen: **array** [1..1000] **of** real; sum: real; n: integer; **begin** //названия товаров и вызов всех данных write ('Введите количество видов товаров '); readln (n); **for var**  $i := 1$  **to**  $n$  **do begin** writeln ('Введите количество товара ', i,' и его цену '); read (kol[i], cen[i]); **end**;  $Sum := 0;$ **for var**  $i := 1$  **to**  $n$  **do**  $sum := sum + kol[i] * cen[i];$ writeln ('Суммарная стоимость товаров = ', Sum); **end**. Окно вывода Введите количество видов товаров 8 Введите количество товара 1 и его цену 35 5.60

Введите количество товара 2 и его цену 43 7.80 Введите количество товара 3 и его цену 80 3.70 Введите количество товара 4 и его цену 26 10.3 Введите количество товара 5 и его цену 54 6.40 Введите количество товара 6 и его цену 30 20.5 Введите количество товара 7 и его цену 20 35.30 Введите количество товара 8 и его цену 50 22.54 Суммарная стоимость товаров = 3888.8

*Заключение.* Массивы широко применяются в программировании. Они позволяют эффективно хранить и обрабатывать большие объемы информации. Например, массивы могут использоваться для хранения данных о пользователях, товарах, заказах и т.д. Также массивы могут быть использованы для решения математических задач, например, для хранения и обработки матриц. В целом, массивы являются мощным инструментом для работы с данными.

#### *Список литературы*

*1. Массивы в языке Pascal [Электронный ресурс]. – Электронные данные. – Режим доступа: [https://blacksnowfall.ru/massivy-v](https://blacksnowfall.ru/massivy-v-yazyke-paskal-chto-takoe-massivy-v-programmirovanii-ponyatie-massiva-v-programmirovanii.html)[yazyke-paskal-chto-takoe-massivy-v-programmirovanii-ponyatie-massiva-v-programmirovanii.html.](https://blacksnowfall.ru/massivy-v-yazyke-paskal-chto-takoe-massivy-v-programmirovanii-ponyatie-massiva-v-programmirovanii.html) Дата доступа: 07.03.2023. 2. Массив [Электронный ресурс]. – Электронные данные. – Режим доступа: [https://blog.skillfactory.ru/glossary/massiv/.](https://blog.skillfactory.ru/glossary/massiv/) Дата доступа: 07.03.2023.*

*3. Информационный массив [Электронный ресурс]. – Электронные данные. – Режим доступа: [https://vocable.ru/termin/informacionnyi-massiv.html.](https://vocable.ru/termin/informacionnyi-massiv.html) Дата доступа: 07.03.2023.*

UDC 004.043

# **ARRAYS IN THE SPHERE OF ENTREPRENEURSHIP**

*Pitsukha U.V.*

*Belarusian State University of Informatics and Radioelectronics affiliate Minsk Radioengineering College, Minsk, Republic of Belarus*

*Shumchik F.S. – Deputy Director for Academic Affairs, teacher of the highest category, PhD, associate professor*

**Annotation.** Arrays in PascalABC.NET can be used to solve various practical problems in the field of entrepreneurship: to control the consumption of goods, calculate the amount of the cost of goods, deposit, contribution, store data about users, orders, etc.

**Keywords**: array, elements, calculation, product, deposit, contribution, data.

### УДК 621.3.049.77–048.24:537.2

# **РАЗРАБОТКА ИГР НА ПРИМЕРЕ ИГРЫ «ARCHER ADVENTURES»**

*Попко И.С., Казак Н.А.*

*Учреждение образования «Белорусский государственный университет информатики и радиоэлектроники» филиал «Минский радиотехнический колледж», г. Минск, Республика Беларусь*

*Научный руководитель: Гордеюк А. В. – преподаватель высшей категории, магистр*

**Аннотация.** Руководство по организации разработки игры при помощи различных методологий, учитывая этапы продакшна на примере игры Archer Adventures.

**Ключевые слова:** методологии разработки программного обеспечения, препродакшн, продакшн, постпродакшн

*Введение.* Разработка компьютерных игр – это невероятно обширное и сложное направление в IT-сфере. Для создания сотен тысяч игр самых различных жанров существуют сотни методологий и техник. Но у каждой из них есть что-то общее, что-то характерное для каждой, без исключения, игры. В этом докладе я попытаюсь погрузиться в этот игровой хаос и рассказать о том, как делаются игры простым языком. Для этого я буду обращаться к своей собственной игре Archer Adventures, на примере которой и будет построено дальнейшее повествование.

*Виды методологий.* Проанализировав рынок труда и изучив вакансии программистов высокого уровня, я выяснил, какие методологии работодатель требует знать и уметь с ними работать чаще всего. Вот их список:

- «Waterfall Model» (каскадная модель или «водопад»);
- «Incremental Model» (инкрементная модель);
- «Iterative Model» (итеративная или итерационная модель);
- «Agile Model» (гибкая методология разработки);
- «V-Model» (V-образная модель).

Сейчас я расскажу про каждую из них, и мы попытаемся разобраться, в чем их главные отличия, плюсы и минусы [1].

*Waterfall Model, или каскадная модель.* Это классическая модель, которая использовалась на заре разработки, и продолжает активно применяться и сегодня. Ее принцип работы довольно прост: каждый последующий этап выполняется только тогда, когда полностью закончен предыдущий. Есть четкое разделение этапов, и разработка идет как бы каскадом, постепенно спускаясь от первого этапа к последнему.

Данная модель разработки ПО довольно жесткая, имеет строгие правила. Она четко определяет сроки прохождения каждого этапа. Но есть и недостаток: сделать шаг назад очень сложно. Внесение правок в существующий проект обходится очень дорого и сопряжено с проблемами. Такой способ подходит только для проектов, которые четко расписаны, есть полное понимание, что создается, для каких целей и какие требования выставляются.

Можно использовать такой подход в том случае, если есть подробный прототип или уже существующее подобное приложение. Кроме того, каскадную модель нужно использовать при работе с государственными учреждениями, где важно строго сдавать отчетности, следовать графику и не отклоняться от заданного первоначально плана.

*Incremental Model.* Инкрементная модель разработки ПО подходит в том случае, если в проекте есть четкий план действий, но продукт нужно запустить быстро, а изменения можно будет вносить позже. Ее суть заключается в том, что сначала прорабатывается набор задач, они распределяются по приоритетности. Далее каждый «блок» разрабатывается по традиционной каскадной модели. Первоначально делается «базовый» продукт с минимальными, но важными функциями. Постепенно он дополняется за счет разработки других компонентов, которые называются инкрементами. Процесс зацикливается, пока не будет полностью собранной единой системы.

Каждая часть представляет собой готовый элемент. Иногда его можно даже использовать отдельно. Как правило, он разрабатывается так, чтобы уже не переделывать его. Именно поэтому и используется каскадная модель внутри инкрементной модели.

Что дает такая методология разработки программного обеспечения? В первую очередь, минимизируются риски, обеспечивается быстрый выход на рынок и запуск продукта. Кроме того, базовый функционал уже будет работать и приносить выгоды для бизнеса, всегда можно внедрить новые сформированные инструменты, если появляется необходимость.

**Iterative Model.** Такой подход немного по своей конструкции напоминает предыдущий. Суть итеративной методологии разработки программного обеспечения заключается в том, чтобы создать базовый функционал и постепенно его улучшать. Пока звучит похоже с предыдущим вариантом, но есть разница.

Инкрементную модель можно сравнить с пазлом, где все элементы выкладываются поэтапно и постепенно собираются в единую картинку. Итеративная модель - это эскиз художника, который сначала делает набросок карандашом, далее берет в руки краски, а потом прорисовывает детали и создает картину.

Такой метод подходит для крупных проектов, в котором определены основные задачи и есть общее представление, что должно получиться в итоге. Но при этом детали не ясны - не до конца понятно, как будет работать та или иная функция. По такому методу разрабатываются, например, социальные сети, корпоративные платформы. Общий функционал понятен, но количество функций и возможности не определены до конца. Такой подход позволяет постепенно добавлять компоненты и улучшать существующие.

Agile Model. Гибкая методология разработки программного обеспечения - это отличное решение для создания продукта, который не до конца сформирован в своей идее. Особенность данного метода заключается в том, что заказчик может сразу наблюдать за изменениями в разработке и корректировать действия. Это возможно благодаря определению спринтов - отрезков, за которые выполняются задачи. В ходе обсуждения ставятся цели, определяется время отрезка, и разработчики выполняют задачу. Далее проходит обсуждение, вносятся изменения, назначается новый спринт.

Метод гибкой разработки очень эффективен, но имеет свои недостатки. Из-за того, что невозможно определить точные результаты и понять, сколько понадобится времени на реализацию идеи, нельзя точно заранее определить стоимость.

Если проект настроен на длительный жизненный цикл, должен иметь адаптивность к изменениям на рынке, то Agile метод отлично подходит. Он позволяет подстраиваться под требования и вносить правки [2].

**Spiral Model.** Спиральные модели разработки ПО подходят для крупных проектов, где ошибки сулят большие потери или непредсказуемые последствия. Акцент делается на оценке рисков и проработке конкретных бизнес-задач. Принцип работы, следующий:

Работа идет по спирали, на каждом витке которой осуществляется 4 основных действия: создание плана, анализ рисков, разработка и конструирование, оценка результата и сбор фидбека. Если все 4 этапа успешно пройдены, то разработка переходит на новый виток.

Сам же переход на новый виток напоминает инкрементную модель, где каждый блок разрабатывается независимо и присоединяется к первоначально созданному базовому функционалу. Особенность подхода заключается в том, что большинство времени уходит на анализ и попытку выполнить расчеты и оценить последствия, чем на саму разработку. Программисты иногда гораздо быстрее реализовывают функцию, чем она изучается аналитиками.

Спиральная модель подходит крупным компаниям, так как обходится недешево. Кроме того, разработка занимает больше времени. Этот метод для тех, кто ставит на кон все. Если в случае провала проект перестает существовать, то нужно обезопасить себя и устранить риски. А для этого используется данный метод.

*V-Model*. Особенность подхода заключается в упоре на тестирование и проверку работоспособности систем в ходе разработки. Тесты проводятся параллельно с самим процессом создания продукта. Сам же принцип наследует базовый подход при каскадной разработке. Процесс идет пошагово, есть четкий план действий, составляется строгое техническое задание. Но параллельно проводятся тесты, в случае обнаружения ошибок они сразу же исправляются, независимо от этапа разработки.

Особенность этой методологии разработки ПО в том, что уже на ранних стадиях создания проводятся тесты, а к новой стадии можно перейти только тогда, когда устраняются все ошибки. При этом на новой стадии тесты анализируют не только новый этап, но и все предыдущие. Это позволяет контролировать взаимосвязь компонентов и их работоспособность.

При разработке Archer Adventures мы использовали инкрементную модель. Сначала был разработан минимально рабочий продукт, а после к нему добавлялись другие функции, постепенно усложняющие игру и делая её все больше и больше похожей на задуманный изначально проект.

Этапы продакшна. Ещё один момент, свойственный индустрии разработки игр (а также любому фактически конечному продукту), это разбивка проекта на три этапа – преподакшн, продакшн и постпродакшн. Точные определения данных вех в разработке могут меняться в зависимости от проекта, но в общем виде я их представлю так:

- Препродакшн – это период, в который мы работаем над тем, какой должна быть игра, и как мы собираемся её делать.

- Продакшн - период, в который, мы, собственно, делаем игру.

- Постпродакшн – период, в который мы заканчиваем разработку и превращаем проект в нормальный, готовый к доставке пользователю продукт. Данный этап делится на две фазы – альфа (полировка игровых моментов, отработка баланса игровых качеств и процесса) и бета (чистка от багов) [3].

Препродакши. Препродакшн - наиболее креативный период создания любой игры. Начальные этапы препродакшна на редкость свободны и органичны, в них есть элемент творчества и изобретательства. Более поздние стадии данного периода разработки сфокусированы на решение специфических вопросов и выбора технологий, чтобы последующая разработка была эффективной и правильно размеренной. Во время этого этапа проходит разработка дизайн-документа. Дизайн-документ - это детальное описание разрабатываемой компьютерной игры. Лизайн-локумент созлается и релактируется команлой разработчиков или одним разработчиком и в основном используется для организации работы разработчиков. Документ создается в результате сотрудничества между дизайнерами, художниками и программистами как руководство, которое используется в процессе разработки. Разработчики лолжны придерживаться дизайн-документа во время процесса формирования игры.

При разработке Archer Adventures в первую очередь мы написали дизайн-документ, который состоит из следующих пунктов:

- Схема игры. Что должен делать игрок, какова конечная цель, что мешает ее достижению.

- Интерфейс. Подробно описанная функциональная часть (что можно делать, каким образом — меню, мышь, горячие клавиши, кнопки...).

– Игровая механика. Как устроен игровой мир, какие характеристики есть у его объектов, формулы движения, боя и всего остального, ролевая система, физика - по вкусу.

– Программные механизмы и алгоритмы. Какими характеристиками будут обладать графический движок, ИИ, сетевой код, интерфейс, редактор карт, звук.

- Графика. Сколько и каких вам понадобится моделей, анимаций, двумерной графики, роликов, обоев (да, и их тоже стоит запланировать заранее). Здесь крайне желательны (может, лучше сказать - необходимы) хоть какие-то наброски, concept art, по которым можно почувствовать визуальный стиль игры.

– Звуки и музыка. Темы, вид и способ отображения звуков, набор звуковых эффектов.

- Игровой мир. Основные персонажи / монстры / виды войск с параметрами и примерным расположением / способом добычи и производства.

- Сотрудники, сроки и план работы.

Вся дальнейшая разработка игры основывалась на этом документе, в нем были описаны все механики, сеттинг, концепт-арты и все прочее, что могло понадобиться в разработке.

Продакши. Это самая важная часть и та область, где требуется максимальная экспертность, и тратится больше всего денежных средств. Все отделы начинают работать одновременно и занимаются той работой, которая была им определена. У вас есть программисты инструментов, программисты движка, разработчики пользовательского интерфейса и программисты искусственного интеллекта (AI), работающие синхронно друг с другом. Аниматоры и художники работают над визуализацией и анимацией персонажей, объектов, фонов, текстов и дизайном интерфейсов.

Программное обеспечение для разработки должно учитывать все эти моменты, иначе игра имеет все шансы оказаться провальной.

Во время разработки Archer Adventures на этом этапе проходила разработка большей части проекта и практически всех механик, были созданы пользовательский интерфейс и модели персонажей и окружения, настроен игровой баланс. Этот этап занимал 80 % всего времени разработки. На презентации вы видите 3д модели, и скриншоты игры в состоянии, которое получилась после этого этапа. Модели создавались в программе Magica Voxel, пользовательский интерфейс – в Photoshop, а все механики были описаны при помощи языка C#. Затем все это было объединено в игровом движке Unity.

*Постпродакшн.* Наконец наступает этап тестирования. После того, как игры была разработана, тестеры должны играть в неё и найти все возможные ошибки, которые в ней могли оказаться. Для всех выявленных ошибок разрабатывается решение (bug fix). Затем производится настройка графики и игрового процесса, и вот продукт уже готов. И это ещё не всё. Некоторые неисправности (баги) могут возникнуть только после того, как геймеры начнут использовать игру. Если вдруг выявляются какие-то проблемы, то обязательно должны быть выпущены исправления (патчи), в которых они будут исправлены. На презентации вы видите готовую и последнюю версию игры. До того, как игра стало такой как, вы видите было проделано много работы, выпущено большое количество патчей, в которых все неисправности были исправлены.

*Заключение.* До того, как игра стало такой, как вы видите было проделано много работы, написано много кода, созданы десятки 3д моделей, выпущено большое количество патчей, в которых все неисправности были исправлены. Таким образом, разработка игр это довольно трудоемкий и время затратный процесс, который состоит из огромного количества шагов и правил, благодаря которым разрабатываются успешные и качественные продукты.

#### *Список литературы*

*1. Интерактивные методы обучения усвоения учебного материала учащимися / Ручаевская Е. Г. // Актуальные вопросы профессионального образования = Аctual issues of professional education: материалы Ш Международной научно-практической конференции (Республика Беларусь, г. Минск, 1–2 октября 2020 г.) / редкол.: С. Н. Анкуда [и др.]. – Минск: БГУИР, 2020. – С. 257-259. Научное электронное издание ISBN 978-985-543-593-9*

2. *Ручаевская, Е.Г. Основы информационно-коммуникационных технологий: учеб. Пособие для студентов специальности «Профессиональное обучение» высших учебных заведений / Е. Г. Ручаевская, С.И.Иванова. – Мн.: МГВРК, 2007. – 564 с. ISBN 978-985-6851-12-7.*

UDC 621.3.049.77–048.24:537.2

## **GAME DEVELOPMENT ON THE EXAMPLE OF THE GAME «ARCHER ADVENTURES»**

*Popko I.S., Kazak N.A.* 

*Educational institution "Belarusian State University of Informatics and Radioelectronics" branch "Minsk Radio Engineering College", Minsk, Republic of Belarus*

*Scientific supervisor Gordeyuk A.V. – teacher of the highest category, master*

**Annotation**. A guide to organizing game development using various methodologies, considering the stages of production using the example of the game Archer Adventures.

**Keywords**. software development methodologies, preproduction, production, postproduction*.*

УДК 004.912

# **ВЕБ-ПРИЛОЖЕНИЕ WRITES – ПЛАТФОРМА ДЛЯ УДОБНОЙ РАБОТЫ С КОНТЕНТОМ**

*Радюк С.О.*

*Учреждение образования «Белорусский государственный университет информатики и радиоэлектроники» филиал «Минский радиотехнический колледж», г. Минск, Республика Беларусь*

*Научный руководитель: Евменова О.Ю. – преподаватель первой категории* 

**Аннотация.** Разработано веб-приложение Writes, воплощающие лучшие практики эффективной работы с информацией. Представлен сравнение с аналогичными сервисами. Описано несколько сценариев использования веб-приложения.

**Ключевые слова:** Web2.0, веб-приложение, эффективная работа с информацией, облачное хранилище.

*Введение. Интернет в том виде, в котором мы его застали, делится на три эпохи, а именно Web1.0, Web2.0 и Web3.0. О Web3.0 говорить еще рано, но, рассказывая про облачное веб-приложение, просто нельзя не затронуть первые две эпохи.*

Целью раннего коммерческого Интернета, или Web 1.0, было представление контента и продуктов потребителям в виде каталога. Пользователи читали новости, статьи. Одним словом, потребляли ту информацию, которая им предлагалась.

Web2.0 стал новой страницей в истории человечества, ведь он раскрыл Интернет как платформу социального взаимодействия. С 2004 года, когда зародился Web2.0, все больше людей становились создателями информации в сети, что повлекло формирование Всемирной паутины как пространства с неисчерпаемым количеством разнообразного контента [5].

В настоящее время проблему избытка информации частично решают поисковые системы, такие как Yandex и Google, однако вопрос об удобстве потребления контента и сохранении полезных материалов на будущее остается открытым.

Вышеперечисленные особенности современного Интернета и стали причиной создания Writes – платформы для удобного сохранения и потребления контента.

*Основная часть. Что же предлагает Writes? Данное веб-приложение позволяет сохранять контент с других веб-сайтов, информация на которых размещается по лицензии Creative Commons, после чего с этой информацией можно работать: просматривать, добавлять пометки и теги, редактировать, делиться ей, добавлять в избранное или архивировать — ниже пойдет речь о каждой функции в отдельности и о методе ее реализации.*

Утверждать, что конкурентов Writes не существует, нельзя, однако можно выделить преимущества данного сервиса в сравнении с двумя наиболее популярными аналогами: Getpocket.com и Raindrop.io (рисунок 1).

В отличие от конкурентов, Writes предоставляет возможность создания пустых документов [3]. В данном приложении присутствует функция редактирования документов, в том числе одновременную совместную работу нескольких пользователей (рисунок 2) [2].

Более того, Writes доступен мгновенный предпросмотр ссылок (рисунок 3), а также добавление целых книг с необходимостью указанием ссылок лишь на вторую и последнюю страницы произведения [1]. Рассмотрим эти функции подробнее.

Весь процесс начинается с получения контента веб-сайта по ссылке, указанной пользователем (рисунок 4). Это можно реализовать множеством способов, на данный момент часть сервиса реализована в Writes простой функцией PHP "file\_get\_contents". Каждый документ представлен JSON-объектом со следующими ключами: content, contents, collection, highlights, thumbnail, siteName, tags, time, title и url; массив с этими объектами сохраняется в базе данных Google Firebase Firestore, которая соответствует всем современным стандартам безопасности и предоставляет доступ к информации, руководствуясь строго определенной политикой (планируется переход на MySQL в комплексе с Python-фреймворком Django ввиду большей эффективности и скорости работы, а также коммерческой выгоды) [4].

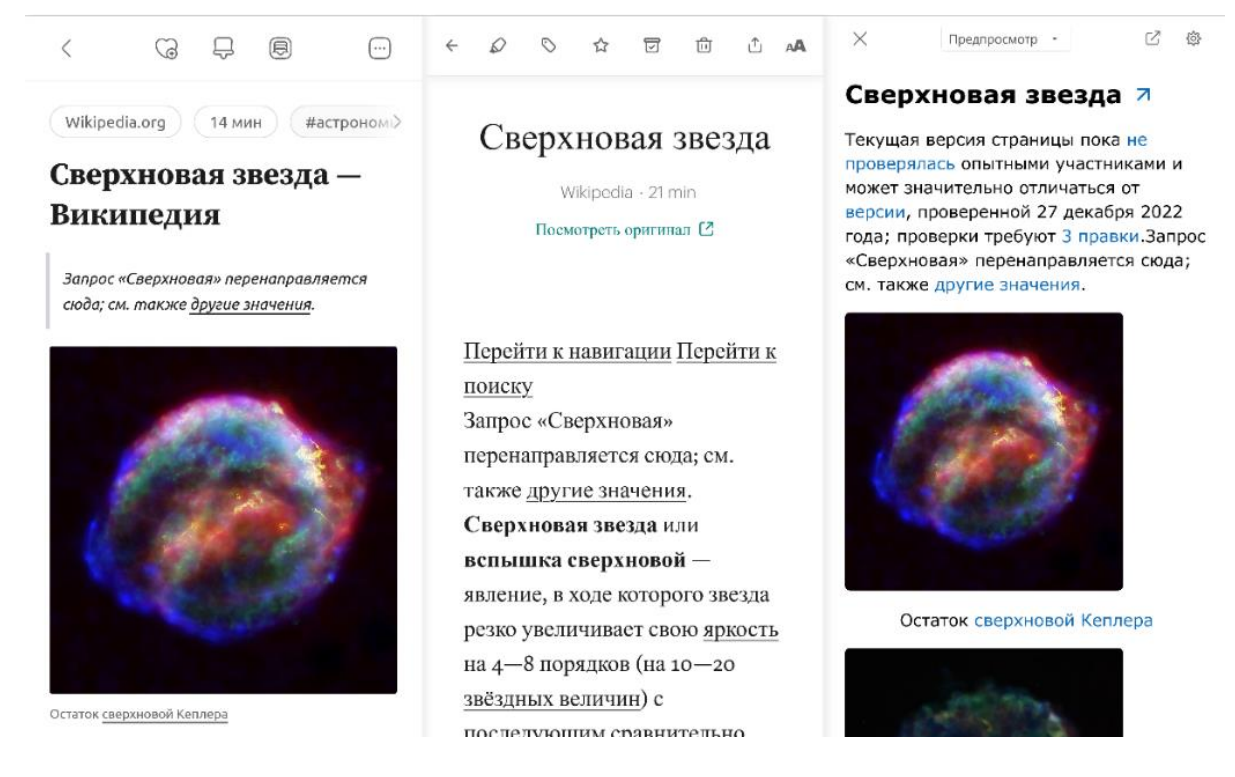

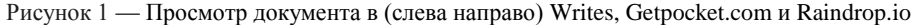

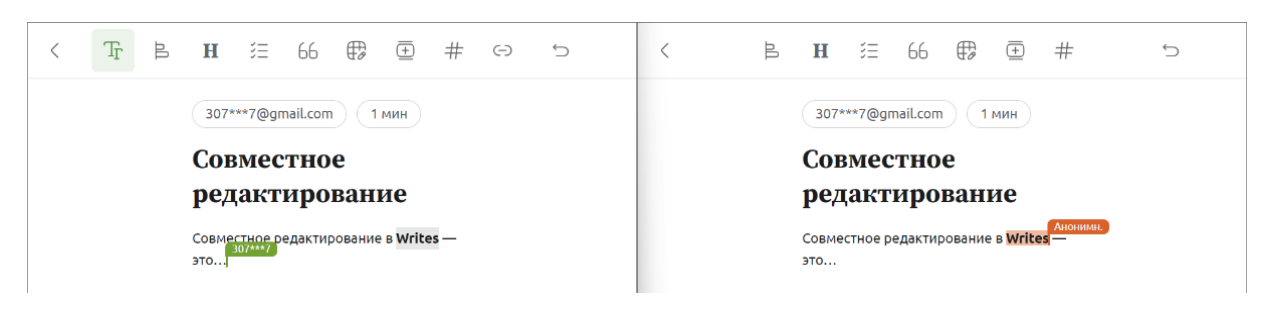

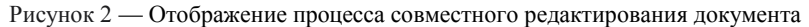

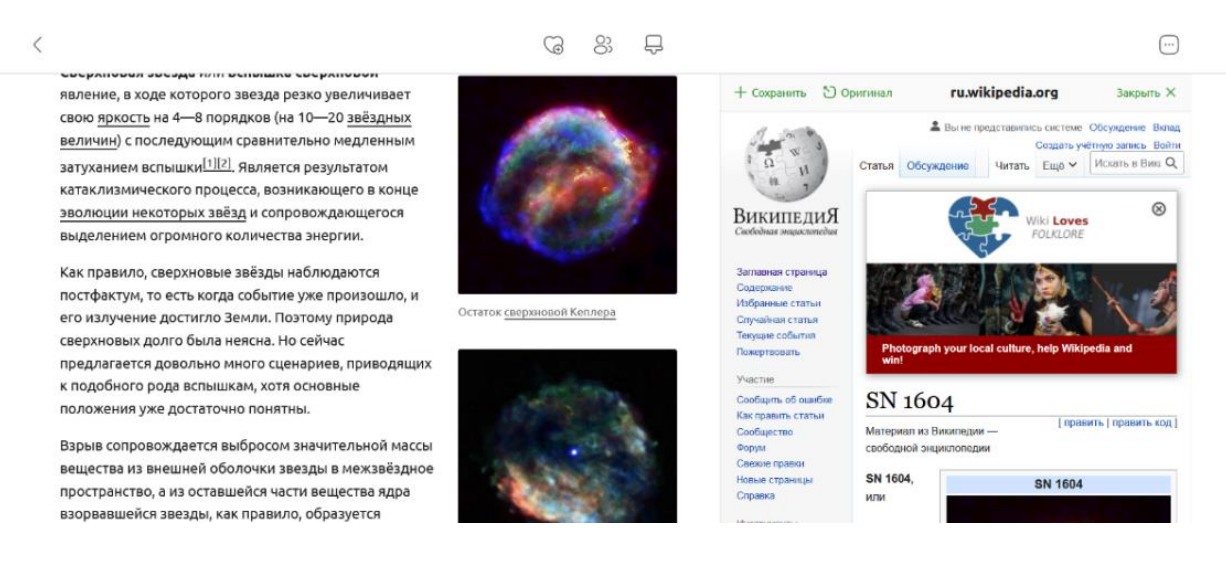

Рисунок 3 — Демонстрация мгновенного предпросмотра ссылок

59-я научная конференция аспирантов, магистрантов и студентов

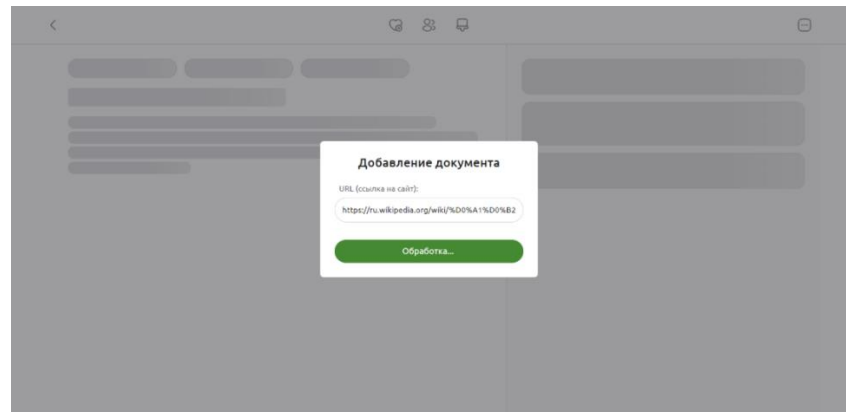

Рисунок 4 — Добавление нового документа по ссылке

На просмотре документа нет смысла задерживаться, стоит лишь отметить, что Writes сохраняет прогресс чтения, благодаря чему, переключаясь на другое устройство, будь то смартфон, ноутбук или планшет, пользователь возвращается именно к тому моменту, на котором остановился – данная функция реализована на JavaScript.

Довольно большая часть приложения написана на JavaScript, что позволяет при потере соединения продолжать комфортную работу; все изменения синхронизируются при повторном полключении к сети

Функция добавления пометок служит для выделения самых ярких и важных моментов в тексте. Все пометки собираются на специальной панели, благодаря чему после прочтения всего документа к ним можно быстро вернуться. Фактически процесс добавления пометки представляет собой оборачивание выделенного текста и тегов тегом <span> с классом highlighted.

Редактор документов позволяет выполнять все необходимые действия с контентом, а именно изменять выравнивание текста, уровни заголовков, добавлять списки, цитаты, таблицы, картинки, видео и многое другое - все это реализовано с помощью редактора ProseMirror с открытым исходным кодом. Также в веб-приложении реализована возможность копирования закладки с уникальным именем для определенного блока текста, чтобы, например, в начале статьи добавить содержание.

Такие элементы веб-приложения, как теги, коллекции "Избранное" и "Архивированное" обеспечивают более удобный поиск документов и управление ими. Поиск, упомянутый выше, осуществляется по индексированной базе данных: по названию, краткому описанию материала, а также адресу сайта оригинала и тегам, которые добавляет пользователь (рисунок 5).

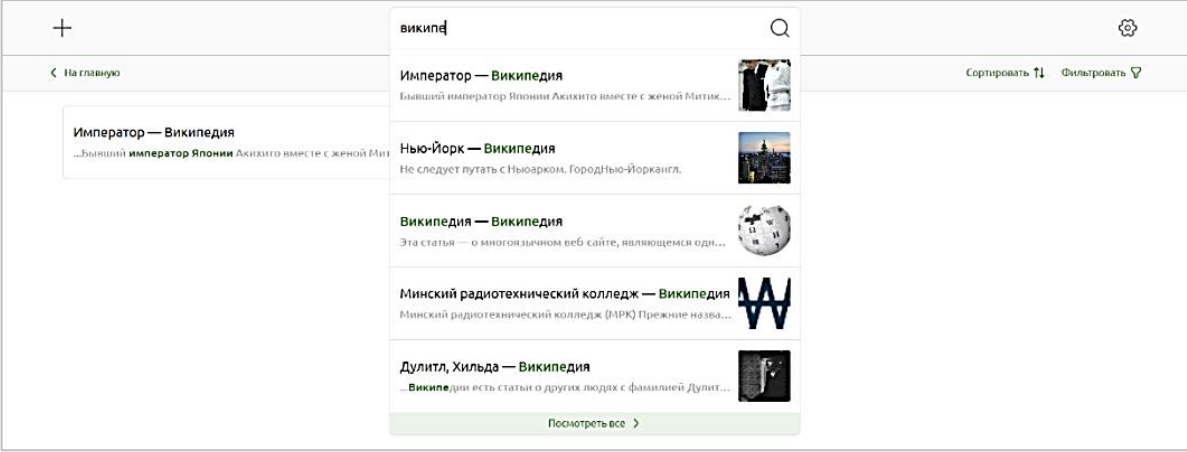

Рисунок 5 — Поиск документов

Все вышеперечисленные возможности позволяют реализовывать неограниченное количество сценариев использования Writes. Рассмотрим некоторые их них.

Начнем с самого простого — сохранение информации "на потом". Речь идет о сохранении полезной информации здесь и сейчас, чтобы через пару дней в свободное время отфильтровать и рассортировать информацию, накопленную до этого. Такой подход позволяет не потерять то сокровище в быстро меняющемся мире, которое старательно прячет Интернет в горах ненужного контента. Здесь важным элементов является расширение Writes для браузеров, а именно Chrome, Firefox, Opera, Microsoft Edge и Yandex Browser (рисунок 6).

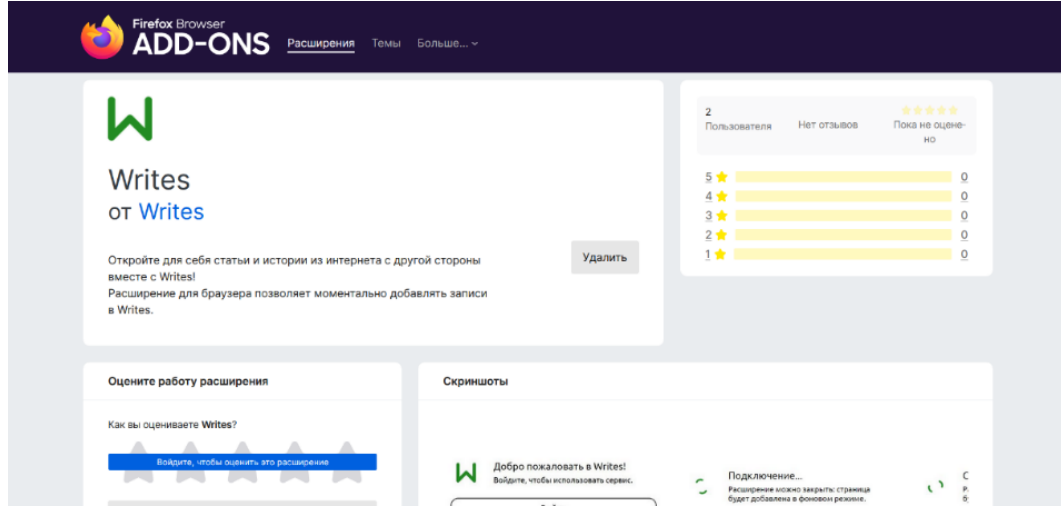

Рисунок 6 — Расширение Writes для браузера Firefox

Другой сценарий - применение Writes в учебе. Функционал, предоставляемый вебприложением, является находкой для учащихся, особенно когда речь заходит о подготовке письменных работ. Здесь и пригодятся пометки: гипотетический учащийся, работая, например, нал рефератом, использует не менее пяти источников. Чтобы не отвлекаться на копирование важной информации во время чтения, можно использовать пометки Writes (при необходимости им можно дать название), которые потом можно скопировать в готовый документ (рисунок 7). Более того, приятным бонусом является сохранение всех источников в списке локументов, используя который можно составить список литературы, не забыв ни об одном из них.

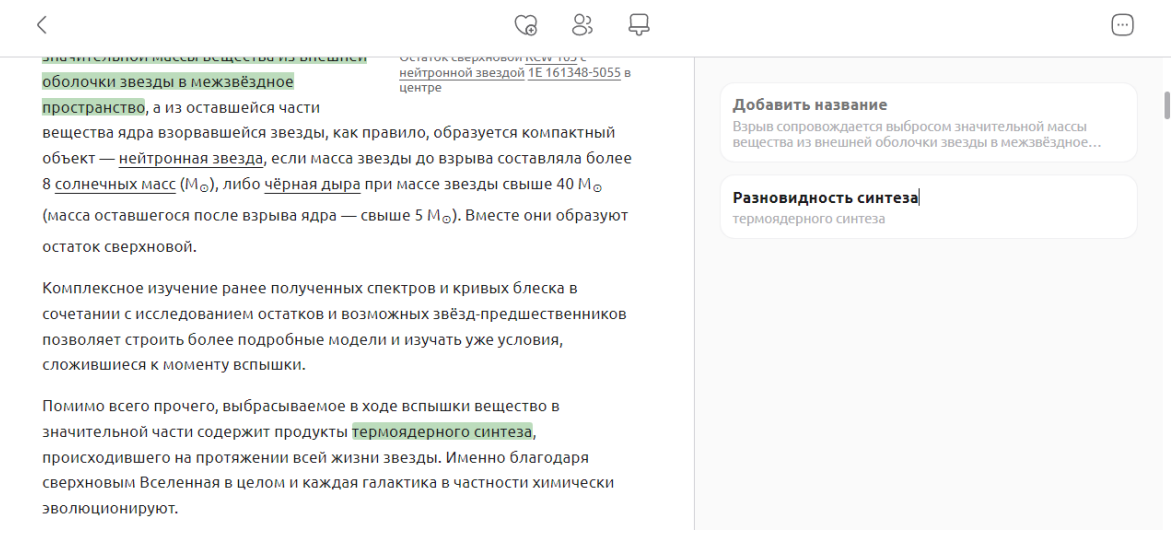

Рисунок 7 — Использование пометок Writes

Также в учебе помогает функция Writes, позволяющая добавлять целые книги, указав лишь вторую и последнюю ее страницы (рисунок 8). С помощью пометок и сохранения прогресса чтения процесс изучения литературы становится в разы проще и эффективнее.
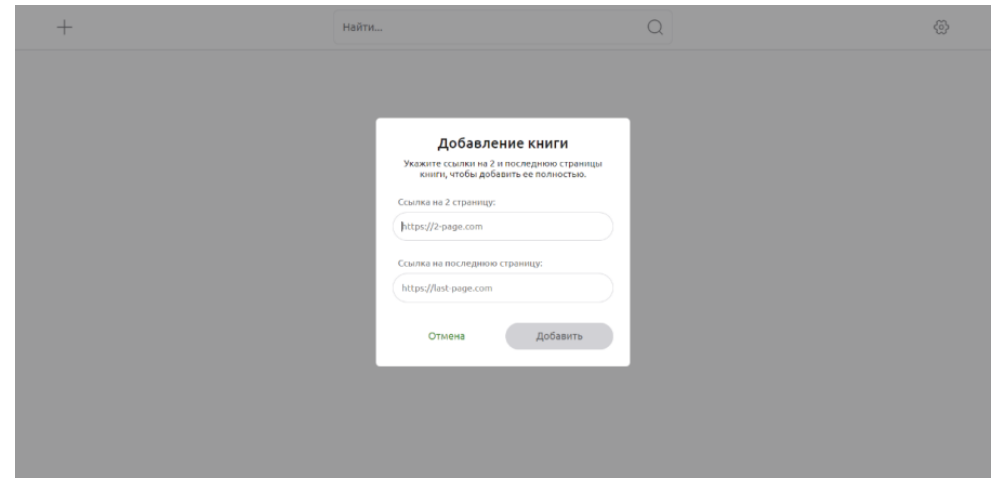

Рисунок 8 — Добавление книги в Writes

*Вывод. Таким образом, в эру Интернета с необъятным количеством информации для эффективной работы с ней насущно необходимо иметь возможность удобно и быстро упорядочивать контент и работать с ним. Все это стало причиной создания Writes – веб-приложения, воплощающего лучшие практики эффективной работы с информацией.*

#### *Список литературы*

*1.Raindrop.io — All in One Bookmark Manager. [Электронный ресурс], – Режим доступа: https://raindrop.io/. – Дата доступа: 10 марта 2023 г.*

*2.Pocket: About Us. [Электронный ресурс], – Режим доступа: https://getpocket.com/en/about/. – Дата доступа: 10 марта 2023 г. 3.Добро пожаловать в Writes! – Writes. [Электронный ресурс], – Режим доступа: https://clck.ru/329XyG. – Дата доступа: 10 марта 2023 г.*

*4.Г-н Рэй Дж. Рафаэльс. Облачные вычисления от начала до конца [пер. с англ.]. – 2015. – С. 152.*

*5.YaTalks 2022. Lifestyle: Career and Development. [Электронный ресурс], – Режим доступа: https://www.youtube.com/watch?v= NQe-oAAvQmY&list=WL&index=4. – Дата доступа: 10 марта 2023 г.*

UDC 004.912

### **WRITES WEB APPLICATION — PLATFORMS A FOR CONVENIENT WORK WITH OM CONTENT**

*Radyuk S.O.*

*Educational institution "Belarusian State University of Informatics and Radioelectronics" branch "Minsk Radio Engineering College", Minsk, Republic of Belarus*

*Scientific supervisor : Evmenova O.Yu. – teacher of the first category*

**Annotation.** The Writes web application was developed, embodying the best practices of effective work with information. A comparison with similar services is presented. Several scenarios of using the web application are described.

**Keywords:** Web2.0, web application, effective information management, cloud storage.

# **ВЕБ-МОДУЛЬ «ПОТЕРЯННЫЕ ВЕЩИ» САЙТА УЧЕБНОГО ЗАВЕДЕНИЯ**

*Рыбаков Д.А.*

*Учреждение образования «Белорусский государственный университет информатики и радиоэлектроники» филиал «Минский радиотехнический колледж» г. Минск, Республика Беларусь*

*Научный руководитель: Смолер И.Г. – магистр, преподаватель высшей категории* 

**Аннотация.** Концепция утерянных вещей не нова, и многие люди сталкивались с такими проблемами: потерять вещь и не знать, как ее найти; найти вещи и не знать, куда ее занести. В таких случаях на помощь может прийти приложение или же электронный модуль, которые помогут связать потерянную вещь с ее владельцем. Этот модуль может быть полезным как для нахождения потерянных вещей, так и для их возврата и уменьшения количества оставленных вещей в учебном заведении. Возможности такого приложения могут включать поиск по категориям, создание объявлений о потерянных/найденных вещах, систему уведомлений, интеграцию с социальными сетями и многое другое.

**Ключевые слова:** потерянные вещи, поиск вещей, электронный модуль.

Потеря вещей – это проблема, которая может возникнуть у каждого человека. Часто бывает так, что находишь утерянную вещь, но не знаешь, как ее вернуть ее владельцу. В современных учебных заведениях, где ежедневно собираются сотни, тысячи учащихся и преподавателей, часто возникает проблема потери личных вещей. [1] Ключи, телефоны, банковские карты, учебники и многое другое – все это может быть случайно оставлено в аудитории, библиотеке или другом месте, и владельцу может быть сложно искать потерянную вещь. Чтобы решить эту проблему, предлагается создание электронного модуля на сайте учебного заведения «Потерянные вещи». Этот модуль позволит учащимся и преподавателям быстро и удобно сообщать о найденных или потерянных вещах, а также легко отслеживать их статус.

При разработке этого проекта ставятся следующие задачи:

– пространство. Создать единое информационное пространство в учебных заведениях;

– социализация. Социализация общества за счет внедрения ответственности за найденные вещи;

– статистика. Получение статистических данных о количестве найденных/полученных вещей,

– количестве краж.

Основной функционал приложения будет включать в себя возможность добавления объявлений о найденных и утерянных вещах, поиск по различным параметрам, таким как категория, место нахождения, описание, а также отслеживание статуса каждой вещи, такой как «найдено», «в процессе поиска» и «возвращено владельцу», система уведомлений для авторов объявлений о найденных вещах, возможность добавления отзывов и рейтинга учащихся.

Главной проблемой является безопасность, поэтому отдельно хотелось бы выделить тестирование, которое включает:

– тестирование функциональности приложения;

– тестирование безопасности приложения;

– тестирование производительности приложения.

Для создания данного приложения необходимо провести тестирование и настройку серверной инфраструктуры, разработать удобный пользовательский интерфейс, а также обеспечить безопасность данных и конфиденциальность пользователей.

На данный момент приложение будет работать по следующему алгоритму. Заносить объявления на сайт будет администратор, который будет записывать данные человека, нашедшего вещь или утерявшего вещь. После чего это объявление появится в отдельном мо-

дуле на сайте, где его сможет найти владелец. Он обращается к администратору и, оставляя номер билета учащегося, забирает свою вещь, что поможет избежать краж вещей. [2]

Создание электронного модуля на сайте учебного заведения «Потерянные вещи» позволит оптимизировать образовательный процесс, облегчит поиск и возврат потерянных вещей, а также повысит эффективность использования ресурсов учебного заведения.

В заключении можно отметить, что электронный модуль на сайте учебного заведения «Потерянные вещи» – это необходимое и полезное приложение для учащихся и сотрудников учебных заведений. Благодаря этому модулю можно быстро и эффективно находить потерянные предметы, а также быстро связываться с теми, кто нашел утерянную вещь. Кроме того, данное приложение может стать прекрасным инструментом для улучшения общественного благополучия и снижения потерь личного имущества в учебных заведениях. Использование современных технологий и алгоритмов поиска позволит сделать этот модуль максимально удобным и эффективным для пользователей.

#### *Список литературы*

*1. База утеряянных вещей // https://loststuff.ru/ (дата обращения: 01.03.2023) (ссылка 1) 2. Моя утерянная вещь // https://mojauteryanna.ru/ (дата обращения: 24.03.2023) (ссылка 2)*

UDC 004.4'236

# **ELECTRONIC MODULE ON THE SITE OF THE EDUCATIONAL INSTITUTION "LOOST THINGS"**

*Rybakov D.A.*

*Belarusian State University of Informatics and Radioelectronics branch Minsk Radio Engineering College Minsk, Republic of Belarus* 

*Smoler I.G. – master, teacher of the highest category*

**Annotation**. The concept of lost items is not new, and many people have experienced such problems: losing a thing and not knowing how to find it; find things and not know where to bring it. In such cases, an application or an electronic module can come to the rescue, which will help to connect the lost item with its owner. This module can be useful both for finding lost things, and for returning them and reducing the number of things left in an educational institution. The features of such an application may include search by category, creation of announcements about lost/found things, a notification system, integration with social networks, and much more.

**Keywords**. lost things, search for things, electronic module.

# **ИСКУСТВЕННЫЙ ИНТЕЛЛЕКТ ДЛЯ ИЗУЧЕНИЯ ИНОСТРАННЫХ ЯЗЫКОВ**

*Самонченко М.А.*

*Учреждение образования «Белорусский государственный университет информатики и радиоэлектроники» филиал «Минский радиотехнический колледж», г. Минск, Республика Беларусь*

*Научный руководитель: Сальникова Е.А. – преподаватель первой категории, магистр*

**Аннотация:** Искусственный интеллект получает все большее распространение, что хорошо демонстрируется примером растущей популярности голосовых помощников и нейросетей, а также обучающего ПО для изучения иностранных языков. Был проведен анализ обучающего ПО и предложена методика внедрения искусственного интеллекта в занятия.

**Ключевые слова:** искусственный интеллект, обучающее ПО, иностранный язык, интерфейс, аркада.

*Введение.* Искусственный интеллект получает все большее распространение в различных сферах. В ближайшем будущем он может упростить повседневную жизнь людей и сделать ее более комфортной. Вполне прогнозируемо, что следующим этапом развития станет использование инновационных технологий для обучения иностранным языкам. Они позволят учиться где угодно и когда угодно. Уже сейчас коммерческие и некоммерческие организации разрабатывают приложения, которые используют (и комбинируют) совершенно разные технические методы. В данной статье автором показано, как Искусственный интеллект помогает в изучении иностранных языков с помощью подачи теоретической информации, закреплении изученного материала, а также при практиковании иностранных языков в игровой форме [1].

*Основная часть.* Речевой интерфейс с функцией диалога – это попытка симулировать взаимодействие на языке с виртуальным преподавателем, которого отчасти можно считать искусственным интеллектом. Эти диалоговые системы работают по принципу простых чатботов, которые предназначены для интуитивного общения на естественном языке. Оно проверяется на заранее заданные ключевые слова. Если было использовано правильное ключевое слово, виртуальный преподаватель выбирает и выдает подходящий, предварительно сформулированный ответ. Ввод и вывод информации могут быть выполнены в письменной или голосовой форме. Например, англоязычная версия приложения для изучения языка Duolingo работает с чат-ботом, реагирующим на письменный ввод данных. Также, Duolingo интегрировал GPT-4 в свой сервис, что позволяет общаться с нейросетью на различные темы прямо в приложении. Проблема заключается в том, что большинство систем реагируют только на простые ключевые слова и испытывают сложности с оценкой грамматической правильности, или с ситуативной адекватностью введенных данных. Эти интерактивные системы обучения работают по четко обозначенным сценариям с предсказуемыми диалогами и соответствующими источниками ошибок. Только в таких условиях они могут передавать учебный контент, задавать вопросы и обеспечивать обратную связь с заранее определенной прогрессией [1].

Виртуальные образовательные среды с агентными системами – диалоговые системы с тщательно проработанными аватарами, включая жесты и мимику, представляют собой наиболее продвинутые разработки. Проблема с изучением иностранного языка состоит в том, что взаимодействие с агентной системой функционирует без сбоев только в том случае, если учащиеся вводят такие вопросы и ответы, которые разработчики системы смогли предвидеть. Вне сценариев применения диалоги с чат-ботами и агентными системами становятся нестабильными, бессвязными, подвержены сбоям и не могут служить моделью для изучающих иностранный язык [1].

Анализ больших данных. Эффективность ИИ в последнее время резко возросла из-за масштабного расширения возможностей хранения данных. Обработку больших объемов информации в качестве алгоритмов и статистических моделей можно успешно использовать в обучении иностранным языкам, например, для осуществления переводов и при составлении словарей, основанных на текстовых корпусах. Преимущество работы с большими хранилишами данных, состоящими из реальных выражений носителей языка, заключается в том, что иностранный язык изучается не как застывшая абстрактная система, а так, как он функционирует в жизни. Как известно, для обработки информации приходится опираться на заданный алгоритм, который не всегда ищет и выдает то, что обещает. Использование больших объемов данных поможет совершенствовать когнитивные сервисы и суперкомпьютеры, такие как Watson (IBM), именно для этого фиксируется каждый диалог. Но с точки зрения защиты данных это весьма тревожный сигнал и игнорировать это на занятиях в ближайшем будущем станет невозможно [1].

Одним из основных преимуществ использования искусственного интеллекта для изучения иностранного языка является изменение способа обучения. Приложения, использующие искусственный интеллект, разработаны таким образом, чтобы соответствовать правильному контенту для обучения пользователей, опираясь на их уровень знаний. Например, приложение Duolingo проводит предварительное тестирование для установления уровня знаний пользователей. Эти приложения разбивают процесс обучения на три простых шага. Он измеряет данные и цифры, затем адаптируется к этим результатам и, наконец, предоставляет персонализированную информацию [3].

Вторым преимуществом является экономия времени. Существует аббревиатура, используемая при изучении языков под названием APP, что означает «активное участие и практика». Эти приложения запрограммированы так, что обучение представляется в удобном формате для каждого пользователя [3].

Практиковать иностранный язык можно не только в привычной манере, но и используя новые технологии, в том числе, искусственный интеллект. Одной из таких игр является игра Semantris - игра против искусственного интеллекта. Возможно выбрать один из уровней сложности [2].

Суть режима Аркада: перед игроком колонка слов на английском, одно подсвечено. Задача - придумать к нему такую ассоциацию, которая в рейтинге ассоциаций самой системы будет выше, чем для всех остальных слов в колонке [2].

Кирпичики - здесь тоже нужно придумывать ассоциации, но порядок игры немного меняется. Игрок пишет слово, а игра сама соображает, какая ассоциация на игровом поле к нему ближе. Когда ассоциация выбрана, то игра убирает блок с этим словом и все блоки того же цвета, которые находятся рядом с ним [2].

Главная ценность аркады - скорость. Сверху постоянно падают новые слова, поэтому ассоциации нужно придумывать быстро, в пределах нескольких секунд. Интересно то, что в игре учитывается уровень сложности. Поначалу попадаются простые слова, которые изучают уже на уровне elementary. Но чем дальше, тем сложнее. Через минуту-полторы семантическое поле увеличивается, а фразы усложняются. Добавляет сложности то, что нельзя использовать однокоренные слова. С точки зрения обучения, это отличный пример активации пассивного словарного запаса. В моменты игровой сосредоточенности мозг находит такие ассоциации, до которых в «нормальном режиме» человек бы просто не додумался. Причем игра будет полезна для любого уровня знаний, вплоть до уровня носителя языка [2].

Режим «Кирпичика» направлен на продумывание ассоциаций. Человек пишет слово в строке ввода, а система самостоятельно выбирает наиболее близкую с ним ассоциацию на игровом поле. То есть, игрок заранее не знает, какое именно слово выберет искусственный интеллект. А когда башня из блоков приближается к верхней границе, важно «выбивать» правильные кирпичи. Поэтому приходится учитывать сразу все слова, которые есть на поле. Получается, что игроку нужно понимать смыслы всех слов на поле и стараться придумать ассоциацию, которая будет близко к одному слову, но при этом далеко от других. Игрок должен мыслить стратегически, потому что важно не просто убирать блоки, но и оценивать, как именно они упадут на следующем ходу [2].

Semantris использует полностью обучаемый end-to-end алгоритм, который используется для работы с различными естественными языками. Это значит, что нейросеть самостоятельно строит модели работы с лексемами. Специалисты предоставляют открытый доступ к алгоритмам системы. В ходе обучения используются полуконтролируемые источники данных - так называемое трансдуктивное обучение. Используя большое количество источников, нейросеть учится оперировать фразами и предложениями в разных измерениях. Нейросеть обучалась на английском языке, но методологию можно использовать для любого естественного языка [2].

Система обучается на комплексных примерах, поэтому одновременно изучает синтаксис, семантику и значения слов. Работа с ассоциациями - только одна из многих возможностей нейросети [2].

Semantris - это отличная возможность разнообразить изучение английского языка, как дополнительный инструмент для занятий. Использование Semantris не отменяет необходимости занятий с преподавателем, грамматических тренировок и изучения новых слов. [2].

Среди учащихся второго курса Минского радиотехнического колледжа был проведен опрос по поводу темы искусственного интеллекта для изучения иностранного языка. Результаты представлены на рисунках 3-4.

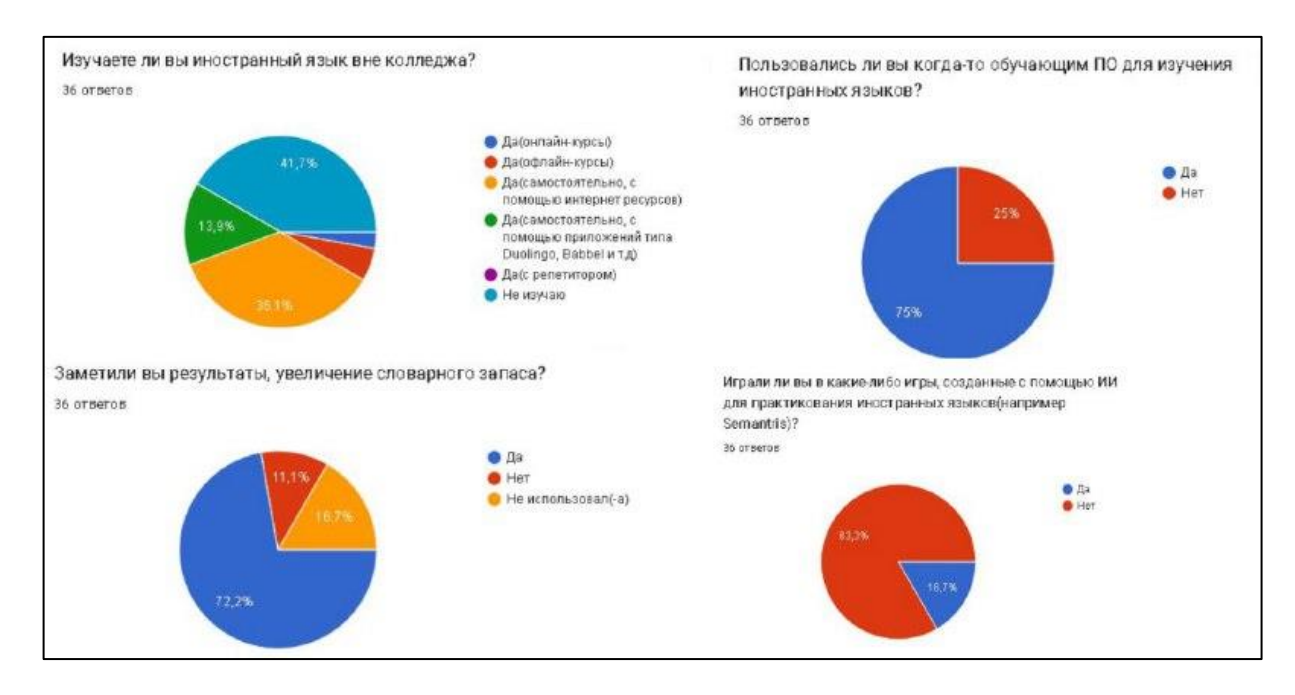

Рисунок 3 - Результаты опроса

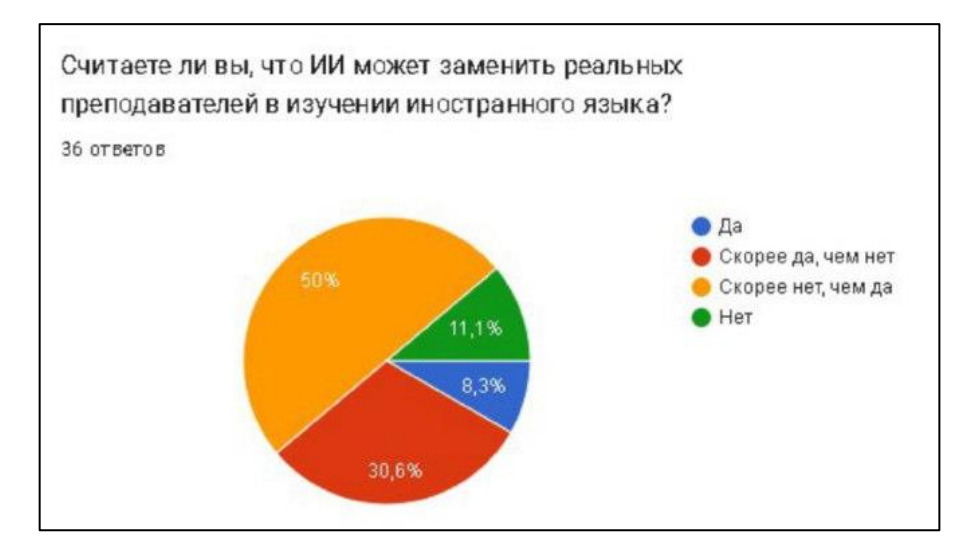

Рисунок 4 - Результаты опроса

Исходя из результатов опроса, можно сделать вывод, что больше половины опрошенных изучают иностранные языки, треть знакома с обучающими ПО, примерно две трети заметили улучшение уровня языка. Опрос выявил то, что использование игр с искусственным интеллектом не имеет большую популярность. Это можно объяснить малым объемом информации о них. Такие игры – хорошая возможность для преподавателей внести элемент интерактива в проведение занятий. В вопросе о возможности замены реальных преподавателей искусственным интеллектом ровно половина опрошенных склоняется к варианту, что такая замена скорее невозможна.

*Заключение.* Была установлена нарастающая популярность использования приложений с искусственным интеллектом для изучения иностранных языков, увеличение словарного запаса, улучшение навыков разговорной речи. Отмечена непопулярность использования игр против искусственного интеллекта как инструмента для изучения иностранных языков, предложена идея использования игр в качестве практикования изученного материала на занятиях. Сделан вывод, что полноценная замена преподавателей искусственным интеллектом в ближайшее время невозможна.

#### *Список литературы*

1. *Официальный интернет-портал Института имени Гёте [Электронный ресурс]/Институт им. Гёте – Москва, 2016. – Режим доступа[: https://www.goethe.de/ins/ru/ru/index.html.](https://www.goethe.de/ins/ru/ru/index.html) – Дата доступа: 13.02 2016*

2. *Официальный информационный интернет-портал Habr [Электронный ресурс]/Москва, 2006. – Режим доступа: https://habr.com/ru/all/. – Дата доступа: 26.05.2006*

3. *Портал знаний в области искусственного интеллекта Neuronus [Электронный ресурс]/Москва, 2013. – Режим доступа: https://habr.com/ru/all/. – Дата доступа: 23.05.2013*

UDC 004.853

### **ARTIFICIAL INTELLIGENCE FOR LEARNING FOREIGN LANGUAGES**

*Samonchenko M.A.*

*Belarusian State University of Informatics and Radioelectronics affiliate Minsk Radioengineering College, Minsk, Republic of Belarus*

*Salnikova E.A. - teacher of the 1st category, master*

**Annotation**: Artificial intelligence is becoming more widespread, which is well demonstrated by the growing popularity of voice assistants and neural networks, as well as learning software for learning foreign languages. An analysis of the training software was carried out and a method for introducing artificial intelligence into classes was proposed.

**Keywords**: artificial intelligence, learning software, foreign language, interface, arcade.

## **МАССИВЫ: ОТ ТЕОРИИ К ПРАКТИКЕ**

#### *Степанов В.М.*

*Учреждение образования «Белорусский государственный университет информатики и радиоэлектроники» филиал «Минский радиотехнический колледж», г. Минск, Республика Беларусь*

*Научный руководитель: Шумчик Ф.С. – заместитель директора по учебной работе, преподаватель высшей категории, канд. филол. наук, доцент*

**Аннотация.** Массивы широко используются в программировании. Они обеспечивают удобный и эффективный способ управления данными. Благодаря им программист способен быстро и легко изменять огромное количество переменных, экономить своё время и ускорять работу программы.

**Ключевые слова:** массив, элементы, индекс, переменная, программирование игр.

*Введение.* Каждый знаком с массивами ещё со школы. Структуры данных для многих начинающих программистов, на которую чаще всего смотрят через призму скептицизма. Не понимают зачем, где и как это использовать, что толкает их без раздумий смело вычеркнуть все эти структуры из своего списка самых важных тем для изучения. Так давайте с вами рассмотрим, что такое массивы.

Массив – это структура данных, хранящая набор значений (элементов массива), идентифицируемых по индексу или набору индексов, принимающих целые (или приводимые к целым) значения из некоторого заданного диапазона.

Для упрощения его можно представить в виде шкафчика или камеры хранения на вокзале или в магазине: набор ячеек, в каждой из которых может что-то лежать. Как и в шкафчике, каждая ячейка массива пронумерована, номер **–** это её индекс. Причём счёт идёт не от единицы, а от нуля [1].

*Основная часть.* Перед началом работы нужно выяснить, с каким массивом имеем дело. Различают самые разные размерности массивов. Это количество индексов, необходимое для конкретизации адресации элемента в массиве. Здесь выделяются следующие виды: одномерные, двумерные, многомерные.

Одномерный массив **–** это ряд пронумерованных элементов:

 $a = [1, 2, 3]$  print (a[2]) Окно вывода 3.

Двумерный массив можно представить в виде таблицы. Чтобы обратиться к элементу, нужно ввести его строку и номер ячейки в строке:

A=[[1, 2, 3], [4, 5, 6],[7, 8, 9]]print(A[2][0])Окно вывода 7

Отметим основные базовые операции, проводимые над массивами:

1) обход, то есть вывод одного за другим всех элементов массива;

2) вставка, то есть добавление элемента с заданным индексом;

3) удаление элемента с заданным индексом;

4) поиск элемента по заданному индексу или значению;

5) изменение элемента с заданным индексом.

Рассмотрим данные операции.

1. Обход.

Обход и вывод элементов массива происходит следующим образом:

 $a = [1, 2, 3, 4, 5]$ print(''.join([str(i) for i in a])) Окно вывода 1 2 3 4 5

2. Вставка.

Эта операция заключается в добавлении в массив одного или нескольких элементов данных. При этом они добавляются в начало, конец массива или любое его место с заданным индексом:

 $a = [1, 2, 3, 4, 5]$  a.insert(2, 15) print(''.join([str(i) for i in a])) Окно вывода 1 2 15 3 4 5 3. Удаление.

Эта операция заключается в удалении элемента из массива и реорганизации оставшихся элементов:

 $a = [1, 2, 3, 4, 5]$  a.pop(1) print(''.join([str(i) for i in a])) Окно вывода 1 3 4 5

4. Поиск.

Поиск элемента массива выполняется по его значению или индексу:

 $a = [1, 2, 3, 4, 5]$  print ('Элемент находится на позиции ', a.index(4))Окно вывода Элемент находится на позиции 3

5. Изменение.

Эта операция заключается в изменении элемента массива с заданным индексом:

 $a = [1, 2, 3, 4, 5]$  a[2] = 10 print (''.join([str(i) for i in a])) Окно вывода 1 2 10 4 5 [2]

Надобность массивов возникает при работе с большим количеством переменных. Неужели нам придётся вручную обрабатывать 1000 элементов? Тут нам массивы и помогут.

Представим ситуацию, что мы пишем программу, в которой будет храниться температура окружающей среды по дням за декабрь. Если не использовать массивы, то для каждого значения температуры придётся создавать свою переменную. Это информация будет храниться разрозненно, и переменные никак не связаны друг с другом. Если мы захотим посчитать среднюю температуру за декабрь, придётся писать длинную формулу:

 $SrDec = (1dec + 2dec + 3dec + ... + 31dec)/31$ 

А если вдруг окажется, что термометр даёт ошибку в +3 градуса? Чтобы исправить ошибку, придётся вручную отнимать от каждой переменной 3 – и так для каждой из 31 строки кода.

Или, допустим, мы захотим учитывать температуру не только в нашем городе, но и в соседнем. Тогда в названии каждой переменной нужно будет дополнительно указывать не только дату, но и название города – так и запутаться можно. Гораздо проще пойти другим путём: создать массив «Декабрь» и записывать температуру уже внутри него:

dec temperatures  $= [$ ]

for i in range(1, 32): temp = float(input(f"Введите температуру на день  $\{i\}$ : ")

dec temperatures.append(temp)

print(dec\_temperatures)

Программа выведет информацию о температуре за декабрь.

Так программа понимает, что эти элементы связаны между собой**.** Теперь мы за пару строчек кода можем найти среднемесячную температуру – достаточно сказать программе: сложи все элементы и раздели их на длину массива. Или прибавить три градуса (сказать: прибавь 3 к каждому элементу):

1)  $avg_temp = sum(dec_temperatures) / len(dec_temperatures)$ 

print(f" Средняя температура за декабрь составляет:  $\{avg \; temp: 2f\}$ ").

Если добавить пару строк, то программа выведет среднюю температуру.

2) for i in range(len(dec\_temperatures)):

dec temperatures[i]  $+= 3$ 

print(dec\_temperatures).

Здесь показано, как увеличить каждое значение на 3, например, если прибор ошибся.

Если захотим измерять температуру в другом городе, можно просто создать другой массив – и их значения точно не перемешаются. При этом обратиться к показателям температуры любого города легче лёгкого, ведь каждый элемент имеет свой индекс, как номер ячейки в камере хранения. Нужно лишь запомнить, что нумерация обычно идёт от нуля. Данные хранятся более упорядоченно, нет никакого нагромождения из десятков и сотен переменных, которые нужно держать в голове, чтобы не запутаться и не ошибиться [3].

Массивы нашли применение в программировании игр.

Во многих играх необходимо отслеживать большое количество объектов: враги, бонусы, препятствия и т.д. Массивы можно использовать для хранения этих объектов, что упрощает управление ими и их обновление во время игры. Например, разработчик игры может создать массив вражеских объектов, каждый со своим набором свойств – здоровье, скорость, сила атаки и т.д. Это позволяет быстро и эффективно отслеживать всех врагов в игре, упрощая создание увлекательных и сложных уровней.

Приведем несколько примеров использования массивов в играх.

1. Хранение данных об игроках. Во многих играх необходимо хранить данные об игроках и управлять ими. Например, игре может потребоваться отслеживать здоровье, инвентарь и положение игрока. Использование массива для хранения этих данных может упростить управление и обновление:

player\_datplayer\_data =  $['John'', 100, [''sword'', 'shield''], (0,0)]$ 

player\_data[1] выведет 100

player\_data[2][1] выведет *shield*

Таким образом, у нас есть массив, в котором храниться имя персонажа *John*, его уровень *100*, у него в инвентаре *sword and shield*, и его позиция *(0,0)*. Это крайне удобно использовать для вывода данных на игровой экран.

2. Управление игровыми объектами. В играх часто используется множество объектов, которыми необходимо управлять. Например, в игре могут быть враги, бонусы и препятствия, которые необходимо отслеживать. Массив можно использовать для хранения информации о каждом объекте – его расположение, тип и поведение:

enemies  $=$  [

 {"type": "zombie", "location": [10, 10], "health": 100}, {"type": "skeleton", "location": [20, 20], "health": 50},

{"type": "ghost", "location": [30, 30], "health": 200}

]

enemies[1]["type"] выведет *skeleton*

enemies[2]["health"] выведет 200

Здесь у нас есть типы врагов, их место положения и их здоровье.

3. Сохранение игровых уровней. Во многих играх есть уровни, которыми необходимо управлять. На каждом уровне могут быть разные объекты, враги и испытания. Массив можно использовать для хранения информации о каждом уровне – расположение объектов и врагов:  $levels = 1$ 

{"name": "level1", "enemies": ["zombie", "skeleton"], "objects": ["rock", "tree"]},

 {"name": "level2", "enemies": ["ghost", "goblin"], "objects": ["mushroom", "bush"]} ]

levels[0]["objects"][1] выведет *tree*

levels[1]["enemies"][0] выведет *ghost*

Мы сохранили локации, какие на них находятся монстры и объекты.

4. Сохранение позиций игроков. Во многих играх позиции игроков отслеживаются и обновляются на протяжении всей игры. Массив можно использовать для хранения координат x и y каждого игрока, что обеспечивает эффективный доступ и управление позициями игроков:

player\_positions =  $[[0, 0], [5, 10], [10, 20]]$ 

player\_positions[0] выведет [0, 0]

player\_positions[1][0] выведет 5

Благодаря этому мы можем сохранять позиции игроков. И, например, при возрождении, обращаясь к массиву, персонаж будет появляться на сохранённой позиции (координатах).

5. Отслеживание игровых результатов: игровые очки можно отслеживать с помощью массива, где каждый элемент соответствует счету игрока. По мере того, как игроки зарабатывают очки, их счет может обновляться в массиве:

player\_scores =  $[0, 0, 0]$ 

player\_scores<sup>[1]</sup> +=  $10$ 

6. Хранение игровых объектов. Игровые объекты – враги и бонусы – можно хранить в массиве для эффективного доступа и управления ими. Каждый элемент массива может соответствовать другому объекту с такими свойствами, как положение, здоровье и скорость:

enemies  $=$   $\Gamma$ 

{'position': [5, 5], 'health': 10, 'speed': 2},

{'position': [10, 10], 'health': 5, 'speed': 5},

 {'position': [15, 20], 'health': 20, 'speed': 1} ] enemies<sup>[0]['position']</sup> выведет [5, 5] enemies[1]['health'] выведет 5

*Заключение.* В целом, массивы – это мощный инструмент для разработчиков игр, позволяющий управлять данными в играх и манипулировать ими. Их можно использовать для хранения информации об игроках, игровых объектах, уровнях и игровых состояниях. Используя массивы, разработчики игр могут создавать эффективные, организованные и динамичные игры [4].

Массивы широко используются в программировании, поскольку они обеспечивают удобный и эффективный способ управления коллекциями данных. Благодаря им программист способен быстро и легко изменять огромное количество переменных, экономить своё время и ускорять работу программы. Сложно представить, как бы выглядело программирование без использования массивов.

#### *Список литературы*

*1[. https://skillbox.ru/media/code/chto-takoe-massiv-i-kak-on-ustroen/.](https://skillbox.ru/media/code/chto-takoe-massiv-i-kak-on-ustroen/)*

*2[. https://otus.ru/journal/massivy-v-programmirovanii-opisanie-i-napolnenie-dannymi/.](https://otus.ru/journal/massivy-v-programmirovanii-opisanie-i-napolnenie-dannymi/)*

*3[. https://www.youtube.com/watch?v=47\\_LhSf-ago&t=158s.](https://www.youtube.com/watch?v=47_LhSf-ago&t=158s)*

*4[. https://www.youtube.com/watch?v=aHPdNVtqRoI&t=187s.](https://www.youtube.com/watch?v=aHPdNVtqRoI&t=187s)*

UDC 004.043

### **ARRAYS: FROM THEORY TO PRACTICE**

*Stepanov V.M.*

*Belarusian State University of Informatics and Radioelectronics affiliate Minsk Radioengineering College, Minsk, Republic of Belarus*

*Shumchik F.S. – Deputy Director for Academic Affairs, teacher of the highest category, PhD, associate professor*

**Annotation.** Arrays are widely used in programming. They provide a convenient and efficient way to manage data. Thanks to them, the programmer is able to quickly and easily change a huge number of variables, save his time and speed up the program.

**Keywords**: array, elements, index, variable, game programming.

### УДК 004.043

# **ИСПОЛЬЗОВАНИЕ МАССИВОВ В ОБРАЗОВАТЕЛЬНОМ ПРОЦЕССЕ**

*Струповец И.А.*

*Учреждение образования «Белорусский государственный университет информатики и радиоэлектроники» филиал «Минский радиотехнический колледж», г. Минск, Республика Беларусь*

*Научный руководитель: Шумчик Ф.С. – заместитель директора по учебной работе, преподаватель высшей категории, канд. филол. наук, доцент*

**Аннотация.** Обладая способностью эффективно хранить и обрабатывать большие объемы данных, массивы стали фундаментальной концепцией программирования, они необходимы для понимания алгоритма работы с большими объёмами информации.

**Ключевые слова:** массив, элементы, индекс, переменная, структура данных.

*Введение.* Массивы – это фундаментальная структура данных в программировании, позволяющая эффективно хранить наборы связанных данных и управлять ими. Понимание того, как работают массивы и как их можно эффективно использовать, важно для любого программиста. Рассмотрим использование массивов в образовательном процессе колледжа.

*Основная часть.* В программировании массивы могут быть одномерными или двумерными, это зависит от количества индексов, необходимых для доступа к его элементам. Одномерный массив, также известный как вектор, представляет собой список элементов одного типа данных, расположенных в линейной последовательности. Доступ к нему можно получить с помощью одного индекса или нижнего индекса, который представляет позицию элемента в массиве. Одномерные массивы обычно используются для хранения списков данных, к примеру, список имен, список чисел и т.д. [1].

Одномерный массив выглядит так:

 $a = [1, 2, 3, 4, 5, 6].$ 

Но как он используются?

Разберём на примере электронного журнала. У нас есть ученик, и нам нужно посчитать его средний балл. Его оценки – это элементы массива, значит, чтобы посчитать средний балл, нужно сложить оценки и поделить на их количество. Выглядеть это будет так:

```
Student = [9, 9, 8, 9, 7, 9, 9, 10]Sr = len(Student)Sum = 0for i in range(len(Student)):
Sum = Sum + Student[i]Mark = Sum/Sr print(Mark)Окно вывода
8.75.
```
Массивы можно использовать и для других целей в рамках образовательного процесса колледжа. Например, отслеживание посещаемости учащимися: массив можно использовать для отслеживания посещаемости учащимися занятий. Каждый элемент массива будет представлять день семестра, и массив можно использовать для подсчета количества дней, которые посещал учащийся, или для определения часто отсутствующих учащихся:

attendance =  $\left[ \right]$  students =  $\left[ \right]$  'Ира', 'Стас', 'Влад', 'Федя', 'Яна' $\left]$ for student in students: status = int(input(f"{student}: Enter 1 if present or 0 if absent: ")) attendance.append(status) print("Attendance: ", attendance)

Окно вывода Ира: Введите 1 если присутствует или 0 если отсутствует: 1 Стас: Введите 1 если присутствует или 0 если отсутствует: 1 Влад: Введите 1 если присутствует или 0 если отсутствует: 0 Федя: Введите 1 если присутствует или 0 если отсутствует: 0 Яна: Введите 1 если присутствует или 0 если отсутствует: 1 Посещаемость: [1, 1, 0, 0, 1]

Создав базу данных учащихся, можно под конец месяца подсчитывать количество пропусков или узнать, присутствовал ли человек в этот день.

Массивы можно использовать для учета финансовой деятельности колледжа, к примеру, определения доходов или расходов на обучение. Каждый элемент массива будет представлять конкретную финансовую транзакцию, а массив можно использовать для расчета общего дохода или расходов за определенный период времени:

 $expenses = []$ num categories  $= 5$ for category in range(num\_categories):  $amount = float$  $(i$ при $(f''B$ ведите сумму для категории расходов  $\{category+1\}$ :")  $expenses.append(amount) total expenses = sum(expenses)$ revenue  $=$   $\lceil$ num\_categories = 3 for category in range(num\_categories): amount = float(input(f"Введите сумму для категории дохода {category+1}: ")) revenue.append(amount) total\_revenue = sum(revenue) net\_income = total\_revenue – total expenses print("Общие расходы: ", total\_expenses) print("Общий доход: ", total revenue) print("Чистый доход: ", net\_income) Окно вывода Введите сумму для категории расходов 1: 100 Введите сумму для категории расходов 2: 200 Введите сумму для категории расходов 3: 300 Введите сумму для категории расходов 4: 400 Введите сумму для категории расходов 5: 500 Введите сумму для категории дохода 1: 1000 Введите сумму для категории дохода 2: 2000 Введите сумму для категории дохода 3: 3000 Общие расходы: 5100.0 Общий доход: 6000.0 Чистый доход: 900.0

Двумерный массив, также известный как матрица, представляет собой набор элементов, расположенных в строках и столбцах. Доступ к нему можно получить с помощью двух индексов или нижних индексов, которые представляют позицию строки и столбца элемента в массиве. Двумерные массивы обычно используются для представления сеток данных, например, электронных таблиц или изображений. Выглядит это так:

 $a = [[1, 2, 3][4, 5, 6][7, 8, 9]].$ 

Гораздо проще представить двумерный массив в виде таблицы. Чтобы выбрать нужный элемент, нужно ввести столбец и строку.

1 2 3 1.[1, 2, 3] 2.[4, 5, 6] 3.[7, 8, 9] Теперь, чтобы вывести элемент 5, нужно написать:  $print(a[2][2])$ 

Например, при обработке изображений двумерный массив можно использовать для представления пикселей изображения, где каждый пиксель представлен индексами строки и столбца, а также значением цвета или интенсивности.

Массив можно использовать для хранения расписания пар, предлагаемых в течение семестра. Каждый элемент массива будет представлять дату и определенную пару, и массив можно использовать для определения того, какие пары предлагаются в определенный день:

```
couples schedule = []print('Сколько рабочих дней?')
     num_days = int(input))num slosts = 4for day in range(num_days):
     day schedule = \Pifor time_slot in range(num_slots):
     couple name = input(f"Введите имя пары на день \{day+1\} номер пары \{time_slot+1\}: ")
     day schedule.append(couple name)
     couples_schedule.append(day_schedule)
     print("Расписание пар: ", couples schedule)
     print('В какой день вас интересуют пары?')
     num day = int(input))print('Расписание на день', couples schedule[num_day-1])
     Окно вывода
     Сколько рабочих дней?
     2
     Введите имя пары на день 1 номер пары 1: русский 
     Введите имя пары на день 1 номер пары 2: английский
     Введите имя пары на день 1 номер пары 3: математика
     Введите имя пары на день 1 номер пары 4: черчение
     Введите имя пары на день 2 номер пары 1: информатика
     Введите имя пары на день 2 номер пары 2: физра
     Введите имя пары на день 2 номер пары 3: физика
     Введите имя пары на день 2 номер пары 4: география
     Расписание пар: [['русский', 'английский', 'математика', 'черчение'], ['информатика', 
'физра', 'физика', 'география']]
     В какой день вас интересуют пары?
```
 $\mathcal{D}$ 

Расписание на день ['информатика', 'физра', 'физика', 'география']

Также массивы используются для фотошопа. Рассмотрим черно-белое изображение шириной 10 пикселей и высотой 5 пикселей. Двумерный массив можно использовать для представления данного изображения следующим образом:

int image[5][10]  $=$  {  $\{1, 0, 1, 1, 0, 1, 0, 0, 1, 0\},\$ {0, 1, 1, 0, 1, 0, 1, 1, 0, 1},  $\{1, 0, 0, 1, 1, 0, 1, 0, 1, 1\},\$  $\{0, 1, 0, 0, 1, 1, 0, 1, 1, 0\},\$ 

{1, 0, 1, 1, 0, 0, 1, 0, 1, 1}

};

В этом примере каждый элемент массива равен 0 или 1, что соответствует цвету соответствующего пикселя: 0 представляет черный пиксель, а 1 представляет белый пиксель.

Двумерные массивы обычно используются для представления изображений в компьютерной графике и приложениях для обработки изображений. Представляя изображения в виде массивов, становится проще манипулировать ими и обрабатывать их с помощью алгоритмов и программного обеспечения.

На практике алгоритмы обработки изображений очень сложные, включая такие операции, как фильтрация, изменение размера и обнаружение признаков. Однако основная идея та же: изображения представлены в виде массивов пикселей, и их обработка включает в себя доступ к каждому элементу массива и манипулирование им [2].

Заключение. Таким образом, массивы являются важной структурой данных, используемой в различных областях обучения и языках программирования. Одномерные массивы могут хранить ряд данных, к примеру, информацию об успеваемости учащихся, а двумерные массивы полезны для представления сложных структур: сеток данных, электронных таблиц или изображений. Их можно использовать для анализа данных, научных исследований и управления базами данных. Обладая способностью эффективно хранить и обрабатывать большие объемы данных, массивы стали фундаментальной концепцией программирования, они необходимы для понимания алгоритма работы с большими объёмами информации.

#### Список литературы

1. Информатика: учеб. пособие. для 10 класса / В.М. Котов [и др.] - Минск: Народная асвета, 2020 - 121с.; 2. Многомерные массивы [Электронный ресурс]. -Электронные данные. - Режим доступа: https://apmathspbu.github.io/basics/lecture3/multiplearrays/. *Jama docmyna*: 07.03.2023.

**UDC 004.043** 

### USING ARRAYS IN THE EDUCATIONAL PROCESS

Strupovets I.A.

Belarusian State University of Informatics and Radioelectronics affiliate Minsk Radioengineering College, Minsk, Republic of Belarus

Shumchik F.S. – Deputy Director for Academic Affairs, teacher of the highest category, PhD, associate professor

**Annotation.** With the ability to efficiently store and process large amounts of data, arrays have become a fundamental programming concept, they are necessary to understand the algorithm for working with large amounts of information.

Keywords: array, elements, index, variable, data structure.

### **ЭНЕРГОЭФФЕКТИВНОСТЬ ЯЗЫКОВ ПРОГРАММИРОВАНИЯ**

*Ульянова М.К., Митина А.В.*

*Учреждение образования «Белорусский государственный университет информатики и радиоэлектроники» филиал «Минский радиотехнический колледж», г. Минск, Республика Беларусь*

*Научный руководитель: Сальникова Е.А. - преподаватель первой категории, магистр* 

**Аннотация.** В данной статье представлены результаты исследования времени выполнения, использования памяти и энергопотребления 27 известных языков программирования. Производительность языков отслеживалась с помощью 10 различных задач программирования, выраженных на каждом из языков. В статье также рассказывается, как использовать результаты в принятии решения о том, какой язык использовать, когда речь идет об энергоэффективности.

**Ключевые слова:** энергоэффективность, языки программирования, энергопотребление, языковой Бенчмаркинг.

*Введение.* Основными критериями выбора языка программирования являются специфика задач, возможности сотрудников и уже имеющаяся технологическая база, однако экологичность также стоит принять в расчет. Так, скрипты, написанные на JavaScript и Python, потребляют больше ресурсов по сравнению с компилированными программами, написанными на Fortran, C++ и Rust.

В свою очередь, объектно-ориентированные языки являются более ресурсоемкими, чем императивные. Большая ресурсоемкость увеличивает энергопотребление, и, как следствие, количество углеродных выбросов.

Сейчас реальность быстро меняется, и энергопотребление программного обеспечения становится ключевой проблемой, которая изначально возникла у производителей оборудования и быстро затронула разработчиков, обычных пользователей [5].

В наше время актуально направление исследований, в котором разрабатываются различные техники анализа и оптимизации энергопотребления программных систем.

В 2017 году португальские исследователи из HASLab (High-Assurance Software Laboratory) проанализировали энергопотребление 27 самых популярных языков программирования. Результаты действительны на данный момент, так как были обновлены в 2021 году.

*Основная часть.* Исследование направлено на анализ энергоэффективности 28 языков программирования, из которых был исключен Smalltalk, так как компилятор для этого языка является проприетарным. Также была собрана информация о потреблении энергии, времени выполнения и пиковом использовании памяти для каждого из компилируемых и выполняемых решений на каждом языке [1].

Для измерения потребления энергии использовался инструмент Intel Running Average Power Limit (RAPL), который способен предоставлять точные оценки энергопотребления.

Для измерения использования памяти использовалась утилита времени (time tool), доступная в Unix-системах. Для получения сравнимого, репрезентативного и обширного набора программ, написанных на многих из самых популярных и широко используемых языках программирования, использовался The Computer Language Benchmarks Game [4] (CLBG).

Полный список бенчмарк задач в CLBG охватывает различные вычислительные проблемы, показанные на рисунке 1.

Кроме того, полный список языков программирования в CLBG показан на рисунке 2, отсортированном по парадигмам.

| <b>Benchmark</b>                                                 | <b>Description</b>                                     |        |  |
|------------------------------------------------------------------|--------------------------------------------------------|--------|--|
| $n$ -body                                                        | Double precision N-body<br>simulation                  | 50M    |  |
| fannkuch-<br>redux                                               | Indexed access to tiny integer<br>sequence             | 12     |  |
| spectral-<br>norm                                                | Eigenvalue using the power<br>method                   | 5,500  |  |
| mandelbrot                                                       | Generate Mandelbrot set<br>portable bitmap file        | 16,000 |  |
| pidigits                                                         | Streaming arbitrary precision<br>arithmetic            | 10,000 |  |
| regex-redux                                                      | Match DNA 8mers and                                    | fasta  |  |
|                                                                  | substitute magic patterns                              | output |  |
| fasta                                                            | Generate and write random<br><b>DNA</b> sequences      | 25M    |  |
| k-nucleotide                                                     | Hashtable update and                                   | fasta  |  |
|                                                                  | k-nucleotide strings                                   | output |  |
| reverse-                                                         | Read DNA sequences, write                              | fasta  |  |
| complement                                                       | their reverse-complement                               | output |  |
| binary-trees                                                     | Allocate, traverse and<br>deallocate many binary trees | 21     |  |
| chameneos-                                                       | Symmetrical thread rendezvous                          | 6M     |  |
| redux                                                            | requests                                               |        |  |
| meteor-                                                          | Search for solutions to shape                          | 2,098  |  |
| contest                                                          | packing puzzle                                         |        |  |
| Switch from thread to thread<br>thread-ring<br>passing one token |                                                        | 50M    |  |

Рисунок 1 - Список бенчмарк задач CLBG

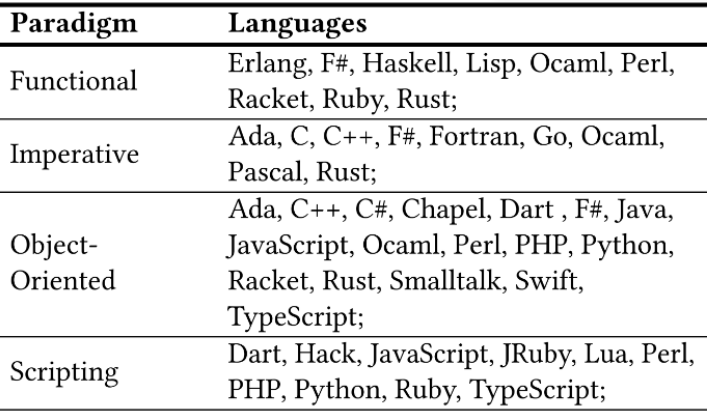

Рисунок 2 - Языки программирования по парадигмам

Результаты исследования показали, что скомпилированные языки являются одними из самых быстрых и энергоэффективных. Скомпилированные языки потребляли около 120 Дж для выполнения тестовых решений. В то время как для виртуальной машины и интерпретируемых языков (требующих пошаговых исполнителей исходного кода, где не происходит предрезультативного перевода) это значение составляло 576Дж и 2365Дж соответственно. Эта тенденция также прослеживается в отношении времени выполнения, поскольку скомпилированные языки занимали 5103 мс. языки виртуальных машин – 20623 мс. а интегрированные языки – 87614 мс (в среднем).

Бенчмарки (англ. benchmarks) - это стандартные тесты, которые используются для измерения производительности и/или функциональности компьютерных систем, программного обеспечения или аппаратного обеспечения.

Чтобы разобраться более подробно, результаты двоичных деревьев были взяты для иллюстрации сути. На рисунке 3 изображен график данных об энергии и времени для двоичных деревьев.

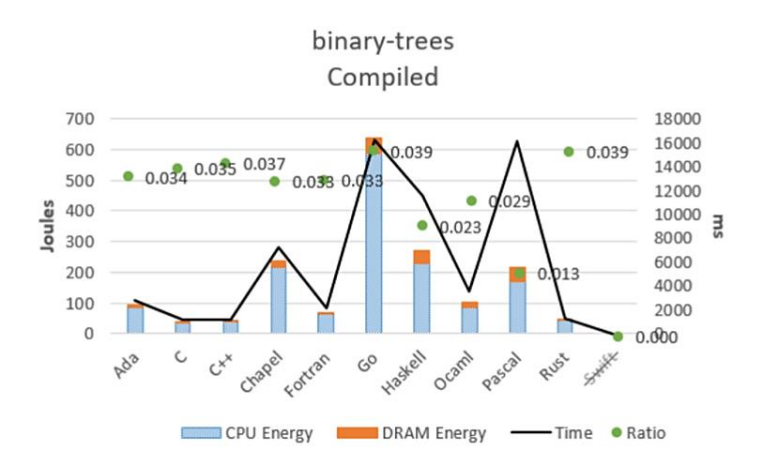

Рисунок 3 – Данные об энергии и времени для двоичных деревьев

Можно сделать вывод, что "скомпилированные языки" являются самыми быстрыми и энергоэффективными». C и C++ оказались наиболее эффективными и быстрыми языками. Go стал худшим из категории скомпилированных языков.

Глядя на двоичные деревья для категории виртуальных машин (рисунок 4), Java или Erlang оказались наиболее эффективными, но далеко позади скомпилированной категории.

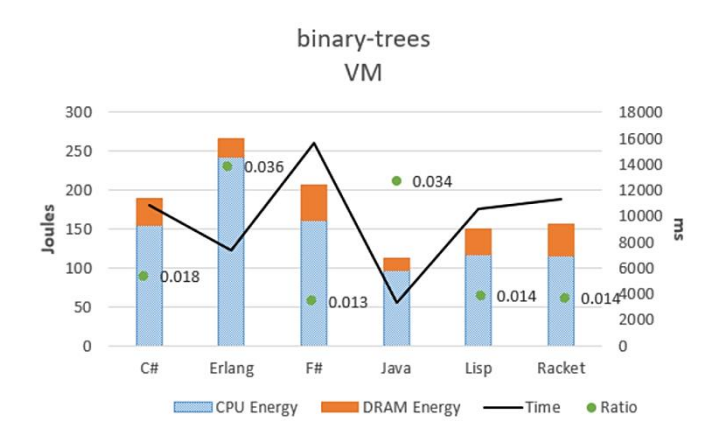

Рисунок 4 – Данные об энергии и времени для двоичных деревьев

Неэффективные языки переходят к интерпретируемым языкам, таким как Perl, Lua или Python (рисунок 5).

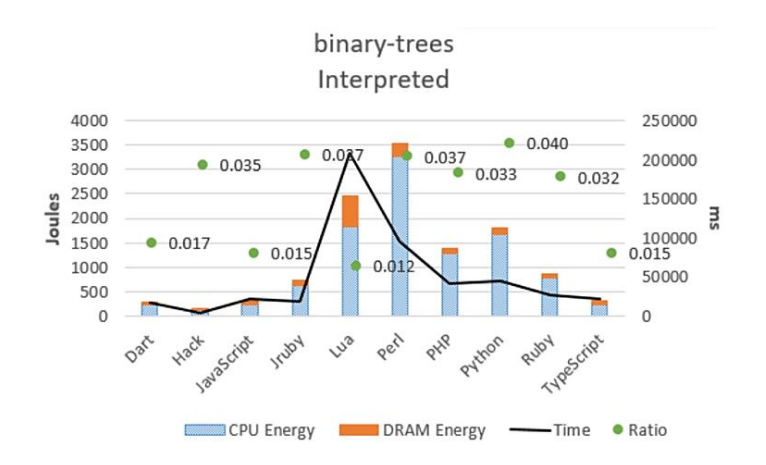

Рисунок 5 - Данные об энергии и времени для двоичных деревьев

Рассматривая исключительно общие результаты, самый энергоэффективный язык в тестах почти всегда является самым быстрым, важно понимать, что нет языка, который был бы неизменно лучше других. Это позволяет сделать вывод, что ситуация, в которой будет использоваться язык, является ключевым аспектом для определения языка как наиболее энергоэффективного варианта.

Хоть была возможность незначительной корреляции между энергопотреблением и пиковым использованием памяти, на удивление, эта взаимосвязь практически отсутствует. Это указывает на то, что потребление энергии имеет очень мало общего с тем, сколько памяти сохраняется в данный момент, но, больше с тем, как она используется, поскольку такие факторы, как сбор мусора, использование кэша, будут оказывать сильное влияние на потребление энергии.

При выборе языка разработчики рассматривают более, чем одну характеристику эффективности. На рисунке 6 представлено четыре многоцелевых рейтинга: время и память, энергия и время, энергия и память, энергия с временем и памятью.

| Time & Memory                  | <b>Energy &amp; Time</b>   | <b>Energy &amp; Memory</b>              | <b>Energy &amp; Time &amp; Memory</b> |
|--------------------------------|----------------------------|-----------------------------------------|---------------------------------------|
| $C \cdot Pascal \cdot Go$      | C                          | $C \cdot Pascal$                        | $C \cdot Pascal \cdot Go$             |
| $Rust \cdot C++ \cdot Fortran$ | Rust                       | $Rust \cdot C++ \cdot Fortran \cdot Go$ | $Rust \cdot C++ \cdot Fortran$        |
| Ada                            | $C++$                      | Ada                                     | Ada                                   |
| Java • Chapel • Lisp • Ocaml   | Ada                        | Java • Chapel • Lisp                    | Java • Chapel • Lisp • Ocaml          |
| Haskell $\bullet$ C#           | Java                       | OCaml • Swift • Haskell                 | Swift • Haskell • C#                  |
| Swift • PHP                    | Pascal • Chapel            | $C# \cdot PHP$                          | Dart • F# • Racket • Hack • PHP       |
| F# • Racket • Hack • Python    | $Lisp \cdot Ocam \cdot Go$ | Dart • F# • Racket • Hack • Python      | JavaScript • Ruby • Python            |
| JavaScript • Ruby              | Fortran • Haskell • C#     | JavaScript • Ruby                       | TypeScript • Erlang                   |
| Dart • TypeScript • Erlang     | Swift                      | <b>TypeScript</b>                       | Lua • JRuby • Perl                    |
| JRuby • Perl                   | Dart $\cdot$ F#            | Erlang • Lua • Perl                     |                                       |
| Lua                            | JavaScript                 | JRuby                                   |                                       |
|                                | Racket                     |                                         |                                       |
|                                | TypeScript • Hack          |                                         |                                       |
|                                | PHP                        |                                         |                                       |
|                                | Erlang                     |                                         |                                       |
|                                | Lua • J $Ruby$             |                                         |                                       |
|                                | Ruby                       |                                         |                                       |

Рисунок 6 - Оптимальные наборы по Парето для 4-х многоцелевых рейтингов.

Чтобы сравнить языки, использующие более одной характеристики, используется алгоритм многоцелевой оптимизации для сортировки этих языков, известный как оптимизация по Парето  $[2, 3]$ .

Для каждого ранжирования каждая строка представляет оптимальный набор по Парето, содержащий языки эквивалентные друг другу для базовых целей.

Наиболее распространенными характеристиками производительности, являются время и памяти. Здесь С, Pascal и Go будут эквивалентны.

Однако, если посмотреть энергию и время, С является лучшим решением, поскольку он ломинирует в обеих отдельных целях.

Если рассмотреть энергию и память, С и Pascal составляют оптимальный набор по Парето.

Если разработчик озабочен только временем выполнения и энергопотреблением, то почти всегла можно автоматически решить, какой язык программирования является наилучшим.

Во всех других рейтингах большинство позиций составлено набором оптимальных по Парето языков, которые эквивалентны с учетом базовых характеристик. В этих случаях разработчику необходимо решить, какие характеристики наиболее важные в каждом конкретном спенарии.

Заключение. Невозможно полностью определить какой язык программирования является наилучшим, учитывая энергопотребление, время выполнения и максимальное использование памяти, необходимое программам. Для различных ситуаций можно найти наиболее подходящий.

Например, веб-приложения с большей вероятностью будут запрограммированы с использованием Python и JavaScript. Встроенные устройства в автомобильной промышленности и здравоохранении запускают программное обеспечение, написанное на С, С  $+$  или Rust. Приложения, работающие в облаке, пишутся на Go или Scala. Мобильные приложения все чаще пишутся на Swift или Kotlin.

#### *Список литературы*

*1. Rui Pereira, Marco Couto, Francisco Ribeiro, Rui Rua, Jácome Cunha, João Paulo Fernandes, João Saraiva HASLab/INESC TEC Universidade do Minho, Portugal Energy Efficiency across Programming Languages How Do Energy, Time, and Memory Relate?*

*2. C. Sahin, L. Pollock, J. Clause, How do code refactorings affect energy usage?, in: Proceedings of 8th ACM/IEEE International Symposium on Empirical SoftwareEngineering and Measurement, ESEM, 2014, p. 36.*

*3. R. Pereira, T. Car¸c˜ao, M. Couto, J. Cunha, J. P. Fernandes, J. Saraiva, Helping programmers improve the energy efficiency of source code, in: Proceedings of the 39th International Conference on Software Eng. Companion, ICSE-C, ACM, 2017.*

*4. S. Hao, D. Li, W. G. J. Halfond, R. Govindan, Estimating mobile application energy consumption using program analysis, in: Proceedings of the 2013 Inter national Conference on Software Engineering, ICSE '13, IEEE Press, 2013, pp. 92–101.* 

*5. M. Dimitrov, C. Strickland, S.-W. Kim, K. Kumar, K. Doshi, Intel R power gov ernor: 2015-10-12 (2015).*

UDC 004.051

### **ENERGY EFFICIENCY OF PROGRAMMING LANGUAGES**

*Ulyanova M.K, Mitina A.V*

*Belarusian State University of Informatics and Radioelectronics affiliate Minsk Radioengineering College, Minsk, Republic of Belarus*

*Salnikova E.A. - teacher of the 1st category, master*

**Annotation**. This article presents the results of a study on the runtime, memory usage, and energy consumption of 27 popular programming languages. The performance of the languages was tracked using 10 different programming tasks expressed in each of the languages. The article also discusses how to use the results in making decisions about which language to use when energy efficiency is a concern.

**Keywords**. energy efficiency, programming languages, energy consumption, language benchmarking.

### УДК 794.834

# **МОБИЛЬНАЯ ИГРА «ЛЕГЕНДЫ БАШЕН» С ИСПОЛЬЗОВАНИЕМ ТЕХНОЛОГИИ UNITY**

*Формаго В.Д.*

*Учреждение образования Белорусский государственный университет информатики и радиоэлектроники филиал Минский радиотехнический колледж, г. Минск, Республика Беларусь*

*Научный руководитель: Андрейчук А.О. – преподаватель первой категории, магистр техники и технологии*

**Аннотация.** Для создания игры используют специальные программы, с помощью которых можно связать объекты между собой и управлять ими. Каждый игровой движок имеет отличительные качества, которые выделяют его от других. Игровой движок Unity имеет положительные характеристики в создании небольшой игры на разных видах устройств.

**Ключевые слова:** операционная система, персонаж, анимация

*Введение.* Unity – это инструмент для разработки двух- и трёхмерных приложений и игр. Созданные с помощью Unity приложения работают под операционными системами Windows, OS X, Windows Phone, Android, Apple iOS, Linux, а также на игровых приставках Wii, PlayStation 3, PlayStation 4, Xbox 360, Xbox One и MotionParallax3D дисплеях (устройства для воспроизведения виртуальных голограмм), например, Nettlebox. Данная игра была сделана для телефонов на игровом движке Unity поэтому на языке C#, сделана в жанре игры «Tower Defence» и имеет нарисованный 2D стиль.

*Основная часть.* Tower Defense (с англ.– «Башенная защита») – название жанра компьютерных стратегических игр. Задача игрока в играх подобного жанра – расправиться с наступающими врагами, до того, как они пересекут карту, с помощью строительства башен, атакующих, когда враги проходят вблизи. Противники и башни обычно различаются по характеристикам и цене. Когда враги побеждены, игрок зарабатывает деньги или очки, которые используются для покупки или модернизации башен.

Подбор вида башен и их расположение – неотъемлемая стратегия игры. Обычно «ползучие твари» пробегают через подобие лабиринта, что даёт игроку возможность стратегического размещения башен, но также существуют известные версии игры, названные линейными TD, где вместо лабиринтов используются прямые пути. В некоторых версиях игрок может сам выстраивать лабиринт из башен и блоков.

Имеются несущественные различия между разными играми данного типа. Например, в большинстве версий, когда башня модернизируется, её радиус действия, уровень и мощность увеличиваются одновременно. Однако в версии игры под названием Onslaught Defence, каждый параметр может быть улучшен отдельно. В некоторых играх враг может обороняться. В отдельных версиях маршрут продвижения врага не ограничен какими-либо стенками (рисунок 1).

Волны наступления могут начинаться по команде игрока (тем самым давая возможность спокойно подготовиться), либо с определённым промежутком времени. Могут присутствовать элементы экономической стратегии (например, можно построить банк, который будет в геометрической прогрессии увеличивать денежные средства). Противники в разных играх могут различаться по своим свойствам – например, некоторые из них могут быть летающими и для их поражения требуются специальные «противовоздушные» башни.

Игра сделана в 2D виде в стиле средних веков, поэтому на задних планах можно увидеть замки, а на фоне будут играть ремиксы известных песен рисунок 2.

Игра имеет главное меню, где игрок может выбрать уровень, настроить звук или почитать биографию про персонажей, которые ему встретятся рисунок 3.

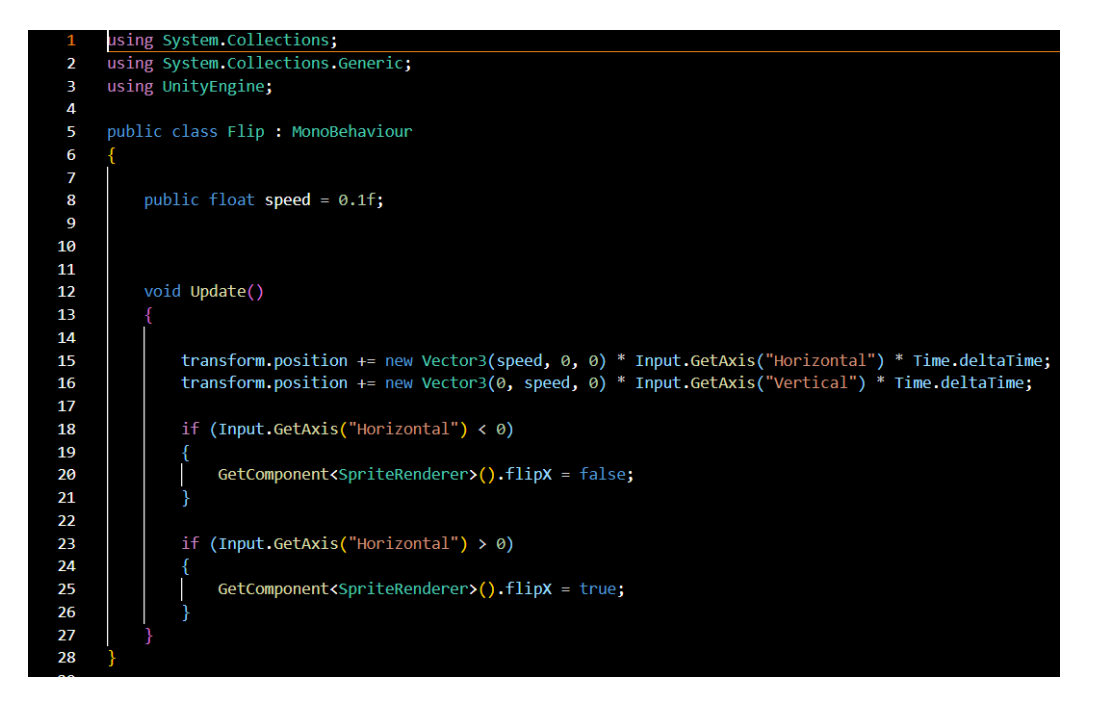

Рисунок 1 – Пример кода

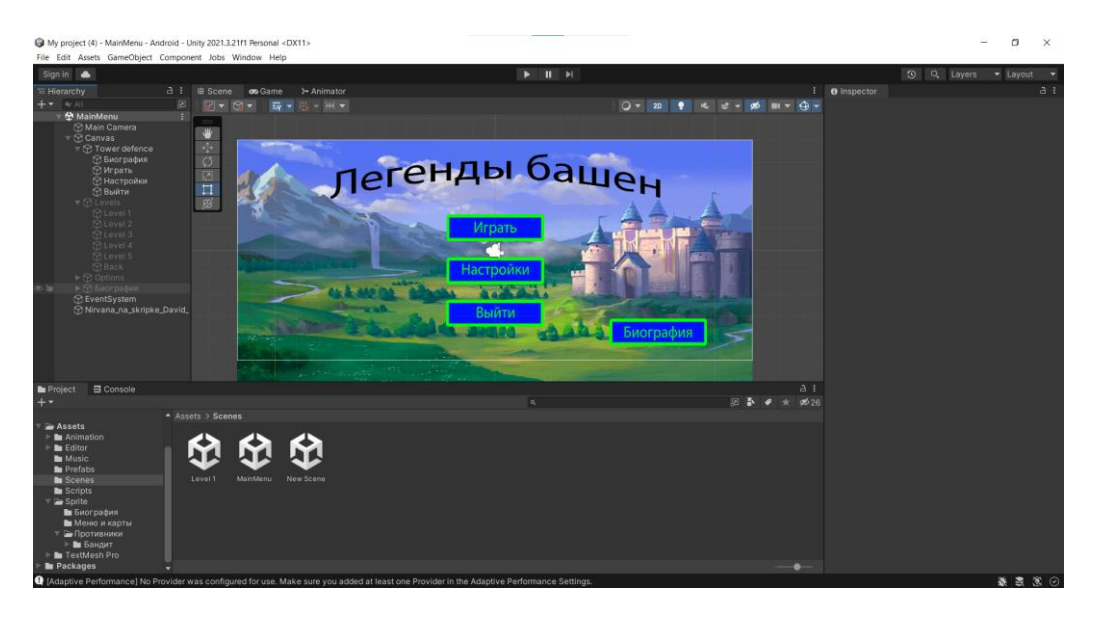

Рисунок 2 – Разработка игрового интерфейса в Unity

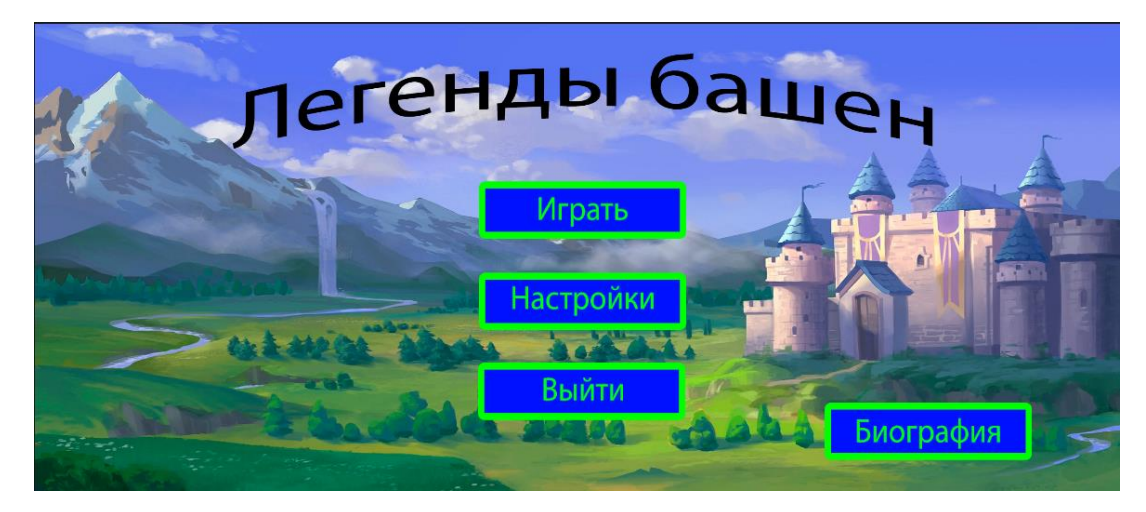

Рисунок 3 – Главное меню

Игра имеет всего 5 уровней, которые отличаются количеством противников и дорогой, по которой они пойдут рисунок 4.

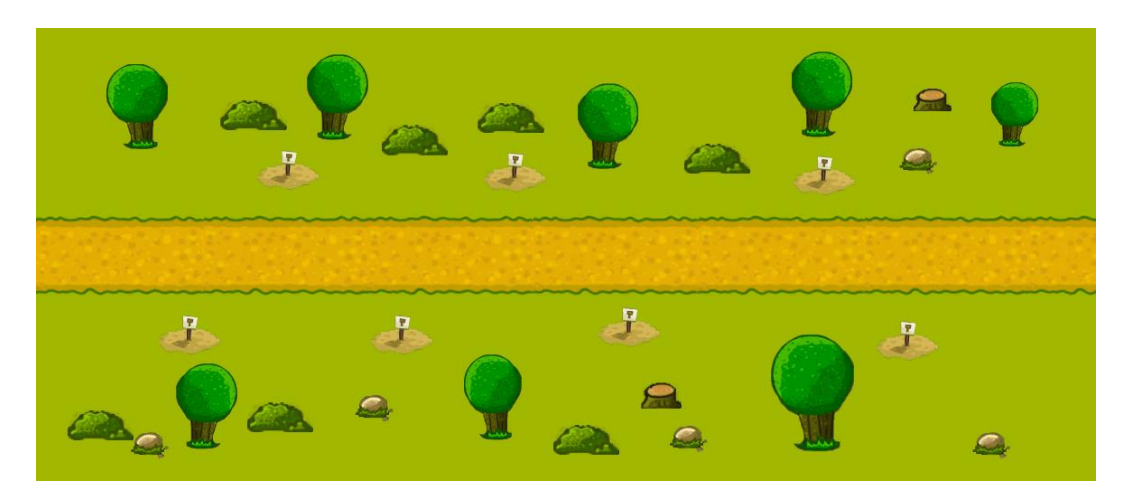

Рисунок 4 – Пример уровня

В качестве соперников могут выступают как обычные бандиты и рыцари, так и фантастические существа.

Противники делятся на несколько видов:

- − Обычные воины;
- − Маги;
- − Танки;
- − Воздушные войска;
- В игры присутствуют 4 виды башни:
- − Башня лучника;
- − Башня мага;
- − Казарма;
- − Мортира;

Каждая башня обладает уникальными свойствами. Башня лучника – обычное здание, которое может наносить средний урон всем видам войск. Башня мага также наносит урон всем видам противников при этом может немного замедлить их, но наносит меньше урона магам. Мортира бьет только по наземным целям и наносит им огромный урон. Казарма позволяет поставить на поле несколько бойцов которые будут атаковать наземные войска замедляя их.

Анимация персонажей была сделана при помощи нескольких спрайтов персонажа с изменяющейся частью тела. Противник имеет несколько видов анимации:

- − Движение;
- − Получение урона;
- − Смерть;
- − Атака.

*Заключение.* Игра разработана и протестирована на телефоне. Игра оптимизирована под минимальные системные требования для Android-устройств. Все объекты были аккуратно обработаны, благодаря чему отлично взаимодействуют между собой. При тестировании ошибок выявлено не было.

### *Список литературы*

*1. Хокинг, Джозеф. Unity – в действии. Мультиплатформенная разработка на C# : [рус.]. – 2. – СПб : Питер, 2016. – 336 с. – ISBN 978-1617292323.*

*<sup>2.</sup> Торн, Алан. Искусство создания сценариев в Unity: [рус.]. – СПб: ДМК, 2016. – 362 с.*

*<sup>3.</sup> Мэтью Болл. Метавселенная. Как она меняет наш мир = Matthew Ball. The Metaverse: And How it Will Revolutionize Everything. – М.: Альпина Паблишер, 2023. – С. 362. — ISBN 978-5-9614-8036-8.*

### UDC 794.834

### **MOBILE GAME "LEGENDS OF TOWERS" USING UNITY TECHNOLOGY**

*Formago V.D.*

*Minsk Radio Engineering College, Minsk, Republic of Belarus*

*Educational Institution Belarusian State University of Informatics and Radioelectronics branch Minsk Radio Engineering College, Minsk, Republic of Belarus* 

*Scientific adviser: Andreichuk A.O. – teacher of the first category, master of engineering and technology*

**Annotation**. To create a game, special programs are used with which you can connect objects to each other and control them. Each game engine has distinctive qualities that make it stand out from the others. The Unity game engine has positive characteristics in creating a small game on different types of devices.

**Keywords**. operating system, character, animation

### УДК 004.773.2

# **ИСПОЛЬЗОВАНИЕ ВОЗМОЖНОСТЕЙ ПЛАТФОРМЫ ARDUINO ДЛЯ РАЗРАБОТКИ ПРОТЕЗОВ ВЕРХНИХ КОНЕЧНОСТЕЙ**

*Чернявский В.А., Кнапп А.Э.*

*Национальный детский технопарк, г. Минск, Республика Беларусь*

*Научный руководитель: Гордеюк А.В. – преподаватель высшей категории, магистр*

**Аннотация.** Большая часть движений, которые выполняет человек каждый день, направлены именно на верхнюю конечность руки, такие как кисть и пальцы. В статье рассмотрена модель протеза верхних конечностей с использованием аппаратной платформы Arduino.

**Ключевые слова:** микроконтроллер, универсальные манипуляторы, arduino, протез

*Введение.* Огромная доля движений, выполняемых человеком повседневно, приходится именно на верхнюю конечность, в частности на кисть и на пальцы. Домашний быт, самообслуживание, все это немыслимо без ее участия. Рука играет основную роль в многообразных бытовых процессах. Развитие современного общества привело к повсеместному использованию цифровой техники, управление которой требует только лишь движений пальцев, и немыслимо без участия рук. Научно-техническая революция и почти полная механизация на производствах, привели к тому, что тяжелый ручной труд свелся к движениям, также выполняемым только лишь движениями пальцев руки.

*Основная часть.* Использование в современном микроконтроллере достаточного мощного вычислительного устройства с широкими возможностями, построенного на одной микросхеме вместо целого набора, значительно снижает размеры, энергопотребление и стоимость построенных на его базе устройств.

Используются в управлении различными устройствами и их отдельными блоками:

1) в вычислительной технике;

2) электронике и разнообразных устройствах бытовой техники.

В промышленности:

1)устройства промышленной автоматики;

2) устройства управления станками;

Можно сказать, что микроконтроллер – это универсальный инструмент управления электронными устройствами, причем алгоритм управления вы закладываете в него сами и можете в любое время его поменять в зависимости от задачи, возложенной на микроконтроллер.

Преимущества микроконтроллеров:

1) универсальные цифровые порты настаиваемые либо на ввод либо на вывод;

2) разнообразные интерфейсы ввода-вывода: UART, SPI, I2C, CAN, IEEE 1394, USB, Ethernet;

3) цифро-аналоговые и аналого-цифровые преобразователи;

4) таймеры;

5) контроллеры бесколлекторных (и шаговых) двигателей;

6) контроллеры клавиатуры и дисплеев;

7) радиочастотные передатчики и приёмники;

8) массивы интегрированной флеш памяти;

9) встроенные сторожевой таймер и тактовый генератор;

10) производительность микроконтроллера измеряется в миллионах инструкций в секунду;

11) современные микроконтроллеры разных семейств настолько универсальны, что один и тот же контроллер способен, будучи перепрограммирован, управлять совершенно разнородными устройствами.

Микроконтроллеры используются повсеместно, в современном мире в любом электронном устройстве используется микроконтроллер. Их можно найти и в станках на заводах, и в детских игрушках.

Актуальность проекта обусловлена тем, что люди, перенесшие ампутацию, лишаются в первую очередь возможности к самообслуживанию. Поэтому цель протезирования верхних конечностей: возвращение человека к возможности самообслуживания и к трудовой деятельности. Поскольку искусственно воспроизвести весь функционал здоровой человеческой руки на современном этапе технического развития сложно, основная задача протезостроения – это создание технического устройства, способного максимально восполнить утраченные функции, то есть вернуть человеку с ограниченными возможностями способ совершать основные бытовые движения.

В ходе реализации проекта разработаны следующие блоки:

а) блок управления;

б) блок усиления биосигналов;

в) блок обработки сигналов;

г) блок формирования команд;

д) преобразование сигналов из аналоговой формы в цифровую.

Большая доля в разрабатываемом проекте уделена проектированию внешнего вида протеза верхних конечностей. На основе технического рисунка и эскизного проекта разработан и реализован протез верхних конечностей (рисунки 1, 2).

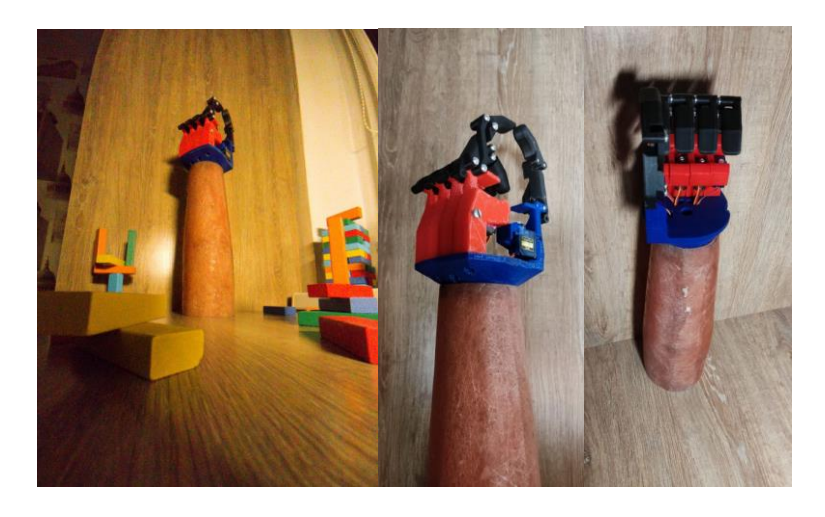

Рисунок 1 – Внешний вид модели протеза

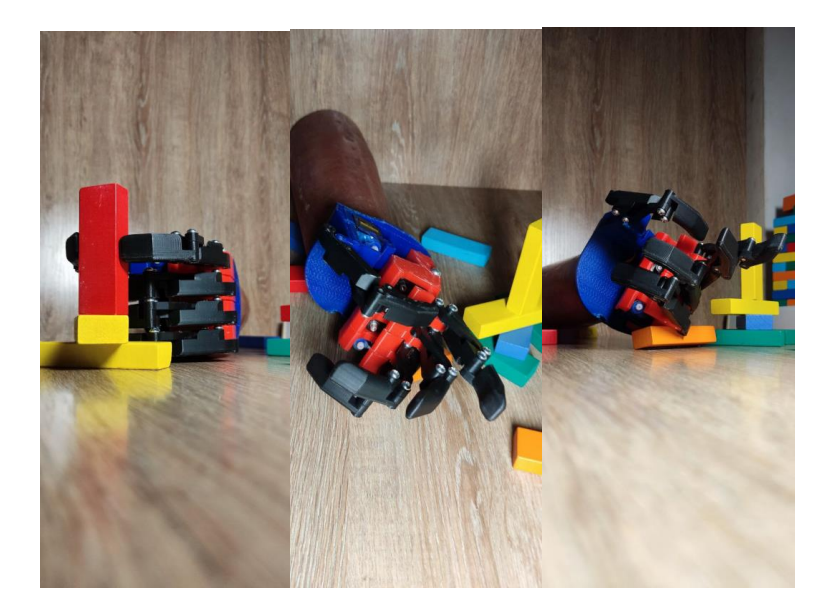

Рисунок 2 – Внешний вид модели протеза

Таким образом, возникает потребность в развитии индустрии протезирования конечностей. На данный момент в Беларуси отсутствуют компании, занимающиеся производством протезов, из-за чего люди вынуждены покупать их за границей.

Наш проект нацелен на развитие отечественного протезирования. Развитие в этой области сделает протезы более доступными для нуждающейся части населения, избавив от необходимости приобретения иностранных устройств.

Стоит также отменить, что проблема отсутствия конечностей у людей существовала всегда, и, вероятно, будет существовать и в будущем. Поэтому проект имеет долгосрочную перспективу.

#### *Список литературы*

1. *Губанов, С. С. Основы моделирования в среде Fusion 360 / С. С. Губанов. – М. : МИСиС, 2020. – 82 с.*

2. *Кореневский Н.А. Узлы и элементы биотехнических систем: учебник / Н.А. Кореневский, Е.П. Попечителев. – Старый Оскол : ТНТ, 2014. – 448 с.*

3. *Хернитер М.Е. Multisim 7: Современная система компьютерного моделирования и анализа схем электронных устройств.– М.:ДМК Пресс, 2006. – 253с.*

4. *Чернышев А.А., Мустецов Н.П. Алгоритм управления многофункциональным протезом руки // Информационные технологии в медицине. - 2014. - №122. - С. 167–172.*

UDC 004.773.2

### **USING THE CAPABILITIES OF THE ARDUINO PLATFORM FOR THE DEVELOPMENT OF UPPER LIMB PROSTHESES**

### *Chernyavsky V.A., Knapp A.E.*

*National Children's Technopark, Minsk, Republic of Belarus*

*Hordeyuk A.V. – teacher of the highest category, master*

**Annotation**. Most of the movements that a person performs every day are directed specifically at the upper limb of the hand, such as the hand and fingers. The article considers a model of upper limb prosthesis using the Arduino hardware platform.

**Keywords**. microcontroller, universal manipulators, arduino, prosthesis

УДК 004.056.5

## **ШИФРОВАНИЕ КАК СПОСОБ ЗАЩИТЫ КОРПОРАТИВНОЙ ИНФОРМАЦИИ**

*Чеченец В.А*.

*Учреждение образования «Белорусский государственный университет информатики и радиоэлектроники» филиал Минский радиотехнический колледж г. Минск, Республика Беларусь*

*Научный руководитель: Назарова А.И. – преподаватель первой категории, магистр*.

**Аннотация**. Защита корпоративной информации является неотъемлемой составляющей деятельности любой организации, ее утечка может привести к непоправимым последствиям. В статье рассматриваются методы шифрования, как один из способов защиты информации, и реализация программного средства, которое обеспечит возможность шифрования и дешифрования данных на основе использования определенных алгоритмов.

**Ключевые слова:** криптография, шифрование, дешифрование.

*Введение.* В современном мире проблема защиты информации вызывает большой интерес. Различные методы шифрования применяются не только для защиты информации от несанкционированного доступа, но и лежат в основе электронных информационных технологий электронного документооборота, электронного голосования и др.

Искусство и наука сокрытия сообщений для обеспечения секретности в информационной безопасности называется криптографией. Слово «криптография» было придумано путем объединения двух греческих слов: «крипто» означает скрытый и «графен» означает письменность.

Искусство криптографии считается рожденным вместе с искусством письма. По мере развития цивилизаций люди организовывали в племена, группы и царства. Это привело к появлению таких идей, как власть, сражения, превосходство и политика. Эти идеи еще больше подпитывали естественную потребность людей тайно общаться с избирательными получателями, что, в свою очередь, также обеспечивало непрерывную эволюцию криптографии.

Корни криптографии находятся в римской и египетской цивилизациях.

Самый древний текст с элементами критографии найден в гробнице древнеегипетского вельможи Хнумхотела II (рисунок 1), наследного князя и номарха города Менат-Хуфу, жившего почти 4000 лет назад. Где-то около 1900 г до н.э. писарь Хнумхотепа описывал жизнь своего господина в его гробнице. Среди иероглифов он использовал несколько необычных символов, которые скрывают прямое значение текста. Такой метод шифрования фактически представляет собой шифр подстановки, когда элементы исходного текста заменяются други-ми элементами по определённым правилам [\[1\].](#page--1-0)

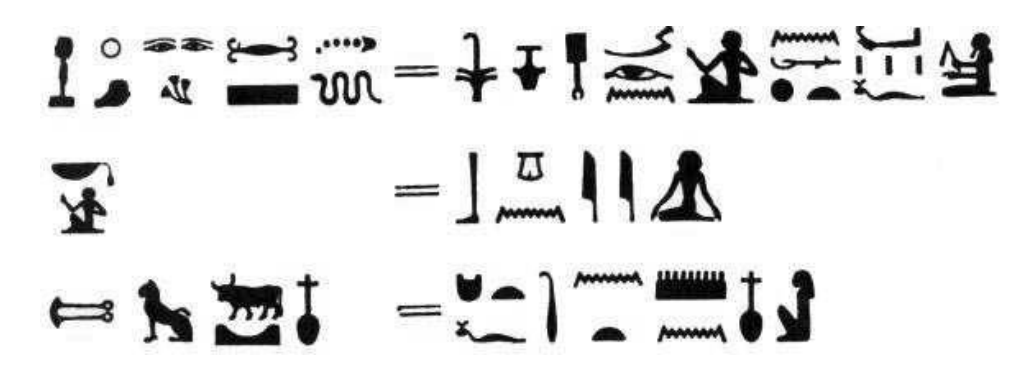

Рисунок 1 –Символы из гробницы Хнумхотепа II и их расшифровка

В современном мире защита информации является одной из наиболее актуальных проблем, а шифрование - одним из способов защиты информации.

- Современная криптография решает следующие три основных проблемы:
- обеспечение конфиденциальности (секретности);
- обеспечение аутентификации информации и источника сообщений;  $\frac{1}{2}$
- обеспечение анонимности.

Традиционная криптографическая задача обеспечения секретности информации не утратила своей остроты и в настоящее время. Это связано, главным образом, с тем, что в эпоху массового применения компьютерных технологий задача защиты электронной информации приобрела характер насущной проблемы. При этом к алгоритмам шифрования предъявляются высокие требования как к скорости преобразований данных, так и к стойкости к аналитическим методам анализа. Для технологического применения криптографических средств характерно возрастание требований к шифрам одновременно по стойкости, скорости и простоте реализации.

На основании проведенного исследования, в рамках курсового проекта разрабатывается программное средство "Секрет фирмы", которое будет обеспечивать возможность шифрования данных на основе применения шифра Виженера и шифра Цезаря. Для достижения данной цели были поставлены следующие задачи:

- изучение основных принципов шифрования и шифра Виженера, шифра Цезаря;

- обзор и изучение аналогов в сфере шифрования данных;

- разработка программного средства шифрования с использованием алгоритмов шифрования Виженера и Цезаря;

- тестирование и оценка эффективности программного средства:
- практическое применение программного средства в реальных условиях.

По результатам работы и применения программного средства возможно предложить варианты совершенствования существующих алгоритмов шифрования.

Основная часть. Шифрование является одним из самых надежных методов защиты информации, что безусловно важно в современном мире. На данный момент существуют уже тысячи всевозможных кодов и шифров для преобразования информации. В данной статье будут рассмотрены некоторые из них, распространенные и прошедшие испытание временем.

Шифр Цезаря – это классический метод шифрования. Шифр был назван так в честь Юлия Цезаря, который стал первым зафиксированным человеком, использовавшим метод сдвига букв на определенное количество позиций в алфавите для создания шифротекста. Гонцы с секретными военными сообщениями часто перехватывались неприятелем. Цезарь разработал шифр подстановки, в котором заменял одни буквы другими. Только тот, кто знал таблицу подстановки, мог расшифровать секретное сообщение. Теперь, даже если гонец попадёт в руки врага, шифровки не будут рассекречены. Это дало римлянам огромное преимущество в войне.

Шифр Виженера - это метод полиалфавитного шифрования, который использует несколько алфавитов, основанных на ключевом слове. Он был разработан Блезом де Виженером в 16 веке и является одним из самых известных и безопасных методов шифрования. Шифр Виженера построен на методе использования различных шифров Цезаря в различных частях сообщения.

Шифр Виженера был использован во многих исторических событиях, включая Первую мировую войну и Вторую мировую войну, и по-прежнему используется в настоящее время для защиты конфиденциальной информации.

Допустим, необходимо зашифровать слово «ТРАНЗАКЦИЯ», используя слово «ПУХ» в качестве ключа (рисунок 2). Для начала нам нужно сделать длину ключа эквивалентной длине слова для шифрования. Данный процесс представлен на рисунке 2.

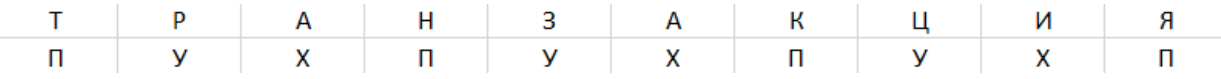

Рисунок 2 - Уравнение длины двух слов

Дальше для шифрования понадобится квадрат Виженера, который представлен на рисунке 3.

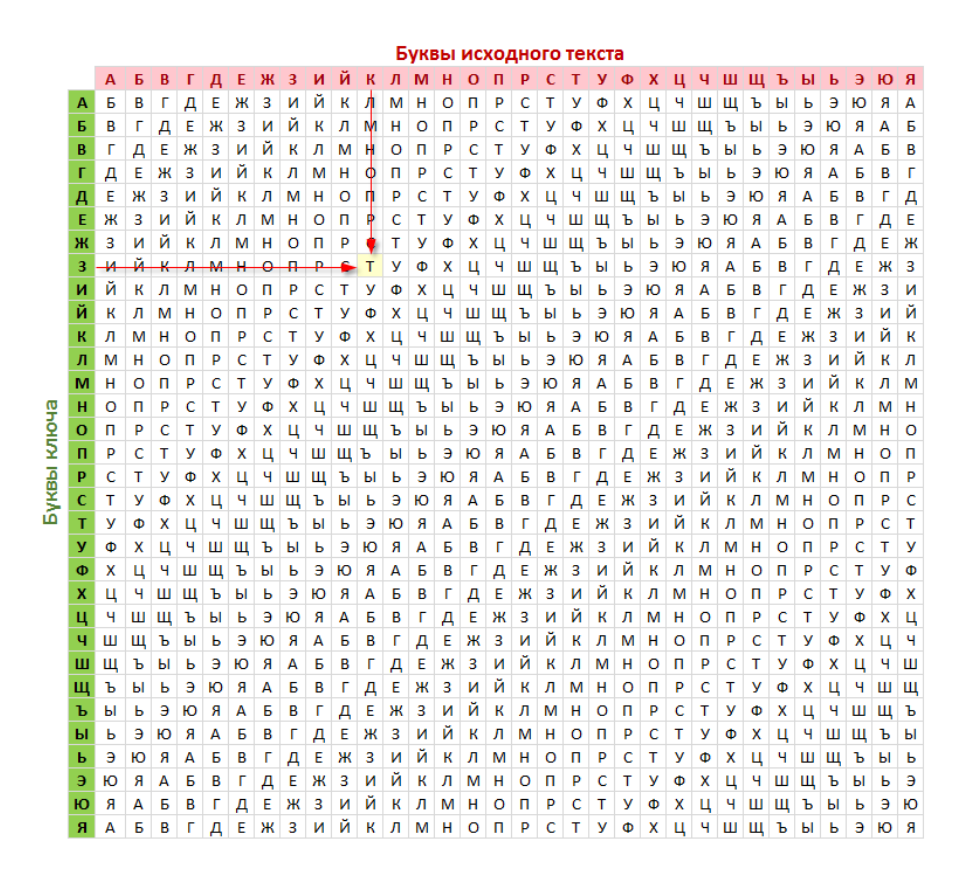

Рисунок 3 – Квадрат Виженера

Выбираются буквы на пересечении. Например, первая буква слова "Т", буква под ней "П", на их пересечении "В". Соответственно, первая буква слова в зашифрованном виде – "В".

Повторяя эти действия, получается результат, представленный на рисунке 4. Для дешифрования действия будут аналогичными.

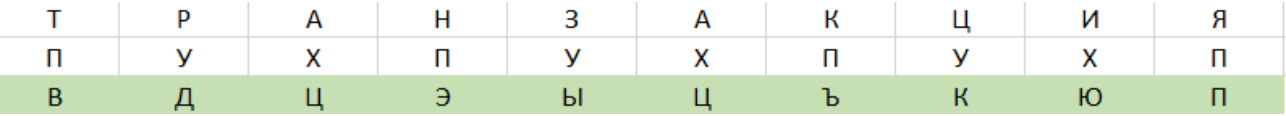

Рисунок 4 – Слово, получившееся в результате сдвига

Во времена Первой мировой войны большой популярностью пользовался шифр Playfair. Его суть заключалась в том, что буквы латинского алфавита записывались в квадрат 5х5, после чего буквы исходного алфавита разбивались по парам. Далее, используя квадрат в качестве ключа, эти биграммы заменяли на другие по определенному алгоритму. Преимущество данного шифра было в том, что он не требовал дополнительных устройств, и, как правило, к тому моменту, когда сообщение расшифровывали, оно уже теряло актуальность. Еще одним способом тайнописи был шифратор Джефферсона.

В 1920 году голландский изобретатель Александр Кох изобрел первую роторную шифровальную машинку. Затем, на нее получили патент немецкие изобретатели, которые усовершенствовали ее и выпустили в производство, под названием «Enigma» (от греч. – загадка). Таким образом, эта машинка приобреталась многими фирмами, которые желали сохранить в тайне свои переписки. В этом и состояла вся гениальность Энигмы – все знали алгоритм шифрования, но никто не мог подобрать нужный ключ, так как число возможных комбинаций превосходило 15 квадриллионов [\[3\].](#page--1-1)

Чтобы работать с Энигмой нужно для начала настроить машины на начальном положении, которое называется "ключ". Далее нужно ввести сообщения для зашифровки на клавиатуре машины, повернуть роторы шифрующего механизма на определенное количество шагов, используя установленный ключ. Когда сообщение проходит через роторы, машина меняет его по пути, используя сложные математические алгоритмы.

Метод шифрования ROT1 очень прост. Каждая буква шифра заменяется на следующую за ней в алфавите [4].

Шифр Гронсфельда - это модификация шифра Цезаря. Данный способ является значительно более стойким к взлому и заключается в том, что каждый символ кодируемой информации шифруется при помощи одного из разных алфавитов, которые циклически повторяются. Можно сказать, что это многомерное применение простейшего шифра замены.

Принцип метода шифрования публичным ключом состоит в наличии двух ключей, один из которых передается публично, а второй является секретным (приватным). Открытый ключ используется для шифровки сообщения, а секретный – для дешифровки. В роли открытого ключа чаще всего выступает очень большое число, у которого существует только два делителя, не считая единицы и самого числа. Вместе эти два делителя образуют секретный ключ. Процесс шифрования данным методом представлен на рисунке 5.

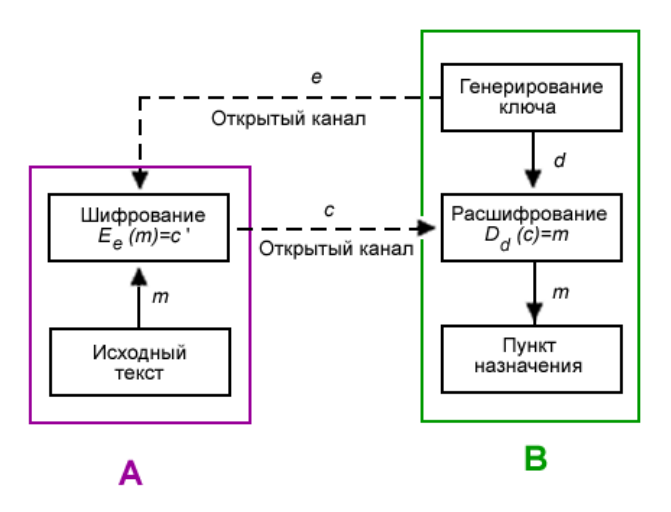

Рисунок 5 - Шифрование публичным ключом

Защита корпоративной информации является одним из важных аспектов бизнеса. Корпоративная информация может включать в себя такие данные, как финансовые отчеты, планы развития, интеллектуальную собственность, клиентскую базу и многое другое. Утечка корпоративной информации может происходить при использовании электронных писем, при копировании файлов сотрудниками и при несанкционированных внедрениях злоумышленников в систему. Этого можно избежать при помощи шифрования данных.

Рассмотрим преимущества и недостатки применения методов шифрования данных в компаниях. К числу преимуществ можно отнести следующие [1]:

- охрана базы данных от несанкционированного доступа;

- защита информации от копирования и обнародования;

- повышение уровня корпоративной этики за счет обеспечения безопасности обмена личными сообщениями;

- аутентификация - криптографические методы, такие как МАС и цифровые подписи, могут защитить информацию от подделки.

В числе недостатков можно выделить следующие:

- высокая стоимость с точки зрения времени и денег;

- сложно зашифрованная, аутентичная и имеющая цифровую подпись информация может быть труднодоступной даже для законного пользователя;

- избирательное управление доступом;

- криптография не может полностью защитить от уязвимостей и угроз, возникающий из-за плохого проектирования систем, протоколов и процедур.

В рамках курсового проекта разрабатывается программное средство «Секрет фирмы» предназначенное для защиты данных компании путем шифрования на основе использования алгоритмов Цезаря и Виженера. Данные методы шифрования широко известны, а также позволяют получить базовые понятия о принципах работы криптографии. Оба метода используются для замены символов в исходном тексте на другие символы из алфавита, что делает исходный текст невозможным для прочтения без специального ключа. Однако, необходимо учитывать, что защита текста от расшифровки может быть нарушена при использовании простых ключей.

Заключение. За века своего существования человечество придумало множество способов хранения тайн. Развитие криптографии и криптоанализа неразрывно связано с очень высоким уровнем развития вычислительной техники.

Принимая во внимание эти факты, современная криптография будет вынуждена искать более сложные в вычислительном отношении проблемы или разрабатывать совершенно новые методы архивирования целей, которые в настоящее время используются современной криптографией.

Современные компании все чаще прибегают к профессиональной помощи специалистов по безопасности. Специалист строит и внедряет систему защиты в ИТ-инфраструктуру компании или организации, предотвращает и блокирует попытки проникнуть в нее извне.

### Список литературы

1. Криптография и защищенная связь: история первых шифров // Habr [Электронный ресурс]. - 2017. Режим доступа: https://habr.com/ru/post/321338/ - Дата доступа: 21.03.2023

2. Преимущества и недостатки криптографии // CoderLessons [Электронный ресурс]. - 2018. Режим доступа: https://coderlessons.com/tutorials/akademicheskii/izuchite-kriptografiiu/preimushchestva-i-nedostatki-kriptografii - Дата доступа: 20.03.2023

3. Алгоритм Энигмы // Habr [Электронный ресурс]. - 2014. Режим доступа: https://habr.com/ru/post/217331/ - Дата доступа: 22.03.2023

4. Популярные коды и шифры // IT-BLACK [Электронный ресурс]. - 2019. Режим доступа: https://it-black.ru/populjarnye-kody-ishifry/ - Дата доступа: 23.03.2023

**UDC 004 056 5** 

# **ENCRYPTION AS A WAY TO PROTECT CORPORATE INFORMATION**

Chechenech V.A.

Educational institution "Belarusian State University of Informatics and Radioelectronics" branch "Minsk Radio Engineering College", Minsk, Republic of Belarus

Scientific supervisor: Nazarova A.I. – teacher of the first category, master.

Annotation. Protection corporate information is the significant part of business. Information leak leads to irreparable consequences. There are methods of encryption as the way to protect information and realization software that provides opportunity of encryption and decryption data based on the use of certain algorithms in the article.

**Keywords:** cryptography, encryption, decryption.

### УДК 004

# **СИСТЕМА ДИСТАНЦИОННОГО ОБУЧЕНИЯ С ПРИМЕНЕНИЕМ ТЕХНОЛОГИЙ WEBRTC**

*Чопик А.А.*

*Учреждение образования «Белорусский государственный университет информатики и радиоэлектроники» филиал «Минский радиотехнический колледж», г. Минск, Республика Беларусь*

*Научный руководитель: Карпович Д.В. - преподаватель первой категории* 

**Аннотация.** Дистанционное обучение – это форма образования, которая предполагает использование технологий, позволяющих студентам получать образование без необходимости посещения традиционных учебных заведений, таких как школы, колледжи и университеты. Дистанционное обучение может проводиться через интернет, по почте, через видеоконференции, аудио- или видеоматериалы, программы-симуляторы и другие технологии, которые позволяют студентам получать знания и навыки в онлайн-формате. С использованием проекта WebRTC появляется возможность передавать аудиоданные и видеоданные между браузерами.

**Ключевые слова:** дистанционное обучение, WebRTC, онлайн-обучение, эффективность.

**Введение.** Учебные заведения, которые используют возможности дистанционного обучения с применением технологии WebRTC, обладают широким рядом преимуществ. Такая форма получения знаний позволяет студентам учиться в своем темпе, в удобное для них время и в удобном месте, что может сделать образование более доступным и гибким [1].

*Основная часть.* Дистанционное обучение – это форма получения знаний, в которой учащиеся получают навыки через интернет или другие сетевые технологии, вместо традиционного присутствия в учебном заведении.

Для того, чтобы корректно оценить роль дистанционного обучения с применением технологии WebRTC, следует разобрать преимущества, которые можно приобрести при внедрении онлайн-обучения.

Дистанционное обучение с применением технологии WebRTC позволяет студентам учиться в своем собственном темпе, в удобное для них время. Из этого вытекает такое преимущество, как гибкость. Выполнение практических и теоретических заданий не ограничивается жестким графиком занятий, что может значительно упростить процесс обучения большому количеству студентов.

Дистанционное обучение с применением технологии WebRTC позволяет студентам получить образование из любой точки мира, где есть доступ к интернету. Это делает процесс получения знаний возможным для студентов, которые живут в удаленных местах, имеют ограниченный доступ к традиционному образованию, или не могут посещать занятия в учебном заведении по каким-либо причинам.

Дистанционное обучение с применением технологии WebRTC предоставляет интерактивный метод получения знаний, так как онлайн-курсы содержат большое количество инновационных подходов к преподаванию, таких как видеолекции, аудиоматериалы, многопользовательские игры и так далее.

В некоторых случаях, дистанционное обучение с применением технологии WebRTC может быть более безопасным, чем традиционное обучение в учебном заведении, так как в современных реалиях остро стоит вопрос заботы о своем здоровье. Такой формат получения знаний поможет избежать риска заражения инфекцией в период эпидемий и пандемий.

Улучшение технологических навыков также является преимуществом дистанционного обучения с применением технологии WebRTC. Такой формат получения знаний совершенствует следующие навыки: работа с компьютером, интернет-браузером, электронной почтой и другими инструментами, которые могут пригодиться в их будущей карьере.

Технология WebRTC открывает большое количество методов обучения. Передача аудио- и видеоформата дает возможность поддерживать коммуникацию между преподавателем и студентами в реальном времени. Как пример программного обеспечения для дистанционного обеспечения разработана система дистанционного обучения объектов на основе использования фреймворка React, главное окно программы представлено на рисунке 1.

|                                     | $T$ TNO<br>$\vert$ $\equiv$ Список $\vert$ Доска + |                                                             | < Поделиться |
|-------------------------------------|----------------------------------------------------|-------------------------------------------------------------|--------------|
| $\color{red} \diamondsuit$<br>Поиск | Поиск по названию модуля                           | ₹ 8 Группировка: Статус   1. Подзадачи & Мои © Показать ••• |              |
| • Домашняя                          |                                                    |                                                             |              |
| Д Уведомления                       |                                                    |                                                             |              |
| ↓ Показать больше                   |                                                    |                                                             |              |
| $\,$<br><b>FAVORITES</b>            |                                                    |                                                             |              |
| $\alpha$ $\sim$<br>Курсы            |                                                    |                                                             |              |
| + Создать новый курс                |                                                    |                                                             |              |
| 88 Все курсы                        |                                                    |                                                             |              |
| Т Тестирование ПО                   |                                                    |                                                             |              |
| Создать модуль                      |                                                    |                                                             |              |
| $\,$<br>Сводка                      |                                                    |                                                             |              |
| $\,$<br>Лекции                      |                                                    |                                                             |              |
|                                     |                                                    |                                                             |              |
|                                     |                                                    |                                                             |              |
|                                     |                                                    |                                                             |              |
|                                     |                                                    |                                                             |              |
|                                     |                                                    |                                                             |              |
|                                     |                                                    |                                                             |              |
|                                     |                                                    |                                                             |              |
|                                     |                                                    |                                                             |              |
|                                     |                                                    |                                                             |              |
|                                     |                                                    |                                                             |              |

Рисунок 1 – Главное окно системы листанционного обучения

Дистанционное обучение с применением технологии WebRTC предоставляет возможность проведения видеоконференций и онлайн-встреч с преподавателями и студентами. Онлайн-курсы и программы обучения могут также включать в себя видеолекции.

Для проектирования и разработки системы были использованы следующие инструменты: операционная система MacOS, интегрированная среда разработки PyCharm, язык программирования Python, фреймворк Django, язык программирования JavaScript, фреймворк React, платформа для запуска контейнерных приложений Docker, система управления реляционными базами данных PostgreSQL.

Преимуществами системы является интуитивный интерфейс, облачное решение, использование современных технологий при разработке, возможность динамической модификации для нужд определенного учебного заведения.

Система дистанционного обучения объединяет удобство облачных решений и гибкость самостоятельно обслуживаемых сервисов. Комфорт использования обеспечивается применением современных принципов UX/UI дизайна, а технологичность платформы позволяет ей сделать процесс дистанционного обучения эффективным.

Следующий метод обучения - виртуальные классы. Единственное отличие от традиционного обучения - каждый студент может находиться в любой точке земного шара. Формат обучения остается прежний: преподаватель проводит лекцию, одновременно отвечая на вопросы студентов и выполняя практические задания [2].

Более привычный на данный момент формат обучения - общение на форумах или в чатах. В современном мире существует большое количество средств коммуникации, единственным условием работы которых является доступ к интернету.

Одним из способов проверки знаний в режиме онлайн является проведение тестирования. Дистанционное обучение может включать в себя онлайн-тесты и систему оценок, которые могут помочь студентам проверить свои знания и получить обратную связь.

Интерактивные учебные игры. Дистанционное обучение может включать в себя интерактивные учебные игры и задания, которые могут помочь студентам улучшить свои знания и навыки в более игровой форме.

В целом, дистанционное обучение может быть привлекательным выбором для студентов, которые ищут более гибкое, доступное и удобное обучение, сочетающее в себе современные технологии и интерактивные методы обучения.

*Заключение.* Дистанционное обучение может стать более гибкой альтернативой традиционному очному формату. Благодаря применению ИКТ можно достичь интерактивного и более эффективного подхода к обучению, а использование WebRTC позволяет производить живое общение в реальном времени, не теряя одного из главных преимуществ очной формы [3].

#### *Список литературы*

*1. Уильям Хортон, Электронное обучение: инструменты и технологии [пер. с англ.]. 2005.*

*2. Олег Мерецков, Создание электронного курса своими руками. 2019.*

*3. Джули Дирксен, Искусство обучать [пер. с англ.]. 2013.* 

UDC 004

### **DISTANCE LEARNING SYSTEM USING WEBRTC TECHNOLOGY**

#### *Chopik A.A.*

*Belarusian State University of Informatics and Radioelectronics, Minsk, Republic of Belarus*

#### *Karpovich D.V.– teacher of the 1st category*

**Annotation**. Distance learning is a form of education that involves the use of technology to enable students to receive education without having to attend traditional educational institutions such as schools, colleges and universities. Distance learning can be conducted via the Internet, by mail, video conferences, audio or video materials, simulation programs and other technologies that allow students to gain knowledge and skills online. Using the WebRTC project, it becomes possible to transfer audio and video data between browsers.

**Keywords**. Assessment system, knowledge assessment, productivity, efficiency.

# **СЕКЦИЯ 2**

# **«ЭЛЕКТРОНИКА И АВТОМАТИЗАЦИЯ»**
### УДК 004.5

# **УМНЫЕ ТЕХНОЛОГИИ В ОПТИМИЗАЦИИ ПРОЦЕССОВ УПРАВЛЕНИЯ КАДРОВЫМИ РЕСУРСАМИ ПРЕДПРИЯТИЯ**

*Альханакта У. О., Курлянский И. А., Шендик И. С.*

*Учреждение образования «Белорусский государственный университет информатики и радиоэлектроники» филиал «Минский радиотехнический колледж», г. Минск, Республика Беларусь*

*Научный руководитель: Андрейчук А. О. – преподаватель дисциплин специального цикла*

**Аннотация.** В данной работе рассматриваются основные принципы реализации «умных» технологий с целью управления рабочим пространством предприятия на примере бейджа. Прототип обладает качественными характеристиками перспективного устройства, которые должны привлекать организации к продукту.

**Ключевые слова:** «смарт» технологии, «умный» бейдж, контроль и управление доступом.

*Введение.* Современный период развития человечества характеризуется переходом к информационному обществу, особенностью которого является проникновение информационных технологий во все сферы жизнедеятельности человека: от индустрии развлечений, электронного правительства до систем управления предприятиями, отраслями и даже экономиками стран.

Одной из распространенных сфер применения IT является оптимизация систем управления предприятиями, в том числе совершенствование технологий кадрового менеджмента. Внедряемые технологические решения в данный процесс уже сегодня позволяют определить контуры «интеллектуального производства» и «предприятия будущего» [1], составной частью которых можно рассматривать разработку средств обеспечения безопасности и управления персоналом. В этой связи создание бейджа с использованием «умных» технологий является актуальной исследовательской задачей.

Ставшие уже традиционными бумажные бейджи способны решать исключительно задачу идентификации своего владельца. В то время как уже появились организации, внедрившие многофункциональные электронные («умные») бейджи (Например, ОАО «Сбер Банк»), которые позволяют решать задачи контроля и управления доступом в помещение, тайм-менеджмента, соблюдения трудовой дисциплины, инклюзии. Поэтому нет сомнений, что в ближайшее время реализация этой технологии будет иметь спрос, поскольку рынок электронных бейджей на данный момент небольшой.

В то же время новизна системы «смарт» технологий порождает следующие недостатки: высокая стоимость, не оптимизированное программное обеспечение, недостаток функций. Данный факт обосновывает необходимость создания качественного продукта за максимально низкую стоимость.

Целью данной работы является анализ компонентов и технологий, используемых при создании «умного» бейджа, обеспечивающего контроль и управление доступом (на предприятие, помещение).

*Основная часть.* Бейдж подразумевает использование экрана формата электронной бумаги или E-paper (рисунок 1). Дисплей состоит из микрокапсул с отрицательно заряженными чёрными частицами и положительно заряженными белыми. Для формирования изображения создаётся внутреннее электрическое поле. При необходимости изменения изображения на нижний электрод подаётся последовательность из различных напряжений, перемещающая частицы. Основными конкурентными преимуществами такой технологии являются большое время автономной работы, хорошее качество отображение, простота в чтении.

В качестве элемента реализации функции контроля и управления доступом выбрана технология RFID – способ автоматической идентификации объектов, в котором посредством радиосигналов считываются или записываются данные, хранящиеся в транспондерах или

RFID-метках [2]. Главными достоинствами RFID являются отсутствие необходимости прямого контакта или видимости, быстрота и точность, возможность многократной перезаписи, большой объем хранимой информации, низкая стоимость.

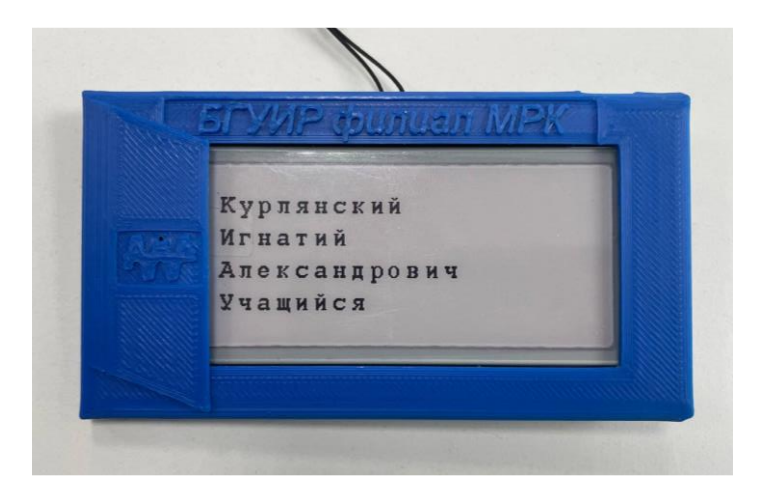

Рисунок 1 – «Умный» бейдж

Изменение информации на экране бейджа происходит посредством подключения к докстанции. Ядром док-станции является микроконтроллер. Создание программного обеспечения для микроконтроллера может быть реализовано в программе Visual Studio code с использованием платформы IO IDE.

Мобильное приложение – единственный интерфейс взаимодействия между пользователем и устройством (рисунок 2). Понятное приложение делает использование бейджа удобным и приятным каждому потребителю. Для реализации мобильного приложения оптимальна среда разработки приложений Android Studio и язык программирования Kotlin как самый приоритетный по мнению Google язык в разработке для Android [3].

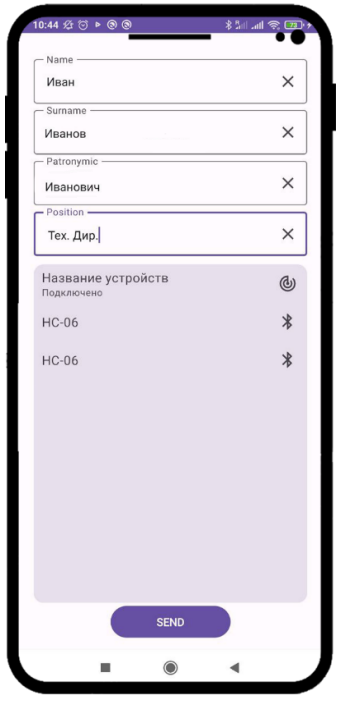

Рисунок 2 – Мобильное приложение

Информация, введенная в соответствующие колонки в приложении, должна сразу передаваться на бейдж. Технология Bluetooth остается самой востребованной при передаче 59-я научная конференция аспирантов, магистрантов и студентов

данных с мобильных устройств. Такой вид беспроводной связи обладает высокой надёжностью, простотой в реализации, быстрой скоростью подключения и передачи, возможностью передачи в зоне без «прямой» видимости.

При наличии большого количества функций, немаловажную роль имеет эстетический вид и удобство бейджа. Исходя из этого, наиболее подходящим материалом корпуса является пластик. Несомненными плюсами этого материала является огромный выбор цвета, прочность и лёгкость. При этом конструкция корпуса может быть разработана индивидуально каждой организацией.

Ключевой принцип системы «смарт» технологий – многофункциональность. Для них также характерна высокая скорость обновления концепций и элементов. Поэтому «умные» устройства постоянно эволюционируют. В этой связи рассматриваемое устройство со временем также может приобретать дополнительный функционал: модули GPS для отслеживания местоположения и NFC для хранения информации, интерактивная площадка для контроля трудовой дисциплины и тайм-менеджмента, электронные визитки.

*Заключение.* Технология «умный» бейдж является одним из технологических решений, широкая практическая реализация которого способна повысить эффективность системы управления персоналом и обеспечения безопасности.

#### *Список литературы*

*1.Лопухов, И. Коммуникационные технологии умного предприятия в рамках концепции Индустрия 4.0 и Интернета вещей / И. Лопухов // Журнал «СТА» [Электронный ресурс]. – Режим доступа: [https://www.cta.ru/articles/obzory/tekhnologii/124597.](https://www.cta.ru/articles/obzory/tekhnologii/124597) – Дата доступа: 09.03.2023.*

*2.Лахири, С. RFID. Руководство по внедрению / C. Лахари. – М.: Кудиц-Пресс, 2007. – 312 с.*

*3.Ходаковский, К. Google добавила Kotlin в качестве официального языка программирования для Android / К. Ходаковский // 3DNews [Электронный ресурс]. – Режим доступа: [https://3dnews.ru/952400/google-dobavila-kotlin-v-kachestve-ofitsialnogo-yazika](https://3dnews.ru/952400/google-dobavila-kotlin-v-kachestve-ofitsialnogo-yazika-programmirovaniya-dlya-android)[programmirovaniya-dlya-android.](https://3dnews.ru/952400/google-dobavila-kotlin-v-kachestve-ofitsialnogo-yazika-programmirovaniya-dlya-android) – Дата доступа: 09.03.2023.*

UDC 004.5

# **SMART TECHNOLOGIES IN THE OPTIMIZATION OF HUMAN RE-SOURCE MANAGEMENT PROCESSES OF THE ENTERPRISE**

*Alkhanakta U. O., Kurlianski I. A., Shendik I. S.*

*Educational Institution "Belarusian State University of Informatics and Radioelectronics" branch "Minsk Radio Engineering College", Minsk, Republic of Belarus*

*Scientific supervisor: A. O. Andreychuk – teacher of special cycle disciplines*

**Annotation.** This paper discusses the basic principles of the implementation of "smart" technologies for the purpose of managing the workspace of an enterprise on the example of a badge. The prototype has the qualitative characteristics of a promising device that should attract organizations to the product.

**Keywords:** "smart" technologies, "smart" badge, access control and management.

УДК 621.3.049.77 – 048.24:537.2

## **ИССЛЕДОВАНИЕ СПОСОБОВ ПОЛУЧЕНИЯ ТОЧНОГО ВРЕМЕНИ**

*Бекоев Г.М.*

*Учреждение образования «Белорусский государственный университет информатики и радиоэлектроники» филиал «Минский радиотехнический колледж» г. Минск, Республика Беларусь*

*Научный руководитель: Андрейчук А.О. – преподаватель цикловой комиссии «Программируемые цифровые устройства» Учреждения образования «Белорусский государственный университет информатики и радиоэлектроники» филиала «Минский радиотехнический колледж», магистр техники и технологий.*

**Аннотация.** Изучены различные методы получения точного времени, то есть синхронизации электронных часов в различных устройствах. Рассмотрены следующие варианты получения точного времени: при помощи сети интернет (протокол NTP), систем спутниковой навигации (GPS), FM радиовещания (RDS), специализированных радиостанций точного времени. Сделан вывод о пользе применения подобных методов синхронизации времени.

**Ключевые слова:** часы, время, синхронизация, NTP, GPS, FM, RDS, микроконтроллер

*Введение.* В настоящее время, несмотря на широкое распространение персональных компьютеров и смартфонов, в домашнем быту и на различных предприятиях используются часы в различных исполнениях: настольные, настенные, в составе различных информационных табло. Проблемой является то, что зачастую подобные устройства не имеют синхронизации времени, что приводит к различным показаниям времени на разных устройствах. В случае же, если в устройстве используются часы реального времени с недостаточной точностью хода, это вовсе приводит к неверным показаниям времени и необходимости постоянно подстраивать время вручную.

*Основная часть.* Самый распространенный на текущий момент вариант синхронизации времени – это синхронизация по сети интернет. С ее помощью выполняется синхронизация часов на ПК, смартфонах и других подобных устройствах. Наиболее известный протокол синхронизации времени это NTP (Network Time Protocol). Он относитcя к семейству TCP/IP, имеет поддержку во всех распространенных операционных системах, как MS Windows и Linux.

Время в данном протоколе представляется в форме 64-битного числа, состоящего из 32-битного счётчика секунд и 32-битного счётчика долей секунды, позволяя передавать время в диапазоне 2<sup>32</sup> секунды. Поэтому шкала времени в NTP повторяется каждые 136 лет и для корректной синхронизации получатель должен знать время с точностью 68 лет.

Существует также упрощенная версия протокола – SNTP (Simple Network Time Protocol), предназначенная для встраиваемых устройств и систем.

Такой вид синхронизации можно использовать в двух вариантах: можно предусматривать возможность подключения часов к сети интернет с помощью Ethernet или беспроводной сети Wi-Fi, либо использовать один сервер или компьютер для синхронизации с NTP сервером, а часы уже подключать к этому компьютеру по интерфейсу типа RS-485.

Стандарт интерфейса RS-485 применяется для передачи небольших объемов данных. Максимальная дальность передачи 1200 метров. Максимальная скорость передачи около 10 Мбит/с при благоприятных условиях, при максимальной длине не более 100 кбит/c, чего вполне достаточно для передачи даты и времени.

Следующий, также довольно распространенный метод синхронизации часов – это использование систем спутниковой навигации, таких как GPS. Он применяется в смартфонах, навигаторах, встречается в некоторых моделях наручных часов.

Для определения координат GPS-приемник измеряет расстояние до четырех спутников. Оно вычисляется исходя из времени прохождения сигнала от спутника. В связи с этим требуется высокая точность времени на приемнике и спутнике. Каждый спутник имеет на борту атомные часы. Для определения времени приемнику достаточно связи с одним спутником.

Чтобы использовать данный метод необходим GPS-приемник, совместимый со стандартным протоколом NMEA 0183. Существует множество GPS-приемников, чаще всего они имеют интерфейс подключения UART. Соответственно можно использовать такие приемники в составе часов или локального сервера синхронизации времени. Второй вариант тут более предпочтителен, так как подобный метод имеет несколько главных проблем, таких как: невозможность связи со спутником в зданиях, кроме оконных проемов; существенное увеличение стоимости готовых устройств.

Следующим рассматриваемым способом синхронизации времени будет использование RDS канала вещательных FM радиостанций. Многие радиостанции передают дополнительные текстовые данные в цифровом виде при помощи данного стандарта, они содержат информацию о погоде, название радиостанции, название текущей песни, а также время.

Как видно на рисунке, спектр современной FM радиостанции содержит несколько сигналов: 30 Гц – 15 кГц – монофонический звук, в основном для обеспечения обратной совместимости, 19 кГц – Пилот-тон, используется для декодирования стереосигнала, затем 23–53 кГц содержит правый и левый каналы передачи звука, затем 57 кГц, эта частота используется для передачи цифровых данных, которые и нужны для получения времени рисунок 1.

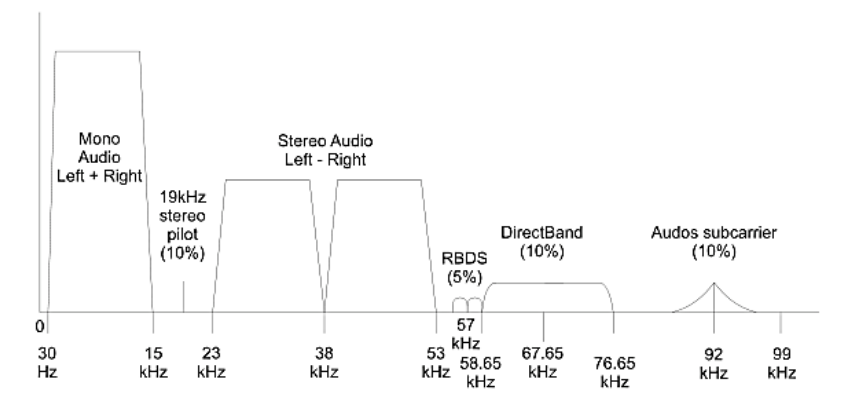

Рисунок 1 – Спектр современной FM радиостанции

На этой частоте передается поток цифровых данных, в передаче используется так называемое «манчестерское кодирование». Упрощенно это значит, что 0 передается как 01, 1 передается как 10, что избавляет от длинных последовательностей повторяющегося сигнала, увеличивая эффективность и качество приема.

Соответственно, включив в конструкцию часов миниатюрный FM-приемник, как пример модуль RDA5807, имеющий возможность чтения RDS сообщений, подключаемый к микроконтроллеру часов по интерфейсу I2C можно использовать для синхронизации времени.

Данный метод можно назвать наименее точным из представленных, так как вещательные FM станции не являются эталонными источниками времени. Как плюс можно отметить стабильный прием подобных радиостанций в пределах города, в том числе внутри зданий.

Кроме вещательных радиостанций существуют различные специализированные радиостанции. В том числе радиостанции, передающие точное время. И является ещё одним способом синхронизации часов.

Известно множество радиостанций, передающих точное время. В Европе самой известной и старейшей является DCF77. Это длинноволновая станция вещает на частоте 77.5 кГц с 1959 года, с 1973 года стала транслировать не только время, но и дату. Передача сигналов ведется с помощью амплитудной модуляции рисунок 2.

Сигнал имеет следующую структуру: импульсы разделены по секундам, если задержка между импульсами составила 0.1 секунды, а длина импульса, соответственно 0.9 секунды, это принимается за «0», если же задержка 0.2 секунды, а длина импульса 0.8 секунды, то это «1». В конце каждой минуты транслируется длинный сигнал (2 секунды), оповещающий об окончании трансляции и начале новой.

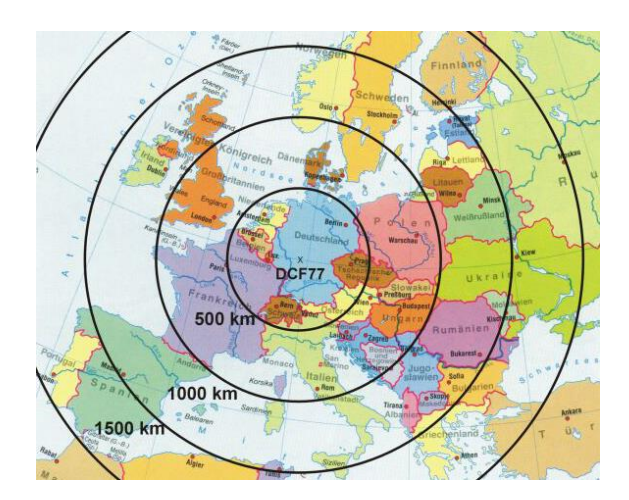

Рисунок 2 – Зона распространения сигнала DCF77

В минуту передается 59 бит. Первые 15 зарезервированы, затем 5 бит сервисной информации, как например информация о переходе на летнее время, добавление корректировки времени по вращению Земли. Остальная часть радиопередачи содержит дату и время рисунок 3.

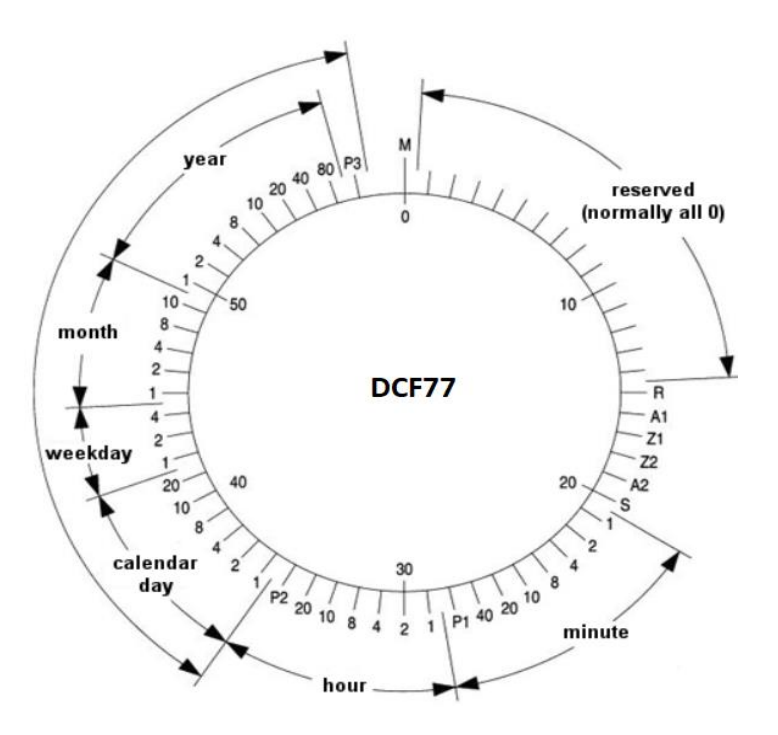

Рисунок 3 – Структура передачи DCF77

В связи с простотой кодирования, данный метод может работать с большей частью микроконтроллеров. Для этого радиоприёмный тракт, настроенный на частоту 77.5 кГц подключается к АЦП микроконтроллера, который преобразует сигнал в последовательность цифровых данных, которые будут использованы для синхронизации даты и времени. Кроме того, потребление такого радиоприёмного модуля довольно низкое, что позволяет свободно использовать его в часах, работающих от аккумуляторов или батарей. Минусом является зашумленность диапазона длинных волн в городской среде, что может препятствовать стабильному приему, особенно в дневное время.

*Заключение.* Представленные способы позволяют предусмотреть синхронизацию времени в различных устройствах и при различных условиях их эксплуатации. Эти методы применяются при конструировании новых устройств или модификации старых. Часто, вместо затрат на высокоточные встроенные часы, рациональнее использовать внешнюю синхро59-я научная конференция аспирантов, магистрантов и студентов

низацию. Кроме этого, они могут помочь в случае необходимости модернизации старых часов с низкой точностью хода.

#### *Список литературы*

*1. Сервер очень точного времени stratum 1 на Garmin GPS [Электронный ресурс]. – 2011. – Режим доступа: https://habr.com/ru/articles/118266[/. -](https://gb.ru/blog/nejronnye-seti/) Дата доступа : 30.03.2023 2. Синхронизация времени без интернета [Электронный ресурс]. – 2020. – Режим доступа:* 

*https://habr.com/ru/companies/ruvds/articles/507860/ - Дата доступа : 30.03.2022 3. RDS, как это работает? Опускаемся на самый нижний уровень модели OSI [Электронный ресурс]. – 2016. – Режим доступ[а:](https://habr.com/ru/company/oleg-bunin/blog/340184/)* 

*https://habr.com/ru/post/30310[4/. -](https://habr.com/ru/company/oleg-bunin/blog/340184/) Дата доступа : 30.03.2023 4. Еще одно FM радио на RDA5807 под управлением Ардуино [Электронный ресурс]. – 2016. – Режим доступа:*

*https://habr.com/ru/articles/485448[/.](https://habr.com/ru/post/312450/) - Дата доступа : 30.03.2023*

*5. DCF77: как работает система передачи сигналов точного времени? [Электронный ресурс]. – 2019. – Режим доступ[а:](https://habr.com/ru/post/313216/)  https://habr.com/ru/articles/445470[/.](https://habr.com/ru/post/313216/) - Дата доступа : 30.03.2023*

UDC 621.3.049.77 – 048.24:537.2

### **STUDY OF WAYS TO OBTAIN ACCURATE TIME**

*Bekoyeu H.M.*

*Belarusian State University of Informatics and Radioelectronics, Branch of "Minsk Radio Engineering College" Minsk, Republic of Belarus*

*Scientific supervisor: Andreichuk A.O. - Lecturer of the cycle commission "Programmable Digital Devices" of the Educational Establishment "Belarusian State University of Informatics and Radioelectronics" branch "Minsk Radio Engineering College", Master of Engineering and Technology.*

**Annotation** Various methods have been studied to obtain the exact time, that is, the synchronization of electronic clocks in various devices. The following options for obtaining the exact time are considered: using the Internet (NTP protocol), satellite navigation systems (GPS), FM broadcasting (RDS), specialized radio stations for accurate time. The conclusion is made about the benefits of using such methods of time synchronization.

**Keywords:** clock, time, synchronization, NTP, GPS, FM, RDS, microcontroller.

# **УСТРОЙСТВО ДИСТАНЦИОННОГО ЗАПУСКА ДВИГАТЕЛЯ АВТОМОБИЛЯ**

*Вакула Н.Д.*

*Учреждение образования «Белорусский государственный университет информатики и радиоэлектроники», филиал «Минский радиотехнический колледж»*

*Научный руководитель: Андрейчук А.О. – преподаватель цикловой комиссии «Программируемые цифровые устройства» Учреждения образования «Белорусский государственный университет информатики и радиоэлектроники» филиала «Минский радиотехнический колледж», магистр техники и технологий.*

**Аннотация.** Спроектировано устройство, предназначенное для дистанционного запуска двигателя внутреннего сгорания с целью прогрева и достижения им рабочей температуры, используя радиосигнал, подаваемый с пульта, либо мобильное приложение, которое также поддерживает функцию определения и вывода геолокации транспортного средства. В устройстве реализованы системы безопасности, не позволяющие автомобилю самопроизвольно начать движение после запуска.

**Ключевые слова:** дистанционный запуск, двигатель внутреннего сгорания, мобильное приложение, безопасность.

*Введение.* Большой процент водителей ездят на автомобилях достаточно старого года выпуска, не имеющих в своём устройстве инновационных модернизированных технологий, которые бы могли обеспечить лёгкую эксплуатацию транспортного средства их владельцами. В связи с этим существует одна распространённая проблема: в зимнее время, когда температура окружающей среды ночью опускается гораздо ниже нуля, порой достаточно сложно запустить двигатель внутреннего сгорания, но даже, если это удаётся, салон автомобиля ещё некоторое время остаётся достаточно холодным и, как следствие, некомфортным, что также сказывается на скорости реакции водителя и порой может привести к созданию аварийно опасной обстановке на дороге. Температура в салоне автомобиля начнёт увеличиваться лишь после полного прогрева двигателя внутреннего сгорания и системы его охлаждения, а, чтоб достичь комфортного её уровня, понадобится ещё больше времени.

Для уменьшения времени нахождения водителя в холодном салоне автомобиля и было придумано устройство дистанционного запуска, которое позволяет заранее запустить систему двигателя внутреннего сгорания транспортного средства и прогреть её до состояния, когда начнёт прогреваться салон машины, таким образом водитель и пассажиры, эксплуатирующие автомобиль с самого начала нахождения в нём имеют вокруг себя приятную температуру среды.

В данной статье автором более детально описано само устройство, интерфейс управления им, а также системы безопасности, исключающие возможность дистанционно заведённого автомобиля самопроизвольно поехать, нанося ущерб имуществу других людей.

*Основная часть.* При проектировании данного устройства был использован микроконтроллер Atmega328Р, силовые реле для управления нагрузкой стартера двигателя и включением зажигания. Также в системе присутствуют плавкие предохранители для предотвращения выхода устройства из строя из-за, например, скачков тока во время проворачивания холодного двигателя или для предотвращения выхода из строя каких-либо систем электропроводки транспортного средства при поломке самого устройства. Питание всего устройства осуществляется от бортовой аккумуляторной батареи автомобиля номинальным напряжением двенадцать Вольт, поэтому в схему интегрирован стабилизатор напряжения для питания микроконтроллера, индикационных светодиодов и модуля, обеспечивающего дистанционное управление, помимо его в схеме также предусмотрено ещё два стабилизатора, один для стабилизации напряжения двенадцать Вольт от различных помех и импульсов в момент проворачивания двигателя пусковым стартером, а второй – для создания опорного напряжения,

подаваемого на компаратор. Электрическая принципиальная схема устройства представлена на рисунке 1.

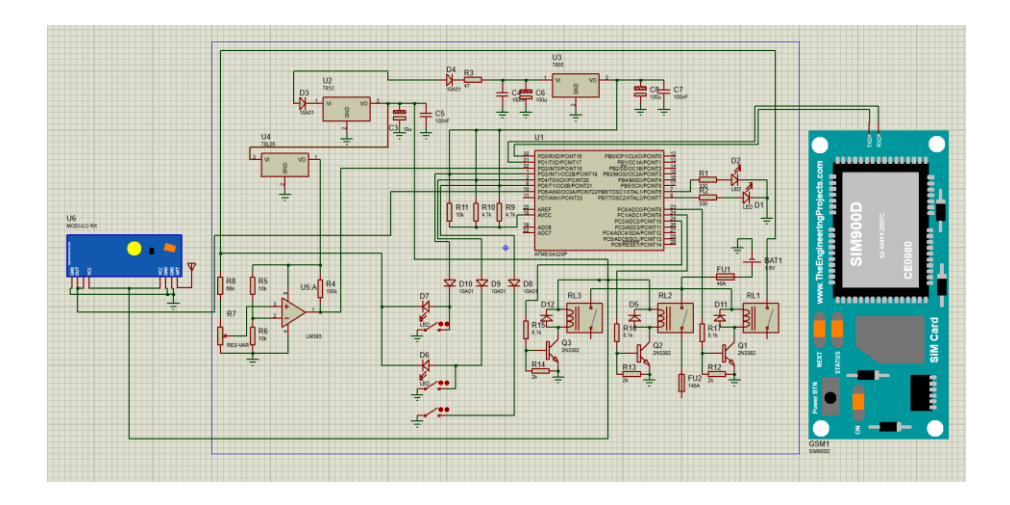

Рисунок 1 – Схема электрическая принципиальная

Система дистанционного запуска управляется при помощи радиосигнала с приёмопередатчика на определённой частоте, также есть возможность управления с мобильного устройства, имеющего доступ к мировой сети интернет, в свою очередь модуль устройства, находящийся в автомобиле, подключается к сети при помощи GSM-модуля. Таким образом возможность дистанционно запустить автомобиль предоставляется вне зависимости от расстояния между владельцем и его машиной, хотя и нужна отдельная Sim-карта для подключения авто к интернету.

Также разработанный алгоритм работы подразумевает отклонение в запуске системы двигателя, если владелец не поставил транспортное средство на стояночный тормоз и не перевёл селектор коробки переключения передач в положение «Нейтраль» или «Парковка». Также, если устройство замечает, что напряжение на аккумуляторной батарее ниже двенадцати вольт, оно не даёт команду на запуск двигателя во избежание выхода из строя аккумулятора. С целью соблюдения всех правил дорожного движения и местного распорядка водитель, собравшийся эксплуатировать авто, не может оставить двигатель заведённым более 10 минут, он может выбрать время работы мотора с мобильного приложения, но при достижении 10 минут с момента запуска, устройство глушит двигатель. Дизайн главного меню приложения представлен на рисунке 2.

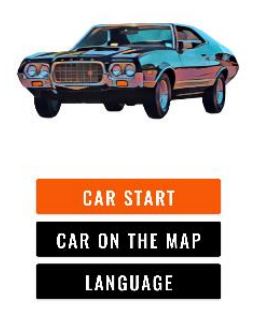

Рисунок 2 – Пользовательский интерфейс приложения

Мобильное приложение пишется на языке программирования java, а также языке разметки элеметов xml, что в совокупности позволяет сделать интерфейс любой сложности для приложения, а также реализовать локаничный и безопасный алгоритм работы программного средства.

Дизайн пользовательского интерфейса представлен на рисунке 3.

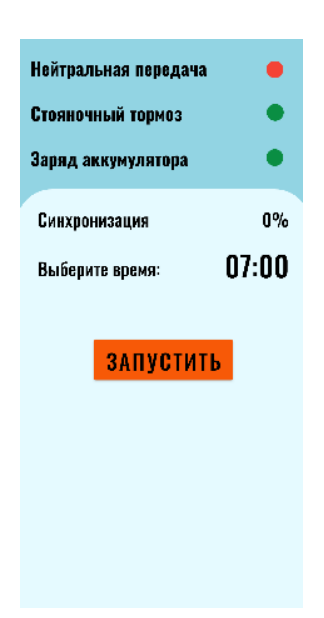

Рисунок 3 – Пользовательский интерфейс приложения

*Заключение.* Выбрано и спроектировано устройство, определён его точный функционал и логика алгоритма работы. Продумана система управления устройством, позволяющая передавать сигнал на далёкое расстояние, а также сделан предварительный макет пользовательского интерфейса мобильного приложения. Предложены варианты включения в электрическую схему элементов, обеспечивающих безопасность работы устройства дистанционного запуска, а, в случае выхода его из строя, исключающих нанесение ущерба электросистеме транспортного средства, в котором установлено устройство.

#### *Список литературы*

1. *The Impact of ESD on Microcontrollers / Gennady A. Piskun, Viktor F. Alexeev, Sergey M. Avakov, Vladimir E. Matyushkov, Dmitry S. Titko ; Edited by PhD, Aassociate professor Viktor F. Alexeev. – Minsk : Kolorgrad, 2018. – 184 p. – ISBN 978-9857-148-40-0.*

2. *https://startandroid.ru/ru/uroki/vse-uroki-spiskom.html*

3. *https://narodstream.ru/programmirovanie-mk-avr/*

4. *https://usamodelkina.ru/17991-udalennyj-avtozapusk-dvigatelja.html?utm\_referrer=https%3A%2F%2Fyandex.by%2F*

5*[. https://avtosxema.ru/shema/287-sistema-zapuska-dvigatelya-v-avtomaticheskom-rezhime.html](https://avtosxema.ru/shema/287-sistema-zapuska-dvigatelya-v-avtomaticheskom-rezhime.html)*

UDC 62-503.55

## **CAR ENGINE REMOTE START DEVICE**

*Vakula N. D.*

*Belarusian State University of Informatics and Radioelectronics, Minsk, Republic of Belarus (style Т-institution)*

*A.O. Andreychuk – lecturer of the cycle commission "Programmable Digital Devices" of the Educational Institution "Belarusian State University of Informatics and Radioelectronics" of the Minsk Radio Engineering College branch, Master of Engineering and Technology.*

**Annotation**. A device designed to remotely start an internal combustion engine in order to warm it up and reach the operating temperature using a radio signal supplied from the remote control or a mobile application that also supports the function of determining and displaying the geolocation of the vehicle. The device implements security systems that do not allow the car to spontaneously start moving after starting.

**Keywords**. remote start, internal combustion engine, mobile application, safety

УДК 004.2

# **ПРОЕКТИРОВАНИЕ И РАЗРАБОТКА СТЕНДА-ТРЕНАЖЕРА ПО АРХИТЕКТУРЕ АППАРАТНЫХ СРЕДСТВ**

*Васильев В.С.*

*Санкт-Петербургский Технический Колледж Управления и Коммерции, г. Санкт-Петербург, Российская Федерация*

*Научные руководители: Ильюшина А.Н., преподаватель профессиональных дисциплин, Волкова Т.А., преподаватель профессиональных дисциплин*

**Аннотация***.* Актуальность темы данного проекта заключается в том, что несмотря на прогрессивные теории, преподаваемые в учебных заведениях, на практике студенты после выпуска в большей своей части не оказываются готовы к работе с микроконтроллерами, и, как следствие, наблюдается нехватка кадров в данной сфере. В связи с этим совершенствуются тесты и задачи для студентов, усложняются входные и выходные экзамены из учреждений высшего и профессионального образования. Данный проект учебного стенда предназначен для повышения практической готовности будущих специалистов к решению существующих задач, его главное преимущество – интерактивность и активное участие самого студента.

**Ключевые слова:** Ардуино, учебный стенд, электротехника, микроконтроллеры.

*Введение.* Одним из основных видов оборудования при выполнении лабораторных работ студентов технического профиля считаются лабораторные стенды. Они содержат схемы, необходимые средства измерения, возможность подключить компьютерное оборудование и выполнить проверку правильности макетирования и программирования контроллера. В связи с этим, тенденция совершенствования лабораторной базы очевидна – объединение аппаратных возможностей классических стендов с вычислительными и визуальными возможностями компьютерных, периферийных и сетевых устройств.

Существует множество готовых решений, но большинство из них направлено на закрепление теоретических знаний, тогда как приоритетной задачей сегодня является получение и отработка практических навыков студентов.

В данной статье автором описано схемотехническое решение на основе микроконтроллера в виде стенда-тренажера для отработки практических навыков.

*Основная часть.* Для реализации лабораторного стенда-тренажера необходимо сформулировать требования к функционалу устройства, выбрать аппаратную часть, осуществить монтаж элементов, запрограммировать микроконтроллер, выполнить тестирование устройства, сформировать перечень лабораторного практикума для решения практических задач.

Область применения данного стенда – микросхемотехника, архитектура аппаратных средств, системы на микроконтроллере.

Был выбран микроконтроллер Ардуино Мега, в связи с большим количеством необходимых контактов ввода-вывода данных, также в связке с ним контроллер Ардуино Уно, для отработки соединения двух микроконтроллерных устройств посредством Serial порта.

Представленный модуль учебного стенда показывает работу с прерываниями контроллера atmega2560, останавливая работу микроконтроллера, и как следствие, светодиоды останавливая счёт. Помимо этого, пока контроллер находится в режиме выполнения инструкций прерывания, останавливаются любые другие задачи, в том числе иные модули и внутренние таймеры контроллера. Данный модуль в виде проекта представлен на рисунке 1.

Лабораторные работы, выполняемые на данном стенде разделены по основным темам, которые включают в себя:

- 1. Ввод и вывод данных.
- 2. Работу с прерываниями.
- 3. Реализация условных переходов.
- 4. Реализация циклов.

Фрагмент первого модуля учебного стенда, предназначенного для работы с прерываниями, представлен на рисунке 2, фрагмент программного кода первого модуля представлен в листинге 1.

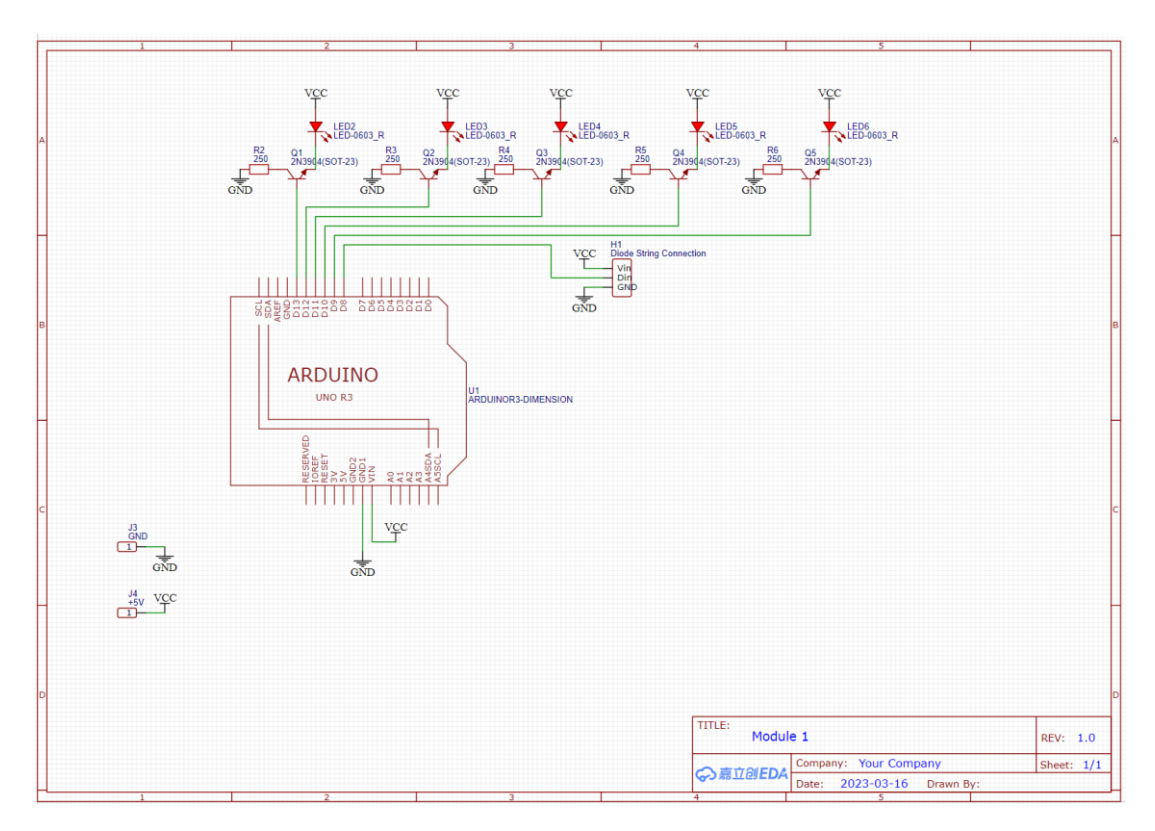

Рисунок 1 – Фрагмент схемы устройства.

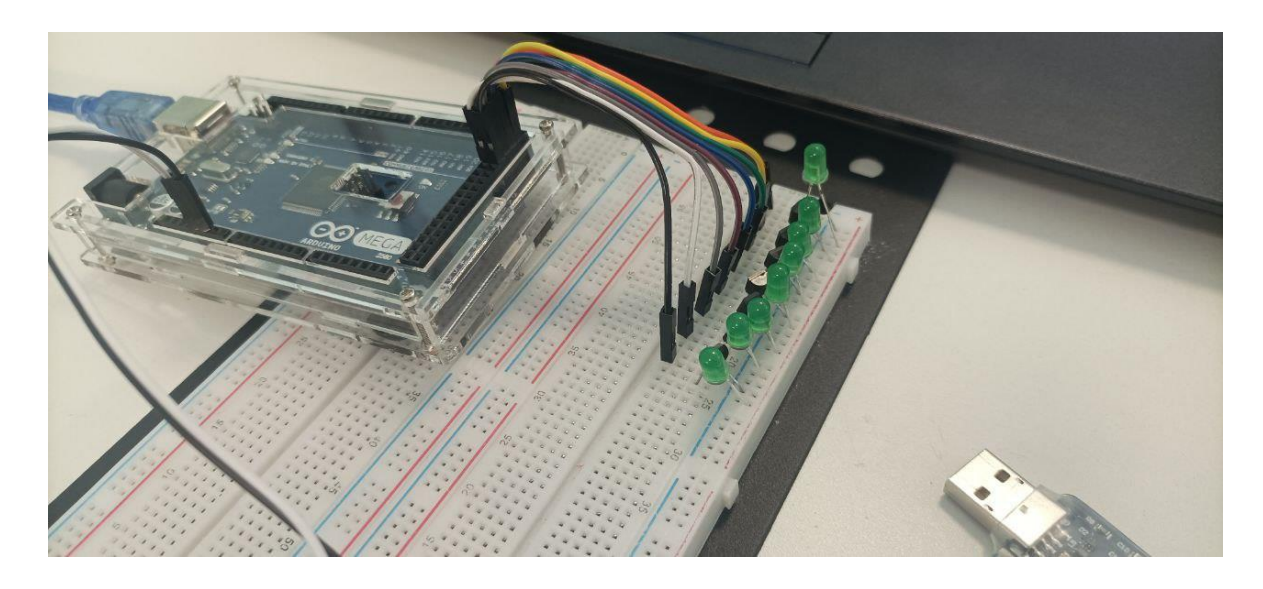

Рисунок 2 – Фото одного из модулей стенда на макетной плате.

Листинг 1 – Фрагмент программного кода первого модуля в среде разработки Arduino IDE

```
void setup() {
     DDRA = B11111111;DDRL = B00000000;
```
}

void loop() {

```
if (PORTL == B00000001){
             module1();
      }
      if (PORTL = B00000010){
             module2();
      }
}
void module1() {
      if (PORTA >= B10000000)
      {
             PORTA = B00000001;
      }
      else
      {
             PORTA = PORTA * 2;
      }
```
 $delay_ms(250);$ 

```
}
```
*Заключение.* В ходе выполнение работы по созданию проекта был разработан модульный учебный стенд с применением программных средств проектирования – EasyEDA, Arduino IDE. Была разработана проектная документация, в частности руководство пользователя, и комплект лабораторных работ для данного стенда. Полученный в ходе проекта прибор предназначен для применения

в образовательных целях в наглядной и интерактивной форме, подразумевающий активное взаимодействие с системой студентов.

#### *Список литературы*

1. ATmega640/V-1280/V-1281/V-2560/V-2561/V 8-bit Microcontroller with 16/32/64KB In-System Programmable Flash Datasheet [ww1.microchip.com/downloads/aemDocuments/documents/OTH/ProductDocuments/DataSheets/ATmega640-1280-1281-2560-2561-Datasheet-DS40002211A.pdf]

2. AVR Instruction Set Manual [ww1.microchip.com/downloads/en/devicedoc/atmel-0856-avr-instruction-set-manual.pdf]

UDC 004.2

## **DESIGN AND DEVELOPMENT OF STAND-SIMULATOR OF ARCHITECTURE OF HARDWARE SOLUTIONS**

*Vasiliev V.S.*

*Saint-Petersburg Technical College of Management and Commerce, Saint Petersburg, Russian Federation*

*Ilyushina A.N, teacher of professional disciplines, Volkova T.A., teacher of professional disciplines*

**Annotation.** This project is relevant, because even with progressive theories, that are studied at education organizations, in fact, students are not ready for practical work with microcontrollers, and it is a reason why being experienced lack of human resources in that field. It became a reason for making harder exams for colleges and universities, yet, it is not giving wanted results. That is a reason for making this project of student stand – to increase level of practical readiness for future specialists in solving existing problems, and main advantage of  $it$  – interactivity and active involvement of students themselves, which will increase number of actual specialists coming from educational organizations.

**Keywords:** Arduino, microcontrollers, student stand, electronics

### УДК 635-154

# **СИСТЕМА МОНИТОРИНГА СОСТОЯНИЯ ПОЧВЫ ДЛЯ ВЫРАЩИВАНИЯ РАСТЕНИЙ**

*Вжос Д.И.*

*Учреждение образования «Белорусский государственный университет информатики и радиоэлектроники», филиал «Минский радиотехнический колледж»*

*Научный руководитель: Андрейчук А.О. – преподаватель цикловой комиссии «Программируемые цифровые устройства» Учреждения образования «Белорусский государственный университет информатики и радиоэлектроники» филиала «Минский радиотехнический колледж», магистр техники и технологий.*

**Аннотация.** Создание устройства для «умного садоводства», которое облегчит процесс выращивания растений. Устройство оснащено датчиками температуры и влажности почвы, освещенности и влажности окружающей среды. Мобильное приложения отслеживает качество условий для выбранного растения.

**Ключевые слова:** микроконтроллер, умное садоводство, программирование

*Введение.* Сейчас рынок интеллектуальных технологий предлагает новые решения и продукты, которые могут помочь управлять открытыми пространствами за пределами вашей двери. Умный сад – это аналогия «Умного дома», рассчитанная на облегчение ухода за растениями, высаженными на приусадебном участке. Специально разработанную систему, которая позволяет с лёгкостью управлять сложными техническими элементами сада-огорода. К основным устройствам, которые включает в себя умный сад, можно отнести автоматический полив, датчики движения, анализаторы почвы, автоматическое освещение в темное время суток и другие.

*Основная часть.* Умное сельское хозяйство является ведущим фактором, позволяющим производить продукты питания с меньшими затратами. В частности, «умное» земледелие позволяет повысить урожайность за счет более активного использования природных ресурсов и факторов производства, а также более эффективного управления земельными ресурсами и окружающей средой.

Растительная пища является важнейшим пунктом в питании каждого человека. Она имеет большое количество витаминов и минералов, которые необходимо человеку для комфортной жизни. Большинство растений, в которых человек нуждается каждый день, выращиваются за пределами Республики Беларусь. Проект направлен на реализацию импортозамещения растительных продуктов, выращивание которых возможно реализовать в наших широтах. Для этого необходимо создать условия, благоприятные для выращивания тех видов растений, которые растут в других странах.

Для того, чтобы определить основные функциональные части системы мониторинга состояния почвы, их назначение на первом этапе проектирования устройства была создана схема электрическая структурная, которая представлена на рисунке 1.

Схема электрическая структурная данного устройства состоит из 6 основных блоков: контроллера, датчика температуры и влажности окружающей среды, датчика влажности почвы, датчика освещенности, источника питания и экрана из электронной бумаги.

Микроконтроллер ESP32-S представляет собой систему на кристалле с интегрированным Wi-Fi и Bluetooth контроллерами и антеннами.

Датчики температуры, влажности, освещенности передают значение измерений на микроконтроллер.

Экран из электронной бумаги является источником отображения информации. К основным преимуществам можно отнести низкое энергопотребление, незначительное влияние на зрение и хорошая видимость на солнце.

#### 59-я научная конференция аспирантов, магистрантов и студентов

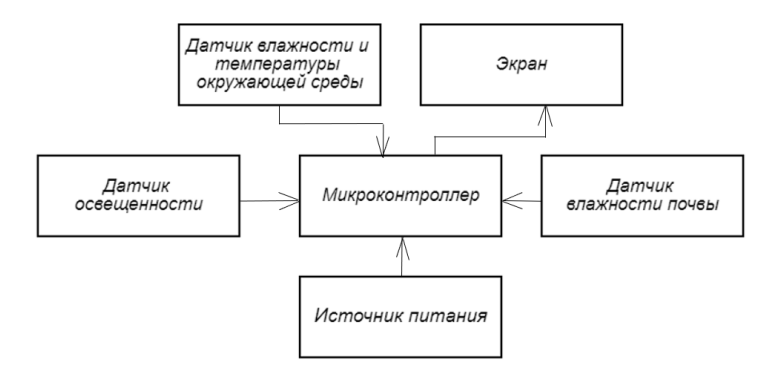

Рисунок 1 – Схема электрическая структурная устройства

Источник питания регулирует напряжения и обеспечивает точное значение 3,3 В для микроконтроллера.

Основные компоненты выбраны с целью снижения энергопотребления, что является огромным преимуществом.

Система мониторинга состояния почвы анализирует важнейшие показатели, которые пользователь отслеживает через мобильное приложение. Разрабатываемое устройство позволяет измерять ряд параметров, таких как влажность почвы, освещенность температуру и относительную влажность окружающей среды.

Для связи устройства и пользователя в единую систему было создано мобильное приложение "Smart Plant". В мобильном приложении собраны растения, которые растут в жарких странах, но их выращивание в нашем климате более чем возможно. Устройство устанавливается в почву возле растения и датчики считывают показания и отправляют их на мобильное приложение, тем самым пользователю становится легче ухаживать и наблюдать за процессом выращивания. Главный экран мобильного приложения представлен на рисунке 2.

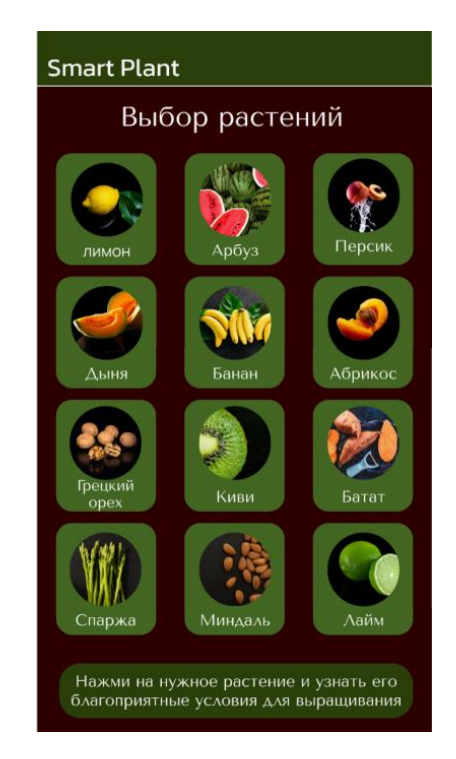

Рисунок 2 – Главный экран мобильного приложения

Пользователь выбирает в приложении растение, которое он выращивает. Сравнивая показатели датчиков и показатели для благоприятного роста растения, которые представлены в приложении, пользователь по мере необходимости корректирует состояние почвы и окружающей среды. Анализ показателей датчиков на примере растения «Лимон» представлен на рисунке 3.

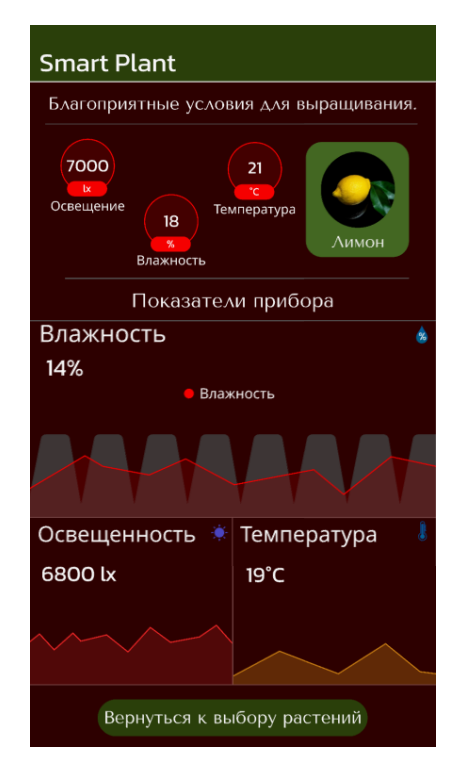

Рисунок 3 – Пример работы приложения

В перспективе планируется добавление солнечной батареи в устройство. Источник питания будет заряжаться от солнечных и лучей и таким образом удастся добиться полной автономности устройства.

*Заключение.* Представлен проект системы мониторинга состояния почвы, который является хорошим решением для комфортного садоводства и выращивания растений, требующих особых условий для успешного урожая в нашем климате.

#### *Список литературы*

*1. Электронное обучение. Википедия [Электронный ресурс]. Режим доступа: https://ru.wikipedia.org/wiki/Электронное\_обучение. – Дата доступа: 29.03.2023.*

*2. Сообщество разработчиков оборудования для совместной работы. [Электронный ресурс]. – Режим доступа: https://hack https://ru.wikipedia.org/wiki/aday.io/ - Дата доступа: 21.03.2023.*

UDC 635-154

### **SOIL CONDITION MONITORING SYSTEM FOR GROWING PLANTS**

*Vzhos D.I.*

*Educational Institution «Belarusian State University of Informatics and Radioelectronics» branch «Minsk Radio Engineering College», Minsk, Republic of Belarus*

*Scientific adviser: Andreichuk A.O. – Lecturer of the cycle commission «Programmable Digital Devices» of the Educational Establishment «Belarusian State University of Informatics and Radioelectronics» branch «Minsk Radio Engineering College», Master of Engineering and Technology.*

**Annotation.** Creating a device for «smart gardening», which will facilitate the process of growing plants. The device is equipped with sensors for temperature and soil moisture, light and ambient humidity. The mobile application monitors the quality of conditions for the selected plant.

**Key words**: microcontroller, smart gardening, programming

### УДК 004(075.3=161.1)

# **УСТРОЙСТВО ДЛЯ ОПРЕДЕЛЕНИЯ И ПОСТРОЕНИЯ ВОЛЬТ-АМПЕРНОЙ ХАРАКТЕРИСТИКИ РАДИОЭЛЕКТРОННЫХ ЭЛЕМЕНТОВ**

*Волков А.В., Воронько Б.Ю.*

*Учреждение образования «Белорусский государственный университет информатики и радиоэлектроники» филиал «Минский радиотехнический колледж», г. Минск, Республика Беларусь*

*Научный руководитель: Молчан Л.В. – преподаватель высшей категории*

**Аннотация.** В статье описан принцип работы и предложена разработанная структурная схема устройства для определения и построения вольт-амперной характеристики (ВАХ) радиоэлектронных элементов. Основными функциональными узлами данного устройства являются платформа Arduino Leonardo, генератор ступенчатого напряжения, дисплей, а также мультиметр. Предложено использование устройства в качестве наглядного пособия во время изучения предметов электротехнического направления.

**Ключевые слова:** ВАХ, платформа Arduino, генератор ступенчатого напряжения, мультиметр, радиоэлектронный элемент.

*Введение.* Важным этапом в изучении радиоэлектронных элементов, в особенности различных типов полупроводниковых, является изучение взаимной зависимости их основных параметров. Такая зависимость может быть отображена в графическом виде. Для обеспечения наглядности, достоверности результатов, анализа исследования элементов электрических цепей имеет смысл разработка и создание устройства для определения и построения ВАХ конкретных радиоэлектронных элементов.

*Основная часть.* В современном мире существует множество различных типов измерителей характеристик – характериографов, однако зачастую они определяют параметры ограниченного количества типов элементов.

Принцип работы устройства основан на измерении напряжения и силы тока в цепи, состоящей из внешнего генератора импульсов, генератора ступенчатого напряжения, измерительных устройств и измеряемого элемента. Для лучшего понимания принципа работы устройства предлагается следующая структурная схема (рисунок 1).

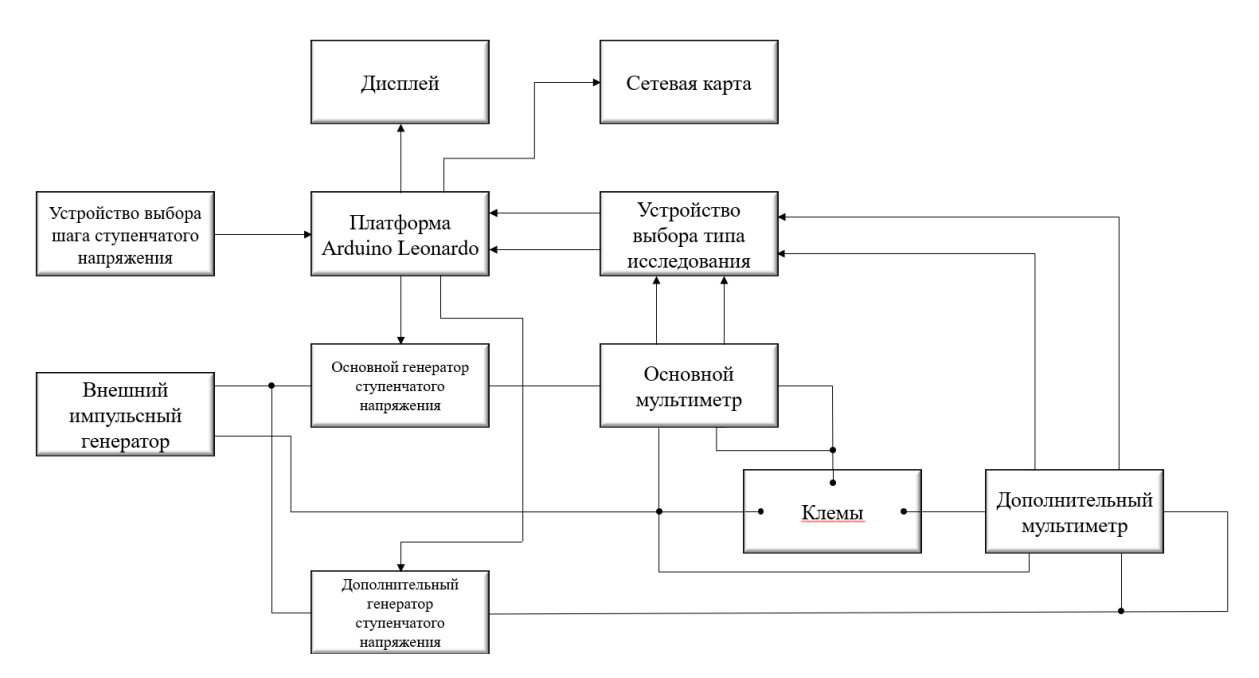

Рисунок 1 – Структурная схема устройства

Внешний генератор импульсов подключается к устройству и служит для задания базового напряжения. Генератор ступенчатого напряжения управляется платформой Arduino Leonardo и служит для коммутации внешнего генератора импульсов с измеряемым элементом. Это необходимо для определения верхнего предела измерения и задания шага ступенчатого напряжения [1]. Измерительные устройства реализованы на базе схемы мультиметра, который подаёт два выходных сигнала в цифровом виде через устройство выбора типа исследования на платформу. Поданные сигналы обрабатываются и выводятся на дисплей в виде ВАХ. Кроме того, в приборе используются устройства выбора шага ступенчатого напряжения и определения верхнего предела измерения, необходимые для настройки точности ВАХ, а также безопасного использования. Для проектируемого устройства используется платформа Arduino Leonardo (рисунок 2) [2].

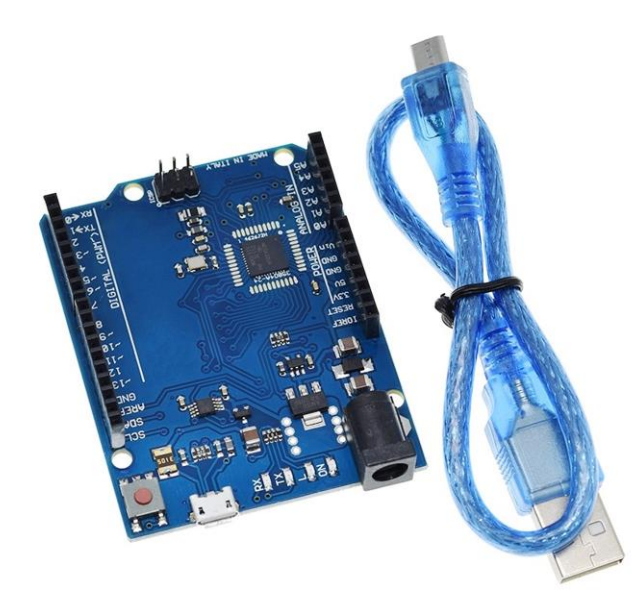

Рисунок 2 – Платформа Arduino Leonardo

Устройство имеет возможность измерять ВАХ резисторов, катушек индуктивности, диодов и транзисторов разных мощностей. Измеряемые элементы подключаются через зажимы, подсоединённые проводами к устройству. При измерении двухвыводных элементов используется основная измерительная схема и два зажима. При измерении транзисторов третий зажим подключается к выводу выходной цепи. Для питания выходной цепи используется дополнительная измерительная цепь, которая включает в себя схемы мультиметра для снятия тока и напряжения, а также дополнительный генератор ступенчатого напряжения, который управляется платформой. Для снятия разных семейств ВАХ необходимо выбрать в устройстве выбора типа исследования необходимое семейство.

Важной особенностью представленного устройства является возможность трансляции результата вывода через мобильное устройство. Для этого в прибор установлена сетевая карта, а также планируется разработка мобильного приложения, написанного на языке программирования Java. Основными функциями приложения является графическое построение измеряемой ВАХ, а также её сохранение в памяти мобильного устройства и воспроизведение в случае необходимости.

*Заключение.* Имеется возможность применения измерителя при изучении предметов электротехнического направления. Связь прибора с мобильным устройством посредством Wi-Fi открывает возможность расширения функционала приложения в области удалённой настройки прибора.

#### *Список литературы*

*<sup>1.</sup> Шандриков А.С. Электрорадиоэлементы и устройства функциональной электроники: учеб. пособие / А.С. Шандриков. – Минск: РИПО, 2020. – 323 с. 2. Официальный сайт компании Arduino – Режим доступа: https://arduino.ru/Hardware/ArduinoBoardLeonardo. – Дата доступа: 30.03.2023.*

UDC 004(075.3=161.1)

# **DEVICE FOR DETERMINATION AND CONSTRUCTION VOLT-AMPERE CHARACTERISTICS OF RADIO-ELECTRONIC ELEMENTS**

*Volkov A.V., Voronko B.Y.*

*Educational Institution "Belarusian State University of Informatics and Radioelectronics" branch "Minsk Radio Engineering College", Minsk, Republic of Belarus*

*Molchan L.V. – teacher of the highest category*

**Annotation**. The article describes the principle of operation and proposes a block diagram of a device for determining and constructing the current-voltage characteristic (CVC) of radio-electronic elements. The main circuits of this device are the Arduino Leonardo platform, a step voltage generator, a display, and a multimeter. The use of the device as a visual aid during the study of electrical engineering subjects is envisaged.

**Keywords**. С, Arduino platform, step voltage generator, multimeter, electronic element.

# **УНИВЕРСАЛЬНАЯ СИСТЕМА УПРАВЛЕНИЯ БЫТОВЫМИ ПРИБОРАМИ С ИСПОЛЬЗОВАНИЕМ ИНФРАКРАСНОГО КАНАЛА**

*Глусская А.И.*

*Учреждение образования «Белорусский государственный университет информатики и радиоэлектроники» филиал «Минский радиотехнический колледж», г. Минск, Республика Беларусь*

*Научный руководитель: Андрейчук А.О. – преподаватель цикловой комиссии «Программируемые цифровые устройства» Учреждения образования «Белорусский государственный университет информатики и радиоэлектроники» филиала «Минский радиотехнический колледж», магистр техники и технологий.*

**Аннотация.** Спроектирована система для управления бытовыми приборами на основе инфракрасного канала. Для дистанционного управления были разработаны мобильное приложение и схема электрическая принципиальная. Сделан вывод о пользе применения данного устройства домашней автоматизации.

**Ключевые слова:** умный дом, микроконтроллер, инфракрасный канал

**Введение.** В настоящее время ни у кого не вызывает сомнения тот факт, что Интернет и электронные коммуникации прочно и навсегда вошли в нашу жизнь. Информационные технологии в том или ином виде, присутствуют сейчас в различных аспектах повседневной жизни современного человека; и здесь мы говорим не только о ставших нам уже привычными умных устройствах, таких как смартфоны, планшеты, ноутбуки, компьютеры, которые способны за 2-3 клика обеспечить более-менее грамотному пользователю доступ практически ко всему объёму оцифрованных знаний человечества, но, в наши дни "умнеть" (т.е. обзаводится средствами обработки информации и каналами связи для взаимодействия с глобальной сетью) начинают и такие, раньше казалось бы, совсем далёкие от цифрового разума вещи, как холодильники, микроволновки, пылесосы, и это не говоря о телевизорах или часах, которые давно обзавелись гордой приставкой "смарт".

В современном мире все более актуальным становится вопрос удаленного управления бытовыми приборами, которые не являются «умными». Следует упомянуть, что дистанционное управление применимо в управлении любой системой, имеющей электронное управление и доступ к Интернету.

В данной статье показано, как с помощью одного приложения можно построить систему с функциями управления одновременно несколькими бытовыми приборами.

*Основная часть.* При проектировании устройства были поставлены конкретные задачи:

- − разработать схему электрическую принципиальную;
- − создать мобильное приложение для дистанционного управления устройством.

Если рассматривать схему электрическую принципиальную, можно заметить, что она не сложная. На ней расположены: микроконтроллер, резисторы, конденсаторы, кнопки, диод Шотткий, транзистор (предназначен для включения инфракрасных светодиодов), блок питания, USB-TTL преобразователь (служит для подключения микроконтроллеров к ПК) и USB разъем (для питания и программирования схем).

Разрабатывая схему, я опиралась на доступность и качество элементов. Так, например, был взят ESP32 – микроконтроллер с низким энергопотреблением и интегрированным Wi-Fi и Bluetooth контроллерами и антеннами. Программировали микроконтроллер на языке C++ и библиотекой Arduino. Схема представлена на рисунке 1.

Связь мобильного приложения с устройством будет осуществляться с помощью протокола MQTT. Он предназначен для обмена информацией между разными устройствами и модулями. Упрощает соединение каналов связи быстро, качественно и своевременно. Отвечает за безопасность соединения, скорость передачи данных и практическое функционирование систем и программ. Защищает от всевозможных сбоев и неполадок, качественно выполняя свою работу.

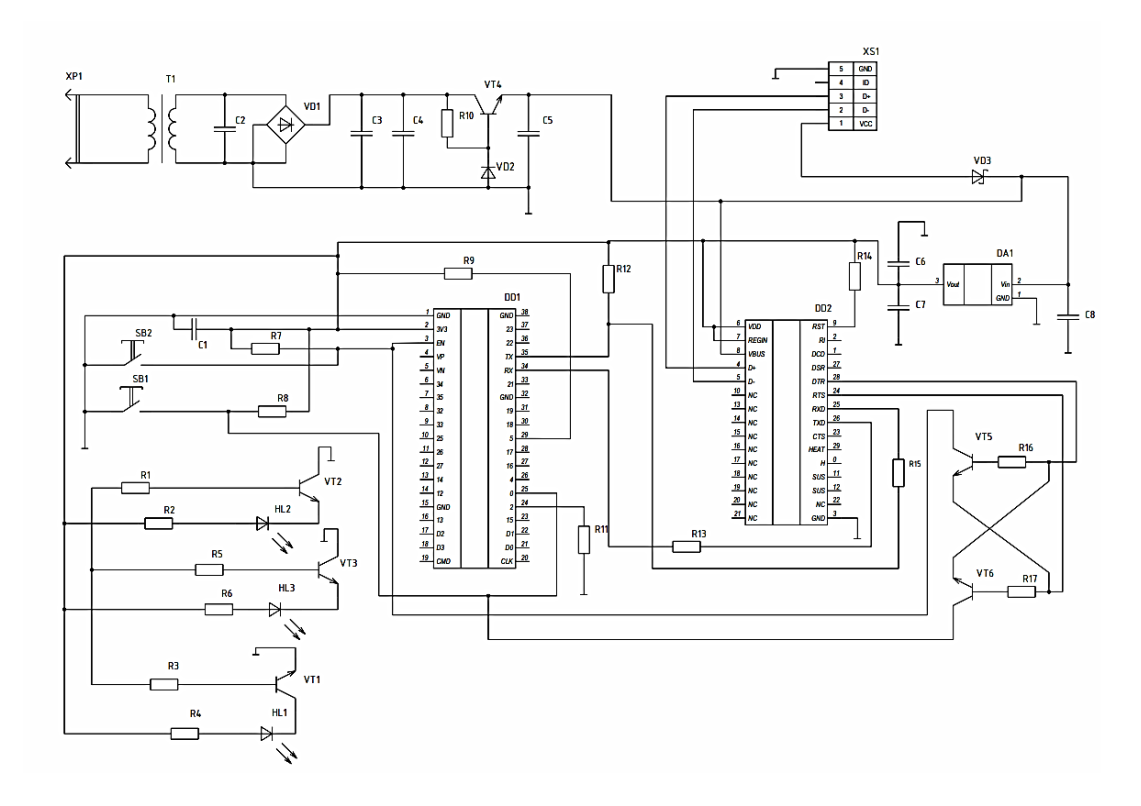

Рисунок 1 – Принципиальная схема устройства

Создание мобильного приложения проходит в согласии с тремя правилами: многофункциональность, комфортное восприятие и удобство эксплуатации. Интерфейс мобильного приложения отображен на рисунке 2.

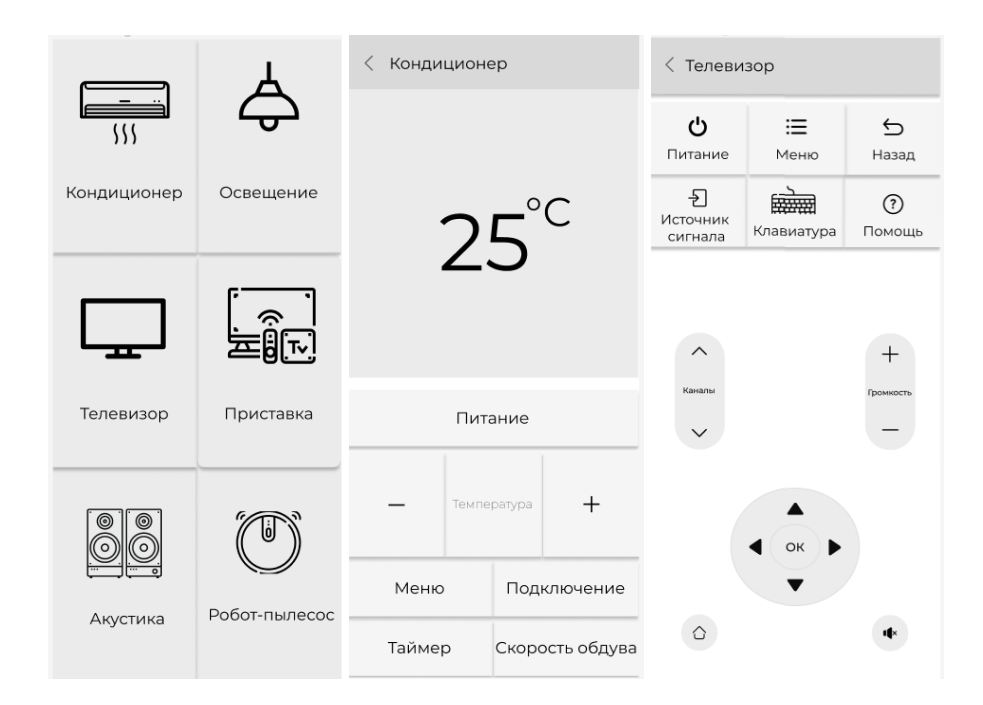

Рисунок 2 – Интерфейс мобильного приложения

Данное приложение способно управлять такими бытовыми приборами, как кондиционер, освещение, телевизор, приставка, акустика и робот-пылесос. У каждого прибора разный интерфейс. Это сделано для удобства пользователя. Приложение было разработано на основе языка Java. Средой разработки была выбрана Android Studio.

*Заключение.* В результате проделанной работы было создано мобильное приложение для дистанционного управления устройством, которое содержит в себе простой и понятный пользовательский интерфейс для управления бытовыми приборами. Интерфейс состоит из инструментов управления различными бытовыми устройствами, которые уникальны и подобраны для каждой подсистемы умного дома в зависимости от её функционала и алгоритма работы.

Была разработана схема электрическая принципиальная на микроконтроллере ESP-32 управляющего узла всей системой. Данный микроконтроллер был выбран в силу своей многофункциональности и популярности, а соответственно информацию о монтаже, подключении, написании программного кода и отладке можно найти в изобилии источников сети Интернет.

#### *Список литературы*

1. *Охрименко, М.А. Архитектура подсистемы дистанционного управления бытовыми приборами для системы «Умный дом» / М.А. Охрименко, Ю.Е. Зинченко, Т.А. Зинченко // 69–я Международная студенческая научно–техническая конференция, Астрахань, 15–19 апреля 2019 года [Электронный ресурс]: материалы / Астрахан. гос. техн. ун–т. — Астрахань: Изд–во АГТУ, 2019.* 2. *Принцип работы микроконтроллера ESP32 [Электронный ресурс]. – Режим доступа: https://developer.alexanderklimov.ru/arduino/esp32. – Дата доступа: 18.02.2019.*

3. *Список литературы 1. Принцип работы пульта управления / Светодиодное табло [Электронный ресурс]. – Режим доступа: https://led-displays.ru/ir\_remote\_theory.html. – Дата доступа: 18.02.2019*

UDC 621.85-519

# **UNIVERSAL HOUSEHOLD MANAGEMENT SYSTEM INSTRUMENTS USING THE INFRARED CHANNEL**

#### *Glusskaya A.I.*

*Belarusian State University of Informatics and Radioelectronics branch "Minsk Radio Engineering College", Minsk, Republic of Belarus*

*scientific supervisor: Andreychuk Alexander Olegovich –Lecturer of the cycle commission "Programmable Digital Devices" of the Educational Establishment "Belarusian State University of Informatics and Radioelectronics" branch "Minsk Radio Engineering College", Master of Engineering and Technology*

**Annotation**. A system for controlling household appliances based on an infrared channel has been designed. For remote control, a mobile application and an electrical circuit diagram were developed. The conclusion is made about the benefits of using this home automation device.

**Keywords**. Smart home, microcontroller, infrared channel.

УДК 628.987

## **ЛЮКСМЕТР НА МИКРОКОНТРОЛЛЕРЕ**

*Гракович В.О.*

*Учреждение образования «Белорусский государственный университет информатики и радиоэлектроники» филиал «Минский радиотехнический колледж», г. Минск, Республика Беларусь*

*Научный руководитель: Авхимович И.В. – преподаватель высшей категории*

**Аннотация.** Освещение играет важную роль при организации рабочего места работников. Неправильное освещение влияет на работоспособность и самочувствие человека в целом. Предложено проектирование прибора, функциональные возможности которого позволяют проводить измерения освещенности во всем спектре излучений.

**Ключевые слова:** освещенность, ультрафиолетовое излучение, видимое излучение.

*Введение.* Правильно подобранное освещение обеспечивает нормальные условия для зрения, хорошее самочувствие работающих, повышение производительности труда и снижает вероятность производственных травм. Для измерения освещенности существуют такие приборы, как люксметры.

Рынок представлен большим количеством люксметров. С их помощью проводят измерения освещенности в различных диапазонах, также измеряется коэффициент пульсаций и яркость.

Необходимо учитывать тот факт, что от источников искусственного освещения, которые применяются в случае недостаточного естественного освещения, и цифровых приборов исходит ультрафиолетовое излучение и видимое излучение, превышение норм показателей которых также оказывает плохое воздействие на организм человека [2].

В представленной статье автором предлагается разработка прибора, способного, в отличие от аналогов, проводить измерения не по одному параметру, а одновременно по трем для последующей оценки организации рабочего места и помещений, а также для оценки безопасности цифровых приборов.

*Основная часть.* Для выполнения прибором надлежащих ему функций предусмотрены: датчик освещенности, датчик ультрафиолетового излучения, датчик видимого излучения, блок питания, блок управления и регулировок, дисплей, микроконтроллер.

Была разработана схема электрическая структурная прибора «Люксметр на микроконтроллере», которая представлена на рисунке 1.

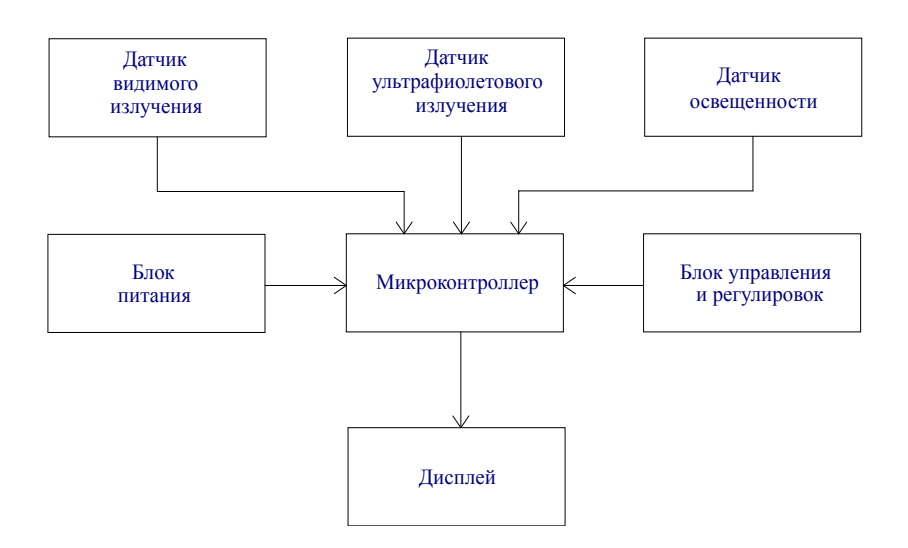

Рисунок 1 – Схема электрическая структурная прибора «Люксметр на микроконтроллере»

В качестве датчика освещенности используется аналоговый сенсор NOA1211. NOA1211 – это датчик внешней освещенности с очень низким энергопотреблением, аналоговым выходным током и режимом пониженного энергопотребления для экономии энергии.

В NOA1212 используется чувствительный фотодиод. Фотоны, которые должны быть обнаружены, проходят через цветной фильтр, ограничивающий посторонние фотоны и, таким образом, выполняющий функцию полосового фильтра на фронте падающей волны. Фильтр пропускает только фотоны в видимом спектре, которые в первую очередь улавливаются человеческим глазом, и демонстрирует превосходное отклонение. Сигнал окружающего света, детектируемый фотодиодом, преобразуется в аналоговый выходной ток усилителем с программируемым коэффициентом усиления.

В качестве датчика ультрафиолетового излучения используется фотодиод VD2 GUVA-S12SD, работающий в диапазоне UV-B (от 240до 370 нм), и имеющий нормированную характеристику индекса ультрафиолетового солнечного излучения.

В качестве датчика видимого излучения используется быстродействующий фотодиод SFH229, работающий в широком спектральном диапазоне от 380 до 1100 нм.

Управление работой прибора происходит с помощью микроконтроллера. Последовательность действий микроконтроллеру задает программа, записанная во внутренней памяти микроконтроллера [1].

В качестве микроконтроллера для прибора «Люксметр на микроконтроллере» был выбран STM32F050F4P6 на базе ядра Cortex-M0 в корпусе TSSOP20. STM32F050F4P6 имеет 16кБ Flash-памяти, 4кБ оперативной памяти, тактовую частоту ядра до 48МГц, семь 16 битных таймеров и быстродействующий 12-разрядный АЦП с максимальной частотой выборок 1МГц [3].

Микроконтроллер STM32F050F4P6 имеет достаточный объем памяти для хранения данных, высокую производительность ядра, низкое энергопотребление и низкую стоимость, что и повлияло на его выбор.

Была составлена блок-схема алгоритма работы микроконтроллера, которая представлена на рисунке 2.

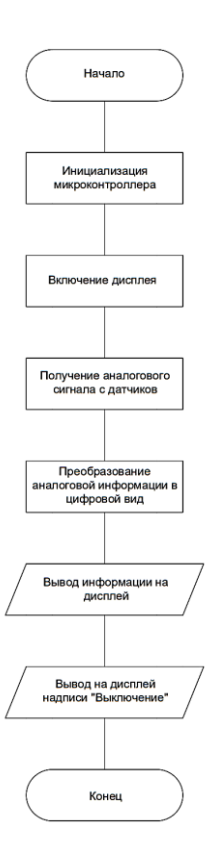

Рисунок 2 – Блок-схема алгоритма работы микроконтроллера

59-я научная конференция аспирантов, магистрантов и студентов

Цена разработки прибора «Люксметр на микроконтроллере» составляет 7288,52 рублей.

*Заключение.* Обоснована целесообразность разработки прибора «Люксметр на микроконтроллере». Представлены схема электрическая структурная и алгоритм работы микроконтроллера.

Потребность в приборах подобного назначения высока ввиду их уникальности, что компенсирует его расчетную стоимость качеством и количеством измеряемых значений параметров освещенности в одном месте одним квалифицированным экспертом.

#### *Список литературы*

1. *Капуро, П. А. Цифровые функциональные устройства в телекоммуникациях. Часть 1. Базовые цифровые функциональные устройства : учеб.-метод. пособие / П. А. Капуро. – Минск : БГУИР, 2014.*

2. *Ненахова, Е. В. Ультрафиолетовое излучение. Влияние ультрафиолетового излучения на организм человека. : учеб. пособие / Е. В. Ненахова, Л. А. Николаева. – Иркутск : ИГМУ, 2020.*

3. *STM32F4 Discovery [Электронный ресурс]. – Режим доступа: [https://stm32f4-discovery.net/.](https://stm32f4-discovery.net/)*

UDC 628.987

## **LUXMETER ON A MICROCONTROLLER**

*Hrakovich V.O.*

*Educational institution "Belarusian State University of Informatics and Radioelectronics" branch "Minsk Radio Engineering College", Minsk, Republic of Belarus*

*Avkhimovich I.V. – teacher of the highest category*

**Annotation.** Lighting plays an important role in the organization of the workplace of employees. Improper lighting affects the performance and well-being of a person as a whole. The design of a device is proposed, the functionality of which makes it possible to measure illumination in the entire spectrum of radiation.

**Keywords:** illumination, ultraviolet radiation, visible radiation.

# **СИСТЕМА ПРОГРАММИРОВАНИЯ И УПРАВЛЕНИЯ LED-ПАНЕЛЯМИ НА БАЗЕ ЧИПА UCS 512**

*Денисов А.А.*

*Учреждение образования «Белорусский государственный университет информатики и радиоэлектроники» филиал «Минский радиотехнический колледж» г. Минск, Республика Беларусь* 

*Научный руководитель: Андрейчук А.О. – преподаватель цикловой комиссии «Программируемые цифровые устройства» Учреждения образования «Белорусский государственный университет информатики и радиоэлектроники» филиала «Минский радиотехнический колледж», магистр техники и технологий.*

**Аннотация.** Изучен принцип работы протокола DMX-512 и интерфейса RS-485, исследован процесс передачи цифрового сигнала для программирования LED-панелей. Разработано мобильное приложения для удаленного управления внешним контроллером. Сделан вывод о пользе применения данной технологии.

**Ключевые слова:** LED-панель, DMX-512, светодиод, микроконтроллер.

*Введение.* В современном мире LED-панели и светодиодные ленты пользуются огромной популярностью, с их помощью можно создавать световые эффекты различной сложности: от статических цветов до воспроизведения динамических изображений на мультимедийных экранах. Основная область применения LED-панелей – создание рекламных вывесок, оформление театрализованных шоу, дискотек, ресторанов, витрин, изготовление медиафасадов.

*Основная часть.* Большинство LED-панелей работают с помощью интерфейса RS-485 и протокола DMX-512, а светодиоды управляются микросхемами UCS-512.

Интерфейс RS-485 – это стандарт для передачи небольших объемов данных на расстояние до 1200 метров с использованием витой пары. Скорость передачи данных зависит от расстояния между устройствами. Максимальная скорость может достигать 10 Мбит/с для линии 12 м. На линии максимальной длины скорость передачи не будет превышать 100 кбит/с.

Передача данных в RS-485 осуществляется по дифференциальному принципу. Один сигнал одновременно передается по двум проводам, по одному проводу идет оригинальный сигнал, а по другому проводу – его инверсная копия. Если на одном проводе высокий уровень сигнала, то на другом – низкий.

DMX-512 – это стандарт, применяемый для управления световым оборудованием. Он позволяет управлять по одной линии связи одновременно 512 каналами. По каждому из каналов передаётся только один параметр прибора. К таким параметрам обычно относят: цвет светового луча, яркость лампы, число вспышек в режиме стробирования и так далее. Каждый прибор имеет определённое количество управляемых дистанционно параметров и занимает соответствующее количество каналов в пространстве DMX512.

Преимущества протокола DMX-512: универсальность – возможно взаимодействие оборудования от разных производителей; простота подключения – приборы подключаются последовательно, а значит количество кабелей для подключения уменьшается, упрощая и удешевляя процесс монтажа оборудования.

Для управления LED-панелями было разработано устройство, которое производит управление и прошивку микросхем по протоколу DMX-512. Управление каждым светодиодом в LED-панели осуществляется при помощи адресов. Данное устройство позволяет программировать адреса микросхемам UCS-512, которые находятся в LED-панелях. Схема устройства представлена на рисунке 1.

В данном устройстве программирования и управления сердцем схемы является микроконтроллер Atmega328 семейства AVR. Присутствуют четыре управляющие кнопки для управления процессом программирования панелей. В нижней части схемы расположен повышающий DC-DC преобразователь для питания схемы от литиевого аккумулятора 18650. Связь с протоколом RS-485 осуществляется через микросхему MAX-485.

В одном контроллере находятся несколько линий, в каждой линии 512 каналов для управления. Один контроллер способен управлять десятками светодиодных панелей, возможно соединение нескольких контроллеров, для управления большим числом устройств.

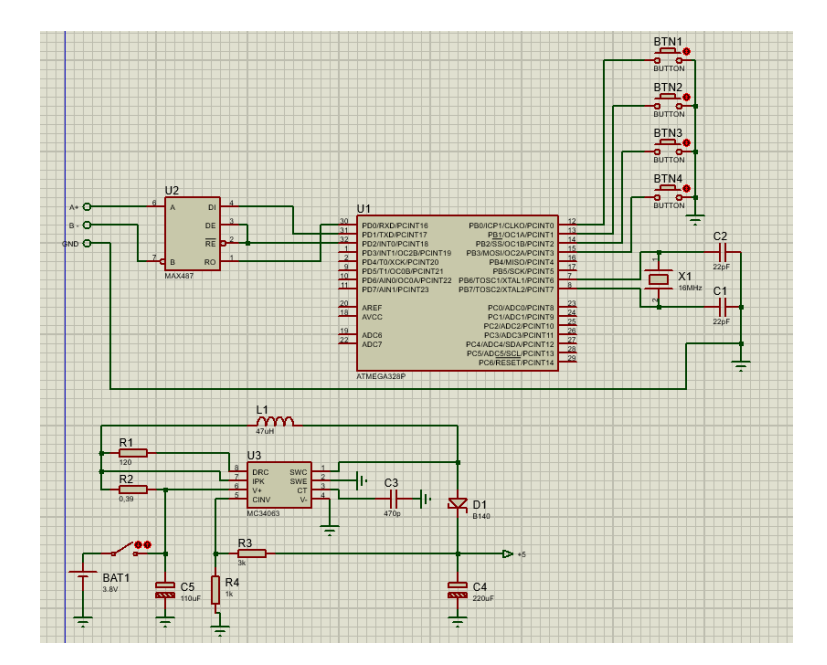

Рисунок 1 – Схема устройства программирования адресов на микросхемах UCS-512

Процесс установки адреса для LED-панелей достаточно неудобен, если контроллер находится в труднодоступном месте, то этот процесс еще больше усложняется. Поэтому было решено создать мобильное приложение для удаленного программирования и управления LED-панелями.

Для удаленного управления внешним контроллером необходимо изучить цифровой сигнал, с помощью которого контроллер управляет LED-панелями. Поскольку даташит на микросхему UCS-512 найти не удалось, было принято решение воспользоваться логическим анализатором сигналов.

При помощи внешнего контроллера и программы LED Player программировались светодиоды в LED-панели к выводам одной из линий контроллера был подключен логический анализатор сигналов и, с использованием программы Salae Logic, были определены биты, передающие информацию с адресами светодиодов.

До начала процесса программирования линия А интерфейса RS485 находится в состоянии высокого уровня, линия В интерфейса RS485 – в низком. Далее идет импульс сброса 2 секунды. Затем передается первый кадр информации с адресами, следом за первым кадром следует второй импульс сброса и передается второй кадр информации с адресами. Количество кадров информации зависит от количества программируемых светодиодов – для каждого светодиода подается свой кадр. Информация об адресе светодиода содержится в последнем байте каждого кадра. Процесс передачи данных представлен на рисунке 2.

| $\boxed{\frac{\text{m}}{\text{m}}}$ LA2016 $\boxed{\text{m}}$ <sub>r0.3ms</sub> |            | $+0.4$ ms | $+0.5$ ms                          | $+0.6$ ms       | $+0.7ms$                         | $+0.8$ ms      | $+0.9ms$ | 4.466s                 | $+0.1$ ms                        | $+0.2ms$          | $+0.3$ ms        | $+0.4$ ms  |
|---------------------------------------------------------------------------------|------------|-----------|------------------------------------|-----------------|----------------------------------|----------------|----------|------------------------|----------------------------------|-------------------|------------------|------------|
| 0- Channel 0                                                                    | <b>QX</b>  |           |                                    |                 |                                  |                |          |                        |                                  |                   |                  |            |
| 1- Channel 1                                                                    | 日記         | 0x00<br>- | $\ $ is colored.<br><b>Hittill</b> | <b>ITH</b><br>H | Int<br>$\mathbb{F}$              | шхаш<br>How on | H        | <b>ILILILLU</b><br>Imm | <b>ARRIVE</b><br><b>Inchesia</b> | mm<br><b>HHHH</b> | House<br>Her see | TIT        |
| 2- Channel 2                                                                    | <b>D</b> X |           | <b>TIME</b>                        | 11111<br>⊪ר     | MIT <sub>I</sub><br>$\mathbb{I}$ |                |          | nnnn                   | TII                              | nnn<br>NNO I      | Ⅲ                | <b>TIL</b> |

Рисунок 2 – Передача данных от контроллера к LED-панели

Для удобного программирования чипов UCS-512 было создано мобильное приложение. Мобильное приложение передает сигнал контроллеру, который далее отправляет его LED-панели. С помощью адресов можно обращаться к каждому светодиоду в панели и задавать необходимый режим работы. С помощью мобильного приложения возможно задавать начальный адрес для светодиодов, количество светодиодов и смещение. Также возможно сразу выбрать один из режимов работы светодиодов, для проверки прошивки. Интерфейс мобильного приложения представлен на рисунке 3.

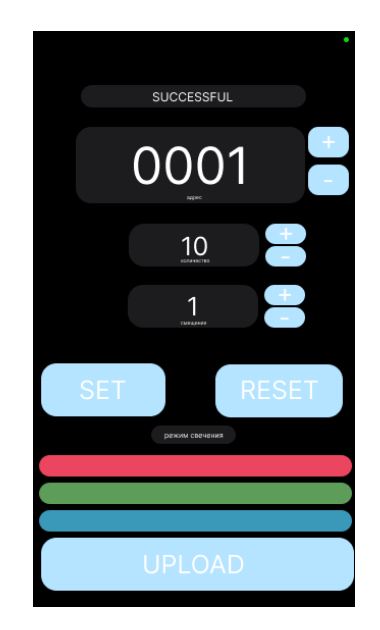

Рисунок 3 – Интерфейс мобильного приложения

Связь, между внешним котроллером и мобильным приложением производится с помощью технологии Bluetooth, которая позволяет программировать и управлять LED-панелями на расстоянии до 20 метров.

*Заключение.* Протокол DMX-512 появился более 30 лет назад для унификации огромного количества, существующих стандартов. Уже сейчас LED-панели и другие устройства с интерфейсом DMX-512 используются практически повсеместно и их можно увидеть в любом месте города. В перспективе такие устройства будут только распространяться и важна возможность простого и удаленного управления и программирования данных устройств.

#### *Список литературы*

*1.Реверс-инжиниринг протокола записи адресов микросхемы UCS512 [Электронный ресурс]. – 2022. – Режим доступа: https://habr.com/ru/post/67854[6/. -](https://gb.ru/blog/nejronnye-seti/) Дата доступа : 28.03.2023* 

*2.Управление светом с помощью протокола DMX-512 [Электронный ресурс]. – 2022. – Режим доступа: https://inventrade.ru/articles/upravlenie-svetom-s-pomoshchyu-protokola-dmx-512[/.](https://club.dns-shop.ru/blog/t-57-tehnologii/21896-neiroseti-put-progressa-ili-bomba-zamedlennogo-deistviya/) - Дата доступа : 09.03.2022* 

*3.Интерфейс RS 485, принцип действия, организация работы [Электронный ресурс]. – 2017. – Режим доступ[а:](https://habr.com/ru/company/oleg-bunin/blog/340184/)  https://pue8.ru/silovaya-elektronika/451-interfejs-rs-485.ht[ml. -](https://habr.com/ru/company/oleg-bunin/blog/340184/) Дата доступа : 29.03.2023*

*4.Протокол DMX-512 и управление светом [Электронный ресурс]. – 2016. – Режим доступа https://ledprom.ru/stati/upravlenie-svetom-s-pomoshchyu-protokola-dmx-512[/ .](https://habr.com/ru/post/312450/) - Дата доступа : 29.03.2023*

*5.Как протокол DMX-512 сделал революцию в сценическом свете [Электронный ресурс]. – 2027. – Режим доступ[а:](https://habr.com/ru/post/313216/)  [https://habr.com/ru/post/527000/ /.](https://habr.com/ru/post/313216/) - Дата доступа : 30.03.2023*

### UDC 628.932.2

# **PROGRAMMING AND CONTROL SYSTEM FOR LED PANELS BASED ON THE UCS 512 CHIP**

*Denisov A.A.*

*Belarusian State University of Informatics and Radioelectronics, Branch of "Minsk Radio Engineering College" Minsk, Republic of Belarus* 

*Scientific supervisor: Andreichuk A.O. - Lecturer of the cycle commission "Programmable Digital Devices" of the Educational Establishment "Belarusian State University of Informatics and Radioelectronics" branch "Minsk Radio Engineering College", Master of Engineering and Technology.*

**Annotation** The principle of operation of the DMX-512 protocol and the RS-485 interface was studied, the process of transmitting a digital signal for programming LED panels was studied. A mobile application for remote control of an external controller has been developed. The conclusion is made about the benefits of using this technology.

**Keywords:** LED panel, DMX-512, LED, microcontroller.

# **ИНТЕЛЛЕКТУАЛЬНОЕ УПРАВЛЕНИЕ ЗАМКОМ С ПОМОЩЬЮ МОБИЛЬНОГО ПРИЛОЖЕНИЯ**

*Дронин Р.П.*

*Учреждение образования «Белорусский государственный университет информатики и радиоэлектроники» филиал «Минский радиотехнический колледж» г. Минск, Республика Беларусь, учащаяся группы 9К9291*

*Научный руководитель: Андрейчук Александр Олегович – преподаватель цикловой комиссии «Программируемые цифровые устройства»*

**Аннотация.** Проектирование устройства для удаленного управления входными дверьми предполагает существенное увеличение уровня безопасности помещений. Устройство должно обеспечивать закрытие и открытие двери, быть связанным с мобильным приложением и передавать видео в него. Мобильное приложение будет отправлять команды открыть или закрыть замок, получать состояние замка и принимать состояние замка.

**Ключевые слова:** замок, дистанционное управление, умный дом

*Введение.* Безопасность человека – состояние защищенности человека от факторов опасности на уровне его личных интересов и потребностей, защита жизни, здоровья.

Одним из основных вопросов, когда человек находится дома, в офисе, в учреждении образования, в поликлинике, становиться его собственная безопасность. Обычно защита помещения от проникновения в него злоумышленников или посторонних лиц через дверь, реализуется с помощью обычного дверного замка, однако этот метод не является совершенным, человек не знает кто и когда открывает дверь, не может дистанционно управлять замком, не знает его состояние не находясь рядом с ним. Можно сказать, что эти недостатки стали толчком для появления таких устройств, как «Умный дверной замок». Разумеется, что при наличии такого устройства, является логичным иметь удаленный доступ к нему, поэтому эти устройства почти всегда связаны с мобильным приложением, которое используется для дистанционного управления системой [1].

В данной статье автором показан способ защиты помещения, реализованный с помощью устройства «Замок с интеллектуальным управлением с мобильным приложением», принцип работы которого, основывается на управлении с помощью мобильного приложения.

*Основная часть.* Условно схему разрабатываемого устройства можно разделить на 8 блоков:

− RFID;

- − блок состояния замка;
- − микроконтроллер;
- − блок управления замком;
- − источник питания;
- − модуль управления камерой;
- − блок стабилизации;
- − разъем для камеры.

Графическая взаимосвязь блоков представлена на рисунке 1.

Источник питания преобразует входное напряжение равное 220В в 5В, обеспечивает питание для микроконтроллера и всей схемы.

Блок состояния замка включает в себя геркон, нужен для того, чтобы контролировать процесс открытия и закрытия двери, то есть, когда геркон разомкнут дверь открыта, а когда замкнут дверь закрыта, и замок, открывает его. Также в блок состояния замка входит адресный светодиод, который необходим для индикации состояния замка, красный цвет – замок закрыт, зеленый цвет – замок открыт, синий цвет – добавление нового ключа.

#### 59-я научная конференция аспирантов, магистрантов и студентов

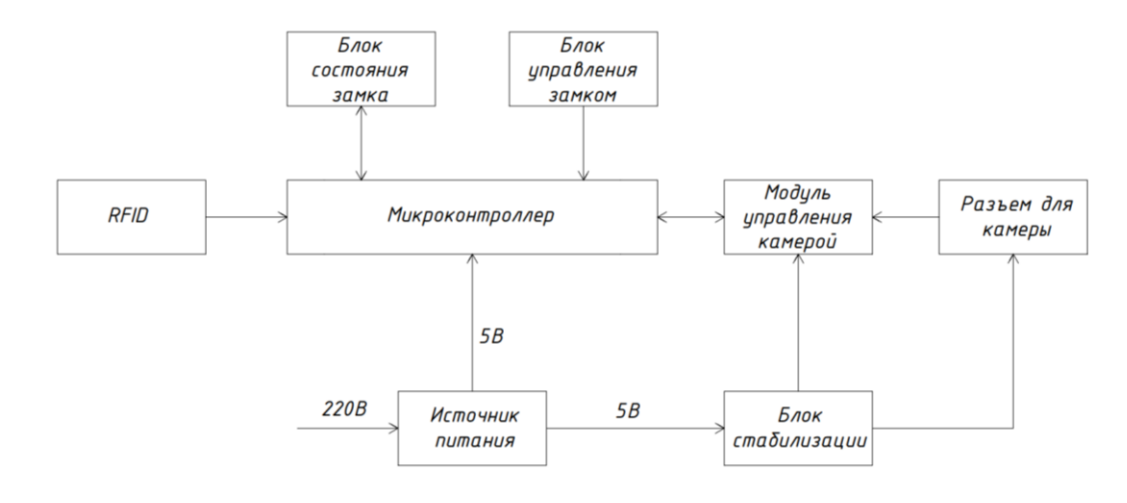

Рисунок 1 – Схема электрическая структурная устройства «Замок с интеллектуальным управлением с мобильным приложением»

Блок управления замком, включает в себя две кнопки, одна служит для открытия дверей изнутри помещения, другая для запроса, который приходит в мобильное приложение пользователя, открыть дверь.

Разъем для камеры служит для подключения камеры.

RFID – способ автоматической идентификации объектов, в котором посредством радиосигналов считываются или записываются данные, хранящиеся в так называемых транспондерах, или RFID-метках. Блок RFID состоит из считывающего устройства, которое находится в устройстве и RFID-меток, ключей, которые находятся у хозяев замка. Пользователь подносит ключ, и если его номер есть в базе ключей, то дверь откроется. Также предусмотрено наличие RFID-метки администратора, с помощью которой есть возможность добавить новый ключ в базу ключей.

Модуль управления камерой, служит для получения видеоизображения с камеры, отправки его на платформу Google Cloud Platform, с которой его будет получать мобильное приложение. Также модуль передает данные и получает команды с сервера, связывающего мобильное приложение и устройство, с помощью протокола MQTT и отправляет полученные команды на микроконтроллер [2].

Микроконтроллер обменивается данными с блоком состояния замка: открывает замок, получает состояние геркона, идентифицирует состояние замка; хранит номера ключей и обрабатывает приложенные RFID-метки, то есть если метка зарегистрирована, то дверь откроется. Также микроконтроллер получает команды, по нажатию кнопок, от блока управления замком, а также обменивается данными с модулем управления камерой, то есть если пришел запрос о получении состояния замка, то микроконтроллер отправит соответствующие данные, или если пришла команда открыть дверь, то микроконтроллер это выполнит.

Блок стабилизации получает напряжение от источника питания равное 5 В, преобразует его в 3,3 В для питания модуля управления камерой, а также выдает напряжение равное 2,8 В и 1,2 В для обеспечения питания камеры, через разъем для нее.

Схема электрическая принципиальная устройства «Замок с интеллектуальным управлением с мобильным приложением» представлена на рисунке 2.

Для разработки мобильного приложения использованы следующие инструменты:

−редактор кода Microsoft Visual Studio Code (VS Code);

−протокол MQTT;

−фреймворк Flutter [3];

−язык программирования Dart;

−платформа Firebase Authentication;

−платформа Google Cloud Platform.

После запуска мобильного приложения, для начала работы с ним, требуется пройти процесс авторизации.

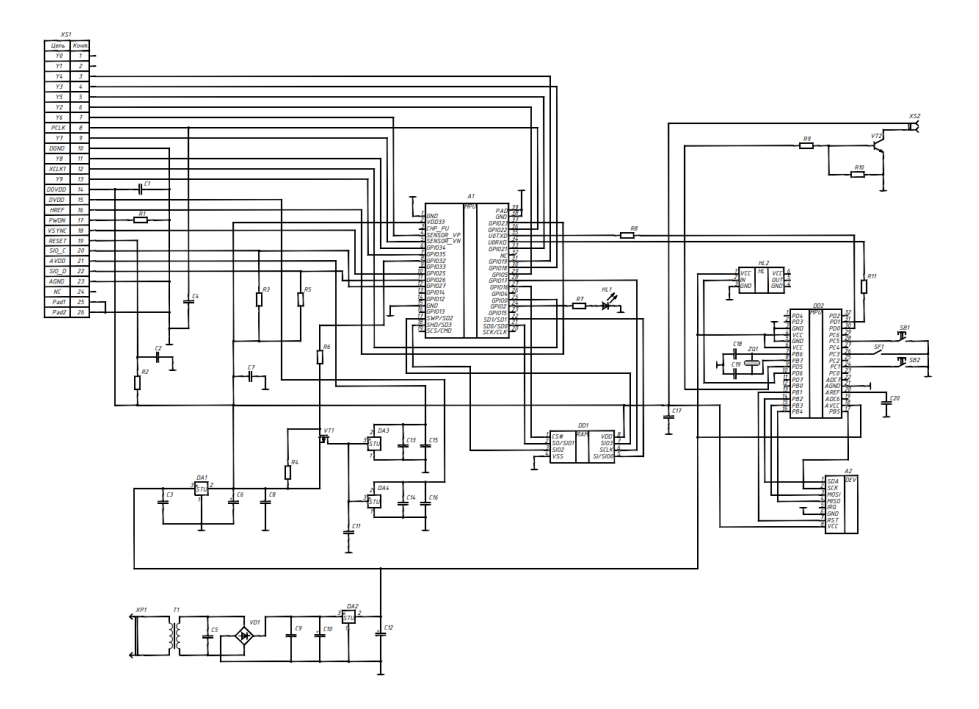

Рисунок 2 – Схема электрическая принципиальная устройства «Замок с интеллектуальным управлением с мобильным приложением»

После успешной авторизации пользователь попадает на окно управления замком. На данном окне у пользователя есть возможность смотреть видеоизображение с устройства, с помощью нажатия на кнопку «Открыть» пользователь открывает замок, с помощью нажатия кнопку «Закрыть» пользователь закрывает замок. Пользовательский интерфейс представлен на рисунке 3.

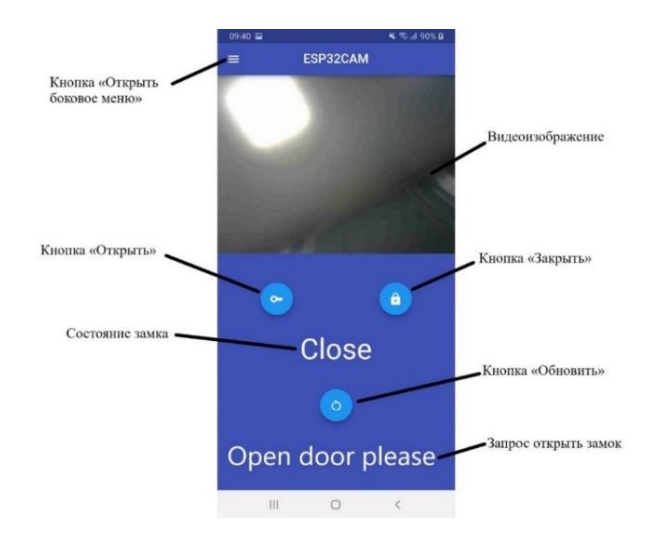

Рисунок 3 – Пользовательский интерфейс

Также на данном окне есть запись, которая отображает состояние замка. По нажатию на кнопку «Обновить», пользователь может сделать запрос на устройство для получения информации о его состоянии в данный момент времени. Если был запрос об открытии замка, то на экране выведется соответствующее сообщение [4].

*Заключение.* Выбранная тема проекта является актуальной за счет развития системы «Умный дом», частью которого может являться разработанное устройство, за счет наличия связи с мобильным приложением, созданного для удобства эксплуатации, а также использования функций и дистанционного управления устройством.

59-я научная конференция аспирантов, магистрантов и студентов

В ходе разработки мобильного приложения к устройству был создан программный продукт, который полностью функционирует и выполняет определенный перечень задач. Основной задачей создания мобильного приложения являлась его связь с устройством, данная задача была выполнена с помощью таких сервисов как MQTT и Google Cloud Platform. С помощью мобильного приложения выполняется управление замком из любой точки мира, исходя из потребностей пользователя.

#### *Список литературы*

*1. Белов С.В. Основные понятия, термины и определения в безопасности жизнедеятельности («Безопасность жизнедеятельности» 2002 г. №2, с. 37–40, №3 c. 37–43).*

*2. MQTT [Электронный ресурс]. – Режим доступа: https://mqtt.org// – Дата доступа: 07.12.2022.*

*3. Flutter documentation [Электронный ресурс]. – Режим доступа: https://docs.flutter.dev/. – Дата доступа: 07.12.2022.*

*4. Методы и средства разработки пользовательского интерфейса: современное состояние, Клещев А.С., Грибова В.В., 2001.*

UDC 621.3.049.77–048.24:537.2

## **INTELLIGENT LOCK CONTROL USING A MOBILE APP**

*Dronin R.P.*

*Belarusian State University of Informatics and Radioelectronics Branch Minsk Radio Engineering College, Minsk, Republic of Belarus*

*Andreychuk Alexander Olegovich – Lecturer of the cycle commission of Programmable digital devices*

**Annotation**. Designing a device for remote control of entrance doors involves a significant increase in the security of the premises. The device should lock and unlock the door, communicate with a mobile app and send video to the app. The mobile app will send commands to open or close the lock, receive lock status and receive lock status.

**Keywords**. lock, remote control, IOT

# **УСТРОЙСТВО ДИСТАНЦИОННОГО УПРАВЛЕНИЯ ШЛАГБАУМОМ**

*Дуболеко М.С.*

*Учреждение образования «Белорусский государственный университет информатики и радиоэлектроники» филиал «Минский радиотехнический колледж» г. Минск, Республика Беларусь, учащаяся группы 9К9491*

*Научный руководитель: Андрейчук А.О. – преподаватель цикловой комиссии «Программируемые цифровые устройства» Учреждения образования «Белорусский государственный университет информатики и радиоэлектроники» филиала «Минский радиотехнический колледж», магистр техники и технологий.*

**Аннотация.** Проектирование устройства для дистанционного управления шлагбаумом предполагает существенное сокращение времени на парковку автомобилей. Устройство должно обеспечивать дистанционную сверку номера с базой данных и выдачу ответа (открытие шлагбаума или ошибка).

**Ключевые слова:** шлагбаум, дистанционное управление, микроконтроллер

*Введение.* Современный мир многофункционален. Перед человеком ежедневно стоит огромное количество задач. Но, какой бы современный мир не был мобильным, главной проблемой все же остается затрачивание времени. Ежедневная рутина включает в себя типовые акты такие, как поездка на работу, парковка машины, последующая работа в офисе/школе, посещение магазина и возвращение домой. Казалось бы, список не большой. Но для пользователей автомобилей огромной проблема является парковка машины, которая занимает большой отрезок времени. Столкнувшись с этим в реальной жизни и проанализировав ситуацию, я принял решение попытаться сконструировать устройство, которое могло бы сократить время ожидания и ускорить режим работы шлагбаума. Упростив работу шлагбаума до простого звонка.

С помощью звонка в базе данных произойдет поиск по данному номеру, и если человек является сотрудником здания, то он получит мимолетный ответ в виде открытого шлагбаума, позволяющего человеку проехать и занять свое место.

Разрабатываемое устройство позволит контролировать приток людей, въезжающих на парковку, а также облегчить работу охранной службы и сохранить время для работников.

*Основная часть.* Разрабатываемое устройство используется для дистанционного открытия шлагбаума. Принцип его действия, следующий, к шлагбауму подъезжает один из сотрудников здания, чтобы шлагбаум открылся ему нужно набрать на специальный номер, после того как он набрал на номер. GSM-модуль принимает входящий сигнал с помощью SIMкарты и антенны. Она передает данные об абоненте на микроконтроллер ESP32. Микроконтроллер с помощью WIFI-модуля соединяется с сервером, на котором находится облачная база данных. База данных осуществляет поиск данного номера. Если база данных нашла пользователя с данным номером, то она отправляет положительное значение микроконтроллеру, если пользователь не был найден, то отправляет отрицательное значение. В случае успешного нахождения пользователя, микроконтроллер с помощью провода отправляет положительный сигнал на шлагбаум, и шлагбаум открывается.

Для работы системы администратор должен задать номер телефона и вставить SIM-карту для принятия звонка. Настраиваются и реакции устройства: можно включить и отключить возможность отправки SMS-сообщения, осуществления звонка. Также имеется возможность задания дополнительных настроек, например формирования графика работы устройства.

Информация должна поступать на GSM-модуль, запрограммированный на обработку номера, который отправляется следом на микроконтроллер ESP32.

ESP32 является мощным микроконтроллером, который имеет встроенный WiFi и Bluetooth, а также множество входов/выходов для соединения с различными сенсорами и актуаторами. Он может быть использован для реализации устройства дистанционного управления шлагбаумом с помощью GSM-модуля [1].

59-я научная конференция аспирантов, магистрантов и студентов

GSM-модуль может быть использован для получения и отправки SMS-сообщений и для подключения к сети GSM. Это позволяет управлять шлагбаумом с помощью СМС-команд. Например, можно отправить SMS с командой "открыть" или "закрыть" шлагбаум и ESP32 будет выполнять соответствующую команду с помощью подключенного актуатора [2].

Условно схему разрабатываемого устройства можно разделить на 8 блоков:

- − микроконтроллер ESP-32;
- − ключи транзисторные;
- − стабилизатор;
- − Sim-карта;
- − GSM-модуль;
- − ключи транзисторные;

− антенна.

Графическая взаимосвязь блоков представлена на рисунке 1.

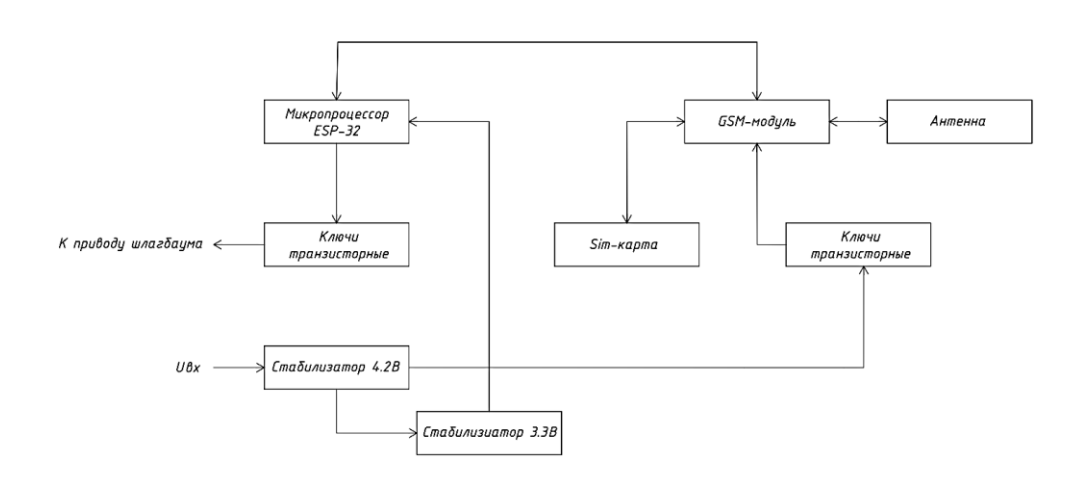

Рисунок 1 – Схема электрическая структурная устройства дистанционного управления шлагбаумом

Входное напряжение поступает на Стабилизатор 4.2В. На Стабилизаторе 4.2В напряжение сбрасывается с 12В до 4.2В. Выходное напряжения стабилизатора попадает на вход Стабилизатора 3.3В и Ключи транзисторные.

Ключи транзисторные служат для перезагрузки микропроцессора при нарушении работы или при помехах. Если помехи отсутствуют, то напряжение 4.2В идет на вход GSM-модуля.

Напряжение 4.2В на втором стабилизаторе приобретает значение 3.3В и поступает на Вывод микропроцессора ESP32.

Блок Антенна служит для приема радиоволн и преобразования их в электрический сигналы, которые передается на SIM-карту.

GSM-модуль имеет встроенную прошивку, с помощью которой общается с SIM-картой, если абонент звонит, то GSM-модуль отправляет номер контакта к Микропроцессору ESP32.

Микропроцессор ESP32 сравнивает номер контакта с базой данных, если он находит совпадение, то с помощью Транзисторных Ключей он передает сигнал открытия шлагбаума Разъему, если же не находит контакт в базе данных, то шлагбаум не открывается.

Схема электрическая принципиальная устройства дистанционного управления шлагбаумом представлена на рисунке 2.

Сразу после подачи питания на вывод 12V разъема XS1 приходит 12 В и это напряжение идет через стабилизатор DA1, который сбрасывает напряжение с помощью конденсаторов С7, С9. Конденсаторы C13, C14 на выходе – для фильтрации после сброса. После сброса напряжение принимает величину 4.2В.

После напряжение идет через светодиод VD9, который сигнализируют о включении устройства. После фильтровки 4.2В идут на стабилизатор DA2 и на транзисторные ключи.

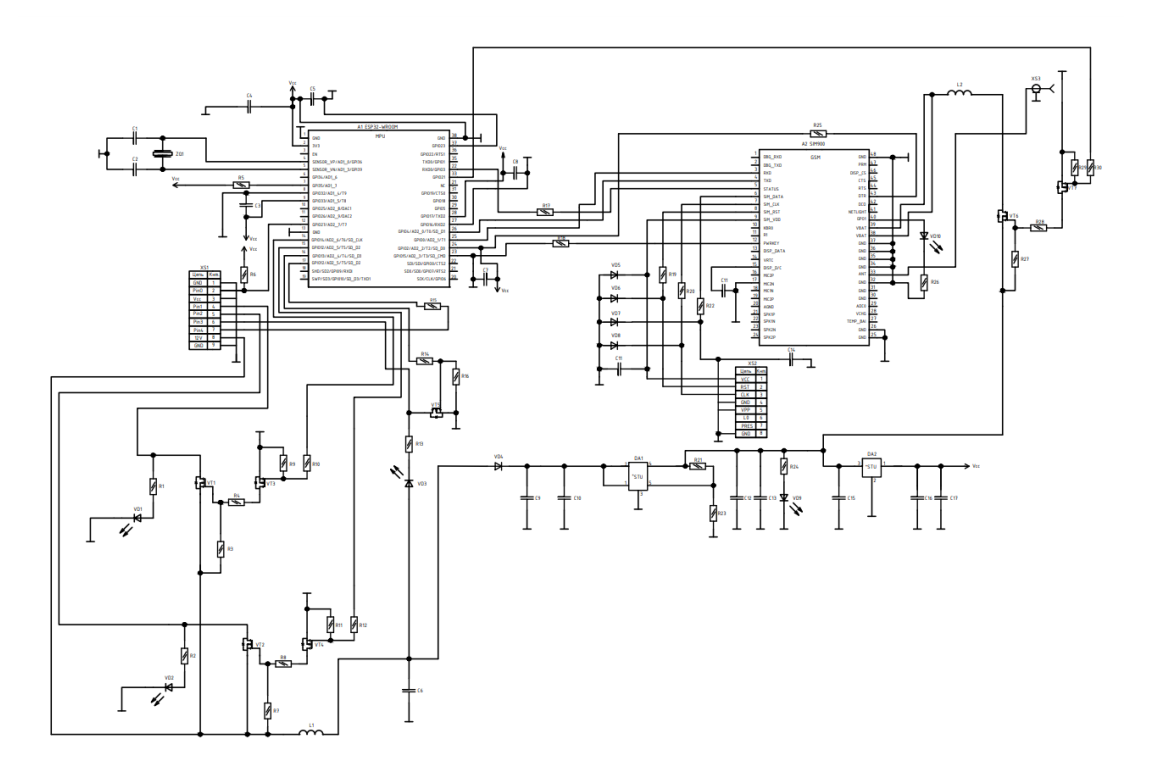

Рисунок 2 – Схема электрическая принципиальная

VT6, VT7 служат для перезагрузки и устранения помех, если отсутствуют помехи, то напряжение идет на GSM-модуль к Pin33.

Стабилизатор DA1 сбрасывает напряжение до 3.3 В, а после подает напряжение на SIM900.

Антенна настроена на определенную частоту и предназначена для приема GSM-сигнала. Она ловит радиоволну, преобразует волну в электрический сигнал и передает ее SIM900. В свою очередь, процессор SIM900 имеет встроенное прошивку, которая общается с SIMкартой. То есть процессор принимает входящий от пользователя звонок с Sim Bolder, сравнивает номер звонящего пользователя с базой данных, обрабатывает полученную информацию и на основе результата передает соответствующую информацию микроконтроллеру ESP32, который в свою очередь открывает, либо закрывает шлагбаум [3].

Вывод разъема Pin0 предназначен для подключения инфо-красного барьера. Инфокрасный барьер предназначен для защиты целостности шлагбаума.

Вывод разъема Pin1 предназначен для открытия шлагбаума через транзисторный ключ VT1. Pin14 DD1 управляет транзисторным ключом VT3, а в свою очередь VT3 управляет VT1. Светодиод VD1 показывает работу открытия шлагбаума.

Вывод разъема Pin2 предназначен для закрытия шлагбаума. Вывод Pin15 микроконтроллера управляет транзисторным ключом VT4, который в свою очередь коммутирует с шлагбаумом через транзисторный ключ VT2. Светодиод VD2 показывает работу закрытия шлагбаума.

Вывод разъема Pin3 предназначен для управления подсветкой шлагбаума, который управляется с помощью ключа VT2. Микроконтроллер управляет транзисторным ключом VT2, и идет к выводу Pin3

Вывод разъема Pin4 работает по принципу концевого выключатель, как только шлагбаум закрывается он отправляет сигнал на PIN17 микроконтроллера.

*Заключение.* Таким образом, в данной статье был описан процесс проектирования и разработки устройства дистанционного управления шлагбаумом. Описаны принцип работы устройства, а также связи между логическими блоками устройства.

Данное устройство может найти применение в повседневной жизни для более эффективного и рационального использования времени работников и посетителей.
#### *Список литературы*

*1. Википедия микроконтроллер ESP32. [Электронный ресурс] – Режим доступа: https://ru.wikipedia.org/wiki/ESP32/. Дата доступа: 29.09.2022.*

*2. Модуль управления GSM «Лидер». [Электронный ресурс] – Режим доступа: https://shlagbaum.com/k/ustrojstva-upravleniya/modulupravleniya-gsm-lider/. Дата доступа: 22.10.2022.*

*3. Шандриков, A.C. Электрорадиоэлементы и устройства функциональной электроники: учеб. пособие / А.С. Шандриков. Минск РИПО, 2020. 321 с.*

UDC 621.3.049.77–048.24:537.2

## **BARRIER REMOTE CONTROL DEVICE**

*Duboleko M.S*

*Belarusian State University of Informatics and Radioelectronics Branch Minsk Radio Engineering College, Minsk, Republic of Belarus*

*Andreychuk Alexander Olegovich – Lecturer of the cycle commission of Programmable digital devices*

**Annotation**. The design of the device for remote control of the barrier implies a significant reduction in parking time. The device must be able to remotely check the number against the database and respond (barrier open or error).

**Keywords**. barrier, remote control, microcontroller

УДК 621.3.049.77–048.24:537.2

# **СИСТЕМА СБОРА И ПЕРЕДАЧИ ИНФОРМАЦИИ С МОБИЛЬНЫМ ПРИЛОЖЕНИЕМ**

*Кохан А.Д.*

*Белорусский государственный университет информатики и радиоэлектроники, г. Минск, Республика Беларусь*

*Научный руководитель: Авхимович И.В. – преподаватель (высшая категория)*

**Аннотация.** Из-за своего широкого распространения и высокого уровня развития системы умного дома разработка проекта подобной системы является высоко востребованной и перспективной. Современные аналоги имеют ограниченный круг устройств, которыми такая система может управлять. Предложенный проект призван исправить этот их недостаток.

**Ключевые слова:** умный дом, микроконтроллер, трансивер

*Введение.* Умный дом (в понятии домашней автоматизации) – это единая система управления, обеспечивающая безопасность, комфорт и энергосбережение, с минимальным участием человека [1]. Система должна уметь распознавать конкретные ситуации и должным образом на них реагировать, например, при входе пользователя в помещение зажечь свет.

Ранее с этим работали большие системы, встроенные в само здание, которые обеспечивали огромный спектр услуг, которые обычно совершенно не интересуют их рядового пользователя. В последнее десятилетие ситуация сильно изменилась – на рынок вышли компактные и простые в установке системы, которые выполняли строго ограниченный набор функций.

Двумя наиболее весомыми и важными особенностями системы сбора и передачи информации являются использование концепции интернета вещей и мобильного приложения для управления системой.

*Основная часть.* Схема работает по принципу параллельной связи со всеми подключаемыми к системе устройствами и мобильным устройством пользователя, когда ему необходимо отдать команду системе (рисунок 1).

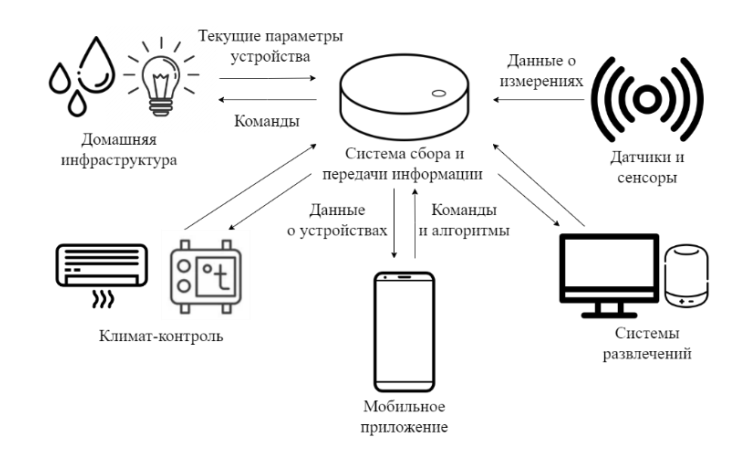

Рисунок 1 – Схема работы системы сбора и передачи информации с мобильным приложением и с подключаемыми устройствами

Под подключаемыми устройствами подразумеваются те устройства, которые изначально не являлись частью системы сбора и передачи информации, но при этом могут работать с устройствами других производителей внутри одной общей сети устройств ZigBee [2].

Эти устройства передают данные, необходимые для корректирования их совместной работы и извещения пользователя, системе сбора и передачи информации, а та в свою очередь отправляет уведомления, запрашиваемые мобильным приложением, на мобильное устройство пользователя. Сам пользователь может через мобильное приложение запраши-

вать данные от всех устройств, подключённых к системе и отдавать им команды, перечень которых уникален для каждого отдельного устройства.

Для связи между другими устройствами и системой используется сетевой протокол ZigBee. Система сбора и передачи информации использует протокол MQTT для связи мобильным приложением, так как современные смартфоны обычно не поддерживают работу с протоколом ZigBee.

Система сбора и передачи информации, во время первичной настройки и подключения, с помощью пользователя и мобильного приложения определяет подключаемые устройства и устанавливает с ними стабильное соединение посредством сети ZigBee.

Мобильным устройством, на которое пользователь может загрузить приложение для управления системой сбора и передачи информации, может стать широкий перечень устройств, параметры которых будут подходить для установки современного мобильного приложения [3].

В свою очередь, схема электрическая принципиальная системы сбора и передачи информации (рисунок 2) призвана объяснить принцип работы системы.

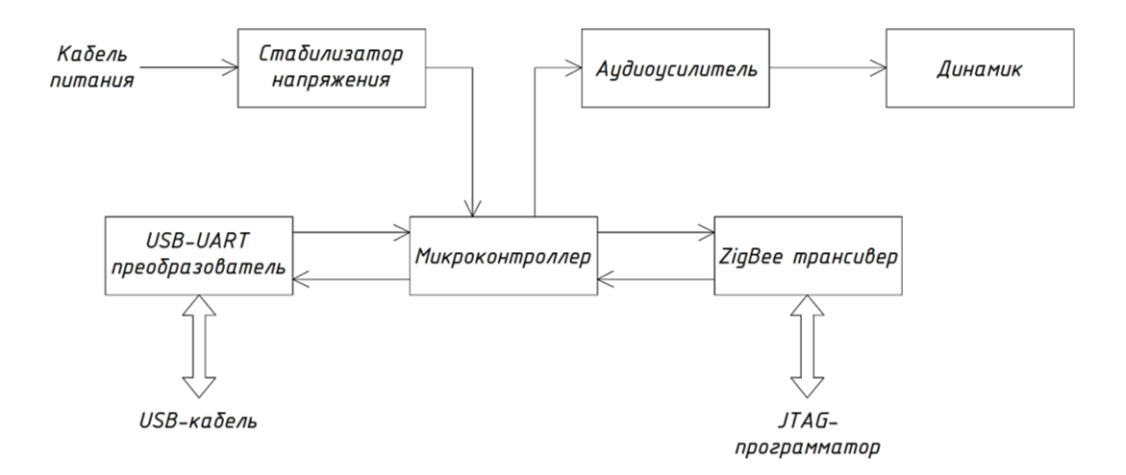

Рисунок 2 – Схема электрическая структурная системы сбора и передачи информации

В micro USB порт подключается micro USB кабель, которым обычно заряжают малогабаритную электротехнику, например, смартфоны или наушники. Важно чтобы этот кабель имел функцию передачи данных, а не только зарядки, в ином случае просто будет невозможно прошить проектируемое устройство. От этого кабеля электропитание будет передаваться ко всем модулям внутри устройства и поддерживать их работоспособность. Этот micro USB порт не предназначен для передачи сигнала пользователю, поэтому использование системы в проводном режиме не предусматривается.

Далее, в устройстве предусмотрен USB-UART преобразователь, который предназначен для форматирования прошивки, полученной из USB порта, в вид, который микроконтроллер и трансивер способны принять. Целевой модуль преобразователя зависит от текущего состояния перемычек-джамперов, размещённых на плате.

Микроконтроллер работает в соответствии с прошивкой, загруженной в него при проектировании и, согласно программе, распределяет информацию по системе или смартфону пользователя [4]. Для загрузки прошивки требуется продолжительное нажатие на кнопку BOOT, которая будет спрятана внутрь корпуса и будет недоступна для конечного пользователя. Кнопка RESET будет выведена на внешнюю часть корпуса устройства для того, чтобы в случае ошибки в работе системы её можно было перезагрузить и исправить проблему.

В случае необходимости оповещения ближайших пользователей, концентрационный модуль системы сбора и передачи информации имеет встроенный широкополосный динамик, который способен воспроизводить звуки, запрограммированные в микроконтроллер.

ZigBee трансивер будет вести постоянный обмен данными с микроконтроллером, именно через него будут передаваться все указания микроконтроллера. Для того, чтобы прошить трансивер также можно использовать JTAG-программатор, это устройство, которое имеет встроенный преобразователь и используется для прошивки микроконтроллеров и плат [5]. Оно может быть подключено через шестиконтактную штыревую вилку.

*Заключение.* Основываясь на анализе и сравнении аналогов разработанной системы, можно сделать вывод, что выполненное устройство имеет многие преимущества перед аналогами, в числе которых его низкая стоимость, больший спектр покрытия сетей за счёт использования сразу двух протоколов и меньшие размеры.

Мобильное приложение подходит для управления подобной системой, а подключаемые устройства работают совместно в соответствии с алгоритмом, заложенным пользователем в систему.

#### *Список литературы*

1. *Alexseev, V. Approaches to the optimization of the electronic module using the research of transformation of energy of mechanical exposure / Viktor F. Alexseev, Gennady A. Piskun, Dmitriy V. Likhachevsky // Slovak international scientific journal. – 2018. – Vol. 1, N 14. – Pp. 9–27.* 2. *The Impact of ESD on Microcontrollers / Gennady A. Piskun, Viktor F. Alexeev, Sergey M. Avakov, Vladimir E. Matyushkov, Dmitry* 

*S. Titko ; Edited by PhD, Aassociate professor Viktor F. Alexeev. – Minsk : Kolorgrad, 2018. – 184 p. – ISBN 978-9857-148-40-0.*

3. Models for predicting the reliability of integral schemes taking into account the impact of electrostatic discharge / В.Ф. Алексеев [и др.] *// Slovak international scientific journal. – 2018. – Vol. 1, N 24. – Pp. 47–62.*

4. *Alexseev, V. Impact of discharges of static electricity on semiconductor structures and integral schemes / В.Ф. Алексеев, Г.А. Пискун, А.А. Лисовский // Danish Scientific Journal. – 2018. – Vol.1, N 19. – Pp. 31–41.*

5. *Оптимизация теплового режима приемо-передающего устройства по результатам моделирования тепловых процессов в среде SolidWorks Flow Simulation / Пискун Г. А., Алексеев В. Ф., Романовский П. С., Стануль А. А. // Znanstvena misel journal. – 2019. – Vol. 1, № 35. – P. 47–60.*

UDC 621.3.049.77–048.24:537.2

# **SYSTEM FOR COLLECTING AND TRANSFERRING INFORMATION WITH A MOBILE APP**

### *Kokhan A.D.*

### *Belarusian State University of Informatics and Radioelectronics, Minsk, Republic of Belarus (style Т-institution)*

*Avkhimovich I.V. - teacher of the highest category of disciplines general professional and special cycles*

**Annotation**. Due to its wide distribution and high level of development of the smart home system, the development of a project for such a system is highly demanded and promising. Modern counterparts have a limited range of devices that such a system can control. The proposed project is designed to correct this shortcoming of theirs.

**Keywords**. smart home, microcontroller, transceiver

УДК 004.896

# **УСТРОЙСТВО АВТОМАТИЧЕСКОЙ ПОДАЧИ КОРМА ДЛЯ ДОМАШНИХ ПИТОМЦЕВ "PETCARE"**

*Кошель К.Э.*

*Учреждение образования «Белорусский государственный университет информатики и радиоэлектроники» филиал «Минский радиотехнический колледж», г. Минск, Республика Беларусь*

*Научный руководитель: Гавриленко В.С. – преподаватель цикловой комиссии «Программируемые цифровые устройства» Учреждения образования «Белорусский государственный университет информатики и радиоэлектроники» филиал «Минский радиотехнический колледж»*

**Аннотация.** Экспериментально исследовано количество владельцев, которые сталкиваются с проблемами во время ухода за питомцами. Установлено, что наличие автоматической кормушки для питомцев является решением для занятых владельцев, а также позволяет питомцам быть здоровыми. Предложено создание макета устройства автоматической подачи корма для домашних питомцев, управляемое с помощью мобильного приложения.

**Ключевые слова:** мобильное приложение, микроконтроллер, ESP32, программирование микроконтроллеров, дистанционное управление, уход за питомцами, COVID-19

*Введение.* Каждый год около 30 миллионов человек заводят нового домашнего питомца [1]. По итогу опроса, проведенного среди 97 людей, 12 % не имеют домашнего любимца, а 88 % имеют и некоторые даже не одного. Результат опроса приведен на рисунке 1.

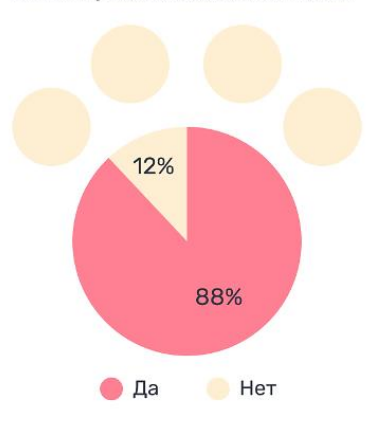

Есть ли у вас домашний питомец?

Рисунок 1 – Результат опроса

К сожалению, многие люди сталкиваются с различными проблемами во время ухода за домашним животным: суточные смены, задержки и сверхурочная работа, командировки, поездки, в которых нет возможности взять с собой питомца. Даже такая проблема, как болезнь с высокой температурой и невозможностью подняться с постели, может привести к тому, что питомец будет голодать. Не у всех есть возможность попросить родных или друзей помочь с уходом в такие моменты. Особенно количество питомцев выросло во время COVID-19. Влияние пандемии заключается в том, что тратится меньше времени на путешествия и больше времени дома, чем когда-либо прежде. Это оказало прямое положительное влияние на уровень владения домашними животными, поскольку появилось больше времени, чтобы проводить его с пушистыми друзьями. В 2020 году продажи кормов для домашних животных достигли почти 103 миллиарда долларов США по всему миру, увеличившись почти на девять миллиардов долларов по сравнению с предыдущим годом. Вероятно, свою роль сыграло увеличение числа владельцев домашних животных во время карантина и работы на дому в начале пандемии [2]. Эти люди попали в затруднительную ситуацию, когда вышли с изоляции.

В современном мире проблема ожирения у домашних питомцев достаточно распространена. Почти 40 % кошек и собак имеют лишний вес или страдают ожирением, а это одна из главенствующих опасностей, которым ныне подвержено здоровье домашних животных [3].

Устройство автоматической подачи корма для питомцев является настоящим выходом из положения для чересчур занятых владельцев животных, а, кроме того, позволяет их питомцам быть здоровыми и поддерживать хорошую форму.

В данной статье показано, что усовершенствование конструктива существующих устройств для кормления питомцев позволит облегчить процесс подачи корма и обеспечит максимальную пользу и удобство пользователям.

*Основная часть.* Для решения приведенной проблемы по уходу за домашними питомцами стоит цель разработать универсальную автоматическую кормушку, которая основана на микроконтроллере ESP32, с возможностью ручной подачи корма, с управлением с помощью мобильного приложения.

Для достижения поставленной цели необходимо решить следующие задачи:

– провести анализ аналогичных устройств;

- выделить особенности разрабатываемого устройства;
- разработать схему электрическую принципиальную;
- разработать мобильное приложение;
- спроектировать прототип устройства;

– протестировать изготовленное устройство.

Проектируемое устройство автоматической подачи корма для домашних питомцев "PetCare" относится к шестой эксплуатационной группе: переносная электронная аппаратура, работающая в помещениях [4].

Для того, чтобы определить основные функциональные части разрабатываемого устройства, их назначение на первом этапе проектирования устройства была создана схема электрическая структурная, которая представлена на рисунке 2.

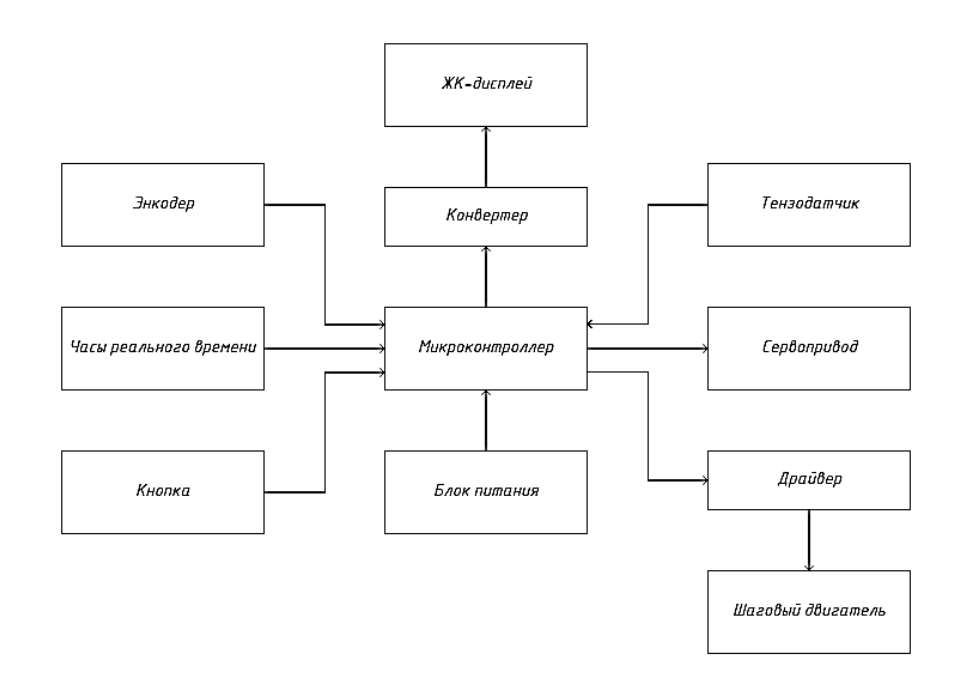

Рисунок 2 – Схема электрическая структурная

Схема электрическая структурная устройства автоматической подачи корма для питомцев состоит из девяти блоков: блока микроконтроллера, жидкокристаллический индикатор, сервопривода, шагового двигателя, кнопки, энкодера, блока питания, блока часов реального времени и тензодатчика.

Микроконтроллер ESP32 управляется при помощи программы и управляет некоторыми блоками рассматриваемого устройства.

Блок питания обеспечивает питание всем составным частям схемы электрической структурной автоматической кормушки для питомцев.

С помощью кнопки управления осуществляется включение/выключение ручной подачи корма. Энкодер используется для ручной изменения и установки ближайшего режима кормления, информация о котором отображается на жидкокристаллическом дисплее.

Блок часов реального времени позволяет выводить информацию о текущем времени, а также с помощью этого модуля микроконтроллер осуществляет управление другими блоками в соответствии с временным режимом.

Сервопривод получает данные от микроконтроллера, с помощью которых происходит его управление.

Для регулировки направления шагового двигателя служит драйвер, который преобразует полученный сигнал от ESP32 в необходимый.

Тензодатчик преобразует величину деформации в электрический сигнал, который отправляется микроконтроллеру.

Схема электрическая принципиальная разрабатываемого устройства автоматической подачи корма для домашних питомцев "PetCare" представлена на рисунке 3 и состоит из следующего набора элементов: программируемый микроконтроллер ESP32 NodeMCU 32S (DD1), который является основным элементом разрабатываемого устройства, аналоговоцифровой преобразователь (DD2), кнопка (SB1), клеммные колодки (XT1, XT2), энкодер (A1), часы реального времени (A2), модуль управления шаговым двигателем (A3), гнездо питания (XS1).

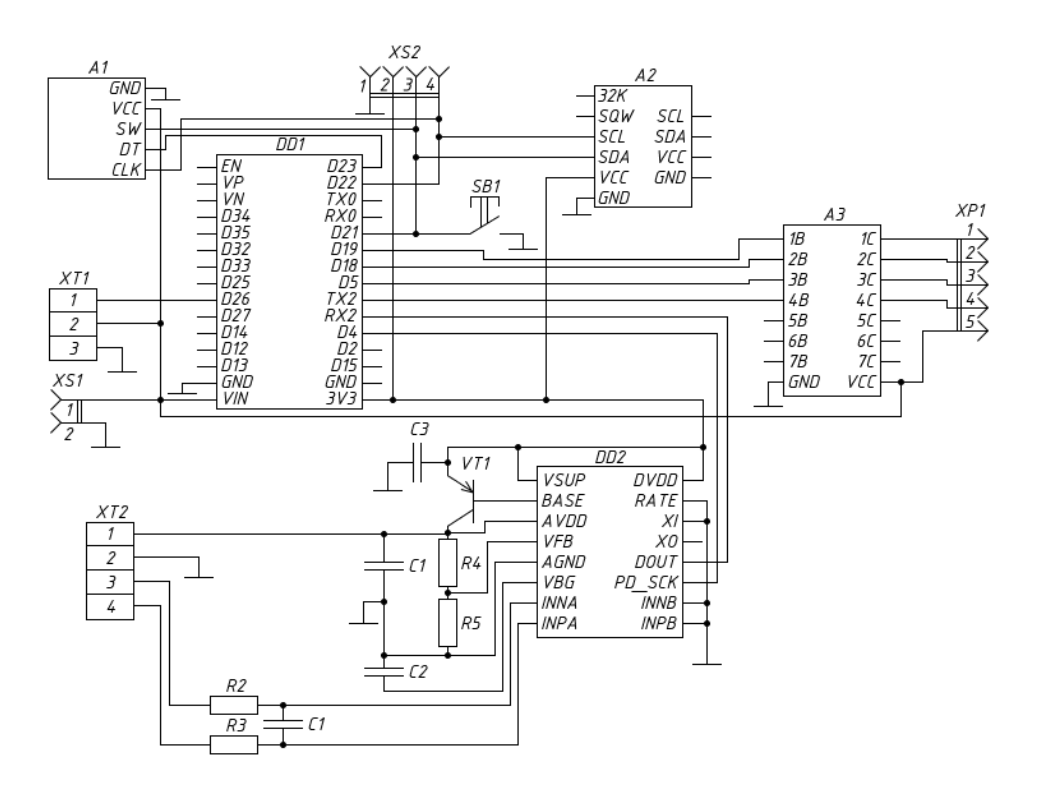

Рисунок 3 – Схема электрическая принципиальная

Печатная плата заключается в корпус, который представляет собой параллелепипед с отверстием вверху, в которое вставляется контейнер с сухим кормом. Данный контейнер ставится на тензодатчик, который обеспечивает измерение веса, чтобы в приложении владелец узнавал, что корм заканчивается и его необходимо пополнить. Для предотвращения слипания корма путем его перемешивания используется сервопривод. В дополнение к этому он направляет содержимое контейнера к шнеку, чтобы оно не оставалось у стенок. Сервопривод устанавливается в верхней крышке контейнера, которая может при необходимости сниматься. В качестве механизма подачи еды используется шнек, который изготавливается при помощи 3D-принтера, как и другие составляющие корпуса, и приводится в работу за счет запрограммированного шагового двигателя.

На внешнюю сторону корпуса кормушки выводятся жидкокристаллический дисплей, кнопка и потенциометр. На дисплее показывается такая информация, как настоящее время, следующее время подачи корма и его количество, а также с помощью потенциометра можно изменять параметры кормления. В работе устройства используются прерывания при поступлении сигнала от потенциометра. Это означает, что если его вращать, то какое бы действие в этот момент кормушка не выполняла, она переходит под его управление. Возможность ручной подачи корма обеспечивает кнопка. Если кнопка нажата, то корм подается. После отпускания кнопки продолжается обычная работа устройства.

Устройство автоматической подачи корма для домашних питомцев "PetCare" управляется с помощью мобильного приложения для устройств с операционной системой Android. Основная функция приложения заключается в установке графика кормлений, а именно задается время и количество корма. Данное программное обеспечение уведомляет пользователя об отсутствии еды в контейнере, отображает состояние питомца в зависимости от времени, прошедшего с последней подачи корма, статистику и советы по уходу за домашним питомцем. Также в мобильном приложении имеется функция дневника, в который пользователь может заносить всю необходимую ему информацию и, при необходимости, изменять ее (например, имя и возраст питомца, его вес и так далее).

Интерфейс мобильного приложения устройства автоматической подачи корма "PetCare" представлен на рисунке 4.

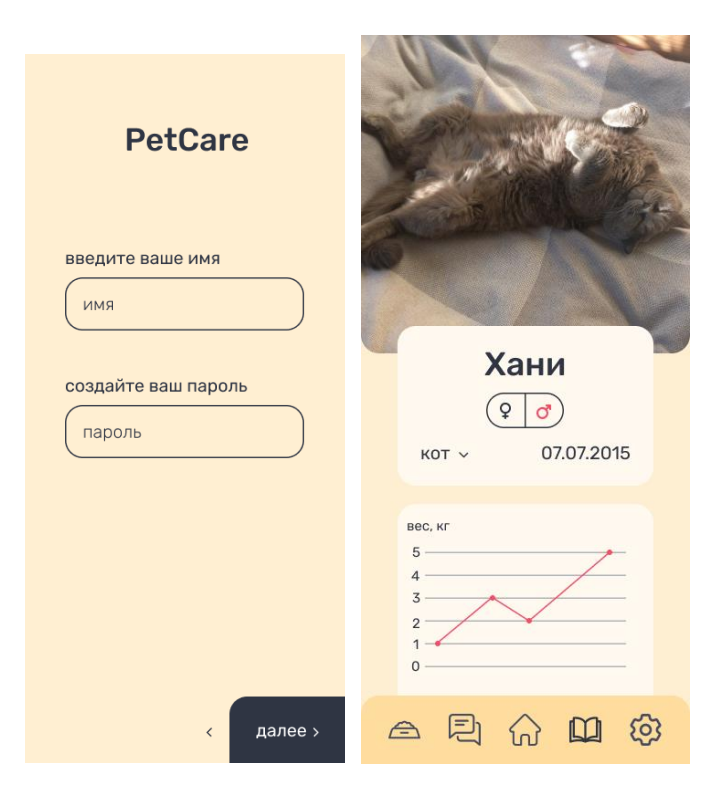

Рисунок 4 – Интерфейс мобильного приложения

Оценивая рынок, было определено, что имеется ряд производителей кормушек из других стран. Чаще всего эти устройства импортируют в Беларусь или же продают заграницей, что влечет увеличение стоимости за счет импорта. На данный момент аналогов автоматической кормушки для питомцев, управляемой с помощью мобильного приложения, белорусского производства нет на рынке.

*Заключение.* Таким образом, в данной статье был описан процесс проектирования и разработки устройства автоматической подачи корма для домашних питомцев "PetCare" с возможностью управления с помощью мобильного приложения. Планируется выпуск данно-

го продукта на рынок с монетизацией, часть прибыли от которой будет направлена в благотворительные фонды поддержки животных.

#### *Список литературы*

*1. How Many Pets Are In The World & The US [Электронный ресурс]: Simply Insurance. – Режим доступа: https://www.simplyinsurance.com/pet-statistics/. – Дата доступа: 01.03.2023.*

*2. Pets & Animal Supplies [Электронный ресурс]: Statista. – Режим доступа: https://www.statista.com/markets/415/topic/465/petsanimal-supplies/#statistic1. – Дата доступа: 01.03.2023.*

*3. Ожирение у домашних животных [Электронный ресурс]: Фаворит. – Режим доступа: https://vet-favorit.ru/stati/19-ozhirenie-udomashnikh-zhivotnykh. – Дата доступа: 01.03.2023.*

*4. Конструкторско-технологическое проектирование электронной аппаратуры: Учебник для вузов / К.И. Билибин [и др.]; под ред. В.А. Шахнова. – М.: Изд-во МГТУ им. Н.Э. Баумана, 2002. – 528 с.*

UDC 004.896

## **AUTOMATIC FEEDER FOR PETS "PETCARE"**

*Koshal K.E.*

*Educational Institution "Belarusian state university of informatics and radioelectronics" affiliate "Minsk radioengineering college", Minsk, Republic of Belarus*

*Gavrilenko V.S. – professor of cycle commission "Programmable digital devices" of Educational Institution "Belarusian state university of informatics and radioelectronics" affiliate "Minsk radioengineering college"*

**Annotation**. Experimentally investigated the number of owners who face problems while caring for pets. It has been established that the presence of an automatic pet feeder is a solution for busy owners and allows pets to be healthy. It is proposed to create an automatic feeder for pets, controlled by a mobile application.

**Keywords**: mobile application, microcontroller, ESP32, microcontroller programming, remote control, pet care, COVID-19

# **МАШИНКА НА BLUETOOTH УПРАВЛЕНИИ С АВТОМАТИЧЕСКИМ ВКЛЮЧЕНИЕМ ФАР В ЗАВИСИМОСТИ ОТ ОСВЕЩЁННОСТИ ОКРУЖАЮЩЕЙ СРЕДЫ**

*Лукашонок И.С.*

*«Белорусский государственный университет информатики и радиоэлектроники» филиал «Минский радиотехнический колледж», г. Минск, Республика Беларусь*

*Научный руководитель: Щербакова-Шаблова О.О. – преподаватель I категории дисциплин общепрофессионального цикла* 

**Аннотация.** В нашем мире нет таких устройств, которые не поддерживают Bluetooth, сейчас уже появились Bluetooth наушники, колонки, браслеты, стиральные машины и даже чайники. Вот и настало время Bluetooth машинки, но просто машинка - это скучно и есть уже много таких устройств, поэтому в данном проекте были добавлены фары с автоматическим включением в зависимости от освещённости окружающей среды, работающие на основе фоторезистора.

**Ключевые слова:** микроконтроллер, программирование, фоторезистор, Bluetooth

**Введение.** В настоящее время микроконтроллеры нашли широкое применение во всех областях производства и эксплуатации радиоэлектронных устройств. Область применения микроконтроллеров безгранична. Их используют в любых электронных устройствах для осуществления контроля. Несмотря на сложное устройство принцип работы микроконтроллер (МК) очень прост. Он основан на аналоговом принципе действия. Система понимает лишь две команды («есть сигнал», «нет сигнала»). Из этих сигналов в его память вписывается код определенной команды. Когда МК считывает команду, он ее выполняет. В каждом из МК прописаны свои базовые наборы команд. И только их он способен принимать и выполнять. Сочетая отдельные команды между собой, можно написать уникальную программу, по которой будет работать любое электронное устройство именно так, как требуется.

*Основная часть.* Благодаря простоте и принципу работы с микроконтроллером Arduino NANO именно на его базе и был построен данный проект. Программная часть Arduino состоит из бесплатной программной оболочки [\(IDE\)](https://ru.wikipedia.org/wiki/%D0%98%D0%BD%D1%82%D0%B5%D0%B3%D1%80%D0%B8%D1%80%D0%BE%D0%B2%D0%B0%D0%BD%D0%BD%D0%B0%D1%8F_%D1%81%D1%80%D0%B5%D0%B4%D0%B0_%D1%80%D0%B0%D0%B7%D1%80%D0%B0%D0%B1%D0%BE%D1%82%D0%BA%D0%B8) для написания программ, их компиляции и программирования аппаратуры. Данный микропроцессор используется как для создания автономных объектов, так и подключения к программному обеспечению через проводные и беспроводные интерфейсы. Он подходит для начинающих пользователей с минимальным входным порогом знаний в области разработки электроники и программирования. В качестве языка программирования используется Arduino С++, который имеет некоторые особенности по части написания кода – имеется набор библиотек, включающий в себя функции и объекты.

Микроконтроллеры для Arduino отличаются наличием предварительно прошитого в них загрузчика. С помощью этого загрузчика пользователь загружает свою программу в микроконтроллер без использования традиционных отдельных аппаратных программаторов. Загрузчик соединяется с компьютером через интерфейс USB или с помощью отдельного переходника. Поддержка загрузчика встроена в Arduino IDE и выполняется в один клик мыши.

Для связи по Bluetooth c телефоном микроконтроллер Arduino был подключён к Bluetooth – модулю HC – 06, который обеспечивает связь по Bluetooth до 10 метров. А чтобы машинкой можно было управлять с телефона на него было скачано приложение – GyverJoy, в котором располагается джойстик для управления машинкой. После того, как Bluetooth – модуль принял сигнал с телефона он передаёт эти данные на микроконтроллер. Микроконтроллер обрабатывает этот сигнал и отправляет на драйвер моторов MX1508, потому что сам он не может ими управлять, а далее уже сам драйвер управляет моторами, и машинка едет.

А вот каскад, отвечающий за автоматическое включение фар, решено было собрать на основе фоторезистора и *n-p*-*n* транзистора. Фоторезистор – полупроводниковый прибор, изменяющий величину своего сопротивления при облучении светом. Явление изменения электрического сопротивления полупроводника, обусловленное непосредственным действием излучения, называют фоторезистивным эффектом.

Принцип работы данного каскада довольно прост – к коллектору транзистора подключён светодиод и для ограничения его тока – резистор с сопротивлением порядка 100 Ом. Два других резистора образуют делитель напряжения 5 вольт, сопротивление подстрочного резистора устанавливается таким образом, чтобы, когда на фоторезистор попадает свет, напряжение между эмиттером и базой было таковым, чтобы транзистор закрывался, а когда на фоторезистор не попадает свет, его сопротивление резко возрастает и транзистор открывается, что в свою очередь замыкает цепь со светодиодом и он светиться. Преимущество данной схемы в том, что подстрочным резистором можно менять чувствительность фоторезистора к свету. Схема готового проекта приведена на рисунке 1.

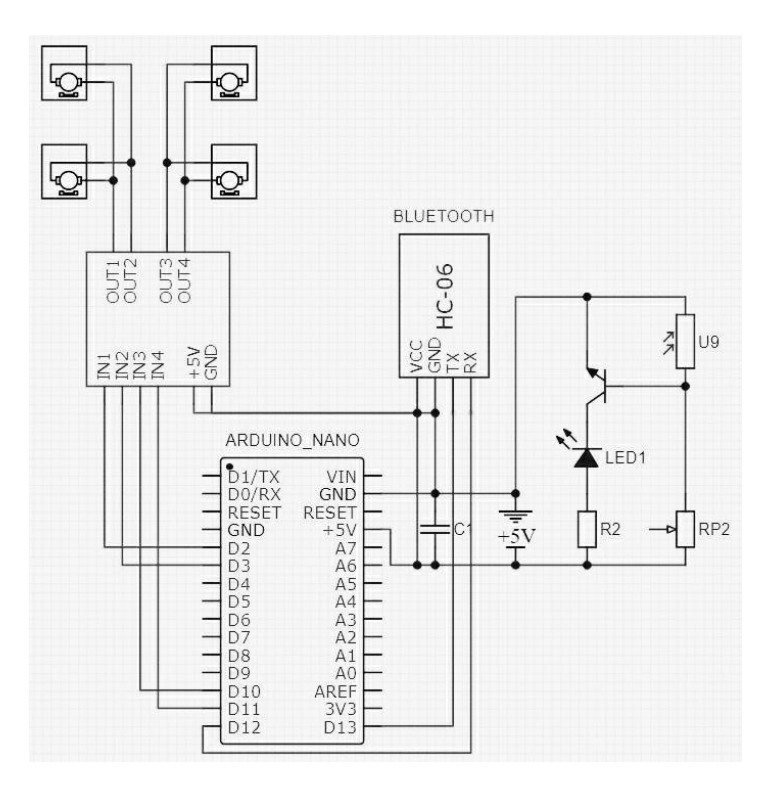

Рисунок 1 – Схема проекта

Внешний вид готового проекта приведён на рисунке 2.

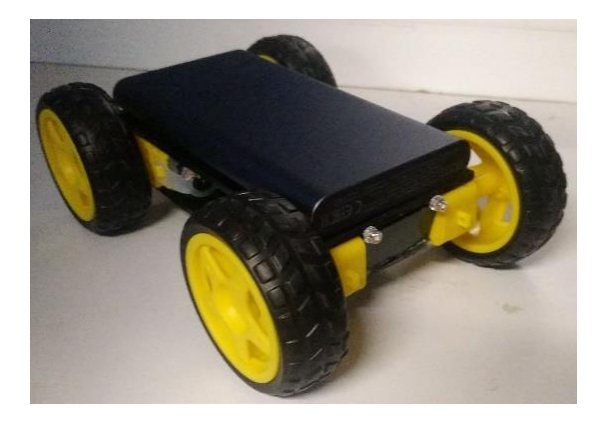

Рисунок 2 – Внешний вид готового проекта

#### *Список литературы*

1. *Микроконтроллеры: что это такое и зачем нужны [Электронный ресурс]. Режим доступа: https://arduinoplus.ru/mikrokontrollery-chto-eto-takoe.*

2*. Wikipedia [Электронный ресурс]/фотодиод. Режим доступа: https://ru.wikipedia.org/wiki/Фотодиод.*

3. *Arduino — Википедия [Электронный ресурс]. Режим доступа: https://ru.wikipedia.org/wiki/Arduino.* 

4. *Arduino и модули Bluetooth HC-05/06 - блог [Электронный ресурс]. Режим доступа: https://voltiq.ru/arduino-and-hc-05-hc-06/ Bluetooth HC-06.*

*5. Фоторезистор. Датчик свет на фоторезисторе [Электронный ресурс]. Режим доступа: https://youtu.be/r9H7OqY0BC4*

### UDC 621.3.049.77–048.24:537.2

# **A BLUETOOTH-CONTROLLED CAR WITH AUTOMATIC HEADLIGHTS DEPENDING ON THE AMBIENT LIGHT**

*Lukashonok I.S.*

*Belarusian State University of Informatics and Radioelectronics, Minsk, Republic of Belarus (style Т-institution) Supervisor: Shcherbakova - Shablova O.O. – teacher of the first category of disciplines of the general professional cycle*

**Annotation**. There are no devices in our world that do not support Bluetooth, Bluetooth headphones, speakers, bracelets, washing machines and even kettles have already appeared. So it's time for Bluetooth cars, but just a car is boring and there are already many such devices, so in this project, headlights with automatic switching on depending on the ambient light, working on the basis of a photoresistor, were added.

**Keywords**. microcontroller, programming, photoresistor, Bluetooth

УДК 62-97/-98

# **СИСТЕМА МОНИТОРИНГА ЭНЕРГОПОТРЕБЛЕНИЯ С ИСПОЛЬЗОВАНИЕМ ПРОТОКОЛА MQTT**

*Молодцова П.С.*

*Учреждение образования «Белорусский государственный университет информатики и радиоэлектроники» филиал «Минский радиотехнический колледж» г. Минск, Республика Беларусь, учащаяся группы 0К9291*

*Научный руководитель: Андрейчук Александр Олегович – преподаватель цикловой комиссии «Программируемые цифровые устройства». Учреждения образования «Белорусский государственный университет информатики и радиоэлектроники» филиала «Минский радиотехнический колледж», магистр техники и технологий.*

**Аннотация.** Проектирование системы мониторинга энергопотребления позволяет измерять и контролировать мощность, напряжение, ток и частоту в электрической сети. Счетчик связывается с мобильным приложением по протоколу MQTT. В мобильном приложении отображаются измеряемые параметры, время, а также имеется возможность установки лимитов и настройки MQTT-сервера.

**Ключевые слова:** измерение, контроль, электрическая сеть

**Введение.** Электричество и электроприборы прочно вошли в современную жизнь. С каждым днем увеличивается ассортимент электроприборов, устройств и машин, без которых уже немыслим быт современного человека. Это электрические утюги, плитки, рефлекторы, камины, радиаторы, полотеры, стиральные машины, холодильники, электрические дрели и другие электроприборы. Вместе с этим увеличивается вероятность различных сбоев в электрической сети. Часто люди пренебрегают правилами пользования этими продуктами цивилизации, что нередко приводит к печальным последствиям. Чтобы этого не случилось, необходимо соблюдать требования безопасности при работе с электробытовыми приборами. Разрабатываемая система позволяет вовремя отреагировать и предотвратить различного рода неполадки в электросети [1].

В данной статье показан способ контроля и измерения параметров электросети во избежание различных сбоев и неполадок, реализованный с помощью устройства мониторинга энергопотребления, принцип работы которого, основывается на управлении с помощью мобильного приложения.

*Основная часть.* Система мониторинга энергопотребления может выполнять следующие функции:

− показывать предусмотренные метрики на экране;

− отправлять значения брокеру MQTT;

− автоматически сбрасывать метрику энергии в начале месяца;

− поддерживает автоматическое обнаружение Home Assistant;

− устанавливать лимиты показаний через мобильное приложение.

Основными компонентами устройства являются:

− PZEM-004T v3.0;

− WT32-ETH01;

− 0.96" OLED display.

PZEM-004T v3.0 – это модуль для измерения параметров потребления электрической энергии. Модуль позволяет измерять переменное напряжение в диапазоне от 80 до 260 В, ток от 0 до 100 А, мощность от 0 до 22 кВт, коэффициент мощности, частоту от 45 до 65 Гц и общее количество потребленной электроэнергии [2].

Схема электрическая принципиальная модуля для измерения параметров PZEM-004T v3.0 представлена на рисунке 1.

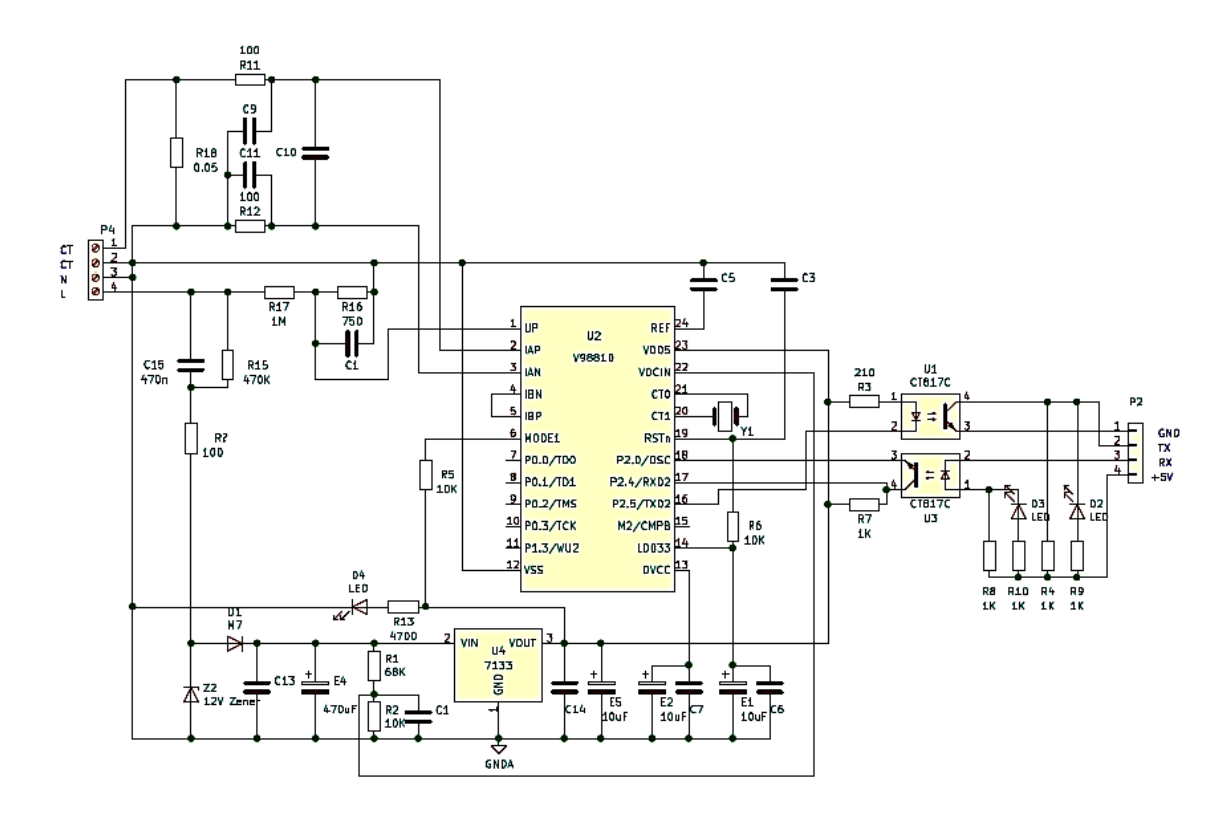

Рисунок 1 – Схема электрическая принципиальная модуля измерения параметров

В коммуникационном модуле переменного тока может быть установлен порог активной мощности, когда измеренная активная мощность превышает порог, подается сигнал тревоги. Модуль имеет интерфейс связи RS485, который позволяет передавать данные небольших объемов (до 2,5 мегабит в секунду) между устройствами на расстояния до 1200 метров с использованием витой пары. На физическом уровне используется интерфейс связи UART с RS485.

WT32-ETH01 – это встроенный последовательный порт для модуля Ethernet, разработанный компанией Wireless-tag на основе чипсета ESP32, модуль интегрирует оптимизированный стек протоколов TCP/IP, что удобно для пользователей, чтобы завершить сетевую функцию встроенных устройств, и значительно снижает стоимость времени разработки [3].

0.96inch OLED (A) – это встраиваемый OLED дисплей с интерфейсом I2C/SPI вынесенным на угловой штыревой разъем, диагональю 0.96-дюймов с разрешением 128х64 пикселей и углом обзора более 160 градусов [4].

Мобильное приложение к устройству будет служить для управления устройством. В функционал приложения должны входить возможности подключения устройства к серверу, просмотр измеренных параметров, настройка лимитов измерений с помощью смартфона, данные функции должны работать удаленно, это условие можно достичь с использованием протокола MQTT, суть использования заключается в связи мобильного приложения и модуля на устройстве с сервером, по сети Интернет.

Для создания приложения были использованы среда разработки PyCharm на языке программирования Python с использованием фреймворка Kivy.

PyCharm – это кроссплатформенная интегрированная среда разработки для языка программирования Python, разработанная компанией JetBrains на основе IntelliJ IDEA. Предоставляет пользователю комплекс средств для написания кода и визуальный отладчик.

Kivy – это бесплатная среда Python с открытым исходным кодом для разработки мобильных приложений и другого программного обеспечения с поддержкой мультитач с естественным пользовательским интерфейсом.

Пользовательский интерфейс мобильного приложения для измерения энергопотребления представлен на рисунке 2.

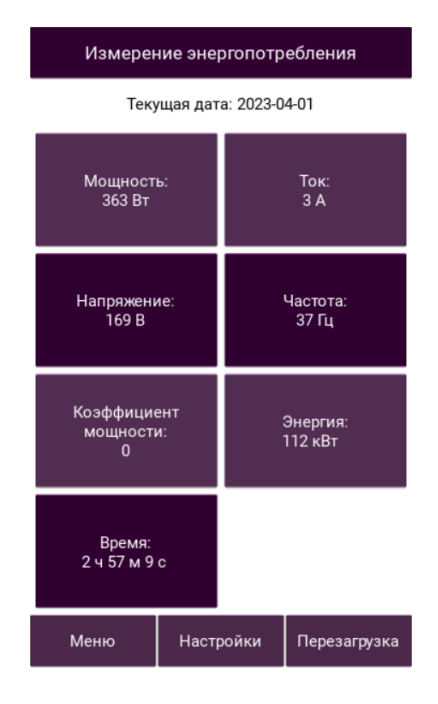

Рисунок 2 – Макет мобильного приложения

Данное приложение дает возможность:

- − просмотреть текущую дату;
- − просмотреть измеренный показатели;
- − настроить лимиты измерений;
- − перезапустить измерения;
- − подключиться к серверу MQTT;

Интерфейс мобильного приложения для установки лимитов и подключения к серверу MQTT представлен на рисунке 3.

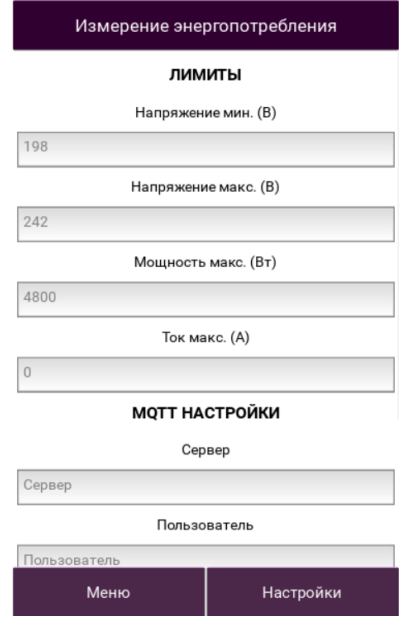

Рисунок 3 – Пользовательский интерфейс мобильного приложения

Компоненты мобильного приложения подобраны таким образом, чтобы пользователь мог интуитивно пользоваться приложением. Интерфейс мобильного приложения был разработан для максимального удобства пользователя.

Навигационное меню расположено в нижней части смартфона для удобства их выбора. Также в будущем можно будет реализовать функцию построения диаграмм по измеренным показателям для большей наглядности.

*Заключение.* Таким образом, в данной статье описаны актуальность разрабатываемой системы, функции устройства и мобильного приложения. Описано назначение и принцип работы основных компонентов устройства.

Данная система позволит измерять и контролировать показания устройств при помощи мобильного приложения, уменьшая риск возникновения неполадок, и выхода устройств из рабочего состояния из-за перепадов параметров в электрической сети.

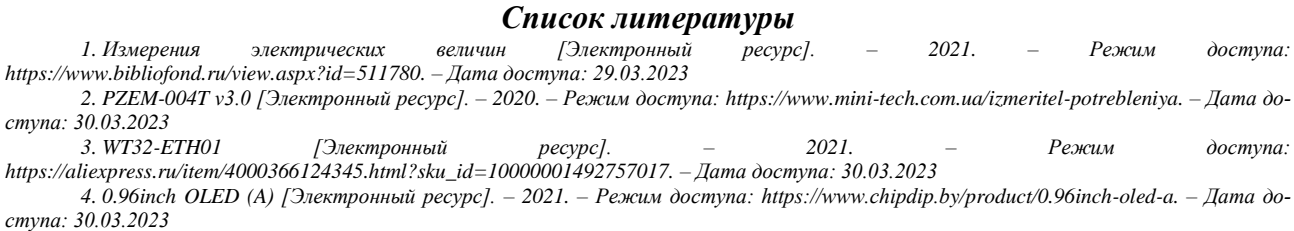

UDC 62-97/-98

# **ENERGY MONITORING SYSTEM USING THE MQTT PROTOCOL**

### *Molodtsova P.S.*

*Belarusian State University of Informatics and Radioelectronics Branch Minsk Radio Engineering College, Minsk, Republic of Belarus*

*A.O. Andreychuk – lecturer of the cycle commission "Programmable Digital Devices" of the Educational Institution "Belarusian State University of Informatics and Radioelectronics" of the Minsk Radio Engineering College branch, Master of Engineering and Technology.*

**Annotation**. An energy monitoring system design allows you to measure and control the power, voltage, current and frequency in an electrical network. The meter communicates with the mobile app via the MQTT protocol. The mobile app displays the measured parameters, time, limits and MQTT server settings.

**Keywords**. measure, monitoring, power grid

## УДК 004.5

# **ПРОЕКТИРОВАНИЕ И РАЗРАБОТКА РЕАБИЛИТАЦИОННОГО ТРЕНАЖЕРА В ВИДЕ ИГРЫ ПИНГ-ПОНГ**

*Оконечников Я.В.*

*Санкт-Петербургское государственное бюджетное профессиональное образовательное учреждение "Санкт-Петербургский технический колледж управления и коммерции", г. Санкт-Петербург, Россия*

*Научные руководители: Ильюшина А.Н., преподаватель профессиональных дисциплин, Новиков Н.Е. преподаватель профессиональных дисциплин*

**Аннотация.** В больницах и поликлиниках имеется разное оборудование, позволяющее проводить обслуживание пациентов. В основном приборы в больницах помогают врачам выявить заболевание у пациентов и назначить курс лечения. Обычно в этот курс лечения входит регулярный прием лекарств для выздоровления. Но иногда, например, после мышечных травм, человеку необходимо разрабатывать те или иные мышцы для дальнейшего выздоровления. Поэтому вопросы реабилитации являются актуальными.

**Ключевые слова:** микропроцессорная техника, микроконтроллер, нейроинтерфейс

*Введение.* Проектировщики нейроинтерфейсов не раз способствовали развитию науки ухода за пациентами, управлением диагностикой, реабилитации и так далее. Так, например, разработчики помогают инвалидам встать на ноги, безруким обрести конечности, глухим услышать, а слепым увидеть.

В настоящее время актуально развитие систем с биологически обратной связью в различных областях деятельности человека. Данную разработку предполагается использовать в области медицины в качестве тренажера для реабилитации мышц рук детей и подростков. Так как в устройстве используются элементы игры пинг-понг, процесс тренировки и разработки мышц рук значительно упростится.

Проблема исследования состоит в создании универсального фильтра, который сможет подстроиться под каждого оператора.

Данное устройство позволит изучить степень разности импульсов мышц для каждого человека. Метод измерений и показа сигнала в виде графика позволит сделать вывод об индивидуальности сигналов и позволит в дальнейшем работать с качественным фильтром EMG.

В данной статье автор описывает проект системы с биологически обратной связью, направленную на реабилитацию мышц рук в игровой форме.

При апробации устройства в качестве операторов выступали студенты-волонтёры колледжа, посетители Санкт-Петербургского международного научно-образовательного салона на площадке выставочного центра «Экспофорум».

*Основная часть.* Основная идея проекта заключается в том, что при подключении электродов на мышцы рук оператора, с помощью четырёх усилителей сигнала электромиограммы (ЭМГ), управляемых микроконтроллером, на дисплей выводится интерфейс игры. Через усилители сигнала ЭМГ, считывается электрическая активность мышц при сокращении, и сигнал передается в игру. В игровой форме внимание фокусируется, человек старается выиграть, от этого менее утомляется и может тренироваться дольше, чем если бы данный процесс был не игровой. В данной системе предусмотрено два режима: Человек-Человек, Человек-Бот.

В качестве управляющего устройства было принято решение использовать платформу Arduino. Фрагмент кода представлен в листинге 1.

Листинг 1. Фрагмент кода для программирования контроллера

 Serial.begin(115200); myGLCD.InitLCD(LANDSCAPE);

myGLCD.clrScr();

pinMode(diod,OUTPUT);

Plat\_Player.Creat(1,80,10,str.color.R[1],str.color.G[1],str.color.B[1],1,0); Plat\_Player.pos. $X = str.pos.X[Plat_Player.index];$ Plat Player.pos. $Y = str.pos.Y[Plat$  Player.index]; Plat\_Player.Draw(); col.loadSizeeData(Plat\_Player.index,Plat\_Player.size.X, Plat\_Player.size.Y); col.loadPositionData(Plat\_Player.index,Plat\_Player.pos.X, Plat\_Player.pos.Y);

```
Plat_Bot.Creat(2,80,10,str.color.R[2],str.color.G[2],str.color.B[2],1,0);
Plat_Bot.pos.X = str.pos.X[Plat_Bot.index];Plat_Bot.pos.Y = str.pos.Y[Plat_Bot.index];Plat_Bot.Draw();
 col.loadSizeeData(Plat_Bot.index,Plat_Bot.size.X, Plat_Bot.size.Y);
 col.loadPositionData(Plat_Bot.index,Plat_Bot.pos.X, Plat_Bot.pos.Y);
```

```
 Ball.Creat(0,14,14,str.color.R[0],str.color.G[0],str.color.B[0],1,1);
Ball.pos.X = str.pos.X[Ball.index];Ball.pos.Y = str.pos.Y[Ball.index]; Ball.Draw();
 col.loadSizeeData(Ball.index,Ball.size.X, Ball.size.Y);
 col.loadPositionData(Ball.index,Ball.pos.X, Ball.pos.Y);
```

```
kP = (Ball.size.Y/2^* - 1) - (Plat Player.size.Y-Ball.size.Y/2);kB = Ball.size.Y:
```

```
 myGLCD.setFont(BigFont);
 myGLCD.setColor(VGA_WHITE);
```
При изучении предметной области были сформулированы основные требования к устройству и разработана структурная схема, представленная на рисунке 1.

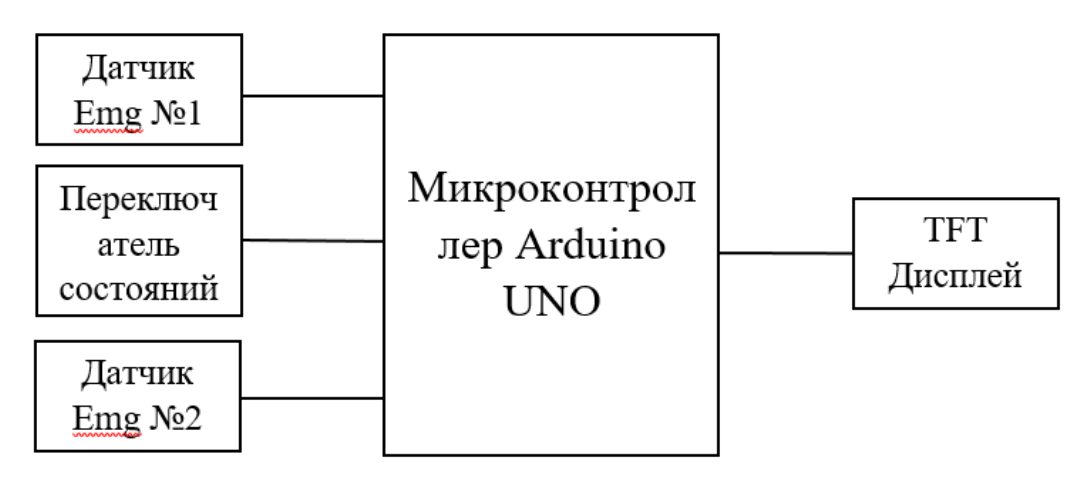

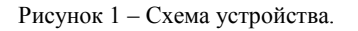

С EMG датчика, происходит считывание сигнала мышечной активности. Данные поступают в микроконтроллер, который обрабатывает сигнал. В соответствии с этим на TFT экране прорисовывается платформа, которая двигается влево и вправо. Также прорисовывается мяч, который отбивается двигающейся платформой. Управление платформой производится при помощи напряжения мышц рук оператора.

Для демонстрации игрового процесса используется TFT экран 240x320 SPI ILI9341, представленный на рисунке 2.

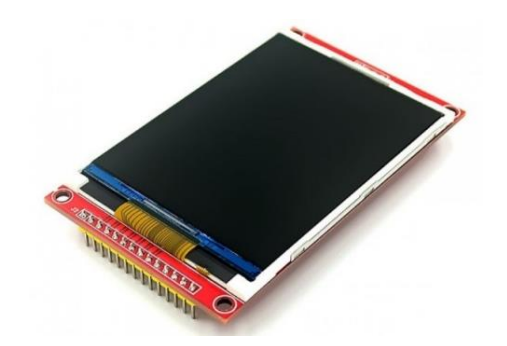

Рисунок 2 – TFT дисплей 240x320 SPI ILI9341.

Дисплей составляет основную часть устройства так как на нем будет выводиться игровой процесс. Ниже представлена схема подключения дисплея на рисунке 3.

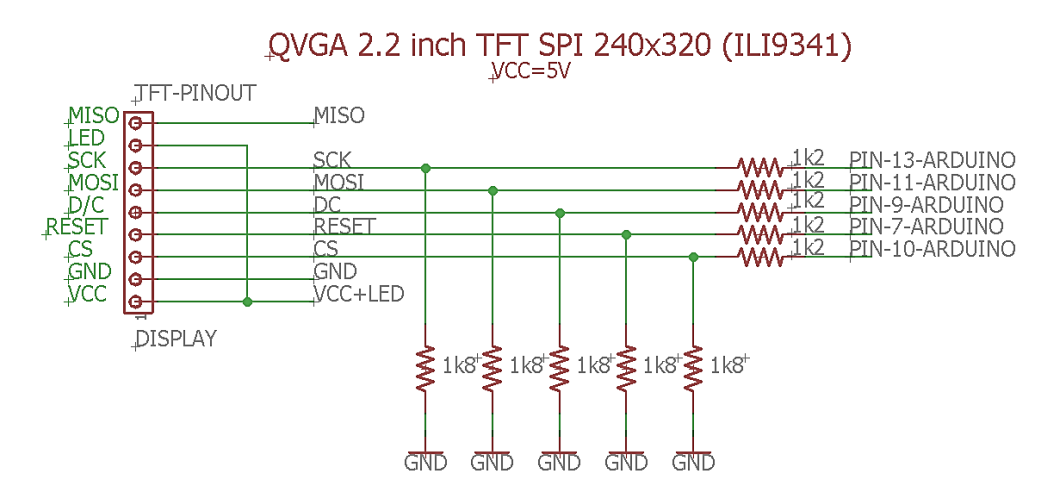

Рисунок 3 – TFT SPI дисплей 3.2" на драйвере ILI934.

Для считывания сигнала используется EMG датчик. EMG датчик – устройство принимающее значение биоэлектрических потенциалов, возникающих в скелетных мышцах человека и животных при возбуждении мышечных волокон, регистрация электрической активности мышц. Схема EMG датчика представлена на рисунке 4.

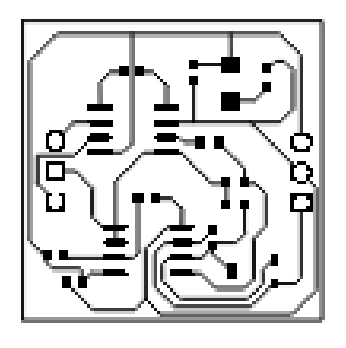

Рисунок 4 – Схема датчика Emg.

Считывание сигнала происходит с помощью электродов, расположенных на руках оператора. Далее результат их обработки отображается в дисплее в виде движения платформы. Подключение к устройству представлено на рисунке 5.

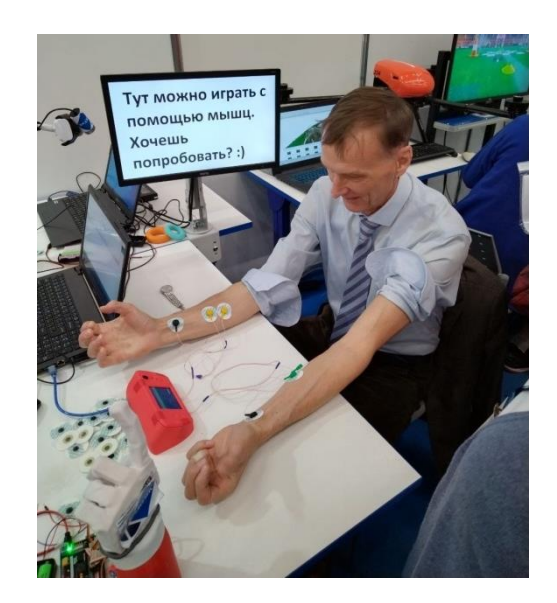

Рисунок 5 – Пример подключения устройства к человеку.

Электроды позволяют получить импульсы активности мышц и передать их датчику. Датчик обрабатывает сигнал, который поступает на плату Arduino. Данные можно увидеть в виде графика, как показано на рисунке 6.

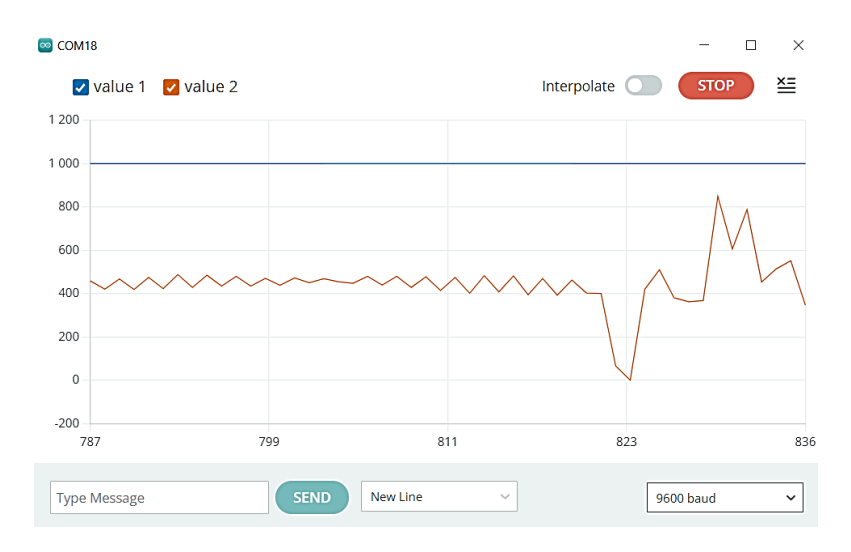

Рисунок 6 – График сигнала EMG

Голубая линия – это граница для более удобного отображения графика. Оранжевая линия – это обработанный (отфильтрованный) EMG сигнал. Ниже представлен временной отрезок от 787 до 836 мм. От 787 до 820 представлен сигнал спокойного (расслабленного) состояния, всё что идёт дальше является показателем сигнала в сжатом состоянии мышц.

*Заключение.* На основе аналитического обзора аналогов были рассмотрены возможности готовых решений, выявлена их стоимость, достоинства и недостатки.

Для реализации проекта был задействован микроконтроллер на платформе Arduino UNO, выполнена структурная логическая схема устройства, разработан программный код, позволяющий осуществлять управление устройством.

В результате работы было спроектировано, разработано и протестировано устройство для реабилитации мышц при разрыве. Данное устройство отличается от промышленных высокой степенью удобства, простым управлением, использованием в домашних условиях, низкой себестоимостью.

При апробации проекта были внесены изменения в код по управлению платформой и количества попыток одного игрока.

Кроме того, указанный прибор может быть доработан путем модернизации, в виде улучшения кода или изменения комплектующих.

#### *Список литературы*

*1. Применение интегральных микросхем в электронной вычислительной технике: Справочник. Р.В. Данилов, С.А. Ельцова, Ю.П.Ю.П. Иванов и др. Под ред. Б.Н. Файзулаева, Б.В. Тарабрина. – М.: Радио и связь, 2016. – 384 с.: ил.*

*2. Аналоговые и цифровые интегральные схемы: Справочное пособие. С.В. Якубовский, Н.А. Барканов, Л.И. Нисельсон и др. Под ред. С.В. Якубовского. – М.: Радио и связь, 2017.- 582 с.*

*3. Гильманшин Г.Г. Основы технологии печатных плат. Учебное пособие. – Казань: КГТУ, 2016. – 216с*

*4. Лаборатория физиологии и человеко-машинного взаимодействия [Электронный ресурс], режим доступа [Лаборатория нейро](https://unify-lab.ru/laboratoria-fiziologii/?utm_source=yandex&utm_medium=cpc&utm_campaign=cid|75863084|search&utm_content=gid|4957312558|aid|13314312839&utm_term=bitronics%20lab&_openstat=ZGlyZWN0LnlhbmRleC5ydTs3NTg2MzA4NDsxMzMxNDMxMjgzOTt5YW5kZXgucnU6cHJlbWl1bQ&yclid=11770056141897465855)[технологий, физиологии и человеко-машинного взаимодействия в компании UNIFY-LAB](https://unify-lab.ru/laboratoria-fiziologii/?utm_source=yandex&utm_medium=cpc&utm_campaign=cid|75863084|search&utm_content=gid|4957312558|aid|13314312839&utm_term=bitronics%20lab&_openstat=ZGlyZWN0LnlhbmRleC5ydTs3NTg2MzA4NDsxMzMxNDMxMjgzOTt5YW5kZXgucnU6cHJlbWl1bQ&yclid=11770056141897465855) (дата обращения: 11 февраля 2023)*

*5. Разрывы и повреждения мышц [Электронный ресурс], режим доступа [Разрывы и повреждения мышц: виды, симптомы, причи](https://centr-hirurgii.ru/surgery/operativnaya-travmatologiya-ortopediya/razryv-myshts/?ysclid=ldybzxucn7740255237)[ны, диагностика и лечение в Москве в Центре Хирургии «СМ-Клиника» \(centr-hirurgii.ru\)](https://centr-hirurgii.ru/surgery/operativnaya-travmatologiya-ortopediya/razryv-myshts/?ysclid=ldybzxucn7740255237) (дата обращения: 9 февраля 2023)*

*6. КОМПАС-3D [Электронный ресурс], режим доступа КОМПАС-3D: О программе — [официальный сайт САПР КОМПАС](https://kompas.ru/kompas-3d/about/?ysclid=led59ogi64673719822)  [\(kompas.ru\)](https://kompas.ru/kompas-3d/about/?ysclid=led59ogi64673719822) (дата обращения: 20 февраля 2023)*

*7. Электронейромиография (ЭНМГ) [Электронный ресурс], режим доступа [Электронейромиография в Санкт-Петербурге](https://martclinic.ru/enmg.php?utm_source=yandex&_openstat=ZGlyZWN0LnlhbmRleC5ydTs3NzA2NzA1MjsxMjUyMzMxNzY1NDt5YW5kZXgucnU6cHJlbWl1bQ&yclid=4820439719235026943)  [\(martclinic.ru\)](https://martclinic.ru/enmg.php?utm_source=yandex&_openstat=ZGlyZWN0LnlhbmRleC5ydTs3NzA2NzA1MjsxMjUyMzMxNzY1NDt5YW5kZXgucnU6cHJlbWl1bQ&yclid=4820439719235026943) (дата обращения: 17 февраля 2023)*

*8. Нейрокомпьютерные интерфейсы [Электронный ресурс], режим доступа [Нейрокомпьютерные интерфейсы —](https://www.kaspersky.ru/blog/direct-neural-interfaces/7665/?ysclid=lee0o7zn52579309164) что это и как [работает? | Блог](https://www.kaspersky.ru/blog/direct-neural-interfaces/7665/?ysclid=lee0o7zn52579309164) Касперского (kaspersky.ru) (дата обращения: 09 февраля 2023)*

UDC 004.5

## **DESIGN AND DEVELOPMENT OF A REHABILITATION SIMULATOR IN THE FORM OF A PING-PONG GAME**

*Okonechnikov Ya.V.*

*Санкт-Петербургское государственное бюджетное профессиональное образовательное учреждение "Санкт-Петербургский технический колледж управления и коммерции", г. Санкт-Петербург, Россия*

*A.N. Ilyushina, teacher of professional disciplines, N.E. Novikov, teacher of professional disciplines*

**Annotation**. Hospitals and polyclinics have various equipment that allows providing care for patients. Basically, devices in hospitals help doctors identify the disease in patients and prescribe a course of treatment. Usually, this course of treatment includes regular medication for recovery. But sometimes, after, for example, muscle injuries, a person needs to develop certain muscles for further recovery. Therefore, rehabilitation issues are relevant.

**Keywords**: microprocessor technology, microcontrollers, neurointerface

# **УЧЕБНЫЙ ТРЕНАЖЕР ДЛЯ ПРОВЕДЕНИЯ СЕРДЕЧНО-ЛЕГОЧНОЙ РЕАНИМАЦИИ**

*Осташевская С. В.*

*Белорусский государственный университет информатики и радиоэлектроники филиал Минский Радиотехнический колледж, г. Минск, Республика Беларусь*

*Научный руководитель: Гавриленко В.С. – преподаватель цикловой комиссии «Программируемые цифровые устройства» Учреждения образования «Белорусский государственный университет информатики и радиоэлектроники» филиал «Минский радиотехнический колледж»*

**Аннотация.** в статье говорится о автоматизации тренировки оказания сердечно-легочной реанимации при помощи манекена-тренажера для проведения СЛР в режиме тренировки и обучения, о способе реализации программного средства и устройства.

**Ключевые слова:** первая помощь, манекены тренажеры, сердечно-легочная реанимация, микроконтроллер, обучение.

*Введение.* Ежегодно от внезапной остановки кровообращения (ВОК) России умирает 250 000 человек, в Европе умирает 350 000…700 000 человек/год, в США 350 000 человек. Данных для Республики Беларусь на данный момент нет. Однако если соотнести данные по Российской Федерации с населением Республики Беларусь получается около 15 000 человек в год, или примерно 40 человек в день [1].

Возможно, что многие из этих люди были бы до сих пор живы, окажи им адекватную помощь люди, находившиеся рядом. Статистика свидетельствует, что до 90 % тяжело пострадавших могли бы остаться в живых, если бы адекватная помощь им была оказана в течение первых 9 мин, а если с момента чрезвычайного происшествия проходит больше 18 мин, то удается спасти лишь 15 % пострадавших. Не секрет, что даже в больших городах нашей страны население, включая медработников, если и знакомо с основными реанимационными мероприятиями, то зачастую не в состоянии технически правильно ее провести. Именно случайные очевидцы имеют ключевое значение при оказании помощи людям с внезапной остановкой кровообращения. Это связано с тем, что, когда сердце перестает функционировать, отсутствие кислорода вызывает необратимое повреждение мозга в течение 8 минут. При этом не менее 2 минут вы потратите на осознание что произошло и вызов скорой медицинской помощи, прибавьте несколько минут на отправку бригады скорой медицинской помощи, за оставшиеся 4 минуты прибыть на помощь медицинские работники просто не успеют. Процент населения, прошедший специальные курсы по оказанию доврачебной (первой) помощи, ничтожно мал.

Мировой рынок не обладает достаточным разнообразием тренажеров для обучения учащихся, что влияет на проведение практической части обучения для учащихся, таким образом, лишая их практики в целом.

*Основная часть.* При создании тренажера для проведения сердечно-легочной реанимации следует учитывать следующее:

− обеспечить максимальную реалистичность действий, проводимых на тренажере;

− определить функциональные блоки устройства, установить связь между ними с возможностью последующей реализации;

− обеспечить снятие всех необходимых показателей (количество циклов, вдохов, компрессий и т.д.).

Для правильного и полного функционирования устройства были определены основные блоки устройства (рисунок 1).

Аппаратная часть устройства выполнена в виде схемы на базе микроконтроллера в составе с внешними подключаемыми устройствами. Схема электрическая структурная позволяет рассмотреть принцип работы устройства в самом общем виде.

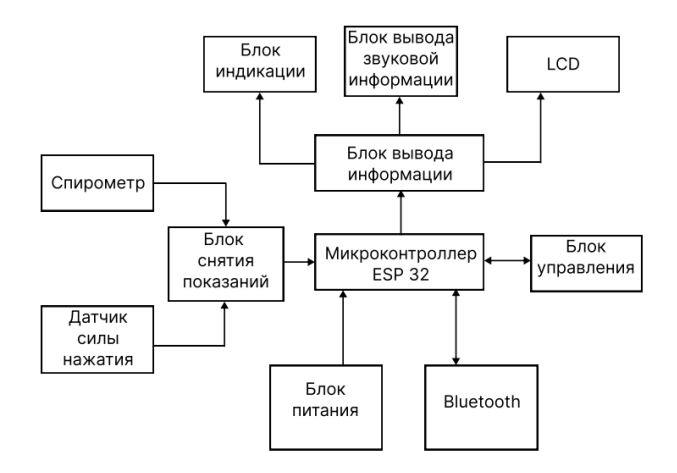

Рисунок 1 – Схема электрическая структурная тренажера для СЛР

При разработке тренажера проектирование начинается с создания структурной схемы. Благодаря упрощению схемы устройства удается на раннем этапе обнаружить ошибки проектирования, перераспределить требования к узлам устройства.

Схема электрическая структурная определяет основные функциональные части изделия, их назначение и связи. Все функциональные части на схеме имеют форму прямоугольников. Когда функциональных частей много, вместо названий, типов и отметок можно ставить порядковые номера справа от изображения или под ним в направлении слева направо, с их расшифровкой в таблице, размещаемой на поле чертежа схемы.

Схема электрическая структурная данного устройства состоит из 6 основных блоков: микроконтроллера, блока снятия показаний (в него входят датчик силы нажатия и спирометр), блока питания, блока управления, Bluetooth модуля и блока вывода информации.

Блок питания преобразует напряжение из 220 в 5 В.

Блок снятия показаний передает значения измерений силы нажатий и давления, сигнализирует о выходе значений за установленные границы (сами границы показаний берутся из данных, представленных «Красным крестом» [2]). Датчик силы нажатия (FSR) выбран Square (SEN-09376), потому что установка значительно упрощается и имеет большую устойчивость в условиях использования тренажера.

Датчики силы, используемый при проектировании устройства, предназначен для измерения присутствия и относительной величины локализованного физического давления. Сопротивление FSR изменяется, когда давление на датчик увеличивается или уменьшается. Если к FSR не применяется давление, его сопротивление будет больше 1 МОм. Чем сильнее нажатие на головку датчика, тем ниже сопротивление между двумя клеммами (рисунок 2). Объединив FSR со статическим резистором, для создания делителя напряжения, можно создать переменное напряжение, которое может быть прочитано аналого-цифровым преобразователем микроконтроллера.

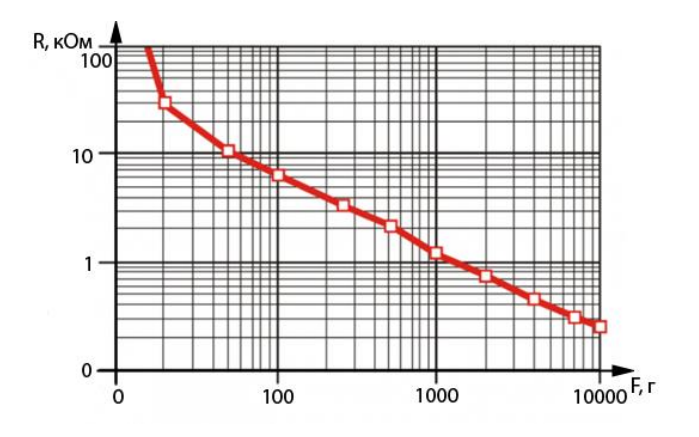

238 Рисунок 2 – Соотношение силы и сопротивления датчика FSR

В качестве спирометра выступает датчик давления MPX5010DP, который соединяется с двумя гибкими трубками для снятия показания вдоха.

Блок вывода информации передает несколько видов информации: звуковая и зрительная (индикация и LCD). Блок индикации нацелен на информирование пользователя о успешно проведенной операции, поэтому для каждого действия установлен свой светодиод. В случае проведения правильного действия, светодиод загорается.

Для вывода звуковой информации используется динамическая головка для извещения о окончании цикла, состоянии потерпевшего и успешности проведения СЛР.

Для вывода информации о количестве проведенных действий, таймера, был выбран LCD экран. Вывод информации также возможен через приложение, в котором также может быть изучена теория по проведению сердечно-легочной реанимации, её особенностях и рекомендациях по проведению. Информация передается на мобильное устройство при помощи Bluetooth модуля, также выбранного на схеме.

Схема электрическая принципиальная – схема, определяющая полный состав элементов и связей между ними и дающая детальное представление о принципах работы устройства [3]. На принципиальной схеме изображают все электрические элементы, необходимые для осуществления в устройстве установленных электрических процессов, все электрические взаимосвязи между ними, а также электрические элементы (соединители, зажимы и так далее), которыми заканчиваются входные и выходные цепи. Поэтому главной задачей перед разработкой схемы электрической принципиальной является выбор элементной базы [4].

Схема электрическая принципиальная изображена на рисунке 3.

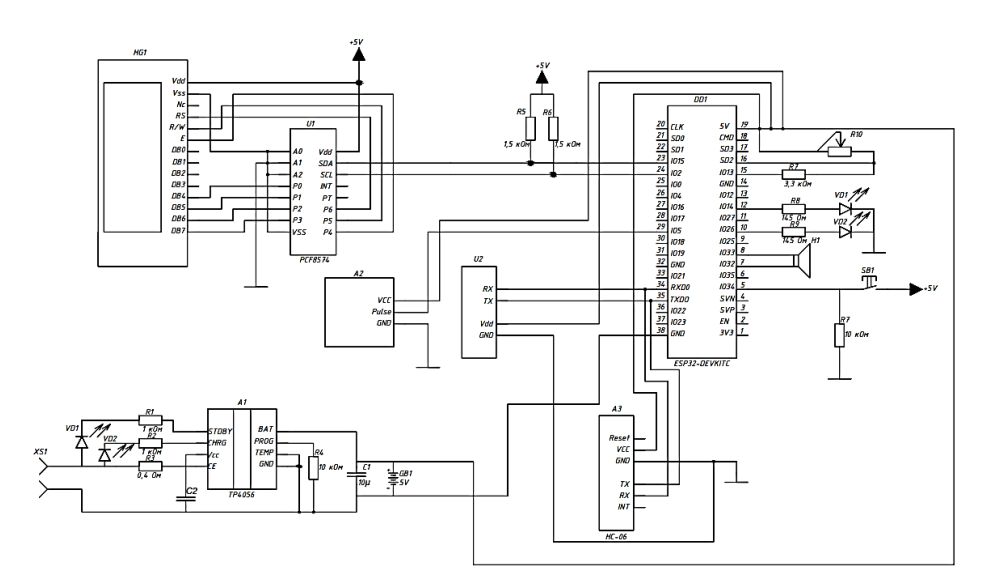

Рисунок 3 – Схема электрическая принципиальная

*Заключение.* Выполнено создание структурной и принципиальной схемы устройства, рассмотрен принцип работы устройства и взаимодействия всех блоков тренажера на основе микроконтроллера ESP32. По сравнению с своими аналогами, тренажер имеет рассширенный функционал (движение глаз, которое выполняется за счёт серопривода, встречается лишь у более дорогих моделей тренажеров).

#### *Список литературы*

*1. ВЫ можете спасти жизнь! Сердечно-легочная реанимация [Электронный ресурс] / Режим доступа: https://cardiogomel.by/informatsiya/patsientam/cardiac\_arrest\_prevention2.html/ – Дата доступа: 02.04.2023.*

*2. Успей спасти. Правила первой помощи в экстренных ситуациях от «Красного Креста» [Электронный ресурс] / Режим доступа: https://redcross.by/uspej-spasti-pravila-pervoj-pomoshhi-v-ekstrennyh-situatsiyah-ot-krasnogo-kresta/ – Дата доступа: 02.04.2023. 3. Схемы электрические принципиальные [Электронный ресурс] / Режим доступа: http://www.labfor.ru/guidance/eskd/65/ – Дата* 

*доступа: 02.04.2023. 4.Трудовой кодекс Республики Беларусь от 26 июля 1999 г. № 296 (в редакции Закон Республики Беларусь от 6 января 2021* 

*№ 90-3).Миронова, Л.Н.*

УДК 62-523.8

# **УСТРОЙСТВО ПОДДЕРЖАНИЯ МИКРОКЛИМАТА В ПРОМЫШЛЕННОЙ ТЕПЛИЦЕ**

*Пивоварчук Е.Л.*

*Белорусский государственный университет информатики и радиоэлектроники филиал «Минский радиотехнический колледж», г. Минск, Республика Беларусь*

*Научный руководитель: Гавриленко В.С. – преподаватель цикловой комиссии «Программируемые цифровые устройства» Учреждения образования «Белорусский государственный университет информатики и радиоэлектроники» филиал «Минский радиотехнический колледж»*

**Аннотация.** Микроклимат в промышленной теплице должен быть легко контролируемым, так как от него зависит количество урожая, поставляемое сельским хозяйством Республики Беларусь. В понятие режима микроклимата классически включается три показателя: температура воздуха, влажность и давление. Для управления перечисленными параметрами теплицы оборудуются исполнительными системами: системой отопления, вентиляции и увлажнения воздуха. Проектируемое устройство выполняет функции управления ими.

**Ключевые слова:** микроклимат, теплица, микроконтроллер, сельское хозяйство.

*Введение.* В рамках статьи часть системы бытовой метеостанции рассматривается как информационная база для данных систем управления, что позволит создать стратегию управления, где в зависимости от фазы роста растений и экономической целесообразности можно будет выбрать приоритетными или задачу экономии энергии, или максимального соблюдения технологии выращивания. Данный проект является актуальным, поскольку важную роль в экономике Республики Беларусь играют сельское хозяйство и экспорт соответствующей продукции за границу.

*Основная часть.* Для определения основных функциональных частей изделия и их взаимосвязи разработана схема электрическая структурная, представленная на рисунке 1.

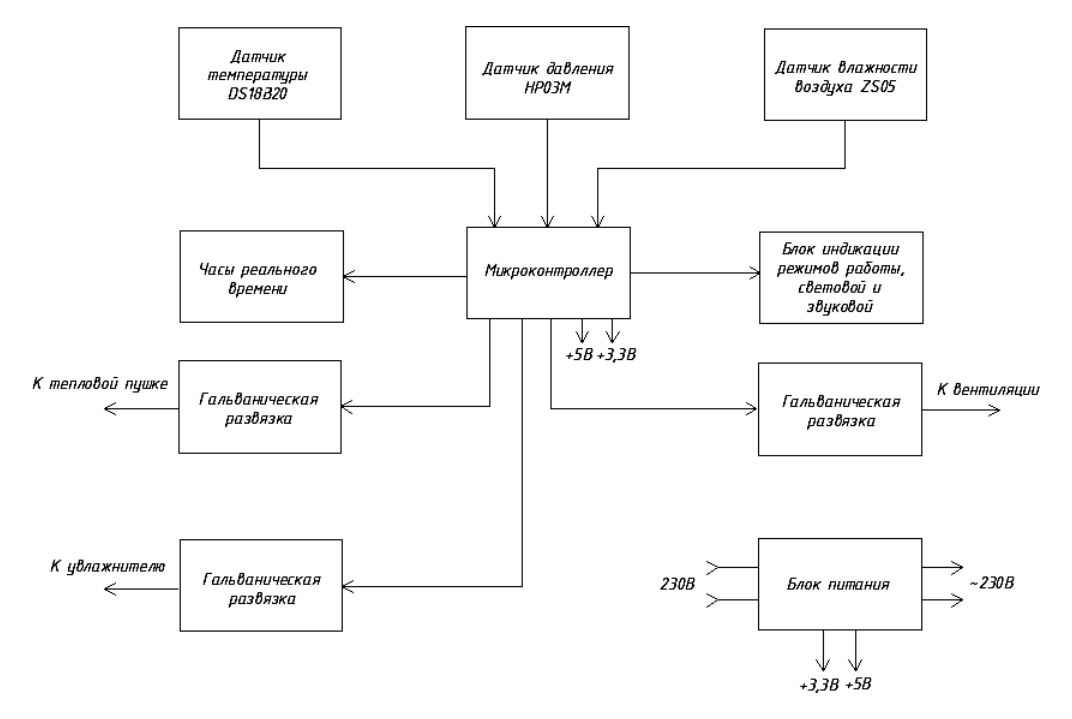

Рисунок 1 – Схема электрическая структурная

Главным блоком в схеме является микроконтроллер. На него с датчиков атмосферного давления HP03M, влажности ZS05 и температуры воздуха DS18B20 (они применяются для

фиксирования соответствующих показателей и при больших габаритах теплицы должны располагаться по всему периметру, однако в рассматриваемом случае теплица не имеет больших размеров, поэтому на устройстве расположено по одному датчику каждой группы) в виде двоичного кода поступают данные, которые он в свою очередь преобразует в цифровую информацию и отображает ее на графическом дисплее блока индикации. В зависимости от установленных программой минимальных и максимальных значений микроконтроллер посылает сигналы через гальванические развязки, предназначенные для снижения уровня коммутационных помех, на соответствующие системы управления с целью регулирования данных показателей.

Для нормального развития растений требуются соответствующая температура и влажность воздуха. Требуемая влажность воздуха в помещении установлена по умолчанию в пределах 40 %...85 %. Когда сигнал о пересечении минимально допустимого значения приходит с датчика влажности воздуха, микроконтроллером сигнал отправляется через гальваническую развязку на увлажнитель, который должен обеспечить повышение показателей влажности. По достижении необходимых показателей микроконтроллером подается сигнал о прекращении подачи питания на увлажнитель.

Температура помещении должна поддерживаться строго определенная. При этом нельзя поддерживать постоянную температуру в течение всего года. Чтобы выполнить это требование, в память микроконтроллера Atmega16-32PU записан закон изменения температуры в помещении по месяцам в течение года (для этого используются максимально и минимально установленные значения и фактически полученные). Он содержит значения комфортной и минимально допустимой температуры для каждого месяца. Если температура в помещении по каким-либо причинам упала ниже минимально допустимой, на тепловую пушку подается питание, и она не выключается до тех пор, пока установленные значения температуры не будут достигнуты.

При поступлении сигнала с датчика атмосферного давления устройством трижды подается короткий звуковой сигнал, а далее данные заносятся в память микроконтроллера и хранятся там для расчета оптимальных температуры и влажности, которые должны поддерживаться в теплице. Данные расчеты строятся на максимально и минимально установленных и фактически полученных показателях трех измеряемых величин.

В начале каждых семи суток программа рассчитывает усредненные за прошедшую неделю значения температуры и влажности воздуха, и атмосферного давления. Эти сведения заносятся в очередные ячейки области EEPROM, хранящей метеоданные за текущий год. Проверяется, не требуется ли обновление максимальных и минимальных за текущий квартал значений температуры и влажности воздуха. Если требуется, хранящиеся в памяти значения будут обновлены.

В начале очередного года проверяется корректность его смены. Дело в том, что значение в регистре года может измениться не только в результате его естественной смены, но и по ряду других причин. Например, при сбое или неисправности микросхемы часов реального времени. Несвоевременная смена года грозит тем, что метеоданные, накопленные в EEPROM за все прошедшее с начала текущего года время, будут уничтожены.

Проверка корректности смены года считается успешно выполненной, если наступивший год на единицу больше предыдущего. Чтобы иметь возможность проверить это, в процессе установки даты значение года загружается как в регистр микросхемы часов реального времени, так и в памяти микроконтроллера, откуда выбирается в качестве контрольного в ходе проверки. Если проверка прошла успешно, программа обновляет контрольное значение года в памяти и стирает прошлогодние метеоданные. В противном случае содержимое памяти остается неизменным, а программа продолжает работать.

В цикле регулирования температуры программа управляет работой систем отопления и вентиляции. Исходные данные для регулирования – температура в помещении, ее градиент, состояние и доступность для управления систем отопления и вентиляции.

Дело в том, что изменение температуры в помещении под воздействием средств ее регулирования происходит не мгновенно, а с некоторой задержкой, зависящей от ряда факторов, например, от теплоемкости помещения и эффективности средств регулирования. Поэтому в каждом конкретном случае оптимальный период выполнения этого цикла необходим строго определенный. Это значит, что программа должна определять наиболее благоприятные условия.

И наконец, основной цикл, который программа повторяет с периодом около раза в час. В этом цикле она считывает и отображает информацию с датчиков температуры, влажности, давления и с часов реального времени, управляет увлажнителем, опрашивает органы управления. При выполнении соответствующих условий из главного цикла вызываются рассмотренные выше циклы.

Напряжение на устройство поступает от блока питания сети 230В.

При подборе элементной базы для устройства следует руководствоваться техническими требованиями к устройствам, предусмотренными ГОСТ 15150-69 по УХЛ4. В таком случае выбранные элементы будут работать точно и без сбоев, а наработка часов на отказ выше.

Для удаленного доступа к устройству было разработано программное обеспечение на базе операционной системы Android. Во многом это необходимо для избегания оказания негативного влияния среды теплицы на организм человека. Разработанное программное обеспечение выполняет следующие функции: показывает средние показатели с датчиков за неделю, показывает актуальные на данный момент времени значения, осуществляет принудительный контроль исполнительными устройствами.

Алгоритм начинает работу с просмотра главного окна приложения, где пользователю предлагается три функциональные кнопки. Для начала пользователь должен найти и подключить устройство, перейдя по кнопке «ПОДКЛЮЧИТЬ УСТРОЙСТВО», а затем его перенаправляет на страницу с поиском устройства. Поиск осуществляется по Wi-Fi модулю. Когда устройство считается найденным, пользователь может начать работу с основным функционалом приложения, однако, чтобы перейти на страницу с основным функционалом приложения, привязка устройство необязательна, но в таком случае демонстрации работы не будет, а данные будут загружаться из предустановленных программой значений.

Вернувшись на главную страницу, пользователь может просмотреть статистику показателей датчиков влажности, температуры и давления с устройства, перейдя по кнопке «ПО-СМОТРЕТЬ СТАТИСТИКУ». Для получения актуальных данных следует нажать кнопку «ПОЛУЧИТЬ ДАННЫЕ». Также под информацией на данный момент времени располагаются средние показатели значений, полученных за последнюю неделю, что позволяет устройству корректировать его работу.

В приложение добавлена страница, позволяющая пользователю вручную (удаленно или на месте) включить или выключить систему устройств управления, если их автоматическое включение дало сбой. Для перехода на нее пользователь должен на главной странице нажать кнопку «СОСТОЯНИЕ УПРАВЛЕНИЯ». Все действия с данными системами сохраняются в приложении и не сбрасываются после выхода из него, оставаясь неизменными до следующего входа.

По окончании разработки программного обеспечения было проведено его тестирование. Тестирование программного обеспечения – проверка соответствия между реальным и ожидаемым поведением программы, осуществляемая на конечном наборе тестов, выбранном определенным образом. Тестирование ставит перед собой цели:

− повышения вероятности, что приложение, предназначенное для тестирования, будет работать правильно при любых обстоятельствах;

− повышения вероятности, что приложение, предназначенное для тестирования, будет соответствовать всем описанным требованиям;

− предоставления актуальной информации о состоянии продукта на данный момент.

При тестировании мобильного приложения использовался метод тестирования черного ящика (или поведенческое тестирование). Данный метод – это метод тестирования функционального поведения объекта с точки зрения внешнего мира, при котором не используется знание о внутреннем устройстве тестируемого объекта.

Разработанные тест-кейсы разработанного программного обеспечения представлены в таблице 1.

| Название                                          | Описание тестового<br>случая                                                                                                    | Ожидаемые<br>результаты                                                                                                    | Фактический результат                                                                                                    |
|---------------------------------------------------|----------------------------------------------------------------------------------------------------|----------------------------------------------------------------------------------------------------|----------------------------------------------------------------------------------------------------|
| Поиск<br>устройства                               | 1. Нажать кнопку<br>«ПОДКЛЮЧИТЬ<br>УСТРОЙСТВО».<br>2. Ожидать подключе-<br>ния устройства.                                                   | 1. Нажатие кнопки<br>«ПОДКЛЮЧИТЬ<br>УСТРОЙСТВО».<br>2. Ожидание под-<br>ключения устрой-<br>ства.                                                        | Открывается окно поиска устройства. При<br>успешном подключении устройства можно<br>видеть всплывающее окно уведомления о<br>корректном подключении - в противном<br>случае появляется уведомление об ошибке.                                                                                                    |
| Просмотр<br>статистики                            | 1. Нажать кнопку<br>«ПОСМОТРЕТЬ СТА-<br>ТИСТИКУ».<br>2. Нажать кнопку<br>«ПОЛУЧИТЬ ДАН-<br>HЫE».<br>3. Просмотреть полу-<br>ченные значения. | 1. Нажатие кнопки<br>«ПОСМОТРЕТЬ<br>СТАТИСТИКУ».<br>2. Нажатие кнопки<br>«ПОЛУЧИТЬ ДАН-<br>HЫE».<br>3. Просмотр полу-<br>ченных значений.                | Открывается страница просмотра данных,<br>полученных с датчиков, установленных на<br>устройстве.<br>Появляются средние значения за последнюю<br>неделю считывания данных и кнопка полу-<br>чения актуальных данных. При ее нажатии<br>данные в окне настоящих значений сменя-<br>ются на только что считанные.                     |
| Изменение<br>состояния<br>устройств<br>управления | 1. Нажать кнопку<br>«СОСТОЯНИЕ<br>УПРАВЛЕНИЯ».<br>2.<br>Изменить состояние<br>устройств управления с<br>их последующим сохра-<br>нением.     | 1. Нажатие кнопки<br>«СОСТОЯНИЕ<br>УПРАВЛЕНИЯ».<br>2. Изменение состоя-<br>ния выбранных<br>устройств управле-<br>ния с их последую-<br>щим сохранением. | Открывается страница изменения состояния<br>устройств управления, появляются пере-<br>ключатели состояний увлажнителя, тепло-<br>вой пушки и вентиляции. При изменении их<br>положения устройства включаются или вы-<br>ключаются в зависимости от выбранного<br>варианта. При выходе из приложения состо-<br>яния не сохраняются. |

Таблица 1 – Тест-кейсы программного обеспечения

После проведения тестирования выявленные дефекты с обновлением информации о состоянии системы устройств управления устройства были исправлены.

По окончании проектирования устройства и разработки программного обеспечения была рассчитана экономическая эффективность разработки, по итогу которой был вынесен вывод о том, что рентабельность устройства поддержания микроклимата в промышленной теплице составляет 16,4 %, а размер чистой прибыли от продажи 373,52 рубля, а внедрение устройства является экономически эффективным как для стороны закупки, так и для стороны поставщика.

Стоимость разработки полного проекта составит 3279,68 руб., а себестоимость устройства 296,85 руб.

*Заключение.* Спроектированная система предназначена для мониторинга показателей температуры, атмосферного давления и влажности воздуха, на основе полученных данных осуществляет автоматическое управление исполнительными системами поддержания микроклимата: увлажнителем воздуха, вентиляцией и тепловой пушкой. Также устройство дополнено программным обеспечением на базе операционной системы Android, доступ к которому будет осуществлять по QR-коду при поставке устройства покупателю. Приложение позволит удаленно следить за температурно-влажностным режимом в теплице и изменять состояние устройств управления принудительно. Установленные состояния не будут изменяться автоматически, пока флаг не будет установлен в состояние бездействия.

#### *Список литературы*

*[1] Системы поддержания микроклимата в теплицах [Электронный ресурс] / Электроника для дома – Минск, 2020. – Режим доступа: https://gyhone. – Дата доступа: 05.12.2022*

*[2] ГОСТ 2.702-2011 ЕСКД. Правила выполнения электрических схем [Электронный ресурс] / Электронный фонд правовых и нор-*

*мативно-технических документов – Минск, 1999. – Режим доступа: https://docs.cntd.ru/document/1200012270. – Дата доступа: 10.12.2022 [3] Троелсен, Э. Язык программирования JAVA 5.0 и платформа .NET 4.5 / Э. Троелсен. – Москва: Филинъ, 2015.*

*<sup>[4]</sup> Тест-кейсы [Электронный ресурс] / Оформление таблицы кейсов, и их правильное определение – Минск, 2014. – Режим доступа: https://ydiagrams.com/. – Дата доступа: 19.01.2023*

*<sup>[5]</sup> Бейзер, Б. Тестирование черного ящика. Технологии функционального тестирования программного обеспечения и систем / Б. Бейзер. – Санкт-Петербург: Питер, 2004.*

## UDC 62-523.8

# **MICROCLIMATE MAINTENANCE DEVICE IN INDUSTRIAL GREENHOUSE**

### *Pivovarchuk E.L.*

*Belarusian State University of Informatics and Radioelectronics, branch "Minsk Radio Engineering College", Minsk, Republic of Belarus*

*Gavrilenko V.S. – Lecturer of the cycle commission "Programmable Digital Devices" of the Educational Institution "Belarusian State University of Informatics and Radio-Electronics" branch "Minsk Radio Engineering College"*

**Annotation**. The microclimate in an industrial greenhouse should be easily controlled, since the amount of crop supplied by the agriculture of the Republic of Belarus depends on it. The concept of the microclimate regime classically includes three indicators: air temperature, humidity and pressure. To control the above parameters, greenhouses are equipped with executive systems: a heating, ventilation and air humidification system. The designed device performs the functions of managing them.

**Keywords**. microclimate, greenhouse, microcontroller, agriculture.

## **СИСТЕМА УПРАВЛЕНИЯ ДЛЯ ОТКАТНЫХ ВОРОТ**

*Позняк Д.А.*

*Учреждение образования «Белорусский государственный университет информатики и радиоэлектроники» филиал «Минский радиотехнический колледж», г. Минск, Республика Беларусь*

*Научный руководитель: Гавриленко В.С. – преподаватель цикловой комиссии «Программируемые цифровые устройства» Учреждения образования «Белорусский государственный университет информатики и радиоэлектроники» филиал «Минский радиотехнический колледж»*

**Аннотация.** Анализ электрической принципиальной и разработка структурной схем системы для управления откатными воротами. Разработка программного обеспечения для микроконтроллера. Разработка мобильного приложения. Реализация передачи данных от микроконтроллера ESP32 на мобильное приложения через протокол Wi-Fi (IEEE 802.11 b/g/n).

**Ключевые слова:** мобильное приложение, микроконтроллер, ESP32, программирование микроконтроллеров, дистанционное управление, система управления для откатных ворот.

*Введение.* Разрабатываемая система осуществляет дистанционный контроль состояния положения полотна ворот на основе обмена данными по протоколу Wi-Fi (IEEE 802.11b/g/n) по инициативе пользователя. Технология Wi-Fi – технология беспроводной локальной сети с устройствами на основе стандартов IEEE 802.11. Логотип Wi-Fi является торговой маркой Wi-Fi Alliance. Под аббревиатурой Wi-Fi (от английского словосочетания Wireless Fidelity, которое можно дословно перевести как «беспроводная точность») в настоящее время развивается целое семейство стандартов передачи цифровых потоков данных по радиоканалам. Основными диапазонами Wi-Fi считаются 2,4 ГГц (2412 МГц–2472 МГц), 5 ГГц (5160–5825 МГц) и 6 ГГц (5955–7115 МГц) [1]. Набор стандартов IEEE 802.11 – набор стандартов связи для коммуникации в беспроводной локальной сетевой зоне частотных диапазонов 0,9; 2,4; 3,6; 5 и 60 ГГц. Пользователям более известен по названию Wi-Fi, фактически являющемуся брендом, предложенным и продвигаемым организацией "Wi-Fi Alliance" [2].

*Основная часть.* Для ограничения прохода людей на частную территорию или промышленного предприятия, или организовать контрольно-пропускной пункт для проезда автомобильного транспорта – устанавливают ворота. Изготавливаются конструкции из разных материалов, они могут быть оснащены сложной электронной системой, избавляющей от ручного открывания и закрывания.

Самыми эффективными считаются ворота откатные (их еще часто называют сдвижные или раздвижные). В комплектацию входит полотно или несколько створок и направляющие, которые представляют собой роликовую систему.

Основное назначение автоматики состоит в обеспечении режима эксплуатации въездных ворот, который станет одновременно безопасным и комфортным для пользователей. Автоматические системы также обеспечивают увеличение срока службы устройств. Автоматика следит за плавным движением створок, выявление имеющихся препятствий на пути, а также выполнение других полезных функций.

Основным конструктивным элементом автоматики является электропривод. В его состав входит электродвигатель, отвечающий за совершение движений створки. От мотора крутящий момент поступает профилю посредством зубчатой рейки. Движением мотора управляет процессорный блок, команды подаются с пульта дистанционного управления или мобильного приложения.

Микроконтроллер ESP32 – микросхема с малым энергопотреблением. Представляет собой систему на кристалле с интегрированным Wi-Fi и Bluetooth контроллерами. В сериях

ESP32 и ESP32-S используются процессорные ядра с архитектурой компании Tensilica, а в сериях ESP32-C и ESP32-H – ядра с открытой архитектурой RISC-V.

Технические характеристики ESP32:

- − двух- или одноядерный 32-битный процессор Tensilica Xtensa LX6;
- − тактовая частота 160 или 240 МГц;
- − максимальный ток потребления 260 мА, в спящем режиме 10 мА;
- $-$  стандарты беспроводной связи Wi-Fi: 802.11b/g/n, Bluetooth: v4.2 BR/EDR and BLE;
- − инфракрасное дистанционное управление;
- − можно подключать двигатели и светодиоды через ШИМ разъем;
- − стандарт IEEE 802.11 с поддержкой WFA, WPA/WPA2 и WAPI;
- − возможность безопасной загрузки.

В микросхему интегрирован радиочастотный тракт: симметрирующий трансформатор, встроенные антенные коммутаторы, радиочастотные компоненты, малошумящий усилитель, усилитель мощности, фильтры и модули управления питанием. Микроконтроллер ESP32, создан и разработан компанией, расположенной в Шанхае, а производится компанией TSMC по техпроцессу 40 нм и 28 нм. Серия является преемником микросхем ESP8266 [3].

Схема электрическая структурная определяет основные функциональные части изделия, их назначение и связи. Все функциональные части на схеме имеют форму прямоугольников или УГО с указанием типа элемента. Когда функциональных частей много, вместо названий, типов и отметок можно ставить порядковые номера справа от изображения или под ним в направлении слева направо, с их расшифровкой в таблице, размещаемой на поле чертежа схемы.

Схема электрическая структурная системы управления для откатных ворот, представленная на рисунке 1, состоит из восьми блоков: блок радиоканала, блок управления, стационарный внешний пульт управления, коммутатор, электромотор, сервопривод, блок регулировки скорости и ширины ворот, блок питания.

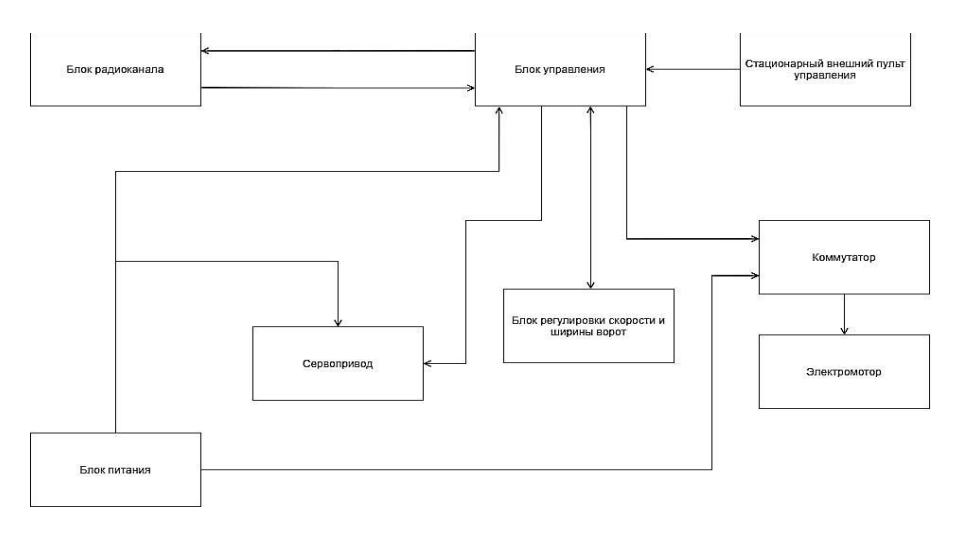

Рисунок 1 – Схема электрическая структурная

Через блок радиоканала происходит передача данных с помощью пульта дистанционного управления, по радиоканалу на частоте 2,4 МГц.

С помощью блока управления происходит управление системой, а именно получение данных от стационарного внешнего пульта управления, передача данных на блок регулировки скорости и ширины ворот, получение данных от блока регулировки скорости и ширины ворот. Также блок управления взаимодействует с мобильным устройством через протокол Wi-Fi (IEEE802.11b/g/n).

Блок регулировки скорости и ширины ворот регулирует скорость и ширину створки откатных ворот.

Сервопривод получает данные от блока управления с помощью которых происходит управление, получает питание от блока питания.

Стационарный внешний пульт управления, как один из вариантов управления системой для откатных ворот, отправляет данные на блок питания.

Для регулировки направления электромотора служит коммутатор, который преобразует полученный сигнал от блока управления в необходимый. Коммутатор получает питание от блока питания.

Схема электрическая принципиальная системы управления для откатных ворот представлена на рисунке 2. При включении питания загорается светодиод HL1, который мигает при нажатии на любую из кнопок управления. По командам от кнопок SB2 («Закрыть»), SB3 («Открыть») и SB4 («Стоп») микроконтроллер модуля А3 по внутренней шине SPI передает соответствующие команды на радиомодуль NRF24L01. Также микроконтроллер этого модуля контролирует напряжение аккумулятора и при его снижении до +3,2 В включаетвыключает светодиод HL1 с периодом 1 с. Заряжается аккумулятор через модуль A1 через разъем USB-micro, расположенный на плате этого модуля. Модуль А2, повышающий напряжение аккумулятора до +8 В, обеспечивает стабильную работу модуля А3. Аккумулятор может быть любой Li-Ion подходящих размеров.

Управление производится с помощью кнопок, а также с дистанционного пульта по радиоканалу на частоте 2,4 ГГц. При отсутствии или неисправности блока радиоканала NRF24L01 функция управления по радиоканалу исключается, и управление осуществляется с помощью кнопок или мобильного приложения. Для быстрого отклика на команду передатчика программа зациклена только на работу с приемником, и при получении команды управления от передатчика программа выходит из этого цикла и выполняет полученную команду и снова зацикливается до получения следующей команды.

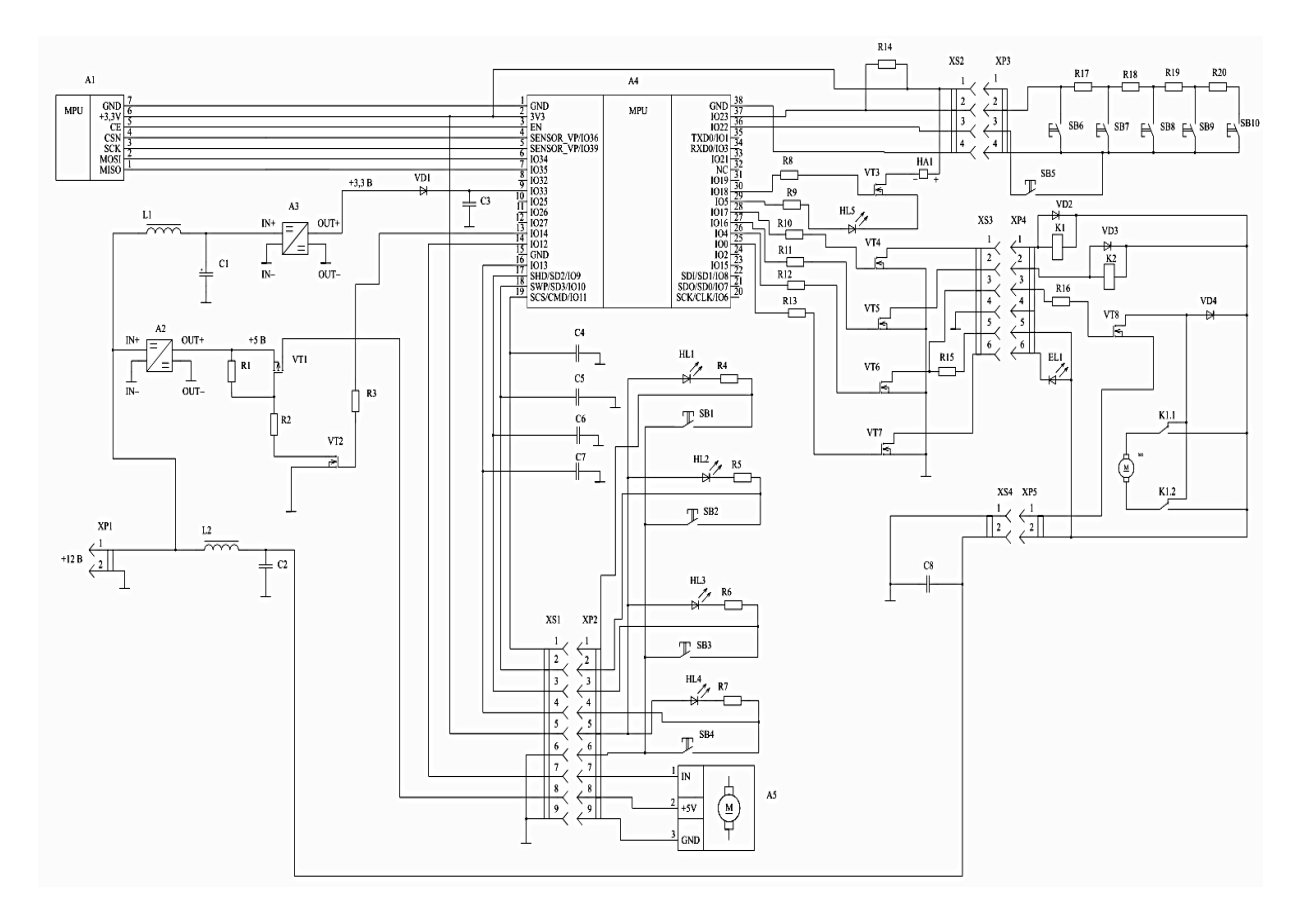

Рисунок 2 – Схема электрическая принципиальная

Кроме автоматического режима открытия и закрытия ворот, реализован ручной режим управления воротами тремя кнопками: SB8 – Open («Открыть»), SB9 – Stop («Стоп») и SB10 – Close («Закрыть»), а также режим плавного довода ворот. При включении режима Open или Close автоматика плавно увеличивает скорость движения ворот до заданного значения и в конце по сигналу с датчика доводчика плавно уменьшает скорость движения ворот до срабатывания датчика крайнего положения. Скорость открывания/закрывания ворот можно уменьшать или увеличивать с помощью кнопок SB6 «−» и SB7 «+» соответственно и сохранить в EEPROM МК, нажав на кнопку Stop. Скорость изменяется после трехкратного нажатия на кнопку Stop, при этом загорается светодиод HL1, сигнализирующий, что теперь кнопками SB6 «−» и SB7 «+» можно изменять скорость доводчика и сохранять эти изменения, нажав на кнопку Stop, после чего светодиод выключается. При срабатывании датчика открытия ворот начинает мигать светодиодный фонарь EL1 с периодом 1 с. Фонарь устанавливают на улице для индикации открытия ворот. Для управления скоростью вращения электродвигателя применен режим широтно-импульсной модуляции (ШИМ). С вывода IO4 ШИ-сигнал поступает на транзистор VT6, затем на транзистор VT8, которые усиливают его по мощности. Любое нажатие на кнопки или изменение режима работы сопровождается акустическим сигналом излучателя НА1, причем срабатывание концевых датчиков – три раза, остальные режимы – один раз. Также на плате с кнопками присутствует кнопка Reset для перегрузки микроконтроллера. В случае зависания программы сторожевой таймер (WDT) автоматически перегрузит микроконтроллер. Транзистор VT8 установлен на теплоотводе рядом с электродвигателем.

Кнопки SB1-SB4 – это контакты датчиков положения двери, о них было сказано выше. Для питания модуля A5 применен отдельный понижающий преобразователь напряжения А2 (LM2596 DC-DC HW-411), поскольку стабилизатору напряжения модуля A4 не хватает мощности для работы модуля A5. Питание на нее подается через ключ на транзисторе VT1, включаемый транзистором VT2 по команде с выхода XP1 модуля A4. Модуль A4 управляет приемником и принимает от него три команды управления по последовательной шине SPI. По командам управления и по состоянию четырех датчиков контроля этот модуль управляет выходными устройствами, приводом ворот и центральным замком.

Интерфейс мобильного приложения системы для управления откатными воротами "Smart Gates" представлен на рисунке 3.

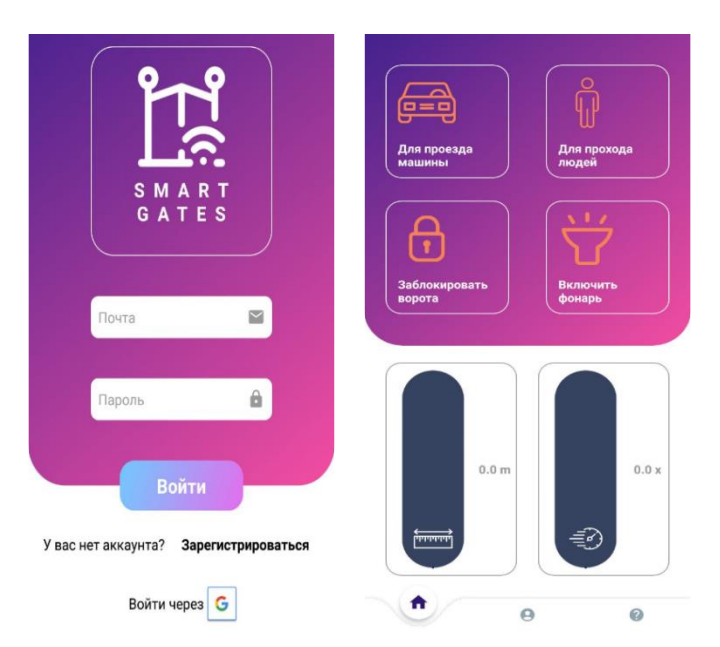

Рисунок 3 – Интерфейс мобильного приложения

Основные экономические показатели, представленные в таблице 1, доказывают целесообразность системы управления для откатных ворот с помощью основных технико-экономических показателей.

Отпускная цена системы управления для откатных ворот получилась достаточно высокой, так как эта цена разработки. При запуске в массовое производство данного устройства отпуска цена снизится за счет высокой программы выпуска. Так как комплектующие будут закупаться оптом на всю программу выпуска, а разработка программной части не будет производиться для каждого изделия. Программная часть будет одна на всю программу выпуска. Все это значительно снизит реальную отпускную цену.

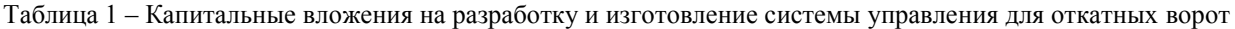

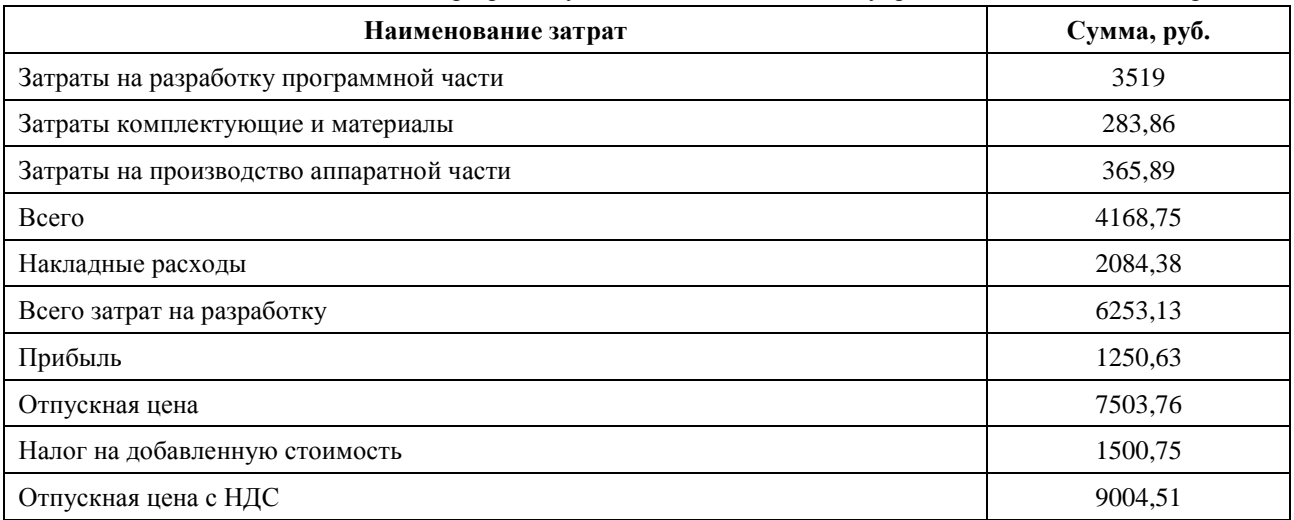

После выполнения работ предприятие-разработчик получает чистую прибыль в размере 1025,51 руб., при этом рентабельность разработки (эффективность использования ресурсов, не должен быть ниже 12 %) составит 16,4 %.

*Заключение.* Таким образом, в данной статье был описан процесс проектирования и разработки системы управления для откатных ворот с возможностью управления через мобильное приложение "Smart Gates".

#### *Список литературы*

*[1] Wi-FI компьютерные сети: учеб. пособие / А. В. Пролетарский [и др.]. – М.: Рудомино, 2011. – 248 с. [2] IEEE 802.11 [Электронный ресурс]. – Режим доступа: https://www.ixbt.com/comm/wlan.shtml. – Дата доступа: 25.12.2022. [3] ESP32 [Электронный ресурс]. – Режим доступа: http://kmpu.ru/other/esp32\_01\_introduction/index.html. – Дата доступа: 25.12.2022.*

UDC 004.896

## **SLIDING GATE CONTROL SYSTEM**

*Paznyak D.A.*

*Educational Institution "Belarusian state university of informatics and radioelectronics" affiliate "Minsk radioengineering college", Minsk, Republic of Belarus*

*Gavrilenko V.S. – professor of cycle commission "Programmable digital devices" of Educational Institution "Belarusian state university of informatics and radioelectronics" affiliate "Minsk radioengineering college"*

**Annotation**. Analysis of the electrical principle and development of structural diagrams of the system for controlling sliding gates. Development of software for the microcontroller. Development of a mobile application. Implementation of data transfer from the ESP32 microcontroller to a mobile application via the Wi-Fi protocol (IEEE 802.11 b/g/n).

**Keywords**: mobile application, microcontroller, ESP32, microcontroller programming, remote control, sliding gate control system.

УДК 62-791.2

# **БОРТОВОЙ КОМПЬЮТЕР ДЛЯ ЭЛЕКТРОМОБИЛЯ**

*Пугач Д.А.*

*Белорусский государственный университет информатики и радиоэлектроники филиал «Минский радиотехнический колледж», г. Минск, Республика Беларусь*

*Научный руководитель: Гавриленко В.С. – преподаватель цикловой комиссии «Программируемые цифровые устройства» Учреждения образования «Белорусский государственный университет информатики и радиоэлектроники» филиал «Минский радиотехнический колледж»*

**Аннотация.** Анализ схемы электрической принципиальной. Разработка и отладка программного обеспечения для микроконтроллера. Разработка и отладка программного обеспечения мобильного приложения. Установка передачи данных от микроконтроллера Atmega8 на мобильное приложение через протокол Blluetooth (IEEE 802.15.1)

**Ключевые слова:** микропроцессорная техника, электромобиль, измерительная техника, беспроводная связь, бортовой компьютер

*Введение.* Современные автомобили все больше оснащаются электроникой и микроконтроллерами. Это позволяет управлять автомобилем с комфортом и определенными удобствами. Кроме этого, для такого количества электроники нужно программное обеспечение, которое позволит считывать и анализировать полученную от датчиков информацию. Среди разработанных решений программного обеспечения присутствует множество систем, выполняющих аналогичные функции, применимые в автомобильной отрасли, зачастую такие системы ограничиваются локальным просмотром состояния автотранспортного средства, доступны только в специализированных автосервисах и не используют средство дистанционного доступа к показаниям бортового компьютера.

В данной статье автором описан способ взаимодействия физического устройства по каналу беспроводной связи с мобильным приложением. Таким образом повышается качество пользовательского опыта при взаимодействии с электромобилем.

*Основная часть.* Актуальность разработки бортового компьютера для автомобиля заключается в возможности усовершенствования производящихся на данный момент в Беларуси электромобилей с целью их популяризации среди рядовых пользователей. Бортовой компьютер является необходимым устройством для современного автомобиля, которое, с одной стороны, не может быть заменено никакой другой электронной системой или встроенным в нее прибором, а с другой стороны, может стать дополнительным, или даже основным, прибором. Бортовой компьютер для электромобиля является еще и наиболее целесообразным способом повышения эффективности работы бортовых систем электромобиля, что делает автомобиль более привлекательным для покупателя.

Схемотехнический анализ бортового компьютера для электромобиля основан на подробном изучении решений, положенных в основу схемы электрической структурной и принципиальной унифицированных модулей силовой части электроприводов и блоков управления режимами оптимального расходования энергии аккумуляторов в различных условиях эксплуатации электромобиля, в том числе в критической ситуации, сигнализируемой штатным бортовым компьютером электромобиля.

Основной частью бортового компьютера является микроконтроллер, который отвечает за взаимодействие датчиков и элементов управления и индикации. В конечном итоге пользователь хочет увидеть на экране бортового компьютера показания различных датчиков. Для такой работы требуется устройство, позволяющее преобразовывать считываемые значения в формат, понятный пользователю. В качестве такого управляющего устройства был выбран микроконтроллер Atmega8, который позволяет настроить работу элементов необходимым образом.

Микроконтроллер Atmega8 довольно часто используется в радиолюбительских схемах, сделан он с использованием технологии CMOS на AVR RISC архитектуре. За один такт выполняется одна инструкция, на микроконтроллере Atmega8 достигается производительность в 1MIPS на МГц, и тем самым достигается наиболее оптимальная производительность и потребляемая энергия [1].

Среди основных преимуществ данного решения можно выделить:

− 32 регистра общего назначения;

− два 8-ми разрядных таймера/счетчика, режим сравнения, режим захвата;

− таймер реального времени с независимым генератором;

− режимы с пониженным энергопотреблением: Idle, Power-save, Power-down, Standby, ADC Noise Reduction.

Линейки 8-битных микроконтроллеров PIC и AVR компании Microchip имеют независимую от ядра периферию (core independent peripherals – CIP), работающую без участия центрального процессора и способную обмениваться друг с другом. Это помогает повысить эффективность и быстродействие системы при одновременном снижении энергопотребления. В сочетании с современными средствами ускорения разработки, такими как MPLAB Code Configurator и Atmel START, эти инновационные 8-битные приборы позволяют конструкторам пройти путь от прототипа до серийного производства за несколько месяцев [2].

По умолчанию микроконтроллер Atmega 8 не имеет возможности подключения к другому устройству по каналу IEEE 802.15.1, который используется в технологии Bluetooth, поэтому для связи со смартфоном к нему необходимо подключить Bluetooth модуль. Для этих целей был выбран модуль HC-05, который расширяет функционал микроконтроллера и позволяет соединяться с другими устройствами по беспроводному каналу. Модуляция с полным радиопередатчиком 2,4 ГГц и основной полосой частот. Он использует CSR Bluecore 04-External одно чиповую систему Bluetooth с технологией CMOS и AFH (адаптивная функция скачкообразной перестройки частоты).

При установке микроконтроллера в непосредственной близости от двигателей следует позаботиться о снижении риска возможных наводок на внешние цепи AVR. Так, цепь внешнего тактирования может служить транзитным путем для наводок. Чтобы устранить возможные сбои, рекомендуется конденсаторы С1 и С2 устанавливать, как можно ближе к выводам XT1 и XT2, а их «земляные» обкладки подключать непосредственно к выводу GND микроконтроллера короткими проводниками. Кроме того, рекомендуется корпус кварцевого резонатора Q1 припаивать коротким проводом к цепи GND. Еще большую безопасность может обеспечить экранирующий контур на печатной плате вокруг кварцевого резонатора и конденсаторов. На рисунке 1 представлен вариант реализации описанного решения для нейтрализации внешних помех [3].

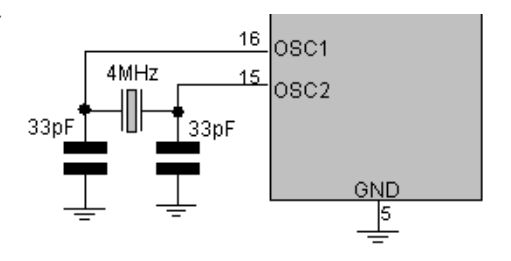

Рисунок 1 – Схема кварцевой стабилизации частоты

На ней предусмотрен 6-пиновый разъем IDC-06 для внутрисхемного программатора USBASP, а также штыревые разъемы для подключения датчиков температуры и уровня топлива, разъем для подключения кнопок.

На первых электромобилях применялись никель-металл-гидридные (Ni-MH) аккумуляторы. Они сулили очень высокую энерго-емкость: в одном килограмме такой батареи теоретически можно было запасти до 300 Вт×ч. Однако на практике удавалось использовать лишь пятую часть их возможностей. Спустя несколько лет стандартом для электромобилей (и мно-
гой другой техники) стали литий-ионные элементы – они долго считались невыгодными из-за более высокой цены. Но только такие элементы обеспечивали реальную удельную энергоемкость на уровне 100–250 Вт×ч/кг [4].

Схема электрическая структурная бортового компьютера состоит из 6 блоков: датчик температуры воздуха салона, вольтметр, аккумулятор электромобиля, преобразователь Bluetooth, смартфон, датчик температуры двигателя и представлена на рисунке 2.

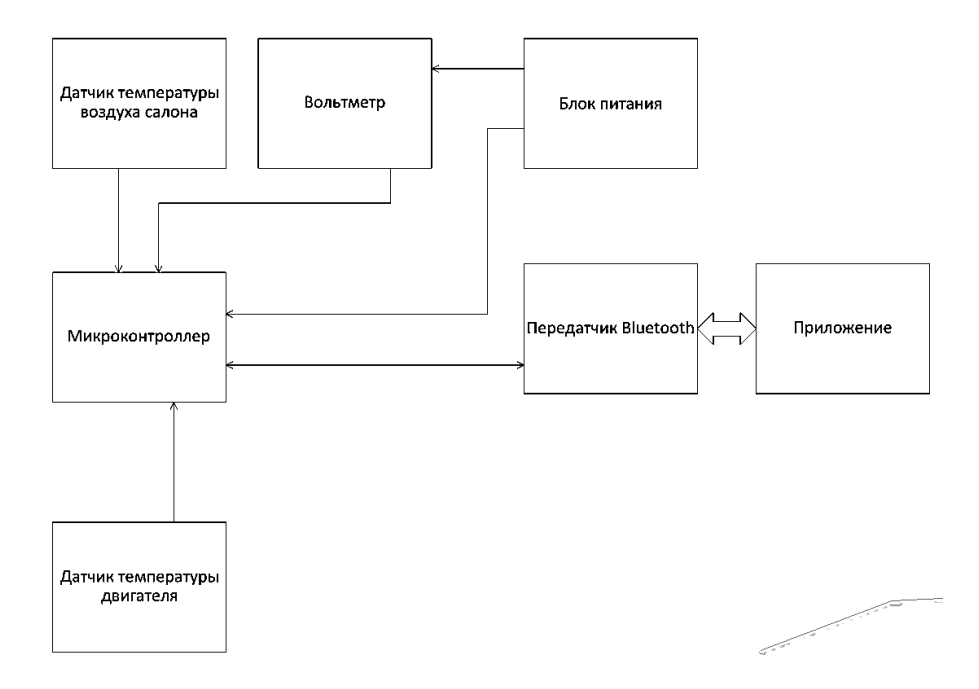

Рисунок 2 – Схема электрическая структурная бортового компьютера

Работа микроконтроллера начинается с загрузки основного экрана, на который в виде таблицы выводятся показатели температуры воздуха в салоне, температуры двигателя и напряжения аккумулятора автомобиля. Для отображения в таком виде информацию надо передавать в 2 строки последовательно. В первую группу показателей, которая располагается в первой строке дисплея входят:

− текущее время;

− индикатор включения или отключения звука уведомления о превышении показателей пороговых значений;

− условный знак температуры воздуха в салоне;

− показания датчика температуры, установленного в салоне.

Для отображения текущего времени служат часы реального времени и кварцевый резонатор. Обработка их в микроконтроллере заключается в обновлении значения, отображаемого на экране, каждый такт, генерируемый резонатором. Для бесперебойной работы часов в устройстве устанавливается батарейка. Однако нюансом работы кварцевых резонаторов является остановка обновления значения времени при отключении питания. Таким образом, после отключения и подключения питания время останется в значении на момент отключения питания.

Разрабатываемое приложение будет работать по следующему алгоритму:

− после запуска приложения пользователь увидит начальный экран с предварительной информацией;

− после открытия основного экрана приложение начинает собирать информацию с датчиков бортового компьютера;

− полученная информация обрабатывается приложением для отображения в виде графиков;

− во время снятия показаний пользователь должен уведомляться о пересечении порога заранее заданных значений;

− в любой момент работы приложения пользователь должен иметь возможность открыть меню настроек для изменения пороговых значений величин;

− после изменения пороговых величин пользователь должен увидеть изменения на графиках.

Мобильное приложение имеет связь с бортовым компьютером, установленном в электромобиле. Таким образом, можно получать своевременную информацию о текущем состоянии электромобиля.

Программное средство выполняет следующие функции:

− отображение 3 показателей электромобиля;

- − возможность записи снятия показаний;
- − просмотр истории записей;
- − связь с устройством посредством интерфейса Bluetooth;

− возможность записи истории устранений неисправности электромобиля.

Входные данные – величины, которые задаются до начала работы алгоритма или определяются динамически во время его работы.

Основной режим работы приложения заключается в запуске процедуры замера показаний электромобиля. После нажатия на кнопку Начать начинается отслеживание изменения показаний различных датчиков устройства и отображения их в виде графиков и численных значений. После нажатия кнопки Закончить замер показаний прекращается, а запись в базе данных обновляется средними значениями и временем окончания снятия показаний.

Просмотреть сохраненные записи можно в меню История. Там можно увидеть все записи и для каждой записи увидеть время начала, длительность, время окончания и средние показания с датчиков за все время замера.

В меню Ремонты можно просмотреть записанные данные о последних устранениях неисправностей, их дате и затраченных деньгах. Для добавления новой записи нужно нажать кнопку добавления новой записи. После этого открывается меню для создания новой записи. Там нужно указать дату устранения неисправности, дать ей название и указать стоимость устранения исправности. После этого надо нажать кнопку Записать, чтобы добавить новую запись в базу данных.

Для настройки приложения необходимо перейти в меню настроек, которое открывается кнопкой с изображением шестеренки. В этом меню можно задать значения для минимальных и максимальных значений всех показателей, при которых необходимо уведомлять пользователя.

Для правильной работы приложения оно должно иметь связь с устройством, которое будет снимать показания текущих значений контролируемых параметров узлов и модулей электромобиля. Взаимосвязь мобильного приложения и бортового компьютера происходит через интерфейс Bluetooth. При работе устройства с датчиков бортового компьютера приходят показания по 3 характеристикам автомобиля по интерфейсу в мобильное устройство. Полученные данные отображаются в виде графиков. Данный комплекс могут использовать автолюбители, которым небезразлично состояние их автомобиля.

На основании полученных результатов экономического обоснования можно сделать вывод, что затраты на разработку и внедрение данного устройства является экономически эффективным как для предприятия-разработчика, так и для предприятия-заказчика.

Отпускная цена бортового компьютера получилась достаточно высокой, так как эта цена разработки. При запуске в массовое производство данного устройства отпуска цена снизится за счет высокой программы выпуска. Так как комплектующие будут закупаться оптом на всю программу выпуска, а разработка программной части не будет производиться для каждого изделия. Программная часть будет одна на всю программу выпуска. Все это значительно снизит реальную отпускную цену.

После выполнения работ предприятие-разработчик получает чистую прибыль (часть балансовой прибыли предприятия, остающаяся в его распоряжении после уплаты налогов,

сборов, отчислений и других обязательных платежей в бюджет) в размере 978,86 руб., при этом рентабельность разработки (эффективность использования ресурсов, не должен быть ниже 12 %) составит 16 %.

*Заключение.* В программно-аппаратном комплексе устройство выполняет роль измерительного прибора и дополняется функциями отображения полученной информации на встроенном экране. Работоспособность устройства обуславливается соблюдением требований к эксплуатации, которые обеспечивают стабильную и длительную работу устройства и были составлены с учетом эксплуатации в различных погодных условиях и температурных зонах для использования в различных моделях электромобилей. Разработанное приложение поможет пользователю следить за температурным фоном двигателя. Это имеет значительное влияние на порядок эксплуатации электромобиля за счет удержания температуры двигателя в диапазоне рабочих температур.

#### *Список литературы*

*1.Эйдинов, А. А. Электромобили: учебное пособие / А. А. Эйдинов. – М.: НАМИ, 1998.*

*2. Микроконтроллер Atmega8 [Электронный ресурс]. – Режим доступа : https://radio-magic.ru/microcontrollers/381-mikrokontrolleratmega8. – Дата доступа : 24.12.2022.*

*3. Стабилизация работы микроконтроллера [Электронный ресурс]. – Режим доступа : https://myrobot.ru/articles/mc\_stab.php. – Дата доступа : 23.01.2023.*

*4. Как устроена батарея электромобиля [Электронный ресурс]. – Режим доступа : https://mag.auto.ru/article/kak-ustroenabatareya-elektromobilya/?utm\_content=2586580c9e4372415c56ab5a3475f0a9&utm\_source=admitad&utm\_campaign=442763#part3. – Дата доступа : 25.12.2022.*

UDC 62-791.2

### **ON-BOARD COMPUTER FOR ELECTRIC VEHICLE**

#### *Pugach D.A.*

*Belarusian State University of Informatics and Radioelectronics, branch "Minsk Radio Engineering College", Minsk, Republic of Belarus*

*Gavrilenko V.S. – Lecturer of the cycle commission "Programmable Digital Devices" of the Educational Institution "Belarusian State University of Informatics and Radio-Electronics" branch "Minsk Radio Engineering College"*

**Annotation**. Schematic analysis is fundamental. Development and debugging of software for the microcontroller. Development and debugging of mobile application software. Establishment of data transfer from the Atmega8 microcontroller to a mobile application via the Bluetooth protocol (IEEE 802.15.1)

**Keywords:** microprocessor technology, electric vehicle, measuring equipment, wireless communication, on-board computer

# **СИСТЕМА ДИСТАНЦИОННОГО УПРАВЛЕНИЯ НАГРУЗКОЙ С ИСПОЛЬЗОВАНИЕМ ПРОТОКОЛА MODBUS TCP**

*Рыдевская А.Е.*

*«Белорусский государственный университет информатики и радиоэлектроники», филиал «Минский радиотехнический колледж» г. Минск, Республика Беларусь*

*Научный руководитель: Андрейчук А.О. – преподаватель цикловой комиссии «Программируемые цифровые устройства» Учреждения образования «Белорусский государственный университет информатики и радиоэлектроники» филиала «Минский радиотехнический колледж», магистр техники и технологий.*

**Аннотация.** Разработана система дистанционного управления нагрузкой с использованием протокола Modbus TCP. Данное устройство обеспечивает управление нагрузкой. Для удаленного доступа к устройству и удобного применения было разработано мобильное приложение «LOAD CONTROL».

**Ключевые слова:** дистанционное управление, Modbus TCP, нагрузка, реле, оптопара.

*Введение.* В наше время необходимость контролировать электрику с помощью удаленного доступа возрастает. Это возможность минимизировать затраты, выключая, например, теплоснабжение на даче в зависимости от температуры на улице, освещение, охранную сигнализацию или любые другие не использующиеся приборы, которые могут стать причинами энергопотери. Также это рациональное использование энергии, благодаря которому повышается безопасность электроснабжения.

Устройство может быть применено не только в домашних хозяйствах, но и в промышленности, на производствах и предприятиях по всему миру. Для большинства организаций технологии гибкого управления ресурсами приобретают очень большое значение.

*Основная часть.* Системы дистанционного управления нагрузкой – это умные решения, разрабатываемые для того, чтобы получить улучшенный контроль, поспособствовать снижению времени простоя, оптимизировать сохранение нагрузки, определить эффективность в зависимости от времени эксплуатации и реализации вариантов управления.

На рисунке 1 представлена схема электрическая принципиальная данного устройства.

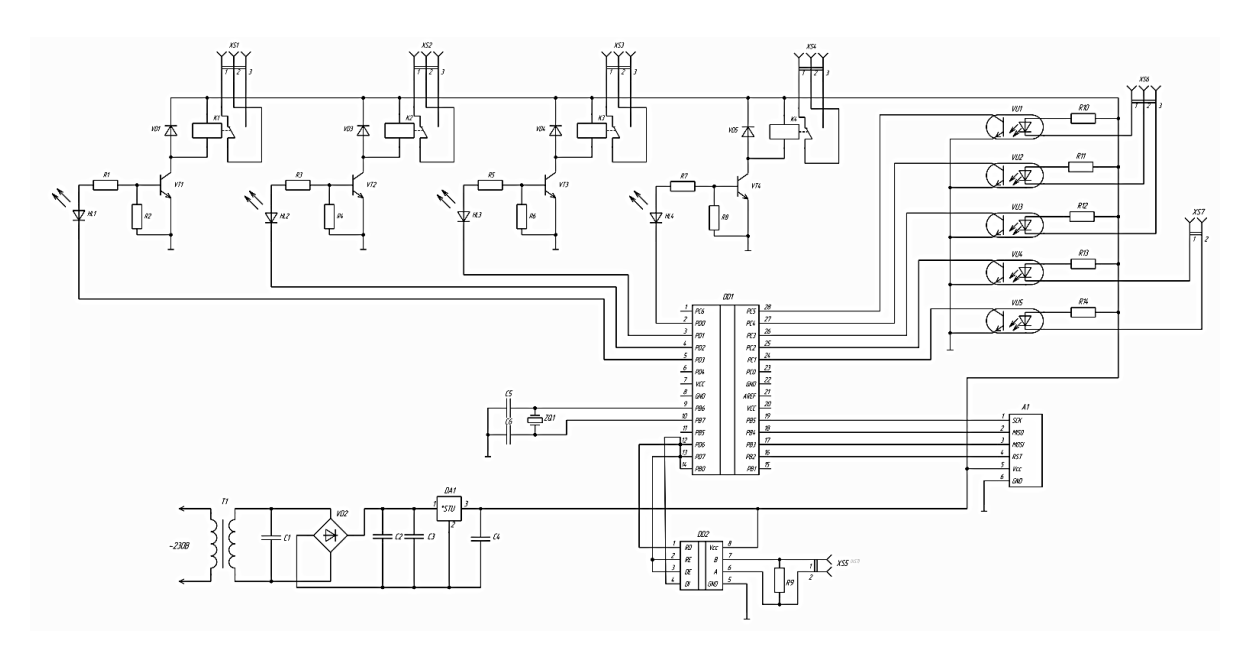

Рисунок 1 – Схема электрическая принципиальная устройства

В основе схемы для работы устройства лежит непосредственно микроконтроллер – микросхема, предназначенная для управления электронными устройствами.

ATmega328 – высокопроизводительный микроконтроллер семейства AVR с низким энергопотреблением. Имеет 8-битный процессор и три порта ввода/вывода. Позволяет выполнять большинство команд за один такт. Объем Flash памяти составляет 32 КБ, 2 КБ оперативной памяти SRAM и 1 КБ энергонезависимой памяти EEPROM.

На схеме также представлена группа из четырех реле, служащих для подключения нагрузки. Реле – электромагнитное коммутационное устройство, предназначенное для установки и разрыва соединения в электрической цепи.

Оптопары играют роль «проводника» для общения устройства с внешним миром. Их принцип работы заключается в преобразовании электрического сигнала в свет, его передаче по оптическому каналу и последующем преобразовании обратно в электрический сигнал.

Устройство запитывается от блока питания.

Протокол ModBus TCP, на основе которого реализовано устройство, используется для подключения устройства с протоколом Modbus к Ethernet или сети Internet. В сети с протоклом Modbus устройства взаимодействуют по типу «клиент-сервер», где в качестве клиента выступает ведущее устройство, в качестве сервера – ведомое. Используемый протокол не имеет широковещательного или много-абонентского режима, он осуществляет соединение только между двумя устройствами. Modbus используется для сбора показания с датчиков, управления реле и контроллерами, мониторинга, и т.д.

Для дистанционного управления устройством было разработано приложение, реализующее все функции системы, интерфейс которого представлен на рисунке 2. Так, в приложении есть возможность включения и выключения нагрузки, или управления по заданному суточному графику используя расписание. После изменения статуса нагрузки в сторону режимов «ON/OFF» можно получать соответствующее уведомление о сетевой нагрузке.

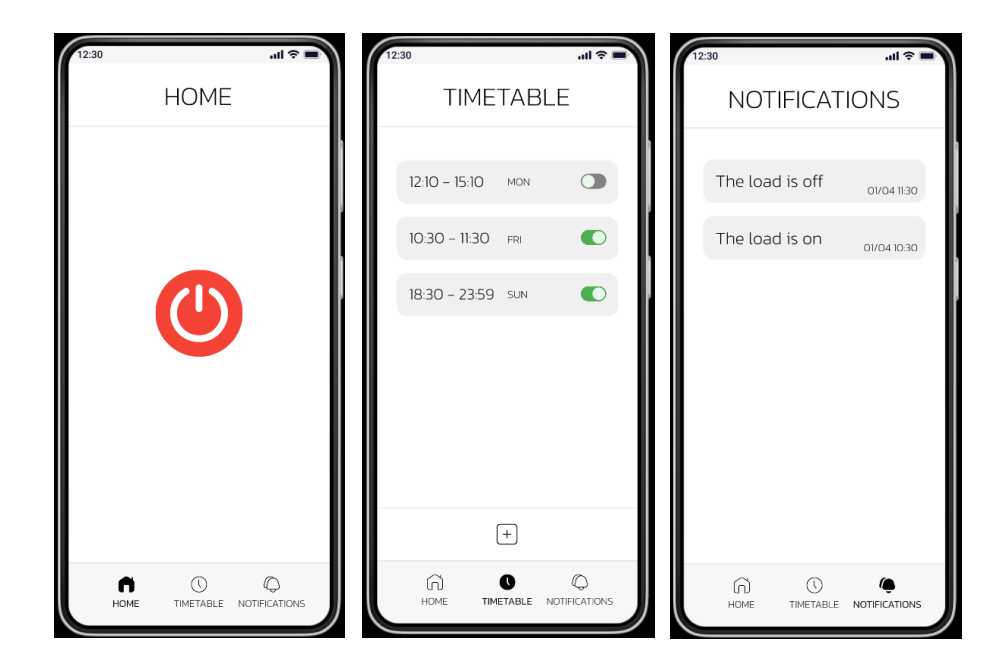

Рисунок 2 – Интерфейс мобильного приложения «LOAD CONTROL»

Макет с дизайном приложения был разработан в онлайн-сервисе для разработки интерфейсов и прототипирования «Figma». Само приложение реализовано на основе языка Java c использованием интегрированной среды разработки для работы с платформой Android – Android Studio.

Система имеет перспективу развития при подключении сетевого протокола MQTT. Связка двух протоколов – Modbus TCP и MQTT приведет к более оптимальному управлению системой.

*Заключение.* Таким образом, в данной статье было описано устройство системы дистанционного управления нагрузкой с использованием протокола ModBus TCP. Данная система может найти применение в бытовых условиях и промышленности. Разработанное приложение удобно в применении – отмечается легкость взаимодействия с интерфейсом, привлекательность и функциональность дизайна.

#### *Список литературы*

*1.Modbus: простыми словами о популярном протоколе для M2M-взаимодействия [Электронный ресурс]. – Режим доступа: https://mcs.mail.ru/blog/modbus-dlya-m2m-vzaimodejstviya. – Дата доступа: 30.03.2023.*

*2.Назначение реле управления нагрузкой [Электронный ресурс]. – Режим доступа: https://elektro-tovars.ru/novosti/naznachenie-releupravleniya-nagruzkoj.html. – Дата доступа: 30.03.2023.*

*3.Система управления для освещения [Электронный ресурс]. – Режим доступа: https://www.directindustry.com.ru/prod/eaton-countcontrol-products/product-9191-2013580.html. – Дата доступа: 30.03.2023.*

*4.Система управления нагрузки [Электронный ресурс]. – Режим доступа: https://www.directindustry.com.ru/prod/s2tech-srl/product-124423-1477901.html. – Дата доступа: 30.03.2023.*

*5.Умные стратегии управления нагрузкой экономят энергию [Электронный ресурс]. – Режим доступа: https://forca.ru/stati/energetika/umnye-strategii-upravleniya-nagruzkoy-ekonomyat-energiyu.html. – Дата доступа: 30.03.2023.*

### UDC 65.011.56

### **REMOTE LOAD CONTROL SYSTEM USING MODBUS TCP PROTOCOL**

*Rydevskaya A.E.*

*Belarusian State University of Informatics and Radioelectronics branch "Minsk Radio Engineering College", Minsk, Republic of Belarus*

*Supervisor: A.O. Andreychuk – lecturer of the cycle Commission "Programmable Digital Devices" of the Educational Institution "Belarusian State University of Informatics and Radioelectronics" of the Minsk Radio Engineering College branch, Master of Engineering and Technology*

**Annotation**. A system of remote load control using the ModBus TCP protocol has been developed. This device provides load management of connectors. For remote access to the device and convenient use, a mobile application "LOAD CONTROL" was developed.

**Keywords**. Remote control, Modbus TCP, load, relay, optocoupler.

УДК 681.53

# **УЧЕБНЫЙ КОМПЛЕКС ДЛЯ ИЗУЧЕНИЯ ПРОГРАММИРОВАНИЯ ВСТРАИВАЕМЫХ СИСТЕМ И НА БАЗЕ МИКРОКОНТРОЛЛЕРА STM32F446**

*Столяр И.В.*

*Учреждение образования «Белорусский государственный университет информатики и радиоэлектроники» филиал «Минский радиотехнический колледж» г. Минск, Республика Беларусь*

*Научный руководитель: Андрейчук А.О. – преподаватель цикловой комиссии «Программируемые цифровые устройства» Учреждения образования «Белорусский государственный университет информатики и радиоэлектроники» филиала «Минский радиотехнический колледж», магистр техники и технологий.*

**Аннотация.** Технический прогресс продолжает развиваться, и с каждым днём мы можем наблюдать за новинками и совершенствованиями в электронной технике. В связи с этим в рамках образовательного процесса есть необходимость вывести на рынок востребованный учебный комплекс, который имел бы современное оборудования для изучения программирования встраиваемых систем. Предложено разработать и внедрить учебный комплекс на базе микроконтроллера STM32f446 с методическими рекомендациями по выполнению лабораторных работ для изучения программирования встраиваемых систем.

**Ключевые слова:** микропроцессорные системы, программирование микроконтроллеров, микроконтроллер STM32, учебный стенд.

*Введение.* В связи с постоянным развитием технологий существует потребность в создании современных и нацеленных на перспективы учебных комплексов, и стендов.

В рамках изучения дисциплины: «Программирование микроконтроллеров» наиболее актуальным является обновление и развитие оборудования для изучения программирования встраиваемых систем.

Основываясь на вышесказанном, необходимо разработать стенд для выполнения работ в рамках подобных дисциплин и запросов рынка. Данное задание разработано с целью вывода на рынок востребованного учебного комплекса, который имел бы современное оборудования для изучения программирования встраиваемых систем.

В силу того, что нынешние микроконтроллеры обладают достаточно высокими вычислительными мощностями, позволяющими лишь на одной маленькой микросхеме реализовать полнофункциональное устройство небольшого размера, притом с низким энергопотреблением, стоимость непосредственно готовых устройств становится все ниже.

По этой причине микроконтроллеры можно встретить всюду в электронных блоках совершенно разных устройств: на материнских платах компьютеров, в контроллерах, внутри домашних роботов, программируемых реле, в модулях управления станками и т.д. Так или иначе, практически ни одно современное электронное устройство не может обойтись сегодня без хотя бы одного микроконтроллера внутри себя.

STM32 – это микроконтроллер, построенный на ядре ARM Cortex-M3, а также это идеальная платформа для перехода с 8-битного микроконтроллера на 32-битный, поскольку позволяет многими способами оптимизировать и минимизировать расходы во время разработки и производства. Данное ядро имеет ряд преимуществ:

- универсальность;
- большой выбор средств отладки и бесплатных библиотек;
- использование сред разработки: Cubemx, Keil;

–высокий процент вводов/выводов общего назначения (GPIO) от общего количества ножек корпуса;

- стабильное функционирование в температурном диапазоне от –40 до 85°С;
- высокая производительность;

– периферия исполнена на самом высоком уровне;

– низкий уровень энергопотребления.

*Основная часть.* Учебный комплекс представляет собой стенд в виде печатной платы, установленной в корпус, на которой расположены компоненты стенда. Печатная плата и компоненты модулей (кроме блока питания и USB хаба) не заключены в корпус, а находятся в верхней части и полностью доступны пользователю.

В случае работы с программированием потребуется компьютер, для написания программ и загрузки их в микроконтроллер. Также между компьютером и устройствами могут осуществляться различные типы коммуникации/передачи данных.

Соединение между модулями осуществляется с помощью проводов типа DUPONT, для этого все необходимые выводы модуля выводятся на соответствующие разъёмы (гребёнки) с обозначением каждого вывода. Таким образом при работе учащихся работа максимально приближена к реальной деятельности при прототипировании электронных устройств. Учащиеся не просто подключают условный контакт А к условному контакту Б, в соответствии с методическими рекомендациями, а осуществляют соединение между устройствами в соответствии с документацией на данные устройства. Питание к модулям проведено через блок питания 5v.

Этапы проектирования стенда:

– определение требований и состав схемы, относящихся к данному проекту: технические параметры и эксплуатационные характеристики разрабатываемого устройства.

– потенциальный поиск, изучение рынка на наличие конкретной элементной базы и её аналогов, корректировка результатов работы и окончательное завершение первого этапа.

– основной объем работы, связанный с схемотехническим проектированием: создание принципиальной схемы, спецификации, перечня элементов, пояснительной записки и проектирование печатной платы в Altium Designer.

– создание первого опытного образца: изготовление печатной платы, монтаж всех элементов и модулей на плату. Проведение его испытания, по результатам которого производится корректировка в документации.

– запускается первая опытная партия, производится отладка, массовое серийное производство.

Комплектация (модули):

– микроконтроллер NUCLEO-F446RE

– беспаечная макетная плата;

– клавиатура 4 на 4 с подключением типа матрица;

– адресные RGB светодиоды "Neopixel" WS2813. На плате составлены в виде матрицы 8 на 8 светодиодов;

– дисплей OLED на контроллере SSD1306 и диагональю 1,3 дюйма;

– дисплей 1.54inch e-Paper Module, E-Ink 200×200px.

– LEDbar 10x;

– RTC модуль DS1307.

*Заключение.* После реализации данный стенд предполагается использовать для осуществления образовательных программ как в рамках учебных дисциплин: "Основы программирования микроконтроллеров", "Программирование микропроцессорных систем", "Программирование микроконтроллеров для мобильных систем", "Практика по программированию микропроцессорных систем", так и объединений по интересам или другим формам обучения. А также к нему разработаны методические рекомендации для выполнения 8 лабораторных работ для вышеупомянутых дисциплин. Данная разработка облегчит изучение программирования встраиваемых систем для учащихся и студентов.

#### *Список литературы*

*<sup>1.</sup>STM32 on Microcontrollers / Gennady A. Piskun, Viktor F. Alexeev, Sergey M. Avakov, Vladimir E. Matyushkov, Dmitry S. Titko ; Edited by PhD, Aassociate professor Viktor F. Alexeev. – Minsk : Kolorgrad, 2018. – 184 p. – ISBN 978-9857-148-40-0.*

### UDC 681.53

### **TRAINING COMPLEX FOR LEARNING PROGRAMMING OF EMBEDDED SYSTEMS AND BASED ON THE STM32F446 MICROCONTROLLER**

#### *Stoliar I.V.*

*Educational institution «Belarusian State University of Informatics and Radioelectronics» branch «Minsk Radio Engineering College», Minsk, Republic of Belarus* 

*Andreychuk A.O. – Master of Engineering and Technology*

**Annotation**. Technological progress continues to develop, and every day we can observe new products and improvements in electronic technology. In this regard, as part of the educational process, there is a need to bring to the market a sought-after educational complex that would have modern equipment for learning embedded systems programming. It is proposed to develop and implement a training complex based on the STM32f446 microcontroller with methodological recommendations for performing laboratory work to study programming of embedded systems.

**Keywords**. microprocessor systems, programming of microcontrollers, STM32 microcontroller, training stand.

### **СТЕНД ДЛЯ ИССЛЕДОВАНИЯ РАБОТЫ ЛОГИЧЕСКИХ ЭЛЕМЕНТОВ И УЗЛОВ КОМБИНАЦИОННОГО ТИПА**

*Столяр И.В., Басай А.С., Иванькович М.С.*

*Учреждение образования «Белорусский государственный университет информатики и радиоэлектроники» филиал «Минский радиотехнический колледж» г. Минск, Республика Беларусь*

*Научный руководитель: Яцук А.Н. – преподаватель первой категории дисциплин специального цикла, Авхимович И.В. – преподаватель высшей категории дисциплин специального и общетехнического цикла*

**Аннотация.** Разработанный стенд позволяет изучить на практике принципы работы логических элементов и комбинационных узлов, а также особенности проектирования цифровых схем. Он предназначен для проведения практических и лабораторных работ по учебным предметам «Цифровая схемотехника», «Основы логического проектирования» и «Арифметико-логические основы вычислительной техники».

**Ключевые слова:** логические элементы, узлы комбинационного типа, цифровая схемотехника, учебный стенд, основы логического проектирования, исследование принципа работы.

*Введение.* Основу цифровой техники составляют логические элементы. К ним относятся элементы, в которых существует определенная логическая связь между входными и выходными сигналами, принимающими значения логических ноля или единицы. В основе алгебры логики и схем цифровой техники лежат три основные элементарные операции: И – логическое умножение, или конъюнкция, ИЛИ – логическое сложение, или дизъюнкция, и НЕ – логическое отрицание, или инверсия. Эти три функции совместно позволяют осуществить любую сколь угодно сложную логическую операцию. Логические операции описываются логическими уравнениями.

В рамках изучения учебных предметов «Цифровая схемотехника», «Основы логического проектирования» и «Арифметико-логические основы вычислительной техники», в которых закладываются фундаментальные инженерные знания о принципах работы, построения, проектирования и применения аналоговых и цифровых электронных схем и устройств, существует потребность в создании современных учебных стендов, позволяющих улучшить качество изучения и наглядно продемонстрировать работу логических элементов и узлов комбинационного типа для учащихся и студентов.

*Основная часть.* Стенд предназначен для учебных предметов «Цифровая схемотехника», «Основы логического проектирования» и «Арифметико-логические основы вычислительной техники». Он позволяет изучить принцип работы логических элементов НЕ, И, ИЛИ и их комбинации, всех видов триггеров (асинхронный RS, синхронный JK, D, T-триггеры и каскад синхронных D-триггеров), а также комбинационных узлов: шифратора, дешифратора, суммирующего счетчика, мультиплексора. Ещё позволит синтезировать логические схемы, сдвиговый регистр, полусумматор, реверсивный счётчик.

В состав стенда входят следующие логические элементы и комбинационные узлы:

- − 4 логических элемента НЕ;
- − 4 логических элемента 2И;
- − 3 логических элемента 3И;
- − 4 логических элемента 4И;
- − 4 логических элемента 2ИЛИ;
- − 3 логических элемента 3ИЛИ;
- − 4 логических элемента 4ИЛИ;
- − 4 логических элемента 2ИЛИ-НЕ;
- − 3 логических элемента 3ИЛИ-НЕ;
- − 4 логических элемента 2И-НЕ;

- − 4 синхронных D-триггеров;
- − синхронный T-триггер;
- − синхронный JK-триггер;
- − асинхронный RS-триггер;
- − мультиплексор;
- − суммирующий счетчик;
- − семисегментный светодиодный индикатор.

Фрагмент электрической функциональной схемы стенда приведен на рисунке 1.

Благодаря переключателям SA1-SA4 задаются логические уровни сигналов на входах логических элементов или узлов комбинационного типа. Отображение состояния логических уровней, установленных переключателями, осуществляется светодиодами HL1-HL4. Разъемные соединители, подключенные к светодиодам, позволяют отображать логический уровень после прохождения сигнала по схеме. Количество выходов логических элементов увеличено от одного до двух и более, что позволяет создавать более сложные комбинации компонентов. Учащиеся имеют возможность самостоятельно составлять логические схемы, используя провода типа DUPONT.

Все синхровходы триггеров подключены к копке SB1, являющейся источником подачи синхроимпульсов.

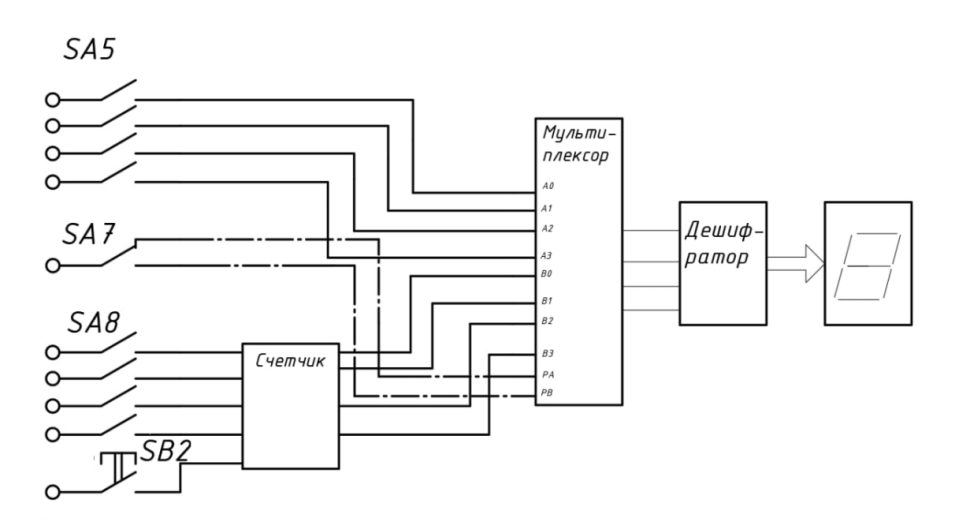

Рисунок 1 – Фрагмент электрической функциональной схемы стенда

Входной двоичный код для мультиплексора задаётся вручную с помочью DIP-переключателя SA5, а также с помощью суммирующего счетчика (SN74HC161DR). При работе со счетчиком для перехода в следующее состояние необходимо нажать кнопку SB2, которая подключена к его синхровходу. Также предусмотрена возможность предустановки начального состояния счетчика в двоичном коде. Данная операция выполняется DIP-переключателем SA8.

Выходной код мультиплексора поступает на дешифратор-драйвер (SN74LS247D), который преобразует его в код семисегментного индикатора.

*Заключение.* Разработанный стенд позволяет изучить на практике принцип работы логических элементов, а также освоить разработку более сложных цифровых схем. Преимуществом устройства является компактность, универсальность и наличие в его составе практически всего перечня необходимых компонентов для практических и лабораторных работ по учебным предметам «Цифровая схемотехника», «Основы логического проектирования» и «Арифметико-логические основы вычислительной техники».

#### *Список литературы*

*<sup>1.</sup> Новиков, Ю.В. Введение в цифровую схемотехнику / Ю.В. Новиков — М: Интернет-Университет Информационных Технологий; БИНОМ. Лаборатория знаний, 2007. – 343.*

*<sup>2.</sup> Лычук, П.П. Схемотехника аналоговых и цифровых устройств: Метод. указания и контрольные задания для студ. cпец. I – а38 02 03 «Техническое обеспечение безопасности» заочной формы обуч. /П.П. Лычук, И.Н. Цырельчук, А.И. Толстая. – Мн.: БГУИР, 2005*

### UDC 621.3.049.77–048.24:537.2

### **STAND FOR STUDYING THE OPERATION OF LOGIC ELEMENTS AND NODES**

*Stoliar I.V., Basai A.S., Ivankovich M.S.*

*Education institution «Belarusian State University of Informatics and Radioelectronics» branch «Minsk Radio Engineering College» Minsk, Republic of Belarus*

*Supervisor: Yatsuk A.N. – teacher of the first category of disciplines of special cycle*

**Annotation.** The developed stand allows you to study in practice the principles of operation of logic elements and nodes, as well as the design features of digital circuits. It is intended for practical and laboratory work on the academic subjects «Digital circuit engineering», «Fundamentals of logical design» and «Arithmetic and logical foundations of computer technology».

**Keywords:** logic elements, logic nodes, digital circuitry, training stand, fundamentals of logical design, research of the principle of operation.

УДК 645.5

# **УНИВЕРСАЛЬНЫЙ ИНФОРМАЦИОННЫЙ ДИСПЛЕЙ С ИСПОЛЬЗОВАНИЕМ ТЕХНОЛОГИИ E-PAPER**

*Сурин М.И.*

*Учреждение образования «Белорусский государственный университет информатики и радиоэлектроники» филиал «Минский радиотехнический колледж» г. Минск, Республика Беларусь* 

*Научный руководитель: Андрейчук А.О. – преподаватель цикловой комиссии «Программируемые цифровые устройства» Учреждения образования «Белорусский государственный университет информатики и радиоэлектроники» филиала «Минский радиотехнический колледж», магистр техники и технологий.*

**Аннотация.** В данной статье рассматривается реализация устройства работы со временем и его функциями и мобильного приложения для управления устройством через Bluetooth модуль на языке Java и среды разработки Android Studio. Цель – разработать универсальный информационный дисплей с мобильным приложением.

**Ключевые слова:** E-paper, Bluetooth модуль, Android Studio, Figma.

*Введение.* В современном мире многое в жизни зависит от времени. Но не всегда у людей есть возможность следить за ним, не отвлекаясь от своих задач. Разрабатываемое устройство позволит эксплуатировать его в различных сферах жизни, следить за временем и пользоваться различными функциями, связанными с ним (таймер, календарь, мировое время, система напоминания заметок). Для этого будет разработано мобильное приложение, управляющее устройством дистанционно.

Основная задача данной статьи – продемонстрировать приложение, устройство и их возможности. Рассмотреть их достоинства и инструменты реализации проекта

*Основная часть.* Каждое портативное устройство энергозависимо, что может вызывать некоторые проблемы при его эксплуатации. По этой причине в устройстве применяется дисплей E-paper.

Электронная бумага (англ. e-paper, electronic paper; также электронные чернила, англ. e-ink) – технология отображения информации, разработанная для имитации обычной печати на бумаге и основанная на явлении электрофореза. В отличие от трансфлективных ЖК дисплеев, в которых используется просвет матрицы для формирования изображения с дополнительным отражающим слоем и требуется непрерывная подача электричества для удержания заданного уровня прозрачности пикселя, электронная бумага формирует изображение в отражённом свете как обычная бумага и может хранить изображение текста и графики в течение достаточно длительного времени, не потребляя при этом электрической энергии и затрачивая её только на изменение изображения. В отличие от традиционной бумаги, технология позволяет произвольно изменять записанное изображение. Его основными преимуществами являются:

- низкое энергопотребление;
- контрастное изображение;
- хорошая видимость на солнце;
- большие углы обзора;
- безвредность для зрения.

Перечисленные преимущества данного дисплея идеально подходят для портативных устройств и их эксплуатации.

В устройство встроен Bluetooth модуль HC-06 для дистанционного управления с мобильного устройства.

Bluetooth модуль HC-06 предназначен для беспроводного соединения контроллеров Arduino, STM8, STM32 с другими устройствами, таких как телефон, смартфон, планшет, PC, ПК, Android и другие совместимые блютус устройства. Подключение Bluetooth HC-06 к Arduino производится по UART к выводам RX и TX. Схема электрическая структурная данного

устройства состоит из 6 основных блоков: контроллера, Bluetooth модуля, дисплей, блока питания, часов реального времени и GPS-модуля.

Блок питания преобразует напряжение из 220 В в 5 В.

Bluetooth модуль отвечает за связь устройства с пользователем, который может воспользоваться возможностями приложения.

Дисплей отображает информацию на устройство.

Часы реального времени предназначены для учета хронометрических данных (текущее время, дата, день недели и др.)

GPS-модуль позволяет в режиме реального времени принимать данные со спутников, получая от них нужные сведения.

Рассмотрев все блоки и связи между ними была составлена схема электрическая структурная универсального информационного дисплея, основанного на технологии E-paper.

Схема электрическая структурная устройства представлена на рисунке 1.

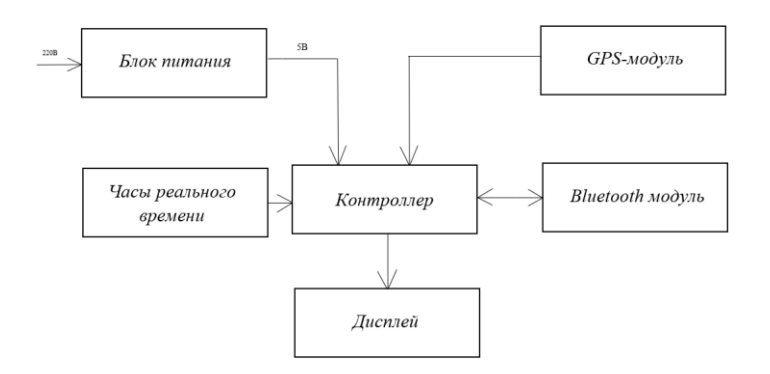

Рисунок 1 – Схема электрическая структурная устройства

Для удобства в управлении устройством было разработано мобильное приложение. Для создания приложения были использованы среда разработки Android Studio на языке программирования Java и графический редактор для проектирования приложений Figma.

Android Studio – интегрированная среда разработки (IDE) для работы с платформой Android, анонсированная 16 мая 2013 года на конференции Google I/O. В последней версии Android Studio поддерживается Android 4.1 и выше.

Figma – графический редактор для совместного проектирования сайтов, приложений и других дизайнерских продуктов. Она появилась в 2016 году как аналог Sketch и Adobe XD, но спустя пару лет стала одним из самых популярных инструментов у дизайнеров. Макет мобильного приложения представлен на рисунке 2.

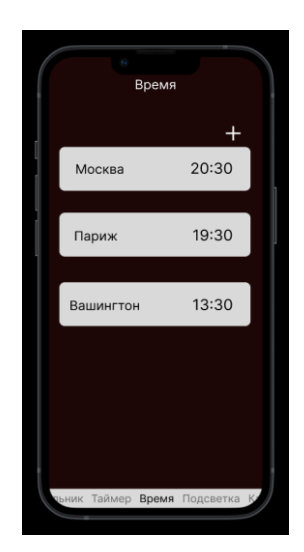

Рисунок 2 – Макет мобильного приложения

Интерфейс мобильного приложения был разработан для максимального удобства пользователя. Компоненты и их графическое отображение были подобраны так, чтобы пользователь мог интуитивно пользоваться приложением.

Данное приложение дает возможность:

- настроить и выставить время на устройстве;
- пользоваться таймером;
- поставить будильник;
- воспользоваться подсветкой устройства;

– выставить дату на календаре и оставить заметки;

Набор функций приложения расположен внизу экрана для удобства их выбора. Также в будущем можно будет установить в устройство аккумулятор, что сделает его мобильным и ещё более удобным в использовании.

*Заключение.* Данное устройство позволит человеку следить за временем практически в любой ситуации, исключая большие затраты времени для этого при помощи мобильного приложения, способное управлять устройством при помощи Bluetooth модуля HC-06, встроенного непосредственно в устройство. Дисплей E-paper снижает энергопотребление, что повышает время производительности устройства, также исключается нагрузка на зрительные органы человека.

Можно сделать вывод, что устройство будет надежным, удобным для использования, многофункциональным, абсолютно безвредным для здоровья человека и своевременно уведомляя пользователя о текущем списке дел.

#### *Список литературы*

*1. E-paper: Технология и преимущества [Электронный ресурс]. – 2021. – Режим доступа: [https://ru.wikipedia.org/wiki/Электронная\\_бумага.](https://ru.wikipedia.org/wiki/Электронная_бумага) [-](https://gb.ru/blog/nejronnye-seti/) Дата доступа : 30.03.2023 2. Android Studio: Определение и история создания [Электронный ресурс]. – 2020. – Режим доступа: <http://web.spt42.ru/index.php/chto-takoe-android-studio> - Дата доступа : 30.03.2023 3. Figma: Возможности и принципы работы [Электронный ресурс]. – 2021. – Режим доступ[а:](https://habr.com/ru/company/oleg-bunin/blog/340184/)  [https://skillbox.ru/media/design/chto\\_takoe\\_figma/](https://skillbox.ru/media/design/chto_takoe_figma/) [. -](https://habr.com/ru/company/oleg-bunin/blog/340184/) Дата доступа : 30.03.2023 4. Модуль HC-06 [Электронный ресурс]. – 2020. – Режим доступ[а:](https://habr.com/ru/post/312450/) <https://duino.ru/bluetooth-modul-hc-06/>[.](https://habr.com/ru/post/312450/) - Дата доступа : 30.03.2023*

UDC 645.5

### **UNIVERSAL INFORMATION DISPLAY USING E-PAPER TECHNOLOGY**

*M.I. Surin*

*Belarusian State University of Informatics and Radioelectronics, Branch of "Minsk Radio Engineering College" Minsk, Republic of Belarus*

*Scientific supervisor: Scientific adviser: Andreichuk A.O. - Lecturer of the cycle commission "Programmable Digital Devices" of the Educational Establishment "Belarusian State University of Informatics and Radioelectronics" branch "Minsk Radio Engineering College", Master of Engineering and Technology.*

**Annotation.** This article discusses the implementation of a device for working with time and its functions and a mobile application for controlling the device via a Bluetooth module in the Java language and the Android Studio development environment. The goal is to minimize interaction with the device for a better user experience.

**Keywords:** E-paper, Bluetooth module, Android Studio, Figma.

# **ПРОГРАММНО-АППАРАТНЫЙ КОМПЛЕКС ДЛЯ МОНИТОРИНГА ПАРАМЕТРОВ СРЕДЫ "INTOUCH"**

*Сыч А.А.*

*Учреждение образования «Белорусский государственный университет информатики и радиоэлектроники» филиал «Минский радиотехнический колледж», г. Минск, Республика Беларусь*

*Научный руководитель: Трацевская В. И. – преподаватель цикловой комиссии «Программируемые цифровые устройства» Учреждения образования «Белорусский государственный университет информатики и радиоэлектроники» филиал «Минский радиотехнический колледж».*

**Аннотация.** Выявлена проблема недостаточного времени сна, а также необходимость мониторинга параметров микроклимата и их влияние на здоровье детей раннего возраста. В данной статье будет рассмотрен аппаратно-программный комплекс "Intouch", который позволит отслеживать значения основных параметров среды, таких как температура, влажность воздуха, уровень шума и освещенность, а также вести учет времени сна ребенка.

**Ключевые слова:** микроклимат, микроконтроллер, мобильное приложение, программноаппаратный комплекс.

*Введение.* Детский организм приспосабливается к условиям окружающей среды хуже, чем взрослый. Очень важно создать в детской комнате подходящий микроклимат и поддерживать его.

Влажность воздуха в помещении очень важна для здоровья и самочувствия ребенка. Согласно рекомендациям педиатров, оптимальная влажность воздуха в детской варьируется от 40 до 60%, а для новорожденных этот параметр поднимается до 65 %. Слишком низкий уровень влажности воздуха в помещении может привести к частым простудам, проблемам с бронхами, а также проблемами с кожей у малыша [1].

Для младенца крепкий сон – залог его правильного развития, физического и эмоционального здоровья. Во время сна важно не допускать воздействие яркого света в помещении. Гормоны мелатонина участвуют в нашем ночном сне и также называются гормонами сна. Воздействие света перед сном не позволяет мелатонину вырабатываться в достаточном количестве. Из-за низкого уровня мелатонина возникают проблемы с засыпанием среди ночи и легким сном. Также важно контролировать время сна малыша. Недостаток сна на протяжении длительного времени негативно сказывается на здоровье ребенка: снижается иммунитет, начинаются частые болезни.

Ребенок появляется на свет с незрелой системой терморегуляции, поэтому важно контролировать температуру в помещении. Оптимальная температура воздуха для новорожденного колеблется в пределах 20…22 °C [2].

Для автоматизированного мониторинга параметров окружающей среды был предложен аппаратно-программный комплекс "Intouch".

*Основная часть.* Разработка программно-аппаратного комплекса автоматизированного мониторинга параметром микроклимата и окружающей среды подразумевает решение следующих задач:

- − разработка мобильного приложения;
- − проектирование устройства мониторинга.

Процесс разработки мобильного приложения можно разделить на следующие подзадачи:

− cоздание дизайна приложения;

− разработка стартового экрана активности, предназначенного для мониторинга времени сна;

- − разработка экрана активности для удаленного контроля параметров микроклимата;
- − разработка встроенного приложения «Заметки».

Из процесса проектирования прототипа устройства мониторинга можно выписать следующие подзадачи:

- − разработка схемы электрической структурной;
- − выбор элементной базы;
- − разработка схемы электрической принципиальной;
- − разработка программного обеспечения микроконтроллера.

Для проектирования прототипа устройства были использованы следующие компоненты: − микроконтроллер ATmega328;

− модуль микрофона на базе микрофонного усилителя MAX9814 – модуль для обработки звукового сигнала с интегрированным микрофоном. Данный модуль преобразовывает звуковой сигнал в цифры и передает их на микроконтроллер. В данном проекте используется для определения уровня шума помещения;

− датчик температуры и влажности HTU21D – точный цифровой датчик температуры и влажности снимает показания среды и передает на микроконтроллер;

- − фоторезистор GL5516;
- − резистор С1-4 10 кОм;
- − Bluetooth модуль JDY-31;

− светодиод L-53MBC синий – служит для индикации подключения устройства к смартфону;

− светодиод L-59EGC красный/зеленый 4 шт. – в данном проекте зеленым цветом подсвечиваются параметры, значения которых находятся в допустимом диапазоне, красным – те, которые отклоняются от нормы.

Схема электрическая структурная представлена на рисунке 1.

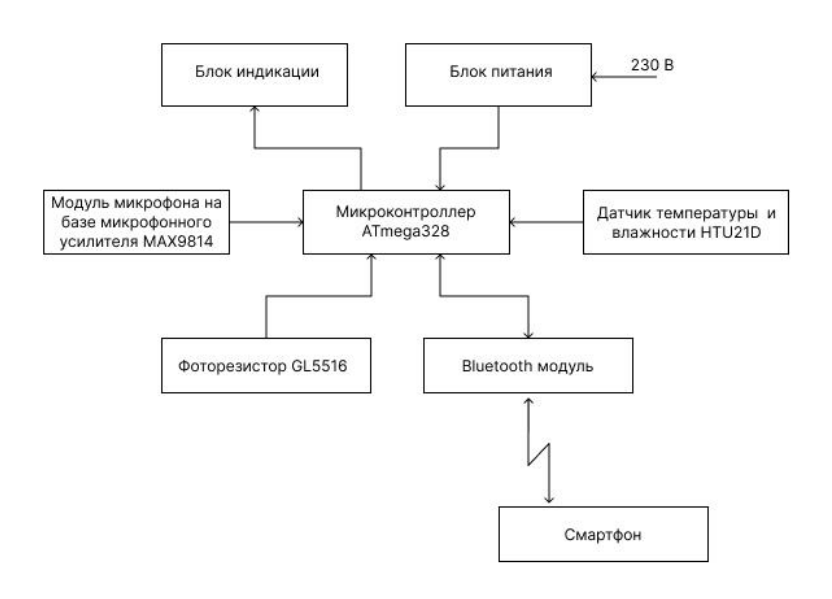

Рисунок 1 – Схема электрическая структурная

Мобильное приложение разработано на языке программирования Java. В качестве среды разработки была выбрана Android Studio. Программное средство является универсальным, так как позволяет оптимизировать работу будущих приложения для работы не только на смартфонах, но и на планшета, портативных ПК, которые работают на основе операционной системы Android [3].

Пользовательский интерфейс был разработан в соответствии с принципами UX/UI дизайна [4]: интерфейс приложения интуитивно понятен, используются привычные элементы управления и визуальные образы. Интерфейс приложения изображен на рисунке 2.

Так как программно-аппаратный комплекс предусматривает его использование как в дневное, так и в ночное время, была добавлена темная тема. Интерфейс приложения в темном оформлении представлен на рисунке 3.

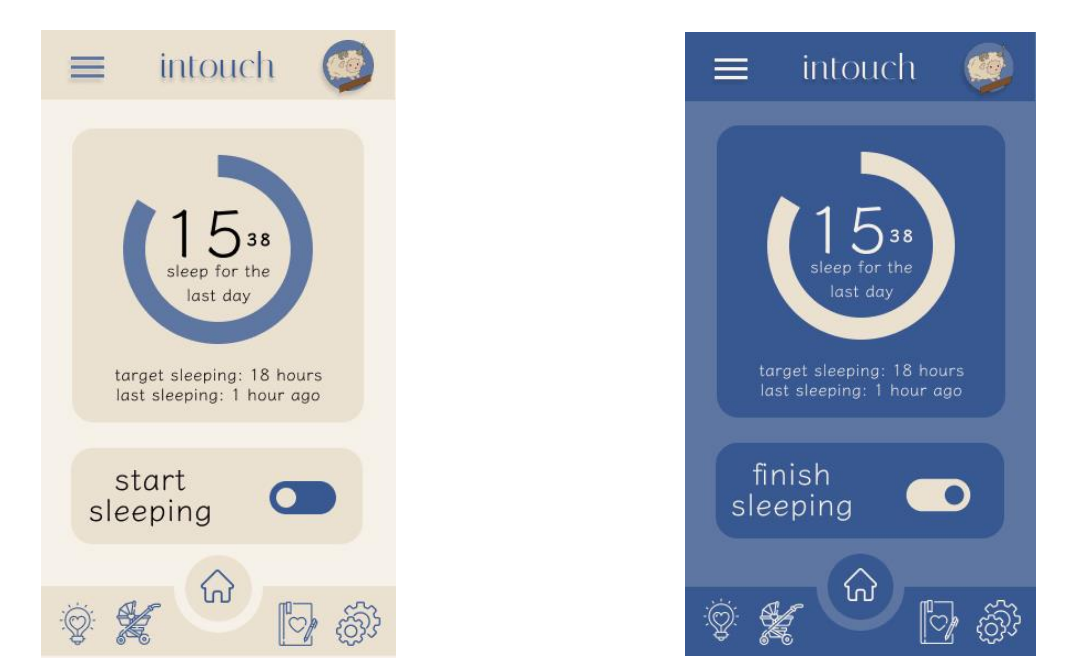

Рисунок 2 – Интерфейс мобильного приложения "Intouch" Рисунок 3 – Интерфейс мобильного приложения "Intouch"

В мобильном приложении были разработаны экраны активности для мониторинга параметров микроклимата и окружающей среды, встроенное приложение «Заметки», раздел с полезной информацией по поддержанию подходящего микроклимата и воспитанию детей младшего возраста, а также «Настройки», предоставляющие возможность выбрать цветовое оформление, язык интерфейса, отключить уведомления от приложения [5]. Экран мониторинга параметров микроклимата представлен на рисунке 4.

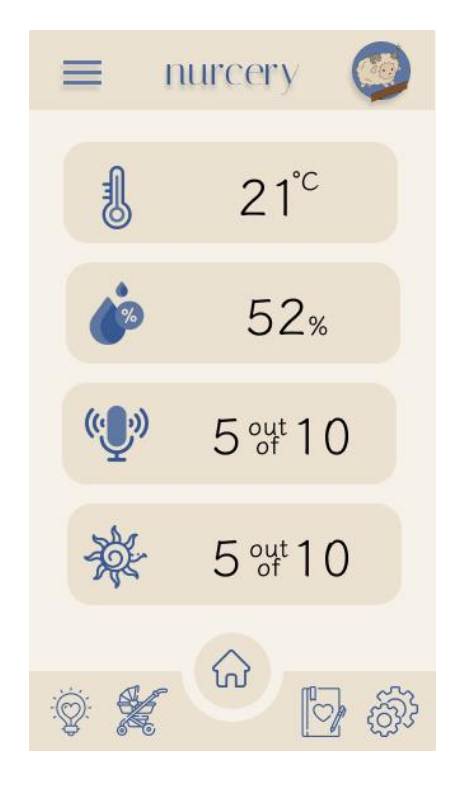

Рисунок 4 – Экран мониторинга параметров микроклимата

*Заключение.* В результате была выявлена необходимость мониторинга параметров микроклимата и их влияние на здоровье детей раннего возраста. Выполнено проектирование и реализация мобильного приложения "Intouch", позволяющего упростить процесс ухода за ребенком раннего возраста. Разработан прототип устройства для автоматизированного мониторинга параметров микроклимита и окружающей среды в детской комнате.

#### *Список литературы*

*1. Неонатология : Учебн. пособие : В 2 т. / Н.П.Шабалов. — Т. I. — 3-е изд., испр. и доп. — М. : МЕДпресс-информ, 2004. — 608 с.*

*2. Педиатрия : учебник / Н. В. Ежова, Е. М. Русакова, Г. И. Кащеева. – 8-е изд., испр. –Минск : Вышэйшая школа, 2014. – 639 с.*

*3. Android для разработчиков/ П. Дейтел [и др.]; под общ. ред. П. Дейтел. – СПб.: Питер, 2015. – 384с*

*4. UX-дизайн. Практическое руководство по проектированию опыта взаимодействия. / Унгер Р., Чендлер К. – Пер. с англ. – СПб.: Символ-Плюс, 2011. – 336 с., ил.*

*5. Хорстманн К. Java. Библиотека професионала / Хорстманн К., Корнелл Г. - М.: Вильямс, 2016. – 866 с*

UDC 004.414.28

# **HARDWARE AND SOFTWARE COMPLEX FOR TRACKING ENVIRONMENT PARAMETERS "INTOUCH"**

*Sych H. A.*

*Educational Institution Belarusian state university of informatics and radioelectronics affiliate "Minsk radioengineering college" Minsk, Republic of Belarus*

*Tratsevskaya V. I. – professor of cycle commission "Programmable digital devices" of Educational institution "Belarusian state university of informatics and radioelectronics" affiliate "Minsk radioengineering college"*

**Annotation**. The problem of insufficient sleep time has been identified, as well as the need to monitor the parameters of the microclimate and their impact on the health of young children. This article will consider the hardware and software complex "Intouch", which will allow you to track the values of the main parameters of the environment, such as temperature, humidity, noise level and illumination, as well as keep track of the child's sleep time.

**Keywords**. microclimate, microcontroller, mobile application, hardware and software complex.

УДК 004.357

## **УСИЛИТЕЛЬ ЗВУКА С ЦИФРОВЫМ УПРАВЛЕНИЕМ С ИСПОЛЬЗОВАНИЕМ ПЛАТФОРМЫ ARDUINO**

*Талатай В.Н., Соц И.К.*

*УО «Национальный детский технопарк», г. Минск, Республика Беларусь*

*Научный руководитель: Гавриленко В.С. – преподаватель цикловой комиссии «Программируемые цифровые устройства» Учреждения образования «Белорусский государственный университет информатики и радиоэлектроники» филиал «Минский радиотехнический колледж»*

**Аннотация.** В данном проекте был спроектирован и собран усилитель звука с выходной мощностью 2×20 Вт. Устройство оснащено цифровым управлением и удобным интерфейсом, что позволяет удобно настраивать звуковые параметры с высокой точностью. Собранный усилитель может быть использован как в домашних, так и в профессиональных аудио системах.

**Ключевые слова:** усилитель звука, микроконтроллер, звук, схема.

*Введение.* Звук – это один из видов информации, которую человек и другие живые существа, способные слышать, получает из окружающего мира. Он может быть приятным и мелодичным, как музыка, или неприятным и раздражающим, как шум городской улицы. Для того чтобы получить хорошее звучание музыки или других аудио-сигналов, необходимо использовать качественные аудиосистемы [1]. Одним из ключевых компонентов любой аудиосистемы является усилитель звука. Усилители звука позволяют увеличивать мощность звукового сигнала и улучшать качество звучания. Актуальность разработки усилителя звука с цифровым управлением обусловлена развитием электронных технологий, в том числе звуковой аппаратуры, и ростом требований к качеству воспроизводимого ею звука.

*Основная часть.* Для определения основных функциональных частей изделия и их взаимосвязи разработана схема электрическая структурная, представленная на рисунке 1.

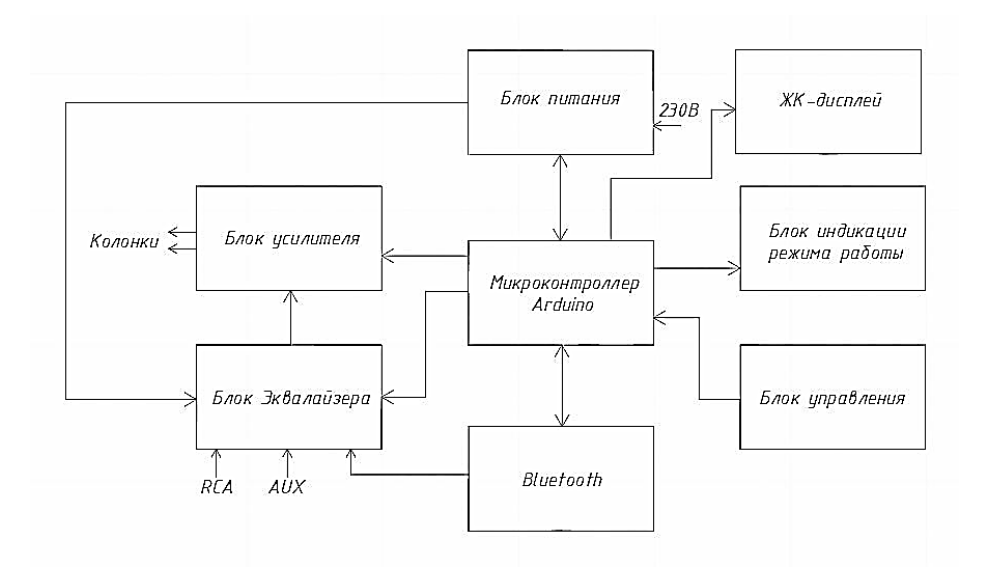

Рисунок 1 – Схема электрическая структурная

Схема электрическая структурная усилителя звука с цифровым управлением состоит из 8 блоков: блок питания, ЖК-дисплей, блок усилителя, блок индикации режима работы, микроконтроллер Arduino, блок эквалайзера, Bluetooth-модуль и блок управления.

Блок питания – единственный источник энергии для всех компонентов устройства. Устройство преобразует переменное сетевое напряжение в пониженное постоянное [2]. Блок питания имеет два выхода 5 В и один выход 15 В.

ЖК-дисплей – плоский дисплей на основе жидких кристаллов. Жидкокристаллический дисплей предназначен для отображения графической информации с различных устройств, например, с компьютера, цифрового фотоаппарата, калькулятора или часов. В разрабатываемом усилителе звука он показывает уровни громкости, баланса, тембра и номер звукового входа, например, AUX, Bluetooth или RCA.

Блок усилителя отвечает за усиление приходящего звука. К нему подается силовое питание, управляющий сигнал с микроконтроллера Arduino и слабый звук.

Блок индикации режима работы представлен красным светодиодом. Он показывает, когда устройство находится в режиме ожидания.

Микроконтроллер Arduino является основой всего усилителя звука. Он отвечает за все процессы, происходящие внутри схемы. Микроконтроллер получает сигналы от блока управления, обрабатывает их и в зависимости от полученных данных, подает сигналы управления на все остальные блоки.

Блок эквалайзера представлен микросхемой ET2314 и ее обвязкой. В зависимости от данных, полученных с микроконтроллера Arduino, он изменяет громкость, баланс, тембр звука, а также высокие или низкие частоты.

Блок управления состоит из нескольких кнопок, потенциометров и энкодера. Это главная часть схемы, с которой взаимодействует пользователь. Блок управления подает сигналы на микроконтроллер Arduino, который их обрабатывает. Основная задача этого блока – взаимодействие пользователя со всем устройством.

Модуль Bluetooth используется для подключения различных устройств и воспроизведения музыки или звуков. Он обменивается сигналами с микроконтроллером Arduino и является связующей частью между микроконтроллером и устройством, воспроизводящим звук.

При проектировании усилителя звука с цифровым управлением были разработаны две принципиальные схемы: принципиальная схема усилительного тракта и принципиальная схема модуля управления.

Схема электрическая принципиальная усилительного тракта, представленная на рисунке 2, основана на микросхеме TDA7375 (DD1). Данная микросхема является стереоусилителем класса AB с мощностью 20 Вт на канал.

Она получает входной сигнал и сигнал включения от платы управления и эквалайзера. Выход звука осуществляется напрямую из микросхемы TDA7375. Напряжение питания, которое составляет 15 В, подается от силового блока питания. На линии питания стоят несколько конденсаторов, которые фильтруют помехи.

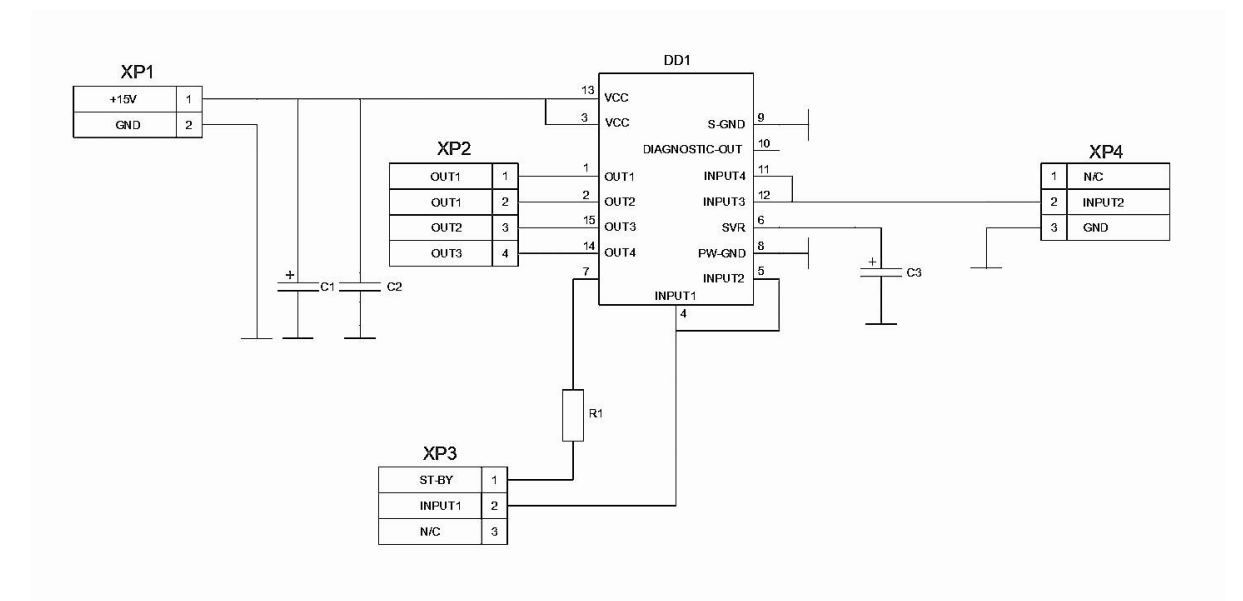

Рисунок 2 – Схема электрическая принципиальная усилительного тракта

Принципиальная схема проектируемого модуля управления и эквалайзера представлена на рисунке 3.

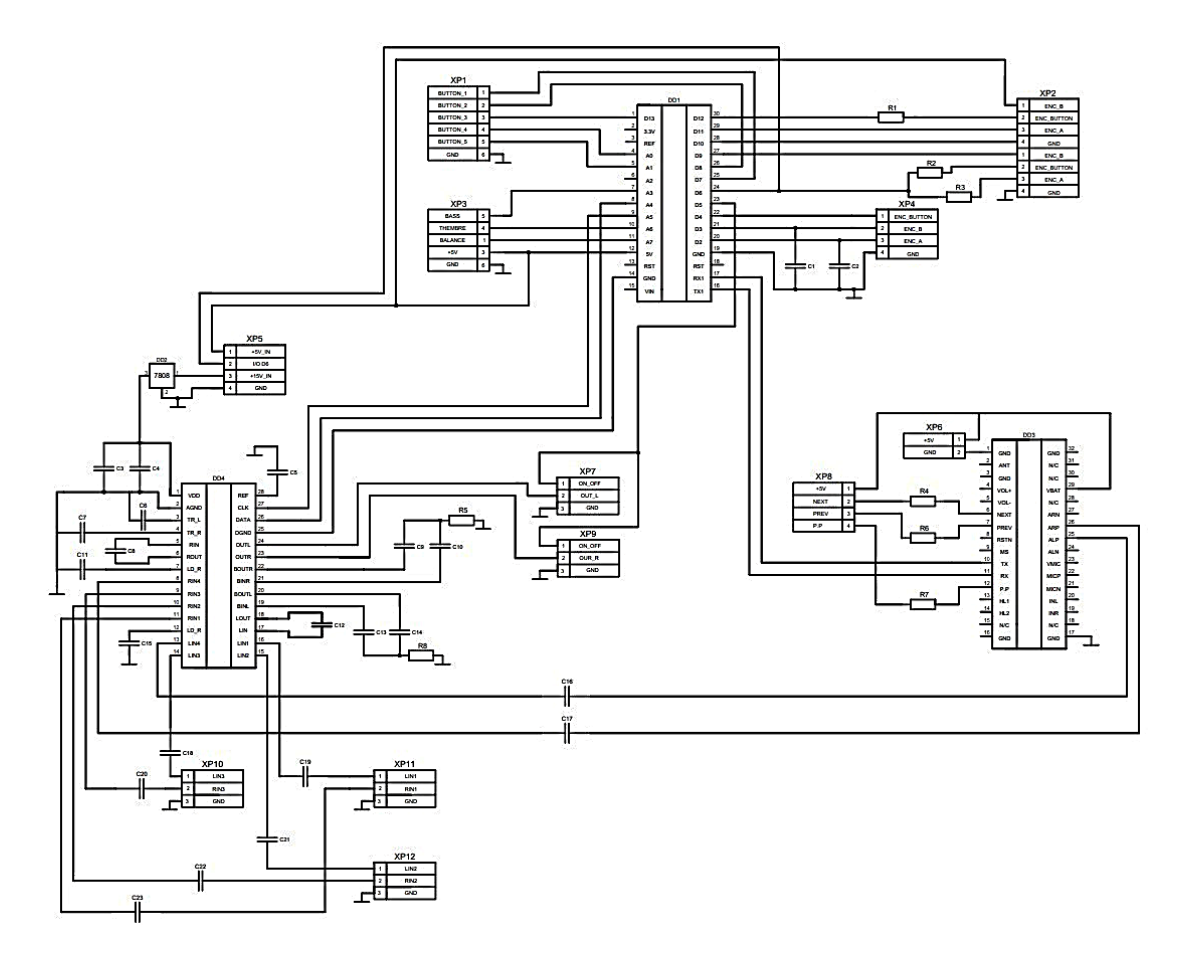

Рисунок 3 – Схема электрическая принципиальная модуля управления и эквалайзера

Схема состоит из следующего набора элементов: микроконтроллер Arduino Nano V3.0 CH340C (DD1); стабилизатор напряжения L7808CV (DD2); Bluetooth модуль BK8000L (DD3); микросхема эквалайзера ET2314 (DD4); резисторы (R1...R15), конденсаторы (С1...С23); разъемы (XP1...XP12).

Модуль блока питания представлен тремя отдельными блоками питания – силовым, который выдает 15 В и двумя 5 вольтовыми для питания логики. Также модуль блока питания имеет возможность отключения при помощи Arduino.

Трассировка печатной платы. Для создания рисунка токопроводящих дорожек была использована программа Sprint Layout. Результат трассировки представлен на рисунке 4.

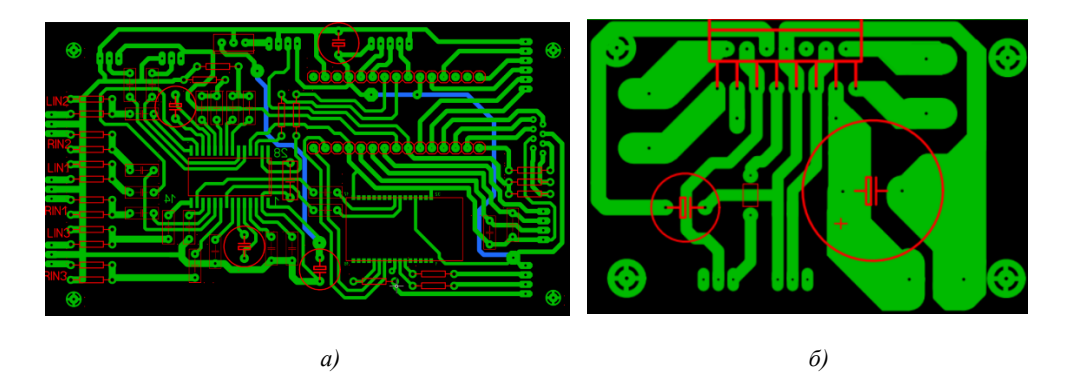

Рисунок 4 – Результаты трассировки токопроводящих дорожек платы управления и эквалайзера (а) и платы усилительного тракта (б)

Для создания печатных плат использовалась лазерно-утюжная технология [3]. Для переноса на заготовку платы готовый рисунок токопроводящих дорожек необходимо распечатать на бумаге. Далее медный слой платы нужно очистить от любых загрязнений для лучшей адгезии. После этого нужно перенести рисунок токопроводящих дорожек при помощи утюга. Далее бумагу нужно удалить и поместить будущую плату в раствор для травления, как показано на рисунке 5.

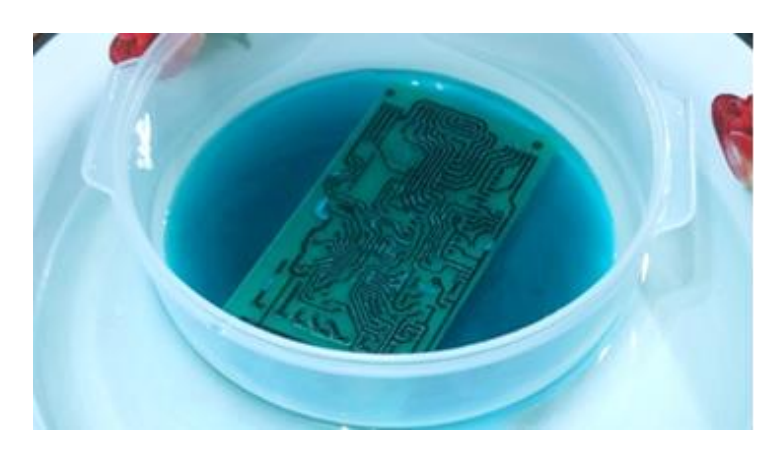

Рисунок 5 – Процесс травления печатной платы

После окончания процесса травления плату необходимо отмыть от раствора для травления, очистить от тонера и просверлить отверстия. Результат представлен на рисунке 6.

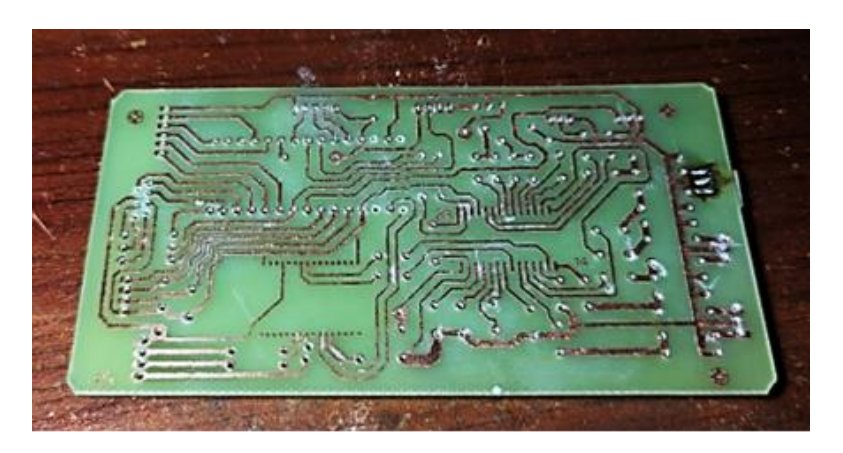

Рисунок 6 – Готовая печатная плата управления и эквалайзера с просверленными отверстиями

Далее остается только установить необходимые компоненты и запаять их. Таким образом было получено две работоспособные платы, представленные на рисунке 7.

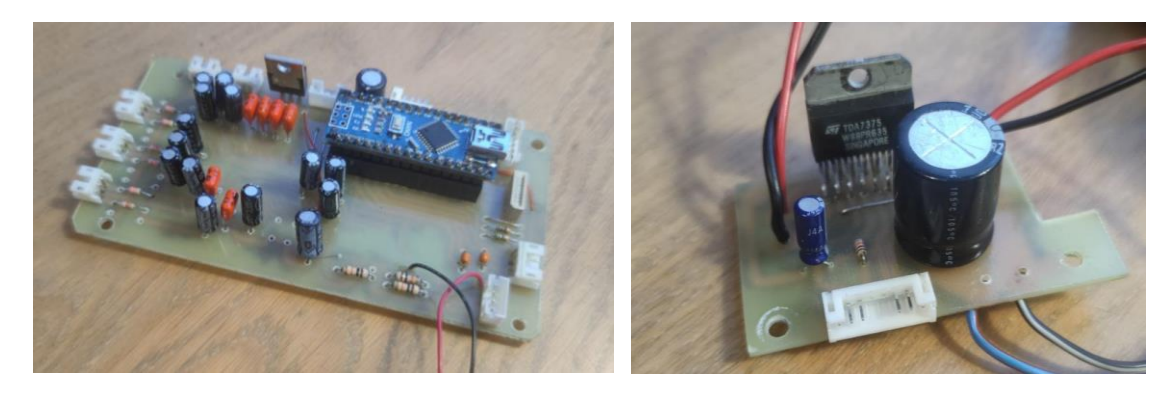

*а) б)*

Рисунок 7 – Готовые печатные платы управления и эквалайзера (а) и усилительного тракта (б)

Для усилителя был собран корпус, в котором были установлены и подключены все компоненты. Результат работы представлен на рисунке 8.

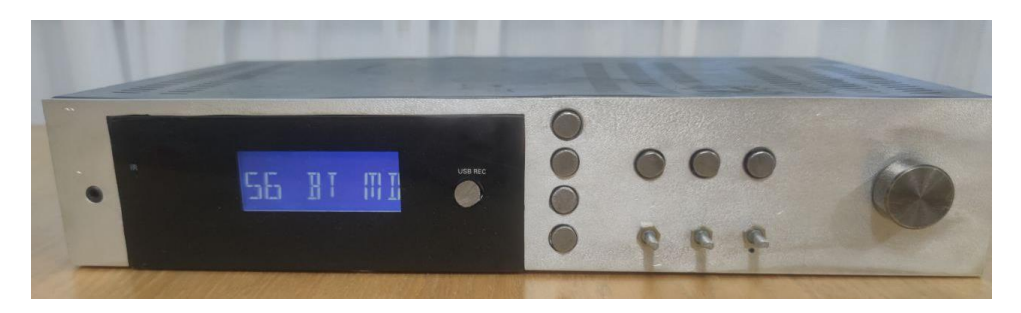

Рисунок 8 – Готовый усилитель звука с цифровым управлением

*Заключение.* Для разработки программного обеспечения было приведено описание инструментов и среды разработки. В ходе обзора различных инструментов разработки программного обеспечения для микроконтроллеров был выбран редактор исходного кода Visual Studio Code.

По итогу реализации проекта был разработан усилитель звука с цифровым управлением с использованием платформы Arduino. Проект включает в себя разработку электрической структурной схемы, электрических принципиальных схем и практическую реализацию усилителя звука с цифровым управлением.

#### *Список литературы*

*1 Создание и обработка звука при разработке интерактивных приложений / А.И.Волковец – Минск: БГУИР, 2018 – 153 с.*

*2. V.Niemi, S.Balandin, V. Deart // Emerging Topics and Questions in Infocommunication Technologies – 2020*

*3 Брусницына, Л. А. Технология изготовления печатных плат : [учеб. пособие] / Л. А. Брусницына, Е. И. Степановских ; [науч. ред. В. Ф. Марков] ; М-во образования и науки Рос. Федерации, Урал. федер. ун-т. – Екатеринбург : Изд-во Урал. ун-та, 2015. – 200 с.*

UDC 004.357

### **DIGITALLY CONTROLLED AUDIO AMPLIFIER USING ARDUINO PLATFORM**

*Talatai V.N., Sots I.K.*

*Educational Institution "National Children's Technopark", Minsk, Republic of Belarus*

*Gavrilenko V.S. - Lecturer of the cycle commission "Programmable Digital Devices" of the Educational Institution "Belarusian State University of Informatics and Radioelectronics" branch "Minsk Radio Engineering College"*

**Annotation.** In this project, a sound amplifier with an output power of  $2 \times 20$  W was designed and assembled. The device is equipped with digital control and user-friendly interface, which allows you to conveniently adjust the sound parameters with high accuracy. The assembled amplifier can be used in both home and professional audio systems.

**Keywords:** sound amplifier, microcontroller, sound, circuit.

УДК 621.3.014.8

# **ДЕТЕКТОР ЭЛЕКТРИЧЕСКОГО ПОЛЯ НА ТАЙМЕРЕ 555**

*Тишкевич Я.Д.*

*"Белорусский государственный университет информатики и радиоэлектроники»" филиал "Минский радиотехнический колледж", г. Минск, Республика Беларусь*

*Научный руководитель: Молчан Л. В.– преподаватель высшей категории*

**Аннотация***.* Электрические приборы, созданные для облегчения жизни человека и эффективного решения различных задач, а также электрическая проводка, располагающаяся в стенах жилых квартир и офисов, генерируют электромагнитные поля. Как особый вид материи магнитное поле обладает рядом качественных и количественных характеристик, является носителем электромагнитной энергии и характеризуется силовым воздействием на неподвижные и движущиеся заряды. Одним из свойств магнитного поля является его способность распространяться сквозь практически любые преграды.

**Ключевые слова:** электромагнитное поле, излучение, микросхема, резистор, конденсатор, напряжение, таймер

Для эффективной работы электротехнических устройств важной составляющей является обеспечение таких условий окружающей среды, которые не будут создавать помехи или своим воздействием искажать параметры работы устройства. Определенное воздействие и, зачастую значительное, оказывают на работоспособность устройств такие явления как ионизирующее, электромагнитное, лазерное и другие излучения. Не всегда источник таких излучений очевиден. Поэтому важно иметь представление, где он расположен, с какой интенсивностью работает.

Существуют устройства, позволяющие сканировать окружающее пространство и определять источник постороннего воздействия. Чаще всего таким источником выступает скрытая электрическая проводка. Полезно знать, где она проходит, если возле стены надо установить какое либо оборудование или необходимо провести ремонтные работы, или осуществить монтаж навесных элементов. По принципу работы детекторы скрытой проводки подразделяются на: электростатические, электромагнитные, металлодетекторные и комбинированные (универсальные). Каждый тип детектор основан на определенном способе поиска источника излучения.

Для проверки принципов работы детектора электрической проводки решено собрать схему простого устройства, способного достаточно точно определить расположение проводников тока и выполненного на базе недорогих и доступных элементов. Схема проверена на работоспособность и ее можно считать вполне рабочей, а не демонстрационной. Причем в данном устройстве предусмотрена возможность регулировать чувствительность восприятия электромагнитного излучения, что дает возможность сначала определять источник поля на более удаленном расстоянии, а затем, после снижения чувствительности, найти уже конкретную точку на расстоянии всего нескольких сантиметров.

Схема собрана на базе микросхемы серии 555 (рисунок 1). Это таймер, который создает на своем выходе прямоугольные импульсы. Частоту, длительность, скважность, амплитуду этих импульсов можно изменять путем подбора нужных времязадающих элементов – переменный резистор R1 и конденсатор C1. Помимо этого на частоту также можно влиять и изменением величины напряжения, что подается на вывод №5 микросхемы D1. Микросхема может питаться от напряжения от 4,5 В до 16 В. Максимальный ток на выходе микросхемы может быть до 200 мА.

Работа данного детектора электрического поля (искателя скрытой электропроводки) заключается в следующем. Итак, у нас имеется генератор звуковой частоты, собранный на таймере 555. При подаче на схему питающего напряжения на его выходе №3 образуются

прямоугольные импульсы звуковой частоты. Параллельно питанию ставится простой делитель напряжения, состоящий из резистора R2 и транзисторного перехода сток-исток. Полевой транзистор серии КП103 может изменять свою проводимость в зависимости от наличия около него, а точнее его затворе, электрического поля. И чем больше напряженность этого поля, тем больше будет меняться проводимость перехода сток-исток. Естественно, при изменении проводимости будет меняться и величина напряжения на нем.

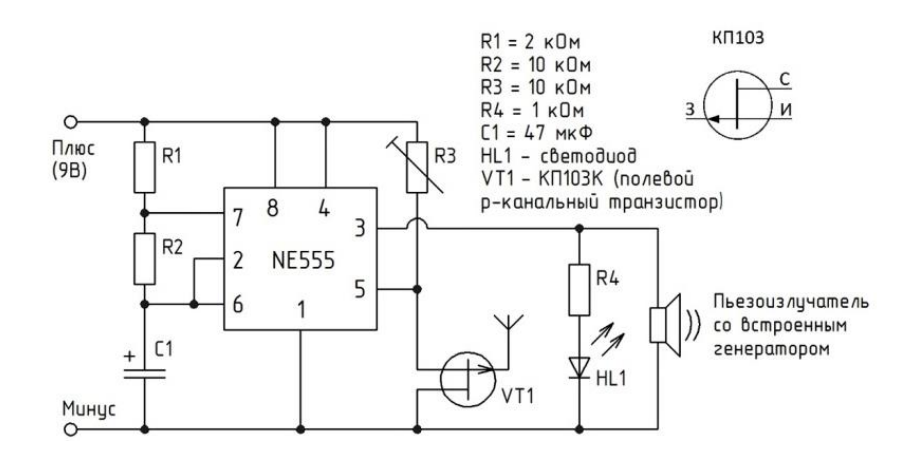

Рисунок 1 – Схема детектора электрического поля на таймере 555

На частоту генерации микросхемы таймера 555 можно влиять и изменением напряжения на его выводе №5. Вот и получается, что когда если приблизит детектор электрического поля к месту, где имеется электрическая напряженность, то затвор транзистора ее улавливает (через антенну), и уже меняет рабочую частоту таймера. Чем ближе к полю, тем выше будет частота на таймере, ну, а чем дальше от электрического поля, тем частота будет меньше, вплоть до полного отсутствия импульсов.

К выходу таймера на вывод №3 подключается обычный светодиод через токоограничивающий резистор R3 и/или звуковой сигнализатор в виде звукового кварца, пищалки, динамика, через разделяющий конденсатор C2. В итоге при обнаружении поля светодиод начнет мерцать, а динамик издавать звук. И чем ближе к полю, тем быстрее будет мигать светодиод, а динамик будет издавать звук с более высокой частотой. Для улучшения схемы, а именно чтобы была возможность регулировать чувствительность и частоту детектора, были поставлены переменные резисторы R1 и R2. Именно ими можно добиться того, что индикатор скрытой проводки будет работать очень точно и хорошо.

Есть пару моментов, с которыми связана сборка эффективно работающего устройства. Первый касается антенны данного детектора электрического поля. Вначале был использован обычный провод длиной около 10 см, как было указано в изначальной схеме. Но этого оказалось много. Когда этот провод был уменьшен до 4 см, то схема начала работать лучше. В качестве эксперимента, можно попробовать припаять не просто кусок провода, а, скажем, придать этому проводу некоторую форму – квадрата или круга, или же намотать катушку из нескольких витков этого же провода. По идее должна измениться направленность такой антенны.

Другим моментом будет экранировка данной схемы. Дело в том, что четкую направленность можно задать, а также в значительной степени снизить различные помехи, при экранировке платы устройства от самого человека. Ведь тело человека также является источником поля, отражающего внешние электрические поля. Так что после сборки детектора поля, корпус нужно покрыть хотя бы фольгой, которую электрически соединить с минусом схемы. Также можно поместить плату в металлический корпус подходящих размеров из которого будет выходить только антенна нужной длины и формы.

*Заключение***.** Таким образом, в данной статье был описан принцип действия детектора электрического поля. В ходе проектирования данного устройства, получился компактный, эффективный прибор, который легко собрать из доступных и недорогих элементов.

*Список литературы*

*1. <https://electrohobby.ru/shem-detekt-el-pol-555-bvv.html> 2. <https://www.youtube.com/watch?v=cQTKlcJShBE> 3. https://www.youtube.com/watch?v=Xf3NFbGK8H0*

UDK 621.3.014.8

# **ELECTRIC FIELD DETECTOR ON TIMER 555**

*Tishkevich Ya.D.*

*Belarusian State University of Informatics and Radioelectronics" branch "Minsk RadioEngineering College", Minsk, Republic of Belarus*

*Molchan L.V. – teacher of the highest category*

**Annotation**. Electrical appliances designed to make life easier for a person and effectively solve various problems, as well as electrical wiring located in the walls of residential apartments and offices, generate electromagnetic fields. As a special kind of matter, the magnetic field has a number of qualitative and quantitative characteristics, is a carrier of electromagnetic energy and is characterized by a force effect on stationary and moving charges. One of the properties of a magnetic field is its ability to propagate through almost any obstacle.

**Keywords**: electromagnetic field, radiation, microcircuit, resistor, capacitor, voltage, timer

## **ДЕТЕКТОРЫ СИГНАЛОВ: КОНТРОЛЬ НАД ИСПОЛЬЗОВАНИЕМ МОБИЛЬНЫХ УСТРОЙСТВ**

*Шило В.В.*

*"Белорусский государственный университет информатики и радиоэлектроники»" филиал "Минский радиотехнический колледж", г. Минск, Республика Беларусь*

*Научный руководитель: Щербакова-Шаблова О.О. – преподаватель I категории дисциплин общепрофессионального цикла* 

**Аннотация**: Детектор мобильных сигналов обнаруживает активные телефоны на расстоянии до 1,5 метров, предотвращая их использование на экзаменах, а также обнаруживая шпионаж. Схема фиксирует любую передачу данных, о чем сигнализирует светодиод. Детектор используется для обеспечения безопасности и предотвращения нарушений правил использования телефонов.

**Ключевые слова**: радиочастотный детектор, защита, безопасность, сигнал, информация.

*Введение.* Детектор мобильных сигналов – это устройство, которое используется для обнаружения активных мобильных телефонов в определенном радиусе действия, и может использоваться для предотвращения использования мобильных телефонов на экзаменах, в секретных помещениях и даже для предотвращения шпионажа и несанкционированной передачи видео. Независимо от того, где вы находитесь и какую информацию защищаете, детектор мобильных сигналов поможет вам поддерживать безопасность и обеспечить конфиденциальность.

*Основная часть.* Детектор мобильных сигналов рассчитан на определение высокочастотные колебания. Обычный RF-детектор не подходит для обнаружения сигналов в полосе частот, используемой в мобильных телефонах, так как частота передачи мобильных телефонов составляет от 0,9 до 3 ГГц, что выходит за рамки частот, которые может обнаруживать обычный RF-детектор. Схема детектора мобильных сигналов (рисунок 1) содержит дисковый конденсатор емкостью 22 пФ (C3) для захвата радиосигналов с мобильного телефона. Перечень использованных радиоэлементов предоставлен в таблице 1.

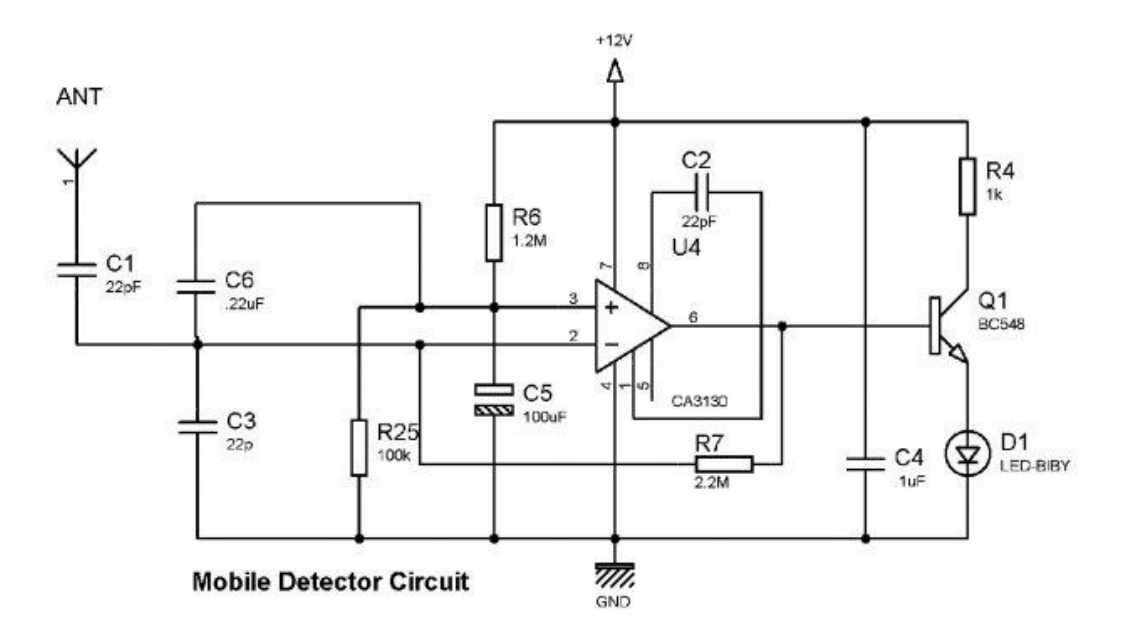

Рисунок 1 – Схема мобильного радиодетектора

| Компонент      | Тип                                            | Емкость/сопротивление | Назначение                                                                                             |
|----------------|------------------------------------------------|-----------------------|----------------------------------------------------------------------------------------------------|
| C <sub>1</sub> | Электролитический<br>конденсатор               | 10 мкФ                | Стабилизация напряжения на полевом тран-<br>зисторе VT1                                                |
| R <sub>1</sub> | Резистор                                       | 10 кОм                | Ограничение тока на базе транзистора VT1,<br>защита VT1 от повреждения при сильных<br>входных сигналах |
| VT1            | Полевой транзистор<br>типа ЈҒЕТ (Р-канал)      | <b>BC548</b>          | Усиление обнаруженного радиосигнала                                                                    |
| C2             | Керамический кон-<br>денсатор                  | $100 \; \text{n}$ Ф   | Формирование резонансной цепи с индук-<br>тивностью L1                                                 |
| L1             | Катушка индуктив-<br>ности                     | $\overline{a}$        | Создание резонансной цепи вместе с кон-<br>денсатором С2, фильтрация низкочастотных<br>сигналов        |
| C <sub>3</sub> | Дисковый конденса-<br>TOD                      | $22 \pi \Phi$         | Антенна для сбора высокочастотных радио-<br>сигналов от мобильных телефонов                            |
| D <sub>1</sub> | Высокочастотный<br>диод                        | $\sim$                | Детектирование высокочастотных колеба-<br>ний, создаваемых на резонансной цепи                         |
| T1             | Трансформатор с<br>обмотками на 2 и 4<br>витка | $\ddot{\phantom{1}}$  | Уменьшение уровня сигнала и его преобра-<br>зование в низкочастотный диапазон                          |
| C <sub>4</sub> | Керамический<br>конденсатор                    | 470 п $\Phi$          | Фильтрация низкочастотных сигналов                                                                     |
| R <sub>2</sub> | Резистор                                       | 10 кОм                | Предотвращение замыкания индуктивности<br>L2 на высокочастоте, защита D1 от повре-<br>ждения           |
| L <sub>2</sub> | Катушка<br>индуктивности                       |                       | Создание резонансной цепи вместе с кон-<br>денсатором С2, фильтрация низкочастотных<br>сигналов        |

Таблица 1 – Перечень радиоэлементов

Для эффективной работы детектора мобильных сигналов, необходимо правильно выбрать элементы схемы и настроить прибор на желаемую частоту.

Длина антенного провода конденсатора составляет 18 мм, при этом между выводами провода устанавливается интервал в 8 мм, чтобы настроить конденсатор на необходимую частоту. Это позволяет конденсатору вместе с антенной действовать как небольшая гигагерцевая гамма-антенна с целью сбора радиосигналов с мобильного телефона.

Также в схеме используется транзистор BC548B, который служит усилителем для обнаруженного радиосигнала. Когда на вход схемы поступает сигнал, транзистор начинает усиливать его, и в результате на выходе появляется достаточно большой сигнал для включения светодиода, который сигнализирует об обнаружении радиосигнала.

Одной из важных частей схемы является антенна. Этот элемент позволяет передавать и принимать радиоволны. Обычно антенна состоит из провода или набора проводов, которые создают электрическое и магнитное поле, необходимое для передачи и приема радиосигналов.

Будет ли антенна улавливать сигналы в режиме полета на телефоне? Зависит от того, как именно работает режим полета. В режиме полета телефон отключает связь с сетью мобильной связи, и это означает, что он не передает и не принимает радиосигналы посредством сети. Однако если на телефоне осталась включенной функция Bluetooth или Wi-Fi, то антенна все еще может улавливать сигналы от телефона. Кроме того, в некоторых случаях телефоны могут использовать локальную сеть мобильной связи для передачи данных между телефонами, даже если включен режим полета, и это также может быть обнаружено детектором мобильных сигналов.

В целом, детектор мобильных сигналов может обнаруживать радиосигналы от мобильных телефонов, если они находятся в пределах его радиуса действия и передают радиосигналы посредством сети мобильной связи. Однако, если телефон находится в режиме полета, функции мобильной связи отключены, то антенна детектора не сможет улавливать сигналы от телефона через этот канал связи.

Детектор мобильных сигналов может использоваться для различных целей:

- на экзамене: детектор мобильных сигналов может быть использован, чтобы обнаружить любую попытку использования мобильного телефона в экзаменационном зале;

- в секретных помещениях; в государственных учреждениях и других ограниченных областях, где необходимо запретить использование мобильных телефонов для защиты конфиденциальной информации;

- для предотвращения шпионажа: для запрета записи звука и видео, а также их передачи иным лицам.

*Заключение.* Радиоволны являются формой электромагнитного излучения, которое создает электрическое и магнитное поле необходимое для передачи радиосигналов. Изучение теоретических основ электротехники позволяет нам понимать принципы работы электронных устройств, которые используют радиоволны для передачи и приема информации, а также анализировать принципы работы электрических схем. Одной из таких схем, использующей радиоволны, является детектор мобильных сигналов. Электротехнические знания и навыки могут быть полезными для создания подобных устройств и обеспечения безопасности в различных сферах жизни.

#### *Список литературы*

*1. Лоторейчук Е.А. Теоретические основы электотехники. - 2006. - ISBN 5-8199-0040-5. - С. 109. 2. Sdelaysam-svoimirukami.ru. Схема детектора мобильного сигнала [Электронный ресурс]. – Режим доступа: [https://sdelaysam-svoimirukami.ru/3777-prostaya-shema-detektora-mobilnogo-signala.html.](https://sdelaysam-svoimirukami.ru/3777-prostaya-shema-detektora-mobilnogo-signala.html) – Дата доступа: 02.04.2023. 3. Громов С.И., Кузьмин А.В. Основы электротехники. М.: ФИЗМАТЛИТ, 2014. - 320 с. ISBN 978-5-9221-1714-4.*

UDC 621.391.1.085.2

### **CONTROL OF MOBILE DEVICES USAGE: SIGNAL DETECTORS**

*Shilo V.V.*

*Minsk Radioengineering College, Branch of Belarusian State University of Informatics and Radioelectronics Independence Avenue, 62, Minsk, 220005, Belarus*

> *Supervisor: Scherbakova-Shablova O.O. – teacher of the first category of disciplines of the general professional cycle*

**Abstract**: The mobile signal detector detects active phones up to 1.5 meters away, preventing their use during exams and detecting spying. The circuit detects any transmission, and the LED signals radio signals. The detector is used to ensure security and prevent violations of phone usage rules.

**Keywords**: radio frequency detector, protection, security, signal, information.

# **СЕКЦИЯ 3**

# **«ЭЛЕКТРОННЫЕ СРЕДСТВА И ТЕХНОЛОГИИ»**

УДК621.317.441

# **ИМПУЛЬСНЫЙ МЕТАЛЛОДЕТЕКТОР**

*Астапенко П.А.*

*Учреждение образования «Белорусский государственный университет информатики и радиоэлектроники» филиал «Минский радиотехнический колледж», г. Минск, Республика Беларусь*

*Научный руководитель: Бойко Д.А.* 

**Аннотация.** Проектирование устройства для детектирования или обнаружения различных металлов. При использовании устройства предполагается быстрое и эффективное обнаружение (поиск) металлов в различных средах для всевозможных задач.

**Ключевые слова:** обнаружение, поиск, металл.

*Введение.* В ситуациях, когда необходимо обнаружить металлические предметы в различных средах таких, как почва, дерево, вода, снег, бетон и прочие, можно воспользоваться металлодетекторами (или металлоискателями). Различают такие устройства в зависимости от использования и формирования сигнала:

- приборы, работающие с непрерывным (аналоговым) сигналом в резонансном или частотном режиме, так называемые металлодетекторы группы FD (Frequency Domain);

- приборы, использующие импульсный сигнал с последующей оценкой изменения его параметров во времени, называемые устройствами группы TD (Time Domain).

Использовать такие устройства возможно в сравнительно широком диапазоне глубины залегания металлов (от нескольких миллиметров до нескольких метров). Металлоискатели нашли применение не только у представителей силовых структур, строителей, работников коммунальных служб, а также представителей других профессий, которым такие устройства необходимы в повседневной деятельности. Металлодетекторы стали неотъемлемой частью экипировки и любителей-кладоискателей. Следует отметить, что использование металлодетекторов участниками поисковых отрядов значительно облегчает выполнение их благородной миссии на полях былых сражений [1]. В данной статье предложен импульсный металлодетектор.

*Основная часть.* Принцип работы проектируемого устройства основан на импульсной индукции, имеющей следующие преимущества:

− скорость обнаружения не зависит от материала между металлодетектором и металлом, следовательно, поиск можно вести сквозь воздух, воду, ил, различные типы грунта;

− датчики имеют высокую чувствительность к всем металлам и никак не реагируют на высокий уровень минерализации почвы, горячие камни и соленую воду;

− можно искать металлические объекты на большей глубине, особенно хорошо получается на минерализованных грунтах;

− на минерализованных почвах, соленом песке, в соленой воде не будет помех, и производительность будет выше, чем у VLF-детекторов [2].

Импульсный металлодетектор характеризуется высокой чувствительностью и скоростью обнаружения металлов, подходит для поиска на большой глубине, имеет звуковую индикацию и предназначен для работы на открытом воздухе, в макроклиматических районах с умеренным и холодным климатом.

Для большего понимания принципа работы импульсного металлодетектора рассмотрим структурную схему устройства (рисунок 1).

Напряжение 9…12 В, подается от элемента питания на выпрямитель напряжения и преобразуется из переменного в постоянное. Преобразованное напряжение передается на генератор импульсов, который генерирует короткий токовый импульс. Сгенерированный импульс поступает на катушку индуктивности, которая передает поступившие импульсы и

принимает сигнал. Принятый сигнал обрабатывается и по увеличению времени спада ЭДС самоиндукции на выводах катушки детектируется металл. После чего обработанный сигнал поступает на динамик.

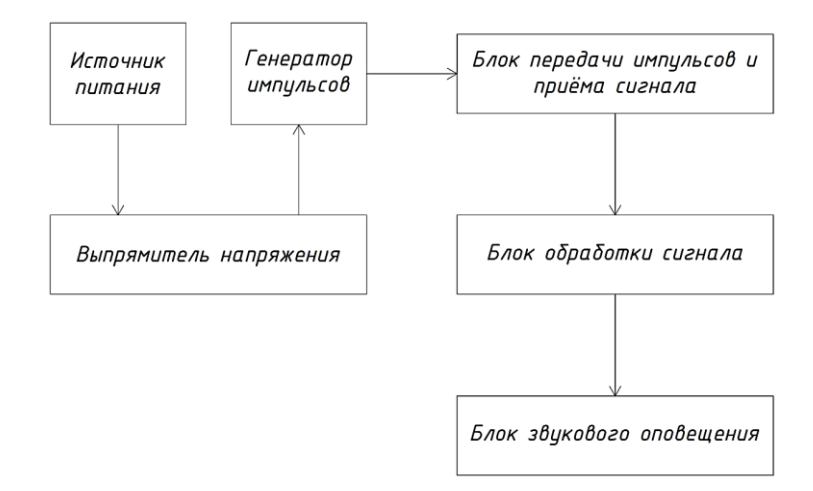

Рисунок 1 – Структурная схема устройства

Для достижения наибольшей чувствительности устройства необходимо его настройка. Для этого следует подобрать положение переменных резисторов, при котором из динамика начнут издаваться редкие звуковые щелчки.

Таким образом, импульсный металлодетектор позволяет осуществлять поиск металлов в различных средах для различных целей. Устройство имеет интуитивно понятную звуковую индикацию, простую настройку и эргономичный корпус.

*Заключение.* Спроектировано устройство для обнаружения или детектирования металлов, позволяющее производить эффективный поиск металлов в различных средах для всевозможных целей.

Выполнен анализ схемы электрической структурной. Описан процесс настройки устройства для достижения максимальной чувствительности при обнаружении металлов.

#### *Список литературы*

1. *Адаменко, М. В. Металлоискатели / М. В. Адаменко – М. : Издательский дом «ДМК-пресс», 2016. – 128 с.* 2. *MDRegion [Электронный ресурс]. – Режим доступа : https://www.mdregion.ru/o-kladoiskatelstve/27-nowosti-poiska/2851 petalloiskateli-rabotayushchie-po-printsipy-impulsnoi-induktsii.html. – Дата доступа : 21.03.2023.*

UDC 621.317.441

### **PULSE METAL DETECTOR**

*Astapenko P.A.*

*Minsk radioengineering college, Minsk, Republic of Belarus* 

*Scientific adviser: Boiko D.A.*

**Annotation**. Designing a device for detecting or detecting different metals When using the device assumes fast and efficient detection of metal search in various environments for all sorts of tasks/

**Keywords**: detection, search, metal.

## **МЕТОДЫ МАНИПУЛЯЦИИ АТОМАМИ И НАНОРАЗМЕРНЫМИ СТРУКТУРАМИ**

*Бойко Е.В.*

*Учреждение образования «Белорусский государственный университет информатики и радиоэлектроники» филиал «Минский радиотехнический колледж», г. Минск, Республика Беларусь*

*Научный руководитель: Кусенок Е.Н. – преподаватель высшей категории дисциплин общепрофессионального и специального циклов, представитель цикловой комиссии «Микро- и наноэлектронных технологий и систем».*

**Аннотация**. Материалы исследования направлены на изучение вопроса атомной инженерии, изучающей методы манипуляции атомами и наноразмерными структурами.

**Ключевые слова**: атомы, наноразмерные структуры, микроскопы.

Помимо исследовательских функций микроскопы могут использоваться для атомных манипуляций. В зависимости от специфики используемых закономерностей выделяют параллельные и перпендикулярные процессы переноса атомов. В параллельных процессах атомы или молекулы заставляют двигаться вдоль поверхности. В перпендикулярных же их переносят с поверхности на острие зонда и обратно. В обоих случаях конечной целью является перестройка поверхности на атомном уровне. Такую перестройку можно рассматривать как серию последовательных действий, приводящих к селективному разрыву химических связей между атомами и к последующему образованию новых связей. С другой точки зрения – это идентично движению атома по некоторой потенциальной поверхности от начального к конечному состоянию.

Оптический пинцет – оптический инструмент, который позволяет манипулировать микроскопическими объектами с помощью лазерного света (обычно испускаемого лазерным диодом). Он позволяет прикладывать к диэлектрическим объектам силы от фемтоньютонов до наноньютонов и измерять расстояния от нескольких нанометров до микронов. В последние годы оптические пинцеты начали использовать в биофизике для изучения структуры и принципа работы белков [1].

Объекты, представленные в виде маленьких диэлектрических сфер, взаимодействуют с электрическим полем, созданным световой волной, за счёт индуцированного на сфере дипольного момента. В результате взаимодействия этого диполя с электрическим полем электромагнитной волны объект перемещается вдоль градиента электрического поля. Кроме градиентной силы, на объект также действует сила, вызванная давлением (отражением) света от его поверхности. Эта сила толкает сферу по направлению пучка света. Однако, если луч света сильно сфокусирован, величина градиента интенсивности может быть больше величины давления света.

Более детальный анализ основан на двух механизмах, предложенных Ашкином, в зависимости от размера частицы. Из теории рассеяния света известно, что механизм рассеяния света частицей зависит от соотношения размеров частицы и длины световой волны. Если размер рассеивающих частиц намного меньше, чем длина волны света, то имеет место рэлеевское рассеяние. Когда свет рассеивается на частицах (пыль, дым, водные капельки), которые имеют размер больше, чем длина волны, это рассеяние Ми (по имени немецкого физика Густава Ми). Рассеяние Ми отвечает за белый и серый цвет облаков.

Придерживаясь той же идеи, Ашкин предложил, что для математического анализа оптического микроманипулирования можно использовать два разных метода, а именно: подходом физической оптики для миевских частиц (когда диаметр частицы больше длины волны света d > λ) и в приближении электрического диполя для релеевских частиц (d < λ).

Лазерный пинцет, основанный на альтернативных режимах работы лазера.

Со времени изобретения первого лазерного пинцета, основанного на одном гауссовом пучке (фундаментальная лазерная мода TEM00) А. Ашкином в 1986 году концепция одномодовых лазерных пучков развилась за счёт использования лазерных мод высокого порядка, то есть эрмит-гауссовых пучков (TEMnm), лагерр-гауссовых пучков (LG, TEMpl) и бесселевых пучков (Jn).

Лагерр-гауссовы пучки обладают уникальным свойством втягивать в оптическую ловушку оптически отражающие и поглощающие частицы. Пучки с круговой поляризацией имеют спиновый орбитальный момент и могут вращать частицы. У лагерр-гауссовых пучков также есть собственный угловой момент, который может вращать частицы вокруг центра пучка. Этот эффект наблюдается без внешней механической или электрической регуляции луча.

Кроме лагерр-гауссовых пучков, бесселевы пучки как нулевого, так и высших порядков имеют орбитальный момент, а также уникальное свойство одновременно удерживать много частиц на некотором расстоянии.

Типичная установка имеет только один или два лазерных луча. Более сложные эксперименты требуют много ловушек, работающих одновременно. Этого можно достичь, используя единственный лазер, свет которого проходит через акусто-оптический модулятор или через управляемые электроникой зеркала. С помощью этих устройств лазерное излучение можно разделить во времени на несколько лучей, а с помощью дифракционных оптических элементов – разбить на несколько лучей в пространстве [2].

Лазерные пинцеты, основанные на оптических волокнах

В этом типе устройств лазерное излучение подаётся через оптическое волокно. Если один конец оптического волокна формирует поверхность, похожую по свойствам на линзу, это позволит сфокусировать свет в оптической ловушке с большой числовой апертурой.

Если же концы волокна не выпуклы, лазерный свет будет отклоняться, и потому стабильная оптическая ловушка может быть создана только с помощью двух концов волокон по обе стороны от оптической ловушки, и балансирующих градиентных сил и давлений света. Градиентные силы удерживают частицы в поперечном направлении, тогда как осевая оптическая сила возникает от давления двух встречных пучков света, которые выходят и распространяются из двух оптических волокон. Равновесное положение сферы вдоль оси z в такой ловушке – положение, где давления света равняются друг другу. Такие лазерные пинцеты были впервые созданы А. Констеблем и Дж. Гюком, которые использовали эту методику для растяжения микрочастиц. Манипулируя входной мощностью из обоих концов оптоволокна, возможно регулировать растягивающую силу. Такую систему можно использовать, чтобы измерять вязкость и эластичность клеток с чувствительностью, достаточной, чтобы различить разные цитоскелеты, например, эритроцитов человека и фибробластов мышей.

Недавние исследования достигли большого успеха в дифференциации раковых клеток от нормальных. Для данной сортировки клеток применяются оптические пинцеты, схема которого с основными элементами представлена на рисунке 1.

Одна из наиболее распространённых систем сортировки клеток использует метод флуоресцентной проточной цитометрии. В этом методе суспензия биологических клеток сортируется в несколько контейнеров согласно флюоресцентным характеристиках каждой клетки в потоке. Процесс сортировки контролируется электростатической системой отклонения, которая направляет клетку к определённому контейнеру изменением напряжения приложенного электрического поля.

В оптически управляемой системе сортировки клетки пропускают через двух- или трёхмерные оптические решётки. Без индуцируемого электрического напряжения клетки сортируются по их свойствам преломления света. Группа исследователей под руководством Кишана Долакиа разработала методику использования дифракционной оптики и других оптических элементов для создания таких оптических решёток. С другой стороны, группа учёных из университета города Торонто построила автоматическую сортировальную систему, используя пространственный модулятор света.

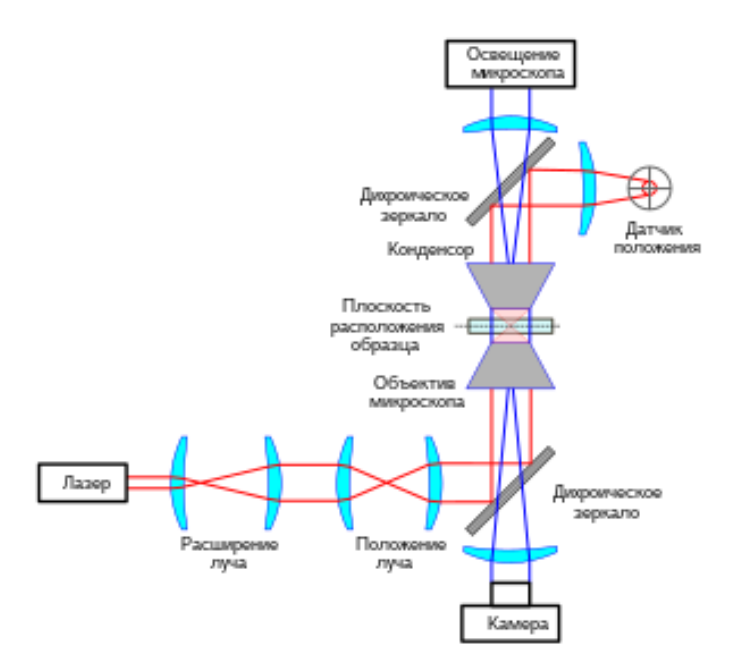

Рисунок 1 – Схема оптического пинцета с основными элементами

Главный механизм сортировки – расположение узлов оптической решётки. Когда поток клеток проходит через оптические решётки, силы трения частиц непосредственно конкурируют с оптической градиентной силой от соседнего узла оптической решётки. Изменяя расположение узлов, возможно создать оптическую дорожку, по который будут двигаться клетки. Но такая дорожка будет эффективной только для клеток с определённым коэффициентом преломления, которые и будут эффективно отклоняться. Регулируя скорость потока клеток и мощность света, возможно получить хорошую оптическую сортировку клеток.

Соревнование сил в системе сортировки нуждается в точной юстировке, чтобы достичь высокой эффективности оптической сортировки. В настоящий момент в Сент-Эндрюсском университете создана большая исследовательская группа для работы над этой проблемой. В случае успеха эта технология сможет заменить традиционную флюоресцентную сортировку клеток.

В оптической микроскопии нанометровых объектов, оптическая микроманипуляция с использованием лазерных пинцетов, основанных на затухающих полях, становится ещё одним его приложением. Затухающее поле – электромагнитное поле, которое проникает вглубь вещества, например при полном внутреннем отражении. Электрическое поле в световой волне затухает по экспоненте.

В лазерных пинцетах непрерывное затухающее поле может быть создано, когда свет распространяется через оптический волновод (многократное полное внутреннее отражение). Результирующее затухающее поле имеет направленный импульс и может двигать микрочастицы вдоль направления своего распространения. Этот эффект был открыт учёными С. Каватой и Т. Сугиурой в 1992 году. Они показали, что поле может связывать частицы, находящиеся на расстоянии около 100 нм. Это прямое связывание поля рассматривается как туннелирование фотонов через промежуток между призмой и микрочастицами. В результате возникает направленная оптическая сила.

Недавняя версия лазерных пинцетов основанных на затухающем поле использует большую поверхность с оптической решёткой, что позволяет одновременно связывать много частиц и направлять их в желаемом направлении без использования волновода. Эта методика названа «безлинзовая оптическая ловушка». Точно направленному движению частиц помогает решётка Рончи или создание чётких оптических потенциальных ям в стеклянной пластинке. В настоящий момент учёные также работают над фокусировкой затухающих полей.

Недавно начались работы по измерению оптических сил в голографических лазерных пинцетах, чтобы достичь высокой точности позиционирования ловушек для отдельных ато-
мов. В настоящее время сила притягивания может быть измерена как на одно-, так и на двухпучковых лазерных пинцетах (фотонный силовой микроскоп).

Основной принцип измерения оптической силы лазерных пинцетов – передача импульса света, связанная с преломлением света на частицах. Изменение направления распространения света как в поперечном, так и в продольному направлении обеспечивает силу, которая действует на объект. Поэтому наименьшая поперечная сила может быть измерена по отклонению пучка, который прошёл сквозь частицу. Такое отклонение может быть легко измерено с помощью детектора осевого положения, самый простой из которых – квадрантный фотодиод: пластинка, разделённая на четыре сектора, с пучком света, сфокусированным в её центре. При частице в центре на секторы падает свет равной мощности, но если на частицу действует сила, мощности уже не будут равны, и их разница пропорциональна этой силе.

Такой принцип может применяться с любыми лазерными пинцетами. Наибольшей проблемой при таких измерениях будет броуновское движение (шум). Тем не менее силы порядка пиконьютона и сдвиг порядка нанометров обычно можно измерить.

Изучение и реализация размерных методов манипуляции атомами и наноразмерными структурами представляют сегодня особый интерес в развития нанотехнологий в области «Атомной инженерии».

#### *Список литературы*

1. *<https://thesaurus.rusnano.com/wiki/article1445>* 2. *https://www.dissercat.com/content/manipulirovanie-nanoobektami-i-modifikatsiya-materialov-s-pomoshchyu-sfokusirovannogo-elektr /*  УДК 621.3.049.77

# **СТРУКТУРА GAN ТРАНЗИСТОРОВ**

*Бондарев А.А.*

*Учреждение образования «Белорусский государственный университет информатики и радиоэлектроники» филиал «Минский радиотехнический колледж», г. Минск, Республика Беларусь*

*Научный руководитель: Василевская Н.И. – преподаватель высшей категории дисциплин общепрофессионального и специального циклов*

**Аннотация.** Предоставленные материалы направлены на изучение структуры современного решения высокоэффективных транзисторов GaN структуры и его сравнение с технологией MOSFET.

**Ключевые слова:** транзистор, GaN, структура, сравнение, MOSFET.

Сегодня у разработчиков есть богатый выбор силовых GaN-транзисторов от различных производителей. Более того, преимущества нитрид-галлиевых ключей уже успели оценить по достоинству – это позволило внедрить их в широкий спектр приложений. Сейчас GaN-транзисторы используют в промышленности – в источниках питания и системах управления электродвигателями; в коммерческом оборудовании и в автомобильной технике с жесткими условиями эксплуатации.

Материал представляет собой анализ потенциала силовых GaN-устройств и важность использования драйверов для GaN-ключей, сравнение характеристик нитрид-галлиевых транзисторов и MOSFET, а также кратко рассматриваются методы уменьшения влияния шумов, возникающих в цепи затвора. Стоит отметить также, что GaN-ключи успешно применяют для построения ВЧ-передатчиков и усилителей мощности, но рассмотрение этих случаев выходит за рамки данной статьи.

Зачем вообще понадобились GaN-транзисторы?

Кремниевые МОП-транзисторы долгое время являлись основой силовых устройств с мощностью в диапазоне от десятков до сотен и даже тысяч ватт. По мере развития технологий параметры кремниевых ключей постоянно улучшались: снижалось сопротивление открытого канала RDS (ON), увеличивалось рабочее напряжение, повышалась скорость переключения, минимизировались габаритные размеры и др. В настоящее время технологии производства практически достигли пика своего совершенства, и параметры кремниевых МОП-транзисторов оказались близки к теоретическому пределу, определяемому фундаментальными физическими ограничениями кремния.

Нитрид галлия отличается от кремния повышенной подвижностью электронов и увеличенной электрической прочностью. Это означает, что при заданных значениях сопротивления и пробивного напряжения GaN-транзистор будет иметь меньшие размеры по сравнению с кремниевым аналогом (рисунок 1). GaN-ключи также обладают чрезвычайно высокой скоростью переключений и минимальным временем обратного восстановления, что является важным условием для уменьшения потерь и повышения эффективности. GaN-транзисторы с рейтингом напряжения 600/ 650 В широко представлены на рынке и являются идеальным выбором для широкого спектра приложений, впрочем, как и первое поколение GaN-ключей с рейтингом напряжений 100 В.

Двойной электронный слой (ДЭС) сформирован на границе гетероструктуры, которая состоит из двух эпитакисальных слоев AlGaN/ GaN и обеспечивает высокую плотность заряда и подвижность носителей. Нормально замкнутый GaN-ключ не проводит ток при нулевом напряжении «затвор-сток» (левый рисунок). Если напряжение «затвор-сток» превышает пороговое значение, транзистор открывается (рисунки справа и по центру).

### 59-я научная конференция аспирантов, магистрантов и студентов

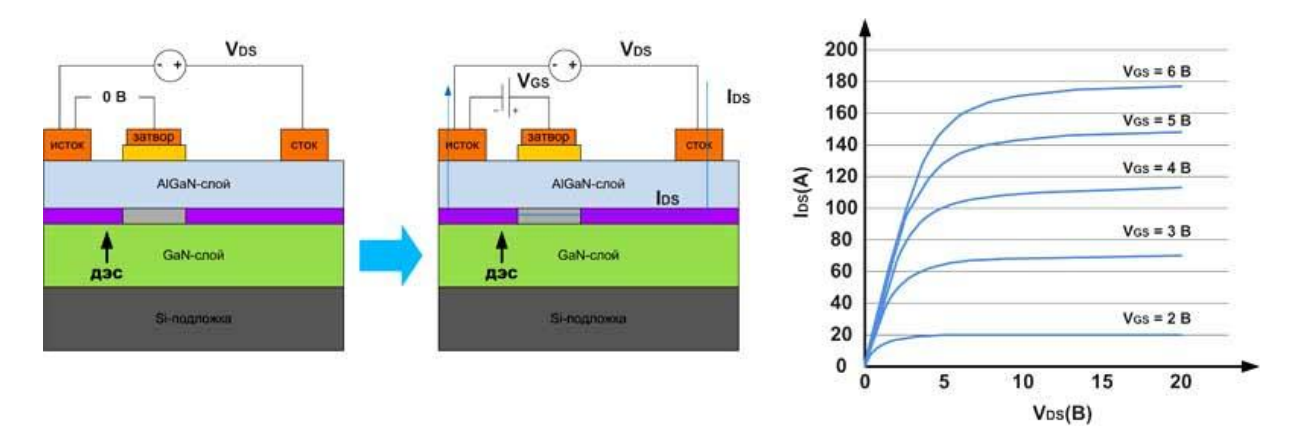

Рисунок 1 – GaN-транзистор выполнен на кремниевой подложке

GaN-транзисторы делятся на два типа:

− нормально открытые GaN-транзисторы, работающие в режиме обеднения. Такие ключи находятся в проводящем состоянии при отсутствии напряжения на затворе. Для их отключения требуется подача отрицательного затворного напряжения (относительно стока и истока).

− нормально закрытые GaN-транзисторы с улучшенной структурой (enhancement mode), работающие в режиме обогащения. Нормально замкнутый GaN-ключ не проводит ток при нулевом напряжении «затвор-сток». Если напряжение «затвор-сток» превышает пороговое значение, транзистор открывается.

Разница между перечисленными типами транзисторов заключается не только в нормально закрытом или нормально открытом состоянии. Для ключей, работающих в режиме истощения (нормально открытые), существуют проблемы с начальной подачей питания. Чтобы предотвратить сквозной ток, например, в полумостовой схеме, необходимо перед подачей напряжения силовой шины предварительно выключить транзисторы, для чего требуется сформировать на их затворах отрицательные напряжения. Для устранения этого очевидного недостатка нормально открытых GaN-транзисторов используют каскадную схему включения: в одном корпусе с нитрид-галлиевым ключом помещают дополнительный низковольтный кремниевый ключ. Совсем по-другому обстоит дело с нормально замкнутыми GaN-транзисторами, которые при нулевом напряжении на затворе по умолчанию не проводят ток и не создают проблем при начальном запуске.

Кремниевые МОП-транзисторы и GaN-ключи имеют сходства и различия.

Хотя значения параметров GaN-транзисторов отличаются от значений кремниевых MOSFET, перечни общих характеристик у них практически совпадают. Как и у традиционных МОП-транзисторов, у GaN-ключей есть выводы стока, истока и затвора, а наиболее важными параметрами остаются сопротивление открытого канала и рабочее напряжение.

Кроме того, GaN-транзисторы с улучшенной структурой (enhancement mode), как и кремниевые MOSFET, являются нормально закрытыми ключами, управляемыми напряжением (не током!). При этом они также обладают паразитной входной емкостью, которую требуется заряжать и разряжать при переключениях. Параметры заряда/ разряда (в частности, скорость нарастания и форма сигналов) являются важными факторами, определяющими эффективность работы ключей.

Базовая структура GaN-транзистора: простота и сложность в одном флаконе.

Рассмотрим самую простую традиционную ячейку GaN-транзистора (рисунок 2а) [1]. На кремниевой подложке выращивается защитный слой AlN. На нем формируется гетероструктура GaN/AlGaN. Далее создаются защитный диэлектрический слой и электроды.

GaN и AlGaN имеют полярную природу. По этой причине уже в процессе роста на их границе происходит спонтанная поляризация с образованием поверхностных зарядов. Кроме того, GaN обладает выраженными пьезоэлектрическими свойствами. Под действием деформации и механических напряжений он дополнительно поляризуется. Так как решетки GaN и AlGaN имеют рассогласование, то такие напряжения неизбежно возникают на границе их раздела.

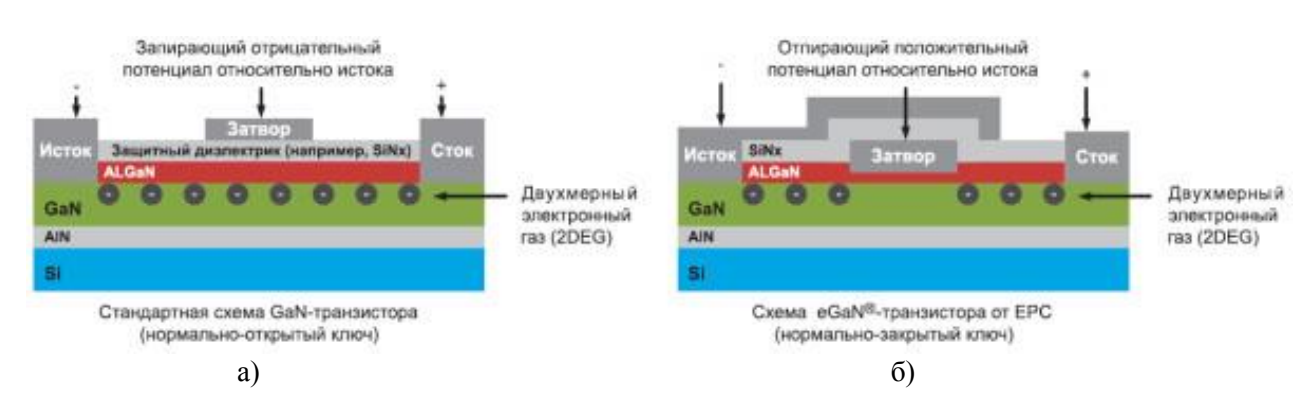

Рисунок 2 – Традиционная ячейка а) GaN-транзистора и б) eGaN® FET производства EPC

В результате процессы поляризации вызывают формирование заряда в виде двухмерной плоскости (двухмерный электронный газ, 2DEG) [2].

Если на электроды стока и истока такой базовой ячейки подать напряжение, то начнет протекать ток, даже если напряжение на затворе равно нулю. Таким образом данный прибор является нормально открытым.

Чтобы прекратить протекание тока на затвор, необходимо подать отрицательное напряжение относительно истока (рисунок 3а).

Вполне очевидно, что такой транзистор весьма неудобен в использовании. Во-первых, чтобы избежать выгорания схемы, необходимо до включения основного питания обеспечить выключение транзистора. А во-вторых – необходимо иметь дополнительный источник отрицательного напряжения.

На этом проблемы с «простой» ячейкой не заканчиваются. Дело в том, что представленная структура имеет чрезвычайно упрощенный вид. На самом деле она гораздо сложнее.

Для эффективного отвода тепла от слоя GaN необходимо наличие подложки, а все стандартные материалы (Si, SiC, сапфир) имеют рассогласование кристаллических решеток с GaN. Чтобы снизить механические напряженности, вводят дополнительные согласующие слои. Аналогично добавляются и слои между другими разнородными материалами ячейки. В результате структура оказывается сложной.

Дополнительные проблемы вносит тот факт, что готовых решений не существует и необходимо проводить затратные исследования для выявления оптимальных материалов, толщины слоев и так далее.

В настоящий момент нитрид-галлиевые транзисторы стали не просто реальностью, а настоящей альтернативой для кремниевых MOSFET. К услугам разработчиков – широкий выбор GaN-ключей, инструментов отладки и моделирования, специализированных драйверов, реальных примеров использования и т.д. Это касается как крупных, так и мелких производителей. GaN-транзисторы обеспечивают параметры эффективности и производительности, превосходящие те, что могут предложить существующие и даже анонсируемые кремниевые MOSFET.

#### *Список литературы*

1. *<https://www.compel.ru/lib/71931>*

2. *https://www.terraelectronica.ru/news/5471*

## УДК 621.377.6.037

# **УСТРОЙСТВО УПРАВЛЕНИЯ ПИТАНИЕМ ЭЛЕКТРОПРИБОРОВ**

*Бохно Н.Д.*

*Учреждение образования «Белорусский государственный университет информатики и радиоэлектроники» филиал «Минский радиотехнический колледж», г. Минск, Республика Беларусь*

*Научный руководитель: Сидорович Т.И.*

**Аннотация.** Проектирование устройства для удобного регулирования подачи электропитания на бытовые электроприборы. При использовании устройства предполагается существенное облегчение бытовой деятельности пользователей, а также экономия электроэнергии.

**Ключевые слова:** электроприборы, микроконтроллер, Wi-Fi

*Введение.* Интернет Вещей – это система взаимосвязанных вычислительных устройств, механических и цифровых машин, предметов, животных или людей, которые обладают уникальными идентификаторами и возможностью передачи данных по сети. Цель его – свести к минимуму взаимодействие человек-машина [1].

Вещь, в Интернете Вещей, может быть человек с датчиком сердечного ритма, животное на ферме с вживленным чипом, автомобиль, который имеет встроенные датчики для предупреждения водителя о низком давлении в шинах, или любое другой объект, которому может быть присвоен идентификатор – IP-адрес.

Интернет Вещей – результат взаимодействия, беспроводных технологий, микроэлектромеханических систем, микрослужб и Интернета. Конвергенция помогла устранить проблему в отсутствии общего интерфейса для взаимодействия операционных и информационных технологий, что в свою очередь позволяет использовать неструктурированные данные, которые генерирует компьютер, для улучшения окружающих объектов.

Интернет Вещей – одна из быстро развивающихся технологий в современном компьютерном мире. К 2020 объём производимых устройств будет выше, чем количество производимых пк, ноутбуков, смартфонов и планшетов. Для обычного человека знакомств с этой технологией начинается с не самого сложного проявления Интернета Вещей – Умный Дом. Умный Дом – это комплекс средств, которые позволяют человеку автоматизировать процессы внутри дома, например дистанционно включать электрические приборы. В данной статье предложено устройство управления питанием электроприборов по интернет-сети.

*Основная часть.* Управление устройством управления питанием электроприборов происходит за счет программируемого микроконтроллера ESP8266-01. В микроконтроллер встроен Wi-Fi модуль, который принимает сигнал из интернет-сети. Работает по протоколу MQTT – упрощённый сетевой протокол, работающий поверх TCP/IP, ориентированный для обмена сообщениями между устройствами по принципу издатель-подписчик [2].

Микроконтроллер питается за счет блока питания, представленный блокинг-генератором, реализованным на транзисторе VT2 и трансформаторе Т1. Диодный мост VD1 выпрямляет переменное сетевое напряжение, резистор R1 ограничивает импульс тока при включении, а также выполняет функцию предохранителя. Стабилизатор напряжения собран на одной микросхеме – регулируемом стабилитроне VD8 [3].

Далее ток подается на блок ESP8266-01 выполненный на микроконтроллере ESP8266EX и микросхеме 25Q80ASSING. Для питания чипа ESP-01 нужно 3,3 В, что и делает блок питания, описанный выше. Микросхема 25Q80ASSING имеет 1 Мб Flash-памяти, и именно на данную микросхему будет записан код для работы разрабатываемого устройства.

Блок ESP8266-01 имеет 2 светодиода выполненные в корпусе SMD1608. Светодиод VD2 имеет красное свечение и загорается, когда подается питание 3,3 В. Светодиод VD6 имеет синие свечение и начинает мигать, когда подается логический сигнал на контакт TX (GPIO1) [4].

Напряжение из блока питания 230 В и сигнал из блока ESP8266-01 попадает в блок реле. Блок реле, состоит из реле, двух резисторах и транзистора. Резистор R11 предназначен для поддержки логических выводов GPIO-0 и GPIO-2 на высоком логическом уровне при нагрузке. В ином случае блок ESP8266-01 перейдёт в режим программирования, и код, который был запрограммирован в блок ESP8266-01 не будет работать. Резистор R12 предназначен для ограничения базового тока транзистора VT3. Транзистор VT3 выполняет функции управления реле K1 с помощью выводов GPIO от блока ESP8266-01. Реле предназначено для преобразования переменного тока в постоянное напряжение 3,3 В с выходным током 900 мА [5]. На рисунке 1 представлена электрическая принципиальная схема электронного блока.

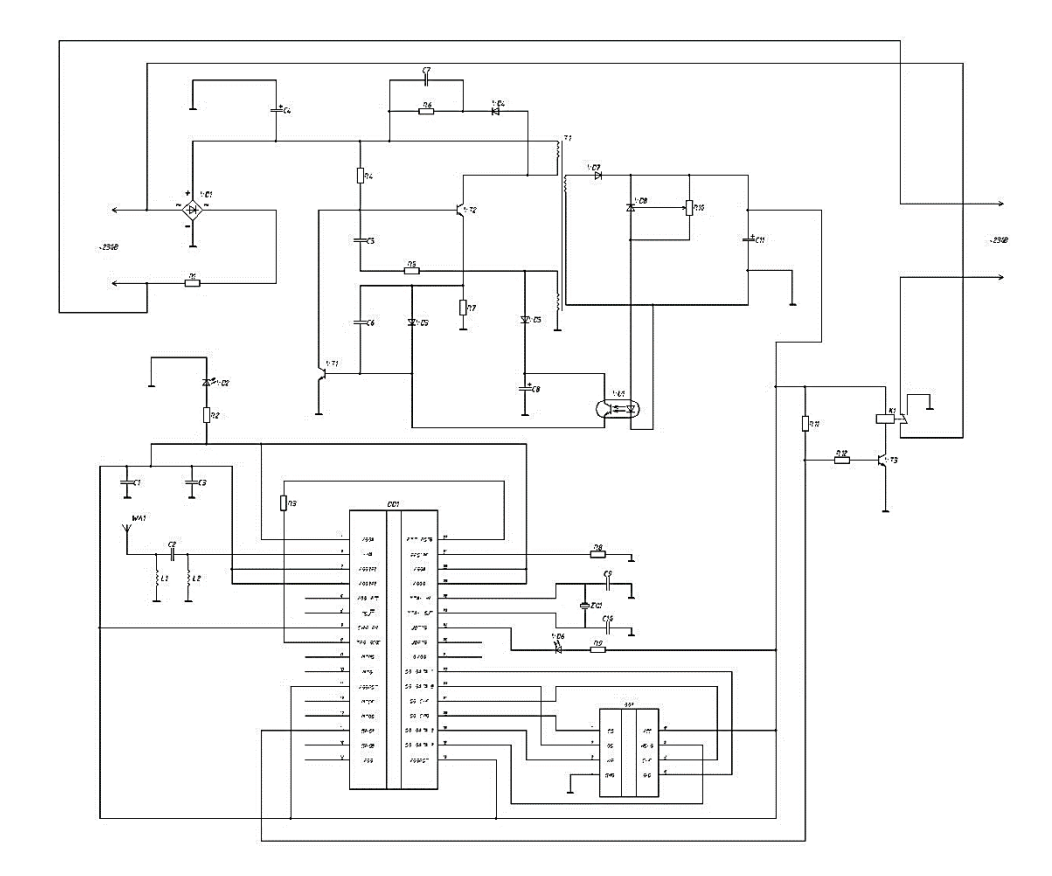

Рисунок 1 – Электрическая принципиальная схема устройства управления питанием электроприборов

Описание эксплуатации устройства управления питанием электроприборов:

Лицевая панель устройства управления питанием электроприборов представляет стандартный разъем под розетку, на которой расположены два индикатора отвечающие за питание и подачи Wi-Fi сигнала.

Перед началом работы следует установить мобильное приложение «IoT On/Off». В данном программном обеспечении для подключения к брокеру MQTT сервера пройти по пути: «Settings», «Configuration», «MQTT Broker». В поля «Host» и «Port» ввести соответствующие значения. Далее перейти в окно «Authentication» и в соответствующие места указать значения «User» и «Password». Подключение устройства к MQTT брокеру законченно.

Для настройки кнопки включения/выключения в приложении «IoT On/Off» следует пройти во вкладку «Dashboards». Далее создать окно с названием «smart socket». Перейдя во вкладку выполнить команду «Edit», в левом нижнем углу выбрать «Add widget» и выбрать «Switch». В открывшемся окне указать значение «Name», и указать значение «topic filter» и «topic string» в «Subscribe» и «Publish» соответственно. Настройка приложения окончена.

Технические характеристики:

– напряжение:  $\sim$ 200...240 В;

59-я научная конференция аспирантов, магистрантов и студентов

- частота: 50 Гц;
- максимальная мощность нагрузки: 3,5 кВт;
- количество каналов: 1;
- дальность приема сигнала Wi-Fi: 300 м;
- частота передачи данных: 2,4 ГГц;
- материал корпуса: пластик;
- диапазон рабочей температуры:  $-10...+40$  °C;
- размеры:  $106 \times 60 \times 94$  мм.

Таким образом, устройство осуществляет контроль подачи электропитания на бытовые электроприборы через интернет-сеть. Программное обеспечение позволяет взаимодействовать с устройством.

*Заключение.* Предложен метод управления подачи питания на электроприборы, упрощение бытовой деятельности пользователя и экономии электричества.

Выполнен анализ схемы электрической принципиальной. Описан алгоритм взаимодействия пользователя с устройством.

#### *Список литературы*

1. *Технические и естественные науки: инновации и перспективы : сборник научных трудов по материалам Международной научно-практической конференции 30 января 2020 г. / Е. П. Ткачева [и другие]. – Белгород : ООО Агентство перспективных научных исследований, 2020. – 96 с.*

*2. Кашкаров, А. П. Управление и настройка Wi-Fi в своем доме / А. П. Кашкаров. – Москва : ДМК Пресс, 2015. – 86 с.*

*3. Кашкаров, А. П. Электронные самоделки / А. П. Кашкаров. – СПб : БХВ-Петербург, 2007. – 37 с.*

*4. Forward Computing and Control Pty. Ltd [Электронный ресурс]. – Режим доступа : https: // www.forward.com.au. – Дата доступа : 25.01.2023.*

*5. Digitrode – цифровая электроника, вычислительная техника, встраиваемые системы [Электронный ресурс]. – Режим доступа : https: // www.digitrode.ru. – Дата доступа : 11.01.2023.*

## UDC 621.377.6.037

# **POWER MANAGEMENT DEVICE FOR ELECTRICAL APPLIANCES**

#### *Bokhno N.D.*

*Minsk radioengineering college, Minsk, Republic of Belarus* 

*Scientific supervisor: Sidorovich T.I.*

**Annotation.** Designing a device for convenient regulation of the supply of electricity to household electrical appliances. When using the device, it is assumed to significantly facilitate the household activities of users, as well as save electricity.

**Keywords**: electrical appliances, microcontroller, Wi-Fi

## **ОБЩИЕ СВЕДЕНИЯ О ПРИМЕНЕНИИ ДАТЧИКОВ И ИХ КЛАССИФИКАЦИЯ**

*Грудский Е..А., Бойко Д.В.*

*Учреждение образования «Белорусский государственный университет информатики и радиоэлектроники» филиал «Минский радиотехнический колледж»,*

*"Минский радиотехнический колледж" г. Минск, Республика Беларусь*

*Научный руководитель: Василевская Н.В. – преподаватель высшей категории ОТП УО БГУИР филиал МРК*

**Аннотация.** В современном мире датчики проникли во все сферы жизни: от медицинских приспособлений до производственных комплексов и бытовых устройств. Их применение позволяет существенно улучшить качество жизни людей и повысить качество производства продуктов и услуг**.** 

**Ключевые слова:** датчики, применение, классификация.

Датчик – это преобразователь измеряемой (контролируемой) физической величины в величину, удобную для дальнейшего преобразования или измерения. Датчик является обязательным элементом измерительных приборов, систем контроля и регулирования и т.п. Собственно, без датчиков невозможны ни измерение, ни контроль, ни регулирование. Для построения датчиков используется значительное (более 500) количество физических эффектов (принципов). Развитие, совершенствование датчиков в значительной степени определяется достижениями в области физики, химии, физической химии, механики, радиотехники и других наук.

Особое место в развитии датчиков занимают достижения и возможности современных технологий. Принципы действия датчиков могут быть самыми разнообразными: в зависимости от физической природы измеряемой величины, ее абсолютного значения, требуемой точности преобразования и т.п. Однако в подавляющем большинстве случаев преобразование входных физических величин в соответствующие выходные сигналы связано с преобразованием энергии, в том числе преобразованием энергии одного вида в другой

Для потребителей датчиков важна информация о датчиках, предназначенных для измерения определенных физических величин (ФВ), сведениях о выходных и входных параметрах и сигналах, технических и метрологических характеристиках. Такой подход требует построения классификационной схемы по видам физической величины. Для разработчиков датчиков, студентов, специалистов, изучающих работу датчиков, важна информация о физических принципах их действия или, точнее, физических закономерностях, определяющих принцип их действия.

По видам входных и выходных величин измерительные преобразователи (датчики) можно разделить на 4 больших класса:

• электрических величин в электрические, например, непрерывных во времени (аналоговых) в прерывистые (дискретные, цифровые);

• неэлектрических величин в неэлектрические, например, давление в перемещение жесткого центра мембраны;

• электрических величин в неэлектрические, например, тока в отклонение стрелки прибора;

• неэлектрических величин в электрические. Примеры в данном случае мы приводить не будем, так как этим преобразователям (датчикам) посвящена почти вся эта книга. Важнейшим классификационным признаком для датчиков является физический принцип действия – принцип преобразования физических величин, который основывается на некотором физико-техническом (физическом, электрохимическом, биоэлектронном, химическом и т.д.) эффекте (явлении).

Кроме того, можно классифицировать датчики по виду измеряемых неэлектрических величин и электрических величин. По физическому принципу действия датчики (преобразователи) могут быть физическими (электрические, магнитные, тепловые, оптические, акустические и т.п.), химическими и комбинированными (физико-химические, электрохимические, биоэлектрические и т.п.). Принцип действия датчика определяется прежде всего тем, какая закономерность используется в нем. Однако существуют датчики, которые не относятся ни к одному из перечисленных классов, например, механоэлектрические. Эти датчики называются комбинированными.

По виду выходной величины и необходимости внешнего источника энергии датчики можно разделить на генераторные (активные), выходной величиной которых являются электрические величины (напряжение, заряд, ток, электродвижущая сила (ЭДС), и параметрические (пассивные), выходной величиной которых является сопротивление, индуктивность, емкость, диэлектрическая или магнитная проницаемость и т.п. В генераторных датчиках внешний источник энергии не нужен. Например, в пьезоэлектрическом датчике под действием измеряемого усилия на электродах пьезоэлемента возникает электрический заряд (или электрическое напряжение). В параметрических датчиках под действием измеряемой физической величины меняется какой-либо из параметров (например, электрическое сопротивление в тензорезисторах). Для получения выходного электрического сигнала требуется источник энергии (тока или напряжения). Таким образом, датчики могут иметь (или не иметь) вспомогательный источник энергии.

Вспомогательные источники энергии в датчике могут быть электрическими, гидравлическими, пневматическими, механическими, оптическими и т.д. Таких источников в одном датчике может быть несколько.

По функциональному назначению датчики (преобразователи) можно разделить на:

– индикаторные (метрологические характеристики не нормируются). Датчик выдает информацию о наличии или отсутствии физической величины;

– измерительные (метрологические характеристики нормируются);

– комбинированные.

По методу преобразования физической величины датчики (преобразователи) делятся на:

— датчики (преобразователи) прямого одно- или многоступенчатого преобразования, в которых измеряемая физическая величина преобразуется в другую физическую величину выходной сигнал датчика;

– датчики (преобразователи) непрямого преобразования, в которых измеряемая физическая величина преобразуется в промежуточную физическую величину, а уже затем эта величина преобразуется в выходной сигнал датчика;

– датчики комбинированного тип

По характеру преобразования значений физической величины датчики делят на две группы:

– датчики непрерывного действия;

– датчики дискретного (циклического) действия.

По типу взаимодействия с объектом и количеству элементов датчики могут быть:

– стационарными или подвижными;

– контактными или бесконтактными;

– пространственно-распределенными (непрерывными, дискретными или многоэлементными);

– сосредоточенными (одноэлементными)

По пространственной селективности датчики делят на две группы:

– датчики направленного действия;

– датчики ненаправленного действия.

По наличию источника излучения датчики делятся на те, в которых такой источник есть (например, ионизационный датчик газоанализатора), и на те, в которых источников излучения нет. Все большее распространение получают преобразователи с вмонтированными электронными и вычислительными устройствами, которые производят предварительную обработку выходного сигнала датчика. Такая обработка может включать корректировку погрешностей датчика в зависимости от влияющих факторов и т.д.

По виду уравнения преобразования датчики бывают с линейной и нелинейной зависимостью выходного сигнала от измеряемой физической величины.

По технологии изготовления датчики могут быть изготовлены с использованием объемного, печатного монтажа, гибридной и полупроводниковой технологии, микро- и нанотехнологий.

По способности различать изменение фазы или полярности входной физической величины датчики делят на фазочувствительные (реверсивные) и нефазочувствительные (нереверсивные), у которых выходной сигнал не зависит от полярности входной величины.

По характеру изменения выходного сигнала датчики делят на три группы:

– датчики с аналоговым выходным сигналом, который непрерывно изменяется;

– датчики с дискретным (например, импульсно изменяющимся) выходным сигналом.

Методы преобразования физических величин делятся на методы непосредственного преобразования, дифференциальный, замещения и нулевой Дифференциальный метод, метод замещения и нулевой метод относятся к обобщенному методу сравнения.

Все методы преобразования делятся также на методы непосредственного преобразования и методы уравновешивающего преобразования. Метод уравновешивающего преобразования осуществляется в условиях, когда есть две цепи – прямого преобразования и обратной связи.

По характеру выполняемых в датчиках (преобразователях) информационных преобразований и способу получения выходных сигналов датчики можно разделить на несколько групп.

По характеру адаптации к особенностям преобразования физических величин датчики делятся на адаптивные и неадаптивные, которые, в свою очередь, могут быть одно- и многофункциональные.

По виду выходной информации датчики (преобразователи) могут быть аналоговыми, дискретными (цифровыми) и аналого-цифровыми, при этом в датчиках могут осуществляться принципы сравнения или уравновешивания. Преобразователи, выполненные с использованием принципа сравнения, могут быть непрерывного или циклического действия.

Преобразователи, выполненные с использованием принципа уравновешивания, могут быть следящими или развертывающего действия. Приведенные классификации датчиков, хотя и широко используются в измерительной технике и автоматическом управлении, не являются абсолютно корректными и окончательно завершенными, а характеризуют лишь наш уровень знаний в этой области.

**Общие сведения по применению**. Датчики стали неотъемлемой частью процесса промышленного производства с момента изобретения паровой машины. Достаточно просто проследить историю современных сенсорных датчиков, которые обязаны своим происхождением приборам для измерения температуры и давления, установленным на этих старинных агрегатах. Однако сегодня они стали чрезвычайно широко использоваться не только в промышленности, но и в повседневной жизни. Например, сегодня новый автомобиль в среднем содержит от 50-ти до 100 датчиков, которые контролируют процесс сгорания топлива, обеспечивают устойчивость, улучшают тормозные характеристики, раскрывают подушки безопасности и помогают парковаться.

Среди современных способов применения стоит упомянуть датчики, применяемые в системе для умного дома.

Умный дом – это система, которая автоматизирует рутинные домашние действия. Она зависит от множества постоянно работающих датчиков: от контроля электроприборов до охранных систем – датчики делают быт пользователей комфортней и безопасней. Данная система опирается на применение следующих датчиков: температуры и влажности, освещённости, движения, протечки воды, открытия окон и дверей, дыма и угарного газа.

В современном мире датчики проникли во все сферы жизни: от медицинских приспособлений до производственных комплексов и бытовых устройств. Их применение позволяет существенно улучшить качество жизни людей и повысить качество производства продуктов 59-я научная конференция аспирантов, магистрантов и студентов

и услуг. Датчики играют важную роль в научных исследованиях, что расширяет область применения уже разработанных датчиков и способствует появлению новых. Будущее датчиков связано с их дальнейшим совершенствованием и увеличением точности измерений. Также при разработке датчиков необходимо учитывать требования охраны окружающей среды и экономической эффективности. В целом, применение датчиков – это важный шаг в развитии науки и техники, который делает жизнь людей более комфортной и продуктивной.

### *Список литературы*

1. *Шарапов ,В.М. Датчики. Справочное пособие.* / *В.М. Шарапов. – М., 2012. 624 с.*

# **КОРРОЗИОННАЯ УСТОЙЧИВОСТЬ РАЗЛИЧНЫХ МЕТАЛЛОВ В РАДИОЭЛЕКТРОНИКЕ И ПРИМЕНЕНИЕ МЕТОДОВ БОРЬБЫ С КОРРОЗИЕЙ**

*Грудский Е.А., Бойко Д.В.*

*Учреждение образования «Белорусский государственный университет информатики и радиоэлектроники» филиал «Минский радиотехнический колледж», г. Минск, Республика Беларусь*

*Научный руководитель: Горошко Т.В. – преподаватель* первой категории *ОТП УО БГУИР филиал МРК*

**Аннотация.** Коррозии подвержены в разной степени почти все применяемые в технике металлы. Поэтому для предотвращения ухудшения механических качеств изделий, их внешнего вида в радиоэлектронике применяют различные покрытия, сплавы, учитывают свойства металлов и сплавов при производстве различных деталей радиоаппаратуры. **Ключевые слова:** коррозия, сплавы, покрытия.

Термин «коррозия» означает «разъедать», процесс разрушения металлов вследствие физико- химического воздействия внешней среды, при котором металл переходит в окисленное состояние и теряет присущие ему свойства.

По механизму процесса различают химическую и электрохимическую коррозию металла.

Электрохимическая коррозия является наиболее распространенным типом коррозии. По электрохимическому механизму коррозируют металлы в контакте с растворами электролитов (морская вода, растворы кислот, щелочей и солей). В обычных атмосферных условиях и в земле металлы коррозируют также по электрохимическому механизму, так как на поверхности имеются капли влаги с растворенными компонентами воздуха и земли. Электрохимическая коррозия является многостадийным процессом, ее причина – термодинамическая неустойчивость металлов в данной коррозионной среде.

Коррозионная устойчивость различных металлов, применяемых в радиоэлектронике (железо, цинк, медь, алюминий, олово, серебро, золото) в различных средах (кислой HC l5 %, щелочной NaOH 5 %, нейтральной вода+воздух, в физиологическом растворе 0,95%), согласно исследованиям, показала, что с этими металлами не произошло изменений, кроме железа, которое меняет цвет и покрывается оранжевым налетом ржавчины, и медь – покрывается бледно-зеленым цветом[1].

Из приведенного исследования можно сделать вывод: железо в чистом виде использовать нельзя из-за подверженности коррозии во всех средах. Медь – в чистом виде использовать нельзя из-за подверженности окислению поверхности во всех средах.

Коррозия в условиях механического воздействия, этому типу разрушения подвергаются многочисленные инженерные конструкции, работающие в жидких электролитах, а также в атмосферных и подземных условиях. Наиболее типичными видами подобного разрушения являются: коррозионное растрескивание, коррозионная усталость, коррозионная эрозия.

Примеси, загрязнения поверхности металла усиливают его коррозию. Коррозия протекает наиболее легко на поврежденной поверхности.

При равномерном распределении коррозионных разрушений по всей поверхности металла ее последствия могут быть сравнительно учтены. А местная коррозия, ее опасность состоит в том, что, снижая прочность отдельных участков, она резко уменьшает надежность конструкций электронной техники. Местной коррозии благоприятствуют морская вода, растворы солей. Соли являются активаторами коррозии и приводят к ускоренному разрушению металлов, в частности и подземных коммуникаций.

Для борьбы с коррозией при производстве радиоаппаратуры применяют различные методы – это защитные покрытия, которые можно разделить на покрытия, наносимые химическим, горячим, диффузионным и гальваническим способами [2].

#### 59-я научная конференция аспирантов, магистрантов и студентов

Покрытия, наносимые химическим способом, коррозионно устойчивы при температуре от – 60 до + 500 °С и повышенной влажности.

Оксидное покрытие. При оксидном покрытии стальные изделия окунают в ванну с щелочным раствором, а латунные – в ванну с медноаммиачным.

Пассивное покрытие применяют для бронзовых и латунных деталей, работающих внутри аппаратуры, окуная изделия в раствор хрома.

Фосфатное покрытие образуется при обработке деталей гидрофосфатом магния с примесью фосфата железа и фосфорной кислоты. Это покрытие обладает высоким электрическим сопротивлением, выдерживает высокое напряжение.

Никелевое покрытие образуется в результате выдерживания деталей в водном растворе гипофосфита натрия, формиата натрия и сульфата натрия. Качество покрытия равноценно электрическому никелированию.

Покрытия, наносимые горячим способом. Оловянное и оловянно-свинцовое покрытия имеют хорошее сцепление с основным металлом, легко паяются и стойки в условиях умеренного и тропического климата.

Покрытия, наносимые гальваническим способом. Цинковое покрытие характеризуется хорошим сцеплением с основным металлом, химической стойкостью при температуре до 1000С и повышенной влажности. Также является самым распространённым видом покрытия стальных изделий для защиты от коррозии. Цинкованию подвергают также медные, латунные и бронзовые изделия в тех случаях, когда они находятся в соприкосновении с деталями, изготовленными из алюминия или алюминиевых и магниевых сплавов. Пайку оцинкованных изделий выполняют, пользуясь кислотным флюсом. Оцинкованные изделия хорошо окрашиваются.

Хромовое покрытие не применяется как самостоятельное для защиты деталей вследствие пористости хрома. Хромированные изделия нельзя паять, сваривать и окрашивать.

Серебряное покрытие в радиотехнической промышленности применяют главным образом для повышения электропроводности токонесущих деталей. Это покрытие хорошо паяется и полируется.

Лакокрасочные покрытия. Технология нанесения лакокрасочных покрытий состоит в подготовке поверхности (очистке), грунтования её, шпатлевании, шлифовании, окрашивании. Лакокрасочные покрытия наносят окучиванием, кистью и распылением.

Масляно-смоляной лак СБ-1с – для покрытия радиодеталей из диэлектриков, алюминия и его сплавов, меди, черных металлов, плат печатного монтажа. Может быть использован для покрытия аппаратуры, работающего в тропическом климате.

Эпоксидный лак – для покрытия плат печатного монтажа. Может быть использован для покрытия аппаратуры, работающей в тропическом климате.

Винифлексный лак ВЛ – 7 для покрытия медной проволоки и резисторов.

Смоляной электроизоляционный лак МЛ-92 – для покрытия деталей из алюминиевых и медных сплавов, гетинакса и текстолита, пропитки, обмоток радиокомпонентов.

Полиуретановый лак УР-231 – для пропитки плат печатного монтажа и других радиокомпонентов. Может быть использован для покрытия радиоаппаратуры, работающей в тропическом климате.

Кремнийорганический лак К-57 – для покрытия радиокомпонентов, а также радиоаппаратуры, работающей в тропическом климате.

Эмаль эпоксидная ЭП-51, ОЭП-4171-1 – для покрытия изделий из стали, гетинакса и текстолита, трансформаторов и дросселей в тропическом исполнении.

Эмаль КО-813 – для покрытия поверхностей металлических изделий, длительно работающих при температуре 5000 С.

Эмаль ПФ-163 – для влагозащитного покрытия металлических деталей радиоэлектронной аппаратуры.

Эмаль ХВ-124 – для защитно-декоративного покрытия лицевых панелей, корпусов и других подобных деталей радиоаппаратуры.

Многие металлы разрушаются под действием окружающих условий, поэтому их сплавляют с другими металлами, которые менее подвержены коррозии. Также сплавы – компоненты из нескольких металлов или металлов и неметаллов отвечают требованиям с заранее известными свойствами: химическая стойкость, хрупкость, твердость, механическая прочность, тугоплавкость, легкоплавкость и т.д.

Например, стойкость против газовой коррозии повышается при введении в состав сплава различных добавок хрома, алюминия, кремния и др. Для защиты железных и стальных изделий от газовой коррозии поверхность изделия покрывают алюминием (алитирование).

В радиоэлектронике применяют различные сплавы, например, нихром - сплав никеля, железа и хрома. Обладает большим удельным сопротивлением, высокой жаростойкостью и механической прочностью.

Манганин - сплав меди, марганца и никеля. При температуре свыше 1000 °С быстро окисляется. Применяется для образцовых сопротивлений и измерительной аппаратуре.

Константан – сплав меди и никеля устойчив к коррозии. Хорошо обрабатывается. Выпускается в виде проволоки и лент. Применяется для изготовления регулировочных реостатов и термопар.

Для предотвращения ухудшений механических качеств изделий, их внешнего вида в радиоэлектронике применяют покрытия, сплавы, учитывают свойства металлов и сплавов при производстве различных деталей радиоаппаратуры, поэтому применяют железо только в сплавах с хромом, никелем, алюминием: нихромы, фехрали. Применяются в нагревательных элементах: паяльники, электропечи, плитки и в потенциометрах.

Медь, покрытая слоем лака коррозионноустойчива, из-за ее хорошей электропроводности ее применяют для изготовления проводов, шнуров, кабелей, обмоток трансформаторов, токоведущих деталей, а также в виде сплавов: латунь и бронза.

Алюминий на воздухе легко окисляется, образуя на поверхности прочную оксидную пленку, обладает высокой электропроводностью, в несколько раз легче и дешевле меди, что и обеспечивает его широкое использование для изготовления электропроводов, а также фольги, корпусов и электродов для конденсаторов.

Олово – стоек к окислению, широко применяется для изготовления припоев, и защитных покрытий (лужение).

Цинк- применяется для защитных покрытий (цинкование), химически стойкий, повышенной твердостью, используется для металлизации бумаги в металлобумажных конденсаторах.

Серебро – благородный металл, устойчив к атмосферной коррозии, применяется для изготовления керамических конденсаторов, припоев.

Золото- покрытие обычно наносят на медь и ее сплавы, обладает высокой химической стойкостью, не окисляется, не тускнеет. [1]

В наш мир - развивающей техники и технологии необходимо задуматься над улучшением качества радиоаппаратуры, повышением ее надежности и долговечности. Необходимо разбираться в химии и физике, знать материаловедение, эти науки позволяют объяснить назначение, приемы работы и условия эксплуатации многих деталей электронной техники.

### *Список литературы*

*1. Андреев,Ю.Я. Электрохимия металлов и сплавов. / Ю.Я. Андреев. – М., 2016. 326 с. 2. Гуляева, Л.Н. Технология монтажа и регулировка радиоэлектронной аппаратуры и приборов. /Л.Н. Гуляева.-М.,2009г. 256 с.* УДК 621.3.049.77

# **СВОЙСТВА ТОНКИХ ПЛЕНОК СИЛИЦИДА ТАНТАЛА, ПОЛУЧЕННЫХ ЭЛЕКТРОННО-ЛУЧЕВЫМ СОИСПАРЕНИЕМ В ВАКУУМЕ**

*Зайцев Д.В.*

*Учреждение образования «Белорусский государственный университет информатики и радиоэлектроники» филиал «Минский радиотехнический колледж», г. Минск, Республика Беларусь*

*Научный руководитель: Кусенок Е.Н. – преподаватель высшей категории дисциплин общепрофессионального и специального циклов, представитель цикловой комиссии «Микро- и наноэлектронных технологий и систем».*

**Аннотация**. Данная работа посвящена исследованию влияния параметров процесса роста (отношения скоростей испарения кремния и тантала) и последующего гомогенизирующего отжига на электрофизические и структурно-морфологические свойства пленок Tasi,, а также на внутренние напряжения, развиваемые в них.

**Ключевые слова**: пленка, силицид, электрические характеристики, свойства.

Общей тенденцией развития интегральных микросхем является применение силицидов тугоплавких металлов, обладающих большими потенциальными возможностями при использовании в качестве материала для низкоомных контактов, электродов затворов и межсоединений. Наибольшее распространение получили методы формирования пленок силицидов тугоплавких металлов, включающие реакции в твердой фазе между кремниевой подложкой и тонкой металлической пленкой; магнетронное распыление мишеней и электронно-лучевое соиспарение кремния и тугоплавкого металла в вакууме.

Пленки TaSi2, толщиной 0,15 мкм наносились на модернизированной промышленной установке 01НЭ-7-004. В качестве подложек использовались термически окисленные пластины кремния КДБ-12 диаметром 100 мм. Давление в рабочей камере не превышало 1,33-10-4 Па. Кремний и тантал испарялись из двух независимых электронно-лучевых испарителей, работающих в режиме автотиглей, на нагретые до 290–300 °С подложки. Температура измерялась термопарой с погрешностью +3 °C. Толщина пленок в процессе нанесения контролировалась с помощью кварцевых микровесов. Скорость испарения веществ поддерживалась постоянной с помощью системы стабилизации, состоящей из квадрупольного массспектрометра, соединенного обратной связью с блоками управления электронных пушек. Отношение скоростей испарения кремния и тантала ( $V_{Si}/V_{Ta}$ ) изменялось в пределах 2,5–3,5. Затем пленки отжигали в среде аргона при температуре отжига, равной 900–1000 °С в течение 10–30 мин.

Качество формируемых пленок TaSi2, оценивалось по результатам исследования фазового состава, морфологических свойств поверхности и вертикальных сечений, удельного сопротивления и внутренних механических напряжений.

Результаты электронно-микроскопического и электронографического анализа показали, что исходные пленки независимо от отношения  $V_{Si}/V_{Ta}$  являются аморфными с беспорядочной плотноупакованной структурой. Они имеют высокое удельное сопротивление (около 320–420 мкОм∙см). Термообработка аморфных слоев при 900–1000 °С вызывает их кристаллизацию, сопровождающуюся существенным снижением удельного сопротивления (в 6 и более раз) [1].

На основании данных электронографического и рентгенодифрактометрического анализа установлено, фазовый состав пленок, сформированных при отношении  $V_{Si}/V_{Ta} = 2.5$  и температура отжига, равная 900 °С, соответствует TaSi<sub>2</sub>. Эти пленки характеризуются наибольшей дисперсностью и высокой однородностью поверхностных свойств, средний размер зерна составляет 30–40 нм. Повышение температуры отжига до 1000 °С обеспечивает формирование более крупнозернистых пленок, максимальный размер зерна которых достигает 250–300 нм. Увеличение отношения  $V_{Si}/V_{Ta}$  до 3,5 обусловливает образование пленок смешанного типа, состоящих, по данным электронографического и рентгенодифрактометрического анализа, из ТаSi2, и поликристаллического кремния. Это сопровождается появлением на поверхности характерного субмикрорельефа, обусловленного, вероятно, избыточным кремнием.

Изучение морфологических особенностей вертикального сечения выявило волнообразный характер границы раздела кремниевая подложка - пленка, что свидетельствует об активном перераспределении атомов кремния и тантала как непосредственно в пленке, так и между подложкой и пленкой. Видно также, что пленка представляет собой дисилицидную матрицу с кремниевыми включениями.

Таким образом, экспериментальные данные свидетельствуют о том, что в изучаемом диапазоне  $V_{Si}/V_{Ta}$  и температур отжига наилучшие результаты с точки зрения воспроизводимости фазового состава и однородности морфологических свойств пленок достигаются при отношении  $V_{Si}/V_{Ta} = 2.5$  и температура отжига, равная 900 °С.

Для оценки влияния условий формирования на электрические характеристики пленок были исследованы зависимости удельного сопротивления от отношения  $V_{\rm Si}/V_{\rm Ta}$  температуры и продолжительности отжига. Анализ полученных зависимостей позволяет заключить, что основные процессы кристаллизации и формирования силицидной фазы завершаются в течение 10 мин и дальнейшее увеличение продолжительности отжига практически не приводит к изменению удельного сопротивления пленок.

Наблюдаемое снижение удельного сопротивления с ростом температуры отжига (для каждого значения  $V_{Si}/V_{Ta}$ ) коррелирует с результатами анализа дисперсности пленок и может быть объяснено на основании модели барьерной проводимости поликристаллического слоя, согласно которой проводимость возрастает с увеличением размера зерна пленок. Повышение сопротивления пленок с увеличением отношения  $V_{Si}/V_{Ta}$  связано со структурными особенностями пленок и определяется избыточным содержанием кремния в исходных пленках, приводящим при последующем отжиге включений в дисилицидной матрице пленки.

Качественное определение напряжений в пленках по радиусу кривизны пластин показывает, что рост радиуса кривизны пластин (а следовательно, уменьшение внутренних напряжений в пленках) наблюдается при увеличении отношения  $V_{Si}/V_{Ta}$  и уменьшении температуры отжига, т. е. минимальные напряжения достигаются в более крупнозернистых пленках TaSi2, обогащенных кремнием. Это объясняется тем, что избыточный кремний приводит к снижению температурного коэффициента расширения подложки из чистого кремния  $(3-10^{-6}$  град<sup>-1</sup>) и пленки TaSi<sub>2</sub> ((8,8–10,7)-10<sup>-6</sup> град<sup>-1</sup>)).

Основными свойствами пленок TaSi2, (фазовым составом, морфологией поверхности, удельным сопротивлением, механическими напряжениями), определяющими возможность их использования в технологии интегральных микросхем, можно управлять, изменяя отношения  $V_{Si}/V_{Ta}$  при напылении пленок и температурно-временные условия последующего отжига. Установленные в работе зависимости дают возможность оптимизировать эти параметры, что обеспечивает наилучшее сочетание свойств пленок в каждом конкретном случае.

#### *Список литературы*

*1. Турцевич, А. С. Пленки поликристаллического кремния в технологии производства интегральных схем и получения полупроводниковых приборов / А. С. Турцевич, Л. П. Ануфриев. – Мн.: Бел. наука, 2006. – 232 с. – ISBN 985-08-0687-7.*

УДК 621.3.049.77

## **ХАРАКТЕРИСТИКА ТЕХНОЛОГИЧЕСКОГО ПРОЦЕССА ТЕРМОКОМПРЕССИОННОЙ СВАРКИ**

*Закревская П.Ю.*

*Учреждение образования «Белорусский государственный университет информатики и радиоэлектроники» филиал «Минский радиотехнический колледж», г. Минск, Республика Беларусь*

*Научный руководитель: Кусенок Е.Н. – преподаватель высшей категории дисциплин общепрофессионального и специального циклов, представитель цикловой комиссии «Микро- и наноэлектронных технологий и систем».*

**Аннотация.** Данная работа посвящена исследованиям технологического процесса сборки (монтаж выводов термокомпрессионной сваркой) при прохождении практики на получение профессии рабочего на производстве «ИНТЕС» ОАО «ИНТЕГРАЛ».

**Ключевые слова**: сборка, термокомпрессия, присоединение проволочных соединений, установка IConn PLUS.

ОАО "ИНТЕГРАЛ" – является разработчиком, производителем и экспортером микроэлектронных компонентов и изделий электронной техники в Республике Беларусь [2]. Создание микроэлектронных изделий многогранно: технологический процесс состоит из множества операций, которые в свою очередь, состоят из ряда действий и переходов.

Уровень производства изделий микроэлектроники определяется, прежде всего, развитием технологии. Важнейшим этапом изготовления полупроводниковых приборов и ИМС является сборка, под которой понимают монтаж кристаллов в корпуса, на платы или ленты и присоединение к их контактным площадкам электродных выводов и герметизацию.

Наиболее трудоемкой из сборочных операций является присоединение электродных выводов. Сложность присоединения электродных выводов определяется очень малыми размерами соединяемых деталей. Так, минимальные размеры кристаллов составляют  $0.4 \times 0.4$ . мм, контактных площадок – 0,03×0,03 мм, а диаметр присоединяемых к ним электродных выводов – 0,008–0,07 мм. И зачастую утомляемость зрения оператора является причиной появления дефектов.

При прохождении практики на ОАО «ИНТЕГРАЛ» на получение профессии рабочего был исследован процесс термокомпрессионной сварки, изучено оборудование для его реализации.

Термокомпрессия – это процесс соединения двух материалов, находящихся в твердом состоянии, при воздействии на них теплоты и давления. Температура нагрева соединяемых термокомпрессией материалов не должна превышать температуру образования их эвтектики, и один из материалов должен быть пластичным.

Данная операция предназначена для создания надёжного омического контакта между контактными площадками кристалла и рамкой выводной. Контакт создаётся методом термокомпрессионной сварки под воздействием температуры и давления.

Получение прочного соединения термокомпрессионной сваркой можно объяснить следующим образом. Как известно, идеальных поверхностей не существует. В микроскоп при сильном увеличении можно увидеть, что на поверхностях контактной площадки полупроводникового кристалла и электродной проволоки (вывода) имеется множество микровыступов и микровпадин. Если приложить давление к электродному выводу, изготовленному из пластичного материала, и нагревать, например, полупроводниковый кристалл, произойдет пластическая деформация микровыступов электродного вывода, а также частичная деформация микровыступов полупроводника и взаимное затекание соединяемых материалов в микровпадины, т.е. термокомпрессионная сварка [1].

При термокомпрессионной сварке образуется хорошая адгезия между полупроводниковым кристаллом и электродным выводом и создается надежный электрический контакт. Следует отметить, что чем пластичнее материал электродных выводов, тем большим коэффициентом адгезии он обладает.

Так, золото и алюминий по сравнению с другими материалами, используемыми для электродных выводов (медь, серебро), имеют наибольший коэффициент адгезии, соответственно равный 1,84 и 1,80.

Однако, надо отметить, что термокомпрессией соединяют ограниченное число пар материалов: золото – кремний, золото – германий, золото – алюминий, золото – золото, алюминий – алюминий, золото – серебро и алюминий – серебро, что является, как и использование высоких температур, недостатком данного процесса.

Для снижения трудоемкости выполнения данных операций используют автоматизированное оборудование. Такое оборудование оснащено системой технического зрения, основанной на взаимодействии оптоэлектронных устройств и ЭВМ и предназначенной для распознавания кристаллов, их контактных площадок и выводов корпусов (плат), ориентации их и выполнения сборки в автоматическом режиме [1].

Наиболее часто используют автомат ЭМ-4060, представленный на рисунке 1, благодаря возможности получения высокой прочности сварных соединений и достаточно высокой производительности, от 10 000 до 14 000 сварок в час. Применяют золотую проволоку диаметром от 0,1 до 0,2 мм.

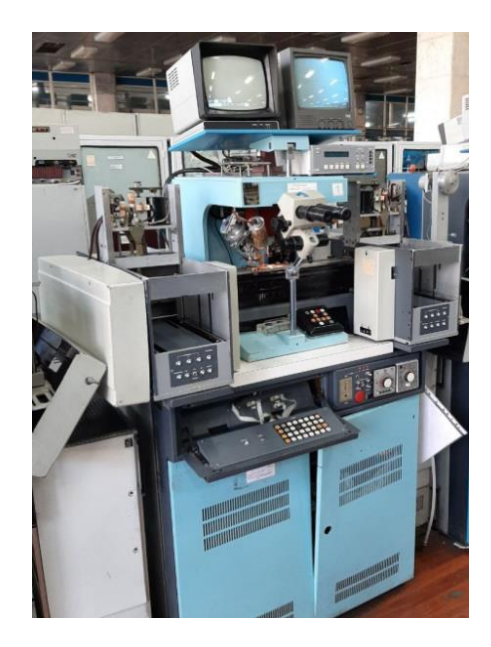

Рисунок 1 – Внешний вид установки ЭМ-4060

Рассмотрим процесс присоединения электродных выводов к контактным площадкам кристалла и корпуса. На первом этапе образования межсоединений (рисунок 2,а) на конце проволочки 1 образуется шарик электрическим разрядом или путем оплавления ее конца в пламени водородной горелки 4. Затем инструмент 3 опускается к месту сварки, к нему прикладывается необходимое усилие сжатия. Рабочий столик с установленным на нем изделием предварительно разогревается до температуры 250...450 °С, при необходимости производится импульсный нагрев инструмента и в месте контактирования металлизированной площадки кристалла и вывода образуется качественное соединение (рисунок 2,б). Затем инструмент поднимается, при этом щипцы 2 разжимаются, и проволочка протягивается через капилляр. Рабочий столик перемещается, подводя под инструмент вторую контактную площадку, инструмент опускается, и второе соединение формируется внахлест (рисунок 2,в). Щипцы зажимаются и, перемещаясь от инструмента, проводят обрыв проволочки. Инструмент поднимается, щипцы производят подачу очередного участка проволоки, и цикл сварки повторяется [4].

59-я научная конференция аспирантов, магистрантов и студентов

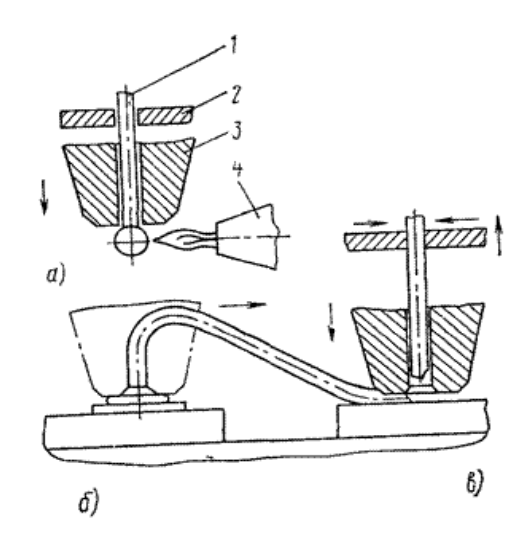

Рисунок 2 – Последовательность монтажа проволочных перемычек

Наиболее новым и эффективным видом оборудования на сегодняшний день для термокомпрессионной сварки является автоматическая установка клиновой и шариковой микросварки IConn PLUS.

Данная установка обеспечивает соединения золотой, медной и алюминиевой проволоками контактных площадок ИС, и других компонентов с контактными площадками корпусов, плат и других носителей. Производительность выполняемой операции на установке IConn PLUS от 4,5 до 12 перемычек в секунду, что составляет – от 28 000 до 35 000 соединений в час [3]. При высокой производительности обеспечивается и высокое качество, процент выхода годных изделий практически 100 %.

Решение передовых задач технологического процесса с применением IConn PLUS стало возможным, благодаря проектированию новых функций и возможностей в пяти ключевых областях: надежность процесса, эргономика производства, простое использование, надежная производительность аппаратного обеспечения, возможности дооснащения. Дизайн установки с технически расширенными и усовершенствованными модулями обеспечивает решения любых потребностей для процессов микросварки.

В заключение хотелось бы отметить, что качество и производительность выполнения технологических операций на производстве можно реализовать при комплексном решении задач, касающихся всех аспектов технологического процесса: технологических режимов, выбора материалов (проволоки), инструмента, использования оптимального вида оборудования.

#### *Список литературы 1. Моряков О.С. Технология полупроводниковых приборов и изделий микроэлектроники: сборка / О.С. Моряков. – М.: Радио и связь,*

*1988.*

*2. Документ ОАО "ИНТЕГРАЛ", находящийся в открытом доступе: https://integral.by/*

- *3. Перечень технологической документации. Термокомпрессия выводов*
- *4. Камлюк В.С. Технологическое оборудование для микроэлектроники / В.С. Камлюк, Д.В. Камлюк. – Минск.: РИПО, 2014.-344 с.*

### УДК 621.3.049.77

## **АНТИМАТЕРИЯ**

#### *Клименко Н. В.*

*Учреждение образования «Белорусский государственный университет информатики и радиоэлектроники» филиал «Минский радиотехнический колледж», г. Минск, Республика Беларусь*

*Научный руководитель: Кусенок Е.Н. – преподаватель высшей категории дисциплин общепрофессионального и специального циклов, представитель цикловой комиссии «Микро- и наноэлектронных технологий и систем».*

**Аннотация.** Данная работа посвящена истории открытия антивещества, исследованиям и рассмотрению основных свойств, а также применению античастиц сейчас и в будущем.

**Ключевые слова**: аннигиляция, антивещество, антиматерия, античастица, заряд, позитрон, электрон, ядро.

Уже долгое время ученные занимаются исследованием античастиц и их свойств, так, уже в ближайшее время полученные знания могут позволить использовать антивещество как механизм влияния для проведения более точных исследований элементарных частиц.

Теоретическое и практическое открытие антиматерии.

Начало истории открытия существования антивещества было положено, когда Эйнштейн сформировал уравнение энергии  $E = mc^2$ , для движущей частицы уравнение имеет другой вид и учитывает её импульс (1):

$$
E^2 = p^2 \cdot c^2 + m^2 \cdot c^2 \tag{1}
$$

Для того чтобы получить значение энергии из уравнения, необходимо извлечь корень. Однако, при извлечении значения из-под корня мы получаем его как с положительным, так и с отрицательным знаком. Так в 1930 г. Поль Дирак – английский физик-теоретик, один из создателей квантовой механики – вычислил с помощью матриц значение энергии для частиц, двигающих с большой скоростью. Изначально в научном обществе утверждали, что отрицательный ответ в этом случае не имеет физического смысла, но ведь речь шла об элементарных частицах, многое о которых до сих пор остаётся не известным. Дирак долго работал над доказательством существования частиц с отрицательной энергией, выдвигая разные теории.

Для доказательства существования частицы с отрицательной энергией необходимо было найти что-то, что должно быть заряжено положительно и по массе соответствовать электрону.

Предполагается, что первым странные частицы наблюдал Дмитрий Скобельцын в 1920-х годах. Ему удалось заметить в детекторе треки, похожие на электрон, но с положительным зарядом.

После аспирант нобелевского лауреата Милликена Чунг-Яо Чао наблюдал прохождение фотонов через свинцовую фольгу и тоже обнаружил необычные частицы. Но руководитель и научное сообщество не поверило результатам.

Второй аспирант Милликена, Карл Андерсон, наблюдал фотоны в камере Вильсона (руководитель ожидал увидеть, как они будут раскалывать атомы на протоны и электроны). Частицы в камере летели в основном сверху вниз. И снова среди них обнаружились «электроны», отклоняющиеся в магнитном поле другую сторону – то есть положительно заряженные. Сначала Андерсон подумал, что это обычные электроны, но летящие снизу вверх. Он добавил в эксперимент свинцовую пластинку, чтобы убедиться, что частицы прилетели именно сверху (рисунок 1).

Милликен вновь не поверил своему аспиранту. Андерсон после продолжительных безуспешных попыток убедить шефа все же опубликовал свою работу [2].

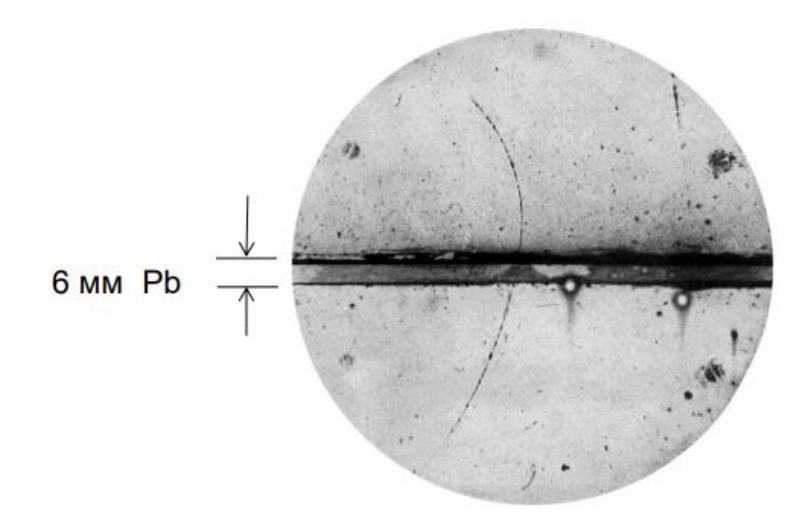

Рисунок 1 – Эксперимент Андерсона

Следующий шаг сделали в Кембридже Блэкетт и Оккиалини. Они сумели сфотографировать достаточно большое число треков легких положительных частиц.

Андерсон, прочитав работу коллег, опубликовал второе, более подробное описание своих экспериментов и, под напором большого числа доказательств общественность признала открытие позитрона – именно так была названа предсказанная Дираком частица. За свое открытие Андерсон получил в 1936 году Нобелевскую премию.

Антиматерия. Понятие и свойства.

Антиматерия – материя, состоящая из античастиц – ряд элементарных частиц, которые обладают одинаковыми спином и массой, но отличаются друг от друга знаками всех других характеристик взаимодействия: электрического и цветового заряда, квантовых чисел (рисунок 2).

Если сравнить протон и антипротон, то некоторые характеристики у них одинаковы: масса у обоих 938.2719(98) мегаэлектронвольт, спин ½ [1]. Но электрический заряд протона равен 1, а у антипротона – (–1), барионное число (оно определяет количество сильно взаимодействующих частиц, состоящих из трех кварков) 1 и –1 соответственно.

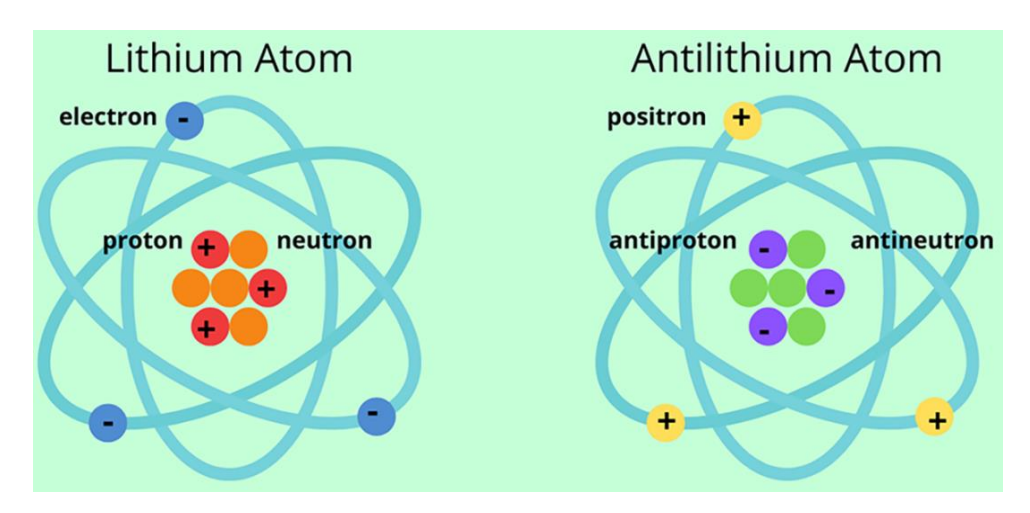

Рисунок 2 – Схематичное изображение атома лития и антилития

Не все частицы имеют свои античастицы, так, например, бозон Хиггса и фотон, не имеют антианалогов и называются истинно нейтральными.

Когда антиматерия встречает материю, они мгновенно аннигилируют в энергию [3]. Так, Позитрон является стабильной частицей и может в пустом пространстве существовать, так же как электрон, бесконечно долго. Однако при взаимодействии медленных электрона и позитрона происходит их аннигиляция: электрон и позитрон исчезают, а вместо них рождаются два γ-кванта (рисунок 3) (2):

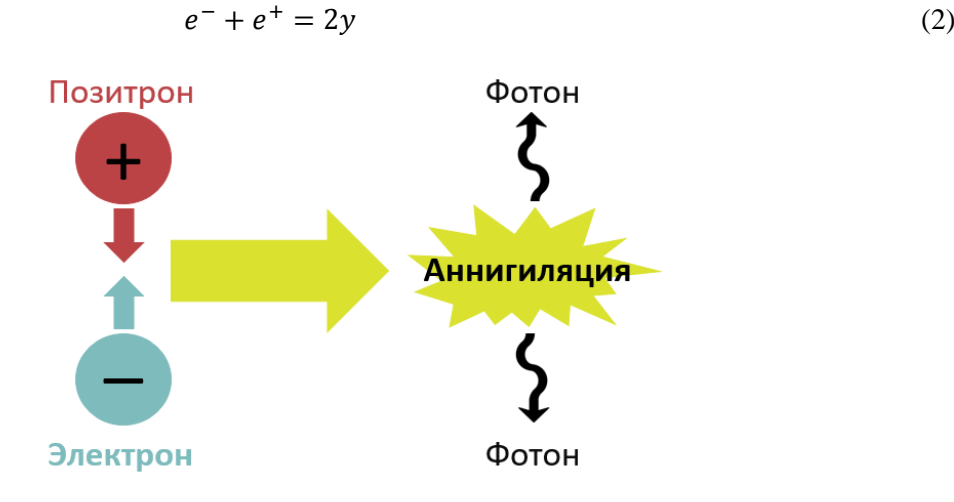

Рисунок 3 – Аннигиляция позитрона с электроном

В природе античастицы возникают при столкновении космических лучей с атмосферой Земли, внутри массивных звезд, рядом с пульсарами и активными ядрами галактик. Ученые же используют для этого коллайдеры-ускорители.

Всего горстка антиматерии может произвести огромное количество энергии. Это делает ее популярным топливом для футуристических транспортных средств в научной фантастике. Вообще, ракетный двигатель на антивеществе гипотетически возможен; главное ограничение – это накопление достаточного количества антивещества, чтобы использовать его.

По предварительным подсчётам энергии 1 миллиграмма антивещества хватит для полета на Марс.

Все антипротоны, созданные на ускорителе частиц Тэватрон в Фермилабе, составляют всего 15 нанограмм. Те, которые производятся в ЦЕРНе, составляют около 1 нанограмма. На сегодняшний день в DESY в Германии произведено примерно 2 нанограмма позитронов.

Неожиданным открытием за последние 5 лет стало то, что антиматерия, производить которую так дорого в лаборатория, рождается прямо в атмосфере Земли. Довольно давно было известно, что вспышки молний создают ядерные реакции. Чтобы лучше понять их природу, ученые установили вдоль западного побережья Японии несколько детекторов гаммаизлучения. Во время одной из гроз они получили следующие результаты: были зафиксированы крупные вспышки гамма-излучения от ударившей неподалеку от детектора молнии.

Подробная расшифровка показала, что произошло 3 типа вспышки гамма-излучения, продолжавшихся различное время. Первая и самая короткая гамма-вспышка была вызвана непосредственно ударом молнии. Порожденные ею фотоны обладали достаточной энергией, чтобы выбить фотоны и нейтроны из атомов газов, находящихся в атмосфере – так появилась вторая гамма-вспышка. Появившиеся нестабильные атомы азота – 13 и кислорода – 15 распались, испустив позитрон – античастицу электрона. Через несколько мгновений позитрон, как и полагается антиматерии, аннигилирует с электроном, выделяя при этом энергию. Этими процессами и вызвана третья – самая продолжительная вспышка гамма-излучения.

Ионная ловушка.

Антиметерия уже давно изучается сама по себе, но теперь она освоена достаточно хорошо, чтобы люди могли начать использовать ее в качестве зонда для материи. Единственным препятствием остаётся сложность хранения антиматерии.

К сожалению, редкость и нестабильность антиматерии мешают ученым изучать ее особенности. Антиматерия может быть получена в крошечном количестве только в недрах мощных ускорителей, таких, как большой адронный коллайдер, где в столкновениях частиц рождаются пары частиц и античастиц. Эти античастицы улавливаются, изолируются и помещаются в специальные ловушки, которые называются ловушками Пеннинга. Впервые словить антивещество учёным удалось в 2010 году [4].

В ловушках Пеннинга используются электрические и магнитные поля, которые удерживают частицы антиматерии и не дают им возможности войти в контакт с частицами вещества, из которого изготовлены стены ловушки. Пойманные таким образом частицы антивещества охлаждаются до сверхнизких температур для избавления от тепловых шумов при проведении измерений.

В сентябре 2021 ученые Европейской организации ядерных исследований CERN закончили разработку и создание новой ловушки, в которой антивещество может быть охлаждено до сверхнизких температур буквально за несколько секунд, а не часов, как это было ранее. Быстрое охлаждение антиматерии оставит ученым больше времени для проведения экспериментов.

Уже в 2023 году планируется закончить проект создания ловушки, в которой антивещество можно будет транспортировать в грузовике между лабораториями и, возможно, на большие расстояния.

Сферы применение антивещества.

Помимо уже описанного выше применения антивеществ в качестве зондов при исследовании ядер «нормальных» веществ, существует так же способ использования антиматерии в медицине.

Позитронно-эмиссионная томография (ПЭТ) используется для диагностики в онкологии, кардиологии и неврологии. В основе позитронно-эмиссионной томографии лежит свойство биологи-ческой ткани выборочно поглощать определенные вещества. Если в состав поглощенного вещества входит радиоактивный изотоп, по регистрации его распада можно судить о состоянии биологической ткани. Метод ПЭТ основан на регистрации двух аннигиляционных гамма-квантов, вылетающих в противополож-ных направлениях, что позволяет получить изображение исследуемого органа [5].

При аннигиляции вещества и антивещества высвобождается большое количество энергии, что в теории могло бы позволить создать чрезвычайно мощный двигатель, предполагается, что он позволит вывести космические исследования на другой уровень.

Использование антиматерии в космонавтике: варп-двигатель, который работает от реактора, выделяющего энергию при аннигиляции материи и антиматерии. Так, существует несколько математических моделей, описывающих работу подобного двигателя, и, исходя из этих расчётов, для межзвёздных кораблей понадобится совсем немного античастиц. Всего за месяц можно будет долететь до Марса, использовав около 140 нанограммов антипротонов.

В целом, возможность синтеза большого количества энергии, используя антивещество и вещество, является решением огромного количества нынешних проблем, так что исследование античастиц и эксперименты по их добычи достаточно перспективное занятие для учёных.

#### *Список литературы*

- *1. Каганов М. И. Элетроны, фотоны, магноны. – М.: Эдиториал УРСС, 2011.*
- *2. [https://habr.com/ru/post/458738/](https://vk.com/away.php?to=https%3A%2F%2Fhabr.com%2Fru%2Fpost%2F458738%2F&cc_key=)*
- *3. [https://nangs.org/news/renewables/unikalynyy-istochni..](https://vk.com/away.php?to=https%3A%2F%2Fnangs.org%2Fnews%2Frenewables%2Funikalynyy-istochnik-energii-chto-takoe-antimateriya-i-na-chto-ona-sposobna&cc_key=)*
- *4. [https://dailytechinfo.org/news/1838-uchenye-cern-vper..](https://vk.com/away.php?to=https%3A%2F%2Fdailytechinfo.org%2Fnews%2F1838-uchenye-cern-vpervye-pojmali-antiveshhestvo-v-lovushku.html&cc_key=)*
- *5. [New-Science.ru](https://vk.com/away.php?to=http%3A%2F%2FNew-Science.ru&cc_key=) [https://new-science.ru/issledovateli-otkryli-novyj-sp..](https://vk.com/away.php?to=https%3A%2F%2Fnew-science.ru%2Fissledovateli-otkryli-novyj-sposob-izmereniya-svojstv-antimaterii%2F&cc_key=)*

## **ИЗУЧЕНИЕ ЭФФЕКТОВ ЗЕЕБЕКА И ПЕЛЬТЬЕ** (лабораторный макет)

#### *Короленко М. И.*

*Учреждение образования «Белорусский государственный университет информатики и радиоэлектроники» филиал «Минский радиотехнический колледж», г. Минск, Республика Беларусь*

*Научный руководитель: Кусенок Е. Н. – преподаватель высшей категории дисциплин общепрофессионального и специального циклов, председатель ЦК «Микро- и наноэлектроника»*

**Аннотация.** На современном этапе развития уже много лет применяются полупроводниковые элементы, основанные на эффекте Пельтье. Для активного охлаждения бытовой электрической техники, разрабатываются перспективные методы получения электроэнергии на основе эффекта Зеебека, обратного эффекта Пельтье. Для более полного понимания данных эффектов разработан лабораторный макет.

**Ключевые слова:** эффект Зеебека, эффект Пельтье, модуль Пельтье, термоЭДС, термоэлектрическая способность пары, разность температур.

Ещё в 1822 г. немецкий учёный Томас Иоганн Зеебек открыл явление, при котором элемент, состоящий двух *p*- и *n*-полупроводников, при одновременном нагревании одного полупроводника и охлаждении другого полупроводника возникает термоэлектродвижущая сила. Такой элемент называют термопара.

В настоящее время данное явление известно как эффект Зеебека. Характеризующими параметрами данного эффекта являются:

- разность температур охлаждающей и нагревающих сторон;

-термоэлектрическая способность термопары (удельная термоЭДС);

- материал, из которого сделана термопара.

Так как концентрация электронов в металле велика и не зависит от температуры, то при нагревании распределение их по энергиям теплового движения изменяется незначительно, т. е. значения термоЭДС металлов очень малы (мкВ/град). Поэтому лучшим решением будет использование в качестве материала полупроводники, в которых концентрация электронов зависит от температуры происходит распределение их по энергиям теплового движения, а значения термоЭДС полупроводников на порядок выше, чем у металлов.

Важным параметром является разность температур. Из-за возрастания разности температур происходит диффузия электронов, тем самым электроны быстрее перемещаются из горячей зоны к холодной [\(рисунок 1\).](#page--1-0) Как описывалось раньше, электроны в горячей зоне приобретают более высокие энергии и скорости чем на холодной зоне термопары. Тем самым возрастает термоэлектрическая способность термопары: при увеличении разности температур растёт значение термоЭДС. [Данная зависимость устанавливается следующей формулой:](#page--1-1)

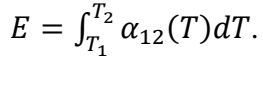

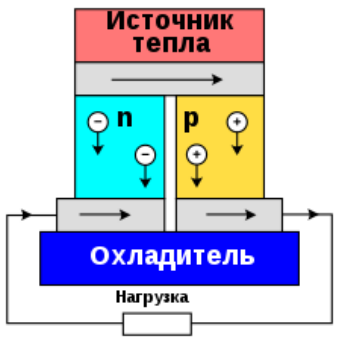

Рисунок 1 – Иллюстрирование эффекта Зеебека

59-я научная конференция аспирантов, магистрантов и студентов

[Если же разность температур невелика, то термоЭДС считать пропорциональной раз](#page--1-2)[ности температур:](#page--1-2)

$$
E=\alpha_{12}(T_2-T_1),
$$

где для вышеуказанных формул:

- Е – термоЭДС;

 $-T_1$  – температура охлаждаемой стороны;

 $-T_2$  – температура нагреваемой стороны;

 $-\alpha_{12}$  – термоэлектрическая способность пары.

Наиболее подходящим устройством, которое могло бы вырабатывать электрический ток с высоким КПД, может быть модуль (или элемент) Пельтье, в честь французского учёного Жана Шарля Пельтье, который открыл эффект Пельтье – обратный эффект Зеебека. Данное устройство представляет собой множество термопар в виде параллелепипеда, соединённых металлическими перемычками, так что они образуют последовательное соединение, так чтобы на одной стороне были одни типы последовательностей (*n*->*p*), а на другой противоположные (*p*->*n*), как показано на [рисунке 2.](#page--1-3)

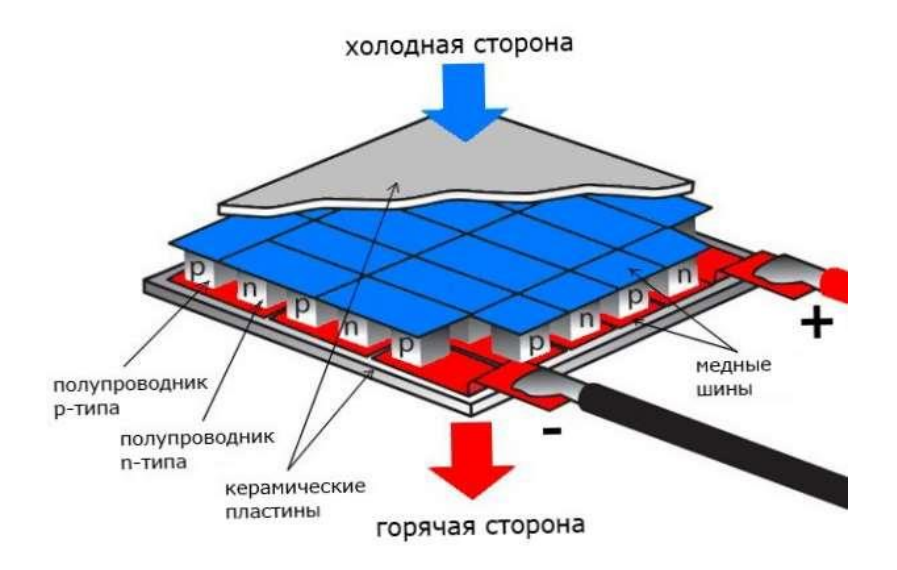

Рисунок 2 – Принцип работы модуля Пельтье

*Описание конструкции и принципа работы лабораторного макета.* В конструкцию макета входят следующие компоненты: четыре элемента Пельтье TEC1-12705, два пассивных радиатора, кулер, нихромовая проволока, светодиод, выводы для подачи питания, термометр и корпус макета.

Кулер, нихромовая проволока и два элемента Пельтье подключаются параллельно, как показано на [рисунке 3.](#page--1-4) Элементы Пельтье рассчитаны на максимальный ток 5 ампер и 12 вольт напряжения каждый, и кулер рассчитан на 12 вольт и 0.14 ампер. Опытным путём было определено, что такая схема работает в пределах 12–27 вольт напряжения и 5 ампер силы тока. Приэтом нихромовая проволока держит температуру в пределах 80 градусов по Цельсию, кулер эффективно охлаждает нагревающиеся пассивные радиаторы, не нагружаясь. Модули Пельтье работают на эффекте Пельтье и держат температуру охлаждающейся стороны в пределах 0 градусов по Цельсию, которая будет отображаться на термометре [\(ри](#page--1-5)[сунок 5\),](#page--1-5) измеряющий щуп которого будет находиться между элементами Пельтье, один из которых будет работать на эффекте Пельтье, а другой – на эффекте Зеебека. Все 4 элемента Пельтье расположены на двух радиаторах на термопасте для более эффективного охлаждения и нагревания.

При активном нагревании одной стороны и охлаждении другой остальные два модуля Пельтье работают на эффекте Зеебека и вырабатывают термоЭДС. По истечению некоторого

времени на схеме, представленной на рисунке 4, загорается светодиод, рассчитанный на 1,2 вольт и 60 миллиампер. Если отключить питание, подаваемое на схему, показанную на рисунке 3, то ещё некоторое время светодиод будет гореть.

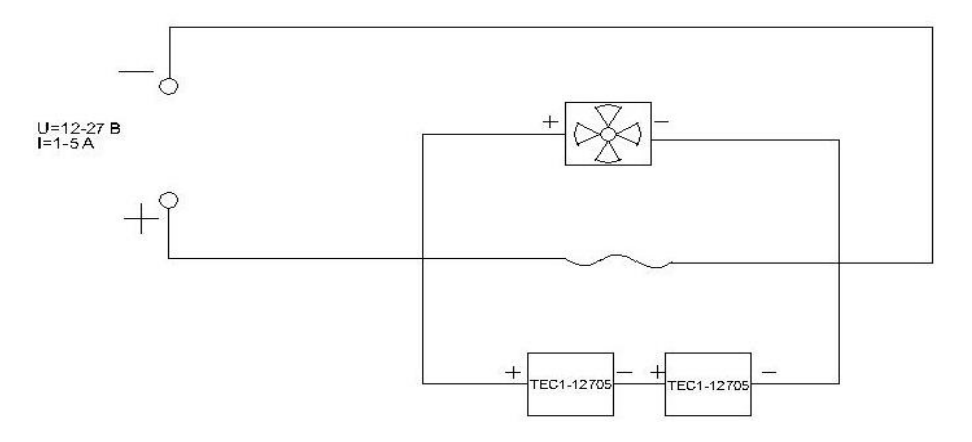

Рисунок 3 – Элементы макета, работающие от нагрузки

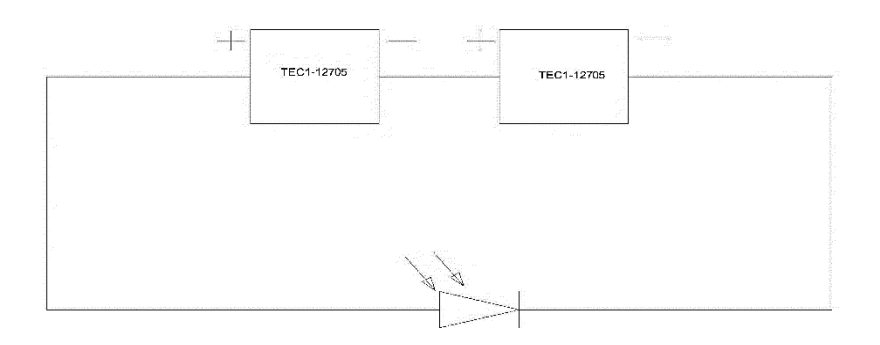

Рисунок 4 – электрическая схема, реализующая эффект Зеебека

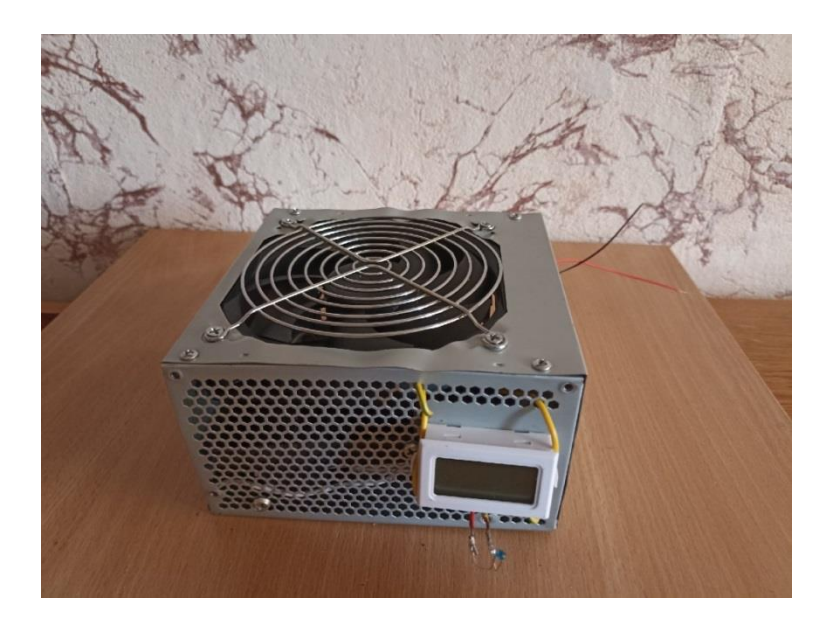

Рисунок 5 – Готовый лабораторный макет

Работа лабораторного макета, отражает суть эффектов Пельтье и Зеебека. В ходе работы температура нихромовой проволоки не превышает температуру 100 градусов по Цельсию, тем самым вероятность появления трещин в керамическом покрытии модулей Пельтье маловероятна. Радиаторы забирают лишнее тепло, и кулер выводит горячий воздух из корпуса. Тем самым модули Пельтье работают эффективнее. Конструкция надёжная: компоненты

держатся крепко, ничего не трясётся; провода изолированы, проволока намотана так, чтобы не произошло короткого замыкания. ТермоЭДС вырабатывается в пределах 1,5 вольт, что достаточно для горения светодиода.

#### *Список литературы*

*1.Окунь Л. Б. Масса // Физическая энциклопедия / Гл. ред. А. М. Прохоров. — М.: Большая Российская энциклопедия, 1992. – Т. 3 – 672 с.; 2. Яворски Б., Детлаф А. Памятная записка о физическом состоянии. Москва: ЕМ. 1986 год.*

# **РАЗРАБОТКА УСТРОЙСТВА ДЛЯ ОБМЕНА ИНФОРМАЦИЕЙ НА ОСНОВЕ АЗБУКИ МОРЗЕ**

*Кощин Д.A.*

*Уфимский колледж радиоэлектроники, телекоммуникаций и безопасности. г. Уфа, Республика Башкортостан* 

*Научный руководитель: Елистратова Э.Р. – преподаватель высшей категории кафедры телекоммуникаций, мастер производственного обучения ГБПОУ УКРТБ; Кабирова Э.Р. – преподаватель высшей категории, заведующая кафедрой телекоммуникаций ГБПОУ УКРТБ*

**Аннотация.** Разработано устройство для обмена информацией на основе Азбуки Морзе. В устройстве применена доступная элементарная база. Установлено, что устройство позволяет передавать звуковые и оптические сигналы на расстояние около 30 метров.

**Ключевые слова:** Азбука Морзе, телеграф, связь.

*Введение.* 8 февраля 1838 года Сэмюэль Морзе представил общественности своё изобретение – систему электромагнитного телеграфа. Аппарат мог передавать сообщения на небольшие расстояния в специальной кодировке. Этот код получил название «морзянка» или азбука Морзе.

Первоначально азбука Морзе состояла из трёх сигналов разной длительности. За единицу времени принималась точка. Знак тире состоял из трёх точек. Пауза между буквами в слове – три точки, между словами – семь точек. Это обилие знаков создавало путаницу и усложняло процесс приёма телеграмм. Поэтому конкуренты Морзе постепенно доработали код. Для наиболее популярных фраз и букв были разработаны наиболее простые комбинации букв или цифр.

В наше время, как правило, используют более современные средства связи. Азбуку Морзе иногда применяют на флоте и в МЧС. Она очень популярна среди радиолюбителей.

«Морзянка», скорее всего, не умрёт никогда, ведь это самый доступный и простой способ связи. Принимать сигнал можно на дальних расстояниях и в условиях сильных радиопомех, кодировать послания можно вручную, а запись и воспроизведение происходит с помощью простейших устройств. Таким образом, азбука Морзе не подведёт в чрезвычайной ситуации, если из строя выйдет более сложное оборудование.

В данной статье показаны этапы разработки устройство для обмена информацией на основе Азбуки Морзе, его схема, применяемая элементная база, решенные в процессе проблемы.

## *Основная часть.*

1. Описание устройства.

Устройство должно передавать сигналы Азбуки Морзе на расстояние не менее 25 метров с использованием световой индикации и звука. Устройство должно быть компактным. Элементная база устройства должна быть доступной.

2. Составление принципиальной схемы устройства.

3. Элементная база.

Для реализации схемы была использована доступная в любом магазине радиоэлектроники недорогая элементная база: резисторы МЛТ-0,125 сопротивлением 60 и 120 Ом, Зуммер MR1203C 3V с генератором, красный светодиод диаметром 3мм, рассчитанный на напряжение 1,8 В, микропереключатель SM5-03P 250v 3a без фиксации, розетка компьютерная 8P8C (RJ-45) кат.5, провод - витая пара UTP 4 пары CAT5, штекер компьютерный 8P8C (RJ-45), отсек для батареек 2\*АА.

### 59-я научная конференция аспирантов, магистрантов и студентов

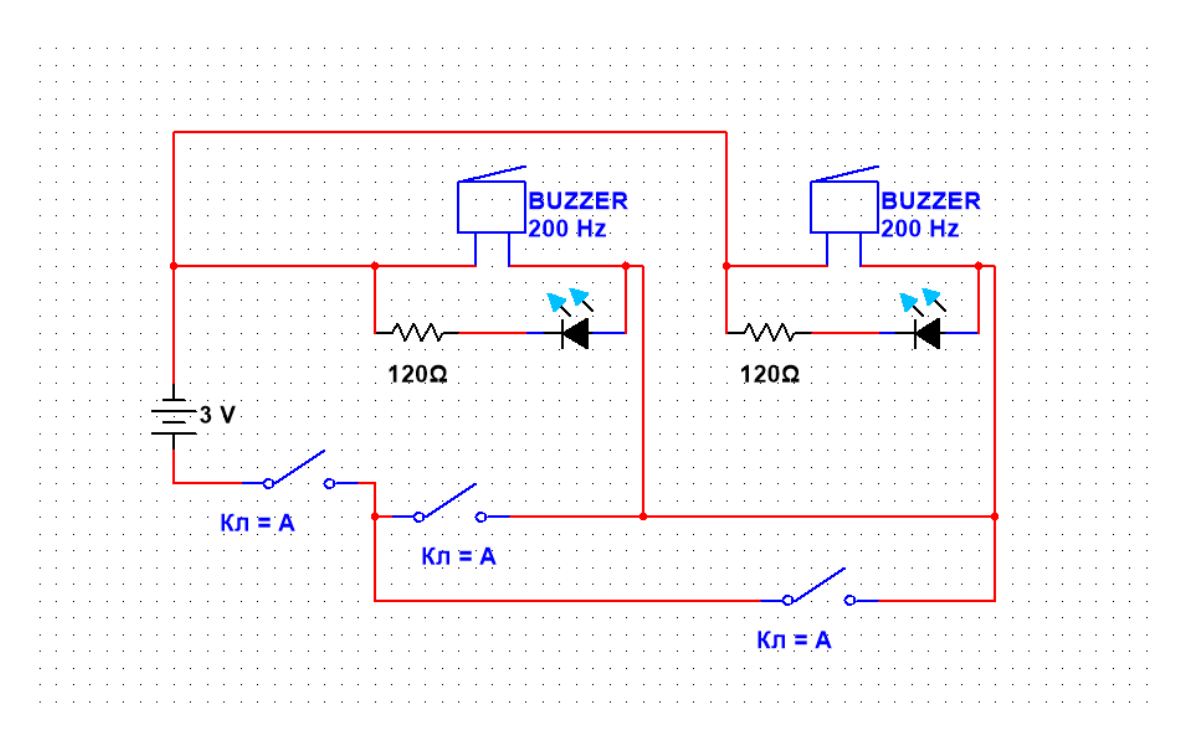

Рисунок 1 – Схема электрическая принципиальная

Все отдельные электронные компоненты, кроме батарейного отсека, интегрированы в компьютерную розетку. Внутри коробки произведено соединение (распайка) компонентов. Также была обжата соответствующими разъемами (штекерами) витая пара.

4. Описание работы

Схема реализует канал связи с последовательной передачей данных, используемый для передачи закодированного сигнала по принципу Кода Морзе. Цепь питается источником постоянного напряжения (две батарейки АА). Схема состоит из двух модулей, каждый из которых состоит из зуммера, светодиода и переключателя. Модули связаны между собой по витой паре. При замыкании ключа на одном модуле питание подаётся на оба модуля, в результате чего срабатывает зуммер и светодиод. Длительность замыканий ключа воспроизводит комбинации в соответствии с Азбукой Морзе.

*Заключение.* Была создана схема цепи, предназначенная для передачи кодированной информации, посредством Кода Морзе. Работоспособность схемы была подтверждена разработанным на её основе устройством для передачи сигналов. Оно было создано для демонстрации возможностей Кода Морзе в современных условиях.

### *Список источников информации*

- 1. *[https://aif.ru/infographic/chto\\_takoe\\_azbuka\\_morze\\_i\\_dlya\\_chego\\_ona\\_nuzhna](https://aif.ru/infographic/chto_takoe_azbuka_morze_i_dlya_chego_ona_nuzhna)*
- 2. *[https://en.wikipedia.org/wiki/Morse\\_code](https://en.wikipedia.org/wiki/Morse_code)*
- 3. *<https://www.vokrugsveta.ru/article/313903/>*

UDC 621.394.344 Telegraph systems with manual switching

## **DEVELOPMENT OF A DEVICE FOR INFORMATION EXCHANGE BASED ON MORSE CODE**

*Koshin D.A.*

*Ufa College of Radio Electronics, Telecommunications and Security. Ufa, Republic of Bashkortostan*

Elistratova E.R. – teacher of the highest category, master of industrial training GBPOU UKRTB

Kabirova E.R. – teacher of the highest category, Head of the Department of Telecommunications GBPOU UKRTB

**Annotation:** A device for information exchange based on Morse code has been developed. The device uses an available elementary base. It is established that the device allows transmitting sound and optical signals at a distance of about 30 meters.

**Keywords:** Morse code, telegraph, communication.

УДК 621.3.049.77

# **ПОРИСТЫЙ КРЕМНИЙ В МИКРО- И НАНОТЕХНЛОГИЯХ**

*Лемешевский И.А.*

*Учреждение образования «Белорусский государственный университет информатики и радиоэлектроники» филиал «Минский радиотехнический колледж», г. Минск, Республика Беларусь*

*Научный руководитель: Гордюнин В.А. – преподаватель специальных дисциплин.* 

**Аннотация**. Данное исследование посвящено изучению свойств параметров пористого кремния и его особенностей, а также сферы применения пористого кремния и перспективы его использования.

**Ключевые слова**: рельеф поверхности, рельефа текстурированной поверхности пористого слоя, спектральные зависимости.

Пористый кремний впервые был получен А. Улиром (A. Uhlir) в 1956 году в ходе исследований процесса электрохимической полировки поверхности кремния в водных растворах плавиковой кислоты. Плёнки пористого кремния длительное время считали лишь лабораторным курьёзом и детально не изучали. И все же этот материал привлекал внимание исследователей, поскольку механизм его формирования был совершенно непонятен.

Необычайный интерес исследователей к пористому кремнию вызвало обнаруженное в 1990 году Л. Кэнхэмом (L. Canham) излучение света при комнатной температуре в видимой области спектра (красно-оранжевая область) при облучении лазером. Интерес к люминесценции материалов на основе кремния вызван тем, что вся полупроводниковая промышленность основана на кремнии, а монокристаллический кремний не может быть использован для создания светоизлучающих устройств, так как его излучательная способность ничтожно мала (менее 0,001 %).

Пористый кремний привлекает внимание исследователей в связи с широким спектром своих потенциальных применений. Благодаря развитой системе пор площадь поглощающей поверхности фотоприемника значительно увеличивается, а спектральная чувствительность расширяется в коротковолновую область за счет увеличения ширины запрещенной зоны кремния в нано размерных кремниевых нитях, образующих стенки пор. Рассмотрим спектральные характеристики фоточувствительных структур со слоем пористого кремния, образованным на поверхности монокристаллического кремния различного типа: полированной, текстурированной, эпитаксиальной. Слои макропористого и пористого кремния формировались методом глубокого анодного травления (ГАТ) в водных растворах плавиковой кислоты с добавлением этилового спирта или уксусной кислоты. Плотность анодного тока на образце изменялась от 10 до 50 мА/см. Время травления составляло от 10 до 70 минут. Для получения текстурированной поверхности образцы подвергались анизотропному травлению в горячем водном растворе щелочи КОН. В результате травления поверхность была покрыта правильными четырехугольными пирамидами высотой от 2 до 7 мкм, степень заполнения поверхности пирамидами составляла 80–100 %. Вследствие глубокого анодного травления на всех типах образцов формировались слои пористого кремния толщиной от нескольких микрон до сотни микрон, с *p-n* переходом, расположенным внутри пористого слоя. Таким образом, на подложке формировалась система вертикальных *p-n* переходов, выходящих на стенки пор. На полированной поверхности образование пор шло равномерно по всей площади, и образовывался пористый слой с правильными круглыми порами, расположенными перпендикулярно к поверхности. Максимальный диаметр пор не превышал 0,1 мкм, что демонстрирует рисунок 1.

При травлении текстурированной поверхности поры формировались на стыке пирамид в виде узких щелей. При этом травление по глубине шло достаточно равномерно, образуя пористую структуру с вертикальными порами глубиной несколько десятков микрон (рисунок 2). Происходило также некоторое сглаживание граней и вершин пирамид.

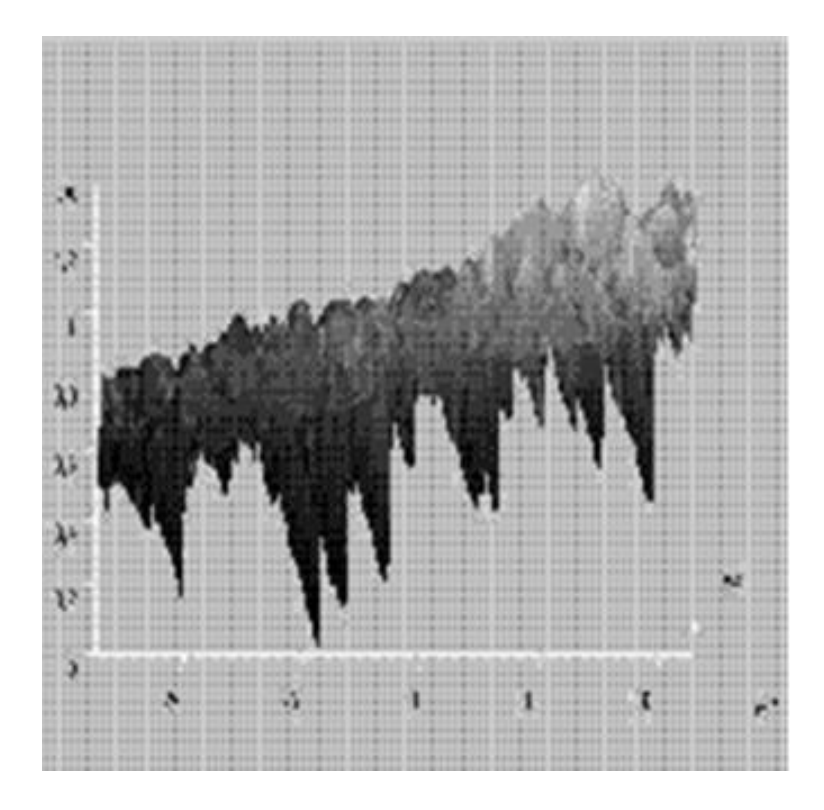

Рисунок 1 – 3D изображение рельефа поверхности пористого кремния, полученного на полированной поверхности*.*

При травлении поверхности эпитаксиального слоя образование пор происходит по границам эпитаксиальных блоков с образованием похожих параллельных щелевидных пор, уходящих вглубь эпитаксиального слоя, но при этом не совсем перпендикулярно поверхности, а под небольшим наклоном, как представлено на рисунке 2.

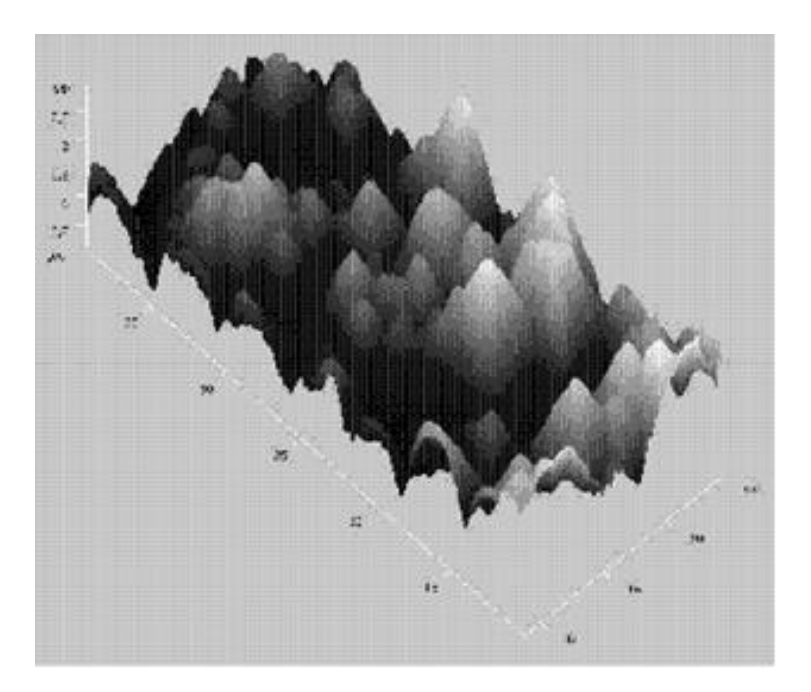

Рисунок 2 – 3D изображение рельефа текстурированной поверхности пористого слоя

Как показано на рисунке 3, создание пористого слоя на полированной поверхности снижает коэффициент отражения более чем вдвое, по сравнению с исходной. Вид кривой спектральной зависимости несколько изменяется, что может быть связано с наличием оксидной пленки на поверхности пористого кремния (кривые I и Iп). Коэффициенты отражения просто текстурированной поверхности и текстурированной поверхности с порами не сильно

различаются между собой (на 5–6 %), причем ход спектральных зависимостей практически одинаковый (кривые II и II). Это обстоятельство отражает тот факт, что поры на текстурированной поверхности занимают очень небольшую часть площади, располагаясь между пирамидками.

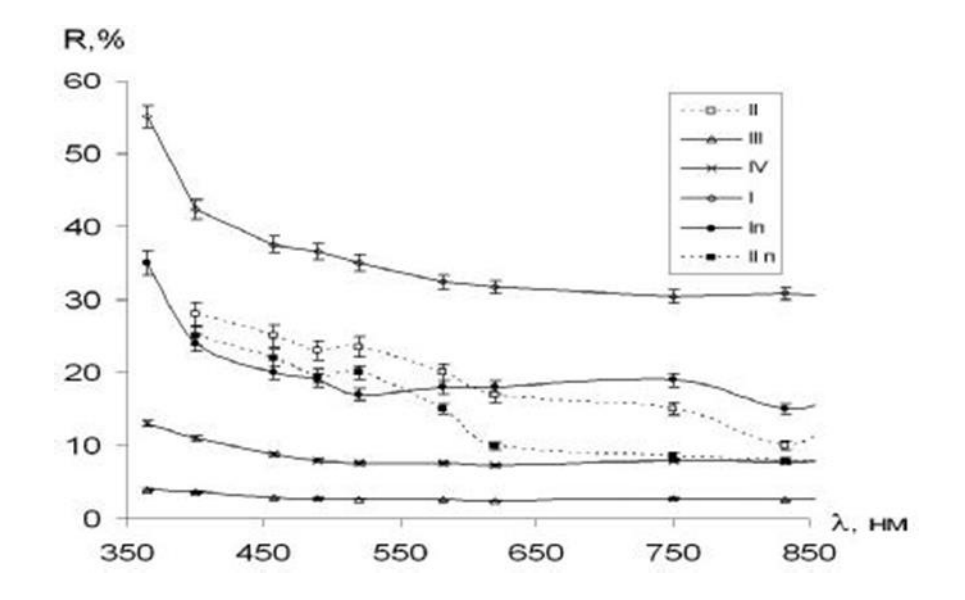

I – полированная; II – текстурированная с высотой пирамид до 7 мкм; III текстурированная свысотой пирамиддо 5 мкм; IV – текстурированная с высотой пирамидот 2 до 3 мкм; Iп – пористый слой на полированной поверхности; IIп – пористый слой на текстурированной поверхности II

Рисунок 3 – Спектральные зависимости коэффициентов отражения поверхностей разного типа:

Таким образом, технология создания пористого слоя с использованием поверхностей с заранее созданным микрорельефом позволяет изготовить фоточувствительные кремниевые структуры с расширенным в коротковолновую область спектральным диапазоном чувствительности. Это может быть использовано для создания значительно более дешёвых светоизлучающих устройств (светодиодов, плоских цветных дисплеев). Однако широкого применения пористый кремний не находит из-за сложности в управлении свойствами получаемого пористого слоя, связанной с различными технологическими параметрами, часто не контролируемыми.

#### *Список литературы*

1. *Латухина Н.В., Нечаева Н.А., Храмков В.А, Волков А.В., Агафонов А.Н. Структуры с макропористым кремнием для фотопреобразователей на кремниевой подложке // Тонкие пленки в оптике и наноэлект ронике. Сборник докладов. 18 межд. симпозиума. Харьков. 2006 / Т.2. – С. 207 –211.*

2. *Н.В. Латухина , Т.С. Дереглазова , С.В. Ивков , А.В. Волков , В.А. Деева. Фотоэлектрические свойства структур с микро-и нанопористым кремнием.*

# **НАНОАЛМАЗЫ. ИХ СВОЙСТВА И ПРИМЕНЕНИЕ**

*Мискевич Е.А.*

*Учреждение образования «Белорусский государственный университет информатики и радиоэлектроники» филиал «Минский радиотехнический колледж», г. Минск, Республика Беларусь*

*Научный руководитель: Кусенок Е.Н. – преподаватель высшей категории дисциплин общепрофессионального и специального циклов, представитель цикловой комиссии «Микро- и наноэлектронных технологий и систем».*

**Аннотация.** Исследование направлено на изучение одной из формы углеродной структуры – наноалмаз, его истории развития, свойств и применения.

**Ключевые слова:** наноалмаз, синтез, структура, ультрадисперсный, дитонационный.

Последние года ультрадисперсные структуры привлекают всеобщее внимание в связи с широкими возможностями применения в различных сферах жизни человека. Термин «Наноалмазы» применяется для различных типов наноалмазных структур, в зависимости от их получения: ультразвуковой технологией, лазерной технологией и дитонационной.

Наноалмазы – углеродная наноструктура, кристаллическая решётка которой имеет тип алмазной решётки, размер которой составляет от 1 до 10 нм [1]. Вследствие наноразмерных эффектов свойства наноалмазов отличаются от свойств больших алмазов. В их ядре размером 4–5 нм находится до 90 % атомов углерода. Вокруг ядра есть промежуточная оболочка из рентгеноаморфных структур углерода, где содержится до 30 % атомов углерода. На поверхностном слое содержаться как атомы углерода, так и атомы других функциональных групп. Схематическое изображение электрических слоёв представлено на рисунке 1.

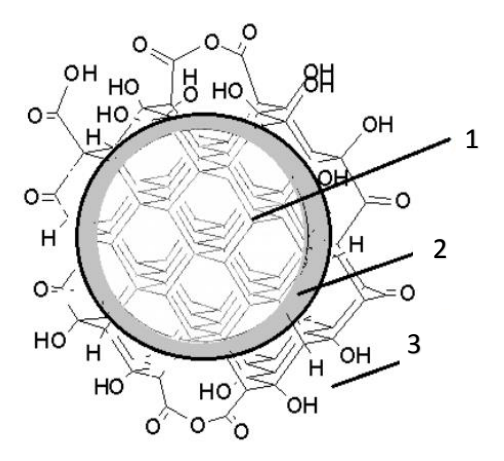

Рисунок 1 – Схематическое изображение электрических полей наноалмаза, где 1 – ядро, 2 – рентгеноаморфный углерод, 3 – поверхностный слой.

Высокоразвитая поверхность, наличие на ней различных химических функциональных групп, а также относительная простота их модификации открывают широкие возможности к прямому взаимодействию частиц дитанических алмазов с биологическими молекулами и структурами.

Структура наноалмаза, разработанная О. Шендеровой, представлена на рисунке 2 [2].

История появления таких алмазов началась в 60-десятых годах ХХ века. В советском ядерном центре группа исследователей пришли к выводу, что при повышении температуры и давления можно из графитоподобного углерода получить алмаз [4].

Исследователи решили попробовать взорвать сажу в замкнутом объёме и посмотреть на продукты реакции.

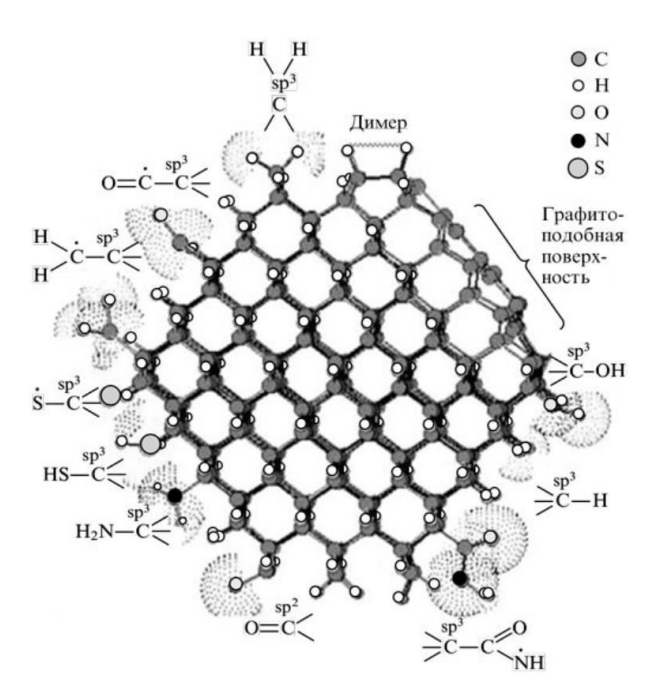

Рисунок 2 – Структура наноалмаза

Оказалось, что можно добиться таких результатов, при условии, что потом продукты быстро охлаждаются, чтобы после взрыва оставалась сажа, которую растворяют, например, в азотной кислоте, которая постепенно убирает весь графитоподобный углерод. Оставшийся остаток и являлся алмазом размером 4–5 нанометра.

На первом этапе исследованию наноалмазов не уделялось должного внимания, так как люди были заинтересованы в создании только больших и красивых алмазов. Конкретное их изучение началось только спустя 20 лет. К этому времени также к экспериментам подключились и другие страны, например, США.

Далее началось изучение процессов структурного фазового перехода наноалмаз – графит, поскольку сохранение высокой температуры при неизбежном падении давления после взрыва вызывало обратный переход части образовавшихся наноалмазов в графит, что снижало производительность процесса.

Синтез наноалмазов реализуется при высоких давлениях и температурах. Как правило, они находятся в диапазонах  $P = (5.0 - 7.0)$  Гпа,  $T = (1300 - 1800)$  °С. Повышение температуры и давления приводят к росту образований наноалмазов, а увеличение времени – к росту размера получаемых структур.

В качестве исходного сырья для синтеза наноалмазов используют смесь тротила и гексогена в соотношении 60/40. Эти вещества обладают достаточной мощностью и экономически вполне доступны.

В процессе синтеза образуется денотационный углерод, который в сухом виде представляет собой чёрный порошок. Содержание алмазов в таком порошке меняется от 40 до 95 %, в зависимости от того, как правильно проведён процесс.

Очистка наноалмазов от неалмазных форм основана на различии химических свойств того и того компонента детанационного углерода. Например, неалмазные формы углерода реагируют с окислителями, а металлы, их окислы и соли – со щелочами и кислотами.

Окисление неалмазных форм углерода можно разделить на два метода – газофазный и жидкофазный. Наиболее распространённым газофазным окислителем является кислород*.*  Для снижения температуры начала процееса окисления используют активатор окисление, такие как пятиокись ванадия  $V_2O_5$ . Обычно такой процесс происходит при температуре 200–350 ºС. Главное преимущество – простота. Но такой процесс трудно контролировать, температура может повышаться, и вместе с неалмазными формами углерода могут окисляться и наноалмазы. Также газовое окисление может проходить в озоне. Его преимуществом

является более высокая степень очистки, но аппаратура для этого процесса сложная и дорогая. Наиболее распространёнными являются методы жидкофазного окисления. Например, порошок могут очищать в среде концентрированной серной кислоты. Такой процесс происходит при температуре 120–200 ºС, но остаётся большое количество отходов. Также применяют окислитель хлорной кислотой HClO4. Преимуществом данного процесса является более низкая температура и отсутствие дополнительных загрязнений, небольшой расход окислителя.

Применение наноалмазов обширно. Эти структуры могут использоваться в абразивах для сверхтонкой механической полировки. Такие составы дают возможность получения поверхностей с шероховатостью, не превышающей величину 0,3 нм [3]. Также они используются в качестве компонентов связующего вещества в абразивных алмазных инструментах. Такое применение алмазов позволяет превысить прочность и эластичность инструмента.

Наиболее перспективная область использования наноалмазов – это металлокомпозитные покрытия. Износостойкость таких покрытий возрастает в 4–9 раз, что используются в машинах и механизмах, содержащих трущиеся покрытия. К таким устройствам относятся авиационные двигатели, насосы для химических производств и так далее. Такие покрытия обладают повышенной эластичностью, что позволяет выдерживать значительные деформации. Также наноалмазы применяются как центры кристаллизации для технологии алмазных и алмазоподобных плёнок.

Возможности использования наноалмазов в биологии и медицине определяются набором их уникальных свойств. В частицах ультрадисперсных алмазов размером 4 нм до 15 % атомов находится на поверхности, поэтому эти структуры обладают высокой сорбционной ёмкостью. Их поверхность гидрофильна, что отличает наноалмазы от всех других форм углерода.

У наноалмазов огромные перспективы использования. Они могут использоваться в качестве внешних сенсоров, чипов, адресантов лекарственных веществ в организм. Изучение наноалмазных структур, начавшееся относительно недавно, является все более актуальным и интересным.

#### *Список литературы*

1*. А.Я. Вуль, О.А. Шендерова – «Детонационные наноалмазы. Технология, структура, свойства и применения», 2016, Санкт-Петербург.*

2. *[https://www.sigmaaldrich.com/BY/en/technical-documents/technical-article/materials-science-and-engineering/biosensors-and](https://www.sigmaaldrich.com/BY/en/technical-documents/technical-article/materials-science-and-engineering/biosensors-and-imaging/monodispersed-nanodiamonds-applications)[imaging/monodispersed-nanodiamonds-applications.](https://www.sigmaaldrich.com/BY/en/technical-documents/technical-article/materials-science-and-engineering/biosensors-and-imaging/monodispersed-nanodiamonds-applications)*

3. *[https://www.sciencedirect.com/science/article/pii/S0264127521006468.](https://www.sciencedirect.com/science/article/pii/S0264127521006468)*

4. *[https://www.youtube.com/watch?v=GtaQk2om2ro.](https://www.youtube.com/watch?v=GtaQk2om2ro)*
УДК 621.3.049.77

# **ФОТОННЫЕ КРИСТАЛЛЫ**

### *Орехов А.И.*

*Учреждение образования «Белорусский государственный университет информатики и радиоэлектроники» филиал «Минский радиотехнический колледж», г. Минск, Республика Беларусь*

*Научный руководитель: Кусенок Е.Н. – преподаватель высшей категории дисциплин общепрофессионального и специального циклов, председатель ЦК «Микро- и наноэлектроника»*

**Аннотация.** В данной работе рассмотрены преимущества фотонных интегральных схем, виды фотонных кристаллов (ФК), изготовление кремниево-германиевой гексагональной структуры, пригодной для создания кремний-совместимого лазера.

**Ключевые слова:** фотонные кристаллы, кремниево-германиевая структура, фотонная интегральная схема

Основой электронных устройств будущего могут стать фотонные кристаллы – это синтетические упорядоченные материалы, в которых диэлектрическая проницаемость периодически меняется внутри структуры. В кристаллической решетке традиционного полупроводника регулярность, периодичность расположения атомов приводит к образованию так называемой зонной энергетической структуры – с разрешенными и запрещенными зонами. Электрон, энергия которого попадает в разрешенную зону, может передвигаться по кристаллу, а электрон с энергией в запрещенной зоне оказывается «запертым».

По аналогии с обычным кристаллом возникла идея кристалла фотонного. В нем периодичность диэлектрической проницаемости обуславливает возникновение фотонных зон, в частности, запрещенной, в пределах которой распространение света с определенной длиной волны подавлено. То есть, будучи прозрачными для широкого спектра электромагнитного излучения, фотонные кристаллы не пропускают свет с выделенной длиной волны (равной удвоенному периоду структуры по длине оптического пути).

Фотонные кристаллы делятся на одномерные, двумерные и трехмерные.

Одномерными являются фотонные кристаллы с чередующимися слоями из разных материалов, что можно наблюдать на рисунке 1.

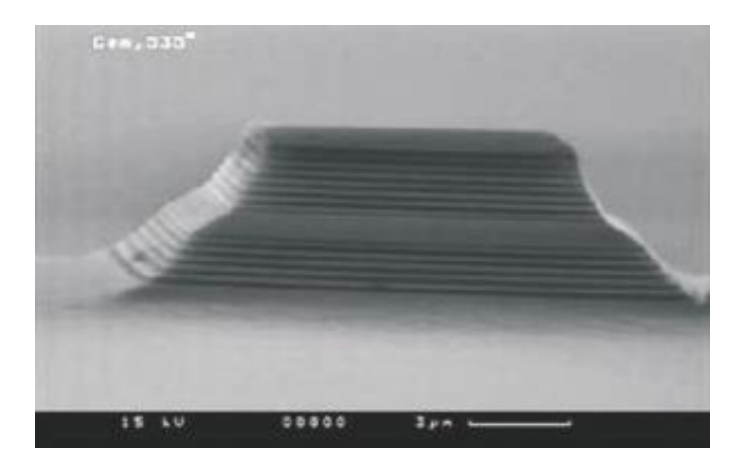

Рисунок 1 – Электронный снимок одномерного ФК.

Двумерные фотонные кристаллы могут иметь более разнообразные геометрии. К ним, например, можно отнести массивы бесконечных по длине цилиндров (их поперечный размер много меньше продольного) или периодические системы цилиндрических отверстий как представлено на рисунке 2.

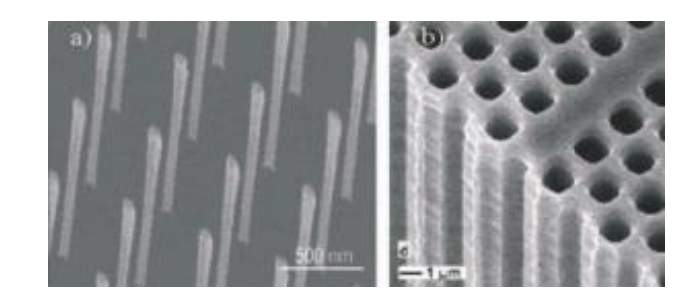

Рисунок 2 – Электронные снимки, двумерного прямого и обратного ФК с треугольной решеткой.

Структуры трехмерных фотонных кристаллов весьма разнообразны. Наиболее распространенными в этой категории являются искусственные опалы – упорядоченные системы сферических рассеивателей. Различают два основных типа опалов: прямые и обратные (inverse) опалы. Переход от прямого опала к обратному опалу осуществляется заменой всех сферических элементов полостями (как правило, воздушными), в то время как пространство между этими полостями заполняется каким-либо материалом [3].

Ниже, на рисунке 3 представлена поверхность ФК, представляющего собой прямой опал с кубической решеткой на основе самоорганизованных сферических микрочастиц полистирола.

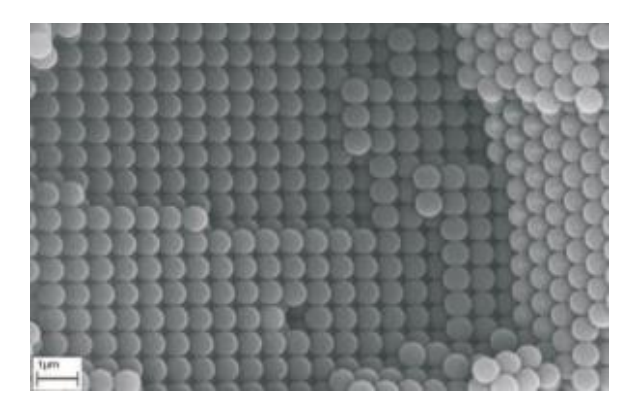

Рисунок 3 - Внутренняя поверхность ФК с кубической решеткой на основе самоорганизованных сферических микрочастиц полистирола

Следующая структура, рисунок 4, представляет собой инверсный опал, синтезированный в результате многостадийного химического процесса: самосборки полимерных сферических частиц, пропитки пустот полученного материала веществом и удалением полимерной матрицы путем химического травления.

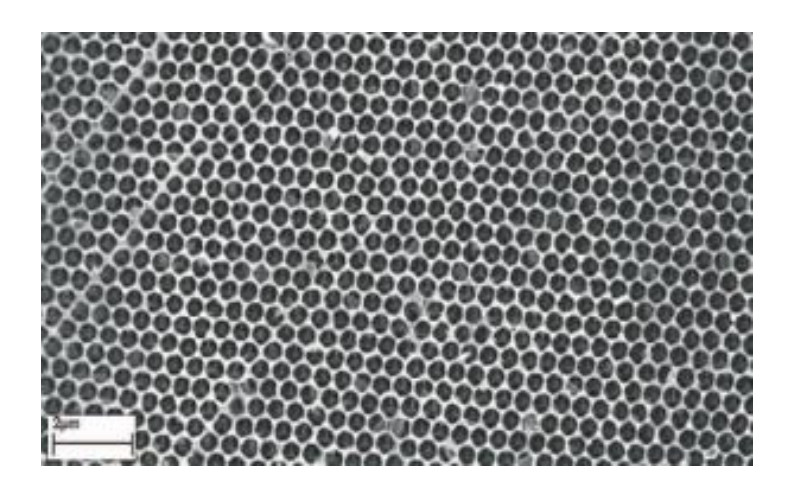

Рисунок 4 – Поверхность кварцевого инверсного опала. Фотография получена с помощью сканирующей электронной микроскопии

59-я научная конференция аспирантов, магистрантов и студентов

При изучении свойств фотонных интегральных схем был отмечен целый ряд достоинств [2]:

− большое быстродействие (широкую полосу пропускания) в сравнении со схемами из электрических компонент, что объясняется большей частотой световой волны и меньшими размерами (меньшими емкостями) элементов фотонных интегральных схем;

− низкая емкость элементов оптических схем, позволяющих обеспечить быстродействие и ширину полосы модуляции;

− отсутствие у фотонов массы и электрического заряда в отличие от электронов, а значит, меньшее взаимодействие с кристаллической решеткой материала, через который они проходят, сократит выделение энергии, потребление энергии микросхемами снизится;

− при локализации нескольких устройств, реализующих несколько функций на одной подложке, фотонные интегральные схемы устойчивы и после первой настройки не требуют корректировки. Перечисленные свойства заставляют задуматься над созданием лазера на основе кремния и заставить работать фотоны, вместо электронов. Фосфид индия и оксид титана – материалы, пригодные для создания фотонных кристаллов, но использовать их как полупроводниковый материал вместо кремния не возможно по ряду причин.

Проблема с лазером на основе кремния в первую очередь связана с его типом кристаллической решетки. Если бы удалось синтезировать материал на основе кремния, у которого решетка обеспечивала бы прямую запрещенную зону, то такой материал был бы пригоден для создания лазера. Для этого его решетка должна быть гексагонального типа. И такой решеткой, как оказалось, обладает кремний, легированный германием.

Вырастить гексагональную кремниевую структуру совсем непросто [4]. Первым шагом стало создание нанопроволоки из материала с гексагональной кристаллической решеткой. Далее, вокруг этой проволоки вырастили кремниево-германиевую оболочку, причем атомы кремния занимали положения таким образом, чтобы соответствовать матрице атомов проволоки. В результате – получен кремний гексагональной структуры, представленной на рисунке 5.

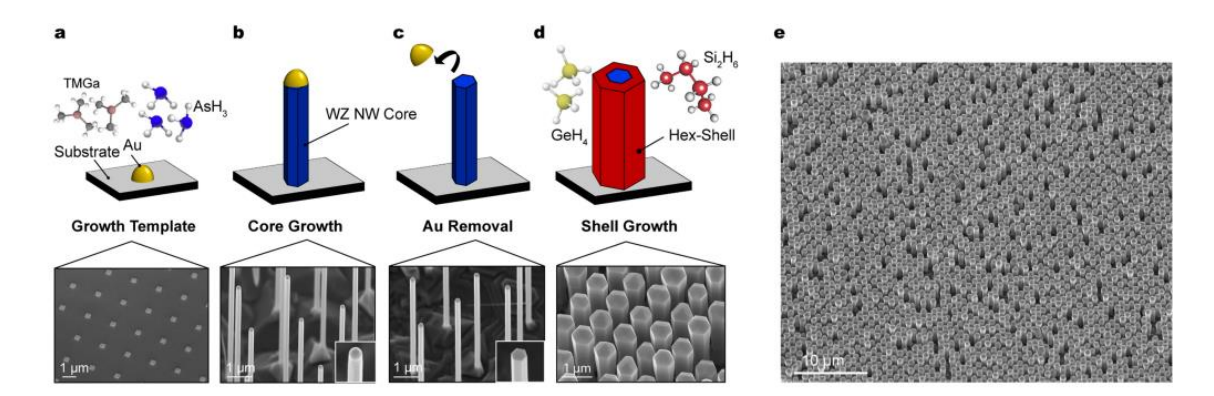

Рисунок 5 – Процесс создания структуры

В ходе исследований кристаллической решетки кремния был разработан способ изготовления нового материала на основе легирования кремния германием. В настоящее время проверяются возможности его применения в кремний-совместимых лазерах. С изобретением нового лазера будут решены проблемы использования обычных полупроводников в микросхемах, связанные с их нагревом, будет снижено потребление энергии и обеспечено лучшее быстродействие интегральных микросхем.

#### *Список литературы*

1. *Atabaki, A. H. et al. Integrating photonics with silicon nanoelectronics for the next generation of systems on a chip. Nature 556, 349–354 (2018).*

- 2. Cheben, P., Halir, R., Schmid, J. H., Atwater, H. A. & Smith, D. R. Subwavelength integrated photonics. *Nature* **560**, 565–572 (2018).
- 3. Cartoixà, X. et al. Optical emission in hexagonal SiGe nanowires. *Nano Lett*. **17**, 4753–4758 (2017)

<sup>4.</sup> Rödl, C. et al. Accurate electronic and optical properties of hexagonal germanium for optoelectronic applications. *Phys. Rev. Mater*. **3**, 034602 (2019).

## **СВЕТ КАК ФИЗИЧЕСКОЕ ЯВЛЕНИЕ И ЕГО ИСПОЛЬЗОВАНИЕ**

### *Остапюк В.И.*

*Учреждение образования «Белорусский государственный университет информатики и радиоэлектроники» филиал «Минский радиотехнический колледж», г. Минск, Республика Беларусь*

*Научный руководитель: Гордюнин В.А. – преподаватель дисциплин общепрофессионального и специального циклов.*

**Аннотация.** В данной работе рассмотрены понятие света как физического явления и его свойства, а также сфера его использования.

**Ключевые слова:** свет, фотоны, светодиод, микроскопия.

Свет вокруг нас, и он позволяет нам видеть мир. Но спросите любого из нас, и большинство не сможет объяснить, что такое на самом деле этот свет. Свет помогает нам понимать мир, в котором мы живем. Наш язык это отражает: во тьме мы передвигаемся на ощупь, свет мы начинаем видеть вместе с наступлением зари. И все же мы далеки от полного понимания света. Если вы приблизите луч света, что в нем будет? Да, свет движется невероятно быстро, но разве его нельзя применить для путешествий? И так далее и тому подобное.

Свет в физической оптике электромагнитное излучение, воспринимаемое человеческим глазом. В качестве коротковолновой границы спектрального диапазона, занимаемого светом, принят участок с длинами волн в вакууме 380−400 нм (750−790 ТГц), а в качестве длинноволновой границы – участок 760−780 нм (385−395 ТГц) [1].

Луч света состоит из летящих с огромной скоростью частиц, которые называются фотонами. Каждый фотон – это крошечный сгусток энергии. Скорость полета частиц света 300 000 километров в секунду. Ничто во Вселенной не может передвигаться с большей скоростью.

Фотон не простая частица. Это маленький отрезок электромагнитной волны. Волны отличаются друг от друга энергией и длиной. Чем длиннее волна, тем меньше ее энергия. Фотоны (иначе их называют квантами) разных видов излучения – это отрезки волн различной длины (рисунок 1).

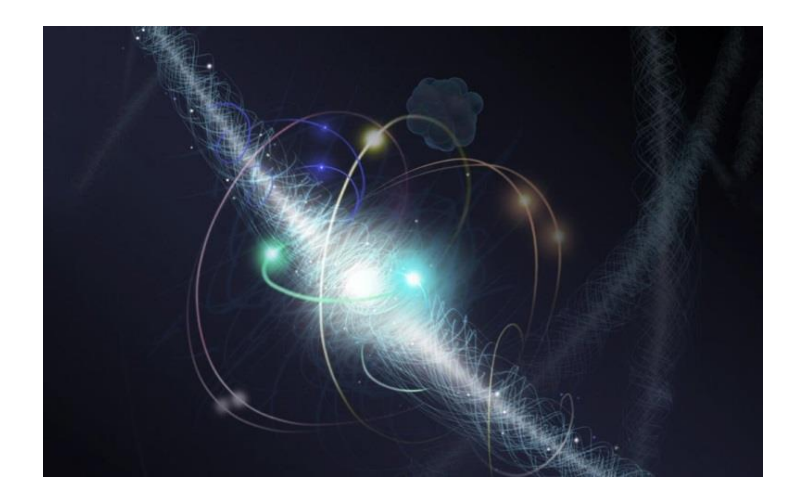

Рисунок 1 – Фотон и волна

Наши глаза воспринимают электромагнитное излучение в определенном диапазоне длин волн: это видимый свет (его источники – Солнце и электрические светильники). Гамма-лучи, рентгеновские лучи и ультрафиолетовое излучение – это тоже свет, но энергия его частиц очень высока, а длина волны мала. Поэтому мы не можем видеть эти лучи. Есть длинноволновые излучения – инфракрасный свет, радиоволны, энергия фотонов которых мала, поэтому их мы тоже не видим.

Смесь фотонов – белый свет с волнами различной длины. Свет через призму наши глаза различают эти волны по цвету, в соответствии с их длиной. Если на пути светового луча поставить стеклянную призму, то луч переломится, то есть отклонится от своего первоначального направления (рисунок 2). Лучи различного цвета преломляются под разными углами, поэтому призма разложит белый свет на составляющие его цветные лучи – красный, оранжевый, желтый, зеленый, голубой, синий и фиолетовый. Фотоны красного света обладают наименьшей энергией, они и отклоняются меньше других.

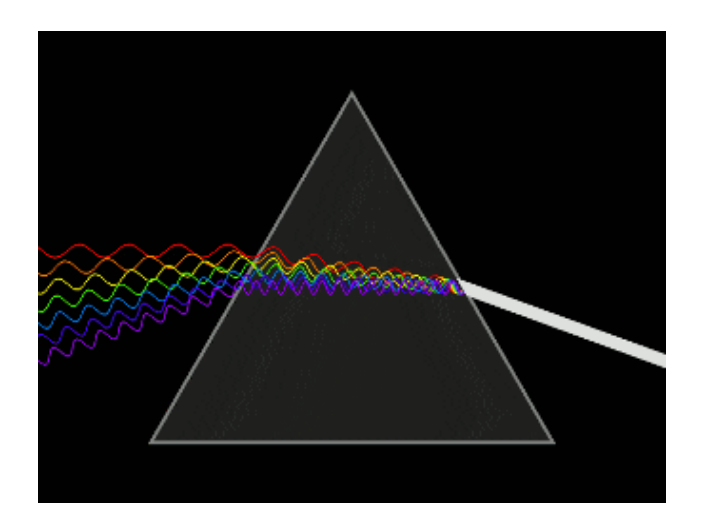

Рисунок 2 – Разложение белого света через призму

Красный свет на одном конце радуги – это электромагнитное излучение с длиной волны от 620 до 750 нанометров; фиолетовый цвет на другом конце – излучение с длиной волны от 380 до 450 нм. Но в электромагнитном излучении есть и больше, чем видимые цвета. Свет с длиной волны длиннее красного мы называем инфракрасным. Свет с длиной волны короче фиолетового называем ультрафиолетовым. Многие животные могут видеть в ультрафиолетовом, некоторые люди тоже. В некоторых случаях люди видят даже инфракрасный. Возможно, поэтому нас не удивляет, что ультрафиолетовый и инфракрасный мы называем формами света.

Любопытно, однако, что если длины волн становятся еще короче или длиннее, мы перестаем называть их «светом». За пределами ультрафиолетового, электромагнитные волны могут быть короче 100 нм. Это царство рентгеновских и гамма-лучей.

Ученый не скажет «я просвечиваю объект рентгеновским светом». Он скажет «я использую рентгеновские лучи.

Между тем, за пределами инфракрасных и электромагнитных длин волны вытягиваются до 1 см и даже до тысяч километров. Такие электромагнитные волны получили названия микроволн или радиоволн. Кому-то может показаться странным воспринимать радиоволны как свет. Нет особой физической разницы между радиоволнами и видимым светом с точки зрения физики.

То, что обычный солнечный луч является электромагнитной волной, является доказанным научным фактом. Над этим трудились многие умы, в частности, Эйнштейн, Вавилов и другие. Не один раздел физики посвящен доказательству того факта, что свет возникает в результате различных возбуждений в атомах и молекулах.

Это может быть тепловое, химическое или электромагнитное воздействие. При прохождении различных процессов в атоме он излучает кванты энергии во всем видимом диапазоне.

Определение электромагнитной природы излучения доказано многими экспериментами, а также теорией. Наиболее полное описание данных вопросов дал известный ученый Максвелл в своих уравнениях по электромагнетизму.

Но вместе с тем любой учащийся знает, что свет в однородной среде распространяется по прямолинейной траектории (рисунок 3), а его скорость равна 3х108 м/с. С такой скоростью луч долетает от Земли до Луны (расстояние между которыми 384 000 километров) всего примерно за 1,2–1,3 секунды!

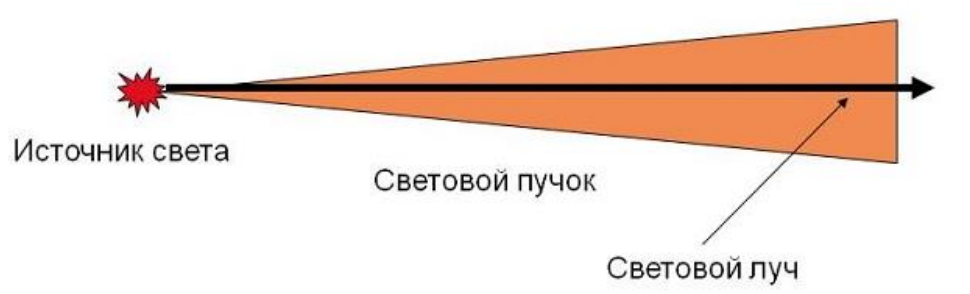

Рисунок 3 – Прямолинейное распространение света

Исходя из прямолинейного распространения света, выводятся многие понятия, такие как тень, угол падения и отражения, и многое другое. Разный раздел науки по-разному использует эти данные, но они имеют большое значение как в теории, так и в технике.

Основой современной микроскопии является свет – главная составляющая системы освещения любого микроскопа. Она играет весьма важную роль для создания изображения исследуемого объекта. Полученная картинка должна быть максимально достоверна оригиналу, даже самые микроскопические объекты не должны потеряться. Все микрообъекты должны отображаться в соответствующем масштабе, без искажения формы и нарушения цветности. Все эти требования могут быть выполнены на любом микроскопе при максимально правильном и хорошем освещении[2].

Виды подсветок:

1. Кольцевой осветитель.

Компактная и самая популярная система освещения в стереомикроскопах. Восемь светодиодов дают яркое и равномерное освещение всей поверхности объекта холодным светом, что повышает контрастность изображений при освещении объектов темных цветов. Для уменьшения бликов при исследовании отражающих частиц, в осветителе может быть использован дополнительный диффузор и поляризатор.

2. «Гусиная шея».

Источником света служат два светодиода, расположенных на концах гибких, но сохраняющих форму кабелей. Такая конструкция получает освещение под разными углами и на минимальном расстоянии от исследуемого образца. Эту систему из двух светодиодов можно зафиксировать так, чтобы лучи света качественно освещали объекты с двух сторон.

3. Мульти контраст.

Данная система освещения использует повторяющийся контраст с освещением в двух разных направлениях и под разными углами, чтобы увидеть все детали изображения.

4. Вертикальный осветитель.

Один из распространенных видов осветителей. Блок питания встроен в основание стола, сам осветитель удобно расположен под держателем микроскопа, в результате чего он не занимает отдельного места и не мешает пользователю в рабочей зоне. Осветитель, за счет создаваемой тени, делает контрастными неровности исследуемого предмета.

5. Коаксиальное освещение.

Идеально подходит для исследований мелких трещин и образцов с гладкой светоотражающей поверхностью. Осветитель устроен так, что свет направлен через объектив микроскопа и отражается от образца, достигая дна углублений и полостей, не создавая тени.

6. Купол освещения.

Снабженный рассеивателем в виде купола, данный тип осветителя идеально подойдет для гладких, сильно отражающих свет и «бликующих» объектов. Источником света являются светодиоды, расположенные по краям купола рассеивателя. Свет от светодиодов, направленных вверх, отражается от стенок купола и равномерно падает на объект, что обеспечивает наилучшее рассеянное освещение.

7. Проходящий свет.

Система осветителей проходящего света встроена в предметный столик стереомикроскоп. Он удобен для исследований прозрачных и полупрозрачных материалов, а также сквозных отверстий в непрозрачных объектах. Этот осветитель может быть оснащен устройством темного поля для исследования прозрачных объектов на наличие царапин, пузырей и включений [3].

Основными источниками света в современной микроскопии являются галогенные лампы и светодиоды. Но практически все известные производители перешли на светодиодные источники света из-за ряда их преимуществ.

Преимущества светодиода:

1. Яркость свечения у светодиодных осветителей на порядок выше, чем у галогенных лам.

2. Благодаря своей «работе» в видимом и ближнем УФ и ИК спектре светодиоды являются самыми экономичными и долго служащими (примерно 3 000 часов) источниками света (рисунок 1). Галогенные же лампы расходуют бОльшую часть энергии в ИК диапазоне, что приводит к лишним энергозатратам и сокращению их срока службы.

3. Светодиод имеет постоянную цветовую температуру при изменении интенсивности. Это происходит за счет изменения скважности напряжения на контактах осветителя. Следовательно, при изменении яркости свет в светодиодном источнике остается белым в любом случае (рисунок 2). В то время, значение номинальной цветовой температуры галогенной лампы определяется для максимального допустимого светового потока. Это значит, при уменьшении интенсивности света – уменьшается и цветовая температура, т.е. свет становится более теплым[4].

Свет – это то явление, с которым мы сталкиваемся постоянно, и благодаря чему вообще существует все живое на земле. Частицы так называемого «света» движутся от Солнца через огромные комические просторы на Землю, освещают ее и придают предметам, окружающим человека, видимость и многие свойства. Много людей посвятило себя изучению этого, казалось бы, простого явления. Однако в конечном счёте, белая простота скрыла за собой интересную красивую радугу, потенциал которой и сегодня ещё не раскрыт в полной мере.

### *Список литературы*

*1. «Природа света или из чего состоит свет?» <https://kipmu.ru/priroda-sveta-ili-iz-chego-sostoit-svet/>*

- *2. «Давайте разберёмся: что же такое свет?[» https://hi-news.ru/science/davajte-razberemsya-chto-zhe-takoe-svet.html](https://hi-news.ru/science/davajte-razberemsya-chto-zhe-takoe-svet.html)*
- *3. «Что такое свет в физике - определение, свойства и природа света»<https://nauka.club/fizika/chto-takoe-svet.html>*
- *4. «Осветительные системы стереомикроскопа» https://www.axalit.ru/articles/osvetitelnye-sistemy-stereomikroskopa*

УДК 621.3.049.77–048.24:537.2

# **НЕЙРОПРОТЕЗИРОВАНИЕ, ТЕХНОЛОГИИ НКИ И ЭКЗОКОРТЕКС**

*Погирейчик А.И., Рудько Р.В.*

*Учреждение образования «Белорусский государственный университет информатики и радиоэлектроники» филиал «Минский радиотехнический колледж», г. Минск, Республика Беларусь*

*Научный руководитель: Кусенок Е. Н.*

**Аннотация.** Рассмотрены направления нейропротезирования с использованием технологийтаких, как нейрокомпьютерный интерфейс и экзокортекс. В настоящее время данные технологии находятся на стадии разработки и тестирования на животных, однако устройства, созданные с их с применением, являются перспективными. Внедрение данного рода технологий даст человеку, имеющему проблемы со здоровьем в области нейрохирургии, возможность жить полноценной жизнью, невзирая на наличие недуга.

**Ключевые слова:** нейропротез, нейрокомпьютерный интерфейс, экзокортекс, бионетический протез, ЭМГ-датчик.

Нейрохирургия – раздел [хирургии,](https://ru.wikipedia.org/wiki/%D0%A5%D0%B8%D1%80%D1%83%D1%80%D0%B3%D0%B8%D1%8F) занимающийся вопросами оперативного лечения [заболеваний](https://ru.wikipedia.org/wiki/%D0%97%D0%B0%D0%B1%D0%BE%D0%BB%D0%B5%D0%B2%D0%B0%D0%BD%D0%B8%D0%B5) и травм [нервной системы,](https://ru.wikipedia.org/wiki/%D0%9D%D0%B5%D1%80%D0%B2%D0%BD%D0%B0%D1%8F_%D1%81%D0%B8%D1%81%D1%82%D0%B5%D0%BC%D0%B0) включая [головной мозг,](https://ru.wikipedia.org/wiki/%D0%93%D0%BE%D0%BB%D0%BE%D0%B2%D0%BD%D0%BE%D0%B9_%D0%BC%D0%BE%D0%B7%D0%B3_%D1%87%D0%B5%D0%BB%D0%BE%D0%B2%D0%B5%D0%BA%D0%B0) [спинной мозг](https://ru.wikipedia.org/wiki/%D0%A1%D0%BF%D0%B8%D0%BD%D0%BD%D0%BE%D0%B9_%D0%BC%D0%BE%D0%B7%D0%B3) и [перифериче](https://ru.wikipedia.org/wiki/%D0%9F%D0%B5%D1%80%D0%B8%D1%84%D0%B5%D1%80%D0%B8%D1%87%D0%B5%D1%81%D0%BA%D0%B0%D1%8F_%D0%BD%D0%B5%D1%80%D0%B2%D0%BD%D0%B0%D1%8F_%D1%81%D0%B8%D1%81%D1%82%D0%B5%D0%BC%D0%B0)[скую нервную систему,](https://ru.wikipedia.org/wiki/%D0%9F%D0%B5%D1%80%D0%B8%D1%84%D0%B5%D1%80%D0%B8%D1%87%D0%B5%D1%81%D0%BA%D0%B0%D1%8F_%D0%BD%D0%B5%D1%80%D0%B2%D0%BD%D0%B0%D1%8F_%D1%81%D0%B8%D1%81%D1%82%D0%B5%D0%BC%D0%B0) а также является основным способом решения проблем человека при потере конечностей или ощущений.

Одним из ведущих направлений нейрохирургии сегодня является нейропротезирование, благодаря использованию микроэлектроники.

Нейропротезирование занимается созданием и имплантацией искусственных устройств для восстановления нарушенных функций нервной системы или сенсорных органов, [нейро](https://ru.wikipedia.org/wiki/%D0%9D%D0%B5%D0%B9%D1%80%D0%BE%D0%BF%D1%80%D0%BE%D1%82%D0%B5%D0%B7)[протезов](https://ru.wikipedia.org/wiki/%D0%9D%D0%B5%D0%B9%D1%80%D0%BE%D0%BF%D1%80%D0%BE%D1%82%D0%B5%D0%B7) или нейроимплантов. Примерами из нашей жизни служат такие устройства: кохлеарные нейроимпланты, зрительные протезы и другие. Для увеличения вычислительной мощности мозга используются когнетивные нейропротезы.

Данный вид протезирования позволяет «оживить» культяпки с пальцами, которые раньше служили вершиной инженерного искусства в области медицины. Дает способность не только двигать, но и управлять протезом подсознательно, делая это точно и быстро.

Технологией для осуществления нейропротезирования может стать нейрокомпьютерный интерфейс (НКИ).

Нейрокомпьютерный интерфейс называют также прямым нейронным интерфейсом, это система создана для обмена информацией между [мозгом](https://ru.wikipedia.org/wiki/%D0%9C%D0%BE%D0%B7%D0%B3) и [электронным](https://ru.wikipedia.org/wiki/%D0%AD%D0%BB%D0%B5%D0%BA%D1%82%D1%80%D0%BE%D0%BD%D0%B8%D0%BA%D0%B0) устройством. Существуют однонаправленные и двунаправленные интерфейсы. Данная технология осуществима при наличии приемника и передатчика сигнала. Приемником и передатчиком может стать любой аппарат, либо мозг, подключенный к интерфейсу, поэтому с помощью данной технологии можно производить обмен между двумя объектами.

Экзокортекс – это еще одна не менее интересная технология данного направления.

Экзокортекс – внешняя система обработки информации, которая помогает усилить интеллект или выступить нейропротезом для коры головного мозга. Если имплантирование и протезирование ограничивается минимальными размерами микросхем, то здесь мы можем создать компьютер размером со шкаф, подключить к нему мозг удаленно, либо с помощью проводного подключения, и многократно усилить и ускорить его работу, не отнимая при этом ресурсов организма.

Потенциал данной технологии зависит только от силы вычислительной мощности подключаемого устройства.

В качестве примера рассмотрим бионетический протез, с дальнейшей реализацией управления нейронами.

Бионетические протезы состоят из самой конечности, сделанной при помощи такой инновационной технологии как 3D печать. Биопечать происходит с использованием специально разработанных 3D-биопринтеров, подобно тому, как печатают на 3D-принтерах различные детали – послойно, по цифровой трехмерной модели. Картриджи принтеров при этом заправляют сфероидами – конгломератами клеток, которые наносят на специальную подложку – своеобразную биобумагу. Напечатав один слой из клеточных сфероидов, сверху наносят второй, который срастается с первым. Так постепенно получают объемный живой объект – ткань или орган. С помощью данных технологий можно воспроизводить высокоточные трехмерные модели человеческих органов, а также отдельные виды имплантов. Протез создали, а как им управлять?! Очень важным моментом является изучение нейронов мозга и их использование, например, управление создаваемыми конечностями. На данной стадии развития протезами управляют, используя сокращения мышц, чем занимается специальный ЭМГ-датчик, который считывает электрический потенциал с мышц в момент их сокращения. Далее информация с датчиков, в виде электрического тока, попадает на микроконтроллер и через компьютерные алгоритмы преобразует ток в двигательные команды. Нейроны также могут управлять конечностями с помощью тока. Если мы научимся подключать нейроны организма к датчику и тем самым считывать этот ток непосредственно с коры головного мозга и, следуя тому же принципу, что и с мышцами, управляя бионетически созданной конечностью, мы получим идеальный протез с минимальной задержкой: человек будет чувствовать бионетическую конечность как свою часть тела.

Микроэлектроника в нейрохирургии может помочь не только с нейропротезами, но и с психическими отклонениями, с помощью отключения, включения и изменения способов взаимодействия нейронов, их угнетения и стимуляции, можно исправлять различные психические недуги.

Сделав прогноз на будущее, можно предположить, что технологии, внедренные в человека, позволят ему с помощью смортфона выполнять необходимые действия, после того как он их просто представит в голове.

#### *Список литературы*

*1[.https://biomolecula.ru/articles/chto-takoe-neiroprotezirovanie-eto-vredno](https://biomolecula.ru/articles/chto-takoe-neiroprotezirovanie-eto-vredno)*

*2[.https://motorica.org/](https://motorica.org/)*

*3[.https://trends.rbc.ru/trends/industry/5f3550d79a7947722174e839](https://trends.rbc.ru/trends/industry/5f3550d79a7947722174e839) 4[.https://spbu.ru/news-events/novosti/uchenye-razrabotali-tehnologiyu-pechati-na-3d-bioprintere-personalizirovannyh](https://spbu.ru/news-events/novosti/uchenye-razrabotali-tehnologiyu-pechati-na-3d-bioprintere-personalizirovannyh)*

*5[.https://trends.rbc.ru/trends/industry/60d1999e9a7947b487c44729](https://trends.rbc.ru/trends/industry/60d1999e9a7947b487c44729)*

UDC 621.3.049.77–048.24:537.2

### УДК 621.3.049.77

### **ГРАФЕН**

#### *Руткевич Л.Д.*

*Учреждение образования «Белорусский государственный университет информатики и радиоэлектроники» филиал «Минский радиотехнический колледж», г. Минск, Республика Беларусь*

> *Научный руководитель: Кусенок Е.Н. – преподаватель высшей категории дисциплин общепрофессионального и специального циклов, представитель цикловой комиссии «Микро- и наноэлектронных технологий и систем»*

**Аннотация.** В данной работе рассматриваются уникальные свойства и структура графена.

**Ключевые** слова**:** графен, электронные свойства, механические свойства, оптические свойства, химические свойства, графеновые нанотрубки.

Графен *–* один из наиболее перспективных материалов нанотехнологии ХХI в. Такие свойства графена, как проводимость, механическая прочность и химическая стойкость определяют перспективы его применения в различных устройствах: в качестве проводящих наноэлементов высокочастотных транзисторов, в солнечных батареях, сенсорах, суперконденсаторах, в различных композитных материалах [1].

 Активные исследования графена начались в 2004 году благодаря первым экспериментальным подтверждениям его выдающихся электронных свойств. Это стало основной причиной популяризации графена и возникновения повышенного интереса к нему. Графен имеет чрезвычайно высокую плотность электрического тока (в миллион раз больше, чем у меди) и рекордную подвижность носителей зарядов (в 1000 раз больше, чем у кремния) [2]. Уникальность электронных свойств объясняется расположением атомов углерода в графене, которое устроено таким образом, что позволяет его электронам свободно перемещаться с чрезвычайно высокой скоростью без значительной вероятности рассеяния, экономя энергию, обычно теряемую в других проводниках. Атомы углерода имеют в общей сложности шесть электронов: два во внутренней оболочке и четыре во внешней оболочке. Электроны внешней оболочки в отдельном атоме углерода доступны для химической связи. В графене же каждый атом связан с тремя другими атомами углерода в двухмерной плоскости, при этом один электрон остается свободно доступным в третьем измерении для электронной проводимости (рисунок 1).

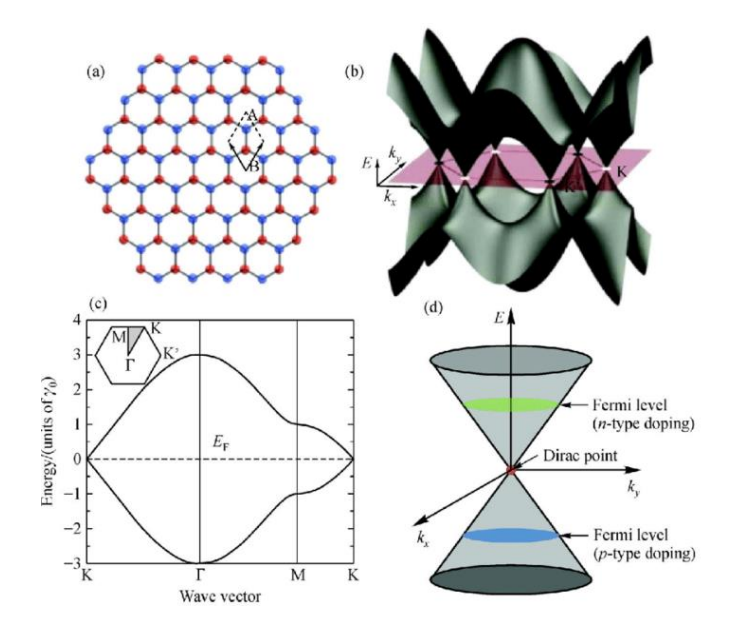

Рисунок 1 – Электронная структура однослойного графена

59-я научная конференция аспирантов, магистрантов и студентов

В результате графен определяют как полупроводник с нулевой запрещенной зоной. Иногда его называют еще полуметаллом. Подвижность носителей зарядов при определённых условиях может равняться более 1000000 см2/В\*с. Это означает, что быстродействие электронных устройств, таких как транзистор, можно увеличить в 1000 раз [5].

Разнообразие и высокий уровень механических свойств графена вызваны стабильностью sp²-связей, которые образуют гексагональную решетку и противостоят различным деформациям в плоскости. Благодаря sp²-гибридизации однослойный графен и плотности углеродных связей длиной 0,142 нм, графен является самым прочным материалом из когда-либо обнаруженных, с пределом прочности на растяжение 130 ГПа. Причина прочности графена заключается в особенностях его межатомных связей, поскольку углерод является самым легким из элементов, имеющих четыре валентных электрона. Четвертый свободный электрон позволяет усиливать три основные связи в кристаллической решетке, в результате расстояние между соседними атомами становится ничтожно мало [3].

Графен способен поглощать довольно большое процентное количество падающего белого света. Это определяется зонной структурой графена и взаимодействием между электромагнитным излучением и фермионами Дирака в листе графена. У графена отсутствует запрещенная зона, а энергия электронов линейно зависит от волнового вектора k, поэтому графен может поглощать свет с любой энергией кванта. Поскольку электроны в графене распространяются с большими скоростями, то их взаимодействие со светом описывается универсальной постоянной тонкой структуры α = е 2 /ћс ≈ 1/137. Коэффициент поглощения одного слоя графена равен  $\pi \alpha \approx 2.3$  %. Так, несколько лет назад было доказано, что количество поглощенного белого света основано на константе тонкой структуры, а не определяется спецификой материала. Добавление еще одного слоя графена увеличивает количество поглощаемого белого света примерно на значение 2,3 %.

Графен – это чистый углерод. В нем каждая частица доступна для реакции смешения с разных сторон. Частицы на краях листа графена обладают уникальной химической реакционной способностью. В нем наиболее высокая доля краевых атомов. Несмотря на то, что все атомы графена подвергаются воздействию окружающей среды, он является инертным материалом и не вступает в реакцию с другими атомами. Однако графен может «поглощать» различные атомы и молекулы, что может привести к изменению электронных свойств. Графен также может быть функционализирован различными химическими группами, что приводит к получению разнообразных материалов, таких как оксид графена (при взаимодействии с кислородом и гелием) (рисунок 2) или фторированный графен (при взаимодействии с фтором получается фторографен), а модифицированние водородом графена называют графаном [4].

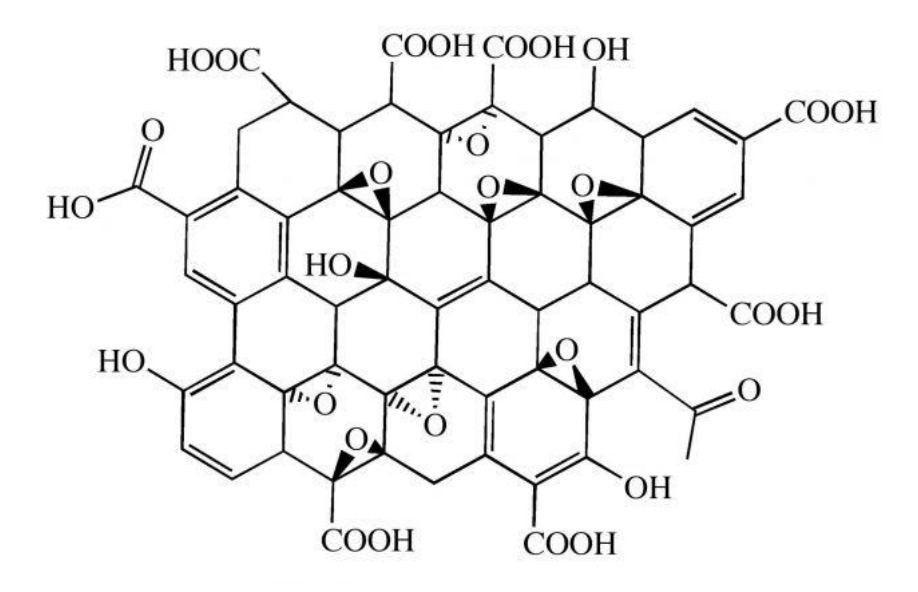

Рисунок 2 – Идеализированная структура оксида графена

Также из графена создаются графеновые нанотрубки, которые можно описать как лист графена толщиной в один атом, свернутый в трубу длиной более 5 мкм, что позволяет улучшить множество характеристик материалов. Графеновые нанотрубки с их исключительными свойствами в сочетании с наномасштабной геометрией делают их почти идеальным материалами для многих областей применения.

Графен обладает уникальным набором свойств: прочный, жесткий, тонкий, гибкий, а также самый электропроводный и теплопроводный материал. Он является непроницаемой мембраной, не пропускающей даже атомы гелия. На сегодняшний день графен представляет собой значимую тему для изучения в различных областях науки.

#### *Список литературы*

2. *https://ru.wikipedia.org*

3. *http://www.tisnum.ru/research-departments/tg\_pdf/Papers/UH83\_251.pdf*

- 4. *https://electrosam.ru/glavnaja/jelektrotehnika/raschjoty/grafen/*
- 5. *https://www.uspkhim.ru/php/paper\_rus.phtml?journal\_id=rc&paper\_id=4367*

<sup>1.</sup> *https://www.rusgraphene.ru/svojstva-grafena*

УДК 532.612.4.08

# **ПОВЕРХНОСТНОЕ НАТЯЖЕНИЕ ЖИДКОСТИ**

*Слижов Е.С.*

*Министерство образования Республики Беларусь Учреждение образования «Белорусский государственный университет информатики и радиоэлектроники» Филиал «Минский радиотехнический колледж»*

*Руководитель: Гордюнин В.А. – преподаватель специальных дисциплин.*

**Аннотация**. Данный материал посвящён изучению свойств поверхностного натяжения, их параметров, способов определения поверхностного натяжения.

**Ключевые слова:** поверхностное натяжение, поверхностная энергия

С явлением поверхностного натяжения жидкости мы сталкиваемся каждый день:

- капли воды стремятся принять форму, близкую к шарообразной (а в невесомости они совсем шарообразные);

- струя воды из-под крана стремится к цилиндрической форме;

- булавка не тонет на поверхности воды в стакане;

- многие насекомые могут скользить по поверхности воды.

Поверхностное натяжение – это величина, которая показывает стремление жидкости сократить свою свободную поверхность, то есть уменьшить избыток своей потенциальной энергии на границе раздела с газообразной фазой. Рисунок 1:

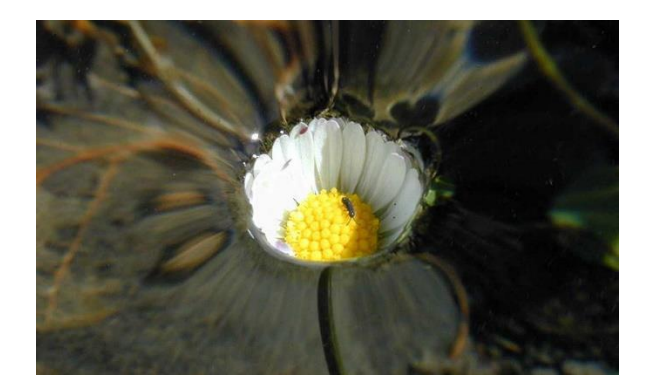

Рисунок 1 – Наглядное поверхностное натяжение

Силы поверхностного натяжения действуют вдоль поверхности жидкости, стремясь сократить ее площадь. Как будто жидкость заключена в упругую пленку, которая стремится сжать свое содержимое.

Потенциальная энергия взаимного притяжения молекул жидкости примерно равна их кинетической энергии. Это позволяет веществу сохранять объем (но не форму), и этот объем ограничивается поверхностью жидкости.

На молекулу жидкости, которая находится внутри, действуют силы притяжения со стороны других молекул, и они уравновешивают друг друга. А на ту молекулу, что находится на поверхности, действуют силы притяжения не только со стороны других молекул жидкости, но и со стороны газа (внешней среды) [2]. Эти вторые значительно меньше первых, поэтому равнодействующая сила притяжения направлена внутрь жидкости, что способствует удержанию молекулы на поверхности.

Одним из следствий эффекта поверхностного натяжения является то, что для увеличения площади поверхности жидкости – ее растяжения – нужно проделать механическую работу по преодолению сил поверхностного натяжения. Следовательно, если жидкость оставить в покое, она стремится принять форму, при которой площадь ее поверхности окажется минимальной. Такой формой, естественно, является сфера – вот почему дождевые капли в полете принимают почти сферическую форму (я говорю «почти», потому что в полете капли слегка вытягиваются из-за сопротивления воздуха). По этой же причине капли воды на кузове покрытого свежим воском автомобиля собираются в бусинки.

Силы поверхностного натяжения используются в промышленности – в частности, при отливке сферических форм, например, ружейной дроби. Каплям расплавленного металла просто дают застывать на лету при падении с достаточной для этого высоты, и они сами застывают в форме шариков, прежде чем упадут в приемный контейнер.

Поверхностная энергия жидкости. Формула 1:

$$
W = \sigma S \tag{1}
$$

Молекулы на поверхности жидкости находятся на немного больших расстояниях друг от друга, по сравнению с молекулами в глубине [1]. Поэтому они обладают некоторой поверхностной энергией. Эта энергия является источником поверхностного натяжения жидкостей, благодаря ей жидкость всегда стремится собраться в капли. Рисунок 2:

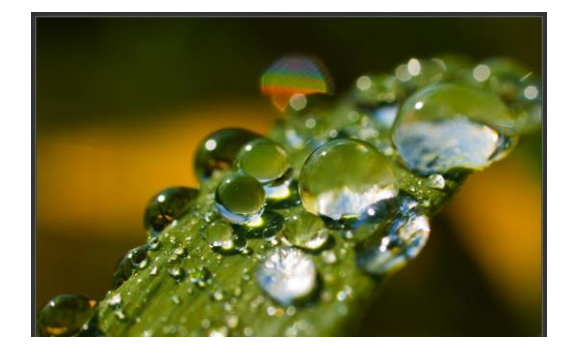

Рисунок 2 – Капли на листке

Коэффициент поверхностного натяжения — это физическая величина, которая характеризует данную жидкость и численно равна отношению поверхностной энергии к площади свободной поверхности жидкости. Формула 2:

$$
\sigma = \frac{W}{S} \tag{2}
$$

Летучесть (испаряемость) любой жидкости тоже зависит от сил сцепления молекул. Чем меньше поверхностное натяжение, тем более летуча жидкость. Самым низким поверхностным натяжением обладают спирты и другие органические растворители.

А самая большая, оказывается, у ртути: она при проливании сразу собирается в маленькие блестящие шарики. Уровень испаряемости жидкости зависит именно от того, насколько сильно сцеплены молекулы воды. Чем сильнее они друг к другу притягиваются, тем жидкость менее летуча. Удивительно, что поверхностное натяжение можно понизить, например, добавляя биологически активные вещества или нагревая жидкость.

Поверхностное натяжение можно наблюдать и визуально. Если на переполненный стакан посветить, то можно заметить очень тонкую пленку на поверхности. Она-то и не позволяет какое-то время выливаться жидкости из емкости. А когда воду выливают, например, из стакана, выпуклость, образовавшаяся на поверхностном натяжении, постепенно увеличивается, и когда молекулы уже не могут сцепляться друг с другом, «верхняя пленка» разрывается и жидкость начинает литься.

Коэффициент поверхностного натяжения жидкости зависит [3]:

- от природы жидкости;
- температуры жидкости;

59-я научная конференция аспирантов, магистрантов и студентов

- присутствия каких-либо примесей;

- свойств газа, который граничит с данной жидкостью;

- наличия поверхностно-активных веществ (например, мыло или стиральный порошок), которые уменьшают поверхностное натяжение.

Коэффициент поверхностного натяжения не зависит от площади свободной поверхности жидкости, хотя может быть рассчитан с ее помощью.

Если на жидкость не действуют другие силы или их действие мало, жидкость будет стремиться принимать форму сферы, как капля воды или мыльный пузырь. Жидкость ведет себя так, как будто по касательной к ее поверхности действуют силы, стягивающие эту поверхность. Эти силы называются силами поверхностного натяжения. Формула 3:

$$
F = \sigma l \tag{3}
$$

В химической промышленности в воду часто добавляют специальные реагентысмачиватели, не дающие ей собираться в капли на какой-либо поверхности. Например, их добавляют в жидкие средства для посудомоечных машин. Попадая в поверхностный слой воды, молекулы таких реагентов заметно ослабляют силы поверхностного натяжения, вода не собирается в капли и не оставляет на поверхности пятен после высыхания.

Примеры в окружающей среде:

- движение водомерки по воде (ее лапки покрыты воскообразным веществом);
- капля росы, дождя, из пипетки;
- цилиндрическая форма струи воды;
- мыльный пузырь;
- выпуклая пленка в переполненном стакане водой.

Способы определения поверхностного натяжения делятся на статические и динамические. В статических методах поверхностное натяжение определяется у сформировавшейся поверхности, находящейся в равновесии. Динамические методы связаны с разрушением поверхностного слоя [4]. В случае измерения поверхностного натяжения растворов (особенно полимеров или ПАВ) следует пользоваться статическими методами. В ряде случаев равновесие на поверхности может наступать в течение нескольких часов (например, в случае концентрированных растворов полимеров с высокой вязкостью). Динамические методы могут быть применены для определения равновесного поверхностного натяжения и динамического поверхностного натяжения. Например, для раствора мыла после перемешивания поверхностное натяжение 58 мДж/м², а после отстаивания – 35 мДж/м². То есть поверхностное натяжение меняется. До установления равновесного оно будет динамическое.

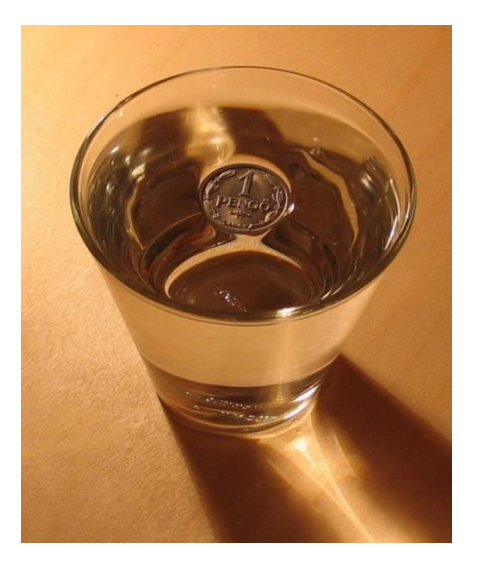

Рисунок 3 – Способ определения поверхностного натяжения

Статические методы:

Метод вращающейся капли.

Сущностью метода является измерение диаметра капли жидкости, вращающейся в более тяжелой жидкости. Этот способ измерения годится для измерения низких или сверхнизких значений межфазного натяжения. Он широко применяется для микроэмульсий, измерения эффективности поверхностно-активных веществ (ПАВ) в нефтедобыче, а также для определения адсорбционных свойств [5].

Динамические методы:

Метод Дю Нуи (метод отрыва кольца).

Метод является классическим. Сущность метода вытекает из названия. Кольцо из платиновой проволоки плоскость которого параллельна поверхности жидкости медленно поднимают из жидкости, смачивающей его, усилие в момент отрыва кольца от поверхности и есть сила поверхностного натяжения и может быть пересчитано в поверхностную энергию. Метод подходит для измерения поверхностного натяжения ПАВ, трансформаторных масел и т. д.

Из-за сохранения объёма жидкость способна образовывать свободную поверхность. Такая поверхность является поверхностью раздела фаз данного вещества: по одну сторону находится жидкая фаза, по другую – газообразная (пар), и, возможно, другие газы, например, воздух.

Если жидкая и газообразная фазы одного и того же вещества соприкасаются, возникают силы, которые стремятся уменьшить площадь поверхности раздела – силы поверхностного натяжения. Поверхность раздела ведёт себя как упругая мембрана, которая стремится стянуться.

Поверхностное натяжение может быть объяснено притяжением между молекулами жидкости. Каждая молекула притягивает другие молекулы, стремится «окружить» себя ими, а значит, уйти с поверхности. Соответственно, поверхность стремится уменьшиться.

Поэтому мыльные пузыри и пузыри при кипении стремятся принять сферическую форму: при данном объёме минимальной поверхностью обладает шар. Если на жидкость действуют только силы поверхностного натяжения, она обязательно примет сферическую форму – например, капли воды в невесомости.

Маленькие объекты с плотностью, большей плотности жидкости, способны «плавать» на поверхности жидкости, так как сила тяготения меньше силы, препятствующей увеличению площади поверхности.

### *Список литературы*

*1. Жилко В.В. Физика: Учеб. пособие для 11-го кл. общеобразоват. шк. с рус. яз. обучения / В.В. Жилко, А.В. Лавриненко, Л.Г. Маркович. – Мн. Нар. асвета, 2002. – 382 с.*

*<sup>2.</sup> Остроумов С.А., Лазарева Е.В. Поверхностное натяжение водных растворов додецилсульфата натрия в присутствии водных растений – Вода: технология и экология. 2008 № 3 с. 57-60.*

*<sup>3.</sup> Элементарный учебник физики: Учебное пособие. В 3 т./ Под ред. Г.С. Ландсберга: Т. 1. Механика. Теплота. Молекулярная физика – 13-е изд. –М.: Физматлит, 2003. — 608 с.*

*<sup>4.</sup> https://works.doklad.ru/view/T7JBUZbBCSk.html*

*<sup>5.</sup> https://kopilkaurokov.ru/fizika/prochee/nou-povierkhnostnoie-natiazhieniie-zhidkostiei*

УДК 621.3.049.77

# **ФОТОЛИТОГРАФИЯ В ГЛУБОКОМ УЛЬТРАФИОЛЕТЕ**

*Снопков П.А.*

*Министерство образования Республики Беларусь Учреждение образования «Белорусский государственный университет информатики и радиоэлектроники» филиал «Минский радиотехнический колледж», г. Минск, Республика Беларусь*

*Научный руководитель: Кусенок Е.Н. – преподаватель высшей категории дисциплин общепрофессионального и специального циклов, председатель ЦК «Микро- и наноэлектроника»*

**Аннотация.** Рассмотрен новейший метод фотолитографии с применением излучения в глубоком ультрафиолетовом спектре, технология и средства его обеспечения. Рассмотрены преимущества и недостатки в сравнении с другими методами.

**Ключевые слова:** фотолитография, ультрафиолетовое излучение, фотошаблон, фоторезист.

Фотолитография – это процесс формирования в чувствительном к определенному излучению слое, нанесенном на поверхность подложки, рельефного рисунка, повторяющего строение полупроводниковых приборов или ИМС, и последующего переноса этого рисунка на подложку. Сформированный фотолитографией рисунок позволяет также наносить через окна в слое фоторезиста необходимые металлические и/или диэлектрические покрытия. При изготовлении полупроводниковых интегральных микросхем (ИМС) применяются различные методы фотолитографии.

Основным недостатком классической фотолитографии, излучением при которой является свет с длиной волн ~400 нм, является ее низкое разрешение: минимальный размер элементов составляет 2 мкм [2]. В результате увеличиваются габариты и масса конечного изделия. В наши дни требуется возможность изготавливать элементы с размеры в несколько десятков нанометров.

Более высокого разрешения позволяет добиться метод фотолитографии в глубоком ультрафиолете (англ. EUVL – Extreme Ultraviolet Lithography). При EUV-литографии используется излучение на длине волны около 13,5 нм (граница ультрафиолетового спектра).

Излучения с малой длиной волны легко рассеиваются. Чтобы снизить этот негативный эффект, процесс EUV-литографии должен осуществляться в вакууме и с использованием специальных средств в оптической системе, генераторе излучения и подложке.

Устройство источника излучения представлено на рисунке 1. Для генерации мощного излучения на длине волны 13,5 нм при фотолитографии в глубоком ультрафиолете применяют высокотемпературную плазму, получаемую из топливного материала. Генерация плазмы осуществляется посредством электрического импульса или интенсивного лазерного облучения. В качестве «топлива» используют такие материалы, как ксенон, олово и литий. Олово на сегодняшний день является ведущим «топливом» для высокопроизводительных источников из-за более эффективного преобразования энергии лазерного излучения по сравнению с ксеноном и литием.

Для фокусировки излучения применяют специальную оптическую систему. Точку, в которой свет фокусируется, называется промежуточным фокусом и соединяет модульный источник-коллектор с системой проекционных зеркал EUVL-сканера. Из-за геометрических ограничений в конструкции коллектора, эффективности отражающей системы коллектора и поглощения остаточными газами испаряющегося олова, только часть излучения от источника передается на пластину

Оптическая система EUVL включает отражающую поверхность, используемую для эффективной передачи света на фотошаблон, и отражающую проекционную оптику для воспроизведения топологии на фоторезисте.

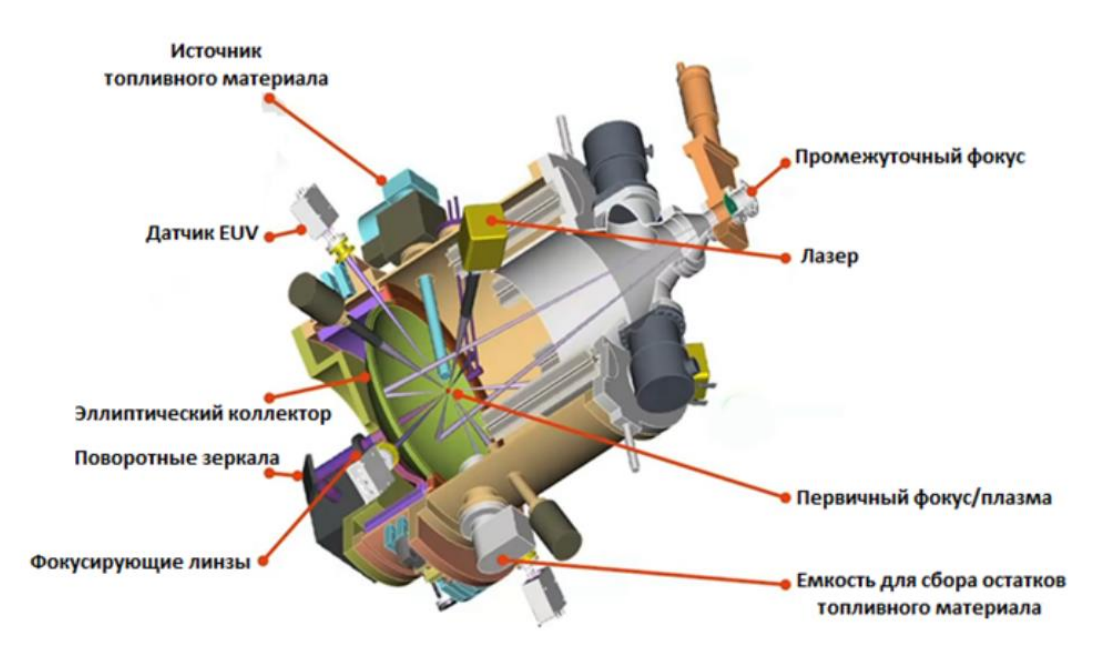

Рисунок 1 – Устройство источника излучения

Светоотражающая оптика состоит из повторяющихся пар из металла (с высоким атомным числом) и спейсера, материала с низким атомным числом. Наиболее часто используют системы Mo/Be и Mo/Si, поскольку они демонстрируют лучшие показатели отражающей способности. Типичное количество слоев для системы Mo/Si равно 40.

Качество многослойного покрытия зависит в первую очередь от метода осаждения и определяет отражательную способность зеркал. Самым распространенным методом формирования данного рода покрытий является магнетронное распыление.

Большое влияние на качество покрытия оказывают загрязнения, в частности, углеводороды и вода, которые, окисляясь при попадании на них фотонов, вызывают потерю отражающей способности. Способами для сокращения загрязнений является использование защитных покрытий, которые устойчивы к окислению, таких как рутений, а также улучшение условий вакуума и использование методов очистки от углеродных и кислородных образований.

Чтобы избежать поглощения волны света при EUV-литографии, фотошаблон должен обладать высоко отражающими свойствами. Для изготовления заготовки для шаблона необходима плоская, жесткая и бездефектная подложка с низким коэффициентом теплового расширения материала и с минимальными искажениями. На такой подложке происходит осаждение отражающей многослойной структуры, состоящей из чередующихся слоев Mo/Si, и покрывается специальным слоем для предотвращения окисления. Расположение слоев фотошаблона показано на рисунке 2.

Абсорбционный слой эффективно поглощает падающее на него излучение. Для таких целей обычно используют нитрид тантала (TaN). Процесс изготовления EUVL-шаблона аналогичен процессу для оптического шаблона классической фотолитографии, но с более жесткими ограничениями на технические характеристики. Материал буфферного слоя, например, SiO2 или рутений, применяют для защиты многослойной структуры во время травления или восстановления абсорбирующего слоя. Воспроизведение на поверхности топологии осуществляется посредством ионно-лучевой литографии и плазменного травления.

Чтобы избежать дефектов на рабочей пластине, шаблон EUVL должен проходить без дефектов в процессе производства и оставаться таким в процессе работы. Необходима надежная и точная проверки шаблона для оценки дефектности на всех этапах его производства.

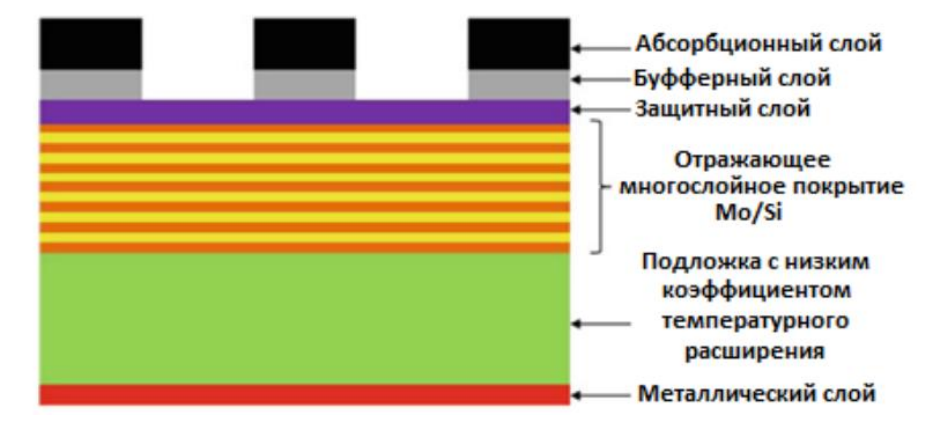

Рисунок 2 – Строение фотошаблона

Высокая энергия фотонов ультрафиолетового излучения ионизирует компоненты фоторезиста, генерируя вторичные электроны, которые способствуют нежелательным химическим реакциям в процессе экспонирования. Таким образом, без подготовки фоторезисты не могут использоваться в данном методе, поскольку имеют высокую чувствительность и будут разрушаться. Необходимо крайне точно отрегулировать концентрацию фотокислот и достичь оптимального коэффициента поглощения [1].

Значительной проблемой метода являются неравномерные границы печати, продемонстрированные на рисунке 3. Использование волн с длиной в 13,5 нм приводит к повышению энергии фотонов в 14 раз по сравнению с 400 нм волнами классической литографии. В свою очередь, управлять такими фотонами становится намного сложнее, поэтому только 40 % фотонов в точности придерживаются заданной траектории, а 60% отклоняются в стороны и формируют шумы. Это не оказывает критического влияния на работоспособность устройства, но снижает его энергоэффективность. Проблема связана даже с распознаванием подобных дефектов, поскольку они имеют размеры около 0,3 нм.

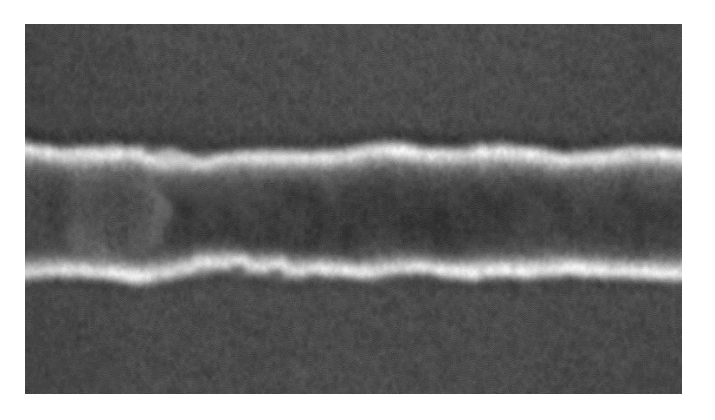

Рисунок 3 – Неравномерная граница EUV-литографии

Метод фотолитографии в глубоком ультрафиолете является одним из самых перспективных благодаря высокой разрешающей способности и позволяет осуществлять производство 7 нм и даже 5 нм топологических норм. Однако массовое использование данного метода ограничено ввиду высокой стоимости оборудования и возникновения специфических физических явлений, которые возникают при столь малых размерах.

### *Список литературы*

1. *Баклыков Д.А. Особенности фотолитографии в глубоком ультрафиолете / Баклыков Д.А., Громов М.И., Тащев Р.А // Политехнический молодежный журнал МГТУ им. Н.Э. Баумана. – 2019. – №10. – С.1–9* 

*2. Технология полупроводников приборов и изделий микроэлектроники. Кн. 8. Литографические процессы / В.В. Мартынов, Т.Е. Базарова. – М.:Высш.шк., 1990. – 128 с.*

# **ИСТОЧНИКИ ИЗЛУЧЕНИЙ И ИХ ВЛИЯНИЕ НА ОРГАНИЗМ ЧЕЛОВЕКА. СРЕДСТВА ЗАЩИТЫ ОТ ИЗЛУЧЕНИЙ.**

*Ткач М.*

*Министерство образования Республики Беларусь Учреждение образования «Белорусский государственный университет информатики и радиоэлектроники» филиал "Минский радиотехнический колледж" г. Минск, Республика Беларусь*

*Научный руководитель: Горошко Т.В. – преподаватель* первой категории *ОТП УО БГУИР филиал МРК*

**Аннотация.** Человек подвергается воздействию разных видов излучений. Инфракрасное излучение, ультрафиолетовое излучение, ионизирующее излучение, электромагнитное, видимое.

**Ключевые слова:** излучения, здоровье, защита.

Человек подвергается воздействию разных видов излучений. К ним относятся: ионизирующее, инфракрасное излучение, ультрафиолетовое излучение, электромагнитное, видимое.

Источниками ионизирующего излучения являются вещества и устройства, испускающие ионизирующее излучение и составляющее радиационный фон.

К ионизирующим излучениям относятся корпускулярные (альфа, бета, гамма) и электромагнитные излучения, взаимодействие которых со средой приводит к образованию электрических зарядов разных знаков. Ионизирующие излучения – самые высокочастотные из рассматриваемых электромагнитных излучений.

Альфа-частицы представляют собой положительно заряженные ядра атомов гелия. Эти частицы испускаются при радиоактивном распаде некоторых элементов с большим атомным номером, в основном это элементы с атомными номерами более 92.

Бета-частицы – это поток электронов или позитронов, обладающий большей проникающей и меньшей ионизирующей способностью, чем альфа-частицы. Они возникают в ядрах атомов при радиоактивном распаде и сразу же излучаются оттуда со скоростью, близкой к скорости света.

Нейтронное излучение – это поток нейтральных частиц. Эти частицы вылетают из ядер атомов при некоторых ядерных реакциях, в частности, при реакциях деления ядер урана и плутония. Нейтронное излучение возникает при работе ускорителей заряженных частиц и реакторов, образующих мощные потоки быстрых и тепловых нейтронов.

Гамма-излучение относится к электромагнитному излучению и представляет собой поток квантов энергии, распространяющихся со скоростью света. Они обладают более короткими длинами волн, чем рентгеновское излучение.

Рентгеновское излучение представляет собой электромагнитное излучение высокой частоты и с короткой длиной волны, возникающее при бомбардировке вещества потоком электронов. Важнейшим свойством рентгеновского излучения является его большая проникающая способность. Рентгеновские лучи могут возникать в рентгеновских трубках, электронных микроскопах, мощных генераторах, выпрямительных лампах, электронно-лучевых трубках. [1]

Лазерное излучение – вынужденное испускание атомами вещества порций-квантов электромагнитного излучения.

Лазерные технологии применяются: при обработке информации (устройства DVD и Blu-Ray), в сканерах штрихкодов, В лазерной хирургии, в голографическом формировании изображений, при лазерной обработке материалов и др.

Воздействие лазерного излучения на человека как биологического объекта имеет целый ряд особенностей. Это воздействие носит сложный характер и обусловлено как непосредственным действием излучения на облучаемые ткани, так и вторичными явлениями, выражающимися в различных изменениях, возникающих в организме в результате облучения.

Поражающее действие лазерного излучения зависит от его мощности (или плотности энергии), длины волны излучения, характера импульса, частоты следования импульсов, про59-я научная конференция аспирантов, магистрантов и студентов

должительности облучения, величины облучаемой поверхности, а также от биологических и физико-химических особенностей облучаемых тканей и органов человека и др.

Различают термическое и нетермическое действие лазерных излучений.

Термическое действие лазерного излучения непрерывного действия имеет много общего с обычным нагревом. На коже образуется ожог, а при большой энергии образуется кратерообразный участок из-за разрушения и испарения биологической ткани.

Лазерное излучение особенно опасно для глаз человека. Повреждение глаз возникает от попадания как прямого, так и отраженного лазерного луча, даже если отражающая поверхность не является зеркальной.

Термические нарушения сопровождаются повреждениями сетчатой оболочки глаза.

Повреждения этой области могут привести к глубоким и стойким нарушениям центрального зрения.

Под действием лазерного излучения возможны изменения в кожном покрове (легкие функциональные изменения – покраснение и тяжелые – омертвление, злокачественная опухоль), внутренних органах, крови, головном мозге.

Лазерные излучения (особенно дальней инфракрасной области спектра) способны проникать через ткани тела и взаимодействовать с биологическими структурами, поражая внутренние органы. Степень поражения в значительной мере определяется интенсивностью и цветом окраски органов (печень – ярко окрашенная – является одним из наиболее уязвимых органов), а также длиной волны излучения.

Нетермическое действие лазерного излучения обусловлено процессами, возникающими в результате избирательного поглощения тканями электромагнитной энергии, а также электрическими и фотоэлектрическими эффектами. Установлено, что наиболее биологически активно ультрафиолетовое излучение, которое вызывает фотохимические реакции в биологических средах.

Под действием лазерного излучения возможны различные функциональные сдвиги: нервной, сердечно-сосудистой систем, эндокринных желез, изменение артериального давления, увеличение физической утомляемости.

Защита от излучений осуществляется проведением комплекса мероприятий, которые условно можно разделить на четыре группы: организационные, инженерно-технические, лечебно-профилактические и санитарно-гигиенические, применение средств коллективной и индивидуальной защиты.

Важное значение для защиты от радиационного облучения персонала принадлежит средствам коллективной и индивидуальной защиты.

ГОСТ 12.4.120–83 «ССБТ. Средства коллективной защиты от ионизирующих излучений. Общие технические требования», приводит классификацию и требования к средствам коллективной защиты от ионизирующих излучений [5].

Согласно указанному стандарту средства коллективной защиты от ионизирующих излучений подразделяются на целый ряд классификационных групп. Средства коллективной защиты от ионизирующего облучения в зависимости от их назначения подразделяются на средства защиты от внешнего облучения, средства защиты от внутреннего облучения и средства защиты от комбинированного (внешнего и внутреннего облучения), а также на средства защиты общего применения.

Средства защиты от повышенного уровня ионизирующих излучений:

- − оградительные устройства;
- − предупредительные устройства;
- − герметизирующие устройства;
- − защитные покрытия;
- − устройства улавливания и очистки воздуха и жидкостей;
- − средства дезактивации;
- − устройства автоматического контроля;
- − устройства дистанционного управления;

− средства защиты при транспортировании и временном хранении радиоактивных веществ;

− знаки безопасности;

–емкости для радиоактивных отходов.

Оградительные устройства по способу защиты подразделяются на сухие, жидкостные, смешанные, а сухие – по способу применения подразделяются на стационарные и передвижные. Предупредительные устройства по конструктивному исполнению подразделяются на дисциплинирующие барьеры и ограничительные барьеры.

Средства защиты от внутреннего облучения открытыми источниками ионизирующих излучений в зависимости от способа защиты подразделяются на герметизирующие устройства, защитные покрытия, устройства очистки воздуха и жидкостей, средства дезактивации. Герметизирующие устройства подразделяются по конструкции на защитные камеры, защитные боксы, защитные сейфы, капсулы. Защитные покрытия в зависимости от применяемых материалов подразделяются на лакокрасочные, полимерные, металлические, керамические, стеклянные. В свою очередь устройства очистки воздуха и жидкостей по способу удаления радиоактивных веществ подразделяются на вентиляционные, фильтрующие, конденсационные, фиксирующие.

Средства дезактивации по способу удаления радиоактивных веществ подразделяются на дезактивирующие растворы и дезактивирующие сухие материалы.

Средства защиты от комбинированного (внешнего и внутреннего) облучения включают сочетание устройств, указанных выше.

Средства защиты общего применения подразделяются на устройства автоматического контроля, устройства дистанционного управления, средства защиты при транспортировании и временном хранении радиоактивных веществ, знаки безопасности, емкости радиоактивных отходов.

Большое значение для защиты от радиационного облучения персонала также придается средствам индивидуальной защиты. ГОСТ 12.4.217–2001 «ССБТ. Средства индивидуальной защиты от радиоактивных веществ и ионизирующих излучений. Требования и методы испытаний», устанавливает классификацию средств индивидуальной защиты от ионизирующих излучений. К ним относятся средства индивидуальной защиты органов дыхания, специальная одежда, специальная обувь, средства защиты рук, лица, глаз, головы. Данный стандарт устанавливает требования к конструкции средств индивидуальной защиты, а также материалам для их изготовления.

Большое значение для защиты от радиационного облучения персонала также придается средствам индивидуальной защиты. [6]

Стандарт распространяется на средства индивидуальной защиты персонала, выполняющего работы с радиоактивными веществами в открытом виде и источниками ионизирующего излучения.

К средствам индивидуальной защиты от радиоактивных веществ и ионизирующих излучений относятся средства индивидуальной защиты органов дыхания, специальная одежда, специальная обувь, средства защиты рук, лица, глаз, головы.

Стандарт представляет следующие примеры спецодежды:

- − комбинезоны;
- − полукомбинезоны;
- − куртки;
- − брюки;
- − костюмы;
- − халаты;
- − нательное белье (рубашка, кальсоны, майка, трусы),;
- − носки (чулки).
- Средства индивидуальной защиты лица, глаз и головы:
- − защитные маски,

59-я научная конференция аспирантов, магистрантов и студентов

- − защитные щитки,
- − защитные очки,
- − каски,
- − шлемы,
- − подшлемники,
- − шапки,
- − береты,
- − чепчики.

Пользователь источников ионизирующих излучений должен обеспечить средствами индивидуальной защиты персонал и всех лиц, посещающих помещения или территорию, где производятся работы с источниками ионизирующих излучений.

При выборе средств индивидуальной защиты должны учитываться специфика производства, характер и условия труда работников.

Все электротехнические устройства, потребляющие электрическую энергию, излучают электромагнитные поля разной интенсивности, которая зависит от частоты и мощности устройства.

К внешним источники электромагнитного поля (ЭМП):

- распределительные щиты;
- электропроводка;
- бытовые и конторские электроприборы;
- телевизоры;
- мобильные телефоны;
- соседние ПК.

Сегодня человек не мыслит себя без сотового телефона и персонального компьютера. Исследования показывают, когда человек разговаривает по мобильному телефону, его мозг подвергается локальному перегреву. В тканях мозга есть отдельные участки, способные поглотить большую дозу электромагнитного излучения. Это может привести к раку мозга.

Одним из наиболее распространенных источников электромагнитного излучения является компьютер. Излучения видеотерминалов сегодня занимают особое место в рассматриваемой проблеме. Всеобщая компьютеризация общества остро поставила вопросы безопасности работы. Объективно зафиксированы многочисленные жалобы пользователей компьютеров на ухудшение здоровья.

Видеотерминалы изучают электромагнитные поля в очень широком диапазоне. В радиодиапазоне эти поля продуцируются катодной трубкой. Основными же их источниками служат горизонтальные и вертикальные отклоняющие катушки, которые сканируют электронный луч и работают в диапазоне 15–35 кГц.

Самый простой способ – резко сократить расстояние до электромагнитного источника. По внешним его габаритам и принципу действия можно судить о степени вредности. Например, от компьютера достаточно отстраниться на 50 см, а от высоковольтной линии передач с большой мощностью излучения следует отбежать на 25–30 метров.

Следует обращать внимание на более мелкие источники: отодвигать смартфон на 10–15 см и сократить использование Bluetooth-гарнитуры. Снизить время пребывания рядом с любыми источниками ЭМИ. Проводить за экраном монитора не несколько часов, а по 30–45 минут, делая перерывы для глаз.

Выключенный, но подсоединенный к сети бытовой прибор также относиться к источнику излучения. На концах шнура действует разница потенциалов, создающая вокруг себя электромагнитное поле. Суммарное воздействие маломощных бытовых приборов со временем становиться причиной плохого самочувствия, недосыпания и массы других негативных моментов [4].

Не всегда простое выключение бытового прибора из розетки приведет к снижению интенсивности электромагнитного поля в помещении. Иногда следует применять устройства или материалы, способные обеспечить эффективное экранирование от опасного излучения. Надо установить защитный экран, выполненный в виде мелкой металлической сетки. Принцип такого экрана похож на клетку Фарадея – он вбирает в себя вредное электромагнитное излучение, защищая пользователя [2].

Важно обратить на материал экрана компьютера. Наименее вредные ЖК-дисплеи, после них меньше устают глаза, а электромагнитный уровень в пределах допустимого.

Работающий компьютер, являются источником электромагнитных излучений, которые создаются незаземленным оборудованием, кабелями разводки, металлическими конструкциями, осветительными установками.

На общие требования к организации рабочих мест и уровням электромагнитных полей (далее – ЭМП) регламентируются СанПиН от 28.06.2013 № 59 «Требования при работе с видеодисплейными терминалами и электронно-вычислительными машинами» (далее – Санитарные правила). [3]

При приближении пользователя ПК к экрану монитора на расстояние ближе 300 мм он подвергается воздействию электромагнитного излучения, в 5–7 раз превышающего предельно допустимые уровни. Слабые электромагнитные излучения влияют на внутриклеточные изменения, нарушают обменные процессы, могут вызвать развитие катаракты, опухолей, лейкемии. С действием электромагнитных излучений многие исследователи связывают нарушение течения беременности.

У экрана монитора образуется электростатическое поле, которое в рабочей зоне может быть выше допустимого уровня. Длительное пребывание в электростатическом поле, превышающем предельно допустимые уровни, может отрицательно сказаться на самочувствии, нервной и сердечно-сосудистой системах, покраснение глаз и лица при работе на ПК с действием электростатического поля.

Электромагнитные поля оказывают влияние на психику человека: он чувствует себя уставшим, становится крайне раздражительным. Электромагнитное излучение наибольшее влияние оказывает на иммунную, нервную, эндокринную и половую систему. Иммунная система уменьшает выброс в кровь специальных ферментов, выполняющих защитную функцию, происходит ослабление системы клеточного иммунитета. Эндокринная система начинает выбрасывать в кровь большее количество адреналина, как следствие, возрастает нагрузка на сердечно-сосудистую систему организма. Происходит сгущение крови, в результате чего клетки недополучают кислород. Признаками расстройства являются раздражительность, быстрая утомляемость, ослабление памяти, нарушение сна, общая напряженность, люди становятся суетливыми.

Одним из основных критериев для организации безопасной работы с источниками ЭМП и излучений является защита временем.

Для обеспечения оптимальной работоспособности и сохранения здоровья работника на протяжении рабочего дня (смены) должны устанавливаться регламентированные перерывы. Другим из основных критериев для организации безопасной работы с источниками ЭМП и излучений является защита расстоянием.

Кондиционеры, электрические чайники, Wi-Fi роутеры, неоновые лампы, в общем все, что проводит электрическую энергию, излучает электромагнитные импульсы. От таких источников следует отдалиться не менее чем на 1,5–2 метра.

Искусственные источники ЭМИ наносят наибольший вред при постепенном воздействии на протяжении длительного времени. Поэтому контакт с любыми электронными приборами следует минимизировать.

Нахождение работников без средств индивидуальной защиты в местах, где интенсивность электромагнитного излучения радиочастотного диапазона превышает предельно допустимого уровня для минимальной продолжительности воздействия, запрещено.

На лицевые панели (поверхности) источников электромагнитного излучения радиочастотного диапазона должны наноситься соответствующие предупреждающие надписи.

#### *Список литературы*

*1. Челноков, А. А. Охрана труда : учебник для студентов высших учебных заведений по технологическим специальностям / А. А. Челноков, И. Н. Жмыхов, В. Н. Цап. – Минск. : Вышэйшая школа, 2013. – 655 с.*

*2. Электромагнитные излучения. Методы и средства защиты / В. А. Богуш [и др.]. – Минск. : Бестпринт, 2003. – 400 с. Нормативные акты*

*3. СанПиН от 28.06.2013 № 59. Требования при работе с видеодисплейными терминалами и электронно-вычислительными машинами.*

*4 СанПиН от 05.03.2015 № 23. Требования к электромагнитным излучениям радиочастотного диапазона при их воздействии на человека.*

*5 ГОСТ 12.4.120-83 «ССБТ. Средства коллективной защиты от ионизирующих излучений. Общие технические требования»*

*6 ГОСТ 12.4.217-2001 «ССБТ. Средства индивидуальной защиты от радиоактивных веществ и ионизирующих излучений. Требования и методы испытаний»*

# **ПРИНЦИП РАБОТЫ КВАНТОВОГО КОМПЬЮТЕРА. ЗАДАЧИ, РЕШАЕМЫЕ КВАНТОВЫМ КОМПЬЮТЕРОМ**

*Ткач М. И., Поддубная А.С.* 

*Министерство образования Республики Беларусь Учреждение образования «Белорусский государственный университет информатики и радиоэлектроники» Филиал «Минский радиотехнический колледж», г. Минск, Республика Беларусь*

*Научный руководитель: Гавриленко В.С. –преподаватель цикловой комиссии «Программируемые цифровые устройства» Учреждения образования «Белорусский государственный университет информатики и радиоэлектроники» филиал «Минский радиотехнический колледж»* 

**Аннотация.** Квантовый компьютер – вычислительное устройство, которое использует яв-ления квантовой механики [\(квантовая суперпозиция,](https://ru.wikipedia.org/wiki/%D0%9A%D0%B2%D0%B0%D0%BD%D1%82%D0%BE%D0%B2%D0%B0%D1%8F_%D1%81%D1%83%D0%BF%D0%B5%D1%80%D0%BF%D0%BE%D0%B7%D0%B8%D1%86%D0%B8%D1%8F) [квантовая запутанность\)](https://ru.wikipedia.org/wiki/%D0%9A%D0%B2%D0%B0%D0%BD%D1%82%D0%BE%D0%B2%D0%B0%D1%8F_%D0%B7%D0%B0%D0%BF%D1%83%D1%82%D0%B0%D0%BD%D0%BD%D0%BE%D1%81%D1%82%D1%8C) для передачи и обработки данных. Квантовый компьютер (в отличие от обычного) оперирует не битами (способными принимать значение либо 0, либо 1), а кубитами, имеющими значения одновременно и 0, и 1. Теоретически это позволяет обрабатывать все возможные состояния одновременно, достигая существенного преимущества (квантового превосходства) над обычными компьютерами в ряде алгоритмов.

**Ключевые слова:** квантовый компьютер, квантовые вычисления, кубиты, квантовая суперпозиция, квантовая запутанность.

*Введение.* Современная наука активно исследует возможности применения квантовых явлений в информатике и вычислениях. Квантовые компьютеры – это устройства, которые основаны на квантовой механике и представляют собой новый тип компьютеров. Эти компьютеры способны решать задачи, которые классические компьютеры не в состоянии решить.

Данная статья описывает принцип работы квантового компьютера и его отличие от обычного компьютера, достоинства и сложность реализации.

*Основная часть.* Квантовый компьютер основывается на квантовых вычислениях. Этот феномен является новым баззвордом (новые слова и конструкции). Квантовый компьютер и квантовые вычисления вошли в информационное пространство вместе с [искусствен](https://ru.wikipedia.org/wiki/%D0%98%D1%81%D0%BA%D1%83%D1%81%D1%81%D1%82%D0%B2%D0%B5%D0%BD%D0%BD%D1%8B%D0%B9_%D0%B8%D0%BD%D1%82%D0%B5%D0%BB%D0%BB%D0%B5%D0%BA%D1%82)[ным интеллектом,](https://ru.wikipedia.org/wiki/%D0%98%D1%81%D0%BA%D1%83%D1%81%D1%81%D1%82%D0%B2%D0%B5%D0%BD%D0%BD%D1%8B%D0%B9_%D0%B8%D0%BD%D1%82%D0%B5%D0%BB%D0%BB%D0%B5%D0%BA%D1%82) машинным обучением и прочими высокотехнологическими терминами.

Квантовая суперпозиция – это состояние в котором кубиты находятся сразу в двух или нескольких состояниях, значение 0 и 1 принимается одновременно. Квантовая позиция объясняется экспериментом «Кот Шредингера» (рисунок 1) [1].

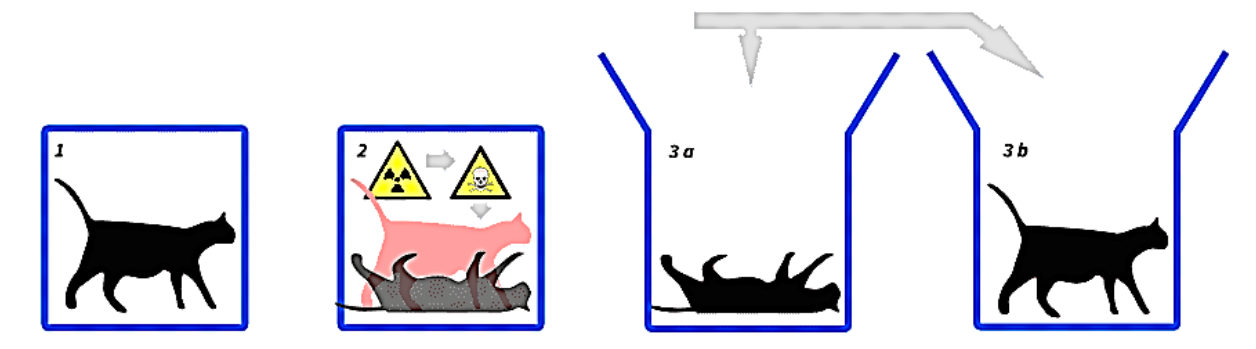

Рисунок 1 – Эксперимент «Кот Шредингера»

Квантовые компьютеры сильно отличаются от обычных компьютеров тем, что обычные компьютеры работает с использованием двоичной системы счисления. Все данные, то есть различные числовые значения, переводятся в нули и единицы и именно в этом формате

59-я научная конференция аспирантов, магистрантов и студентов

хранятся непосредственно в памяти. В свою очередь квантовые компьютеры используют квантовые биты (кубиты).

Кубиты работают на основе квантового состояния, что позволяет квантовым битам давать значение не только 0 и 1, но и любое другое значение между ними. Это позволяет квантовому компьютеру работать с более сложными задачами. Кубиты способны находиться в состоянии квантовой суперпозиции и квантовой запутанности.

Квантовая запутанность – это состояние в котором два и более кубитов связаны между собой. Это позволяет комбинировать информацию из нескольких источников. Но при изменении состояния одного из кубитов начнёт изменяться состояния и других кубитов, с которыми был связан первый (рисунок 2).

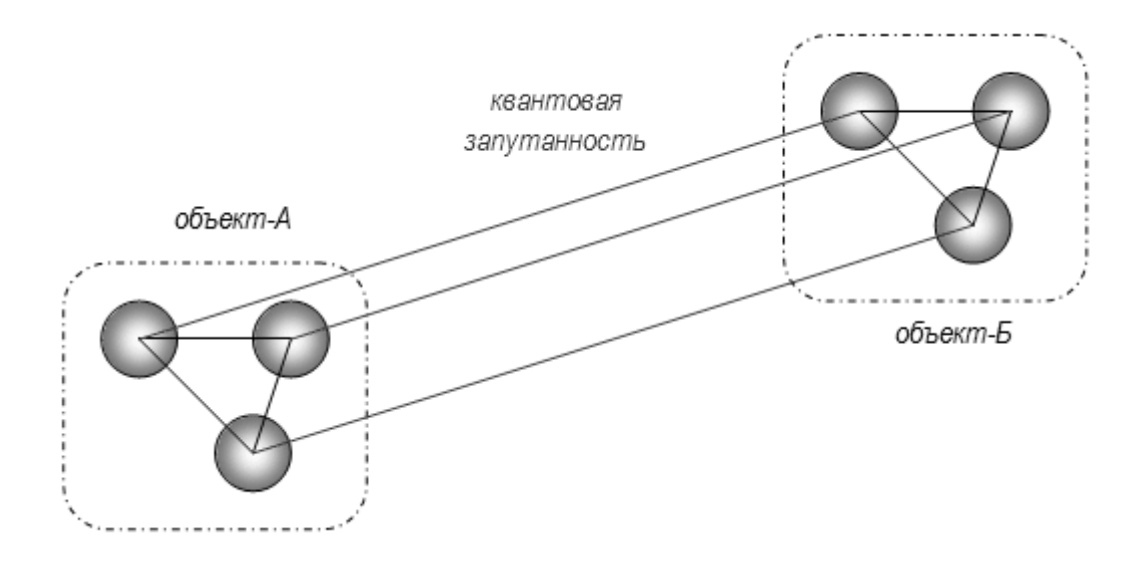

Рисунок 2 – Квантовая запутанность

Квантовые компьютеры являются наиболее точными, но выданная ими информация нуждается в расшифровке, чтобы определить правильность результата.

Для определения правильного результата используются специальные алгоритмы. Алгоритм Шора – используется для решения задач методом разложения чисел на простые множители (рисунок 3).

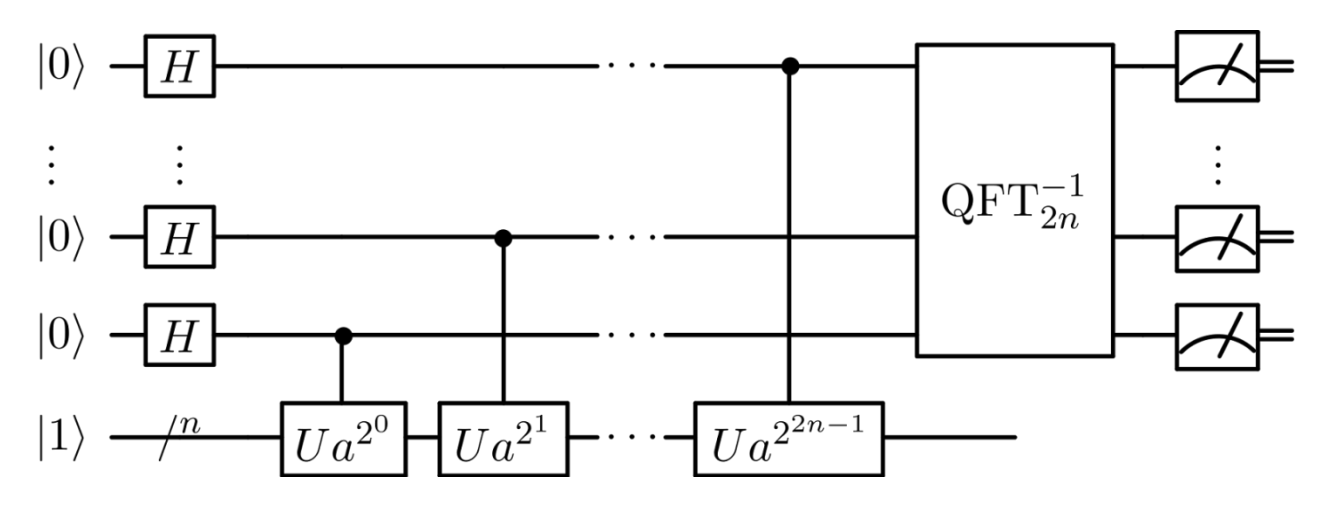

Рисунок 3 – Алгоритм Шора

Алгоритм Гровера – используется для решения задач методом перебора, то есть нахождения решения уравнения F(x) = 1 (рисунок 4).

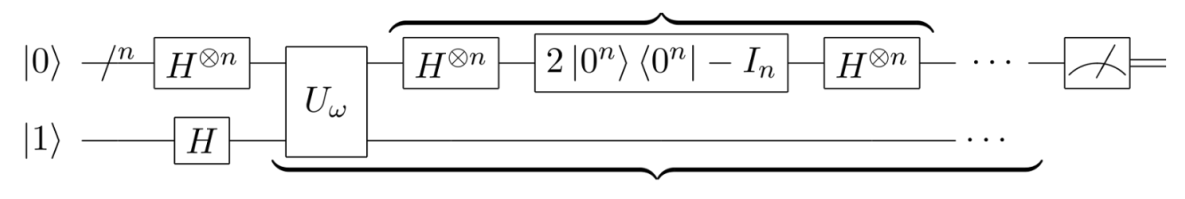

Grover diffusion operator

Repeat  $O(\sqrt{N})$  times

Алгоритм Дойча – основывается на явлении квантовой запутанности и принципе суперпозиции (рисунок 5) [2].

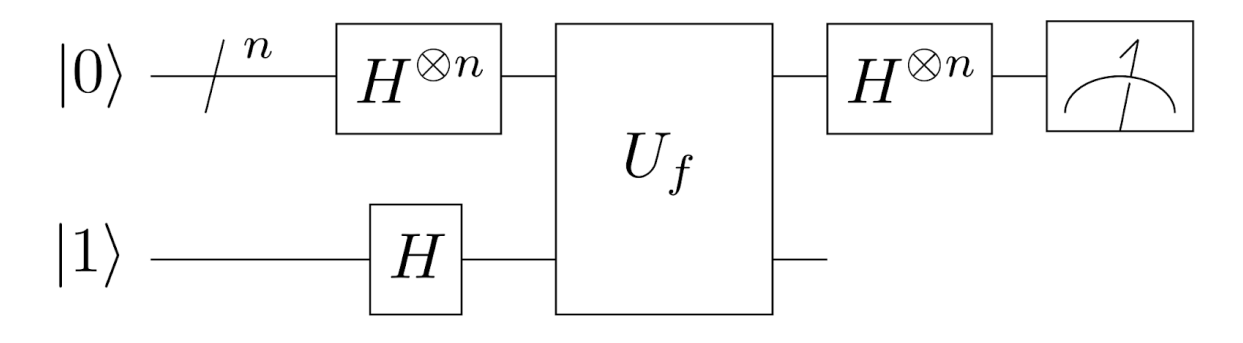

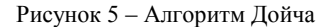

На сегодняшний день известны 4 группы задач, которые способен выполнять квантовый компьютер.

Задачи, где применяется преобразование Фурье, например, шифрование и криптография.

Задачи оптимизации. Для их решения подходит алгоритм Гровера, который позволяет решать эти задачи быстрее, чем обычным перебором, однако он не даст сильного ускорения как алгоритм Шора. В данную группу входят комбинаторные задачи, решаемые перебором всевозможных вариантов, например, прохождение лабиринта. Чаще всего такие типы задач появляются в сфере логистики, оптимизации и экономики.

Квантовое машинное обучение. Для получения результата чаще всего используют алгоритм HHL (Harrow Hassidim Loyd), который даст наибольшее ускорение. Представленный алгоритм может решать систему линейных уравнений намного быстрее стандартного алгоритма.

Cимуляция квантовой системы. Этот подход был предложен Ричардом Фейнманом. Это самое естественное применение квантовых компьютеров, данные задачи помогают создавать новые сверхпроводники, материалы и лекарства [3].

*Заключение.* Принцип работы квантового компьютера основан на использовании квантовых битов – кубитов. Кубиты способны находиться в квантовой суперпозиции, что позволяет квантовому компьютеру параллельно обрабатывать большое количество информации и решать задачи, которые для классических компьютеров невыполнимы. Однако, технологии разработки и производства квантовых компьютеров находятся на ранней стадии и требуют дальнейшего исследования.

#### *Список литературы*

- *2. Explorations in Quantum Computing/ Colin P. Williams. Scott H. – USA: California Institute of Technology.1998 – 716 p.*
- 3 *Quantum Computing for Computer Scientists/ Noson S. Yanofsky. . – New York: Cambridge 1967. – 401 p.*

Рисунок 4 – Алгоритм Гровера

<sup>1.</sup> *Quantum Computing: A Gentle Introduction/ Eleanor Rieffel. Wolfgang Polak. – London: Cambridge 1965. – 386 p.* 

### UDC 004.021

# **THE PRINCIPLE OF OPERATION OF A QUANTUM COMPUTER. TASKS SOLVED BY A QUANTUM COMPUTER**

#### *Tkach M.I, Poddubnaya A. S.*

*Belarusian State University of Informatics and Radioelectronics, branch "Minsk Radio Engineering College", Minsk, Republic of Belarus*

*Gavrilenko V.S. – Lecturer of the cycle commission "Programmable Digital Devices" of the Educational Institution "Belarusian State University of Informatics and Radio-Electronics" branch "Minsk Radio Engineering College"*

**Annotation**. A quantum computer is a computing device that uses the phenomena of quantum mechanics (quantum superposition, quantum entanglement) to transmit and process data. A quantum computer (unlike a conventional one) does not operate with bits (capable of taking a value of either 0 or 1), but with qubits having values of both 0 and 1 at the same time. Theoretically, this allows processing all possible states simultaneously, achieving a significant advantage (quantum superiority) over conventional computers in a number of algorithms.

**Keywords**. Quantum computer, quantum computing, qubits, quantum superposition, quantum entanglement.

# **ОБМЕН ИНФОРМАЦИЕЙ МЕЖДУ МОБИЛЬНЫМ ПРИЛОЖЕНИЕМ И МИКРОКОНТРОЛЛЕРОМ ЧЕРЕЗ ПРОТОКОЛ MQTT**

*Харченко А.В.*

*Министерство образования Республики Беларусь Учреждение образования «Белорусский государственный университет информатики и радиоэлектроники» филиал «Минский радиотехнический колледж», г. Минск, Республика Беларусь*

*Научный руководитель: Гавриленко В.С. – преподаватель цикловой комиссии «Программируемые цифровые устройства» Учреждения образования «Белорусский государственный университет информатики и радиоэлектроники» филиал «Минский радиотехнический колледж»*

**Аннотация.** Рассмотрен протокол передачи информации между мобильными устройствами MQTT для передачи данных как между несколькими устройствами на микроконтроллерах, так и для подключения мобильных устройств на микроконтроллерах к смартфону. Показана, схема обмена информацией между клиентом и сервером MQTT протокола. Рассмотрены типы и строение сообщений для работы с протоколом.

**Ключевые слова:** протокол MQTT, IoT, MQTT сообщение, микроконтроллер, брокер, клиент, сервер, поиск локальных экстремумов, центрально-симметричное сканирование.

*Введение.* Новые интернет технологии стремительно развиваются в современном мире. Широкую популярность, а, следовательно, и востребованность приобретают разработки на базе микроконтроллеров с возможностью управления мобильным приложением через беспроводную связь. На сегодняшний день существует множество различных протоколов, позволяющих подключать мобильные устройства (в том числе на базе микроконтроллеров) к интернету, и соединять их между собой. Одним из таких протоколов является протоеол MQTT, который используются в Internet of Things (IoT).

MQTT (Message Queuing Telemetry Transport) – это протокол, сделанный конкретно для IoT. Он предназначен для обмена информацией между разными устройствами и модулями. Отвечает за безопасность соединения, скорость передачи данных и практическое функционирование систем и программ.

*Основная часть.* Описание принципа работы. Система связи, построенная на MQTT, состоит из сервера-издателя, сервера-брокера и одного или нескольких клиентов. Издатель не требует каких-либо настроек по количеству или расположению подписчиков, получающих сообщения. Кроме того, подписчикам не требуется настройка на конкретного издателя. В системе может быть несколько брокеров, распространяющих сообщения [1]. Схема обмена информации между клиентом и сервером представлена на рисунке 1.

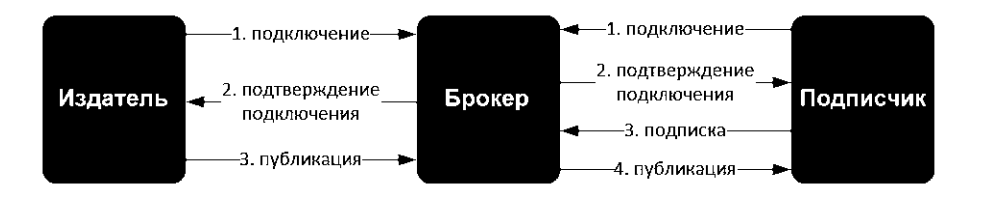

Рисунок 1 – Схема обмена информации между клиентом и сервером

Есть множество способов настройки клиента для подключения через брокера MQTT. Один из них представлен ниже в виде кода.

*var options = { keepalive: 60,*

59-я научная конференция аспирантов, магистрантов и студентов

```
 username: 'FIRST_HALF_OF_API_KEY',
  password: 'SECOND_HALF_OF_API_KEY',
 port: 8883
};
var client = mqtt.connect('mqtts:mqtt.ably.io', options);
```
Все данные, опубликованные или полученные брокером MQTT, будут закодированы в двоичном формате, поскольку MQTT является бинарным протоколом. Это означает, что для получения исходного содержимого нужно интерпретировать сообщение. Ниже представлен способ получение информации с помощью Ably и JavaScript [2].

*var ably = new Ably.Realtime('REPLACE\_WITH\_YOUR\_API\_KEY'); var decoder = new TextDecoder(); var channel = ably.channels.get('input'); channel.subscribe(function(message) { var command = decoder.decode(message.data); });*

Структура сообщений. Всего в протоколе MQTT существует 15 типов сообщений, которые представлены в таблице 1, где «К» – клиент, а «С» – сервер.

| Тип сообщения      | Значение | Направление передачи              | Описание                                |
|--------------------|----------|-----------------------------------|-----------------------------------------|
|                    |          |                                   |                                         |
| Reserved           | 0000(0)  | нет                               | Зарезервирован                          |
| <b>CONNECT</b>     | 0001(1)  | $K \rightarrow C$                 | Запрос клиента на подключение к серверу |
| <b>CONNACK</b>     | 0010(2)  | $K \leftarrow C$                  | Подтверждение успешного подключения     |
| <b>PUBLISH</b>     | 0011(3)  | $K \leftarrow C, K \rightarrow C$ | Публикация сообщения                    |
| <b>PUBACK</b>      | 0100(4)  | $K \leftarrow C, K \rightarrow C$ | Подтверждение публикации                |
| <b>PUBREC</b>      | 0101(5)  | $K \leftarrow C, K \rightarrow C$ | Публикация получена                     |
| <b>PUBREL</b>      | 0110(6)  | $K \leftarrow C, K \rightarrow C$ | Разрешение на удаление сообщения        |
| <b>PUBCOMP</b>     | 0111(7)  | $K \leftarrow C, K \rightarrow C$ | Публикация завершена                    |
| <b>SUBSCRIBE</b>   | 1000(8)  | $K \rightarrow C$                 | Запрос на подписку                      |
| <b>SUBACK</b>      | 1001(9)  | $K \leftarrow C$                  | Запрос на подписку принят               |
| <b>UNSUBSCRIBE</b> | 1010(10) | $K \rightarrow C$                 | Запрос на отписку                       |
| <b>UNSUBACK</b>    | 1011(11) | $K \leftarrow C$                  | Запрос на отписку принят                |
| <b>PINGREQ</b>     | 1100(12) | $K \rightarrow C$                 | PING запрос                             |
| <b>PINGRESP</b>    | 1101(13) | $K \leftarrow C$                  | PING OTBET                              |
| <b>DISCONNECT</b>  | 1110(14) | $K \rightarrow C$                 | Сообщение об отключении от сервера      |
| Reserved           | 1111(15) | нет                               | Зарезервирован                          |

Таблица 1 – Типы сообщений в фиксированном заголовке

MQTT сообщение состоит из нескольких частей: фиксированный заголовок, переменный заголовок и данные [3].

Фиксированный заголовок присутствует во всех сообщениях. в то время, как переменный заголовок и данные – присутствуют только в определенных сообщениях. Строение фиксированного заголовка представлено на рисунке 2.

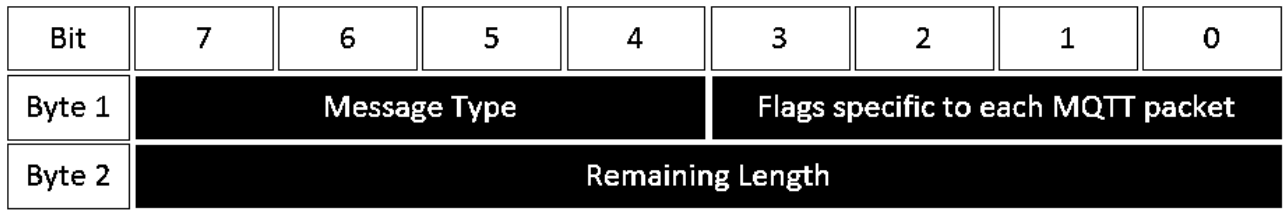

Рисунок 2 – Строение фиксированного заголовка

"Message Type" – это тип сообщения. "Flags specific to each MQTT packet" – эти 4 бита отведены под вспомогательные флаги, наличие и состояние которых зависит от типа сообщения. "Remaining Length" – представляет длину текущего сообщения, может занимать от 1 до 4 байта.

Четыре старших бита первого байта фиксированного заголовка отведены под специальные флаги, они изображены на рисунке 3.

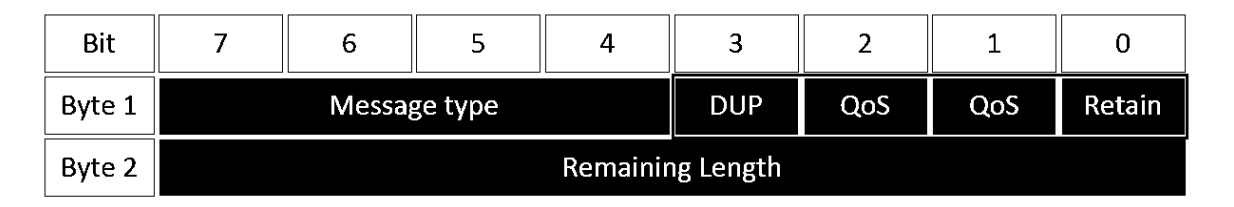

Рисунок 3 – Расположений старших битов

"DUP" – флаг дубликата устанавливается, когда клиент или MQTT брокер совершает повторную отправку пакета. При установленном флаге переменный заголовок должен содержать Message ID. "QoS"– качество обслуживания. "RETAIN"– при публикации данных с установленным флагом retain, брокер сохранит его. При следующей подписке на этот топик брокер незамедлительно отправит сообщение с этим флагом. Используется только в сообщениях с типом "PUBLISH".

Переменный заголовок содержится не во всех заголовках. В нем помещаются следующие данные. "Packet identifier" – идентификатор пакета, присутствующий во всех типах сообщений, кроме: "CONNECT", "CONNACK", "PUBLISH", "PINGREQ", "PINGRESP", "DISCONNECT". "Protocol name" – название протокола (только в сообщениях типа "CONNECT"). "Protocol version" – версия протокола (только в сообщениях типа "CONNECT"). "Connect flags" – флаги, указывающие на поведение клиента при подключении. Строение переменного заголовка представлено на рисунке 4.

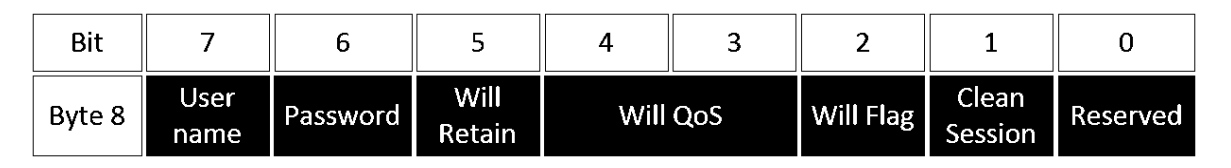

Рисунок 4 – Строение переменного заголовка

"User name" – при наличии этого флага в «нагрузке» должно быть указано имя пользователя. "Password" – при наличии этого флага в «нагрузке» должен быть указан пароль. "Will Retain" – при установке в 1, брокер хранит у себя "Will Message". "Will QoS" – качество обслуживания для "Will Message", при установленном флаге "Will Flag", "Will QoS" и "Will retain" являются обязательными. "Will Flag" – при установленном флаге, после того, как клиент отключится от брокера без отправки команды "DISCONNECT" (в случаях непредсказуемого обрыва связи, например), брокер оповестит об этом всех подключенных к нему клиентов через "Will Message".

"Clean Session" – необходим для очистки сессии. При установленном «0» брокер сохранит сессию, все подписки клиента, а также передаст ему все сообщения с "QoS1" и "QoS2", которые были получены брокером во время отключения клиента, при его следующем подключении. Соответственно при установленной «1», при повторном подключении клиенту будет необходимо заново подписываться.

Содержание и формат данных, передаваемых в MQTT сообщениях, определяются в приложении. Размер данных может быть вычислен путем вычитания из "Remaining Length" длины переменного заголовка.

Качество обслуживания в протоколе MQTT (QoS). MQTT поддерживает три уровня качества обслуживания (QoS) при передаче сообщений.

QoS 0 At most once. На этом уровне издатель один раз отправляет сообщение брокеру и не ждет подтверждения от него, то есть отправил и забыл. Схема представлена на рисунке 5.

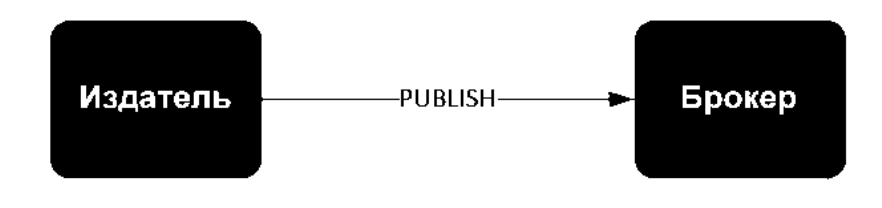

Рисунок 5 – QoS 0 At most once.

QoS 1 At least once. Этот уровень гарантирует, что сообщение точно будет доставлено брокеру, но есть вероятность дублирования сообщений от издателя. После получения дубликата сообщения, брокер снова рассылает это сообщение подписчикам, а издателю снова отправляет подтверждение о получении сообщения. Если издатель не получил PUBACK сообщения от брокера, он повторно отправляет этот пакет, при этом в DUP устанавливается «1». Схема представлена на рисунке 6.

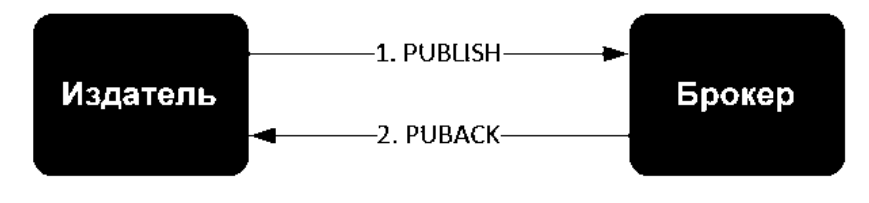

Рисунок 6 – QoS 1 At least once.

QoS 2 Exactly once. На этом уровне гарантируется доставка сообщений подписчику и исключается возможное дублирование отправленных сообщений. Схема представлена на рисунке 7.

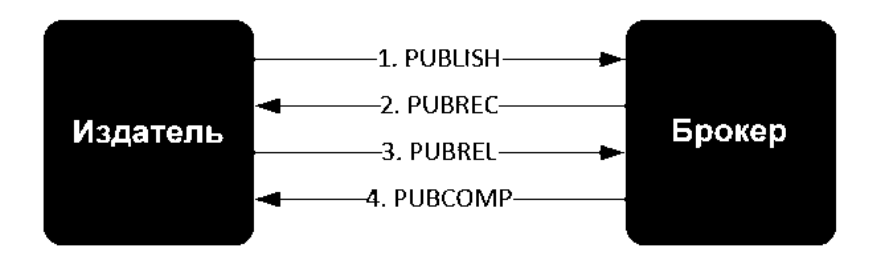

Рисунок 7 – QoS 2 Exactly once.

Издатель отправляет сообщение брокеру. В этом сообщении указывается уникальный Packet ID,  $QoS = 2$  и DUP = 0. Издатель хранит сообщение неподтвержденным пока не получит от брокера ответ PUBREC. Брокер отвечает сообщением PUBREC в котором содержится тот же Packet ID. После его получения издатель отправляет PUBREL с тем же Packet ID. До того, как брокер получит PUBREL он должен хранить копию сообщения у себя. После получения PUBREL он удаляет копию сообщения и отправляет издателю сообщение PUBCOMP о том, что транзакция завершена.

Защита передачи данных. Для обеспечения безопасности в MQTT протоколе реализованы следующие методы защиты. Аутентификация клиентов. Пакет CONNECT может содержать в себе поля USERNAME и PASSWORD. При реализации брокера можно использовать эти поля для аутентификации клиента. Контроль доступа клиентов через Client ID. Подключение к брокеру через TLS/SSL.

*Заключение.* MQTT предоставляет способ создания иерархии каналов связи – так называемую «ветвь с листьями». Всякий раз, когда у издателя есть новые данные для распространения среди клиентов, сообщение сопровождается примечанием контроля доставки. Клиенты более высокого уровня могут получать каждое сообщение, в то время как клиенты более низкого уровня могут получать сообщения, относящиеся только к одному или двум базовым каналам, «ответвляющимся» в нижней части иерархии. Это облегчает обмен информацией размером от двух байт до 256 мегабайт. Данный протокол защищает от различных сбоев и неполадок при передаче данных, позволяя обмениваться информацией между устройствами, а также выполнять систематизацию локальных сетей в интернете.

#### *Список литературы*

*1. Chen W.J., Gupta R. // Responsive Mobile User Experience Using MQTT and IBM MessageSight, 2014. 2. Boyd B., Gauci J. // Building Real-time Mobile Solutions with MQTT and IBM MessageSight,.2014. 3. Pulver T. // Hands-On Internet of Things with MQTT: Build connected IoT devices with Arduino and MQ Telemetry Transport, 2019.*

UDC 004.771

## **EXCHANGE OF INFORMATION BETWEEN THE MOBILE APP AND THE MCU VIA MQTT PROTOCOL**

### *A.V. HARCHENKO, V.S. GAVRILENKO.*

*Belarusian State University of Informatics and Radioelectronics, branch "Minsk Radio Engineering College", Minsk, Republic of Belarus*

*Gavrilenko V.S. – Lecturer of the cycle commission "Programmable Digital Devices" of the Educational Institution "Belarusian State University of Informatics and Radio-Electronics" branch "Minsk Radio Engineering College"*

**Abstract.** The protocol for transferring information between mobile devices MQTT is considered for data transfer both between several devices on microcontrollers and for connecting mobile devices on microcontrollers to a smartphone. The scheme of information exchange between the client and the server of the MQTT protocol is shown. The types and structure of messages for working with the protocol are considered.

**Keywords**. MQTT protocol, IoT, MQTT message, microcontroller, broker, client, server, search for local extrema, centrally symmetric scanning.

УДК 621.3.049.77

# **ИСПОЛЬЗОВАНИЕ НОВЫХ МАТЕРИАЛОВ В ГИБКИХ ТРАНЗИСТОРАХ**

*Янченко Н.И.*

*Министерство образования Республики Беларусь Учреждение образования «Белорусский государственный университет информатики и радиоэлектроники» Филиал «Минский радиотехнический колледж»,*

*г. Минск, Республика Беларусь*

*Научный руководитель: Кусенок Е.Н. – преподаватель высшей категории дисциплин общепрофессионального и специального циклов, представитель цикловой комиссии «Микро- и наноэлектронных технологий и систем».*

**Аннотация.** В данной работе рассмотрены понятия и преимущества гибких транзисторов, материалы для их создания, перспективы их использования в будущем.

**Ключевые слова:** гибкий транзистор, дисульфид молибдена, молибденит, углеродные нанотрубки, предельный изгиб.

Гибкий транзистор – это инновационная конструкция, которую можно свернуть или согнуть [1]. Именно этим он отличается от обычных транзисторов, которые являются жесткими и не могут использоваться физически гибким способом. Гибкие транзисторы позволяют создавать гибкие дисплеи и другие аппаратные компоненты, такие как гибкие клавиатуры.

Новейшее изобретение имеет пока только сложное техническое название - биполярная комплементарная структура с металл-оксидным полупроводником. По сути – это тонкопленочный транзистор конструкция которого позволят сочетать несколько очень важных свойств – способность проводить высокие токи с минимальным выделением тепла, при этом гибкость транзистора сохраняется и не влияет на его электрические свойства.

В новой гибкой технологии высокотемпературное спекание заменено на использование наносинтетического клея, благодаря чему возможно создавать гибкие структуры быстро и менее затратно в производстве.

Буквально недавно удалось создать транзистор на основе графеноподобного двухмерного материала – дисульфида молибдена (MoS<sub>2</sub>), подходящий для использования в управляющих цепях гибких дисплеев OLED.

Для демонстрации возможностей разработки была изготовлена матрица OLED разрешением 6 x 6 пикселей на пластиковой подложке толщиной 7 мкм. На финальном этапе разработки было выявлено, что "дисплей" получился настолько гибким, что его можно наклеивать на кожу. Cам же "дисплей" изображен на рисунке 1.

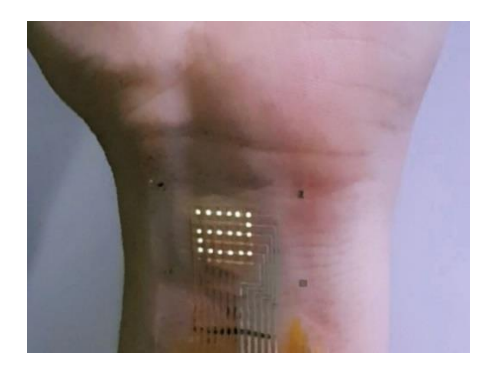

Рисунок 1 – Изображение гибкого транзистора на основе дисульфида молибдена на пластиковой подложке на руке человека

Поскольку материал MoS<sup>2</sup> является двухмерным, он практически прозрачен. В то же время, чтобы сделать транзисторы, подходящие для выбранной области применения, необходимо было уменьшить сопротивление контакта между  $MoS<sub>2</sub>$  и электродами. Нужного эффекта удалось добиться, заменив обычно используемый в качестве диэлектрика оксид кремния SiO<sup>2</sup> оксидом алюминия AlO3. Схема такого транзистора показана на рисунке 2.

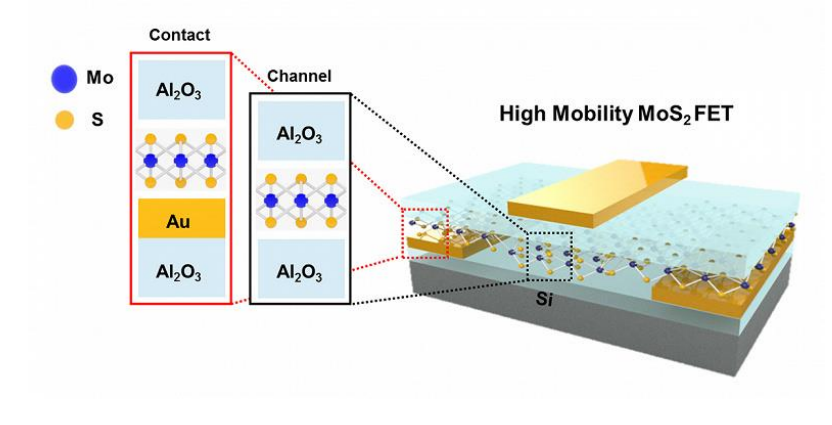

Рисунок 2 - Строение гибкого транзистора на основе дисульфида молибдена

В итоге удалось получить значение подвижности электронов, близкое к значению этого параметра в транзисторах на основе поликристаллического кремния.

Так же успешным изобретением стало создание высокопроизводительных молибденитовых транзисторов на гибкой пластиковой подложке. Это открытие доказывает, что материал в будущем может идеально подходить для создания гибких, но при этом высокоскоростных и требующих малой мощности питания электронных устройств.

Молибденит, состоящий из молибдена и серы, может найти массу практических применений. Материал имеет прямую запрещенную зону шириной примерно 1,8 эВ. Это значит, что для изготовления фотонных устройств он подходит намного лучше, нежели кремний, имеющий непрямую запрещенную зону. На сегодняшний день некоторые научные группы даже утверждают, что молибденит может быть конкурентом удивительному материалу графену (не имеющему запрещенной зоны вовсе в своем первозданном состоянии) в электронных схемах будущего. Наличие прямой запрещенной зоны очень важно, когда дело доходит до создания таких устройств, как светодиоды, солнечные батареи, фотоприемники и любых других фотонных компонентов, использующих возбуждение пары электрон-дырка проводимости, поскольку устройства с прямой запрещенной зоной обеспечивают наиболее эффективное преобразование энергии. Кроме того, наличие прямой запрещенной зоны означает, что устройство может легко включаться и выключаться, что важно для таких компонент, как обычный транзистор. Молибденит отличается высокой подвижностью свободных зарядов (подвижность оценивается в 100 см<sup>2</sup>/B<sup>\*</sup>с, а некоторые научные группы оценивают ее в 500 см<sup>2</sup>/B<sup>\*</sup>с), величина которой сравнима с подвижностью в самых современных образцах кремния. А поскольку отдельные двумерные слои вещества слабо скреплены между собой лишь ван-дер-ваальсовыми силами, в теории молибденит должен быть совместим с различными подложками, даже гибкими основаниями из пластика.

Тем не менее, предыдущие попытки смонтировать молибденит на пластике были не очень успешными. Полученные таким образом устройства функционировали довольно плохо в сравнении с элементами, размещенными на жестких основаниях. С использованием стандартных методов литографии стало возможным создание многослойного молибденитового транзистора на гибкой пластиковой подложке, имеющего высокое соотношение токов во включенном и выключенном состоянии (сопоставимое с параметрами устройств, размещенных на кремниевых подложках). Созданное устройство также отличается малыми энергозатратами в процессе работы; кроме того, оно может гнуться в любом направлении без возникновения каких-либо механических повреждений. Радиус предельного изгиба такого транзистора составляет всего 1 мм, что напоминает возможности графена – наиболее известного среди гибких кристаллических материалов. Разработка найдет применение в гибких элек-
тронных схемах, а также это изобретение доказало, что даже такой двумерный материал, как молибденит, вполне пригоден для таких нетрадиционных подложек, как пластик, стекло и даже ткани.

Для создания самого гибкого транзистора использовались углеродные нанотрубки [2], с малой толщиной, высокой прочностью и одновременно гибкостью. Основой элемента стал поливиниловый спирт, использующийся в некоторых клеях в качестве загустителя. Он абсолютно прозрачный и гибкий как показано на рисунке 3.

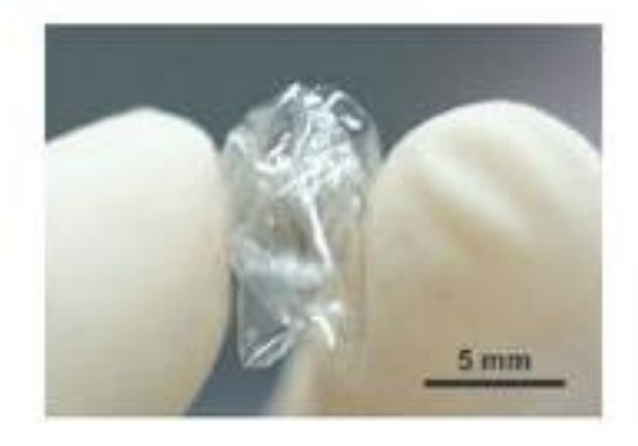

Рисунок 3 – Изображение гибкого транзистора из углеродных нанотрубок на прозрачной подложке

Это изобретение представляет собой полевой транзистор с толщиной схемы менее 15 микрометров. Испытания устройства показали, что, лишь после того как схему скомкали 100 раз, она начала давать сбои (немного уменьшился максимальный ток стока). Как было выяснено после стольких механических нагрузок углеродные нанотрубки начали ломаться. Тем не менее, 100 складываний – очень неплохой показатель, который позволяет мечтать о применении новинки в электронных схемах, которым придётся работать в экстремальных условиях, там, где происходит множество изменений формы.

Исследования также показали, что минимальный радиус изгиба не должен быть более одного миллиметра, то есть о полном складывании речи не идёт. Но и такой показатель – достижение. Другие транзисторы брали планку 0,1 миллиметра.

Пока – это очень ранняя разработка, но в дальнейшем есть перспективы контроля свойств транзисторов и освоения их интеграции в другие устройства, а также идеи о создании коммерческой гибкой и прозрачной, полностью углеродной электроники.

Рассмотрим гибкий транзистор с плавающим затвором. Гибкий транзистор с плавающим затвором представляет собой транзистор, который может находиться не только в двух состояниях – закрытом и открытом, но и в промежуточных, а также способный изгибаться или свертываться до предельного изгиба.

Интересны находки по созданию массивов гибких транзисторов с плавающим затвором на основе органических полупроводников, в качестве такового был выбран пентацен. На рисунке 4 представлена плёнка с таким массивом и схема самого транзистора.

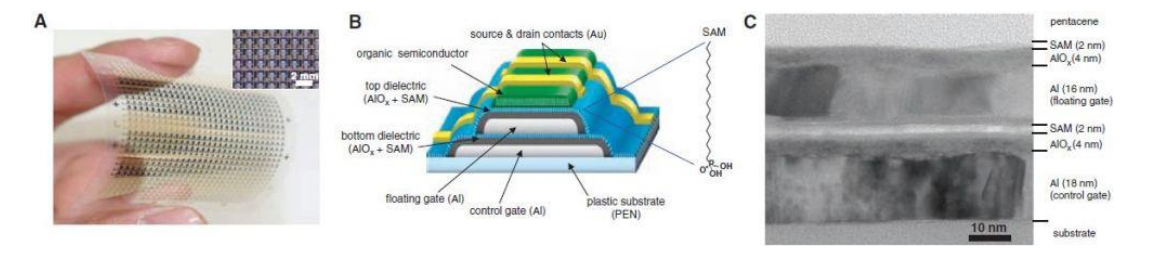

Рисунок 4 – (A) Фотография плёнки, состоящей из 26x26 органических транзисторов с плавающим затвором. (B) Схема органического транзистора с плавающим затвором. (С) TEM-микрофотография «среза» транзистора.

Для описания свойств диэлектрика (оксид алюминия плюс самособирающийся монослой), используемого при создании транзисторов, также были изготовлены гибкие транзисторы без органического полупроводника [3]. Были измерены смещения порогового напряжения гибкого транзистора с органическим полупроводником в зависимости от напряжения, прикладываемого при записи, и времени, отведённого на запись информации. Выбрав, таким образом, оптимальные параметры для записи информации, на основе такого массива транзисторов был создан гибкий датчик давления.

В этой связи можно отметить, что развитие данного направления в микроэлектронике позволит в будущем создавать различные компоненты электронных устройств на основе органических полупроводников и успешно внедрять их, если не в полностью органические, то хотя бы в гибридные устройства, такие как солнечные батареи, светоизлучающие поверхности, сенсоры. Использование гибких транзисторов устранит текущую потребность в высокотемпературной обработке и последующую потребность в жаропрочных транзисторных материалах. Они также могут быть использованы для замены кремния, используемого в компьютерных дисплеях. Эта технология может привести к складным портативным компьютерам и электронным устройствам.

#### *Список литературы*

*1. Физические основы электроники. Транзисторы. Гальваномагнитные и термоэлектрические приборы. Оптоэлектронные приборы : учеб. пособие / А.Д. Бялик, А.В. Каменская. - Новосибирск: Изд. НГТУ, 2017. - 92 с.*

*2. Транзисторы на основе полупроводниковых гетероструктур : моногр. / А.Н. Ковалев. - Москва : Изд. Дом МИСиС, 2011. - 364 с. 3. Гибкие печатные платы: учеб. Пособие / Медведев А. М. – Москва: Изд. OOO "Группа ИДТ", 2008. – 266 с.*

59-я научная конференция аспирантов, магистрантов и студентов

# **СЕКЦИЯ 4**

# **«СОЦИАЛЬНО-ГУМАНИТАРНЫЕ НАУКИ»**

### **FAST FASHION AND ITS NEGATIVE CONSEQUENCES**

*Arkhitskaya A.R.*

*Belarusian State University of Informatics and Radioelectronics affiliate Minsk Radioengineering College, Minsk, Republic of Belarus*

*Research Supervisor: Kuznetsova N.B. – teacher of the highest qualification category in Social and Humanitarian subjects*

**Annotation.** Fast fashion is a term used to describe a business model that involves the rapid production of inexpensive clothing designs that are quickly brought to market in response to the latest trends. This term from the fashion world hides huge social, economic, and ecological problems. This study is aimed at identifying the negative impact of fast fashion and its evidence, the expected consequences, as well as finding solutions to this problem at different levels. The concept of slow fashion is considered a reasonable alternative to fast fashion.

**Keywords:** fast fashion, slow fashion, environmental impact, consumer behavior, labor practices, social norms, water pollution, greenhouse gas emissions, microplastics.

Introduction. Fashion, style, and clothes are those things that directly or indirectly concern each of us, regardless of age, gender, and place of residence. There is one term from the fashion world that involves many of us, unfortunately. At least it hides huge social, economic, and ecological problems.

Fast fashion is a term used to describe a business model that involves the rapid production of inexpensive clothing designs that are quickly brought to market in response to the latest trends. The most common representatives of the mass market are Zara, H&M, Mango, Befree, Bershka, Pull&Bear, and others.

Retailers use cheap labor and materials to create garments that are designed to be worn for a short period and then discarded. This business model encourages consumers to purchase new clothes frequently and dispose of them quickly, resulting in a large amount of textile waste and a negative impact on the environment.

In this article, we will look at the fast fashion industry and its negative consequences. Correct solutions can only be formulated after a full understanding of the problem.

The following areas of influence will be considered:

- environmental impact;
- consumer behavior;
- labor practices;
- social norms.

### **The environmental impact.**

Water pollution. The fashion industry is the second largest water-consuming and polluting industry. It is used in the stages of growing cotton, dyeing fabrics, and finishing clothes on a huge scale [1]. The toxic chemicals used in these processes are often dumped into ditches, streams, and rivers, resulting in pollution. As a result, it harms both the environment and human health.

Greenhouse gas emissions. Instant clothing releases significant amounts of greenhouse gases during production and transportation, contributing to climate change [2].

Microplastics and textile waste. Consumers quickly discard clothing that is no longer in style or has fallen apart due to poor quality. This waste takes up space in landfills and contributes to greenhouse gas emissions as it decomposes [3]. And it's worth remembering, that brands use synthetic fibers like polyester, nylon, and acrylic which take hundreds of years to biodegrade [4].

Deforestation. The production of certain materials used in fast fashion, such as cotton, can lead to deforestation as natural habitats are cleared to make room for agriculture.

59-я научная конференция аспирантов, магистрантов и студентов

### **Consumer behavior.**

Frequent shopping. Consumers often buy new items weekly or monthly, while representatives of slow fashion make purchases at least 2 times less often.

Price sensitivity. Fast fashion consumers prioritize low cost over quality and sustainability.

Disposability. Clothes are bought for short-term use, or sometimes never worn. Subsequently, it is quickly thrown out when it goes out of fashion or wears out.

Impulse purchases. People make impulsive purchases, driven by social media trends, sales, or other factors.

### **Labor practices.**

Low wages. Many companies pay low wages to workers, particularly those in developing countries where labor laws may be weaker.

Long hours. Workers in fast fashion supply chains may work long hours, often without overtime pay or breaks.

Unsafe working conditions. Factories may not meet safety standards, exposing workers to hazardous conditions and increasing the risk of workplace accidents.

Forced labor. In some cases, workers may be subjected to forced labor, with workers working against their will or being coerced into working long hours in dangerous conditions.

### **Social norms.**

Pressure to stay on-trend. Social norms dictate that consumers should stay up-to-date with the latest fashion trends, which can create pressure to constantly purchase new clothing items to keep up with changing styles.

Body image ideals. Fast fashion brands often promote specific body image ideals through advertising and the types of clothing they offer, which can contribute to unrealistic beauty standards and promote unhealthy body image ideals.

The glamorization of labor exploitation. The fast fashion industry often glamorizes fashion and the fashion industry, while downplaying the negative impact of fast fashion on labor exploitation and environmental damage[5].

**Research.** We interviewed 50 college students and 30 adults working in different areas. We asked some simple questions that can already give us information about how aware people are about fast fashion and whether they are involved in it. Some of the statistics is listed below.

The first question was «How often do I buy new clothes?». The answers were as follows: 40% of respondents buy clothes once a month, 30 % – once a season, 20 % – as needed, and 10 % – once a year.

The second question was «Do I know where my clothes come from?». To which a little less than half responded positively.

The third research was «Do you know that the clothes we wear can contain dangerous chemicals such as lead, cadmium, and phthalates, which can enter our body through the skin and cause various diseases?». About 52 % of respondents did not even think about it.

The fourth survey was «Do you know that fashion is the second most environmentally damaging sector after the oil industry?» and 71% responded negatively.

The fifth question was «Do you know that the fast fashion industry entails water pollution, greenhouse gas emissions, and active deforestation?» and 55 % of the survey participants also answered negatively.

After analyzing the data obtained, we can conclude that fast fashion is still progressing. A huge part of people are poorly aware of this problem, and someone does not even know that this is some kind of problem.

If the situation does not change in any way, then by 2030 we expect the following consequences:

– the amount of textile waste produced annually will reach 134 million tons;

– global average temperatures could rise by 1.5 to 2 degrees Celsius, leading to more frequent and intense heatwaves, droughts, floods, wildfires, and tornadoes;

– sea level can rise by several centimeters;

– air quality will deteriorate due to the resulting smog, which will subsequently increase the number of people suffering from respiratory diseases;

– natural resources can be depleted, which will lead to higher prices;

– there will be an aggravation of social inequality.

### **What can help change the situation?**

One of the most effective solutions is slow fashion.

Slow fashion is not just a concept or a trend, it is a cultural movement that celebrates durability and quality over speed and quantity. It encourages us not to just buy clothes but to consciously choose quality clothes that are made with environmental and ethical principles in mind. Slow fashion also promotes the development of regional and local industries, which helps to preserve the traditions of the craft and reduce transport costs. It teaches us to be responsible consumers and gives us the opportunity to care for the environment and the health of those who work in the clothing industry. Ultimately, slow fashion can lead to a more sustainable and ethical fashion industry that will contribute to the well-being of our planet and all its inhabitants [6].

Slow fashion is also characterized by an emphasis on transparency and accountability, with brands providing information about the origin of their materials and the conditions under which their clothes are made.

To counter the trend of fast fashion and embrace the concept of slow fashion, here are some tips:

1. Buy fewer clothes, but invest in better items that will last longer.

2. Support sustainable fashion. Look for brands that prioritize sustainable and ethical practices in their manufacturing processes.

3. Rent or borrow clothes.

4. Sell or donate old clothes. Instead of throwing away your old clothes, give them to a thrift store or sell them to a used clothing dealer.

5. Participate in a clothing exchange.

6. Educate yourself and others. Learn more about the negative effects of fast fashion and share your knowledge with others.

7. Lobby for change. Write to your elected officials, sign petitions, and support organizations that advocate for better labor and environmental standards in the fashion industry. Your voice can make a difference.

8. Buy clothes secondhand.

9. Make the most of the clothes you already have. Mix and match items to create new outfits and wear clothes more than once before washing them.

10. Clothing repair and recycling. Instead of throwing away clothes that are damaged or no longer fit, repair them or turn them into something new.

Governments can influence the issue of fast fashion in several ways:

1. Regulation. Countries can introduce laws and regulations to limit the production of fast fashion, reduce waste and greenhouse gas emissions.

2. Support for sustainable producers. Governments can provide financial support to manufacturers that follow the principles of slow fashion and produce sustainable and ethical products.

3. Education and awareness. Governments can conduct a public awareness campaign about fast fashion, and its environmental impact, and educate schoolchildren and adults about how to make more sustainable clothing choices. Particular attention should be paid to educating the younger generation, because in the future they are decision-makers in society, and now they can influence on their parents.

4. Development of the secondary market. Governments can help create programs for the recycling of old clothes, and organize a secondary market where people can buy and sell used clothes.

**Conclusion.** Having studied information about all stages of the production from the fast fashion industry, as well as conducting small independent research, we identified the main areas where this industry manifests its negative consequences, identified specific problems, made forecasts for the development of the situation, and also provided possible solutions to this problem.

#### 59-я научная конференция аспирантов, магистрантов и студентов

Many are silent about the seriousness of this problem and do not pay attention to it, but fast fashion brings with it huge problems that require immediate solutions.

However, we can all take action to combat the negative effects of fast fashion by promoting sustainable and ethical fashion, reducing consumption, and educating ourselves and others about the issue. A more responsible and sustainable fashion industry is possible, but it requires a collective effort from consumers, governments, and fashion companies to make it happen. By working together, we can create a healthier and more sustainable future for ourselves, our planet, and future generations.

#### **References**

1. The *water footprint of cotton consumption/ Ashok Chapagain A. Y.// UNESCO-IHE Institute for Water Education. – 2005. – p. 9-15. 2. Worldwildlife [Electronic resource] – Sustainable Agriculture: Cotton, 2019 –* Mode of access: *<https://www.worldwildlife.org/industries/cotton>*. – Date of access: 20.03.2023.

*3. Pulse of the Fashion Industry/ John Kerr, J. L.// Global fashion agenda and the Boston consulting group. – 2017. – p. 12.*

*4. The world counts [Electronic resource] – We are producing gigantic amounts of waste, 2020 – Mode of access: [https://www.theworldcounts.com/challenges/state-of-the-planet/world-waste-facts.](https://www.theworldcounts.com/challenges/state-of-the-planet/world-waste-facts) – Date of access: 23.03.2023.* 

*5. GetGreenow [Electronic resource] – Environmental impact of fast fashion, 2019 – Mode of access: [https://get-green](https://get-green-now.com/environmental-impact-fast-fashion/)[now.com/environmental-impact-fast-fashion/.](https://get-green-now.com/environmental-impact-fast-fashion/) – Date of access: 19.03.2023.* 

*6. BBC [Electronic resource] – Fast fashion: should we change how we think about clothes, 2019 – Mode of access: [https://www.bbc.com/news/uk-48682493.](https://www.bbc.com/news/uk-48682493) – Date of access: 25.03.2023*

УДК 687.1:57.04

# **БЫСТРАЯ МОДА И ЕЁ НЕГАТИВНЫЕ ПОСЛЕДСТВИЯ**

#### *Архицкая А.Р.*

*Белорусский государственный университет информатики и радиоэлектроники Филиал «Минский радиотехнический колледж», г. Минск, Республика Беларусь*

*Научный руководитель: Кузнецова Н.Б. – преподаватель высшей квалификационной категории предметов социально-гуманитарного цикла*

**Аннотация.** Быстрая мода – это термин, используемый для описания бизнес-модели, которая включает в себя быстрое производство недорогой одежды, быстро выводящейся на рынок в ответ на последние тенденции. За этим термином из мира моды скрываются огромные социальные, экономические и экологические проблемы. Данное исследование направлено на выявление негативного влияния быстрой моды и их проявлений, ожидаемых последствий, а также поиск решений данной проблемы на разных уровнях. Концепция медленной моды рассматривается как разумная альтернативой быстрой моде.

**Ключевые слова:** быстрая мода, медленная мода, воздействие на окружающую среду, потребительское поведение, эксплуатация рабочих, социальные нормы, загрязнение воды, выбросы парниковых газов, микропластик.

# **ЗНАЧЕНИЕ МИФОЛОГИИ В ЛИТЕРАТУРЕ**

### *Бутрим Е.Д.*

*Учреждение образования «Белорусский государственный университет информатики и радиоэлектроники» филиал «Минский радиотехнический колледж», г. Минск, Республика Беларусь*

*Научный руководитель: Косцова А.А. – преподаватель второй категории*

**Аннотация.** Мифология – это фундамент мировой литературы, начиная с её зарождения в виде фольклора, позже записанном в балладах, песнях и летописях, заканчивая современным жанром литературы, а именно фэнтози. Проведём параллели между мифами и фэнтози и попробуем найти общие черты между жанрами.

**Ключевые слова**: мифология, миф, фэнтези.

Сегодня мы не связываем понятия мифологии и фэнтези. Для нас мифология – это наука, изучающая мифы. Так давайте разберёмся, что такое мифы, мифология, почему она возникла и как связана с таким жанром литературы как фэнтези.

Мифология – (от греч. mythos – предание, сказание и  $logos - cn$ ово, понятие, учение) – способ осмысления мира на ранних стадиях человеческой истории, фантастические повествования о его сотворении, о деяниях богов и героев.

В мифах переплетены ранние элементы религии, философии, науки и искусства. Мифам разных народов присущи сходные и повторяющиеся темы и мотивы.

Наиболее типичны мифы:

• о происхождении мира, Вселенной (космогонические мифы) и человека (антропогонические мифы);

- о происхождении солнца (солярные), луны (лунарные), звезд (астральные);
- мифы о животных;
- календарные мифы и др.

Мифы возникли из настоятельной потребности людей объяснить происхождения природы, людей, устройство мира, предсказать судьбу человечества. В мифе человек и общество не выделяют себя из окружающей природной стихии. Природа, общество и человек слиты в единое целое, неразрывное, единое.

В мифе нет абстрактных понятий, в нем все – очень конкретно, персонифицировано, одушевлено. Мифологическое сознание мыслит символами: каждый образ, герой, действующее лицо обозначает стоящее за ним явление или понятие. Миф мыслит образами, живет эмоциями, ему чужды доводы рассудка, он объясняет мир, исходя не из знания, а из веры.

Миф как тип мировоззрения имеет ряд отличительных особенностей:

• произвольный сюжет;

• обращение к причинам возникновения бытия;

• зооморфизм (люди и животные уподобляются друг другу, встречаются персонажи полулюди-полузвери);

- нерасчленённость;
- попытка объяснить природные и социальные явления;
- повторяемость образов и сюжетов у разных народов.

Мифы содержат религиозно окрашенные изображения явлений и процессов природы и мира, воплощенных в человеческих образах. Духовные и природные силы выступают в них как боги и герои, совершающие поступки и переживающие страдания, схожие с человеческими.

Мифы разделяются на:

• теогонические, изображающие рождение и возникновение богов;

59-я научная конференция аспирантов, магистрантов и студентов

- космогонические, где описывается возникновение мира благодаря действиям богов;
- космологические, описывающие построение и развитие мира;
- антропологические, повествующие о сотворении человека, ею сущности и предназначенной им богами судьбе;

•мифы о культурных героях – сказания о происхождении и введении тех или иных культурных благ;

• сатериологические, имеющие своей темой спасение человека;

• эсхатологические, где говорится о конце света, человека и богов.

Миф – явление многозначное, совмещающее в себе два аспекта – взгляд из прошлого или в прошлое (диахронический аспект) и средство объяснения настоящего (синхронический аспект).

Большое внимание в мифах уделяется рождению, смерти, испытаниям. Особое место занимает добыча огня, изобретение ремесел, одомашнивание животных. В мифах объединились зачатки знаний, религиозных верований.

Мифы о культурных героях повествуют о том, как человечество овладевало секретами ремесла, земледелия, оседлой жизни, пользования огнем – иначе говоря, как в его жизнь внедрялись те или иные культурные блага. Самый знаменитый миф подобного рода – древнегреческое сказание о Прометее.

С выделением литературы в отдельный вид искусства, о мифе стали говорить как о жанре устного народного творчества. Это второй, узкий смысл термина.

Миф в литературе – это художественное произведение, представляющее собой развёрнутое повествование, пересказ или переложение устного образно-поэтического предания, появившегося в том или ином социуме на определённом этапе исторического развития.

Искать следы индийских, австралийских, африканских мифов нужно в народных сказках или эпических поэмах. С мифологией скандинавов нас знакомят такие произведения, как «Старшая» и «Младшая Эдда». Мифология индусов оживает в таких произведениях, как «Рамаяна», «Эпос о Гильгамеше».

Историки древности в документальных свидетельствах сохранили для мира верования шумеров и египтян. Благодаря авторской редакции исследователя античности А. Куна, нам широко известны мифы Древней Греции.

Славянская мифология частично отразилась в русских летописях, памятниках древнерусской литературы, русских, белорусских, украинских, болгарских и других народных сказках, былинах, песнях.

Также мы можем рассматривать миф как основу одного из литературных жанров, а именно фэнтези. Как правило, при рассмотрении мифа как первоисточника фэнтезийной литературы, наибольшее внимание уделяется сюжетным заимствованиям фэнтези из мифологии.

Согласно одному из определений, миф – сказание о богах, духах, обожествленных или связанных с богами своим происхождением героях, о первопредках, действовавших в начале времени и участвующих прямо или косвенно в создании мира, его элементов как природных, так и культурных. Авторы первых произведений фэнтези – Роберт Говард, Говард Лавкрафт, Джон Толкин - во многом опирались на сюжеты и образы мифов и легенд, интерпретируя их каждый по-своему. Польский писатель и исследователь фэнтезийного жанра А. Сапковский в статье «Вареник, или нет золота в Серых Горах» высказывает мнение, что во «Властелине Колец», который был и остаётся одним из главных произведений фэнтези, Толкин использует архетип Артуровских легенд, а все остальные писатели этого направления используют в своём творчестве архетип Толкина. Соответственно, большинство фэнтезийной литературы сюжетно – повторения и вариации на тему легенд о короле Артуре. Мнение спорное – всю фэнтези-литературу свести к одному сюжету невозможно, и утверждение о том, что Толкин опирался прежде всего на историю короля Артура при написании «Властелина Колец» также не кажется убедительным - использование Толкином мифологии, конечно, гораздо шире. Но не вызывает сомнений, что есть общая схема, происхождение которой можно возводить к легендам об Артуре, и эта схема стабильно востребована в литературе фэнтези. Образ другого популярного фэнтезийного героя – Конана-варвара (и многочисленные подражания ему) можно связывать с мифическими героями (Гераклом, Сигурдом и т.д.). В романах о Гарри Поттере также можно обнаружить элементы различных мифов, мифологических моделей, мотивов. К примеру, Джоан Роулинг обращается к мифологии при создании «бестиария», включая в него таких существ, как химера, василиск, кентавр.

Одним из основных понятий, определяющих литературу фэнтези, является понятие «мира», созданного автором в том или ином произведении. Любое фэнтезийное произведение так или иначе описывает мир, отличный от привычной реальности, невозможный с точки зрения материалистических законов; а одна из задач автора при создании такого мира – сделать его максимально правдоподобным.

Практически любой Вторичный Мир строится на основе мифа, поскольку именно миф помогает сконструировать внутренне убедительную, логичную и достоверную вселенную. Каждый автор выбирает свой способ построения фэнтезийного мира: переосмысляя традиционные мифы или используя их отдельные элементы, придумывая собственную мифологию, перенося мифических героев в современный мир.

Наиболее интересно взаимосвязь мифа и Вторичного Мира прослеживается на примере творчества Дж. Р. Р. Толкина. Мир Средиземья, созданный им, во-первых, не ограничивается каким-либо одним произведением, охватывая всё творчество писателя, начиная от первых черновых набросков. Во-вторых, Вторичный Мир Толкина – тонкая и сложная переработка мифов, сказок, народного эпоса и легенд в новую, самостоятельную, своеобразную авторскую мифологию, построенную по законам традиционных мифологий, но одновременно отличную от любой из них.

В романах Джоан Роулинг о Гарри Поттере герои на занятиях по уходу за магическими существами изучают существ из классических мифологий – химер, василисков, мантикору и т.д. Элементы мифологии здесь подаются как обыденная реальность, в форме учебника по зоологии. У героев не может быть никаких сомнений в правдивости учебника, для них волшебный мир - подлинная действительность, и она вполне убедительна для читателей.

Ещё один способ освоения мифа в фэнтези – появление в привычном, обыденном мире мифологических существ и героев. Яркие примеры произведений, построенных на этом принципе -«Гарри Поттер» Джоан Роулинг, «Американские боги» Нила Геймана, "Благие знамения " Нила Геймана и Терри Пратчетта. Зачастую сюжетная схема «мифологические персонажи в современном высокотехнологичном мире» используется авторами для достижения юмористического эффекта.

Зачастую, наряду с собственно мифом, при «построении» фэнтезийных миров авторы активно используют элементы древнего эпоса, сказок и легенд. При этом внутри фэнтезийного произведения любая сказка становится в некоторой степени мифом, поскольку сказка по определению - выдумка, тогда как миф предполагает, что в него верят. Так, фэнтезийный мир, созданный Анджеем Сапковским в романах о ведьмаке, во многом основан именно на переработке хорошо узнаваемых сказочных мотивов. Например, сказка о Белоснежке превратилась в историю о жестокой девушке-разбойнице, грабившей и убивавшей вместе с шайкой семерых гномов. С одной стороны, сказочный сюжет узнаваем: присутствуют мачеха, семь гномов, хрустальный гроб, расколдовавший девушку принц; с другой стороны, эта история кажется достоверной, реальной, в отличие от привычной сказки.

Сказка, как и миф, даёт фэнтези сюжетную и образную систему, но с точки зрения смысловой, сказка – заведомо выдумка, неправда, и на её основе невозможно выстроить выдуманный мир. Таким образом, фэнтези, будучи достаточно молодым, современным направлением, оказывается тесно связанным с гораздо более древними пластами культуры, в частности именно мифология является основой для фэнтезийной литературы.

Таким образом мифология возникла как попытка человека объяснить природу физических и социальных явлений. Позже мифы были записаны в летописях и балладах, а с середины ХХ века он стал основой такого жанра литературы как фэнтези.

#### *Список литературы*

*1. Карелин А. Фэнтези, которого мы не знаем. Истоки жанра // Мир фантастики. 2003. № 2 [Электронный ресурс]. -*

*http://www.mirf.ru/Articles/art285. Мш (дата обращения - 20.03.2011). 2.Карелин А. Отцы-основатели современной сказки. // Мир фантастики. 2003. № 3. [Электронный ресурс]. -*

*http://www.mirf.ru/Articles/art255.htm (дата обращения - 20.03.2011).*

*3.Карпентер Х.Дж. Р.Р. Толкин. Письма. М.: Эксмо, 2004. 432 с.*

*4.Лосев А.Ф. Диалектика мифа. М.: Правда, 1990. 145 с.*

*5. Мелетинский Е.М. Поэтика мифа. 3-е изд., репринтное. М.: Восточная литература РАН, 2000. 408 с.*

*6.Невский Б. Мифологическая фантастика. // Мир фантастики. 2007. № 41. [Электронный ресурс]. -*

*http://www.mirf.ru/Articles/art1708.htm (дата обращения - 20.03.2011).*

*7. Сапковский А. Вареник, или Нет золота в Серых Г орах // Дорога без возврата: повести, рассказы, эссе. М., 1999. С. 419-420. 8.Толкин Дж.Р.Р. О волшебных историях. // Толкин Дж. Сильмариллион.: Сборник / Пер. с англ. М.: Издательство АСТ; СПб.: Теїта Fantastica, 2000. 352 с.*

UDC 82-343.4

### **THE SIGNIFICANCE OF MYTHOLOGY IN LITERATURE**

*Butrim E.D.*

*Educational institution "Belarusian State University of Informatics and Radioelectronics" branch "Minsk Radiotechnical College", Minsk, Republic of Belarus*

*Scientific adviser: Kostsova A.A.*

**Annotation.** Mythology is the foundation of world literature, from its inception in the form of folklore, later recorded in ballads, songs and annals, to the modern genre of literature, namely fantasy. Let's draw parallels between myths and fantasy and try to find common features between genres.

**Key words**: mythology, myth, fantasy.

# **МЕШАЮТ ЛИ НАМ СЛОВА-ПАРАЗИТЫ?**

*Вакула П.А., Емельянова М.С.* 

*УО «Белорусский государственный университет информатики и электроники» Филиал «Минский радиотехнический колледж» отделение компьютерных технологий, гр.2к9391*

*Научный руководитель: Самсонова Т.А., преподаватель 1категории цикловой комиссии СГП*

**Аннотация.** Предметом исследования в статье являются слова-паразиты – история их возникновения в языке, значение и употребление. Также авторами статьи предлагаются советы и способы, которые помогут избавить речь от «вредных» слов.

**Ключевые слова:** лингвистика, русский язык, слова-паразиты

*Введение*. Русский язык в лексическом отношении невероятно богат и разнообразен. Многозначность слов нашего языка позволяет создавать удивительные речевые обороты и образы. Ведь не случайно существует огромное количество высказываний известных писателей, мыслителей, лингвистов о русском языке. Вот некоторые из них:

«Русский язык в умелых руках и в опытных устах – красив, певуч, выразителен, гибок, послушен, ловок и вместителен».

А.И. Куприн

«Что русский язык – один из богатейших языков в мире, в этом нет никакого сомнения». В.Г. Белинский

«Нам дан во владение самый богатый, меткий, могучий и поистине волшебный русский язык».

#### Н.А. Бердяев

Тем более удивительным при таком богатстве кажется то, что есть в нашей речи слова, которые не украшают её, а, скорее, засоряют. Это слова-паразиты. Откуда они взялись, какова их роль, действительно ли они так вредны – именно это и стало предметом нашего исследования.

*Основная часть.* Слова-паразиты представляют собой короткие, бессмысленные слова (или даже звуки), которые люди используют, чтобы заполнить небольшие паузы в речи. Часто люди не замечают, что пользуются словами-паразитами. Это своего рода привычка. Среди причин, по которым мы прибегаем к словам-паразитам: недостаточный словарный запас, неумение быстро выразить свою мысль, волнение, неуверенность и необходимость заполнить неловкие паузы в разговоре, модные слова из сленга. А как же все-таки появились эти слова-паразиты?

Предлагаем начать с одного из самых распространенных «паразитов» – «ну». Оно входит в топ-10 самых употребляемых слов-паразитов. Слово «ну» – древнее; его можно встретить во многих славянских языках. Наши далекие предки употребляли «ну», когда хотели к чему-либо принудить собеседника. Слова «нужда», «нудить», возможно, происходят именно от этой частицы. По прошествии какого-то периода времени это слово стало употребляться для придания высказыванию большей силы. Скажем так, «ну» подразумевало под собой усилительную частичку. Интересный факт, что в хеттском языке (был такой древний народ – хетты) «nu» ставилось практически перед каждой фразой.

«Короче» – также является одним из самых распространенных слов-паразитов, особенно в современном мире. В «обычном состоянии» оно является сравнительной формой прилагательного «короткий» и наречия «коротко». Интересно, что своим происхождением оно обязано военной среде. Так старшие по званию учили подчиненных более четко выражать свои мысли. Потом слово попало в мир «штатских» и стало выполнять функцию введения для очень долгих рассказов.

«Как бы» – распространенное, а также и современное слово-паразит. Лингвисты утверждают, что его употребление в разговорной речи артикулирует уход от ответственности говорящего с помощью создания атмосферы неопределенности. «Я как бы сейчас ем» или «это как бы неправильно» – так человек избегает возможного фронтального столкновения с собеседником и оставляет себе пространство для маневра.

«Это самое» – тут, как правило, обвиняют людей малообразованных, неспособных в речевой стихии оперативно правильно подобрать слова. Но не все так просто с этим выражением, ведь сорняковых фраз в русском языке довольно много, чтобы прибегать к каким-то совсем странным конструкциям, вроде «это самое». Вероятно, данный «паразит» изначально заменял какие-то запретные слова в языке по причины суеверий, например, (чтобы не сглазить).

Многие люди любят начинать практически любую фразу с частицы «нет». «Нет, посмотри на это иначе», «Нет, думать, что это на самом деле так – фатальная ошибка» и т.д. Лингвисты говорят о таких людях, что они придерживаются защитной стратегии в разговоре. Подобная привычка, вероятно, имеет корни в так называемой защитной магии, когда говорящий с помощью «отрицательного» начала утвердительной фразы пытался «застраховать» себя и свое утверждение опять-таки от сглаза.

По малоизученным причинам, в конце XX века слово-паразит «блин» стало широко употребляться в ненормативной лексике как замена более грубого словa (эвфемизм), сходного с ним по звучанию. Многие полагают, что применение слова «блин» с этой целью допустимо в повседневной речи и не является грубостью. В этом значении слово обычно является восклицанием, выражающим широкий спектр чувств, например: удивление, радость, досаду, горечь, негодование.

Чтобы узнать лингвистические «пристрастия» нынешнего молодого поколения, было решено провести опрос среди учащихся колледжа и узнать, что они думают о словахпаразитах и какими из них пользуются. Результаты опроса показали, что самым распространенным «паразитом» является слово «типа». Почетное второе место среди «сорняков» занимает слово «короче». Чуть менее употребляемыми являются такие слова, как «блин», «ну», «треш», «мб» (что является сокращенной формой «может быть»). Следует отметить, что большинство слов-паразитов приходят к нам из-за границы. Таковыми являются слово «треш», что в переводе с английского означает «мусор», «кринж» – испытывать неловкость, «окей» – ладно.

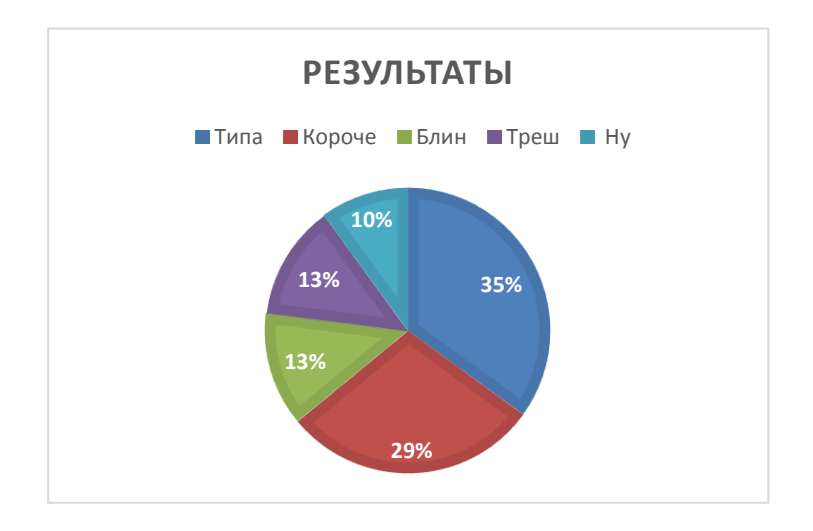

Рисунок 1 – Результаты опроса учащихся

Что же касается мнений самих учащихся о словах-паразитах, то вот одно из них: «Слова-паразиты делают нашу речь во много раз менее благозвучной. Считаю, что каждый человек должен работать над своей речью, то есть, в данном случае, стараться выкидывать словапаразиты из неё. Я сам работаю над этим, и это дало мгновенный результат. Иногда ужасаешься от того, насколько часто человек использует слова наподобие "типа", "короче", "получается". Тогда и возникает мысль начать улучшать свою речь» (комментарий одного из опрошенных).

У наших родителей и их предков были совершенно другие слова-паразиты. Со временем некоторые уходят из "часто используемых слов", поскольку просто становятся устаревшими, появляются неологизмы, которые быстро набирают популярность и распространяются среди людей всех возрастов.

Если же проводить параллель со взрослым поколением, то их слова-паразиты незначительно, но отличаются от современных, поскольку взрослые регулярно общаются с детьми, подростками и перенимают их манеру общения или же просто слова-паразиты, чтобы идти в ногу со временем. Самыми популярными являются слова «типа», «как бы», «ну», «в общем», «блин».

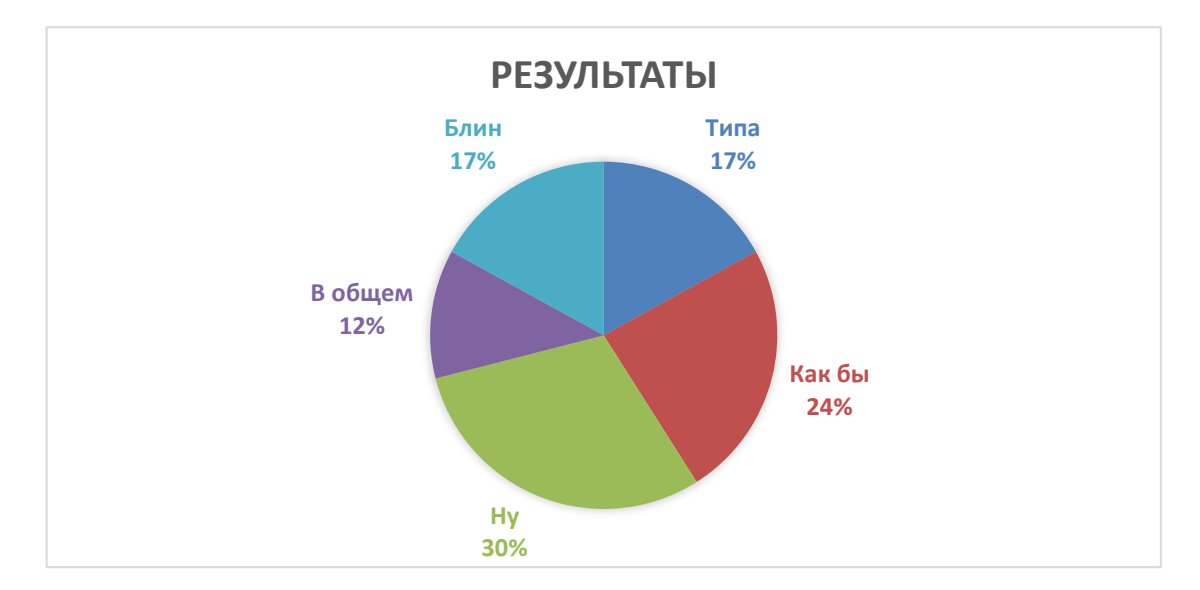

Рисунок 2 – Результаты опроса взрослых

Возникает вопрос: а нужны ли слова-паразиты вообще? И на самом ли деле они являются «паразитами»? Из-за них человек ограничивает использование своего словарного запаса и его расширение. Но, с другой стороны, благодаря им речь может стать более живой и эмоциональной, они могут помочь говорящему быстро выразить свои мысли. Именно поэтому наличие слов-паразитов в речи человека не является его отрицательным качеством, если он умеет контролировать свою речь и правильно пользоваться своим словарным запасом. Плохая самооценка и неуверенность говорящего легко считываются слушателями. У такого человека шансы на карьерный рост ничтожно малы, ведь никто не поставит на высокую должность того, кто не может контролировать свою речь, пусть и при умении отлично справляться с основными обязанностями. Также навык красивой речи влияет и на выбор друзей: чем богаче словарный запас, тем больше в таком собеседнике будут заинтересованы эрудированные люди с широким кругозором. Правильная и красивая речь – это долгая и скрупулезная работа. Навык необходимо оттачивать и совершенствовать, чтобы «звучать» как можно убедительнее для публики. Слова-паразиты тормозят развитие человека и служат причиной зарождения новых комплексов и страхов. От словесного мусора можно и нужно избавляться, чтобы облагородить свою речь и мышление. Это поможет обрести уверенность в себе и повысит авторитет в глазах окружающих.

Использование бессмысленных и пустых слов все же имеет ряд плюсов. При нехватке времени оратор может выразить мысль фразой «и так далее», чтобы не оглашать весь список предметов. Тактический ход. После заданного неудобного вопроса фразами «сейчас я вам объясню», «знаете» и т.п. вы тянете время, одновременно формулируя основную мысль.

Слова-паразиты придают нашей речи эмоциональность и экспрессивность. Особенно это важно в художественном тексте для придания ему «живости».

Самое главное, на наш взгляд, иметь чувство меры и не использовать подобные слова и выражения без лишней необходимости.

*Заключение.* В результате нашего исследования мы пришли к выводу, что засорять язык, разумеется, не стоит. Грамотная речь всегда была и остается показателем образованности человека. Гораздо приятнее слушать человека, у которого отсутствуют постоянные повторы слов, не несущих никакой смысловой нагрузки, который не перекрывает неловкие паузы неуместными «эм», «ну». Когда у человека богатый словарный запас, он говорит не запинаясь, четко и грамотно составляя предложения. С таким человеком всегда хочется завязать разговор.

Удаляя из речи слова-паразиты, говорящий не меняет смысл своих высказываний. Придать яркий, запоминающийся оттенок тому, что мы говорим, можно при помощи интонации, расстановки логических ударений. Словарный запас следует расширять (насколько бы богат он ни был в данный момент – совершенству нет предела). Читать различные литературу различных жанров, смотреть качественные фильмы и сериалы, общаться с людьми – это все поможет добавить к уже имеющемуся запасу множество новых слов. Тем более в наше время, когда в Интернете можно найти много полезной информации, даже не выходя из дома. Волнение и неспособность точно выразить мысль также могут стать причиной злоупотребления словами-паразитами. Однако здесь может помочь исключительно работа над собой (но если не знаешь, как выразить мысль, то, возможно, не следует и вовсе её озвучивать).

Проанализировав все вышесказанное, мы предлагаем несколько советов, которые могут помочь избавиться от «вредных» слов:

Совет 1. Отбросить все волнения.

Появление в речи слов-паразитов чаще всего происходит при нечеткой формулировке мыслей либо при потере нити повествования. Если вы вдруг забыли необходимое слово, то лучше просто глубоко вдохнуть и мысленно постараться взять себя в руки.

Совет 2. Чтение и пересказ.

Часто изобилие слов-паразитов вызвано банальной скудностью словарного запаса. Человек с трудом подбирает слова, и паузы между ними проще заполнить паразитическими междометиями и наречиями. Надо стараться больше читать качественную художественную литературу, особенно русских и зарубежных классиков.

Также подойдет такой метод, как пересказ. Рассказывайте прочитанное невидимому собеседнику, следите при этом за своей манерой говорить, избегайте «сорняков». Может помочь также запись собственной речи на диктофон и прослушивание результатов.

Совет 3. Паузы.

Выше мы упоминали, что слова-паразиты в большинстве случаев заполняют собой паузы, но поверьте, иногда лучше помолчать одну-две секунды, подбирая слова, чем заполнять их речевым мусором. Если вы будете расширять словарный запас и учиться формулировать мысли, вскоре паузы станут короче.

Совет 4. Замена слов.

Некоторые слова-паразиты стоит заменить другими: это придаст речи выразительность. Например, распространенное словечко «блин» попробуйте замещать на «очень жаль», «печально», «неприятная ситуация», «я огорчен». Главное, не перестараться и не заменить одних «паразитов» другими.

Совет 5. Контроль со стороны.

В избавлении от данной проблемы могут помочь посторонние люди. Попросите своего друга, знакомого или родственника пообщаться с вами или просто выслушать рассказ на определенную тему, чтобы при этом он вел подсчет количества слов-паразитов, употребляемых вами, для дальнейшей мотивации. Полученный результат нужно будет постоянно корректировать, и в итоге вы сможете сделать речь более грамотной и ясной.

Надеемся, что эти советы вам помогут.

### *Список литературы*

*1. [https://salid.ru/journal/kak-izbavitsya-ot-slov-parazitov;](https://salid.ru/journal/kak-izbavitsya-ot-slov-parazitov) 2.О. Н. Ляшевская, С. А. Шаров, Частотный словарь современного русского языка (на материалах Национального корпуса русского языка). М.: Азбуковник, 2009.* 

*3. Электронная книга «Говорим по-русски с Ольгой Северской».*

UDC 8.1751

### **DO PARASITE WORDS INTERFERE US?**

*Vakula P.A., Emelyanova M.S.*

*EE "Belarusian State University of Informatics and Electronics" Branch "Minsk Radio Engineering College" department of computer technologies, gr.2k9391*

*Supervisor: Samsonova T.A., teacher of the 1st category of the cyclic commission of the SGP*

**Annotation.** The subject of the study in the article are the words-parasites - their history occurrence in language, meaning and usage. Also the authors of the article tips and methods are offered to help rid speech of "harmful" words.

**Key words:** linguistics, Russian language, parasitic words

УДК 81

# **ГЕЙМІФІКАЦЫЯ ЯК СРОДАК ФАРМІРАВАННЯ ПАЗНАВАЛЬНАЙ ЦІКАЎНАСЦІ НАВУЧЭНЦАЎ**

*Галат А.А., Радзюк С.А.*

*Беларускі дзяржаўны ўніверсітэт інфарматыкі і радыёэлектронікі філіял «Мінскі радыётэхнічны каледж», г. Мінск, Республика Беларусь*

*Навуковы кіраўнік: Дакучыц В.Р. – выкладчык першай катэгорыі*

**Анатацыя.** У дадзеным артыкуле аўтарамі разглядаецца і аналізуецца гейміфікацыя як сродак фарміравання пазнавальнай актыўнасці навучэнцаў. Мэты і задачы даследавання: вывучыць уплыў гейміфікацыі на развіццё пазнавальнай актыўнасці навучэнцаў, на развіццё іх творчага патэнцыялу. Прааналізаваць вынікі анкетавання сярод навучэнцаў радыётэхнічнага каледжа па тэме дадзенага артыкула.

**Ключавыя словы:** гейміфікацыя, працэс навучання, пазнавальная актыўнасць.

*Уступ.* Наша работа прысвечана гейміфікацыі (або гульнефікацыі, [ад англ. gamification, геймізацыя]) – механіцы, або набору інструментаў, які дазваляе зрабіць навучанне больш разнастайным і спалучыць яго з гульнёй.

Трэба адзначыць, што важна бачыць розніцу паміж гейміфікацыяй і звычайнай гульнёй: гульні ў асноўным створаны для задавальнення і забавы, а галоўная мэта гейміфікацыі – далучаць людзей у працэс і заахвочваць іх пры дапамозе гульні да засваення матэрыялу шляхам разбурэння звыклых стандартаў складанага і нецікавага навучання.

Калі гаварыць пра гейміфікацыю ў працэсе навучання, то звычайна маюць на ўвазе ўключэнне ў вучэбныя заняткі элементаў гульні для працы з навучэнцамі, каб зацікавіць апошніх ў самім працэсе. Гульня спрыяе павышэнню матывацыі такіх навучэнцаў і дапамагае лепш засвоіць вучэбны матэрыял.

Аб актуальнасці новага падыходу ў навучанні не прыходзіцца спрачацца, бо больш за 800 транснацыянальных кампаній ўжо запусцілі праекты з выкарыстаннем гейміфікацыі ў розных сферах дзейнасці, у тым ліку адукацыйнай, для людзей самых розных узростаў.

Напрыклад, у 2009 годзе Microsoft распрацаваў цікавую гульню «Самы пільны» для каманд сваіх супрацоўнікаў, у якой за кожную знойдзеную памылку ў перакладзе сэрвісаў на замежныя мовы камандзе налічваліся бонусныя балы, пасля чаго кожная з іх магла параўнаць свой вынік з іншымі. Гэты метад настолькі матываваў супрацоўнікаў, што за кароткі перыяд часу яны змаглі выявіць 6700 памылак.

Важна адзначыць, што супрацоўнікі былі матываваны не столькі грашовай узнагародай, колькі жаданнем палепшыць прадукт. Цяпер гейміфікацыя стала звыклым атрыбутам павышэння эфектыўнасці працы персаналу Microsoft.

Калі стваральнікі ўводзяць гейміфікацыю і яе асобныя элементы ў працэс навучання, якія ж мэты ставяць перад сабой? Галоўная мэта, якая ставіцца пры ўвядзенні ў навучальны працэс гейміфікацыі ці яе асобных элементаў – гэта зрабіць адукацыйны працэс больш эфектыўным і цікавым для яго ўдзельнікаў.

Іншымі словамі, працэс гейміфікацыі павінен вырашыць наступныя задачы:

- Ствараць ўцягнутасць і матываваць удзельнікаў.
- Рабіць працэс інтэрактыўным і займальным.
- Удасканальваць навыкі навучання, паляпшаць засваенне ведаў.
- Навучаць псіхалагічным практыкам, напрыклад, як быць устойлівым да няўдач.
- Павышаць творчы патэнцыял.
- Навучаць каманднай працы і супрацоўніцтву.
- Памяншаць стрэс падчас розных відаў самастойнай і каманднай працы.

*Асноўная частка.* У пачатку гэтага года мы стварылі дзве інтэрактыўныя гульнівіктарыны, прысвечаныя роднаму краю. У ходзе распрацоўкі гульняў была ўлічана аўдыторыя, для якой яны ствараліся, – гэта вучні II і III ступені агульнай сэрэдняй адукацыі. Дызайн гэтых гульняў знарок вылучаецца яркасцю і займальнасцю.

Першая гульня «Мая зямля адзіная завецца Беларуссю" (рысунак 1) была задумана як інтэрактыўная віктарына «Свая гульня», у якой кожны навучэнец мае магчымасць выбраць раздзел, які яму па сіле і зарабіць адпаведныя балы. Больш таго, каб зрабіць працэс гульні займальным і цікавым, складальнікамі былі ўведзены пытанні рознага ўзроўню па наступных блоках: «Геаграфія», «Гісторыя», «Знакамітыя асобы», «Традыцыі і абрады», «Сімвалы» і «Мова і літаратура» (рысунак 2). Размяшчэнне матэрыялу адпавядала праграмам навучання па адпаведных вучэбных прадметах. Пытанні давалі магчымасць удзельнікам атрымаць мінімальную ці максімальную колькасць балаў.

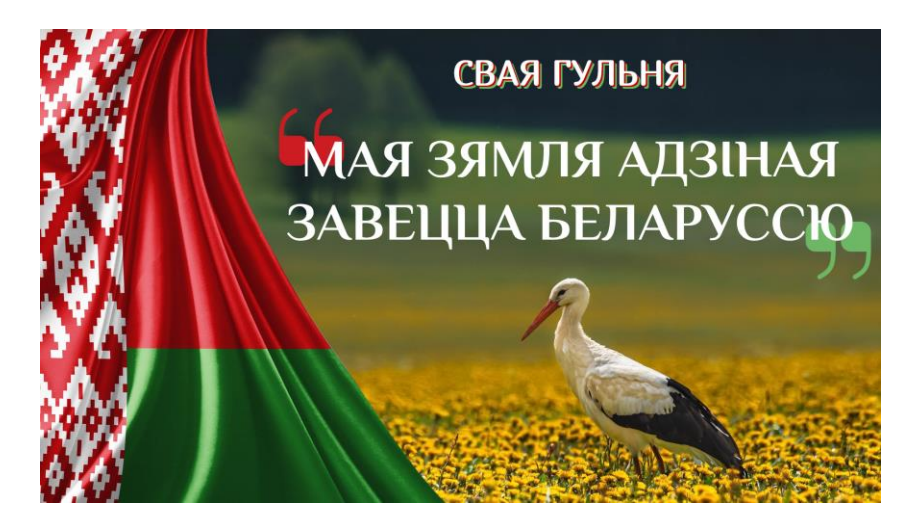

Рысунак 1 – Галоўны экран гульні "Мая зямля адзіная завецца беларуссю"

| <b>Геаграфія</b>        | <b>Гісторыя</b>         | Знакамітыя<br>асобы | Традыцыі і<br>абрады | Сімвалы        | Мова і<br>літаратура    |
|-------------------------|-------------------------|---------------------|----------------------|----------------|-------------------------|
| $\overline{\mathbf{5}}$ | $\overline{\mathbf{5}}$ | $\overline{5}$      | $\overline{5}$       | $\overline{5}$ | $\overline{\mathbf{5}}$ |
| 10                      | <u>10</u>               | 10                  | 10                   | 10             | 10                      |
| 15                      | 15                      | 15                  | 15                   | 15             | 15                      |
| 20                      | 20                      | 20                  | 20                   | 20             | 20                      |

Рысунак 2 – Падзелы пытанняў на блокі "Мая зямля адзіная завецца беларуссю"

Для апрабоўкі гульня была праведзена на занятках у групе 2к9391. Вынікі аказаліся чаканымі: нават самыя неактыўныя навучэнцы, якія звычайна не праяўлялі сябе на занятках, на працягу ўсёй гульні уважліва і зацікаўлена слухалі вядучага, стараліся паказаць свае веды з лепшага боку.

У другой гульні «Падарожжа па роднай Беларусі» (рысунак 3) яе аўтарамі была распрацавана пэўная сістэма персанажаў – Васілінка і Васілёк (рысунак 4). Гэта вядучыя інтэрактыўнай гульні. Яны задаюць пытанні ўдзельнікам па геаграфіі, гісторыі і культуры нашай краіны. Вандруючы на чароўным цягніку, удзельнікі рухаюцца па розных тэматычных станцыях, дзе атрымліваюць пытанне і некалькі варыянтаў адказаў. Калі ўдзельнік дае адказ, Васілінка і Васілёк ацэньваюць яго і гульня працягваецца.

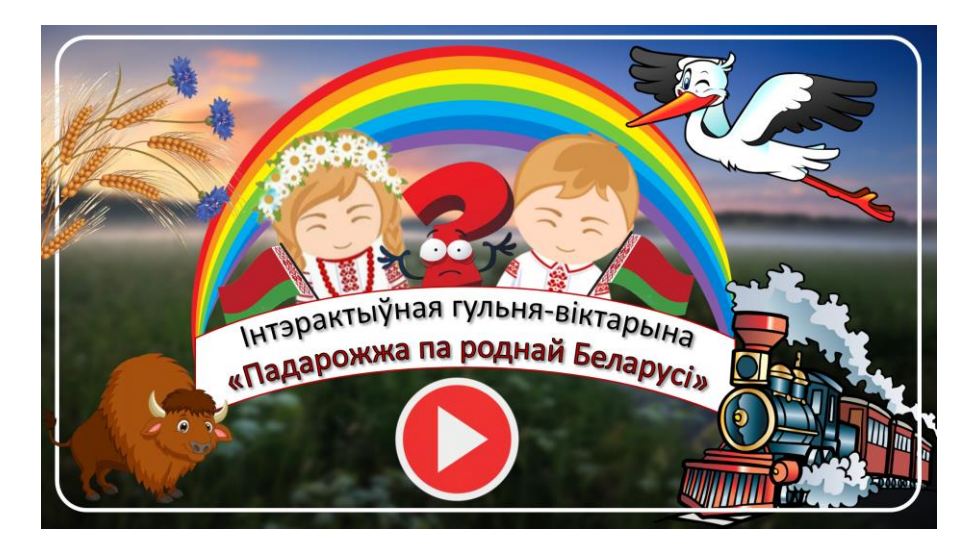

Рысунак 3 – Галоўны экран гульні "Падарожжа па роднай Беларусі"

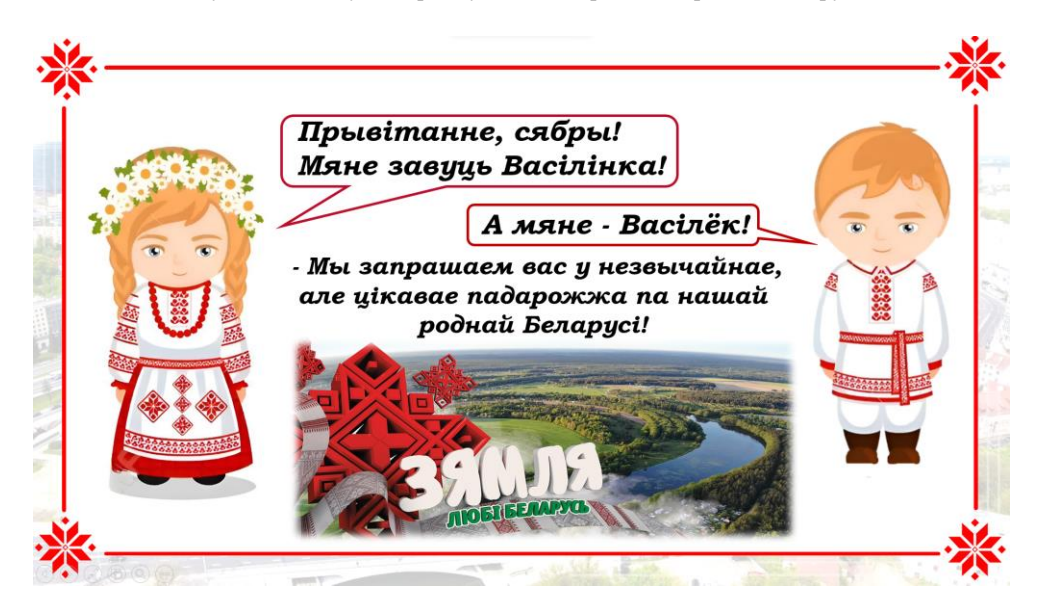

Рысунак 4 – Васілінка і Васілек – вядучыя гульні "Падарожжа па роднай Беларусі"

Неад'емнай часткай і першай, і другой гульняў стаў іх каляровы і займальны дызайн, а таксама цікавая падача матэрыялу.

Падчас правядзення гэтай гульні ў групе 2к9091 было весела і цікава. Кожны яе ўдзельнік стараўся хутка і правільна адказаць, каб стаць лепшым.

*Высновы.* Сёння гейміфікацыя паступова становіцца неад'емнай часткай адукацыі.

Яна мае свае перавагі для абодвух бакоў навучальннага працэсу: з аднаго боку, для выкладчыкаў яна павышае эфектыўнасць працы, з другога боку, для навучэнцаў. Звыклы матэрыял для засваення на вучэбных занятках пададзены ў цікавым і займальным свеце, што садзейнічае пашырэнню кругагляду для яе ўдзельнікаў і стваральнікаў. Асабліва, калі навучэнцы прымаюць удзел у падрыхтоўцы інтэрактыўнай гульні ці самі яе ствараюць, як у дадзеным выпадку.

Вырашэнне задач, якія ставяцца пры выкарыстанні ў навучальным працэсе гейміфікацыі, будзе садзейнічаць дасягненню галоўнай мэты – павышэнню эфектыўнасці і займальнасці навучання.

*Анкетаванне***.** Сярод навучэнцаў груп 2к9391 і 2к9091 было праведзена анкетаванне. Рэспандэнтам трэба было адказаць на пытанне: "Ці падабаюцца вам заняткі, у якія ўведзены элементы гульні?" Былі атрыманы наступныя вынікі: 80 % навучэнцаў адказалі "Так", 16 % – "Усё роўна" і 4 % адказалі "Цяжка сказаць".

Гульні ўтрымліваюць цікавасць да самога працэсу яе ўдзельнікаў, павышаюць матывацыю і верагоднасць дасягнення пастаўленых мэтаў, з'яўляюцца сродкам развіцця вучэбнапазнавальнай дзейнасці, пабуджаюць да творчасці.

#### *Спіс літаратуры*

*1.Игровые приёмы в онлайн-обучении – РФ, 2021 – Режим доступа: [https://media.foxford.ru/articles/gejmifikaciya-processa](https://media.foxford.ru/articles/gejmifikaciya-processa-obucheniya-v-shkole)[obucheniya-v-shkole](https://media.foxford.ru/articles/gejmifikaciya-processa-obucheniya-v-shkole) – Дата доступа: 13 марта 2023 г. 2.Игра — дело серьёзное. Рассказываем про геймификацию – РФ, 2020 – Режим доступа: [https://skillbox.ru/media/management/igra\\_delo\\_seryeznoe\\_rasskazyvaem\\_pro\\_geymifikatsiyu/](https://skillbox.ru/media/management/igra_delo_seryeznoe_rasskazyvaem_pro_geymifikatsiyu/) – Дата доступа: 13 марта 2023 г. 3.Геймификация в образовании и корпоративном обучении – РФ, 2022 – Режим доступа: [https://vc.ru/education/343491](https://vc.ru/education/343491-geymifikaciya-v-obrazovanii-i-korporativnom-obuchenii) [geymifikaciya-v-obrazovanii-i-korporativnom-obuchenii](https://vc.ru/education/343491-geymifikaciya-v-obrazovanii-i-korporativnom-obuchenii) – Дата доступа: 13 марта 2023 г.*

UDC 81

# **GAMIFICATION AS MEANS OF FORMING STUDENTS' CONGNITIVE ACTIVITY**

*Halat A.A., Radyuk S.A.*

*Belarusian State University of Informatics and Radioelectronics, Affiliate Minsk Radioengineering College, Minsk, Republic of Belarus*

*ООООО – teacher of the highest category in Social and Humanitarian disciplines*

**Annotation**. In this article, the authors consider and analyze gamification as means of students' cognitive activity. Goals and objectives of the study: to study the impact of gamification on the development of students' cognitive activity, on the development of their creative potential. To analyze the results of the survey conducted among students of Minsk Radioengineering College on the topic of this article.

**Keywords:** gamification, cognitive activity, learning process.

### УДК 792.09

# **АКТУАЛЬНОСТЬ КЛАССИЧЕСКОЙ ЛИТЕРАТУРЫ СРЕДИ МОЛОДЕЖИ НА ПРИМЕРЕ РОМАНА Ф.М. ДОСТОЕВСКОГО «ПРЕСТУПЛЕНИЕ И НАКАЗАНИЕ»**

*Дранкович И.Н.*

*Учреждение образования «Белорусский государственный университет информатики и радиоэлектроники» филиал «Минский радиотехнический колледж» г. Минск, Республика Беларусь, учащаяся группы 2к9393*

*Научный руководитель: Косцова А.А. – преподаватель второй категории*

**Аннотация.** В статье рассматривается значение классического романа русского писателя Ф.М. Достоевского в современном обществе. Роман «Преступление и наказание» – самое известное произведение писателя, ставшее сокровищем мировой литературы. В нем автор задается вопросами человеческого мировоззрения, пороков и раскаяния. Он описывает боль человека, который оторван от общества и переживает социальную гибель. Творчество талантливого писателя-мыслителя до сих пор находит отклик в сердцах читателей.

**Ключевые слова:** спектакль, венгерский театр, рок-опера, роман, авангард.

XXI век – динамическая эпоха, когда возможности предстают перед тобой и моментально исчезают. Все постоянно работают, учатся, куда-то спешат. Каждый день на нас сыплется огромный поток информации, одновременно с этим мы пытаемся выполнить как можно больше дел. Создается впечатление, что у нас совсем не остается свободного времени. К тому же, XXI век – это еще и век информационных технологий. По статистике, меньше 20 % современных подростков читают газеты и книги, в то время как больше 80 % из них круглые сутки проводят в интернете. Возможно, поэтому у старших поколений и возникают мысли о том, что в наше время молодежь и вовсе забыла про классическую литературу и театр. К счастью, все это остается очередным мифом, ведь классика на то и классика, чтобы оставаться актуальной и по сей день.

Одним из самых известнейших на сегодняшний день классических произведений литературы является «Преступление и наказание» Ф. М. Достоевского. Я думаю, что практически каждый представитель поколения Z хотя бы раз в жизни слышал о нем. Это неудивительно, ведь произведение затрагивает темы, которыми сегодня интересуется молодежь.

Главным героем романа является бедный петербургский студент по имени Родион Раскольников. В своей голове он вынашивает теорию о том, что людей можно поделить на две группы: «обыкновенных» и «необыкновенных». «Обыкновенные» - люди, которые живут в послушании и любят быть послушными, в то время как «необыкновенные» имеют право вершить суд и вносить перемены в окружающий мир. Самого себя Раскольников считал «необыкновенным», и ради проверки своей теории он пошел на преступление.

Психология сегодня довольно популярная тема. Этот роман – не просто повествование о судьбе героев, а целая психологическая энциклопедия. Из-за своей идеи Родион обрек себя на страдания. Он переступил через порог морали и нравственности, что заставляет нас задуматься: а что вообще есть нравственность и мораль? Все это и делает роман актуальным.

Проза Достоевского популярна во всем мире, поскольку писатель, творивший в XIX веке, стал предсказателем множества идей и философских концепций, которые волнуют человечество и в наши дни.

Парадоксальным образом Достоевский стал одним из самых популярных авторов множества мировых театров. Наверное, Венгрия является одним из самых страстных поклонников его произведений. Для «гостевых» постановок российских режиссеров в Венгрии и венгерских – в России венгерские театры часто выбирали (и продолжают выбирать) именно тексты Достоевского.

В венгерских театрах постановки по мотивам романа «Преступление и наказание» ставили еще в ХХ веке. Еще до советского запрета, в 1947 г., в Венгрии была поставлена инсценировка романа, написанная английским драматургом Родни Эклендом. Главным героем адаптации Экленда (1946) стал Порфирий Петрович – как следователь и исследователь человеческой натуры. Интерес к этой стороне романа и фигуре Порфирия Петровича современники Экленда объясняли историческими обстоятельствами – в том числе и попытками оценить и понять причины превращения человека в убийцу в свете только что закончившейся войны. В схожем ключе решена адаптация Ласло Дюрко (1972–1974), «Виновный», в которой из всего романа оставлена лишь линия Раскольников – Порфирий Петрович.

Важнейшей вехой для сценической судьбы «Преступления и наказания» в Венгрии стал спектакль 1978 г., поставленный в театре Вигсинхаз Юрием Любимовым. В отличие от романа, где в первых семи главах Раскольников еще не убийца, спектакль Любимова с самого начала показывал зрителю преступника, сочувствовать которому зритель не мог, да и не был должен, «ведь его поступок реакционен», а «раз средства его дурны, то и цель – идея – неможет быть хороша.» Таким образом, делает вывод о главном посыле постановки Золтан Ислаи «мы должны однозначно осудить и то, что послужило отправной точкой поступка Раскольникова» [1].

Как известно, время не стоит на месте и приносит с собой перемены во все сферы жизни. Так театры вместе с молодыми актерами совершенствуют свои постановки, пытаясь донести глубокие чувства.

10 сентября 2016 года состоялась премьера спектакля по роману Ф. М. Достоевского «Преступление и наказание» – первая работа на александринской сцене одного из самых значительных режиссеров современной Восточной Европы, художественного руководителя Венгерского Национального театра Аттилы Виднянского.

Автор соорудил немыслимую композицию, сложную, противоречивую, местами провокационную. Кроссовки, худи и прочая современная одежда умело сочетается с одеждой и текстом эпохи Достоевского (рисунки 1, 2). Для некоторых, наоборот, помогает лучше осознать, что "раскольниковых" много сейчас и в наше время.

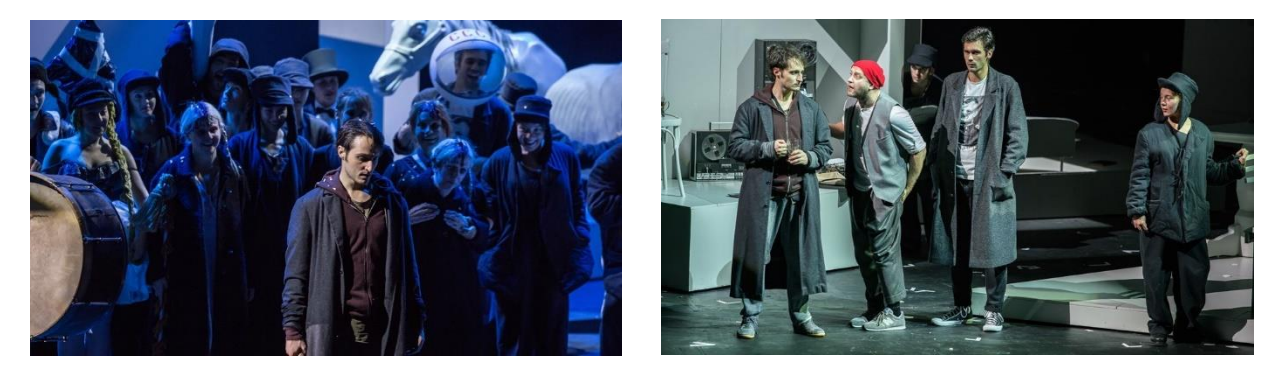

Рисунки 1, 2 – Кадры из постановки А. Виднянского

Аттила Виднянский поставил спектакль с некоторой долей авангардности, что выражается в основном в сценографии и оформлении сцены, в использовании постоянно передвигающихся декораций. По внешнему антуражу спектакль Виднянского "современный": распиленная фигура коня, черно-белая гамма, надписи-граффити с вопросами "кому, зачем". Место преступления воссоздано весьма натуралистично – с разбросанными окровавленными трупами. Мало того, позднее беременная Лизавета "рожает" ребенка с головой сестры, Алены Ивановны, и все "втроем" (вчетвером, включая Мармеладова) призраки убитых на мармеладовских поминках присутствуют вместе с живыми. На мармеладовских детях – "заячьи" ушки [2].

Присутствует и интересный режиссерский ход: когда заканчивается антракт, прозвенел третий звонок, и люди еще забегают в зал, по проходам между креслами уже ходит Порфирий Петрович с топором – орудием убийства, поторапливает зрителей и уже готовит их к началу второй части.

Спектакль стоит посетить людям, прочитавшим «Преступление и наказание» Достоевского. Не зная содержание данного произведения, можно неправильно понять театральную интерпретацию, не успеть уловить сюжет [3].

59-я научная конференция аспирантов, магистрантов и студентов

Ярко и зрелищно демонстрируется одноименная рок-опера на сцене «Московского театра мюзикла».

Рок-опера «Преступление и наказание» – это принципиально новая трактовка великого романа, адаптация к реалиям современности. Премьера спектакля состоялась так же в 2016 году.

В рок-опере удивительным образом сочетаются разные периоды нашей истории: имперская Россия с крестьянскими забавами, суровые 90-е годы и современность. Причем превалирует в постановке именно стилистика 90-х. Возможно, это связано с тем, что именно на эти годы в истории страны пришелся пик падения морали и обнажения самых неприглядных сторон жизни (рисунки 3, 4).

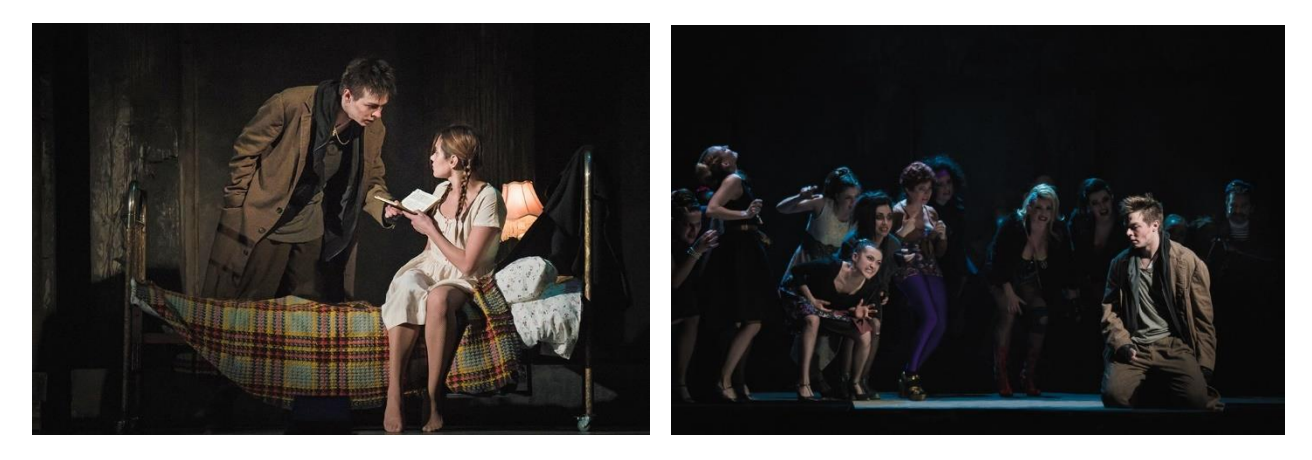

Рисунки 3, 4 – Кадры из рок-оперы «Преступление и наказание

Главный герой, Родион Раскольников (Александр Казьмин) – неистовый бунтарь. Его комната как бы висит над сценой, находясь в верхнем правом углу. Обстановка комнаты говорит сама за себя: тусклые желтые обои в цветочек, плакаты Ленина и серпа с молотом, революционные книги. В этой тягостной обстановке герой томится, вынашивая свои идеи об избранных мира сего. О том, что действие происходит именно в Петербурге, говорит табличка, будто бы снятая со станции метро «Сенная площадь». В подземном переходе метро располагаются различные магазины, в одном из которых обитает старуха-процентщица.

Стойкое неприятие вызывают в постановке неприглядные стороны человеческой жизни, с необычайной яркостью и доскональностью демонстрирующиеся на сцене. Не раз в постановке мы видим вызывающе одетых дам легкого поведения и циничных мужчин, пользующихся их услугами. Среди девушек особняком стоит героиня Сони Мармеладовой. На девушке белое платье и небольшая сумочка, а все ее натура передает глубокое страдание от такой нелицеприятной жизни. Музыкальная партия Сони в спектакле наиболее громкая, с сильным надрывом в голосе.

В постановке есть несколько особенно впечатляющих и зрелищных моментов. Накануне убийства в кромешной темноте одинокий шарманщик ходит со светящимся, как бы парящим в воздухе топором. Он задает людям в толпе один и тот же вопрос: «А ты убил бы?» Все с ужасом отрицают такую возможность, и тогда топор оказывается в руках Раскольникова.

После сакрального убийства все горит черно-красным светом. Земля как будто сотрясается, демонстрируя весь ужас произошедшего. Кругом в черных масках бегают вандалы, неистово громящие витрины. Из правого угла сцены появляется горящая машина. А из левого угла - полицейский грузовик, из которого выскакивают полицейские с противоударными щитами для того, чтобы утихомирить толпу.

Первый акт спектакля очень насыщен зрелищами. Очень много событий, мгновенно сменяющих друг друга. На сцене задействовано множество актеров, которые виртуозно поют и танцуют.

Второй акт, повествующий о событиях после убийства старухи-процентщицы, более сдержанный и спокойный. Полным ходом идет следствие по делу, а в душе Раскольникова все больше страха и самоистязания.

В конце спектакля звучит тема покаяния и обращения к библейским заветам двух заблудших душ – Сони и Раскольникова. Души этих людей воссоединяются в любви и раскаянии, когда они символично идут навстречу друг другу в полутьме, а над ними появляется небольшой луч света [4].

Слова о том, что молодежь не просвещается в культурном плане, несправедливы. Из всего вышесказанного на примере романа Ф. М. Достоевского следует, что театры и классические произведения не теряют своей популярности. Современные поклонники видоизменяют великие сюжеты, перенося героев прошлого в настоящее. Это делает классические шедевры близкими по духу к нашему времени, что привлекает новых читателей. Несмотря на это, произведение остается самим собой. Оно не теряет глубокий смысл и острые вопросы, которые хотел донести до нас автор. Наоборот – это показывает всю актуальность насущных проблем, которые донимали людей как в прошлом, так и в наши дни. Работы великого писателя не потеряют актуальности и в будущем, ведь он посвятил жизнь разгадыванию человеческих душ и достиг высот в этой области. Читая Достоевского в ХХI веке, мы не просто приобщаемся к ценностям мировой литературы, его произведения помогают лучше постигнуть все разнообразие отношений между людьми и приблизиться к видению мира глазами великого писателя. Ф. М. Достоевский поднимал серьезные социальные и общественные проблемы, которые и сейчас имеют большое значение. Поэтому произведения Ф. М. Достоевского остаются актуальными для современного общества, возведены в рейтинг литературных шедевров и изучаются из поколения в поколение.

#### *Список литературы*

*1. О. А. Якименко. Достоевский на венгерской сцене: «Преступление и наказание» //Вестник Русской христианской гуманитарной академии. 2018. Том 19. Выпуск 4. С. 297 - 303.*

*2."Преступление и наказание" Ф.Достоевского, Александринский театр, реж. Аттила Виднянский [Электронный ресурс] – Режим доступа[: https://users.livejournal.com/-arlekin-/3770255.html.](https://users.livejournal.com/-arlekin-/3770255.html)* 

*3.Спектакль "Преступление и наказание" - Александринский театр (Россия, Санкт-Петербург) - отзывы [Электронный ресурс]– Режим доступа[:https://otzovik.com/reviews/spektakl\\_prestuplenie\\_i\\_nakazanie-aleksandrinskiy\\_teatr\\_russia\\_sankt-peterburg/.](https://otzovik.com/reviews/spektakl_prestuplenie_i_nakazanie-aleksandrinskiy_teatr_russia_sankt-peterburg/)*

*4.Рок-опера «Преступлениеи и наказание» [Электронный ресурс] – Режим доступа: [http://dailyculture.ru/stati/na-stsene/rok-opera](http://dailyculture.ru/stati/na-stsene/rok-opera-prestuplenie-i-nakazanie/)[prestuplenie-i-nakazanie/.](http://dailyculture.ru/stati/na-stsene/rok-opera-prestuplenie-i-nakazanie/)*

UDC 792.09

# **RELEVANCE OF CLASSICAL LITERATURE AMONG YOUTH ON THE EXAMPLE OF F.M. DOSTOYEVSKY "CRIME AND PUNISHMENT"**

*Drankovich I.N.*

*Educational Institution "Belarusian State University of Informatics and Radioelectronics" branch "Minsk Radio Engineering College" Minsk, Republic of Belarus, student of group 2k9393*

*Scientific adviser: Kostsova A.A. - teacher of the second category*

**Annotation.** The article discusses the significance of the classic novel by the Russian writer F.M. Dostoevsky in modern society. The novel "Crime and Punishment" is the most famous work of the writer, which has become a treasure of world literature. In it, the author asks questions of the human worldview, vices and repentance. He describes the pain of a person who is cut off from society and is experiencing social death. The work of a talented writer-thinker still resonates in the hearts of readers.

**Key words:** performance, Hungarian theatre, rock opera, novel, avant-garde.

УДК 75.052

# **МУРАЛЫ В РЕСПУБЛИКЕ БЕЛАРУСЬ КАК ВИД СОВРЕМЕННОГО ИСКУССТВА**

*Ковалёва А.А.*

*Учреждение образования «Белорусский государственный университет информатики и радиоэлектроники» филиал «Минский радиотехнический колледж» г. Минск, Республика Беларусь, учащаяся группы 2к9391*

*Научный руководитель: Козак Т.В. – преподаватель первой категории*

**Аннотация.** Монументальная живопись является одним из древнейших направлений искусства. В современном мире особую популярность приобрел отдельный её вид – мурализм. В статье рассказывается об истории муралов, их видах. Представлен результат изучения муралов Республики Беларусь.

**Ключевые слова:** мурал, стрит-арт, монументальная живопись, современное искусство.

*Введение.* Муралы, как вид современного искусства, в городской среде выполняют несколько функций. Во-первых, они являются способом украшения городских пространств и делают их более привлекательными и интересными для жителей и туристов. Во-вторых, муралы могут передавать важные социальные и культурные послания и помогать в формировании общественного мнения. Например, они могут привлекать внимание к экологическим и социальным проблемам, быть памятью исторических событий. В-третьих, муралы могут быть инструментом развития туризма и привлечения внимания к культуре и искусству страны. Кроме того, создание муралов часто является коллаборативным проектом, который способствует объединению сообщества и развитию культурных связей между людьми. В данном докладе мы рассмотрим историю появления муралов в Беларуси, оценим современные тенденции в этой области и выявим перспективы дальнейшего развития.

*Основная часть*. Мурал (от испанского muro – «стена») – это разновидность монументальной живописи на габаритных зданиях и других архитектурных сооружениях. Мурал, обычно, представляет собой красочное выразительное изображение, нанесенное на вертикальную поверхность глухих стен жилых домов, коммерческих объектов или заборов.

История мурала как самостоятельного вида монументального искусства насчитывает около 100 лет. Хотя художественной росписью вертикальных стен грандиозными сценами на тематику охоты и жертвоприношений люди увлекались еще в доисторическую эпоху. До наших дней сохранились многочисленные образцы такого творчества в пещерах разных уголков Земли.

Родиной современного мурала по праву считается Мексика. Именно в этой латиноамериканской стране возник новый вид монументального искусства в ходе революционных событий 20-х годов прошлого века. Местные художники буквально восприняли призыв авангардистов выйти за пределы мастерской на улицу, нести революционное искусство в массы и безжалостно ломать классические традиции. Одним из первых к написанию муралов подключился выдающийся мексиканский живописец Хосе Клементе Ороско (José Clemente Orozco). В 1923 году он создал огромное художественное изображение на стене Национальной подготовительной школы в Мехико.Новый подход к монументальному искусству был благосклонно воспринят властями Мексики. Министр просвещения даже заказал группе молодых революционных художников целый ряд росписей стен общественных зданий.

В странах Западной Европы и США искусство мурала начало пользоваться популярностью гораздо позже – в середине 1980-х. В те времена настоящим бедствием больших городов было граффити. Уличные художники безжалостно разрисовывали стены домов, заборы и даже вагоны метро красками из аэрозольных баллончиков. Местные власти безуспешно боролись с художественным произволом на протяжении десятков лет. Одним из способов решения острой проблемы стала кампания по популяризации муралов, постепенно принятая в

большинстве крупных мегаполисов. Ее реализация позволила не только заметно снизить количество граффити, но и предоставила широкие возможности для самореализации молодых художников.

Сегодня муралы занимают достойное место в мировой культуре. Они играют важную роль в формировании комфортного для проживания людей городского пространства, привлекают туристов и служат прекрасным средством для самовыражения талантливых живописцев. Мурал в наши дни является востребованным видом уличного искусства в больших городах. Власти крупных мегаполисов охотно предоставляют художникам габаритные вертикальные площадки для росписи. Красивые картины эффектно смотрятся на фоне однообразной застройки и привлекают туристов из разных уголков Земли.

Классификация и особенности муралов. Мурал – это уникальный вид монументальной живописи, в котором присутствуют черты как традиционной фрески, так и современного стрит-арта (от англ. street art – уличное искусство). Созданные искусными художниками габаритные произведения искусства могут различаться по таким параметрам: тематике, технике исполнения, типу красок, жанру, стилю.

Среди множества разнообразных тематик муралов наибольшей популярностью в большинстве стран мира пользуются:

• Социальная. Затрагивает острые проблемы современного общества, вызывает у людей сочувствие и желание помочь героям произведения.

• Патриотическая. Является частью официальной пропаганды государства, используется властями для возвеличивания страны и выдающихся исторических деятелей.

• Философская. Служит средством выражения индивидуальных творческих идей художника, вызывает сильные эмоции у зрителя.

• Эстетическая. Идеально подходит для улучшения визуального восприятия городского пространства, имеет нейтральную эмоциональную окраску.

• Религиозная. Прославляет величие Бога и заставляет человека задуматься о вечных духовных ценностях.

В последние годы муралы стали неотъемлемой частью городской культуры во многих странах мира, и Республика Беларусь не стала исключением.

Стрит-арт появился в столице нашей республики еще в советское время, примерно 1970-х годах. Тогда на стенах зданий стали появляться огромные муралы. Их тематика полностью соответствовала духу той эпохи: освоение космоса, бравые пахари, партизаны.

Рассмотрим некоторые из них. Четыре здания возле станции метро «Восток» украшают мозаики «Город-воин», «Город науки», «Город культуры», «Город-строитель». Их автор – Александр Кищенко. Этот известный художник-монументалист является автором 150 работ и даже когда-то попал в Книгу рекордов Гиннесса.

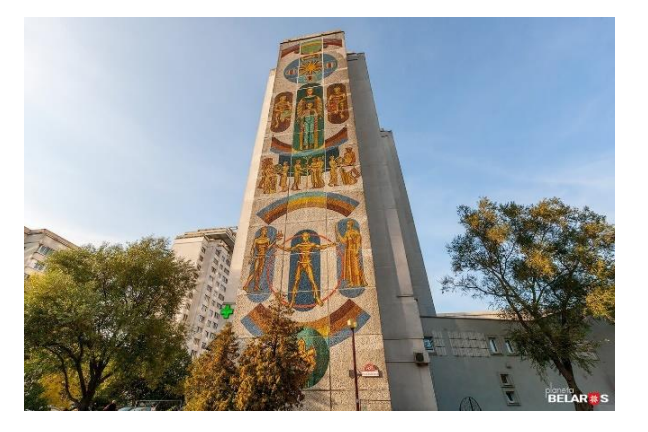

Рисунок 1 – Мозаика на ст. метро «Восток» в Минске

Панно-мозаика «Пахари» встречает каждого, кто выходит со станции метро «Фрунзенская». Если присмотреться, то можно увидеть атлетичное телосложение у аграриев, держа-

### 59-я научная конференция аспирантов, магистрантов и студентов

щих серп и молот. Мозаика появилась в 80-х, когда дом был только построен. Радовать минчан она будет еще долго: объект отнесли ко второй категории списка материальнокультурных ценностей Беларуси, а значит, его точно не закрасят и не заменят более современной альтернативой.

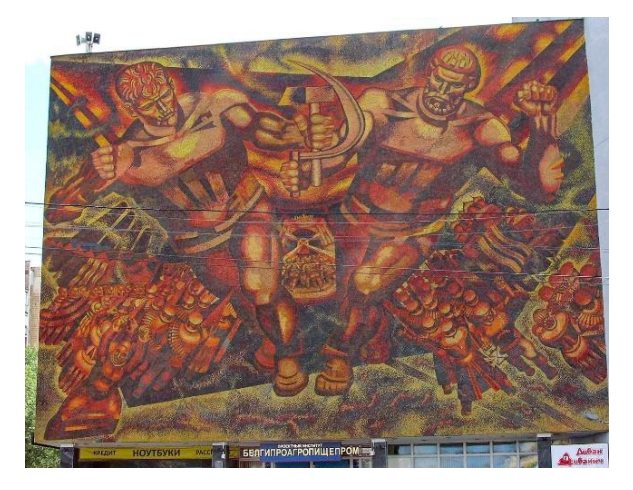

Рисунок 2 – Панно-мозаика «Пахари» в Минске

Практически все современные муралы в Минске были созданы в рамках арт-проекта Urban Myths и фестиваля Vulica Brasil. Но стали появляться и новые масштабные работы, которые заказывают государственные или частные компании не только в столице нашей страны, но и в других областных и малых городах. Все эти граффити имеют легальный статус и появляются с разрешения городских властей.

Мурал "Лiчбавы свет" появился на столичной многоэтажке в октябре 2019 года. На картине изображена девушка, она плетет нить судьбы из клубка созвездий, который похож на сеть глобальных связей или блокчейн. "Я попытался совместить традиционный сюжет из славянской мифологии и технологичное настоящее", – пояснил художник.

Этот мурал – часть стрит-арт-проекта "Будучыня". Три монументальных мурала, объединенных общей идеей показать современную Беларусь и ее движение в будущее, появились на фасадах 12-этажных жилых домов №134, 136 и 150 на ул. Притыцкого в Кунцевщине. Помимо белорусского автора Mutus участие также приняли художники из Сербии и Испании. Проект "Будучыня" выполнен в технике фотореализма. Все модели – реальные жители Минска, которых для своих работ выбрали сами уличные художники. Проект реализован администрацией Фрунзенского района Минска совместно с стрит-арт-активистами Urban Myths и компанией А1. «Лічбавы свет» был признан лучшим муралом 2019 года по версии платформы Street Art Cities.

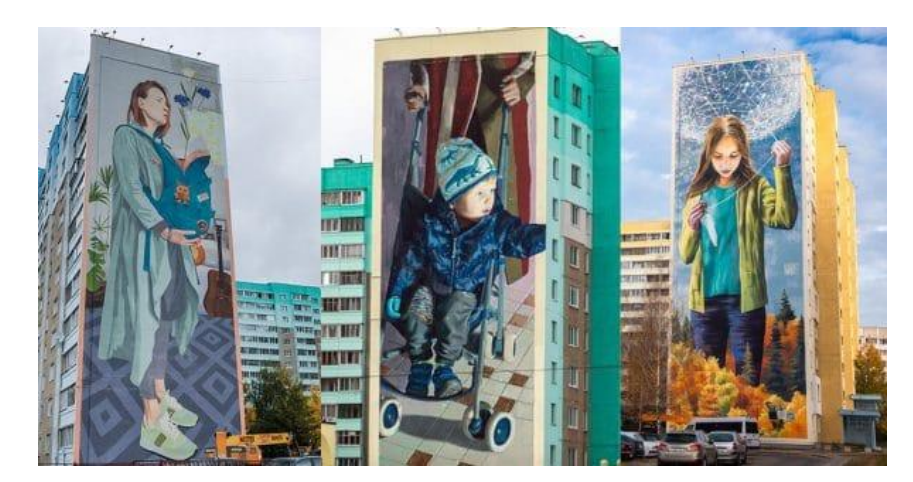

Рисунок 3 – Стрит-арт-проект "Будучыня" в Минске

К 100-летнему юбилею Беларусбанк совместно с арт-сообществом Urban Myths запустили масштабный проект «Традыцыі дзеля будучыні», в рамках которого авторские муралы появятся в десяти городах нашей республики. Главная идея проекта – через серию муралов транслировать сюжеты белорусской мифологии, городских историй и легенд, а также говорить о значимости личной инициативы каждого белоруса. Рассмотрим некоторые из выполненных проектов.

Пинск стал первым городом в рамках данного арт-проекта. В основе сюжета нового мурала под названием «Шлях да мары» – легендарная история Пинска, а героем картины стал современный молодой человек, который уверенно идет за своей мечтой. В рисунке есть что-то мистическое, он соединяет день и ночь, прошлое и настоящее, а парус – это небеса.

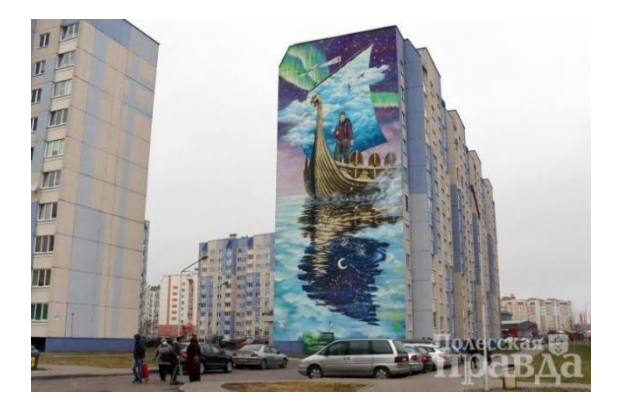

Рисунок 4 – Мурал «Шлях да мары» в Пинске

Мурал «Адраджэнне» по адресу пл. Привокзальная, 6 в Бобруйске стал одним из последующих в проекте «Традыцыі дзеля будучыні». Согласно задумке автора, на мурале молодая девушка «летит» на качелях над рекой-временем, которая течет у основания Древа жизни. Дерево связывает прошлое, настоящее и надежды. Сказочная жар-птица Феникс – символ вечной жизни и перерождения – это аллегория сложной и противоречивой истории Бобруйска. Несмотря на перипетии, город постоянно возрождался, менялся и теперь уверенно смотрит в будущее, – отметил заместитель председателя правления банка Олег Козаредов. – Феникс надежды вырывается из древнего белорусского символа – волшебной «папараць-кветкі». На реке можно заметить и кораблик: город когда-то расцвел благодаря торговой реке Березина.

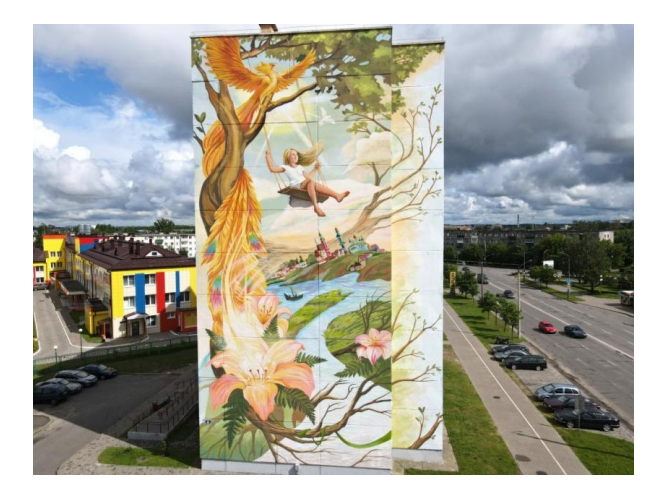

Рисунок 5 – Мурал «Адраджэнне» в Бобруйске

Ещё одной работой, созданной в рамках проекта, стал мурал в Витебске. Картина, изображенная на 12-этажке по адресу улица Строителей, 20/1, называется «Прастора натхнення». На фреске, созданной витебским автором Глебом Каштановым, изображена классическая греческая колонна. На капители можно рассмотреть узор василька со знаменитых слуцких поясов. Еще одна отсылка к белорусской культуре – городские виды, напоминающие картины Марка Шагала. На колонне восседает неизвестный художник, а в левом верхнем углу можно рассмотреть всадника в облаках. Кто-то увидит в этом образе отсылку к гербу Витебской области, кто-то – полет фантазии героя картины, а кто-то – образ Ярилы, который несет свет и процветание людям. Можно сказать, что мурал олицетворяет сам город, в котором переплетаются старые традиции и творческие эксперименты.

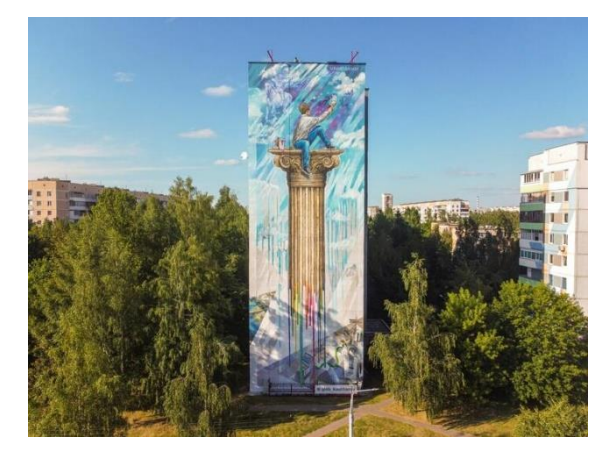

Рисунок 6 – Мурал «Прастора натхнення» в Витебске

*Заключение.* Муралы являются важной частью городской культуры и искусства, которая способствует развитию общества, вносит свой вклад в украшение городской среды и позволяет выражать социальные, политические и культурные идеи. В Беларуси муралы стали популярным видом уличного искусства ещё в прошлом веке, и не теряют своего статуса по сей день. В стране действуют проекты, направленные на развитие данного направления в искусстве. Работа над созданием новых муралов ведется непрерывно.

### *Список литературы*

1. *Mural – The History and the Meaning // Widewalls. – URL: <https://www.widewalls.ch/magazine/what-is-a-mural-the-history-and-meaning> 2. Мурал – монументальное городское искусство с огромным размахом. [Электронный ресурс] – Режим доступа: [https://veryimportantlot.com/ru/news/obchestvo-i-lyudi/chto-takoe-mural.](https://veryimportantlot.com/ru/news/obchestvo-i-lyudi/chto-takoe-mural)* 

*3. Уличное творчество времен СССР. Составили ТОП-5 советских муралов, которые можно встретить в Минске [Электронный ресурс] – Режим доступа: [https://obzoor.by/city/ulichnoe-tvorchestvo-vremen-sssr-sostavili-top-5-sovetskih-muralov-kotorye-mozhno-vstretit-v](https://obzoor.by/city/ulichnoe-tvorchestvo-vremen-sssr-sostavili-top-5-sovetskih-muralov-kotorye-mozhno-vstretit-v-minske/)[minske/](https://obzoor.by/city/ulichnoe-tvorchestvo-vremen-sssr-sostavili-top-5-sovetskih-muralov-kotorye-mozhno-vstretit-v-minske/)*

*4. Мурал белорусского художника "Лiчбавы свет" стал лучшим в мире [Электронный ресурс]–Режим доступа: [https://newsgomel.by/news/culture/mural-belorusskogo-khudozhnika-lichbavy-svet-stal-luchshim-v-mire\\_44918.html](https://newsgomel.by/news/culture/mural-belorusskogo-khudozhnika-lichbavy-svet-stal-luchshim-v-mire_44918.html)*

UDC 75.052

# **MURALS IN THE REPUBLIC OF BELARUS AS A FORM OF MODERN ART**

*Kovaliova A. A.*

*Educational Institution "Belarusian State University of Informatics and Radioelectronics" branch "Minsk Radio Engineering College" Minsk, Republic of Belarus, student of group 2k9391*

*Scientific adviser: Kozak T.V. - teacher of the first category*

**Annotatsiya.** Monumental painting is one of the oldest areas of art. In the modern world, its particular type, muralism, has gained special popularity. The article tells about the history of murals, their types. The result of studying the murals of the Republic of Belarus is presented.

**Key words:** mural, street art, monumental painting, modern art.

# **КОНФЛИКТЫ ПОКОЛЕНИЙ**

*Максимова А. В.*

*Белорусский государственный университет информатики и радиоэлектроники филиал Минский радиотехнический колледж, г. Минск, ул. Независимости 62, Республика Беларусь*

*Научный руководитель: Кондик К. А. – преподаватель* 

**Аннотация.** Было выявлено, что на протяжении долгого времени существует конфликт между родителями и детьми, ввиду противопоставления норм и ценностей своих поколений. Тема данной проблемы остаётся актуальной и до сих пор, вследствие не найденного пути решения, которое бы позволило понимать, принимать и гармонизировать межличностные отношения людей разных поколений.

**Ключевые слова***:* Поколение GI, молчаливое поколение, поколение беби-бумеров, поколение Z, поколение X, поколение Y, родители, дети.

Конфликты между родителями и детьми были всегда. Но в разные периоды истории к таким конфликта относились по-разному что способствовало формированию определенных норм взаимоотношений родителей и детей. Данная проблема всегда оставалась актуальной, так как люди развиваются, вместе с чем меняются стандарты и нормы. Культура и нормы одного поколения пусть и не кардинально, но отличаются от предыдущих.

### **Следует выделить следующие группы поколений:**

− Поколение GI (1901–1927 гг.) – поколение которое выросло в период первой мировой войны [1]. Его представителей так называют, потому что они достигли совершеннолетия во время Второй мировой войны.

– Молчаливое поколение (1928–945 гг.) – поколение, родившееся в военное время [2]. Выбор названия поколения был обусловлен тем, что, будучи молодыми людьми в эпоху политических репрессий Маккартизма (1940–1957 гг.), эти люди считали неблагоразумным высказывать своё мнение открыто [3].

– Поколение Беби-бумеры или бумеры (1946–1964 гг.) – название этого поколения связано с всплеском рождаемости, произошедшим после [Второй мировой войны](https://ru.wikipedia.org/wiki/%D0%92%D1%82%D0%BE%D1%80%D0%B0%D1%8F_%D0%BC%D0%B8%D1%80%D0%BE%D0%B2%D0%B0%D1%8F_%D0%B2%D0%BE%D0%B9%D0%BD%D0%B0) и известным как [беби-бум](https://ru.wikipedia.org/wiki/%D0%91%D0%B5%D0%B1%D0%B8-%D0%B1%D1%83%D0%BC) [4]. Большую часть жизни представители поколения беби-бумеров прожили в СССР, в период [развитого социализма.](https://ru.wikipedia.org/wiki/%D0%A0%D0%B0%D0%B7%D0%B2%D0%B8%D1%82%D0%BE%D0%B9_%D1%81%D0%BE%D1%86%D0%B8%D0%B0%D0%BB%D0%B8%D0%B7%D0%BC) На взросление это поколения повлияли такие социально-экономические условия, как восстановление народного хозяйства после Великой Отечественной войны, [холодная война;](https://ru.wikipedia.org/wiki/%D0%A5%D0%BE%D0%BB%D0%BE%D0%B4%D0%BD%D0%B0%D1%8F_%D0%B2%D0%BE%D0%B9%D0%BD%D0%B0) они были свидетелями запуска первого спутника Земли, первого полёта человека в космос. В основе ценностей бумеров лежит так называемая «психология победителей». Они росли в обстановке, когда страна ставила большие цели, воспитывались амбициозными, стремящимися быть лучшими в своём деле.

– Поколение X (1963–1984 гг.) **–** это люди, которые были заняты в основном отстройкой городов и восстановлением разрушенной экономики [5, с. 10]. Воспитание детей в семьях того времени не являлось первостепенной задачей родителей. Большинство детей этого периода, находясь в компаниях своих ровесников, самостоятельно учились и познавали окружающий мир. Одна из особенностей людей этого поколения – это неординарное мышление в различных вопросах и нахождение оригинального подхода к их решению. Они старались быть всегда в курсе событий, происходящих в мире. Поколение Х являлось наиболее адаптивным, так как после перестройки оно лучше других приспосабливалось ко всем экономическим и политическим реформам, которые происходили в данный период времени.

− Поколение Y (1984–2000 гг.), людей этого поколения называют «миллениалы» [6, с. 4]. На формирование взглядов и характера данного поколения способствующие серьёзные события, такие как: распад СССР, возросший уровень криминала и безработица. Но есть ряд положительных моментов, которые повлияли куда сильнее на образ жизни: расцвет массмедии, развитие технологий. Появление сети Интернет и социальных сетей, мобильная связь – технологии, позволяющие людям общаться и контактировать на расстоянии. С этого поколения началось зарождение притупления неординарного мышления, которое было характерно для предыдущего поколения.

− Поколение Z (2000–2015 гг.) – это поколение часто называют «зумеры» [5]. Их кредо по жизни **–** не задумываться над последствиями перед совершением каких-либо действий. С детства у детей есть источники информации в почти неограниченных объемах. Из-за большого влияния мобильных телефонов они становятся более капризны и психически неуравновешенны, склонные к нарциссизму и эгоизму личности. Дети этого периода получают большие объёмы информации, которые часто не могут самостоятельно правильно проанализировать и обработать.

− Поколение А (с 2011 г.) – активные пользователи интернета [7]. Родители этих детей (предыдущее поколение) ввиду своей развитости в информационных сферах, с малых лет приучают детей пользоваться телефоном, что часто приводит к обрыву контакта на психологическом уровне.

Таким образом, судя по тому, как развивались поколения X и Y, и то, как быстро развиваются Z и A, можно выделить следующую причину разногласий: дети не считают нужным интересоваться чем-либо у своих родителей и ищут ответы в более доступных источниках. Например, в таких как Интернет и социальные сети.

По результатам опроса учащихся группы 2К9491 (таблица 1), ссоры имеют место быть. Хотя так же есть ответы, в которых сказано, что разногласий не возникает никогда. На вопрос: ‹‹кто чаще виноват в ссоре›› ответы сильно разошлись. Часть опрощенных отвечала, что виноват он сам. Вторая часть опрощенных ответила, что виноват один из родителей, а третья часть же ответила, что виноваты оба родителя. Остальные же участники опроса ответили, что виновата каждая сторона конфликта. В таблице также показано, почему, по мнению учащихся, возникают разногласия. Здесь ответы были уникальные для каждого из опрашиваемых участников.

К тому же был проведен опрос родителей учащихся 2К9491 (таблица 2).

Они считают, что в ссорах не обязательно виноваты оба. Родители утверждают, что виновными в ссорах являются они сами, но причину конфликта называют – разногласия с ребенком. Возможно, родители винят себя в том, что не понимают ребенка.

Исходя из опроса, можно сделать вывод, что это и есть разница поколений. Родителям становится всё сложнее понимать своих детей, как и детям понимать родителей.

Такие конфликты происходят реже, когда между родителями и детьми минимальная разница в возрасте, или же, когда родители стараются следить за изменениями в образе жизни поколений.

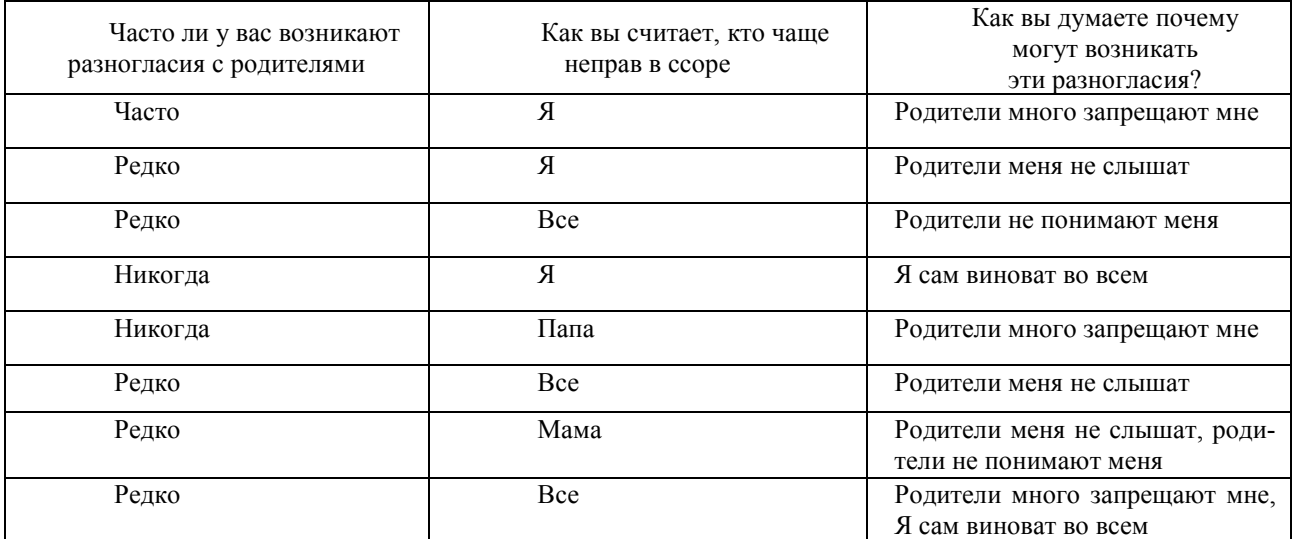

Таблица 1 – Причины конфликтов с родителями

| Часто ли у вас возникают разно- | Как вы считаете, кто | Как вы думаете почему могут |  |
|---------------------------------|----------------------|-----------------------------|--|
| гласия с вашими детьми          | чаще неправ в ссоре  | возникать эти разногласия?  |  |
|                                 |                      |                             |  |
| Часто                           | Я                    | Я не понимаю своего ребенка |  |
|                                 |                      |                             |  |
| Редко                           | Оба                  | Я не понимаю своего ребенка |  |
|                                 |                      |                             |  |
| Никогда                         | Оба                  | Я сам виноват во всем       |  |
|                                 |                      |                             |  |
| Никогда                         | Я                    | Я сам виноват во всем       |  |

Таблица 2 – Причины конфликтов с детьми

В заключении необходимо отметить, что чем больше разница в возрасте родителей и ребенка, тем сложнее им понять и принять его увлечения. С каждым новым поколением меняются ценности, нравы и интересы. Нельзя исключать и расхождение характеров. Найти решение этой проблемы не получится с учетом того, что каждое поколение развивается всё быстрее.

Однако можно попытаться предотвратить эти конфликты. Родителям нужно больше проводить время со своими детьми, интересоваться их увлечениями и хобби. Дети очень ценят, когда родители следят за их поколением и трендами.

Для родителей же очень важно, чтобы дети интересовались их поколением и воспринимали его лояльнее. Не стоит отвергать и отстранять родителей из своей жизни. Очень часто, когда родители интересуются жизнью своих детей, последние ввиду мыслей о непринятии своих увлечений стараются оградиться от этого, чего тоже не стоит делать. Конфликт начинается не с криков и скандалов, а с момента, когда люди отвергают друг друга. Любые отношения держатся на доверии, когда оно пропадает, то отношения, какими бы они не были, перестают существовать. Только когда люди разных поколений начнут доверять друг другу, с пониманием относится к особенностям своего времени, будут поддерживать новые начинания и планы, только тогда закончатся разногласия, которые длятся долгие годы.

#### *Список литературы*

*1. Теория поколений [Электронный ресурс] // [https://ru.wikipedia.org/wiki/Теория\\_поколений](https://ru.wikipedia.org/wiki/Теория_поколений) – Режим доступа: https://aif.ru/society/people/teoriya\_pokoleniy\_infografika. – Дата доступа: 22.03.2023.*

*2. Молчаливое поколение [Электронный ресурс] // Википедия – Режим доступа: https://ru.wikipedia.org/wiki/Молчаливое\_поколение. – Дата доступа: 22.03.2023.*

*3. Макартизм [Электронный ресурс] // Википедия – Режим доступа: [https://ru.m.wikipedia.org/wiki/Маккар](https://ru.m.wikipedia.org/wiki/Маккар-тизм?utm_referrer=http://www.yandex.ru/clck/jsredir?from=yandex.ru;shttps://ru.m.wikipedia.org/wiki/Маккартизм)[тизм?utm\\_referrer=http://www.yandex.ru/clck/jsredir?from=yandex.ru;shttps://ru.m.wikipedia.org/wiki/Маккартизм.](https://ru.m.wikipedia.org/wiki/Маккар-тизм?utm_referrer=http://www.yandex.ru/clck/jsredir?from=yandex.ru;shttps://ru.m.wikipedia.org/wiki/Маккартизм) – Дата доступа: 22.03.2023.*

*4. Поколение беби-бумеров [Электронный ресурс] // Википедия – Режим доступа: [https://ru.wikipedia.org/wiki/Поколение\\_бэби](https://ru.wikipedia.org/wiki/Поколение_бэби-бумеров)[бумеров.](https://ru.wikipedia.org/wiki/Поколение_бэби-бумеров) – Дата доступа: 22.03.2023.*

*5. Самоукина, Н. В. Теория поколений в российском менеджменте. Лучшие практики управления разновозрастными командами: подбор, обучение, мотивация : монография / Н.В. Самоукина. – Москва : РУСАЙНС, 2018. — 186 с.*

*6.. X, Y, Z: чем современное поколение детей отличается от предыдущих [Электронный ресурс] // Домашняя школа «Фоксфорда». – Режим доступа: [https://externat-foxford-ru.turbopages.org/externat.foxford.ru/s/polezno-znat/osnovy-teorii-pokolenij-xyz.](https://externat-foxford-ru.turbopages.org/externat.foxford.ru/s/polezno-znat/osnovy-teorii-pokolenij-xyz) – Дата доступа: 22.03.2023.*

*7. Поколение Альфа [Электронный ресурс] // Википедия. – Режим доступа: [https://ru.wikipedia.org/wiki/Поколение\\_Альфа.](https://ru.wikipedia.org/wiki/Поколение_Альфа) – Дата доступа: 22.03.2023.*

UDC 159.9+316.6

### **GENERATION CONFLICTS**

*Maksimova A. V.*

*Belarusian State University of Informatics and Radioelectronics branch Minsk Radio Engineering College, Minsk, st. Independence 62, Republic of Belarus*

*Supervisor: Kondzik K. A. - Lecturer*

### 59-я научная конференция аспирантов, магистрантов и студентов

**Annotation**: It was revealed that for a long time there has been a conflict between parents and children, due to the opposition of norms and values of their generations. The topic of this problem remains relevant to this day, due to the lack of a solution that would allow understanding, accepting and harmonizing interpersonal relationships of people of different generations.

**Keywords**: Generation GI, silent generation, baby boomer generation, generation X, generation Y, generation Z, parents, children.

# **РЕПАТРИАЦИЯ УТЕРЯННЫХ В ГОДЫ ВЕЛИКОЙ ОТЕЧЕСТВЕННОЙ ВОЙНЫ ПРЕДМЕТОВ ИСКУССТВА**

*Мацкевич А.С.*

*Белорусский государственный университет информатики и радиоэлектроники, филиал Минский радиотехнический колледж г. Минск, Республика Беларусь*

*Научный руководитель: Власкина Наталья Игоревна – преподаватель истории.* 

**Аннотация.** Возвращение на родину культурных ценностей, по каким-либо причинам оказавшихся за рубежом, – дело трудоёмкое и весьма сложное, даже по прошествию длительного периода времени. Во время Великой Отечественной войны, оккупанты вывозили из всех стран, подвергшихся агрессии многочисленные произведения искусства, от живописных полотен до религиозных предметов. Возращение же утерянных предметов искусства обратно на Родину является одним из ключевых векторов развития внешней политики государства, и это можно заметить, если отследить принятые законы («Комиссия по выявлению, возвращению, совместному использованию и введению в научный и культурный оборот культурных ценностей, которые находятся за границей»). В нашей статье рассмотрим основные моменты всех аспектов репатриации и юридических особенностей возращения, вывезенных во время войны предметов искусства. Так же рассмотрим проект «Возвращенные шедевры», который был реализован в Национальном художественном музее Республики Беларусь в рамках Года исторической памяти как часть выставки «Никогда больше!», посвященной геноциду белорусского народа в годы Великой Отечественной войны.

**Ключевые слова:** репатриация, Великая Отечественная война, проект «Возвращенные шедевры», виртуальный возврат, «Комиссия по выявлению, возвращению, совместному использованию и введению в научный и культурный оборот культурных ценностей, которые находятся за границей».

*Введение.* Возвращение на родину культурных ценностей, по каким-либо причинам оказавшихся за рубежом, – сложный процесс, имеющий определённые нюансы и специфику. Во время Великой Отечественной войны оккупационные власти вывозили из стран, подвергшихся агрессии многочисленные произведения искусства, от живописных полотен до религиозных предметов. Большой вопрос в мировом сообществе представляют также греческие и египетские древности, хранящиеся в Британском музее; сокровища Индии, вывезенные колонизаторами; библиотека Шнеерсона, из-за которой не первый год сражаются Россия и США, и приобретшее спорный статус золото скифов, совсем недавно задержавшееся в Нидерландах.

В настоящее время тяжело найти страну, не имеющую тех или иных репатриационных претензий. Современное переосмысление важности сохранения исторической памяти для того, чтоб формировать корректную модель поведения общества вынуждает страны активизировать «поисковые операции» национальных историко-культурных ценностей.

*Основная часть.* Беларусь не стала исключением в этой тенденции, а можно отметить и факт первенства в попытках репатриации. Для этого историками совместно с юристами, а также представителями дипломатических миссий проводится огромная работа.

В случае репатриации увезенных во время Великой Отечественной войны предметом искусства огромную роль играют архивные данные в «Описи музейных ценностей, увезенных гитлеровцами в Германию и в страны ее сообщников и уничтоженных в результате разбойничьих действий» 1944 года, составленной вернувшимися из эвакуации музейными сотрудниками, значатся 223 произведения русской живописи, 32 – западноевропейской, мебель из «Синей спальни» Александра II в Зимнем дворце, 60 икон XVI–XVIII веков, 89 произведений скульптуры, 48 слуцких поясов, 480 предметов русского фарфора, 800 – западноевропейского, 30 предметов старинного уречского стекла, 200 «постилок» ручной работы белорусских ткачих, сотни произведений белорусских художников конца XIX – начала XX века.

После окончания войны в Германии союзными войсками было найдено более 1500 тайников музейных экспонатов из Германии и других стран. Они обнаруживали ценности в тайных хранилищах, замках, шахтах Баварии и отвозили в пункты сбора в Мюнхене, Оффенбахе, Висбадене. Оттуда на основании карт специального требования («деклараций»), которые заполнялись сотрудниками Отдела репараций и снабжения Советской военной администрации в Германии (СВАГ), ценности СССР передавались в склад Derutra в Берлине.

К 24 октября 1947 г. на склад был передан и погружен в 19 вагонов 2391 ящик с ценностями. Вагоны шли в Пушкин, Новгород, Киев, а два вагона со 182 ящиками отправились в Минск. Изучение и решение дальнейшей судьбы возвращенных в СССР культурных ценностей заняло несколько лет. Подробная инвентаризация с определением стоимости каждого экспоната была проведена специальной комиссией в Минске на основе созданного в 1944 году Музея истории Великой Отечественной войны.

Документы, хранящиеся в Национальном архиве Республики Беларусь (в фонде № 790 «Комитет по культурно-просветительским учреждениям при Совете Министров БССР»), позволили приоткрыть завесу над этой важной трагической страницей истории музееведения и белорусской культуры в целом. Эти документы бесценны для музейного дела. Они включают опись ящиков, отправленных в Минск, поступивших со склада Derutra и переданных уполномоченному Совета Министров БССР М. О. Кальницкому как собственность Белорусской ССР.

Все исторические и культурные сокровища, поступившее в декабре 1947 г., долгое время хранились в фондах Музея истории Великой Отечественной войны и оттуда были переданы в конце 1940–1960-е гг. в Государственный музей БССР (1957) и Государственную картинную галерею БССР, восстановленную в 1944 году.

Преступления нацистов против культуры до конца еще не оценены. Ими было разрушено 427 музеев на территории СССР, похищено и вывезено в Третий рейх 180 миллионов книг, 13 000 музыкальных инструментов и прочих предметов искусства. По сведениям, полученным из трофейных немецких документов, наибольшую активность в этой деятельности проявлял Оперативный штаб Розенберга. По его инициативе были созданы хранилища на оккупированных территориях. Туда поступали вагоны, содержащие книги, предметы музейных коллекций, архивные документы. Всего было вывезено порядка полторы тысячи таких вагонов с награбленными ценностями. В культурном «заборе» участвовали профессионалы, для них были созданы зондерштабы, которые шли вслед за немецкой армией.

Важным этапом в репатриации национальных историко-культурных ценностей является проект «Возвращенные шедевры» в рамках Года исторической памяти показывает те произведения из собрания Государственной картинной галереи в Минске (1939–1941), которые в 1941 году и во время войны были вывезены в Германию нацистскими оккупантами для создания Музея фюрера в Линце – родном городе Гитлера.

В современную экспозицию Национального художественного музея Республики Беларусь вошли около 50 возвращенных произведений. Они отмечены «красными звездами» древним символом обороны, революции, эмблемой Красной армии. Теперь звезда символизирует знак благодарности потомкам за сохранение художественного наследия.

*Заключение.* Подводя краткий итог можно сделать вывод о следующем: реституция – возвращение культурных ценностей – крайне редко является практикой. Как правило, доказательная база хрупка, рассыпается за давностью лет, бюрократизация данного процесса, заметно усложняет задачу, по возвращению культурных ценностей. Ведь главная проблема – как убедить, что шедевр покинул родину незаконно. Оттого и в мировой практике реституционные претензии – это так называемые вопросы без ответов. Но все же, правительство Республике Беларусь настаивает, что возвращать национально историко-культурные ценности крайне важно для формирования культурного наследия, для подрастающего поколения. Отметить стоить так же тот факт, что над возвращением историко-культурных ценностей работает в том числе и Генпрокуратура. В уголовном деле по геноциду белорусского народа есть отдельный блок – уничтожение и кража культурного наследия белорусского народа. Стоит обратить внимание на интересную статистику, например, за 2021–2022 в Республику Беларусь возвращены 24 оригинальные культурные ценности, 1414 электронных копий и 777 цифровых копий, в том числе архивных документов, книг, фотографий, произведений искусства.

Резюмируя промежуточные итоги возвращения культурных ценностей на территорию Беларуси, стоит отметить, что несмотря на различные бюрократические препятствия, процесс возвращения культурных ценностей имеет поступательный и методичный характер, требующий дальнейшего развития, ведь как сказал кто-то из великих: это ещё не начало конца, но всё же конец начала.

#### *Список литературы*

1. *Последствия Великой Отечественной войны для Беларуси [Электронный ресурс]. – Режим доступа : http://archives.gov.by/index.php?id=697135. – Дата доступа : 03.04.2023*

2. *Жуков, Ю. Н. Когда гремели пушки. Спасение памятников зодчества в годы Великой Отечественной войны / Ю. Н. Жуков. – М. : Знание РСФСР, 1990. – 231 с.*

3. *Лапанович, С. Ф. Создание высших чрезвычайных органов по эвакуации материальных и людских ресурсов из западных регионов СССР в начальный период Великой Отечественной войны / С. Ф. Лапанович // Вестник Академии МВД Республики Беларусь. – 2013. – № 2. – С. 133–136.*

4. *Мазурицкий, А. М. Спасение и сохранение культурных ценностей в годы Великой Отечественной войны / А. М. Мазурицкий // Вестник Московского государственного университета культуры и искусства. – 2015. – № 4. – С. 194–198.* 

## **REPATRIATION OF ART OBJECTS LOST DURING THE GREAT PATRIOTIC WAR**

#### *Anna Sergeevna Matskevich*

*Educational Establishment «Belarusian State University of Informatics and Radioelectronics» branch «Minsk Radio Engineering College»* 

#### *Vlaskina N.I. – history teacher*

**Annotation**. The repatriation of cultural treasures that, for whatever reason, have ended up abroad is a delicate and sensitive matter, even after a long period of time has passed. During the Second World War, the Wehrmacht army took numerous works of art, ranging from paintings to religious objects, out of all the countries that were subject to aggression. The return of lost art objects to their homeland is one of the key vectors of the state's foreign policy, and this can be seen in the laws passed ("Commission for the identification, return, sharing and introduction into the scientific and cultural circulation of cultural property that is abroad"). Our article will look at the main points of all aspects of repatriation and the legal particularities of the return of art objects taken out during the war. We will also look at the project "Returned Masterpieces", which was implemented at the National Art Museum of the Republic of Belarus in the framework of the Year of Historical Memory as part of the exhibition "Never Again!", dedicated to the genocide of the Belarusian people during the Great Patriotic War.

**Keywords**. repatriation, the Great Patriotic War, the Returned Masterpieces project, virtual return, "Commission for the identification, return, sharing and introduction into the scientific and cultural circulation of cultural property that is abroad".
UDC 81-139

# **ENGLISH LEARNING FOR CURIOUS MINDS**

### *Rozhko A.A.*

*Belarussian State University of Informatics and Radioelectronic, affiliate Minsk Radioengineering College, Minsk, Republic of Belarus*

*Research supervisor: Chumanevich E. V. – teacher of the highest qualification category in Social and Humanitarian subjects*

**Abstract.** Learning a new language can be a difficult task, but if you make it fun and entertaining for yourself, think about the use in your daily life and what benefits it can bring you – it will become much easier to do.

**Keywords:** language, learning, English, linguistics.

*Introduction.* Learning anything becomes way more tedious if you make it an obligation for yourself, set up a schedule, come up with goals and reasons "why". Taking up any hobby ends up way more successfully if you don't think what it will give you in the future and how you will implement all of your plans related to it [1].

Most of people who use English in the Internet for communication and watching content are not native speakers and barely learnt the language on purpose [2]. Each person has their own reasons of why they made that choice and turned to the English segment of the Internet.

It may be unpopular hobbies, narrowly targeted forums or communities, or even better and more reliable sources of information. A lot of content you receive daily has its roots coming from the West: music, videos, apps, games, etc. And you could've missed it because you don't exist in the English-speaking Internet, so other people adapt it for your mother-tongue and get all the credits.

*Materials and methods.* Let's talk about the best ways of unintentional learning that I've came up with.

- Reading. Usually, the best sources of information are English ones since it's the international language and has the widest user base than any other. Wide user base provides a lot of good and valuable content that you may enjoy: various articles on endless amounts of topics for any need or interest, translation of all sorts of literature, guides, top lists, etc., that, for some reason, haven't been made in your mother-tongue.

- Listening. Usually series, movies and cartoons sound better in the original language than in the dub, because acting is performed by trained professionals who don't simply read the text, but express all the emotions with their body language fully fitted into the role. Often voice acting just lacks the soul because of the deadlines or absence of interest from the voice actor's side. You also get to hear various accents and the words they have.

- Communication. The combination of both previous methods. You listen to a lot of casual talks and get used to stable expressions and proper usage of the articles along with the prepositions, so you won't need to remember the rules of how to use them all correctly. You start using what you hear in your speech and, due to it, you practice your pronunciation with the accent. Plus, other people can point you to your mistakes and besides that, the most important part is to meet new people and make new friends. Knowledge of the language opens up huge abilities and perspectives, such as job opportunity, useful connections and perhaps even love. People relocating to their online friends is not a rare thing at all, people in online communities have personality behind the screen just like everyone you know in real life and you enjoy spending time with them even without their physical presence.

*Pros and cons.* What are the pros and the cons of online English learning by yourself?

The indisputable advantages are reliability and enjoyment. You don't get burnt out and you learn the language steadily, step by step, without even noticing it, just using it as you need in your daily life, without paying attention to language rules. You will manage to understand the jokes and lyrics of your favorite songs and you don't have an urge to wait for the translation of something you like to watch or read.

However, the disadvantages, are also present, but in the end it's slower than a fully paid course in a specialized school where professionals will teach you really well in just a few months. Learning the English language surfing the Internet will give you good, but unbalanced knowledge. Communication with native speakers is one thing, but gaining proper grammar rules is another, besides, you get to hear a whole bunch of various accents: American, British, Australian, Irish and so on, which are far from standard English accepted as 'correct' [3].

*Conclusion.* Is it worth learning English? Definitely and undoubtably – yes. I've asked 100 people two different questions with an ability to choose more than one option: "Where did you get knowledge of English?" and "How do you use English in everyday life?". The results are shown on pictures 1 and 2.

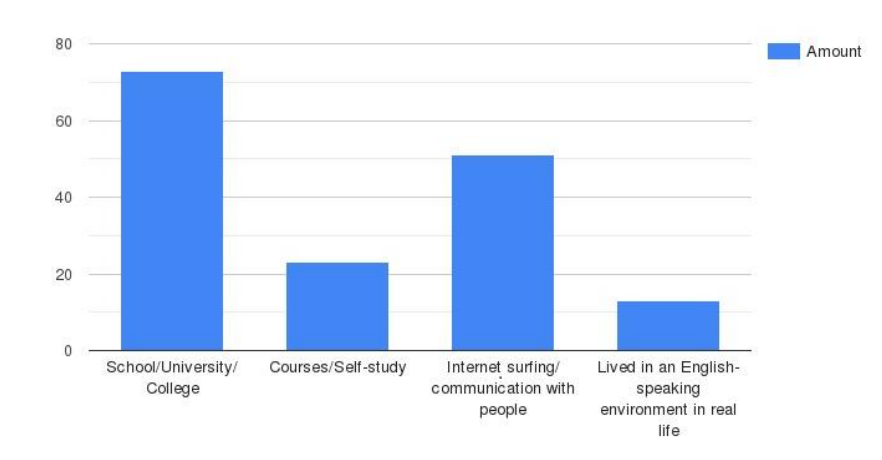

Picture 1 – Results of the survey "Where did you get knowledge of English?"

Educational institution has shared their knowledge to more than 70% of the respondents. Courses and self-studying resulted with almost 25% of the knowledge. Almost a half of the skill is due to the unintended Internet surfing and human communication. English-speaking environment is the smallest number of respondents, though it doesn't mean that it's a bad way to learn the language, it just means that not a lot of people lived in the country where English is the national language.

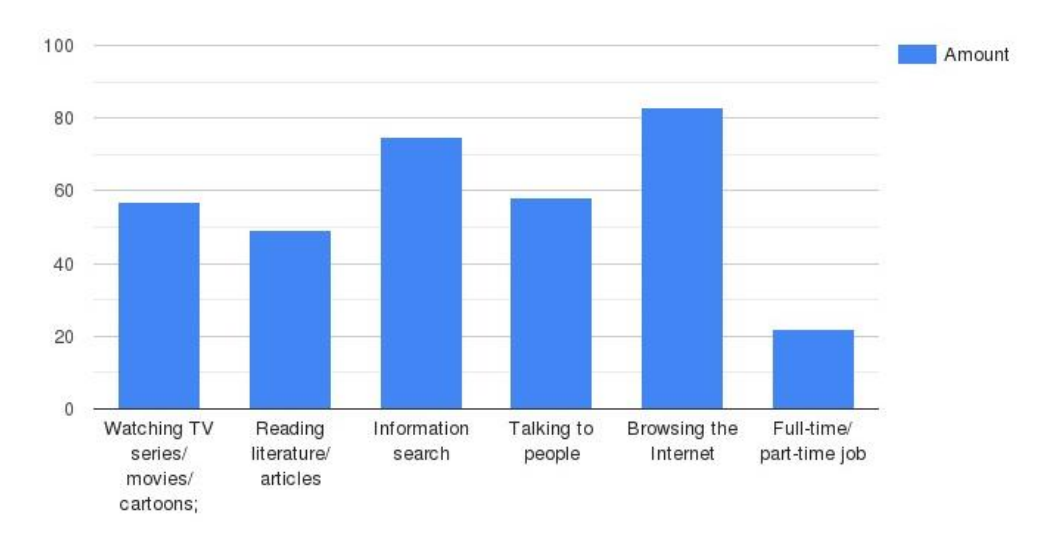

Picture 2 – Results of the survey "How do you use English in everyday life?"

As you see from picture 1, most of the daily English usage falls onto video content. The most popular services among such ones are YouTube, Twitch and TikTok. The second and less popular option is "looking for information" as much more valuable information is presented in English. «Reading literature/articles» crosses the mark of 50 %, but it's not as popular as series, movies and

59-я научная конференция аспирантов, магистрантов и студентов

cartoons, that practically shares the spot with communication being around 60%. And the least popular option now is a full-time or part-time job.

In this article I told you how easy, fun and useful English can be for anyone and I hope this subject matter was of interest to you.

### *References*

1. *What is burnout? What causes burnout Symptoms? / Midwestern Education – 2019 – https://www.midwestern.edu/Documents- /Counseling%20Services/What%20is%20burnout.pdf.*

2. *Don't Try To Memorize Vocabulary / Steve Kaufmann - lingosteve – 2022 – https://www.youtube.com/watch?v=NQZYL39JEFo.* 3. *The English Language in 67 Accents & Random Voices / Truseneye92 – 2015 – https://www.youtube.com/watch?v=riwKuKSbFDs*

УДК 81-139

# **АНГЛИЙСКИЙ ДЛЯ ЛЮБОЗНАТЕЛЬНЫХ**

*Рожко А. А.*

*Белорусский государственный университет информатики и радиоэлектроники филиал «Минский радиотехнический колледж», г. Минск, Республика Беларусь*

*Научный руководитель: Чуманевич Е. В. – преподаватель высшей квалификационной категории социально-гуманитарных предметов*

**Аннотация.** Изучение нового языка может быть трудной задачей, но, если вы сделаете процесс изучения веселым и интересным, подумаете об использовании языка в вашей повседневной жизни и преимуществах, которые он может принести вам - эта задача станет гораздо проще.

**Ключевые слова:** язык, изучение, английский, лингвистика

# **TO BELIEVE, OR NOT TO BELIEVE: THAT IS THE QUESTION…**

*Samonchenko M.A., Shepelevich Z.V., Markelova A.V., Yushko E.E.*

*Belarusian State University of Informatics and Radioelectronics affiliate Minsk Radioengineering College, Minsk, Republic of Belarus*

*Research supervisor: Nesterenko S.M. – teacher of the highest qualification category in Social and Humanitarian subjects*

**Abstract.** This article delves into the reasons for the persistence of superstitions in modern society. The study aims to explore British superstitions through cartoons, films and cartoon series, to identify similarities and differences between Belarusian and British superstitions and to determine to what extent our contemporaries believe in them. The practical outcome of the research is a game Jinxed Journey which introduces the folklore of Eastern and Western cultures and questions the rationality of following superstitions.

**Keywords**: beliefs, omens, prejudices, superstitions, similarities, differences, Belarusian culture, British culture.

> "It is easier to break an atom than a prejudice." Albert Einstein

*Introduction*. We live in the world of scientific discoveries and technological inventions. Despite scientific and technological advancements, superstitions continue to be woven into our lives. Whether it is knocking on wood, crossing the fingers, or avoiding black cats, we continue to hold onto beliefs that offer us a sense of security and control over our world. Thousands of people believe in different omens and superstitions although a lot of others think of them as nonsense, beliefs not based on logic.

Thus, the relevance of this study is determined by the fact that we live in a sophisticated age, but even in the XXI century many omens and superstitions still exist.

The main purpose of the study is to answer the question "To believe, or not to believe in superstitions". In order to do it, the following objectives had to be achieved:

– to explore the history of omens and superstitions and to find out if current world events have made people more superstitious;

– to identify similarities and differences between Belarusian and British superstitions;

– to learn how much people living in Belarus and Britain are superstitious.

The research methods are theoretical, empirical and descriptive.

*History of superstitions.* Superstitions have been an integral part of human history for thousands of years. Since ancient times, our ancestors have relied on them to help explain the unknown and provide comfort in the face of uncertainty. The earliest forms of superstitions date back to primitive cultures, where they were used as a way to explain natural phenomena that people did not understand. It was believed that superstitions could protect the individual or the community from negative outcomes.

In ancient Greece, it was considered good luck to break a glass after a toast, which echoed a tradition in ancient Rome where breaking an object signified the end of bad luck. Sailors also adopted a variety of strange superstitions such as wearing an amulet made from the nail of a crucifix, which was believed to protect the ship from wrecking.

Different cultures have not only practiced various forms of superstitions but have also attached different interpretations to them. For example, in China, the number four is considered unlucky since it sounds similar to the word for death. Alternatively, the number eight is considered lucky due to its similarity to the word for prosperity. A similar practice is found in Italy, where the number thirteen is considered bad luck, and Friday the 13th holds an ominous meaning.

## 59-я научная конференция аспирантов, магистрантов и студентов

One of the key characteristics of superstition is a belief in the existence of luck, as a real force in life, and that luck can be predicted by signs, and can be controlled or influenced by particular actions or words. Other key elements include a belief in fate, which again can be predicted, and people can be harmed or protected by spells, charms, amulets, curses, witchcraft, and so on.

Changes in everyday technology have brought almost instant death to many beliefs. Although superstitions have evolved over a very long time, people just seemed in the past and seem today to need something, or someone, to blame if their life goes wrong. Perhaps this is because people like to think that if something good happens it is due to their own hard work or because they deserve it, whereas when something bad happens people don't like to blame themselves.

*British superstitions.* Great Britain is a country with centuries-old history and traditions, a state that has absorbed many ancient cultures and adopted their folkloric characteristics. The historical past of the United Kingdom has had a special influence on the formation of superstitions and omens.

Thus, having analyzed the numerous British omens we can divide them into two large groups: those that bring good luck and those that bring bad luck.

Positive superstitions include an unusual English ritual. At the beginning of each month you must say "white rabbits, white rabbits, white rabbits" before you say the first word of the day. The rabbit in English culture is considered a rather bright and positive animal. It is the main symbol of Easter, the largest religious holiday. Therefore, it is not surprising that the body parts of a rabbit also bring only good luck. A rabbit's foot in Great Britain is considered as a good luck charm.

But good luck to the British is brought not just by animals. In the United Kingdom it is recommended to put money into a pocket of new clothes, so that in the future, these things will always bring you income. Or you can go and look for falling leaves. It is believed that each leaf symbolizes a good month in the coming year.

The British have long regarded a magpie as a negative omen. You may have heard the rhyme "One for sorrow, two for joy..." when someone sees a magpie. These black and white birds can mean good luck or bad luck, depending on how many of them you see.

To avoid bad luck, you should also not open an umbrella in the house. The roots of this omen have their origin in ancient Rome, which has also left its imprint on the UK. According to a legend, on the poor head of one of the inhabitants of the city collapsed the walls of her own house, after she had opened her umbrella in it. All this is connected with the fact that the umbrella is intended to protect people from inconveniences, and with a myth about Apollo – the God of the sun, from whose beams the ancient Romans sheltered themselves with an umbrella.

With the advent of Christianity in English lands came another omen that bodes ill fortune. One must not pass under a ladder. From a religious point of view, all triangular objects are connected in one way or another with the holy trinity, and therefore to pass under the stepladder means to invade the divine space. However, skeptics argue that the British fear is due to rational thoughts about the possibility of injury if the unstable ladder falls or folds.

The British are also convinced that new shoes should never be placed on the table. The reason for the superstition stems from the days of the Industrial Revolution. In those times there was practically no safety equipment, and workers often died on the job – in mines and workshops, at construction sites, in the fields, and so on. In such cases, the body was sent to be groomed at the expense of the owner, and the shoes and a bundle of clothes taken off the dead man were laid out on the table before the relatives of the deceased who arrived urgently. Over time, only shoes remained, but clothing disappeared from the omen.

In this way, despite the fact that the British around the world are considered to be very serious and rational, social surveys indicate that they are extremely superstitious. According to a survey by the market researchers One Poll, 55% of Britons believe in the supernatural and superstition. The survey was carried out on 2,000 adults, who were asked a series of questions about their beliefs.

British superstitions are a distinct and important part of the culture, translating the historical development of the country, which was noted in a review of the most popular superstitions.

*Беларускія забабоны.* Забабоны – неад'емная частка культуры кожнага народа, і беларусы тут не выключэнне. Хоць гісторыю ўзнікнення шматлікіх павер'яў можна прасачыць і нават знайсці ім рацыянальнае тлумачэнне, большасць сёння ўжо неактуальныя. Тым не менш, людзі прытрымліваюцца іх, як свяшчэнных запаведзяў.

Напрыклад, амаль кожнае дзіця ведае, што свістаць у хаце нельга – так можна прасвістаць усе грошы! Парог дома – месца зла. Старажытныя славяне лічылі парог месцам пасялення дэманаў. Нельга нічога перадаваць або вітацца праз парог – інакш вас чакаюць бясконцыя праблемы! А як вам такія забабоны, адрасаваныя незамужнім дзяўчатам, – «Не сядайце на рагу стала, таму што не выйдзеце замуж, як мінімум у бліжэйшыя сем гадоў!» Нельга было праходзіць пад лесвіцай на падвор'е, нярэдка яе называлі чортавымі варотамі. Посуд з трэшчынамі і сколамі не захоўвалі, каб сярод дамачадцаў не было канфліктаў, хвароб і іншых сямейных няшчасцяў. З люстэркам заўсёды было звязана шмат таямніц і загадак, паколькі люстэрка – партал паміж светам жывых і мёртвых. Так, напрыклад, верылі, што разбітае люстэрка прынясе сем няшчасцяў. Каб іх нейтралізаваць, неабходна было кінуць праз левае плячо дробку солі тры разы павярнуцца супраць гадзіннікавай стрэлкі. Соль у беларускіх традыцыях заўсёды надзялялася станоўчымі якасцямі. Так, каб пазбегнуць сварак і захаваць мір у сям'і, кідалі соль праз плячо са словамі «Чур цябе!». А ў спалучэнні з хлебам гэты прадукт азначае дабрабыт у сям'і. Каб заклікаць да сябе дастатак, перад трапезай трэба было з'есці кавалак хлеба, пасыпанага соллю.

Беларускія забабоны адыгрываюць важную ролю ў культуры і традыцыях народа. Яны не толькі апісваюць звычкі і звычаі, але і захоўваюць спадчыну нашай краіны і ідэнтычнасць.

*Similarities of Belarusian and British superstitions.* Нягледзячы на тое, што беларуская культура моцна адрозніваецца ад брытанскай, і ў нашых краін розныя гістарычныя шляхі, многія прыкметы і забабоны падобныя.

Самы распаўсюджаны забабон абвяшчае: «Калі ты разаб'еш люстэрка, цябе чакае сем гадоў нешанцавання». У рымскія часы лічылася, што ваша адлюстраванне (у люстэрку ці ў вадзе) уяўляе вашу душу. Калі адлюстраванне было скажонае (напрыклад, разбітым люстэркам або кінутым у ваду каменем), ваша душа таксама будзе скажоная, што прынясе вам няшчасце. This omen is also present in the culture of English-speaking countries. A prime example is one of the episodes in the English-language cartoon The Fairly OddParents where the main character, after looking in a broken mirror, fails to get a ride on an attraction that has been closed literally in front of the guy's nose.

People in both countries consider that horseshoe over the door brings good luck. But the horseshoe needs to be the right way up. The luck runs out of the horseshoe if it is upside down. This omen is shown in an episode of the cartoon Monster High. One of the characters, while in a doorway, is happy that the horseshoe is weighing in the correct position, but a rumble causes the horseshoe to change position and the character is caught in an unfortunate situation.

Таксама ў абедзвюх краінах лічыцца, што рассыпаная соль выклікае сварку на працягу дня. У гэта цяжка паверыць, але шмат гадоў таму соль каштавала вельмі дорага, і калі яе рассыпалі, то гэта лічылася марнатраўствам, якое магло прынесці няшчасце. Альтэрнатыўная тэорыя заключаецца ў тым, што рассыпаная соль – гэта запрашэнне ўпусціць д'ябла, а кіданне солі праз плячо адпудзіць д'ябла (і нешанцаванне).

The British believe it is lucky to find a clover plant with four leaves. У Беларусі таксама думаюць, што кветка канюшыны або бэзу з пяццю пялёсткамі прынясе поспех, калі яе з'есці.

У абедзвюх краінах ёсць прыкметы, звязаныя з рознымі жывёламі, рыбамі, птушкамі і казуркамі. Забабон, вядомы ўсім з дзяцінства, што божыя кароўкі прыносяць поспех! Калі божая кароўка садзіцца на рукі ці вопратку, варта сказаць прыкладна так: «Божая кароўка, божая кароўка, ляці на неба, прынясі мне хлеба, чорнага і белага, але не падгарэлага!». Children in the UK say: "Lady Bird, fly to the sky, give me a happy time".

У заключэнне варта адзначыць, што хоць беларуская і брытанская культуры могуць адрознівацца ў многіх адносінах, яны падзяляюць агульную спадчыну фальклору і традыцыйных вераванняў, якія сфарміравалі іх светапогляд. Падабенства паміж іх забабонамі паказвае, што існуюць пэўныя ўніверсальныя тэмы і каштоўнасці, якія перасякаюць культурныя межы і звязваюць людзей у часе і прасторы.

*Адрозненні беларускіх і брытанскіх забабонаў.* Беларуская і брытанская культуры могуць мець некаторае падабенства, калі гаворка ідзе пра забабоны, але ёсць і істотныя адрозненні. Гэтыя адрозненні падкрэсліваюць унікальныя культурныя традыцыі і вераванні кожнай краіны і даюць зразумець іх розныя светапогляды.

Адно з найважнейшых адрозненняў англійскага забабона ад беларускага – тлумачэнне прыкметы, калі дарогу перабягае чорная кошка. Калі ў Беларусі гэта азначае няўдачу, then in England a black cat symbolize just the opposite – happiness and luck. Perhaps, that is why a lot of people in the UK choose black cats as pets.

There is a superstition in England that if your left hand itches, you will lose money. У Беларусі лічыцца, што калі свярбіць левая рука, гэта, наадварот, абяцае вялікае багацце.

The group of ravens is one of the most famous sights at the Tower of London. They have lived in the Tower from its very beginning. The old English legend says, if the ravens leave the Tower, the Crown and England will fall. While in Britain crows are considered a sign of luck, то ў Беларусі яны асацыююцца з нечым дрэнным: няшчасцем ці нават смерцю.

Трэба сказаць, што ў старажытнасці на землях Беларусі павукі асацыяваліся з нячыстай сілай і хваробамі, whereas in England there is a superstition: "If you see a small spider, you will get a lot of money".

Забабонныя абрады і вераванні ўсюды адрозныя па сваёй прыродзе, так што, як мы бачым, беларускія і брытанскія забабоны маюць шэраг унікальных адрозненняў. Гэтыя адрозненні адлюстроўваюць культурныя і сацыяльныя традыцыі кожнай краіны на працягу многіх стагоддзяў. Такім чынам, можна зрабіць выснову, што забабоны і абрады, прынятыя ў розных культурах, дапамагаюць пашыраць наша разуменне народнай культуры і дазваляюць паважаць запыты адзін аднаго.

*Research.* According to a survey conducted in 2017 by the National Center for Marketing Research 58% of Belarusians admitted to believing in omens and superstitions. For its part, a survey conducted by One Poll, a market research company, found that 55% of British adults hold supernatural beliefs and superstitions. The study involved a series of questions about their beliefs and was conducted on a sample of 2,000 participants. Thus, more than half of adult Belarusians and Britons believe in superstitions, which is slightly higher than the percentage of teenagers, as proved by a survey we conducted among students of Minsk Radioengineering College.

The survey showed that about 40 % of respondents believe in superstitions (both Belarusian and English). Самымі папулярнымі прыкметамі з'яўляюцца прыкметы, звязаныя з чорнай кошкай (каля 95 % сярод апытаных па беларускіх прыкметах і каля 67 % сярод апытаных па англійскіх прыкметах), прыкметы, звязаныя з чатырохлістай канюшынай (каля 77 % сярод апытаных па беларускіх прыкметах і каля 58 % сярод апытаных па англійскіх прыкметах), і прыкмета звязаная з рассыпанай соллю (каля 71 % сярод апытаных па англійскіх прык-метах). Based on the results of the survey, a small use of superstitions in colloquial speech and in the study of English was established (about 32% of respondents in Belarusian superstitions and about 33 % of respondents in English superstitions voted for the option). Большая ж частка апытаных не выкарыстоўвае прыкметы ў маўленні (за варыянт «ніколі» прагаласавалі 36 % апытаных па беларускіх прыкметах і 38% апытаных па англійскіх прыкметах). Approximately half of the respondents were faced with the fact that superstitions came true (50 % of respondents according to Belarusian superstitions and about 46 % of those polled according to English superstitions). Сярод апытаных, большая частка не карыстаецца абярэгамі ад забабонаў (каля 59 % сярод апытаных па беларускіх прыкметах і каля 54 % сярод апытаных па англійскіх прыкметах).

Moreover, a vivid indication of the British belief in superstition is the filmography. In this study, we found more than 30 references to different types of superstition in English-language cartoons, films and animated series which illustrate the use of superstition in everyday life.

*Practical part.* Даследаванне фільмаграфіі натхнiла на стварэнне гульні Jinxed Journey, якая падтрымлівае два ўзроўні. Гульня-платформер распрацавана на аснове вывучаных забабонаў і павер'яў, якія існуюць у культурах Беларусі і Брытаніі.

The player must control a character who explores various locations filled with a mystical atmosphere of superstition and signs. Each level of the game is based on the superstitions of a certain country, and the main characters in the person of Mr. Potato and Little Holly Corgi Puppy must overcome obstacles like broken mirrors, spilled salt, forbidden cracks and fight against "harbingers of trouble" black cats and ravens to win. Each level contains various talismans and amulets – a fourleaf clover, бэз с пяццю пялёстками, horseshoes, which will serve as benefits for the player.

Гульня, разлічана на карыстальнікаў 6+ і накіравана на знаёмства гульца з асаблівасцямі забабонаў і прыкмет беларускай і брытанскай культур. Платформер абяцае парадаваць гульцоў сваёй унікальнасцю, тэматычнай глыбінёй і прадуманым гульнёвым працэсам.

# *Conclusion.*

– Superstitions have been an integral part of human history since ancient times. People just don`t want to be ruled only by science and modern technologies. They address to the supernatural during the years of uncertainty or the time of political, social or economic instability.

– There are few people in the world who approach life in a completely rational way. Practically the same amount of people in Belarus and in Britain regard themselves as superstitious.

– There are significant differences in Belarusian and British beliefs, which highlight the unique cultural traditions of each country and allow us to understand their different worldviews.

– The similarities between Belarusian and British beliefs show that there are certain universal themes and values that cross cultural boundaries and bind people across time and space.

– Our superstitious beliefs can provide us with comfort during difficult times and can inspire us to achieve our goals. Anyway, everyone chooses for themselves to believe, or not to believe in omens and superstitions. And our game Jinxed Journey can help you in this difficult endeavour.

## *References*

*1. Beverley Henderson 2020, "Your Complete Guide to Superstitions", Healthline.*

2. *Joanne Silberne 2015, "The origins of superstitions and their spread across the world", BBC.*

3. *Lisa Monticell 2017, "The History of Superstition", Bustle*

4. *Джафаров Х.П. «Приметы и суеверия Великобритании» // Старт в науке. – 2019. – № 2-2*

*5. Калашников В. И. «Энциклопедия религий и верований народов мира» – М.: «Престиж-бук», 2001 – 367с.*

*6. Лаврова С. А., «Культура и традиции Великобритании» – М.: «Белый город», 2008 – с. 284.*

*7. Павленко Г. В. "Holidays and festivals in Great Britain" – Таганрог, 2010 – 104с.*

УДК 398.3

# **ВЕРИТЬ ИЛИ НЕ ВЕРИТЬ – ВОТ В ЧЕМ ВОПРОС…**

*Самонченко М.А., Шепелевич З.В., Маркелова А.В., Юшко Е.Е.*

*Учреждение образования «Белорусский государственный университет информатики и радиоэлектроники» филиал «Минский радиотехнический колледж», г. Минск, Республика Беларусь*

*Научный руководитель: Нестеренко С.М. – преподаватель высшей квалификационной категории предметов социально-гуманитарного цикла*

**Аннотация.** В статье рассматриваются причины сохранения суеверий в современном обществе. Цель данного исследования – изучить британские суеверия через мультфильмы, фильмы и мультсериалы, выявить сходства и различия между белорусскими и британскими суевериями и определить степень верования в них наших современников. Практическим результатом исследования стала игра «Jinxed Journey», которая знакомит с фольклором восточных и западных культур и ставит под сомнение рациональность следования суевериям.

**Ключевые слова:** верования, приметы, предрассудки, суеверия, сходства, различия, белорусская культура, британская культура.

## УДК 808.51

# **НЕКАТОРЫЯ АСПЕКТЫ ВЫКАРЫСТАННЯ БЕЛАРУСКАЙ МОВЫ Ў ТЭКСТАХ РЭКЛАМЫ**

*Цурко К.У.*

*Беларускі дзяржаўны ўніверсітэт інфарматыкі і радыёэлектронікі філіял Мінскі радыётэхнічны каледж, г.Минск, Республика Беларусь*

*Навуковы кіраўнік: Блінова А.М. – выкладчык вышэйшай катэгорыі* 

**Анатацыя.** У дадзеным артыкуле прааналізавана такая актуальнуая тэма, як выкарыстанне беларускай мовы ў тэкстах рэкламы. Мэты і задачы даследавання: выявіць тыпы рэкламы па іх уздзеянні на спажыўца; прааналізаваць мастацкія сродкі на кожным моўным узроўні і іх функцыю.

**Ключавыя словы:** рэклама, моўныя ўзроўні.

**Уводзіны**. Рэклама – гэта спосаб узаемадзеяння вытворцы і пакупніка з мэтай прасоўвання тавару і пераканання спажыўца ў неабходнасці пакупкі.

**Галоўная частка.** У залежнасці ад грамадскіх функцый, якія выконвае реклама, выдзяляюць камерцыйную, сацыяльную і палітычную. Адзначым разнастайнасць выкарыстаных мастацкіх сродкаў на розных моўных узроўнях у залежнасці ад віду рэкламы.

Так, на **фанетычным** узроўні шырока распаўсюджаны прыёмы алітэрацыі і асанансу. **Алітэрацыя** – гэта паўтор аднолькавых ці аднародных зычных у пэўным тэксце, а **асананс** – гэта паўтор аднолькавых ці падобных галосных. Напрыклад, *«За Беларусь для народа»* (п.р.), «Нават маленечкі шанс ратуе вялікае дзіцячае жыццё» (с.р.), «Цудоўная цукерня. Салодзім *з асалодай»* (к.р). Па класіфікацыі А. П. Жураўлёва [р] – цёмны, халодны, хуткі; [з] – цёмны, яркі, павольны; [ц`] – цёмны, хуткі; [н] – светлы, пяшчотны; [л] – светлы, мяккі, пяшчотны, [о] – светла-жоўты, круглявы, высокі, чысты; ['э] – зялёны, пяшчотны. Такім чынам, гукавая інструментоўка дапамагае надаваць адценні значэнням слоў: палітычнай рэкламе надае эфект вывастранага страявога кроку, сацыяльнай – пяшчоты, камерцыйнай – адчування клопату. Яшчэ аднім прыёмам з'яўляецца рыфма. Так ствараюцца яркія і запамінальныя вобразы ў спажыўца, што больш характэрна для камерцыйнай рэкламы: *«Зніжкі за фішкі», «Грэчка, каб жылі без спрэчкі».*

На **лексічным** і **марфалагічным** узроўні прасочваецца выкарыстанне:

– у палітычнай рэкламе слоў *радз*і*ма, кра*і*на;* звароткаў і форм 2 асобы адз.ліку: *«Вечна жыві і квітней, Беларусь»*. Гэтымі сродкамі дасягаецца асноўная мэта палітычнай рэкламы – стварэнне папулярнасці асобным палітычным лідарам, партыям і іх ідэям, магчымасць паўплываць на патрыятычны настрой грамадства;

– у сацыяльнай рэкламе слоў *дом, бацькі, муж, жонка, дзеці, здароўе, шчасце, дабрабыт, дзякуй, каханне, сябар, мова, калі ласка;* інгрыдыентаў беларускай нацыянальнай стравы: *бульба, цыбуля, яска, раслінны алей;* назваў ягад і раслін: *агрэст, ажыны, журавіны, кавун, суніцы, буякі;* звароткаў і дзеясловаў загаднага ладу: *«Тата! Паслухай мяне! Прышпіліся!», «Беларусы, будзьце прыкладам для гасцей – прышпіліцеся! Дзякуй за паразуменне»*; метафары*: «Рыба не паскардзіцца! Беражыце чысціню вадаёмаў».* Лексічны ўзровень дазваляе прыцягнуць увагу да сацыяльна значных пытанняў, палепшыць стаўленне людзей да рэкламы;

– у камерцыйнай рэкламе канкрэтных слоў: *куханныя камбайны, корпусная мэбля*; запазычаных слоў: «*Лайф» – «Тарыф intro*» (к.р.); *«Сустракай новы смартфон HONOR Х8a. Надзвычайная якасць фатаграфій, захапляльны дысплей. HONOR Х8a – Экстра Файна»* (к.р.); фразеалагізмаў: *«Дзерці бульбу – няма дурных!» BOSCH Куханныя камбайны»*; метафар: *«Крама, дзе дыхае Беларусь»* (к.р.). Тут сродкі выразнасці працуюць на паляпшэнне продажу чаго-небудзь, на перадачу пазітыўнага паведамлення, якое часцяком перабольшвае рэчаіснасць.

На **сінтаксічным** узроўні ажыццяўляецца тэкстаўтваральная функцыя і функцыя ўздзеяння, у сілу чаго распаўсюджаным з'яўляецца выкарыстанне простых і клічных сказаў: *«Пачастуй птушку* ў *зіму»* (с.р.); *«Банк Дабрабыт. Шчыра. Годна. Дбайна» (к.р.), «У мяне добрая навіна. Сёння кожны чацвёрты беларус выбірае «Мару». І я не выключэнне. Вам цікаўна чаму? Для мяне галўунае – вынік, а «Мара» гэта: эфектыўнасць, стабільная якасць і цудоўны вынік»*. Выкарыстанне формы пытання ў адказ паведамлення таксама часта сустракаецца, напрыклад: *«Якім будзе твае першае слова на роднай мове?», «Маё першае слова дзякуй»*, «*Маё першае слова каханне», «Маё першае слова сябар» (с.р.).Так*і *прыём дазваляе* ў*сталяваць са спажы*ў*цом больш давяральныя аднос*і*ны* і, *так*і*м чынам, спрыяе павышэнню эфекты*ў*насц*і *рэкламы.* Часта выкарыстоўваюцца пабуджальныя канструкцыі, якія ўплываюць на эмацыйны стан спажыўца, таму часцей ужываюцца ў камерцыйнай рэкламе для стварэння станоўчага ўражання аб прадукце, але таксама могуць выкарыстоўвацца ў сацыяльнай рэкламе для замацавання нейкай ідэі на падсвядомым узроўні: *«Ці твая машына – карова? Не паркуй на газоне!»* (с.р.), *«Купляйце беларускае»* (к.р.).

У якасці **стылістычных прыёмаў** у рэкламных слоганах на беларускай мове асвойваецца прыём каламбура. **Каламбур** - гульня на шматзначнасці слова, сугучнасці двух слоў (або словазлучэнняў) або іх сэнсавым падабенстве. У. З. Саннікаў вызначае каламбур як *«*жарт, заснаваны на сэнсавым аб'яднанні ў адным кантэксце розных значэнняў аднаго слова (або словазлучэння), падобных па гучанні, або сінонімаў, або антонімаў*: «Пакуль грэчка варыцца, у хаце не сварацца» (к.р.).* Каламбур лёгка запамінаецца, так як выклікае пэўныя асацыяцыі ў спажыўца, тым самым стымулюе попыт на прадукцыю.

Адной з сучасных тэндэнцый у выкарыстанні беларускай мовы ў рэкламе з'яўляецца выкарыстанне нацыянальнай сімволікі ў спалучэнні з вершаваными творамі вядомых землякоў. Кампания oz выдавала пакупнікам у падарунак закладкі з нацыянальнай сімволікай і вершамі вядомых беларускіх пісьменникаў: Наталлі Арсеньевай («Красавік»), Якуба Коласа («О, край родны, край прыгожы»), Максіма Багдановіча («Калісь глядзеў на сонца я... »), Адама Русака («Бывайце здоровы, жывіце багата... »), Леаніда Дайнекі («Вечнае імгненне»).

Развіваецца яшчэ адна тэндэнцыя ў рэкламе. Рэклама, якая падбадзёрвае чалавека, уздымае яму настрой, размяшчаецца на бачных месцах на вуліцы, у грамадскім транспарце, на банерах уздоўж дарожных магістралей. Мэта такой рэкламы - маральна падтрымаць чалавека ў цяжкі час: *«Кахай», «Усё атрымаецца», «Шчасце ёсць»,«Смак роднай мовы».*

**Высновы.** Моўны аспект структуры рэкламнага слогана на беларускай мове ўключае ў сябе розныя ўзроўні, якія, спалучаючыся паміж сабой, дапаўняюць адзін аднаго і ўтвараюць уласны «набор эфектаў» уздзеяння на аўдыторыю.

### *Спіс скарачэння*ў

*П.р. – пал*і*тычная рэклама, с.р.- сацыяльная рэклама, к.р. – камерцыйная рэклама*

### *Спіс літаратуры*

*1.Барило Ю. "Ашчадныя касы – вялікая справа".Как менялись белорусские плакаты в XX столетии [Электронный ресурс]. 2018.*   $IIPI:$ *<https://planetabelarus.by/publications/ashchadnyya-kasy-vyalikaya-sprava-kak-menyalis-belorusskie-plakaty-v-xx-stoletii/> (Дата обращения: 27.02.2023) 2. Белорусский язык в рекламе. – Режим доступа: [http://edoc.bseu.by:8080/bitstream/edoc/88408/02/Shamko\\_T\\_V\\_Nac\\_ekonomika\\_RB\\_2011\\_S\\_167-169\\_ocr.pdf](http://edoc.bseu.by:8080/bitstream/edoc/88408/02/Shamko_T_V_Nac_ekonomika_RB_2011_S_167-169_ocr.pdf) .Дата доступа: 27.02.2023 3. Горбач, В. А. Рэдагаванне рэкламных тэкстаў: вуч.-мет. компл. / В. А. Горбач. – Мінск: БДУ, 2018. – 139 с. 4. Использование белорусского языка в маркетинге. – Режим доступа: [https://elib.gstu.by/bitstream/handle/220612/18195/Фукова%2С%20Соловьева%2С%20Использование...pdf?sequence=1&isAllowed=y.](https://elib.gstu.by/bitstream/handle/220612/18195/Фукова%252С%20Соловьева%252С%20Использование...pdf?sequence=1&isAllowed=y) -Дата доступа – 27.02.2023 5. Языковые игры в рекламных слоганах. – Режим доступа: [https://studbooks.net/172301/marketing/yazykovye\\_igry\\_reklamnyh\\_sloganah.](https://studbooks.net/172301/marketing/yazykovye_igry_reklamnyh_sloganah) – Дата доступа: 27.02.2023*

UDC 808.51

# **SOME ASPECTS OF USING THE BELARUSIAN LANGUAGE IN ADVERTISING TEXTS**

## 59-я научная конференция аспирантов, магистрантов и студентов

### *Tsurko K. V.*

*Belarusian State University of Informatics and Radioelectronics, Affiliate Minsk Radioengineering College, Minsk, Republic of Belarus* 

*Blinova A.M. – teacher of the highest category in Social and Humanitarian disciplines*

**Annotation**. In this article we will analyze such a interesting topic as the belarussian language in advertising texts. The goals and objectives of the research: to identify the types of advertising by their impact on the consumer; analyze artistic devices at each language level and their function.

**Keywords:** advertising, language levels.

59-я научная конференция аспирантов, магистрантов и студентов

# **СЕКЦИЯ 5**

# **«МАТЕМАТИЧЕСКИЕ И ЕСТЕСТВЕННЫЕ НАУКИ»**

УДК 51-7

# **МЕТОД МАТЕМАТИЧЕСКОГО БИЛЬЯРДА В РЕШЕНИИ ЗАДАЧ**

*Варивончик А. Н., Позняк Р. А.*

*УО Белорусский государственный университет информатики и радиоэлектроники филиал «Минский радиотехнический колледж», г. Минск, Республика Беларусь*

*Научный руководитель: Крутько О. В., преподаватель*

**Аннотация.** В работе рассматриваются вопросы математического бильярда, его свойств, а также решения задач методом математического бильярда. Рассматривается практическое применение свойств математического бильярда и факторы определения траектории бильярдного шара.

**Ключевые слова:** математический бильярд, задачи на переливание.

Все знакомы с игрой в бильярд, в которую входят кий, треугольник, бильярдные шары и бильярдный стол с лунками. Данная игра имеет много разновидностей. Бильярд, подобно шахматам, является одной из древнейших игр. После своего появления она сразу заинтересовала физиков и математиков того времени и стала предметом рассуждений и основой для многих исследований.

Метод математического бильярда применим как в физике, для расчета траектории, рассмотрения различных вариантов движения шара в необычных условиях, так и в математике, например, для решения нестандартных задач, требующих особого метода, при помощи данного метода довольно легко можно решать нестандартные задачи, которые мы и рассмотрим впоследствии. Математический бильярд также интересен и тем, что он разнообразен, то есть бильярдная плоскость может представлять собой, как и классический вариант, т.е. прямоугольник, так и круг, эллипс, многоугольники. Каждая из плоскостей интересна для исследований благодаря своим свойствам, отличительным особенностям, ведь в каждой из них бильярдный шар будет "вести себя" по-своему.

Что такое математический бильярд? Математический бильярд – это замкнутая система, ограниченная бортами, произвольной формы без луз.

Траекторию бильярдного шара определяют:

- начальный вектор скорости шара;
- начальное положение шара.

Метод математического бильярда интересен в задачах на переливания жидкости. Например: за сколько ходов можно набрать ровно 4 литра воды, если иметь две емкости объемом по 3 и 5 литров? Также есть 2 условия: у всех сосудов отсутствуют деления, вдобавок, при переливании нельзя использовать никакие из уловок. Такую задачу несложно решить обычным способом – методом логических рассуждений. Тогда решение будет следующим:

•наполнить водой сосуд с объемом 5 литров;

- •из сосуда с объемом 5 литров перелить 3 литра в меньший;
- •из сосуда с объемом 3 литра выльем всю воду;
- •из сосуда с большим объемом перельем 2 литра воды в меньший;

• нальем воду в первый сосуд, теперь получается так, что в одном 5 литров воды, а в другом 2 литра;

• выльем из первого сосуда 1 литр воды в другой, получим, что второй сосуд будет наполнен полностью, а в первом останется необходимое количество воды – ровно 4 литра.

Мы получили ответ, воспользовавшись методом логических рассуждений, но при наличии сосудов с большим объемом или большего количества сосудов будет все сложнее и сложнее использовать этот метод. Например, если задача будет заключаться в том, чтобы из сосудов объемом 11 и 7 литров отмерить 2 литра воды. Для решения такой задачи понадобится большее количество ходов, поэтому рассмотрим универсальный метод решения на данной задаче с использованием математического бильярда.

Для начала надо начертить параллелограмм со сторонами, равными 7 и 11 (рисунок 1). На горизонтальной стороне отложим 11 одинаковых отрезков, то есть количество воды в 11-литровом сосуде, а на вертикальной – количество воды для 7-литрового сосуда, получается, 7 одинаковых отрезков. Представим, что это бильярдный стол, а шарик находится в точке с координатами (0, 0) и скользит он только по отрезкам, которые изображены на рисунке.

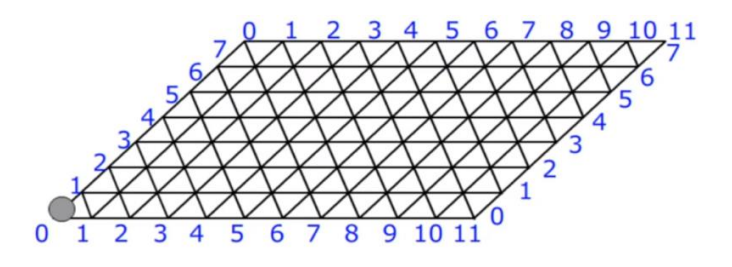

Рисунок 1

Также составим таблицу с показателями наполняемости каждого сосуда (рисунок 2)

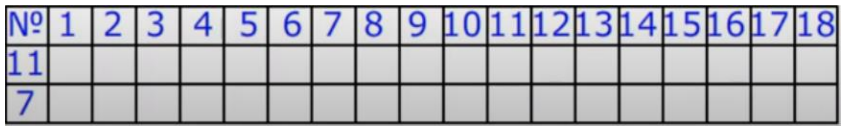

Рисунок 2

С каждым касанием шара о борт будем записывать координаты шара (одно касание борта – одно переливание), так как они отражают наполненность сосудов в этот момент (рисунки 3, 4).

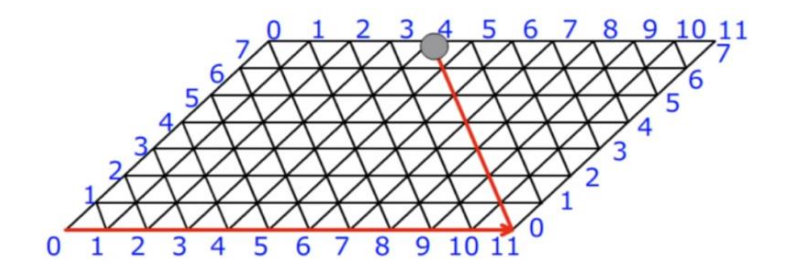

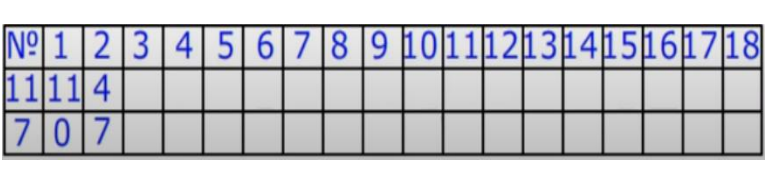

Рисунок 3

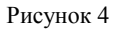

В итоге, двигаясь по траектории, в одном из сосудов окажется 2 литра воды. Это то, к чему требовалось прийти (рисунки 5, 6).

59-я научная конференция аспирантов, магистрантов и студентов

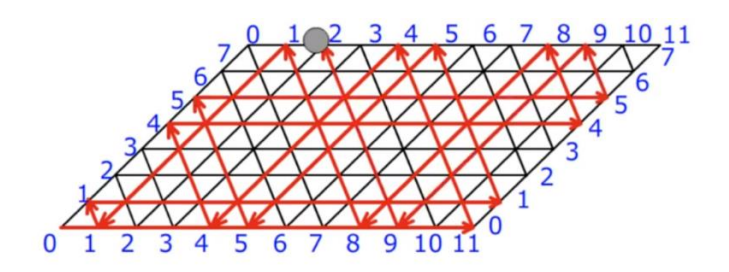

q 10 6 8 8 8 U

Рисунок 5

Рисунок 6

В целях выяснения того, имеет ли применение метод математического бильярда для решения задач на логику, мы рассмотрели типовую задачу на переливание. Данный метод позволяет получить единый подход к решению задач. Также мы смогли рассмотреть поведение бильярдного шара не в классической, прямоугольной плоскости, а в «параллелограмной», на практике при решении задачи рассмотрели одно из свойств прямоугольного математического бильярда.

### *Список литературы*

*1. School-science.ru : Математический бильярд.*

*2. Конференция «Старт в инновации», теория математического бильярда.*

UDC 51-7

# **THE METHOD OF MATHEMATICAL BILLIARDS IN SOLVING PROBLEMS**

*Varivonchyk A. N., Poznyak R. A.*

*Belarusian State University of Informatics and Radioelectronics branch "Minsk Radio Engineering College", Minsk, Republic of Belarus*

*Supervisor: O. V. Krutko, teacher*

**Annotation.** The paper discusses the issues of mathematical billiards, its properties,as well as solving problems by the method of mathematical billiards. The practicaapplication of the properties of mathematical billiards and the factors of determining the trajectory of a billiard ball are considered.

**Keywords:** Mathematical billiards, transfusion tasks.

# **РЕГРЕССИОННАЯ МОДЕЛЬ ЗАВИСИМОСТИ АРТЕРИАЛЬНОГО ДАВЛЕНИЯ ОТ ВОЗРАСТА**

*Гребенюк Б.Л., Тимергалиев А.И.*

*Уфимский колледж радиоэлектроники, телекоммуникаций и безопасности, г. Уфа, Россия Научный руководитель: Мухаметрахимова А.И. – преподаватель математики УКРТБ*

**Аннотация.** В данной работе с помощью методов регрессионного анализа исследуется зависимость артериального давления от возраста. Для проведения данного исследования нами были сняты показания артериального давления у 100 испытуемых. Построение регрессионной модели было проведено в среде программирования R.

**Ключевые слова:** регрессия, регрессионная модель, нормальное распределение, математическое ожидание, среднеквадратичное отклонение.

*Введение.* В настоящее время методы регрессионного анализа нашли широкое применение в различных областях науки при исследовании различных процессов и явлений. Можно выделить несколько основных причин, объясняющих широкое применение данного метода. Во-первых, регрессионный анализ позволяет сделать статистические выводы и объяснить некоторые научные феномены. Во-вторых, регрессионный анализ удобен тем, что представляет собой компактное описание зависимостей исследуемых параметров системы. В-третьих, построение регрессионной модели для выборочных наблюдений позволяет сделать обобщение и распространение статистических выводов на всю генеральную совокупность. В-четвертых, построение регрессионной модели помогает прогнозировать ожидаемые значения зависимой переменной.

Цель работы: построить регрессионную модель зависимости артериального давления от возраста.

*Основная часть.* Вначале нами были сняты показания артериального давления среди 100 человек, в состав которых вошли студенты и сотрудники ГБПОУ УКРТБ, а также знакомые и родственники. На первом этапе нашего исследования при проведении измерений показателей артериального давления мы не учитывали возраст людей. Для достижения поставленной цели мы использовали статистический пакет R [1]. Ниже представлены полученные нами значения артериального давления.

> $+$  112.14, 117.55, 110.76, 115.26, 117.13, 120.39, 121.03,  $+ 114.03$ , 124.83, 113.92, 122.04, 113.41, 123.61, 130.93,<br>+ 114.03, 124.83, 113.92, 122.04, 113.41, 123.61, 130.93,<br>+ 116.64, 117.06, 111.73, 120.41, 112.98, 117.20, 120.19,  $+ 128.53, 120.14, 108.70, 130.77, 110.16, 129.07, 123.   
> + 130.02, 123.31, 124.06, 129.17, 131.08, 107.62, 139.$  $123.46$  $+ 121.47, 130.95, 128.15, 114.31, 134.58, 125.86, 138.49,$ <br> $+ 110.01, 127.80, 122.57, 136.99, 139.53, 127.34, 132.26,$ + 120.85, 122.99, 121.36, 122.46, 123.58, 123.05, 127.83,  $+ 120.83$ ,  $122.84$ ,  $121.80$ ,  $122.64$ ,  $123.86$ ,  $138.25$ ,  $127.24$ ,  $135.55$ ,<br> $+ 124.76$ ,  $122.67$ ,  $121.01$ ,  $135.69$ ,  $138.25$ ,  $127.24$ ,  $135.55$ ,<br> $+ 124.76$ ,  $122.67$ ,  $123.33$ ,  $127.00$ ,  $125.00$ ,  $123.98$ ,  $113.$ + 124.10, 121.60, 118.79, 120.93, 123.85, 122.28, 121.97,  $+ 124.10$ , 121.60, 118.79, 120.93, 123.85, 123.84, 118.87, 127.64,<br> $+ 135.59$ , 119.62, 139.12, 125.96, 124.94, 118.87, 127.64,<br> $+ 120.64$ , 122.46, 121.03, 122.56, 123.31, 121.56, 130.87,  $+ 122.52.$ 123.97 > c(mean(y), sd(y))<br>[1] <mark>123.647300 7.258169</mark><br>> shapiro.test(y) Shapiro-Wilk normality test data:  $y$ <br>W = 0.97011, p-value = 0.02255  $> 1$ ibrarv(qqplot2) > ggplot(data = data.frame(y), aes(x = y)) + geom\_histogram() +<br>+ ylab("Частота") + xlab("Давление, мм рт. ст.")<br>`stat\_bin()` using `bins = 30`. Pick better value with `binwidth`.

59-я научная конференция аспирантов, магистрантов и студентов

В результате получили диаграмму, представленную ниже. Проанализировав вид полученной диаграммы, приходим к выводу, что мы имеем дело с нормальным распределением переменной.

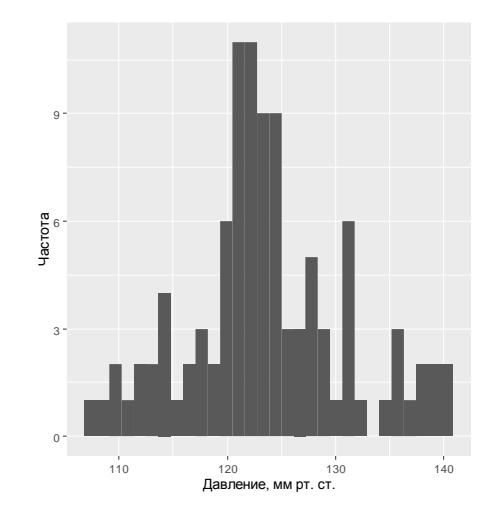

Нормальное распределение характеризуется двумя параметрами: математическим ожиданием  $\mu$  и стандартным отклонением  $\sigma$ . Так как распределение исследуемой случайной величины задается с помощью нормального распределения, то статистическую модель можем представить в виде

$$
y_i \sim N(\mu, \sigma)
$$
.

В нашем случае выборочное среднее значение и стандартное отклонение представляют 123,65 мм.рт.ст. и 7,26 мм.рт.ст. соответственно. Следовательно, нашу модель можем представить в виде:

$$
y_i = 123.65 + \varepsilon_i,
$$

где через  $\varepsilon_i$  обозначено остатки модели.

Проверим насколько хорошо параметры артериального давления, которые были сгенерированы простейшей статистической моделью согласуются с экспериментальными данными. С помощью рассмотренной выше простой моделью мы можем легко сгенерировать в R новые параметры.

```
> set. seed (101)
> y.new.1 <- rnorm(n = 100, mean = 123.65, sd = 7.26)
> set.seed(101)
> y.new.2 <- 123.65 + rnorm(n = 100, mean = 0, sd = 7.26)
> all(y.new.1 == y.new.2)
[1] TRUE
```
Следует отметить, что характеристики рассмотренной простейшей статистической модели не являются точным, а представляют лишь точечные оценки истинных параметров. И поэтому всегда присутствует некая неопределенность в отношении того насколько истины эти показатели.

Для проведении имитаций воспользуемся функцией lm().

```
Call:lm(formula = y \sim 1)Residuals:
    Min
             10 Median
                                30
                                       Max
-16.0273 -3.2998 -0.69234.0327 16.7727
Coefficients:
          Estimate Std. Error t value Pr(>|t|)
(Intercept) 123.6473  0.7258  170.4 <2e-16 ***
\frac{1}{2}Signif. codes: 0 **** 0.001 *** 0.01 ** 0.05 '.' 0.1 ' ' 1
Residual standard error: 7.258 on 99 degrees of freedom
```
Из полученных результатов мы видим, что свободный член подогнанной модели в точности совпадает со средним значением (123, 65 мм. рт. ст.), а стандартное отклонение остатков модели совпадает со стандартным отклонением этих данных (7.258 мм. рт. ст.). Мы также вычислили оценку стандартной ошибки среднего значения, равную 0,7258. Стандартная ошибка – стандартное отклонение нормального распределения значений данного параметра, рассчитанных по выборкам одинакового размера из той же генеральной совокупности. Зная данные параметры, мы можем сгенерировать новые данные. Решим эту задачу с использованием функции sim().

Сгенерируем 1000 альтернативных реализаций среднего кровяного давления.

```
> set. seed (102)
> y \sin \leftarrow \sin(y \cdot \ln y) 1000)
> y.rep <- array(NA, c(1000, 100))
> for (s in 1:1000) {
+ y.rep[s, ] <- rnorm(100, y.sim@coef[s], y.sim@sigma[s])
```
Изобразим гистограммы выборочных распредлений значений кровяного давления, сгенерированных на основе первых 12 реализаций простой статистической модели.

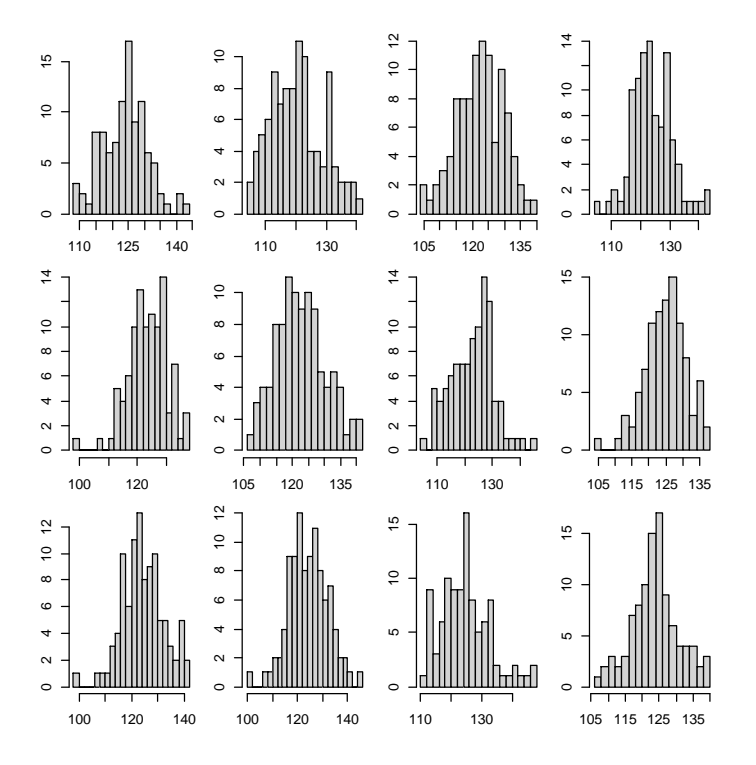

Рассчитаем интерквартильный размах (ИКР) для каждого имитированного набора данных и сравним полученное распределение с 1000 таких значений с ИКР реальных данных. Ниже представим гистограмму 1000 значений ИКР, рассчитанных для каждого имитированных распределений кровяного давления. Вертикальной синей линией покажем ИКР для реально наблюдаемых значений.

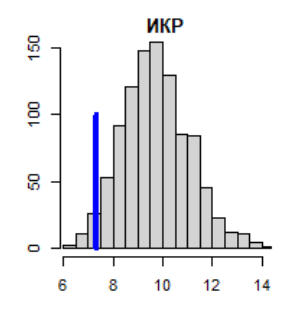

На полученной диаграмме мы хорошо видим, что значения ИКР для имитированных данных занижены по сравнению реальными данными. А это означает, что простейшая статистическая модель недооценивает уровень вариации реальных значений кровяного давления. Возможная причина такого несоответствия заключается в том, что мы не учитываем влияние на показатели кровяного давления различных факторов. Например, возраст, пол, масса, состояние здоровья и т.д.

Теперь исследуем зависимость показателя артериального давления от возраста. То есть помимо фиксирования показателей артериального давления, мы также учитывали и возраст каждого испытуемого.

Ниже представлена графическая связь между возрастом и значением артериального давления. Для визуализации тренда в данных добавим линию регрессии. Она изображена с помощью линии синего цвета.

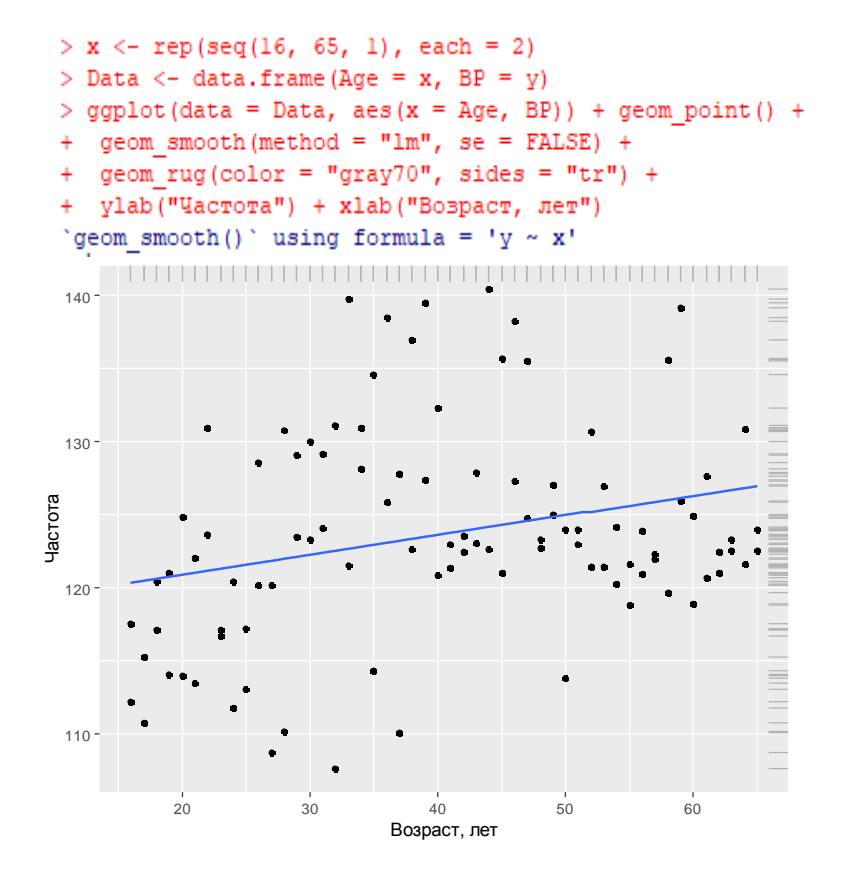

Из графика видим, что между показателями артериального давления и значением возраста есть линейная зависимость. При увеличении возраста увеличивается и показания давления. Учесть данное изменение среднего давления артериального давления мы можем, добавив возраст в простейшую статистическую модель:

$$
y_i \sim N(\beta_0 + \beta_1 \cdot Age_i + \varepsilon_i, \sigma).
$$

Параметры  $\beta_0$  и  $\beta_1$  вычислим с помощью метода наименьших квадратов. По полученным данным модель кровяного давления можно представить в виде:

 $y_i \sim N(118.173 + 0.136 \cdot Age_i + \varepsilon_i, \sigma),$ 

где  $\varepsilon_i \sim N(0, 7.712)$ .

Графически данная модель изображена на графике синей линией.

Таким образом, статистическая модель, учитывающая возраст, описывает более точно вариацию значений кровяного давления у 100 наших испытуемых, чем простейшая статистическая модель.

*Заключение.* В данной работе исследуется зависимость артериального давления от возраста человека. Для проведения данного исследования нами были сняты показания артериального давления у 100 испытуемых, в состав которых вошли студенты и сотрудники ГБПОУ УКРТБ, знакомые и родственники. Зависимость давления от возраста мы исследовали с помощью построения регрессионной модели в среде программирования R. Проведя данное исследование, мы пришли к выводу, что между показателями давления и возраста человека существует линейная зависимость. С увеличением возраста человека показатели артериального давления также увеличиваются. Таким образом наше исследование подтвердило, что в зоне риска развития артериальной гипертензии находятся люди старшего возраста.

#### *Список литературы*

*1. Венэбльз У. Н., Смит Д. М. Введение в R. Заметки по R: среда программирования для анализа данных и графики // Москва. – 2013. – 109 с.*

*2. Демиденко Е. З. Линейная и нелинейная регрессии // Москва: Финансы и статистика. – 2018. –302 с.*

UDC 51-7

# **REGRESSION MODEL OF THE DEPENDENCE OF BLOOD PRESSURE ON AGE**

*Grebenyuk B.L., Timergaliev A.I.*

*Ufa College of Radio Electronics, Telecommunications and Security, Ufa, Russia*

*Mukhametrakhimova A.I. – teacher of mathematics at UKRTB*

**Annotation**. In this paper, using regression analysis methods, the dependence of blood pressure on age is investigated. To conduct this study, we took blood pressure readings from 100 subjects. The regression model was built in the R programming environment.

**Keywords**. regression, regression model, normal distribution, mathematical expectation, standard deviation.

УДК 519.171

# **АКТУАЛЬНОСТЬ ГОЛОВОЛОМКИ «КУБИК РУБИКА», ИНДИВИДУАЛЬНЫЙ ПОДХОД К ВЫБОРУ ЕЕ РЕШЕНИЯ**

*Грицов Н. Ю., Илиязов Н. Н.*

*Учреждение образования «Белорусский государственный университет информатики и радиоэлектроники» филиал «Минский радиотехнический колледж», г. Минск, Республика Беларусь* 

*Научные Руководители: Романовская Н.И., Тынкович В.В. – преподаватели высшей категории*

**Аннотация.** В данной работе рассматриваются методы сборки механической головоломки «Кубик Рубика» с целью показать возможности применения данной головоломки в научной и практической деятельности человека.

**Ключевые слова:** головоломка «Кубик Рубика», алгоритм, методы сборки, актуальность головоломки.

В настоящее время современную молодежь характеризует увлечение компьютерными играми, но головоломка «Кубик Рубика» или «магический кубик» – механическая [головоломка,](https://ru.wikipedia.org/wiki/%D0%93%D0%BE%D0%BB%D0%BE%D0%B2%D0%BE%D0%BB%D0%BE%D0%BC%D0%BA%D0%B0) изобретённая в 1974 году [венгерским](https://ru.wikipedia.org/wiki/%D0%92%D0%B5%D0%BD%D0%B3%D1%80%D0%B8%D1%8F) скульптором и преподавателем архитектуры [Эрнё Руби](https://ru.wikipedia.org/wiki/%D0%A0%D1%83%D0%B1%D0%B8%D0%BA,_%D0%AD%D1%80%D0%BD%D1%91)[ком](https://ru.wikipedia.org/wiki/%D0%A0%D1%83%D0%B1%D0%B8%D0%BA,_%D0%AD%D1%80%D0%BD%D1%91) по-прежнему вызывает интерес.

В нашей работе мы хотим показать, что кубик Рубика являетcя не только интересным и увлекательным развлечением, но имеет практическое значение, научную значимость, является наглядным пособием по математике, программированию.

*Интересный факт:* перевод названия головоломки как «Кубик Рубика» звучит почти на всех языках мира, за исключением немецкого и китайского, где распространённым осталось его первоначальное название «Магический куб».

Официальные соревнования в наше время проводятся в следующих категориях: скоростная сборка (2×2×2, 3×3×3, 4×4×4, 5×5×5, 6×6×6, 7×7×7), сборка одной рукой (3×3×3), сборка вслепую  $(3\times3\times3, 4\times4\times4, 5\times5\times5)$ , сборка на количество ходов  $(3\times3\times3)$ .

В ходе обсуждения способов решения головоломки возникло понятие **Алгоритм Бога**  (оптимальное решение) – это любой [алгоритм,](https://ru.wikipedia.org/wiki/%D0%90%D0%BB%D0%B3%D0%BE%D1%80%D0%B8%D1%82%D0%BC) который позволяет собрать кубик за минимальное число ходов, начиная с любой заданной конфигурации.

*Интересный факт***:** в июле 2010 года программист из [Пало-Альто](https://ru.wikipedia.org/wiki/%D0%9F%D0%B0%D0%BB%D0%BE-%D0%90%D0%BB%D1%8C%D1%82%D0%BE) Томас Рокики, учитель математики из [Дармштадта](https://ru.wikipedia.org/wiki/%D0%94%D0%B0%D1%80%D0%BC%D1%88%D1%82%D0%B0%D0%B4%D1%82) Герберт Коцемба, математик из [Кентского университета](https://ru.wikipedia.org/w/index.php?title=%D0%9A%D0%B5%D0%BD%D1%82%D1%81%D0%BA%D0%B8%D0%B9_%D1%83%D0%BD%D0%B8%D0%B2%D0%B5%D1%80%D1%81%D0%B8%D1%82%D0%B5%D1%82&action=edit&redlink=1) Морли Дэвидсон и инженер компании [Google Inc.](https://ru.wikipedia.org/wiki/Google_(%D0%BA%D0%BE%D0%BC%D0%BF%D0%B0%D0%BD%D0%B8%D1%8F)) Джон Детридж доказали, что каждая конфигурация кубика Рубика может быть решена не более чем в 20 ходов. При этом любой поворот грани считался одним ходом. Таким образом, [число Бога](https://ru.wikipedia.org/wiki/%D0%90%D0%BB%D0%B3%D0%BE%D1%80%D0%B8%D1%82%D0%BC_%D0%91%D0%BE%D0%B3%D0%B0) в метрике FTM оказалось равно 20 ходам.

Мы решили на своей практике сравнить метод «последовательной сборки» и метод Фридриха для решения головоломки, проведя по 5 попыток с разными конфигурациями кубиков (см. таблицу 1 – Исследование).

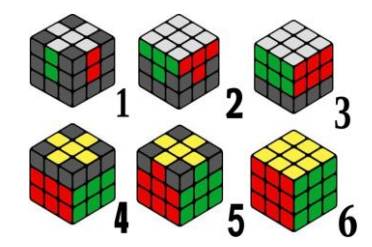

Рисунок 1 – Метод последовательной сборки Рисунок 2 – Метод Фридриха

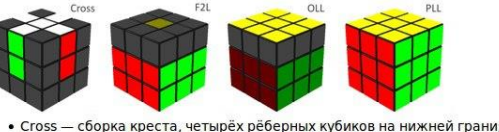

• F2L (First two layers) - сборка двух слоёв - нижнего и среднего;

- OLL (Orient the last layer) правильная ориентация кубиков верхнего слоя;
- PLL (Permute the last layer) расстановка кубиков верхнего слоя.

## **Итоги проделанной работы:**

- для начинающих и любителей способ последовательной сборки лучше (удобнее) метода Фридриха т.к. длинные формулы, которые используются в методе Фридриха не всегда удобны, в некоторых случаях метод Фридриха не применим, однако этот способ быстрее, лучше развивает память и моторику.

Во время исследования мы провели время с пользой и интересом.

## **Анализ возможностей применения кубика-Рубика:**

- развивает мелкую моторику рук, восприятие цветов и форм;

- тренирует внимание, память и логическое мышление;

- дает возможность программировать и писать свои коды.

## **Интересный факт:**

Вариант электронной игры с 4-х мерным кубиком 4×4×4

[Виртуальные головоломки,](https://ru.wikipedia.org/w/index.php?title=%D0%92%D0%B8%D1%80%D1%82%D1%83%D0%B0%D0%BB%D1%8C%D0%BD%D1%8B%D0%B9_%D0%BA%D1%83%D0%B1%D0%B8%D0%BA_%D0%A0%D1%83%D0%B1%D0%B8%D0%BA%D0%B0&action=edit&redlink=1) подобные кубику Рубика, могут быть [смоделированы](https://ru.wikipedia.org/wiki/%D0%9C%D0%BE%D0%B4%D0%B5%D0%BB%D0%B8%D1%80%D0%BE%D0%B2%D0%B0%D0%BD%D0%B8%D0%B5) на [ком](https://ru.wikipedia.org/wiki/%D0%9A%D0%BE%D0%BC%D0%BF%D1%8C%D1%8E%D1%82%D0%B5%D1%80)[пьютере:](https://ru.wikipedia.org/wiki/%D0%9A%D0%BE%D0%BC%D0%BF%D1%8C%D1%8E%D1%82%D0%B5%D1%80) от простых  $2 \times 2 \times 2$ ,  $3 \times 3 \times 3$  до очень сложных вариантов  $(100 \times 100 \times 100$  или  $1000\times1000\times1000$  кубиков), невозможных в физическом мире - [4-,](https://ru.wikipedia.org/wiki/%D0%A2%D0%B5%D1%81%D1%81%D0%B5%D1%80%D0%B0%D0%BA%D1%82) [5-,](https://ru.wikipedia.org/wiki/%D0%9F%D0%B5%D0%BD%D1%82%D0%B5%D1%80%D0%B0%D0%BA%D1%82) и даже [7-](https://ru.wikipedia.org/wiki/%D0%A5%D0%B5%D0%BF%D1%82%D0%B5%D1%80%D0%B0%D0%BA%D1%82) [мерные](https://ru.wikipedia.org/wiki/%D0%A0%D0%B0%D0%B7%D0%BC%D0%B5%D1%80%D0%BD%D0%BE%D1%81%D1%82%D1%8C_%D0%BF%D1%80%D0%BE%D1%81%D1%82%D1%80%D0%B0%D0%BD%D1%81%D1%82%D0%B2%D0%B0) аналоги. Например, приложение pCubes.

В 2018 году две независимые команды разработчиков представили электронные версии кубика Рубика. Группа из [Тель-Авива](https://ru.wikipedia.org/wiki/%D0%A2%D0%B5%D0%BB%D1%8C-%D0%90%D0%B2%D0%B8%D0%B2) (Израиль) представила GoCube – спортивный гаджет аналог Кубик Рубика подключающийся через [BlueTooth](https://ru.wikipedia.org/wiki/BlueTooth) к планшету. Также 13-летний изобретатель из [Новато](https://ru.wikipedia.org/wiki/%D0%9D%D0%BE%D0%B2%D0%B0%D1%82%D0%BE) (США) совместно с отцом представил версию кубика Рубика 2x2x2: [WOWCube](https://ru.wikipedia.org/wiki/WOWCube) с 24-экранами и несколькими играми, работающими в качестве игровой консоли;

- использование как архитектурных форм или направлений искусства в силу узнаваемости и привлекательности.

## **Интересный факт:**

Кубик Рубика [оказал влияние](https://ru.wikipedia.org/w/index.php?title=%D0%9A%D1%83%D0%B1%D0%B8%D0%BA_%D0%A0%D1%83%D0%B1%D0%B8%D0%BA%D0%B0_%D0%B2_%D0%BA%D1%83%D0%BB%D1%8C%D1%82%D1%83%D1%80%D0%B5&action=edit&redlink=1) на культуру, искусство, архитектурные композиции, некоторые обычаи. Вскоре после появления кубика Рубика. В [СССР](https://ru.wikipedia.org/wiki/%D0%A1%D0%A1%D0%A1%D0%A0) его сборку многие граждане этой страны могли видеть в пятой серии демонстрировавшегося на [Центральном телевидении СССР](https://ru.wikipedia.org/wiki/%D0%A6%D0%B5%D0%BD%D1%82%D1%80%D0%B0%D0%BB%D1%8C%D0%BD%D0%BE%D0%B5_%D1%82%D0%B5%D0%BB%D0%B5%D0%B2%D0%B8%D0%B4%D0%B5%D0%BD%D0%B8%D0%B5_%D0%A1%D0%A1%D0%A1%D0%A0) телефильма [«Грядущему веку»](https://ru.wikipedia.org/wiki/%D0%93%D1%80%D1%8F%D0%B4%D1%83%D1%89%D0%B5%D0%BC%D1%83_%D0%B2%D0%B5%D0%BA%D1%83) (1985);

- одно из увлечений, заменяющих молодежи компьютер, так как интерес к ручной сборке головоломки не падает.

|                        |                                                                                |                                                                                      | Сборка на время                                                                       |             |
|------------------------|--------------------------------------------------------------------------------|--------------------------------------------------------------------------------------|---------------------------------------------------------------------------------------|-------------|
| Название кубика Рубика | Описание кубика                                                                | Никита                                                                               | Амин                                                                                  | Трудности   |
|                        | Рубика                                                                         | Метод<br>последовательной                                                            | Метод Фридри-<br>xa                                                                   |             |
|                        |                                                                                | сборки                                                                               |                                                                                       |             |
| Кубик Рубика (2х2)     | Самый простой<br>кубик из серии<br>головолмок Рубика.                          | $0$ мин 14 сек<br>$0$ мин 21 сек<br>$0$ мин 22 сек<br>$0$ мин 23 сек<br>0 мин 25 сек | $0$ мин 4 сек<br>$0$ мин 7 сек<br>$0$ мин $8$ сек<br>$0$ мин 13 сек<br>$0$ мин 16 сек | Не возникли |
| Кубик Рубика(3х3)      | Стандартный и са-<br>мый популярный<br>кубик из серии го-<br>ловоломок Рубика. | $0$ мин 49 сек<br>0 мин 46 сек<br>0 мин 55 сек<br>$1$ мин $0$ сек<br>1 мин 5 сек     | $0$ мин 18 сек<br>$0$ мин 22 сек<br>0 мин 24 сек<br>$0$ мин 25 сек<br>$0$ мин 29 сек  | Не возникли |

«Таблица 1 – Исследование»

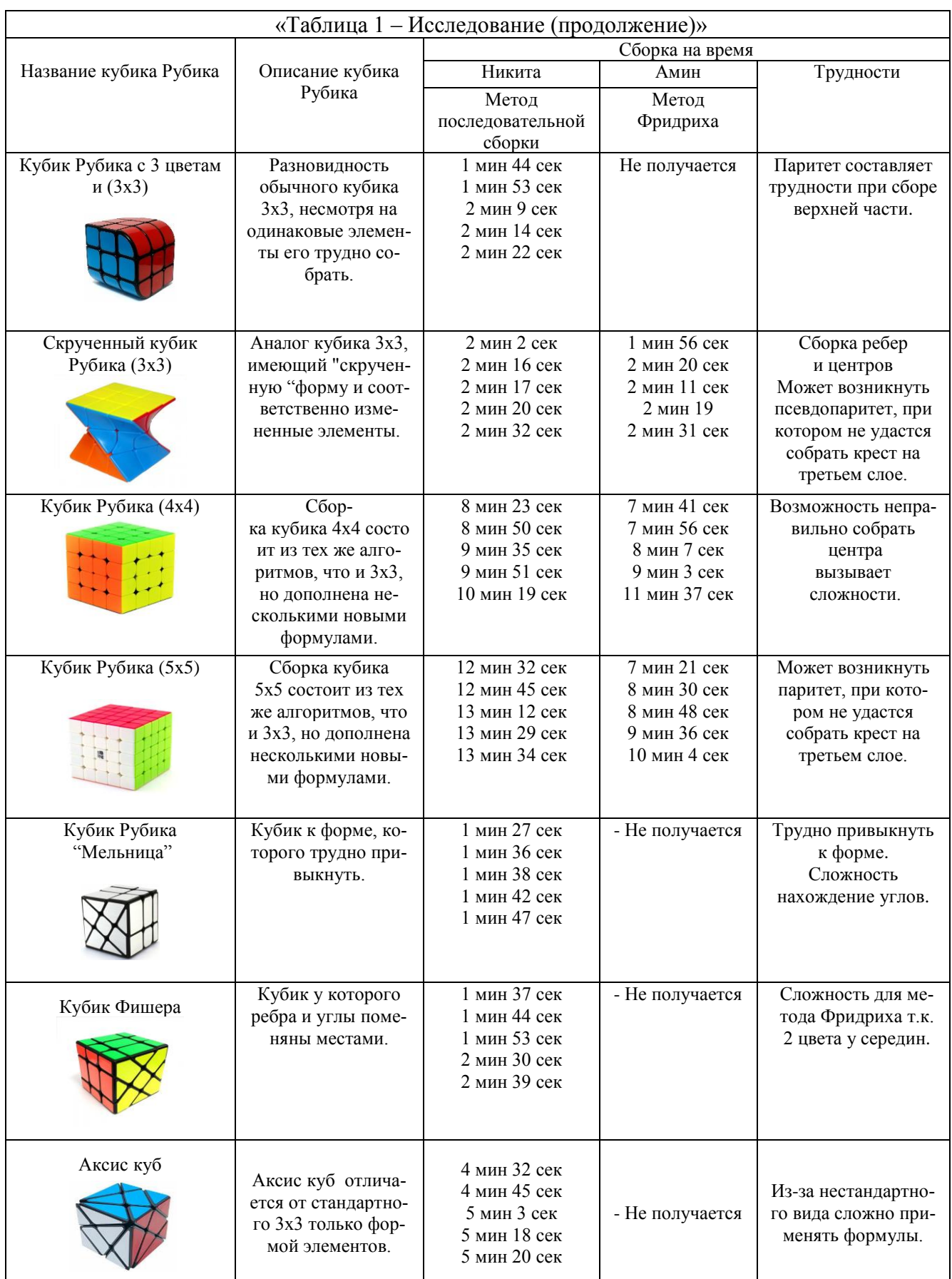

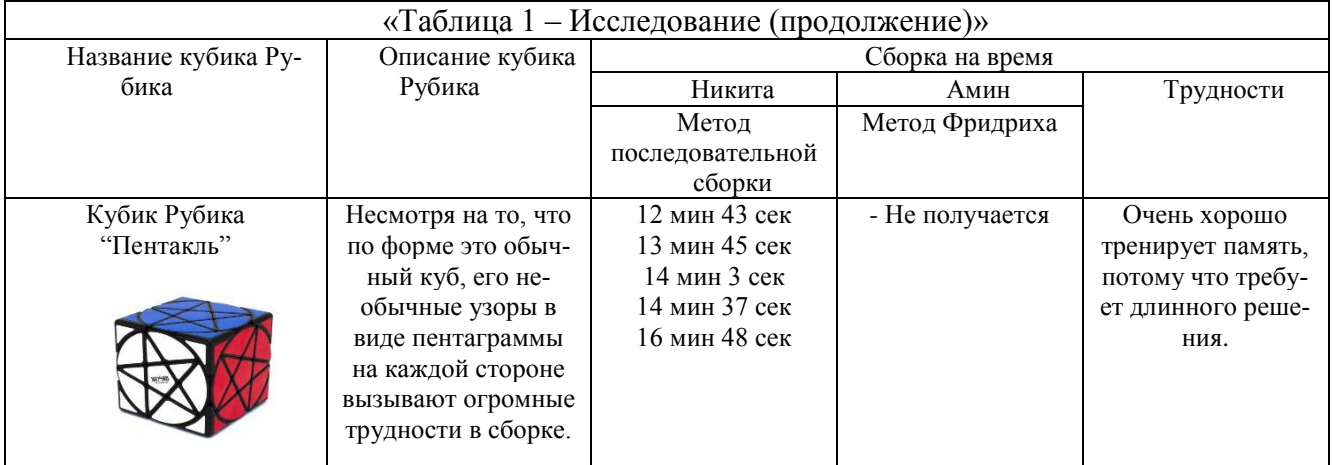

## *Список литературы*

*1. <https://www.i-igrushki.ru/igrushkapedia/kubik-rubika.html?ysclid=lfhdlx71cb746694415>*

*2. https://itexts.net/avtor-erne-rubik/355112-kubik-rubika-za-granyami-golovolomki-ili-priroda-tvorcheskoy-myslierne-rubik/read/page-1.html*

*3. [https://iknigi.net/avtor-stanislav-baranov/151204-kubik-rubika-spidkubing-metod-novichka-stanislav](https://iknigi.net/avtor-stanislav-baranov/151204-kubik-rubika-spidkubing-metod-novichka-stanislav-baranov/read/page-1.html)[baranov/read/page-1.html](https://iknigi.net/avtor-stanislav-baranov/151204-kubik-rubika-spidkubing-metod-novichka-stanislav-baranov/read/page-1.html)*

UDC 519.171

# **THE RELEVANCE OF THE PUZZLE «RUBIK'S CUBE», AN INDIVIDUAL APPROACH TO THE CHOICE OF ITS SOLUTION**

*Gritsov N. Y., Iliazov N. N.*

*Belarusian State University of Informatics and Radioelectronics Minsk radio engineering college Minsk, Republic of Belarus* 

*Supervisor: Romanovskaya N.I. – teacher of the highest category, Tynkovich V.V.*

**Annotation.** In this paper, the methods of assembling a mechanical puzzle "Rubik's Cube" are considered in order to show the possibilities of using this puzzle in scientific and practical human activity.

**Keywords:** Rubik's Cube puzzle, algorithm, assembly methods, relevance of the puzzle.

УДК 613.644

# **ВЛИЯНИЕ ШУМОВОГО ЗАГРЯЗНЕНИЯ НА ЗДОРОВЬЕ ЧЕЛОВЕКА**

*Ковалёва К.К.*

*УО «Белорусский государственный университет информатики и радиоэлектроники» филиал «Минский радиотехнический колледж», г. Минск, Республика Беларусь*

*Научный руководитель: Курьянович О. В. - преподаватель высшей категории* 

**Аннотация**. В данной статье рассмотрена проблема шумового загрязнения. Изучено влияние шума на здоровье человека. Экспериментальным путем с помощью мобильного приложения «Шумомер» определён уровень шума в аудиториях УО БГУИР филиал МРК и общественном транспорте. Рассмотрены способы снижения уровня шумового загрязнения.

**Ключевые слова:** звук, шум, шумовое загрязнение.

*Введение.* Шум – беспорядочные колебания различной физической природы, отличающиеся сложностью временной и спектральной структуры. Шум может возникать при различных обстоятельствах и при кратковременном действии не причиняет человеку большого вреда. Однако городские жители не могут похвастаться тем, что находятся в условиях тишины и спокойствия, так как каждый день сталкиваются с шумом от городского транспорта, работы различных предприятий, постоянных строительных и ремонтных мероприятий. Шумовое загрязнение негативно влияет на здоровье человека.

*Основная часть.* Шумовое загрязнение *–* раздражающий шум антропогенного происхождения, нарушающий жизнедеятельность живых организмов.

Ежедневно мы сталкиваемся с сотнями различных раздражающих слух источников, как внутренних, так и внешних. В домашних условиях мы реагируем на различные звуки: музыку, шум от аппаратуры, бытовой техники и строительного электроинструмента. Не выходя из дома, мы можем слышать так называемый квартальный шум – это звуки машин, крики детей на детских площадках. Все это относится к источникам внутреннего шума.

Источником внешнего шума в городах чаще всего является автотранспорт. Троллейбусы, автобусы, автомобили и тяжелая дорожная техника в течение всего дня являются главным источником шума, влияющим на организм человека. Доказано, что головными болями чаще всего страдают люди, чьи дома расположены вблизи оживленных автомагистралей и железных дорог, крупных промышленных предприятий.

Больше всего негативному влиянию подвержены органы слуха, дыхания, органы пищеварения, система кровообращения, нервная система. Среди болезней особенно выделяют нейросенсорную тугоухость, а также артериальную гипертензию. Неспецифическое воздействие шума сказывается в первую очередь на центральной нервной системе, возникают такие симптомы как головная боль, раздражительность, повышенная утомляемость, нарушение сна, снижение памяти [1].

По данным Всемирной организации здравоохранения воздействие шума на организм человека вызывает психические расстройства, такие как бессонница, тревожность, депрессия, поведенческие и эмоциональные стрессы. Отсутствие концентрации и умственной усталости оказывают значительное воздействие на здоровье человека. Было замечено, что успеваемость учащихся в учебных заведениях, находящихся в оживлённых районах города, значительно ниже. Также шумовое воздействие вызывает трудности в сосредоточении внимания, притупление

навыков решения проблем и оказывает негативное влияние на память, снижает мотивацию к учебной деятельности [2].

Однако это не значит, что сочетание разных по силе и частоте звуков приносит только вред человеку. Издавна известно благоприятное влияние на организм человека шумов природной среды (шум листьев, дождя, журчание ручьев, пение птиц), положительное воздействие гармоничной музыки.

Также, несмотря на перечисленные минусы, которые испытывают жители мегаполисов от большого шума, для городской жизни он всё-таки необходим. Благодаря развитию современных технологий на улицах нашего города всё чаще можно увидеть электроприводной транспорт. Основная проблема электротранспорта – бесшумность. Пешеход, переходя дорогу, ориентируется не только на зрение, но и на слух, а в таких условиях он просто не услышит приближающийся к нему автомобиль, автобус или троллейбус. С одной стороны модернизированный транспорт создаёт меньше шума, но с другой стороны, может подвергнуть опасности многие человеческие жизни.

Но всё равно с шумом необходимо бороться. А для этого нужно иметь представление о допустимых нормах шума и какой его уровень производят те или иные звуки. Начать понимать, что является безопасным для слуха, а что представляет опасность. А с пониманием придёт и умение избегать вредного воздействия звука на слух. Уровень интенсивности звука измеряется в децибелах (дБ).

Установлено, что шум по влиянию на здоровье человека подразделяется на препятствующий (разговорной речи), раздражающий (вызывает нервное напряжение, снижение работоспособности и общее переутомление), вредный (вызывает развитие хронических заболеваний, ухудшение слуха, гипертонию), травмирующий (ускоряет реакции обмена веществ, ухудшает кровообращение кожного покрова и усиливает напряжение мышц) [3].

Целью данной исследовательской работы является изучение влияния шумового загрязнения на организм человека. С помощью специального мобильного приложения «Шумомер» был измерен уровень шума в аудиториях УО БГУИР филиал МРК. Данные измерений представлены в таблице 1.

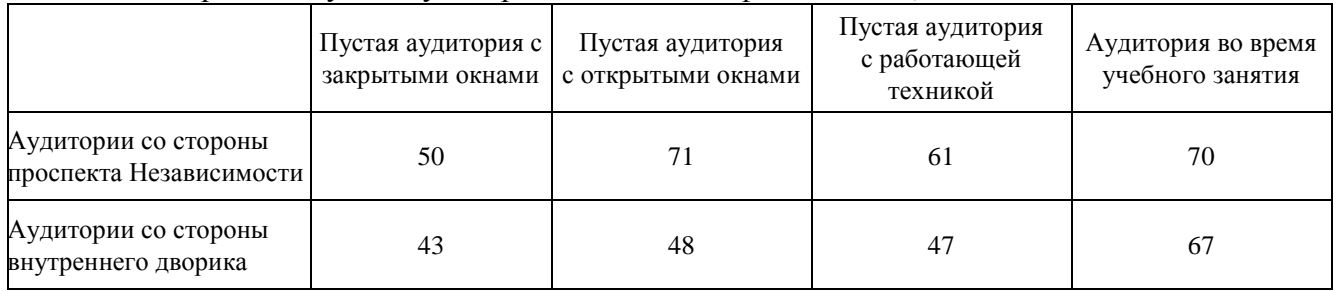

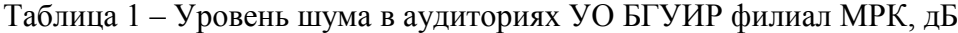

По результатам данного исследования можно сделать вывод, что более высокое шумовое загрязнение в аудиториях, окна которых выходят на проспект Независимости. Это связано с интенсивным движением транспорта. Данные эксперимента показывают, что окна со стеклопакетами оказывают шумоизолирующее действие.

Использование компьютерной техники на занятиях повышает уровень шума, однако проведение занятий невозможно без её применения.

Каждый человек является источником шума. Уровень шумового загрязнения возрастает с увеличением количества людей в помещении.

Пользуясь общественным транспортом, жители городов постоянно испытывают на себе беспорядочное сочетание разных по силе и частоте звуков. С помощью мобильного приложения «Шумомер» был измерен уровень шума в общественном транспорте. Результаты измерений представлены в таблице 2.

| ----------     |                          |
|----------------|--------------------------|
| Вид транспорта | Децибелы, дБ             |
| Автобус        | $\overline{\phantom{a}}$ |
| Троллейбус     | 75                       |
| Трамвай        | 78                       |
| Метро          | 86                       |
| Поезд          | $\overline{\phantom{a}}$ |

Таблица 2 – Уровень шума в общественном транспорте

Основываясь на полученных экспериментальных данных, можно сделать вывод, что самым тихим видом общественного транспорта является троллейбус.

Постановлением Совета Министров Республики Беларусь 25.01.2021 № 37 утвержден Гигиенический норматив «Показатели безопасности и безвредности шумового воздействия на человека». Настоящим гигиеническим нормативом устанавливаются обязательные для соблюдения всеми пользователями допустимые значения показателей безопасности и безвредности шумового воздействия на человека [4].

Для соблюдения всех данных гигиенических норм на промышленных предприятиях используют более технологичное оборудование, устанавливают звукоизолирующие кожухи на самые громкие механизмы, что создаёт меньше шумового загрязнения. Людям, которые во время своей работы сталкиваются с высоким уровнем шума, выдаются специальные средства защиты. Например, в строительстве, чтобы уменьшить негативное воздействие шума, работники используют специальные наушники.

В учебных заведениях устанавливаются современные стеклопакеты и применяются более модернизированные приборы. В новых же зданиях сразу проводят шумоизоляционные работы.

Снижению шумового загрязнения в городах способствует использование электроприводного транспорта, шумоизоляция трамвайного полотна, укладка шумопоглощающего дорожного покрытия. В городах проводится массовая посадка зелёных насаждений, чтобы деревья служили живым щитом, разрезающим звуковые волны. В населённых пунктах, находящихся вдоль шоссе и крупных магистралей, проводят монтаж шумопоглощающих экранов.

*Заключение*. Шумовое загрязнение – одна из важнейших проблем нашего века. Шум оказывает негативное воздействие на весь организм человека, против шумового загрязнения мы практически беззащитны. Ослепительно яркий свет заставляет нас инстинктивно зажмуриваться, а вот на воздействие шума защитной реакции у человека нет. Влияние шума на здоровье человека начало принимать угрожающие масштабы, чтобы в корне улучшить положение, нужны целенаправленные и продуманные действия.

В данной работе представлены экспериментальные данные по измерению уровня шума в аудиториях в аудиториях УО БГУИР филиал МРК и общественном транспорте, рассмотрено негативное влияние шумового загрязнения на организм человека, изучены способы снижения уровня шумового загрязнения.

#### *Список литературы*

*<sup>1.</sup>Жукова, Е.В. Шум как гигиеническая и социальная проблема: учебное пособие / Е.В. Жукова, Г. В. Куренкова, М. О. Потапова; ФГБОУ ВО ИГМУ Минздрава России, Кафедра профильных гигиенических дисциплин. – Иркутск: ИГМУ, 2020 – 56с.*

*<sup>2.</sup> Причины и влияние шумового загрязнения окружающей среды / Интернет–журнал «Развитие науки» [Электронный ресурс]. – 2023. – Режим доступа*: *[https://v–nayke.ru/?p=10332](https://v-nayke.ru/?p=10332)*. *– Дата доступа: 12.03.2023*

*<sup>3.</sup>Маглыш, С. С. Биология 10 класс: учебное пособие для 10 класса учреждений общего среднего образования / С. С. Маглыш, В. А. Кравченко, Т. Я. Довгун; под ред. С. С. Маглыш. – Минск: Народная асвета, 2020. – 280 с.*

*<sup>4.</sup>Охрана труда. Новый гигиенический норматив «Показатели безопасности и безвредности шумового воздействия на человека» - 2021 / Портал для инженеров охраны труда Беларуси [Электронный ресурс]. – 2021. – Режим доступа: [https://ohranatruda.of.by/novyj](https://ohranatruda.of.by/novyj-gigienicheskij-normativ-pokazateli-bezopasnosti-i-bezvrednosti-shumovogo-vozdejstviya-na-cheloveka-2021.html)[gigienicheskij-normativ-pokazateli-bezopasnosti-i-bezvrednosti-shumovogo-vozdejstviya-na-cheloveka-2021.html](https://ohranatruda.of.by/novyj-gigienicheskij-normativ-pokazateli-bezopasnosti-i-bezvrednosti-shumovogo-vozdejstviya-na-cheloveka-2021.html) . – Дата доступа: 30.03.2023*

# **THE IMPACT OF NOISE POLLUTION ON HUMAN HEALTH**

*Kovaleva K.K.*

*Belarusian State University of Informatics and Radioelectronics, Minsk, Republic of Belarus (style Т–institution)*

*Scientific adviser: Kuryanovich O.V. – teacher of the highest category*

**Annotation.** A problem of noise pollution is explored in this article. The influence of noise on human health was studied. A level of noise in urban public transport and El BSUIR branch MRC lecture halls was determined experimentally with the help of the application "The Noise meter". The ways of reducing the level of noise pollution are considered.

**Keywords**: sound, noise, noise pollution.

УДК 51-7

# **МАТЕМАТИКА В ШАХМАТАХ**

*Кошелюк К.И., Мазаник Е.С.*

*УО Белорусский государственный университет информатики и радиоэлектроники филиал «Минский радиотехнический колледж» г. Минск, Республика Беларусь*

*Научный руководитель: Крутько О.В., преподаватель* 

**Аннотация.** В работе рассматриваются общие черты математики и шахмат, описана история возникновения логической игры, преимущества, получаемые при работе с шахматами, а также приведены примеры математических задач, решаемых с помощью шахматной доски.

**Ключевые слова:** математика, шахматы.

*"Шахматы – это по форме игра, по содержанию – искусство, а по трудности овладения игрой – это наука".*

*Тигран Вартанович Петросян (1929–1984)*

В настоящее время, когда весь мир вступил в эру компьютеров и информационных технологий, особенно важна способность быстро и разумно понимать огромные объемы информации, анализировать ее и делать логические выводы. Шахматы играют очень важную роль в формировании логики и системного мышления. Шахматы – это тяжелая и упорная работа, но также и игра, доставляющая большое удовольствие.

Шахматы – это настольная логическая игра, в которой два противника имеют особые фигуры на 64-клеточной доске в сочетании с элементом искусства.

В том виде, который игра имеет в настоящее время, она сформировалась к XV веку, окончательно правила были стандартизованы в 19 веке, когда стали систематически проводиться международные турниры. Так изобретённые в Индии в V–VI ст. шахматы распространились практически по всему миру и стали неотъемлемой частью человеческой культуры.

История происхождения шахмат – это большая загадка, точный ответ на которую не может дать ни один учёный, но все же работы и исследования на эту тему ведутся.

Мы нашли интересную легенду о возникновении игры в шахматы.

Однажды к правителю пришёл крестьянин, он принёс с собой доску, разрисованную в клетку, и деревянные фигуры. Объяснив правителю правила игры, сказал, что ценность игры в мудрости, которую она даёт. Игра очень понравилась правителю, а крестьянин попросил простую награду – зёрна пшеницы, но их количество должно увеличиваться вдвое с каждой клеткой. Если на первую клетку Раджа кладёт одно зёрнышко, то на вторую два, на третью – четыре и так пока не будет заполнена вся доска. Сначала правитель посмеялся над крестьянином, но позже понял, что такого количества зёрен нет на всём белом свете. (Приложив немного усилий, можно посчитать, что всего получилось восемнадцать квинтиллионов четыреста сорок шесть квадриллионов семьсот сорок четыре триллиона семьдесят три биллиона семьсот девять миллионов пятьсот пятьдесят одна тысяча шестьсот пятнадцать зёрен или, говоря проще, примерно тысяча двести триллионов тонн)*.* Не имея возможности отблагодарить крестьянина, как тот желал, правитель отдал ему все свои запасы пшеницы.

Шахматы неразрывно связаны с математикой, а именно алгеброй, геометрией, тригонометрией, математическими расчетами. Сначала попробуем найти эту связь. Для этого давайте

посмотрим на шахматную доску. Итак, мы видим, что на шахматной доске есть координаты, и на ней есть симметрия, и геометрия ее не обходит. Глубокое значение имеет симметрия как универсальный принцип гармонии в биологическом мире. Изучение его формы и закономерности имеет большое значение в математике, физике, химии и биологии. Если каждую точку этого графика как-то сдвинуть, то мы получим новый график. Говорят, что это число получается преобразованием данного числа. На шахматной доске также были обнаружены различные симметричные узоры.

Рассмотрим несколько примеров, доказывающих связь математики и шахмат.

**Задача 1.** На какое максимальное количество частей можно разделить шахматную доску, если считать разными части, которые отличаются своей формой или цветом полей при совмещении. Запрещено переворачивать части, а поворачивать разрешается.

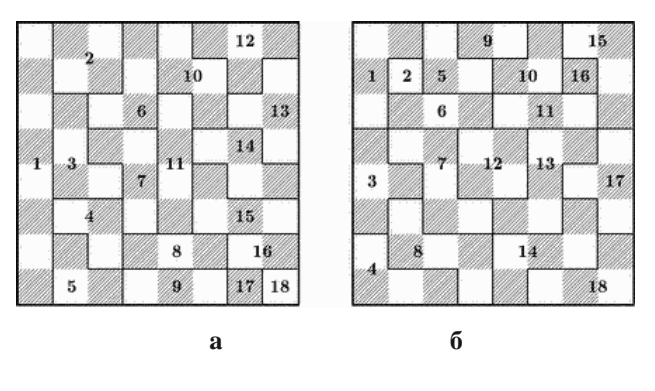

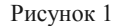

**Решение.** Максимальное число частей равно 18. На рисунке 1 показаны два разреза. Особенность решения состоит в том, что одна из частей содержит восемь полей (максимум). В решении на рисунке 1(б), отличающемся внешней симметрией, ни одна часть не содержит более пяти полей. На рисунке 1(а) части 17 и 18, или 8 и 9, хотя и имеют одинаковую форму, отличаются цветом полей при совмещении. Другие части, например, 3 и 6, вообще не могут быть совмещены (переворачивать их нельзя).

**Задача 2.** На полях шахматной доски расположены числа. Сумма любых четырёх из них, расположенных "буквой Г", одна и та же. Сколько чисел может быть использовано при таком заполнении?

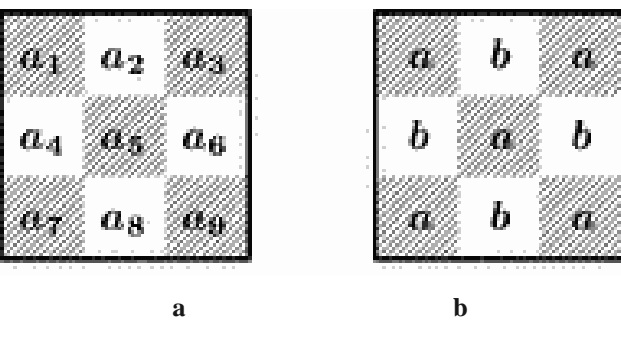

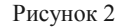

**Решение.** Рассмотрим фрагмент доски 3x3 (рисунок 2(а)). Из равенства  $(a_4 + a_5 + a_6) + a_3 = (a_4 + a_5 + a_6) + a_9 = a_1 + (a_4 + a_5 + a_6) = a_7 + (a_4 + a_5 + a_6)$ следует, что  $a_1 = a_3 = a_7 = a_9$ , а из равенства  $a_7 + a_4 + a_1 + a_2 = a_9 + a_6 + a_3 + a_2$ , что  $a_4 = a_6$ . Аналогично,  $a_4 = a_6 = a_2 = a_8$ , и  $a_5 = a_1$ . Любой квадрат 3x3 устроен таким образом: на полях одного цвета

стоит некоторое число a, а на полях другого цвета – число b (б). Из этого следует, что при заполнении всей доски указанным способом может быть использовано либо одно число ( $a = b$ ), либо два.

**Задача 3.** Сколько нужно провести разрезов на доске, чтобы пересечь все её поля? Разрезы должны быть прямыми.

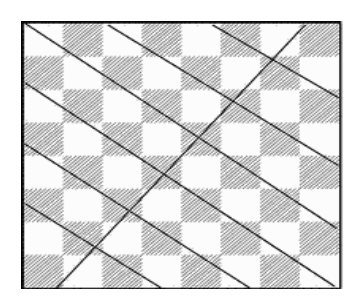

Рисунок 3

**Решение.** Восьми разрезов, имеющихся на доске достаточно (рисунок 3) – по одному вдоль каждой вертикали или каждой горизонтали. Однако, оказывается, что и семь прямых могут пересечь все 64 поля доски. Для этого одну прямую нужно провести почти в диагональном направлении через центр доски, а шесть других – в направлениях почти параллельных второй диагонали доски.

С шахматами нужно подружиться, ведь эта игра развивает логическое мышление, сообразительность и умение думать наперед, делая детей более организованными, организованными и сосредоточенными. И на основании полученных данных можно сделать вывод, что шахматы влияют на успеваемость по математике.

### *Список литературы*

*1. Математический клуб ЛИСА [Электронный ресурс] / Нац. центр правовой информ. Российская Федерация. – Санкт-Петербург, 2017. – Режим доступа:https://mathlife.ru/news/chess\_and\_maths. – Дата доступа : 28.02.2023.*

*2. Старт в науке [Электронный ресурс] / Нац. центр правовой информ. Российская Федерация. – Москва, 2018. – Режим доступа: https://school-science.ru. – Дата доступа : 03.03.2023.*

*3. Гик, Е.Я. Шахматы и математика / Е.Я. Гик. – Москва, 1983. – 176 с.*

UDК 51-7

## **MATHEMATICS IN CHESS**

*Koshelyuk K.I., Mazanik E.S.*

*EE Belarusian State University of Informatics and Radioelectronics Branch "Minsk Radio Engineering College" Minsk, Republic of Belarus*

*Scientific adviser: Krutko O.V., teacher*

**Annotation.** The paper discusses the common features of mathematics and chess, describes the history of the emergence of a logical game, the advantages obtained when working with chess, as well as examples of mathematical problems solved using a chessboard.

**Keywords:** mathematics, chess.

# **ХИМИЯ В КОСМЕТИКЕ**

*Кушнер В.И.*

*УО Белорусский государственный университет информатики и радиоэлектроники филиал «Минский радиотехнический колледж» г. Минск, Республика Беларусь*

*Научный руководитель: Бутрим Л.С., преподаватель* 

**Аннотация**. В работе описаны общее сведенья о косметике, о истории её создания, использование основных ингредиентов в составе косметики и какие ингредиенты считаются опасными для организма человека, а также элементарные правила для сохранения здоровой и чистой кожи.

**Ключевые слова:** химия, косметика.

*Введение.* Косметика – учение о средствах и методах улучшения внешности человека. Это не только вещества, используемые для придания свежести и красоты лицу и тела, но также средства и методы ухода за кожей, волосами, ногтями и полостью рта, используемые для улучшения внешнего вида человека.

Слово «косметика» впервые было использовано в 1867 году, во время проведения Международной выставки в Париже, где парфюмерия и мыловаренная промышленность выставляли свою продукцию отдельно от фармацевтической. Вскоре симбиоз из парфюмерии и мыловарения превратился в отдельную отрасль, которую мы теперь называем «косметическая промышленность».

Древнего Рима хорошо разбирались в искусстве макияжа. Они активно использовали уголь в качестве краски для век, фукус, в основном, красного цвета, – для щёк и губ, воск – в качестве средства для удаления волос, ячменную муку и масло – для удаления прыщей, а пемзу – для отбеливания зубов. Косметика в сегодняшнем понимании, как средство улучшения внешнего вида, появилась около полутора тысяч лет назад: древние греки возродили древнеегипетские традиции разрисовывать лицо, но сейчас мы называем этот процесс «макияжем» или «нанесением декоративной косметики».

В наше время не существует такой косметики, которая бы была не химического происхождения, за исключением кремов и масок, приготовленных на основе растений. Чтобы защититься от недоброкачественной косметики, нужно использовать как можно больше веществ на основе лекарственных растений.

*Основная часть. К*осметическая химия – это наука о строении и свойствах веществ, используемых в косметических целях, о способах получения косметических средств и о влиянии этих средств на кожу, волосы, ногти человека. Современная косметическая химия применяет знания физики, химии природных и синтетических соединений, биохимии, медицины и других смежных наук. Она развивалась вместе с накоплением сведений о лекарствах и лекарственных растениях, вместе с развитием медицины, химии и физики. Прикладной задачей косметической химии является создание и производство косметических средств.

Вокруг химии, входящих в состав косметики, существует бесчисленное множество мифов. Узнаем, что именно содержится во многих наших баночках, тюбиков и палетках и какие искусственные ингредиенты за это отвечают.

### *Пять основных ингредиентов, входящих в состав косметики:*

*1. Ароматизаторы* – их добавляют в косметику для создания приятного аромата. Существуют как синтетические, так и натуральные ароматизаторы. Даже продукты без ароматизаторов(отдушек) могут содержать маскирующие отдушки, которые перекрывают запахи других химических веществ.

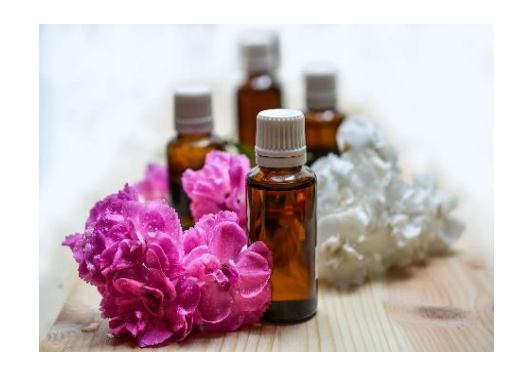

Рисунок 1 – Ароматизаторы

*2. Вода* – является основой почти всех продуктов, включая крема, лосьоны, декоративную косметику, дезодоранты, шампуни и кондиционеры. Вода играет важную роль, часто выступая в качестве растворителя для других ингредиентов, образуя совместимые эмульсии. Но используемая вода обязательно должна быть "сверхчистой" и не в коем случае не водопроводной.

*3. Консерванты* – добавляют в косметику, чтобы продлить срок ее хранения и предотвратить рост микроорганизмов, таких как бактерии и грибки, которые могут испортить продукт и нанести вред организму человека. К ним относят: бензиловый спирт, формальдегид, салициловая кислота, тетранатривая столь ЭДТА (этилендиаминтетраукссусная кислота).

*4. Смягчающие средства –* такие компоненты смягчают кожу, предотвращая потерю воды. Их используют в широком ассортименте помад, лосьонов и другой косметики. В качестве смягчающих средств применяются различные природные и синтетические химические вещества, в том числе пчелиный воск, оливковое масло, кокосовое масло и ланолин, а также вазелин, минеральное масло, глицерин, оксид цинка, бутилстеарат и дигликольлаурат.

*5. Пигмент* – для создания радуги цветов, представленных на косметических витринах, используется огромное количество веществ. Например, минеральные ингредиенты, такие как оксид железа, хлопья слюды, марганец, оксид хрома и каменноугольная смола. Натуральные пигменты можно позаимствовать у растений – к примеру, порошок свеклы, или у животных, в частности, кошенильного червеца.

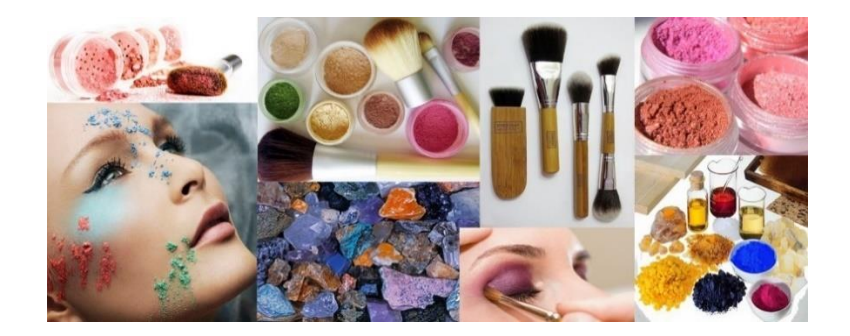

Рисунок 2. Пигменты

### *Какие ингредиенты в косметике могут быть опасны?*

*Парабены* – это соединение, используемое в качестве консерванта в продуктах питания, фармацевтических препаратах и косметике. Об опасности парабенов заговорили в 2004 году, когда британский врач Филиппа Дабрб обнаружила парабены в 18 из 20 образцов ткани опухоли молочной железы. Но, к сожалению, так и не удалось до конца подтвердить эту информацию.

*Алюминий* – опасения вызывает использование алюминия в дезодорантах и антиперспирантах. Существует теория, что алюминий блокирует потовые железы и тем самым препятствует выделению токсинов из организма, которые могут накапливаться в лимфатических узлах и вызывать рак. Однако в настоящее время не доказана конкретная связь между использованием алюминий содержащих дезодорантов и раком груди.

*Адгезивы* – основное назначение – связывать вещества между собой путем склеивания поверхностей. В косметике они используются для предотвращения размывания губной помады и туши для ресниц. Существуют натуральные и синтетические адгезивы. Водостойкая косметика требует специальных растворителей для их смывания, которые часто вызывают раздражение, а также могут смывать кожное сало.

*Триклозан* – это противомикробное вещество, которое используется в дезодорантах, мыле и зубных пастах. Триклозан используется в качестве пестицида и при определенных обстоятельствах может распадаться на потенциально токсичные вещества. Длительное воздействие триклозана вызывает фиброз печени и рак, ухудшает сокращение мышц и снижает устойчивость к бактериям.

*Фталаты* – обычно используют для придания гибкости и мягкости пластмассе, однако также применяют в лаках для ногтей, волос и в парфюмерии. Фталаты получают из нефти, в повседневной жизни используется более 20 типов этих химических веществ. Некоторые исследования показали, что при высоких и частых концентрациях различные фталаты могут влиять на работу эндокринной системы. Другие исследования выявили вероятную связь между фталатами и диабетом второго типа.

### *Что нужно делать, чтобы не навредить своей коже?*

*1)* покупать только проверенную продукцию, подходящую для вашего типа кожи;

*2)* соблюдать элементарные правила личной гигиены;

*3)* регулярно посещать косметолога и дерматолога, которые помогут вам понять, как исправить проблему вашей кожи;

*4)* проходить плановые медицинские медосмотры для сдачи анализов.

Плохой состав косметики может привести к множеству проблем с кожей, поэтому следует внимательно читать состав той или иной баночки, которую покупаете. Также стоит не злоупотреблять косметическими средствами, только при необходимости, ведь кожа, которая не поддавалась действию химических средств всегда лучше.

#### *Список литературы*

1*. Химия в косметике: что нужно знать, чтобы не навредить своей коже [Электронный ресурс] / Нац. центр правовой информ. Российская Федерация. – Москва, 2022. – Режим доступа https://lisa.ru/krasota/578732-himiya-v-kosmetike-chto-nuzhno-znat-chtoby-ne-navredit-svoejkozhe/?ysclid=lfu2m7t8we167909689– Дата доступа : 28.02.2023.*

*2. Химия в косметике[Электронный ресурс] / Нац. центр правовой информ. Российская Федерация. – Москва, 2019. – Режим доступа: ttps://revolution.allbest.ru/chemistry/00513859\_0.html?ysclid=lfwzg90q7289335090– Дата доступа : 03.03.2023.*

*3. "Наука красоты. Из чего на самом деле состоит косметика". Тийна Орсмяэ-Медер, М.: Альпина Паблишер, 2016г., 241 с.*

UDC 613.495

# **CHEMISTRY IN COSMETICS**

### *Kushner V.I.*

*EE Belarusian State University of Informatics and Radioelectronics Branch "Minsk Radio Engineering College" Minsk, Republic of Belarus*

*Scientific adviser: Butrim L.S., teacher*

**Annotation.** The paper describes general information about cosmetics, the history of its creation, the use of the main ingredients in cosmetics and which ingredients are considered dangerous to the human body, as well as basic rules for maintaining healthy and clean skin.

**Key words:** chemistry, cosmetics.

УДК 543.421/.424

# **ПРИМЕНЕНИЕ ИК-СПЕКТРОСКОПИИ КАК МЕТОД РАСПОЗНАВАНИЯ БИОРАЗЛАГАЕМОСТИ ПЛАСТИКА**

*Левит М.А.*

*Уфимский колледж радиоэлектроники, телекоммуникаций и безопасности, г. Уфа, Республика Башкортостан, Россия*

*Научный руководитель: Мажитова Р.С.– преподаватель естествознания Уфимского колледжа радиоэлектроники, телекоммуникаций и безопасности*

**Аннотация.** ИК-спектроскопия может являться экспресс- методом исследования биоразлагаемости пластиковых упаковок и методика, созданная на её основе в будущем, могла бы являться хорошим инструментом мониторинга полимерных материалов и отходов. Нами были сняты спектры образцов полимерных упаковочных материалов и выявлены химические группировки, способствующие биоразлагаемости образцов.

**Ключевые слова:** биоразлагаемость, полимеры, ИК- спектроскопия

*Введение.* Из всех выпускаемых пластиков 41 % используется в упаковке, из этого количества 47 % расходуется на упаковку пищевых продуктов. Удобство и безопасность, низкая цена и высокая эстетика являются определяющими условиями ускоренного роста использования пластических масс при изготовлении упаковки. Упаковка из синтетических полимеров, составляющая 40 % бытового мусора, практически "вечна" – она не подвергается разложению [1]. Единственным решением данной проблемы является замена полиэтиленовых упаковочных материалов на биоразлагаемые аналоги, которое привело бы к сокращению пластика почти вдвое.

*Основная часть.* Нами были подобраны полимерные материалы различных упаковочных материалов. Образцы для исследования:

1. Образец №1 – полиэтиленовый пакет, в котором продают фрукты на рыночных точках.

2. Образец №2 – полиэтиленовый пакет из магазина FIXPRISE, на пакете указана информация, что данный полимерный продукт на 50 % сделан из вторсырья.

3. Образец №3 – биоразлагаемый пакет, как указано в составе – синтезирован из биоразлагаемой смолы.

4. Образец №4 – биоразлаемый пакет на основе кукурузного крахмала.

С целью выявления химических группировок, способствующих биоразложению были сняты ИК-спектры данных образцов.

ИК-спектры записывались на спектрометре Фурье «Nicolet iS 10» с математическим обеспечением «OMNIC» в интервале частот 400–4000 см-1 . **Спектры снимали на оптической приставка для регистрации спектров нарушенного полного внутреннего отражения (НПВО)** 

Приставка однократного НПВО предназначена для экспресс-анализа различных типов твердых и жидких образцов, позволяет работать без пробоподготовки и получать качественные ИК спектры даже при малых количествах исследуемого вещества.

После проведения физико-химического исследования 4-х отобранных образцов были получены следующие спектры (рисунок 1).

Из результатов ИК-спектров мы видим, что в состав образца №1 кроме полиэтилена входит карбонат кальция, который добавляют для устойчивости пакета от микроорганизмов и для снижения горючих свойств полимера. Метилциклопентан, как мы предполагаем выступает в роли ингибитора.

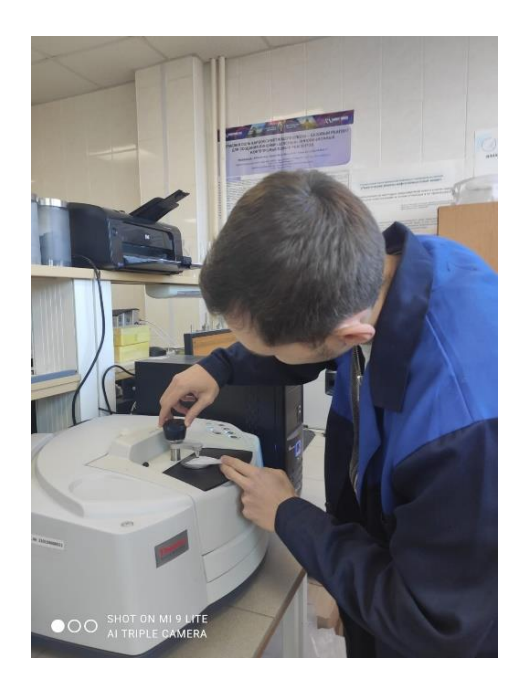

Рисунок 1 –- Снятие спектров образцов

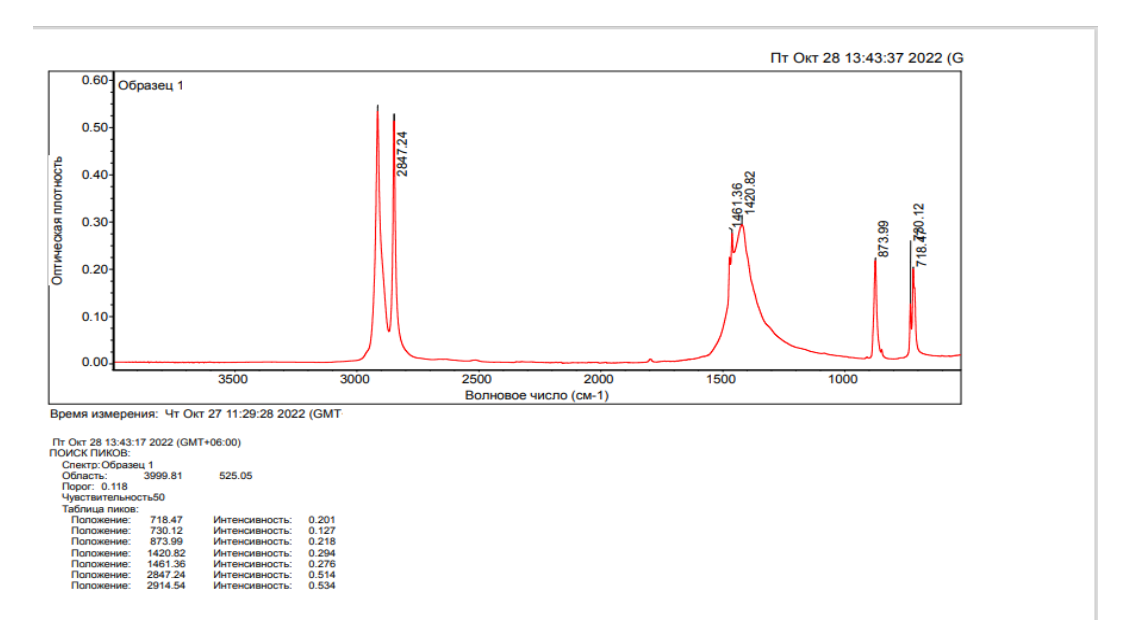

|                         | Match        | Title                          | Cumulative | Composite% |
|-------------------------|--------------|--------------------------------|------------|------------|
| 80.47                   | polyethylene | 69.75                          | 33.47      |            |
|                         |              | Кальшит                        | 80.47      | 66.53      |
| 73.77<br>$\overline{2}$ |              | polyethylene                   | 69.75      | 87.34      |
|                         |              | Calcium carbonate 99% (DRIFTS) | 73.77      | 12.66      |
| 13<br>73.66             |              | polyethylene                   | 69.75      | 80.96      |
|                         |              | Methylenecyclopentane          | 73.66      | 19.04      |
| ∥4                      | 73.66        | polyethylene                   | 69.75      | 80.96      |
|                         |              | METHYLENECYCLOPENTANE, 97%     | 73.66      | 19.04      |
| 5                       | 72.41        | polyethylene                   | 69.75      | 87.07      |
|                         |              | Thallium(I) ethoxide           | 72.41      | 12.93      |

Рисунок 2 – Спектры образца №1
В образце №2, как мы видим на спектре полиэтилен с небольшим количеством 1,2-дихлорэтана, который выступает в роли антипиренов. Использование антипиренов – эффективный способ снижения горючести материалов и изделий на основе полимеров.

Как было заявлено на этикетке данного пакета, он синтезирован из биоразлагаемых смол. Термином «биоразлагаемый» принято именовать полимер, деструкция, ухудшение прежних качеств которого может быть вызвана хотя бы частично биологической системой.

Диметилтрисульфид, который обнаружил спектрометр, как мы предполагаем появился при производстве этилена. Никаких литературных данных о применения данного соединения для увеличения биоразлагающих свойств полимеров мы не нашли. Значит можем сделать вывод, что производитель преподносит ложную информацию о составе данного образца.

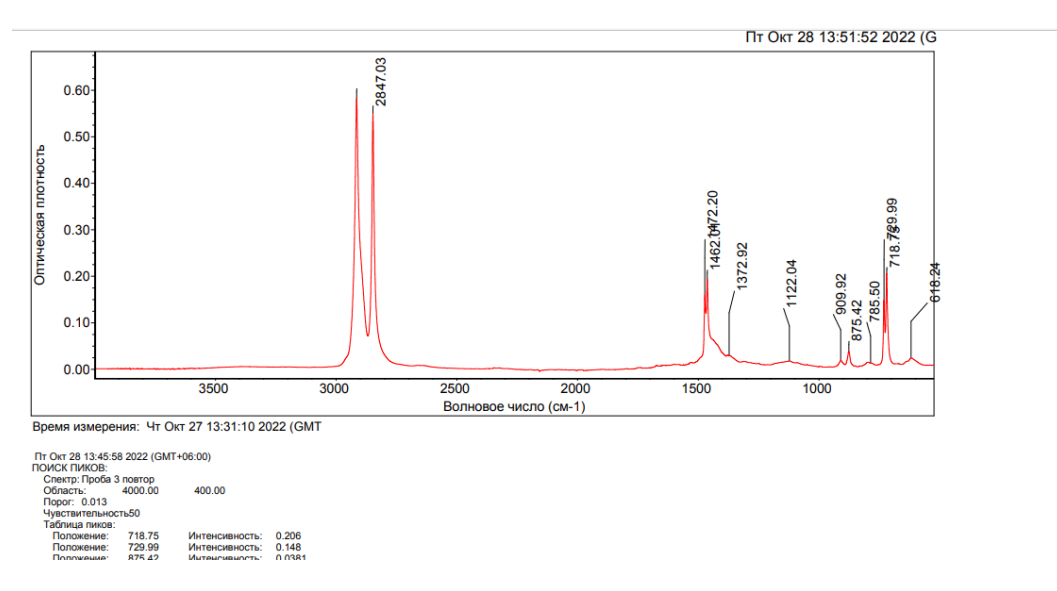

Рисунок 3 – Спектры образца №3

Как было заявлено производителем образец №4 полностью состоит из кукурузного крахмала.

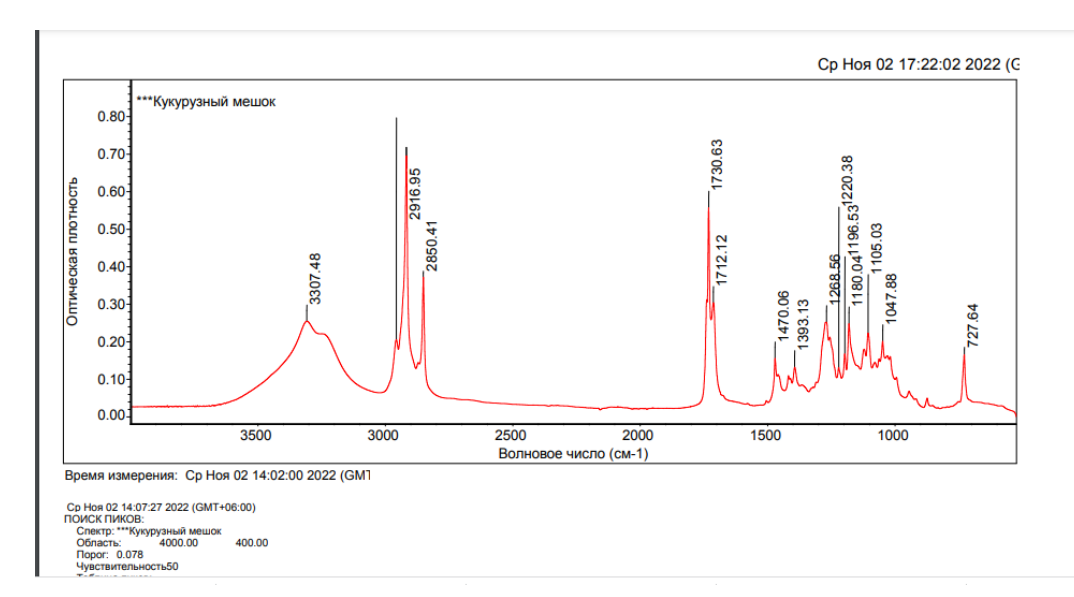

Рисунок 4 – Спектры образца №4

#### Секция 5 «Математические и естественные науки»

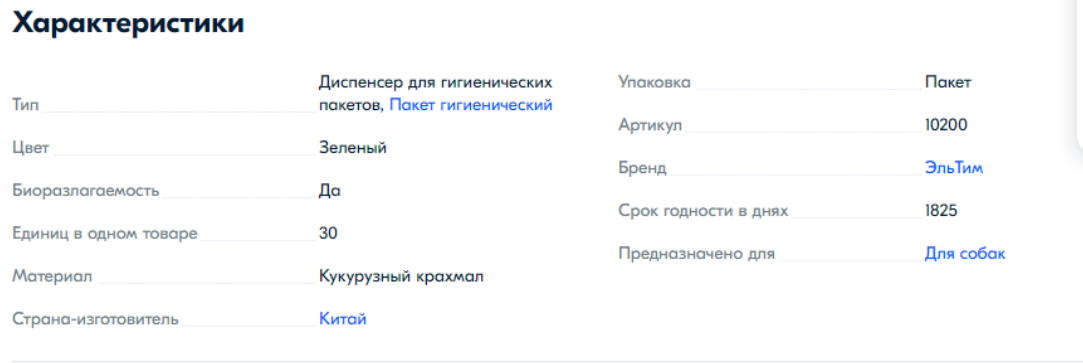

Рисунок 5 – Характеристики образца №4

Как мы видим из спектра, в образце не присутствуют пики характерные для полиэтилена-2847, которые мы наблюдали для изученных ранее образцов (образцы №1, №2, №3). Вещества, которые смог распознать спектрометр- природные органические составляющие. В ИК-спектрах крахмалов наблюдаются широкие полосы поглощения валентных колебаний гидроксильных групп в области 3000–3700 см<sup>-1</sup>, а также ряд полос в низкочастотной области от 2000 до 500 см<sup>-1</sup>. Проявление всех типов ИК-поглощения гидроксильной группы зависит от того, к какому углеродному атому звена полимера присоединена гидроксильная группа –первичному, вторичному или третичному, является ли эта группа свободной или она связана внутримолекулярными или межмолекулярными водородными связями, какова сила этих водородных связей [2]. Как мы видим в наших спектральных данных присутствуют идентичные широкие полосы в указанном диапазоне, что свидетельствует о наличие крахмала в образце. Ввиду не обнаружения следов полиэтилена в четвертом образце и наличия характерных пиков для органических группировок можно считать его биоразлагаемым.

*Заключение.* В результате проведения лабораторных исследований мы выявили ИК-спектры химических группировок, которые приводят к биоразлагаемости материалов: гидроксильные группы крахмала — в диапазонах 3000 –3700 см<sup>-1</sup> и от 2000 до 500 см<sup>-1</sup>; 2916 см<sup>-1</sup> и 1740–1710 см<sup>-1</sup> карбоксильные группы и углерод-водородные связи лимонной кислоты( сшивающий компонент); алифатические простые эфирные группы в крахмале — 1150—1060 см<sup>-1</sup> и 920—800 см<sup>-1</sup>.

ИК-спектрометрия является точным анализирующим методом для исследования пластиковых упаковок на предмет биоразлагаемости и на основе данного инструмента можно создать методику для экспресс-изучения полимеров.

#### *Список литературы*

1*. Утилизация и вторичная переработка полимерных материалов /Клинков А.С., Беляев П.С., Соколов М.В. //Учеб. пособие. Тамбов: Издво Тамб. гос. техн. университета -2005- 80с*

*2. Физико-химические аспекты получения и применения полимерной композиции для шлихтования хлопчатобумажной пряжи /Исматова Р.А., Амонова М.М // Universum: технические науки : электрон. научн. журн. -2021-№ 6- Р. 87.*

UDK 543.421/.424

## **APPLICATION OF IR SPECTROSCOPY AS A METHOD OF RECOGNITION OF PLASTIC BIODEGRADABILITY**

*Levit M. A.*

*Ufa College of Radio Electronics, Telecommunications and Security, Ufa, Republic of Bashkortostan, Russia*

*Scientific adviser: Mazhitova R.S. - teacher of natural science at the Ufa College of Radio Electronics,* 

### *Telecommunications and Security*

**Annotation.** IR spectroscopy can be an express method for studying the biodegradability of plastic packaging, and a technique based on it in the future could be a good tool for monitoring polymeric materials and waste. We took the spectra of samples of polymer packaging materials and identified chemical groups that contribute to the biodegradability of the samples.

**Keywords**: biodegradability, polymers, IR spectroscopy

## **ВЛИЯНИЕ ИГРЫ НА МУЗЫКАЛЬНЫХ ИНСТРУМЕНТАХ НА МАТЕМАТИЧЕСКИЕ СПОСОБНОСТИ ЧЕЛОВЕКА**

*Любашевская А.А.*

*Учреждение образования "Белорусский государственный университет информатики и радиоэлектроники" филиал "Минский радиотехнический колледж", г.Минск, Республика Беларусь*

*Научный руководитель: Тынкович В. В. – преподаватель высшей категории*

**Аннотация.** В данной статье представлены аргументы, указывающие на связь двух наук: математики и музыки, на важность математики как основы музыкальной теории. Также рассмотрено влияние игры на музыкальных инструментах на математические способности у учащихся.

**Ключевые слова:** цифровые обозначения в музыке, противоположности, монохорд Пифагора, тональности, длительности, золотое сечение, число π*, музыкальные и математические способности.*

*Введение.* "Раздумывая об искусстве и науке, об их взаимных связях и противоречиях, я пришел к выводу, что математика и музыка находятся на крайних полюсах человеческого духа, что этими двумя антиподами ограничивается и определяется вся творческая духовная деятельность человека и, что между ними размещается все, что человечество создало в области науки и искусства". Г. Нейгауз.

С самого начала своего существования музыка как вида искусства сочетала в себе многие основополагающие принципы математики и продолжает по сей день. В музыке ХХ века было много разных музыкальных направлений, основанных на рациональных математических принципах. Те же нововенцы активно использовали приемы, описанные при помощи магического квадрата, этот символ даже был высечен на могиле австрийского композитора и дирижера Веберна. Давайте убедимся в взаимосвязи музыки и математики на конкретных примерах.

*Основная часть.* **Цифровые обозначения.** Под цифрами в математике понимают упорядоченную систему символов для записи чисел. Эта же система является одной из основ музыкальной теории и используется в музыке для различных обозначений: звукоряд образуется из 7 нот, нотный стан представляет собой 5 параллельных линеек. Интервалы, то есть расстояния между двумя нотами, так же обозначаются цифрами: прима – 1, секунда – 2, терция – 3, кварта – 4, квинта – 5, секста – 6, септима – 7, октава – 8. Цифры обозначают количество ступеней, охватываемых данным интервалом. Обозначения аппликатуры и размер произведения записывается тоже при помощи цифр.

**Наличие в музыке и математике противоположностей.** Еще одна общая черта, объединяющая музыку и математику. (См. таблицы 1, 2).

| Противоположности в математике |                | Противоположности в математике |                 |  |
|--------------------------------|----------------|--------------------------------|-----------------|--|
| Четное число                   | Нечетное число | Сложение                       | Вычитание       |  |
| Больше                         | Меньше         | Умножение                      | Деление         |  |
| Прямая                         | Кривая         | Параллельно                    | Перпендикулярно |  |
| Положительный                  | Отрицательный  |                                |                 |  |

Таблица 1 ― Противоположности в математике

### 59-я научная конференция аспирантов, магистрантов и студентов

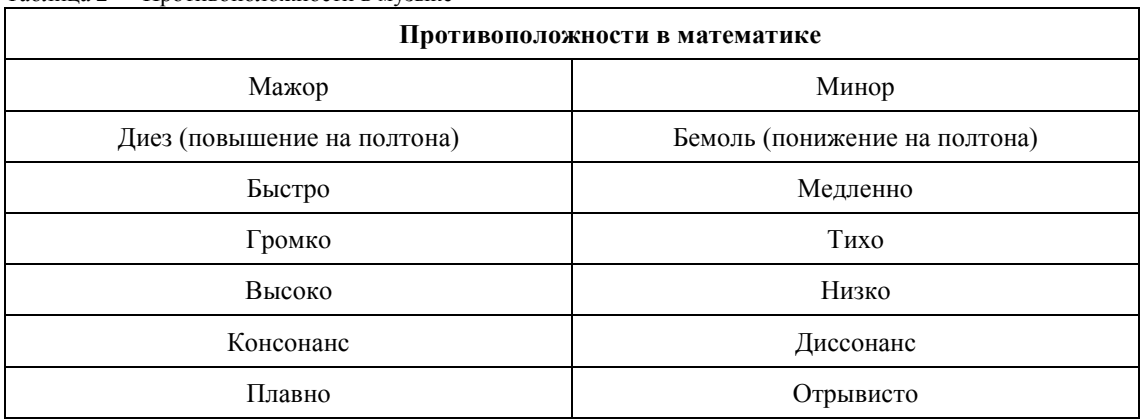

Таблица 2 ― Противоположности в музыке

**Эксперимент Пифагора.** Пифагор провел эксперимент, чтобы выяснить, почему некоторые музыкальные созвучия приятны на слух, а другие звучат резко и раздражают. Он использовал прибор монохорд, который изобрел сам (рисунок 1).

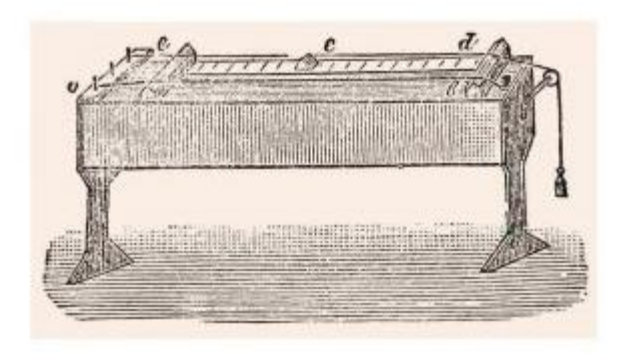

Рисунок 1 ― Монохорд Пифагора.

Хоть инструмент и называется монохорд, у него было две струны, одна с неизменным тоном, а другая меняла свое звучание. Изменяя пропорциональное соотношение двух звучащих струн Пифагор пришел к основополагающему для всей истории музыки выводу – *пропорция имеет прямое отношение к звучанию, и качество этого звучания выражается числом*. Более подробно опыт с монохордом описывает Гауденций:

*«Он натянул струну на линейку и разделил ее на 12 частей. После этого он заставил зву*чать сначала всю струну, а затем ее половину, т. е. 6 частей, и нашел, что вся струна была в *консонансе со своей половиной, причем музыкальный интервал представлял октаву. После того же, как он заставил сначала звучать всю струну, а затем 3/4 ее, он услышал консонанс кварты, и аналогично для квинты»*.

Далее у Пифагора появилась идея разделения созвучий на *консонансы* и *диссонансы*. Под консонансом понимается созвучие, вызывающее ощущение покоя, гармонии, устойчивости. С математических позиций консонансы выражаются более простым отношением чисел: чистая октава – 1/2, чистая квинта – 2/3, чистая кварта – 3/4.

Диссонансы же звучат беспокойно, резко и выражаются более сложным числовым отношением, например, большая септима – 8/15, малая секунда – 15/16.

C XVIII века и до настоящего времени в музыке господствует равномерно темперированный строй. Помогли математические расчеты: октава была поделена на 12 равных отрезковполутонов (рисунок 2), что позволило полностью унифицировать звучание всех интервалов на любой высоте. Так стало возможным сочинять произведения в разных тональностях, а также

легко переходить, то есть модулировать, из одной в другую, не боясь получить нежелательное плохо звучащее созвучие.

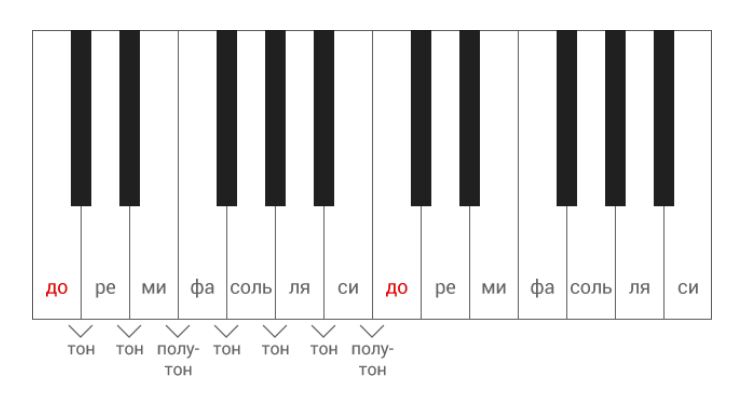

Рисунок 2 – Деление октавы на 12 полутонов.

Тональность – это принцип лада, центральной категорией которого является тоника. Тональностям характерно такое математическое свойство, как *параллельность*. По параллельности тональности делятся по парам, и каждая пара имеет одинаковые ключевые знаки (рисунок 3).

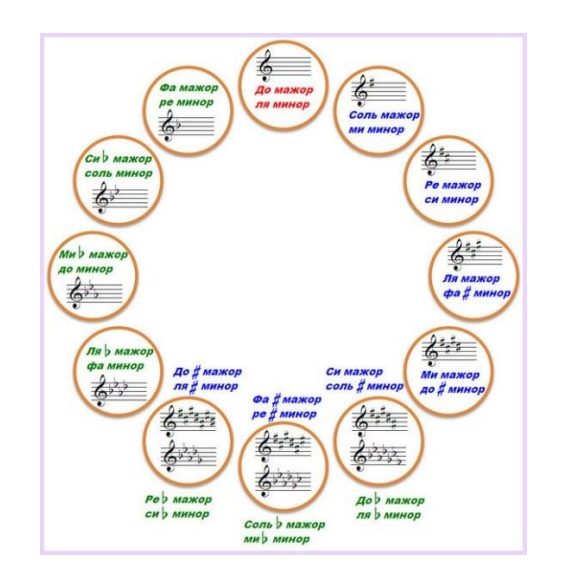

Рисунок 3 – Квинтовый круг (расположение тональностей по квинтам).

*Метр* в музыке играет очень важную роль, как и в поэзии. В чередовании сильных и слабых долей проявляется математическая идея *периодичности*.

Например, у чисел, кратных трём следующий ритм: начнем с 0 и будем акцентировать все числа, кратные 3; получается **0** 1 2 **3** 4 5 **6** 7 8... и т.д. Выходит правильный, равномерный ритм, звучащий как музыкальный размер 3/4 (три четверти), который характерен для вальса.

Если рассмотрим числа, кратные двум, **0** 1 **2** 3 **4** 5 **6** 7 **8**… и т.д. получим ритм марша, звучащий, как музыкальный размер 2/4 (две четверти).

**Длительности нот.** Если посмотреть на соотношения отдельно взятых нот в плане их протяженности во времени, то тут снова *пропорциональность*. В целой ноте – две половинных, четыре четвертных, восемь восьмых, шестнадцать шестнадцатых. Длительности получаются так же, как и дроби: они возникают при делении целой на равные доли. То есть длительность можно подсчитывать как дробные числа. Следовательно, названия дробей служат одновременно и названиями длительностей.

**Золотое сечение.** Очень часто главная кульминация произведения падает на точку золотого сечения, иногда буквально (если подсчитать такты), иногда очень близко к нему. Принцип золотого сечения лежит в основе произведений, ощущаемых нами как наиболее гармоничные и совершенные с точки зрения формы.

Закон золотого сечения нашел свое отражение также в строении музыкальных инструментов, особенно струнных. Например, известно, что Страдивари, чьи инструменты являются эталонами красоты и прекрасных звуковых качеств, создавал свои творения по закону золотого сечения.

**Музыка числа**  $\pi$ **.** Число  $\pi$  – это математическая константа, которая выражает отношение длины окружности к ее диаметру. Если рассмотреть первые 1000 знаков числа  $\pi$ , можно обнаружить, что это число можно сыграть. Если клавишам пианино присвоить цифры этого числа в гармонической гамме Соль-диез минора от нуля, равному соль-диез, до девяти – си, и «сыграть» последовательность определенного количества символов после запятой, то получится очень интересная мелодия.

**Взаимосвязь музыкальных и математических способностей у детей.** Некоторые исследователи убеждены, что помимо пассивного прослушивания музыки когнитивные функции больше улучшает *[игра на музыкальных инструментах](https://childdevelop.info/articles/develop/899/)*. Дети, обучающиеся игре на музыкальных инструментах, показывают значительно лучший результат в решении задач, требующих вовлечения пространственно-временной ориентации как одной из когнитивных способностей, зрительно-моторной координации и знания арифметики. Отчасти это связано с количеством пересечений между музыкальными и математическими навыками. Например, понятие «часть– целое», необходимое для понимания обыкновенных, десятичных дробей и процентов, в большой степени относится к пониманию ритма. Грамотный музыкант обязан постоянно мысленно разбивать ритм на равные составляющие (и контролировать его), чтобы правильно отображать ритмический рисунок произведения. Контекст разный, но структура задачи такая же, как и у любой математической задачи, использующей понятие «части–целого».

Связь между физическим исполнением музыки и большими математическими способностями доказана исследованиями, демонстрирующими, что дети, которые играют на музыкальных инструментах, могут выполнять более сложные арифметические действия по сравнению с теми детьми, которые на них не играют. Кропотливое и постепенное изучение музыкального произведения, внимание к деталям и дисциплина, требующиеся, чтобы научиться играть на инструменте, также являются отличной основой для развития сильных математических навыков.

Исследования психологов и педагогов показывают, что занятия музыкой в самом раннем возрасте очень эффективны для общего развития ребенка, для нормального, гармоничного развития. Это связано как с физиологией, так и с работой мозга. Известен факт, что Эйнштейн, застревая на какой-то математической задаче, всегда обращался к музыке. Сосредоточив внимание на проблеме (при этом происходит интенсивная работа левого полушария мозга) и играя на фортепиано или скрипке (правое полушарие), он усиливал связь между обоими полушариями своего мозга и увеличивал свои умственные возможности. Воздействие музыки приводит к более интенсивному сообщению между различными отделами мозга, так как музыкальные навыки, обязанные правому полушарию, способствуют его воссоединению с левым. И когда они объединяют свои возможности, результат оказывается фантастичным. Математика связана с логическим мышлением, с работой левого полушария, в то время как правое полушарие почти бездействует. Клетки левого полушария перегружаются (отсюда усталость, вялость, нежелание работать, торможение, а правого – атрофируются. Возникает дискомфорт: мозг «перекашивается» в напряжении и даёт сбой и на телесном уровне. Чтобы избежать дисгармонии надо учитывать закон механики: чтобы достичь равновесия, необходимо загрузить не одну чашу весов, а две. По этому поводу венгерский композитор и педагог Т. Шараи отвечает: «Перегрузка детей стала мировой проблемой в педагогике. По нашему опыту включение музыкальных уроков не увеличивает, а психологически уменьшает чувство перегруженности. Музыкальные занятия выполняют функцию разрядки».

### *Список литературы*

*<sup>1</sup>[.https://childdevelop.info/articles/psychology/1034/](https://childdevelop.info/articles/psychology/1034/)*

*<sup>2</sup>[.https://www.classicalmusicnews.ru/articles/muzyika-i-matematika-first/](https://www.classicalmusicnews.ru/articles/muzyika-i-matematika-first/)*

*<sup>3</sup>[.https://school-science.ru/5/7/34096](https://school-science.ru/5/7/34096)*

*<sup>4.</sup>Егорова Н.А. Консультация для родителей по теме: «Влияние музыки на математические способности детей».*

УДК 51-76

## **УДИВИТЕЛЬНЫЙ МИР ЧИСЕЛ: ЧИСЛО КАК НОРМАТИВ ОСВЕЩЕНИЯ ПОМЕЩЕНИЯ**

*Магасумова А.Р.*

*Государственное бюджетное профессиональное образовательное учреждение Уфимский колледж радиоэлектроники, телекоммуникаций и безопасности г Уфа, Республика Башкортостан*

*Руководитель: преподаватель Султанова В.Ф.*

**Аннотация.** Выбирая данную тему проекта, я хотела доказать необходимость математической грамотности для современного человека, показать на примере исследования естественного и искусственного освещения учебных аудиторий роль чисел и математики в целом в повседневной жизни, повысить интерес к математическим знаниям у моих однокурсников.

**Ключевые слова:** освещение, коэффициент естественного освещения, люксметр.

*Введение.* Удивительный мир чисел… Возможно ли представить нашу повседневную жизнь без них? В современной жизни мы используем числа, даже не задумываясь об этом. Утро начинается с будильника, на циферблате которого числа, садимся на трамвай или автобус, выбирая их номер, чтоб приехать по назначению, учимся по расписанию, в котором присутствует номер пары и аудитории, открываем учебники на определенной странице и параграфе. И этот перечень можно продолжать и продолжать. На занятиях мы выполняем простые арифметические действия и сложные математические расчеты, а полученные результаты анализируем с точки зрения изучаемых дисциплин – вычисляем прибыль предприятия, оцениваем ущерб от пожара, рассчитываем нагрузку при выполнении физических упражнений и т.д.

В своей учебно-исследовательской работе я использовала числа и действия над ними для определения качества естественного и искусственного освещения помещений. Выполнив необходимые замеры в учебных аудиториях на различных этажах колледжа, я рассчитала специальные показатели его качества – КЕО и провела анализ полученных результатов.

*Основная часть.* **Естественное освещение помещений** – это освещение, которое образуется в результате направленного или рассеянного света, образованного при помощи солнца или неба и проникающего в помещение.

Освещение оказывает большое влияние на жизнь людей. В первую очередь, свет воздействует на зрение человека. Если света недостаточно, глаза приходится напрягать, что приводит к быстрой усталости глазных мышц, а при длительных и систематических нагрузках – к близорукости и другим заболеваниям.

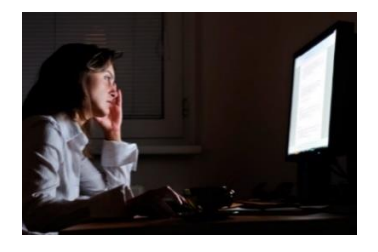

Рисунок – 1 Недостаточное освещение Рисунок 2 – Достаточное освещение Рисунок – 3 Солнечный свет

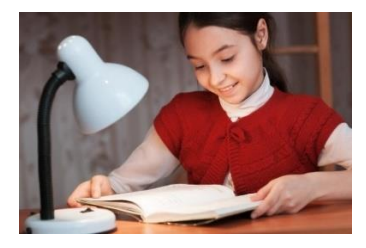

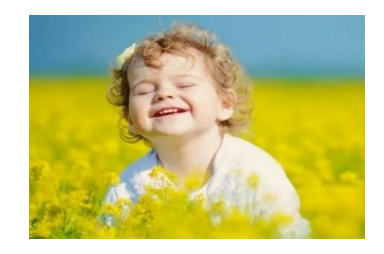

Недостаток света снижает работоспособность, вызывает дискомфорт, часто является причиной головной боли и бессонницы. Напротив, солнечный свет обладает тонизирующим эффектом, солнце воздействует на протекание биологических ритмов внутри нашего организма: обмен веществ, работа легких, сердца и мозга. Наукой доказано, что при естественном солнечном освещении человек более активный, жизнерадостный и бодрый. Естественное освещение в отличие от искусственного не имеет мерцаний, обеспечивает полную светопередачу и является совершенно бесплатным, поэтому оно – идеальный вариант практически для любого помещения или здания. Солнечные лучи, попадая в комнату, согревают ее и наполняют комнату особой атмосферой и уютом. Поэтому не удивительно, что с древних времен люди стараются в своих зданиях обеспечить максимум естественного света.

Для поддержания здоровья человека в каждом помещении, где находятся люди должно присутствовать естественное освещение, это регламентируется нормативами, которые должны соблюдаться при планировании и строительстве зданий. Выделяют три вида естественного освещения: боковое, верхнее и комбинированное освещение.

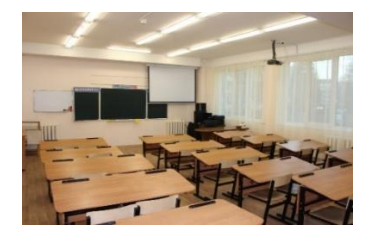

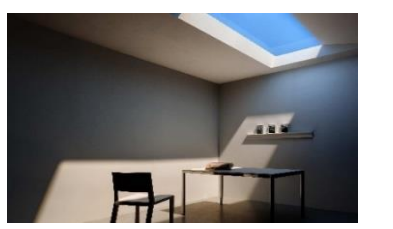

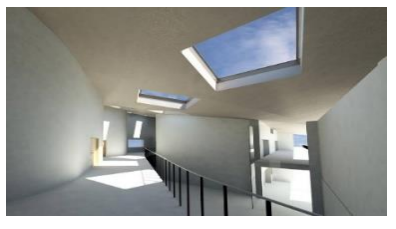

Рисунок 4 – Боковое освещение Рисунок – 5 Верхнее освещение Рисунок 6 – Комбинированное освещение

Как правило в учебных заведениях, в жилых домах используется боковое естественное освещение, верхнее и комбинированные виды освещений чаще используются на верхних этажах офисов или в частных домах.

Человеческое здоровье и настроение напрямую зависит от качества освещенности. Роль играет все: направление света, цветопередача, количество световых потоков. Поэтому профессионалы предусмотрели несколько правил, на которые опираются строители современных зданий. Основные требования:

•Расстояние между окнами не должно превышать полутора метров.

• Помещения необходимо проектировать так, чтобы во все комнаты попадали прямые солнечные лучи как минимум в течение 2,5 часов в сутки.

• Чем выше потолки в здании, тем выше от пола необходимо располагать окна.

• Если в доме или квартире несколько комнат, как минимум 60 % из них должны быть хорошо освещены и чем больше посещаемость помещения, тем больше должно быть в нем света.

Искусственное освещение – это получение света от неестественных источников.

В старину для такого освещения использовали лучину, свечи, позже -масляные и керосиновые лампы. Искусственное освещение современных помещений достигается с помощью осветительных приборов: люстр, торшеров, ламп, бра и многих других. Можно выделить три типа искусственного освещения:

•Общее (верхнее, центральное): осветительные приборы располагают на потолке. Искусственные лучи равномерно рассеиваются по всему помещению (например, освещение учебного кабинета).

•Местное (зональное, рабочее): дополнительные источники света располагают в тех зонах, где нужна усиленная подсветка (например, настольная лампа на рабочем столе).

•Комбинированное: к общему искусственному освещению добавляется местное (например, в библиотеках).

### 59-я научная конференция аспирантов, магистрантов и студентов

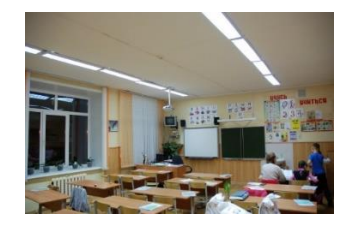

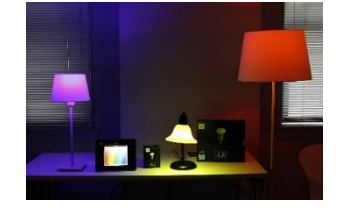

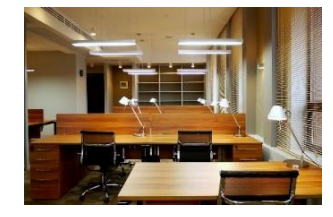

Рисунок 7 – Общее освещение Рисунок 8 – Местное освещение Рисунок 9 – Комбинированное освещение

Какой цвет искусственного освещения лучше для учебных заведений?

Ближе к вечеру естественного освещения в помещениях недостаточно, и мы включаем в наших квартирах, учебных аудиториях свет. Искусственный свет бывает теплый и холодный. В чем их отличие и какой свет освещения лучше для учебных заведений?

Теплое освещение соответствует утреннему солнцу и часто используются для освещения жилых помещений. Оно помогает избавиться от стресса, расслабиться, подготовиться ко сну и поэтому теплый свет устанавливают в детских комнатах, спальнях, помещениях для отдыха. Напротив, холодный свет помогает сконцентрироваться и повышает эффективность работы, поэтому его часто используют на производстве и в офисах, а в домашней обстановке практически нет. Холодное освещение бодрит, стимулирует мозговую деятельность и помогает быстрее запомнить информацию. Именно поэтому кроме компаний и предприятий холодный свет применяют в библиотеках, школах, ВУЗах и других учебных заведениях, в том числе и в нашем колледже.

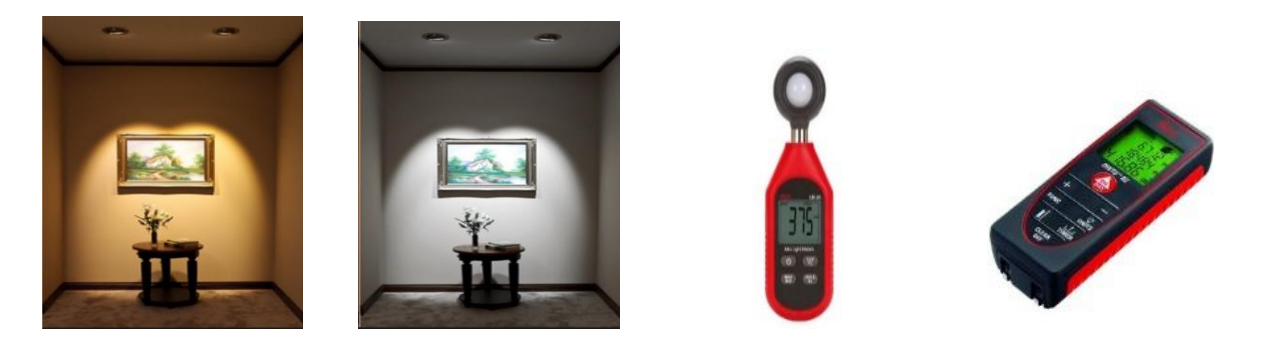

Рисунок 10 – Теплый свет Рисунок 11 – Холодный свет Рисунок 12 – Люксметр Рисунок 13 – Лазерный дальномер

### Коэффициент естественного освещения.

Чтобы оценить качество естественного освещения помещений используют специальный показатель КЕО – коэффициент естественного освещения, который показывает, во сколько раз освещенность внутри помещения меньше освещенности снаружи, и вычисляется по формуле:

$$
KEO = \frac{S_o}{S_n} \tag{1}
$$

где  $S_o$  – площадь окна,  $S_n$  – площадь пола.

Для того, чтобы в дневное время естественное освещение аудиторий было достаточным, придерживаются следующих правил:

• Освещенность достаточна, если застекленная поверхность составляет не менее  $\frac{1}{4}$  $\frac{1}{4}$  площади пола, т.е. Показатель КЕО не должен быть меньше, чем 0,25.

•Основной поток света в учебные комнаты должен поступать только с левой стороны от учащихся. Окна в стене, на которой расположена классная доска, не допускаются.

Нормы искусственного освещения в помещении.

Чтобы выяснить, хорошо ли в темное время суток освещается помещение, нужно рассчитать необходимое количество ламп или светильников для его освещения по формуле:

$$
N_{\text{J}\text{a}\text{m}\text{m}} = \frac{N_{\text{oc}\text{B}} \cdot S_{\text{m}\text{m}}}{P_{\text{J}\text{a}\text{m}\text{m}}} \tag{2}
$$

где  $N_{\text{oCB}} = 20 \text{ B} \text{t}$  – норма искусственного освещения помещения,

 $S_{\text{max}}$  – площадь помещения (кв.м),

 $P_{\text{namm}}$  – мощность лампы (BT),

 $N_{\text{ranh}}$  – необходимове количество ламп для освещения помещений (шт.).

Полезно сказать, что для получения более точных показателей освещенности помещения специалисты используют профессиональные приборы – люксметры.

Расчеты показателей естественного освещения помещений в колледже

Для изучения качества освещенности учебных помещений в нашем колледже мною были обследованы лекционные аудитории, лаборатории, компьютерные классы, столовая и спортзал, расположенные на 2-м, 3-м и 4-ом этажах на северной и южной сторонах здания. Для каждого помещения я с помощью лазерного дальномера провела замеры длины и ширины окон и пола, вычислила их площади и  $S_n$ , а затем по ним нашла KEO, применив формулу (1). Данные измерений и результаты вычислений КЕО представлены в таблице:

Таблица 1 – Расчеты показателей естественного освещения помещений в колледже

| ЮЖНАЯ СТОРОНА ЗДАНИЯ |                        |                        | СЕВЕРНАЯ СТОРОНА ЗДАНИЯ |                        |                        |                        |
|----------------------|------------------------|------------------------|-------------------------|------------------------|------------------------|------------------------|
|                      | 2-й этаж<br>$KEO=0.45$ | 3-й этаж<br>$KEO=0,50$ | 4-й этаж<br>$KEO=0.57$  | 2-й этаж<br>$KEO=0,30$ | 3-й этаж<br>$KEO=0.26$ | 4-й этаж<br>$KEO=0.28$ |
| Длина пола           | 8,9                    |                        | 8,8                     | 9.8                    | 5.5                    |                        |
| Ширина пола          | 5.9                    | 6,3                    | 0.1                     |                        | 6.5                    | 2,1                    |
| Длина окна           | 6.8                    | 10.5                   | 7.8                     |                        | 5,2                    |                        |
| Высота окна          |                        |                        |                         | 3.5                    |                        |                        |

Для наглядного анализа полученных результатов КЕО я использовала гистограммы:

Гистограмма 1 – результаты КЕО на северной и южной сторонах

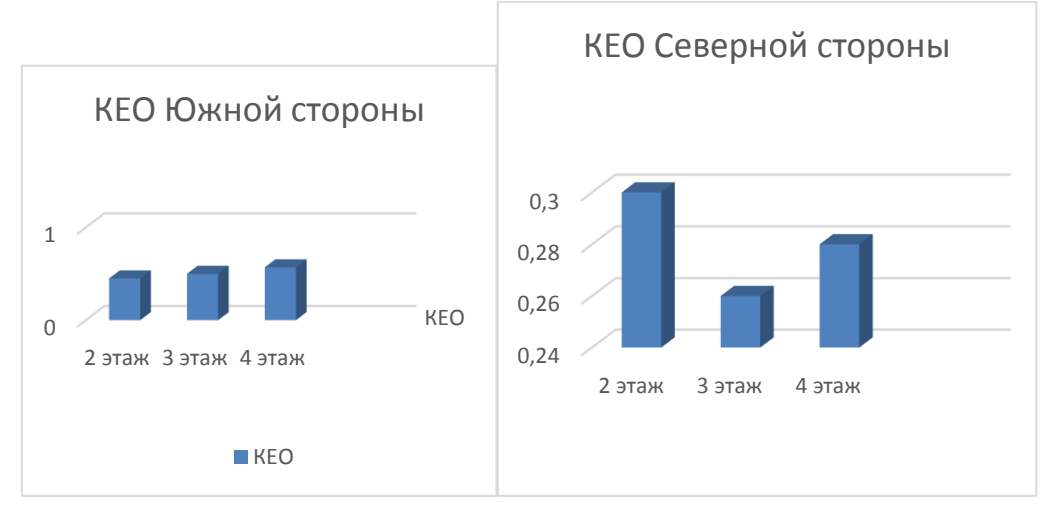

По результатам исследования, я сделала следующие выводы.

•Во всех обследованных аудиториях нормы естественного освещения соблюдены (норма КЕО в учебных аудиториях начинается от 0,25 люмена).

•Помещения в колледже расположены верно – на южной стороне находятся учебные аудитории (видно, что здесь показатели КЕО выше, чем на северной стороне), а на северной – технические помещения, фойе, лестничные пролеты, столовая, уборные).

Расчеты показателей искусственного освещения помещений в колледже.

Исследование по искусственному освещению помещений я провела в кабинете математики, в котором мы занимаемся. В формулу (2) подставила  $N_{\text{oCB}} = 20$  и  $S_{\text{nom}} = 24(\text{KB.M})$ . В кабинете 409 на потолках установлены светодиодные светильники LED 595х595х19 мм 36 Вт 6500к, т.е. мощность каждого из которых составляет  $P_{\text{CR}}$  =36 Вт. Отсюда необходимое количество светильников для достаточного освещения кабинета математики равно

$$
N_{\text{namn}} = \frac{N_{\text{ocB}} \cdot S_{\text{nom.}}}{P_{\text{namn}}} = \frac{20 * 24}{36} \approx 14 \text{ mT}.
$$

В кабинете математики 15 таких светильников, что позволяет сделать вывод о том, что искусственное освещение в кабинете математики соответствует нормам.

*Заключение.* Удивительный мир чисел… С этих слов начинался мой проект. Выполняя проект, я постоянно работала с числами – проводила измерения, выполняла расчеты. Полученные числовые результаты помогли мне оценить качество освещения в помещениях, где мы учимся, работаем, живем… Числа и математические знания помогают людям жить комфортно, сохранять свое здоровье. Мое небольшое исследование естественного и искусственного освещения помещений колледжа, доказало, что наша повседневная жизнь не может быть вне чисел и математики в целом.

#### *Список литературы*

*1.Безопасность жизнедеятельности: учебное пособие / В. А. Козловский, А. В. Козловский, О. Л. Упоров. Екатеринбург: Изд-во Рос. гос . проф.-пед. ун-та, 2013. 314 с.*

*2. <https://profneon.ru/news/sootnoshenie-moshchnosti-lamp-nakalivaniya-i-svetodiodnykh-pri-zamene-raschety-i-tablitsa-sootvetstv/>*

*3.Расчет и проектирование естественного освещения помещений: учебное пособие / И.В.Мигалина, Н.И.Щепетков. — М.: МАРХИ, 2013. – 72 с.*

*4.СИСТЕМА НОРМАТИВНЫХ ДОКУМЕНТОВ В СТРОИТЕЛЬСТВЕ СВОД ПРАВИЛ ПО ПРОЕКТИРОВАНИЮ И СТРОИТЕЛЬСТВУ ЕСТЕСТВЕННОЕ ОСВЕЩЕНИЕ ЖИЛЫХ И ОБЩЕСТВЕННЫХ ЗДАНИЙ СП 23-102-2003.*

UDC 51-76

### **"THE AMAZING WORLD OF NUMBERS: THE NUMBER AS A STANDARD OF ROOM LIGHTING"**

*Magasumova A.R.*

*State budgetary professional educational institution Ufa College of Radio Electronics, Telecommunications and Security Ufa, Republic of Bashkortostan*

*Supervisor: teacher: Sultanova V.F.*

**Annotation.** Choosing this project topic, I wanted to prove the need for mathematical literacy for a modern person, to show by the example of the study of natural and artificial lighting of classrooms and living rooms the role of numbers and mathematics in general in everyday life, to increase interest in mathematical knowledge among my classmates.

**Keywords**: lighting, natural light coefficient, luxmeter.

## **ВЛИЯНИЕ МИРОВЫХ ЭКОЛОГИЧЕСКИХ ПРОБЛЕМ НА ТЕРРИТОРИЮ БЕЛАРУСИ И ПУТИ ИХ РЕШЕНИЯ**

*Молявко И.А., Грох А.П.*

*Филиал Белорусского государственного университета информатики и радиоэлектроники Минский радиотехнический колледж, г. Минск, Республика Беларусь*

*Научный руководитель: Кувшинчикова Н. В.− преподаватель первой категории*

**Аннотация.** Теоретически исследовано воздействие мировых экологических факторов на территорию и население Республики Беларусь. Проведён социальный опрос в различных районах г. Минска, исследовано отношение жителей города Минска к экологическим проблемам и раздельному сбору мусора, предложены пути изменения негативного отношения к теме экологии.

**Ключевые слова:** экология, экологические проблемы, сортировка мусора, общество, отношение к экологии.

В последние годы проблема защиты окружающей среды и устойчивого развития становится все более актуальной в связи с растущим осознанием последствий изменения климата и ухудшения состояния окружающей среды на планете и человеческом обществе. Беларусь, страна, расположенная на в центре Европы, не является исключение. Несмотря на красивые ландшафты и богатое биоразнообразие, Беларусь сталкивается с рядом экологических проблем, включая загрязнение воздуха и воды, воздействие промышленной и сельскохозяйственной деятельности.

Эта работа направлена на исследование ключевых экологических проблем, стоящих перед Беларусью, и их влияние на ее население и природные ресурсы. Мы рассмотрим возможные решения, которые могли бы решить эти проблемы, изучая инновационные технологии, политику и практику, которые способствуют защите окружающей среды.

Итак, в мире основными экологическими проблемами являются: изменение климата, загрязнение воздуха, загрязнение воды, вырубка лесов, утилизация электронных отходов, деградация почвы, загрязнение пластиком, утрата биоразнообразия, истощение озонового слоя, кислотные дожди [2].

Изменение климата - одна из основных экологических проблем, вызванная, прежде всего, повышением уровня парниковых газов. Меры, принимаемые для устранения этой проблемы, включают продвижение возобновляемых источников энергии, регулирование отраслей, выбрасывающих парниковые газы, переход на электромобили и международные соглашения, такие как Парижское соглашение.

Загрязнение воздуха затрагивает миллионы людей во всем мире и вызывается выбросами промышленных предприятий, транспорта и бытовой деятельности. Меры включают использование чистых и устойчивых источников энергии в сочетании с эффективными системами транспортировки и управления отходами.

Загрязнение воды возникает из-за промышленных и сельскохозяйственных отходов, сточных вод и разливов нефти, оно влияет на здоровье и качество водных экосистем. Такие меры, как надлежащее удаление отходов, очистка сточных вод и использование устойчивых методов сельскохозяйственного производства, применяются во всем мире.

Повсеместная вырубка лесов наносит огромный ущерб окружающей среде, сокращая биоразнообразие и увеличивая выбросы парниковых газов из-за потери поглотителей углерода. Меры включают инициативы по лесовосстановлению, поддержку устойчивых методов ведения лесного хозяйства и продвижение альтернативных источников энергии.

Утилизация электронных продуктов, содержащих опасные материалы, является одной из самых больших проблем при обращении с электронными отходами. Меры включают процессы переработки и продвижение новых технологий, которые сокращают производство электронных отходов.

Деградация почвы. Интенсификация неустойчивых методов ведения сельского хозяйства, использование химикатов и вырубка лесов вызывают быструю деградацию почвы. Меры включают «щадящие» методы ведения сельского хозяйства, сохранение почв и борьбу с эрозией, а также использование органических удобрений.

Загрязнение пластиком. Большое количество пластиковых отходов в окружающей среде наносит ущерб дикой природе и вызывает экологические проблемы. Меры включают сокращение использования одноразового пластика, управление отходами и инициативы по переработке.

Утрата биоразнообразия во всем мире происходит беспрецедентными темпами. Меры, которые включают более эффективное управление средой обитания, регулирование коммерческого использования, содействие устойчивому развитию и создание программ сохранения.

Истощение озонового слоя происходит в первую очередь из-за искусственных химических веществ, таких как хлорфторуглероды (ХФУ). Меры включают дальнейшее использование альтернатив, таких как гидрохлорфторуглеродов (ГХФУ), и поощрение использования природных хладагентов.

Кислотный дождь вызывается выбросом двуокиси серы и оксидов азота, которые образуются при сжигании ископаемого топлива. Меры включают сокращение сжигания ископаемого топлива и продвижение чистых и устойчивых источников энергии.

В итоге, многие проблемы угрожают экологическому состоянию нашей планеты. Очевидно, что решение этих проблем требует глобального сотрудничества и принятия устойчивых мер в будущем, так как планета представляет собой огромный природный комплекс, в котором все взаимосвязано. В частности, из мировых экологических проблем на территории Беларуси можно выделить такие проблемы, как: загрязнение воздуха, загрязнение воды, деградация почвы, утрата биоразнообразия, изменение климата [1].

Беларусь страдает от загрязнения воздуха из-за использования ископаемого топлива, промышленных выбросов и сжигания сельскохозяйственных культур. Это приводит к проблемам с дыханием, хроническим заболеваниям и неблагоприятному воздействию на окружающую среду. В стране принимаются такие меры по разработке и использованию альтернативных источников энергии и совершенствование систем мониторинга качества воздуха для снижения уровня загрязнения.

Загрязнение воды является серьезной проблемой в Беларуси из-за сельскохозяйственных и промышленных стоков, сточных вод и других источников. Это приводит к загрязнению водоемов, что влияет на водную жизнь и может вызывать болезни, передающиеся через воду. На уровне правительства эта проблема решается за счет ввода в действие очистных сооружений и регулирования сброса промышленных отходов.

Деградация почвы может явиться серьезной проблемой в Беларуси из-за чрезмерного использования химических удобрений, что приводит к снижению продуктивности, эрозии почв и ухудшению состояния окружающей среды. Для решения этой проблемы правительство продвигает устойчивые методы ведения сельского хозяйства, такие как севооборот и сокращение использования химических удобрений.

Беларусь может столкнуться с потерей биоразнообразия из-за обезлесения, разрушения среды обитания и изменения климата, что влияет на баланс экосистем и представляет опасность для исчезающих видов. Правительство способствует созданию охраняемых территорий и восстановлению деградированных территорий для решения этой проблемы.

Беларусь ощутила влияние изменения климата в виде повышения температуры, экстремальных погодных явлений и изменений в экосистемах. Это влияет на производительность сельского хозяйства, доступность воды и здоровье человека. Правительство продвигает использование возобновляемых источников энергии, энергоэффективность и сокращение выбросов парниковых газов для решения этой проблемы.

Таким образом, Беларусь сталкивается с рядом экологических проблем, которые создают риск для окружающей среды. Однако, страна принимает меры для решения этих проблем с помощью устойчивых методов, таких как сокращение выбросов, поощрение лесонасаждений и защита биоразнообразия.

Природная экологическая система представляет собой сложную сеть взаимосвязанных элементов, а это означает, что отношение общества к окружающей среде играет одну из решающих ролей во влиянии на экологию. Данный опрос, проведенный среди 74 жителей города Минска, направлен на изучение отношения жителей различных районов города к окружающей среде.

Опрос был проведён в различных районах города Минска: Центральный район (24 человека), Московский район (19 человек), Октябрьский район (21 человек) и Заводской район (10 человек). Опрос был сосредоточен на отношении граждан к экологии, методах сортировки мусора, причинах отказа от сортировки мусора и их готовности жить в экологически чистом городе будущего.

Результаты опроса показали, что отношение к окружающей среде меняется в зависимости от района.

В Центральном районе положительно относились к экологии 13 из 24 участников, отрицательно – 7, нейтрально – 4. Однако только 11 из 24 участников сообщили о сортировке мусора, 7 ответили отрицательно, а 6 сортируют мусор в зависимости от ситуации. Самой распространенной причиной несортировки мусора в Центральном районе стало отсутствие мусорных баков, о чем сообщили 4 участника, далее следуют непонимание смысла сортировки мусора (2 участника) и банальная лень (3 участника).

В Московском районе 8 из 19 участников положительно относятся к экологии, 9 - отрицательно, 2 – нейтрально. Только 7 из 19 участников сообщили о сортировке отходов, 7 не сортируют, а 5 делают это в зависимости от ситуации. Отсутствие мусорных баков было названо основной причиной того, что 2 участника не сортируют мусор, затем следует лень (7 участников), непонимание смысла сортировки мусора (1 участник) и другие причины (2 участника).

В Октябрьском районе положительно к экологии отнеслись 14 участников из 21, отрицательно – 5, нейтрально – 2. Только 6 из 21 участника сообщили о раздельном сборе мусора, 8 ответили отрицательно, а 7 делают это в зависимости от ситуации. В качестве основной причины несортировки мусора указали отсутствие мусорных баков (6 участников), далее следует непонимание смысла сортировки мусора (3 участника) и другие причины (5 участников).

В Заводском районе 2 из 10 участников положительно относились к экологии, 3 – отрицательно, 5 – нейтрально. Только 3 из 10 участников сообщили о сортировке мусора, 6 не сортируют, а 1 сортирует в зависимости от ситуации. Отсутствие мусорных баков было названо основной причиной того, что 2 участника не сортируют мусор, затем лень (3 участника) и другие причины (2 участника).

В целом, результаты опроса показали, что, хотя часть участников положительно относится к экологии и практикует раздельный сбор мусора, значительная часть респондентов во всех районах не сортирует мусор. Причины несортировки мусора различаются по регионам: в Центральном районе и Октябрьском районе чаще всего упоминается отсутствие мусорных баков, а в Московском районе и Заводском районе – лень.

Можно сделать вывод о необходимости повышения осведомленности и обучения методам сохранения окружающей среды, в частности, – раздельного сбора отходов, во всех районах города Минска. Следует приложить усилия для устранения выявленных причин несортировки му-

сора, таких как отсутствие мусорных баков и непонимание смысла сортировки мусора путём проведения разъяснительных и агитационных работ. Поощрение позитивного отношения к экологии может способствовать созданию экологически чистых городов будущего. Необходимы дальнейшие исследования и целенаправленные мероприятия для решения проблем и обеспечения экологической устойчивости на государственном и общественном уровнях.

Результаты опроса показывают, что существует потребность в дополнительных программах повышения осведомленности и образования, чтобы побудить людей сортировать свои отходы и решать проблемы, связанные с инфраструктурой и услугами, которые мешают надлежащему управлению отходами.

Необходимо подчеркнуть важность индивидуального поведения и отношения общества к охране окружающей среды. Результаты опроса показывают, что существует потребность в дополнительных образовательных и информационных программах, развитии инфраструктуры для решения глобальных экологических проблем в Беларуси.

#### *Список литературы*

*1. Головатый, С.Е. Охрана окружающей среды и энергосбережение: учеб. пособие/ С.Е.Головатый, В.А.Пашинский. – Минск: РИПО, 2021. – 304 с.*

*2. Итоговый документ саммита Организации Объединенных Наций по принятию повестки дня в области развития на период после 2015 года: Преобразование нашего мира.*

*3. Национальный Интернет-портал Республики Беларусь [Электронный ресурс] / Нац. центр правовой информ. Респ. Беларусь. – Минск, 2005. – Режим доступа : http://www.pravo.by. – Дата доступа : 31.03.2023*

UDC 504.03

## **THE IMPACT OF WORLD ENVIRONMENTAL PROBLEMS ON THE TERRITORY OF BELARUS AND THE WAYS TO SOLUTION THEM**

### *Molyavko I.A., Grokh A.P.*

*Branch of the Belarusian State University of Informatics and Radioelectronics Minsk Radio En-gineering College, Minsk, Republic of Belarus*

*Supervisor: Kuvshinchikova N. V. – teacher of the first category*

**Annotation.** The influence of global environmental factors on the territory and population of the Republic of Belarus has been theoretically studied. A social survey was conducted in various dis-tricts of Minsk, the attitude of Minsk residents to environmental problems and separate waste col-lection was studied, and ways were proposed to change the negative attitude towards the topic of ecology.

**Keywords:** ecology, environmental problems, waste sorting, society, attitude to ecology, ecology of Belarus, world ecology.

## **ПРИМЕНЕНИЕ БИОУПАКОВКИ КАК СПОСОБ ЗАЩИТЫ ОКРУЖАЮЩЕЙ СРЕДЫ ОТ ЗАГРЯЗНЕНИЯ**

*Палидовец Ю. А.*

*УО «Белорусский государственный университет информатики и радиоэлектроники» филиал «Минский радиотехнический колледж», г. Минск, Республика Беларусь*

*Научный руководитель: Курьянович О. В. – преподаватель высшей категории* 

**Аннотация**. В данной статье рассмотрена проблема загрязнения окражающей среды пластиком. Изучены перспективы создания и использования биологически разлагаемых и съедобных упаковок.

**Ключевые слова:** загрязнение пластиком, синтетическая упаковка, экологическая упаковка, биоразлагаемая упаковка, съедобная упаковка.

*Введение.* Пластик повсюду, он наносит серьезный урон окружающей среде, начиная с производства и заканчивая утилизацией. Только за последние 10 лет в мире было произведено больше пластиковых изделий, чем за прошлое столетие.

Одноразовые пакеты забивают канализационные системы городов, пластмассовый мусор засоряет берега и прибрежные зоны, предназначенные для отдыха, наносит урон туристический отрасли.

Известно, что пластик разлагается примерно 200–1000 лет. Попадая в землю, пластмассы распадаются на мелкие частицы и высвобождают в окружающую среду химические вещества, которые отравляют почву.

Однако люди создают биологически безопасную альтернативу пластмассовым упаковкам, которые способны спасти планету от загрязнения пластиком.

*Основная часть.* Упаковочные материалы – это своего рода «обложка» товара. Их используют для обеспечения сохранности и товарного вида продукции при транспортировке, фасовке и хранении.

Существуют два вида упаковочных материалов:

– синтетические;

– экологические.

Синтетические оболочки дешевые и легки в производстве, однако, их существенным недостатком является то, что для их разложения необходимо длительное время. Ежегодно в Мировом океане оказывается около 8 млн т мусора, основную часть которого составляет пластик.

Экологическая упаковка – это упаковка, которая не наносит вред природе при ее утилизации. Съедобная и биоразлагаемая упаковка является одной из современных тенденций в области экологии. Выделяют несколько видов экологических упаковок:

– бумажная упаковка;

– сумки и пакеты из спандбонда и натуральных тканей;

– алюминиевые банки;

– биоразлагаемые полимеры.

Биоупаковочные материалы имеют довольно высокую себестоимость, но независимо от цены, мы обязаны сделать нашу страну чище. Это уменьшит негативное воздействие на окружающую среду, связанную с минимизацией использования неподдающихся биологическому разложению полимеров. Тем более можно позитивно повлиять на экономику, создав фабрики

### 59-я научная конференция аспирантов, магистрантов и студентов

по производству съедобных упаковок. Это не только сделает наши города чище, но и даст рабочие места.

Съедобную упаковку сделать не особо сложно. Еще в ХVI веке в Японии изготавливали одноразовую посуду из рисовой муки. В Германии сделали посуду для одной из сетей фастфуда из морских водорослей. Также в этой стране созданы полимерные вещества из крахмала, природных целлюлоз и желатина. В США разработали пищевые пленки из казеина. Казеин – это белок, который содержится в молоке. Упаковку из него используют для герметизации кисломолочных продуктов [1].

Особое внимание в производстве биоразлагаемой съедобной упаковки уделяется крахмалу, изделия из которого разрушаются под действием воды и микроорганизмов, при этом не загрязняя окружающую среду. Также изготавливается одноразовая посуда из сахарного тростника. Из преимуществ таких упаковок стоит отметить их безопасность для окружающей среды, устойчивость к температурам до +120 градусов Цельсия и отсутствие запаха. ООО «ГеккоКапс» является крупнейшим поставщиком БИО-разлагаемой посуды, производителем бумажной одноразовой посуды и картонной упаковки для фаст-фуд. GECKO – одноразовая посуда из бумаги, сахарного тростника и крахмала, картонная упаковка с барьерными свойствами [2].

Также в качестве материала для биоупаковок широко используются биоразлагаемые полимеры.

Стоит отметить крафт-бумагу как способ экологически безопасно упаковать продукт. Такая бумага давно применяется для создания многоразовых пакетов и упаковок. В отличии от синтетических упаковок, крафт-бумага менее подвержена колебаниям температуры и влажности.

Для хранения пищевых продуктов используются восковые салфетки, которые представляют собой ткань, пропитанную воском. Восковые салфетки многоразовые и прочные, они могут заменить пищевую пленку благодаря своей эластичности. Такие салфетки можно изготовить самостоятельно в домашних условиях.

Белорусские ученые ОАО «Борисовский завод полимерной тары «Полимиз» в сотрудничестве с БГУ создали съедобную пленку. Она состоит из крахмала и пищевых полимеров на основе воды, отлично усваивается организмом, увеличивает срок хранения продуктов, а также подходит для нанесения необходимой информации съедобными чернилами. Такую пленку можно использовать для упаковки конфет, специй, меда, спортивного питания, витаминных добавок и т. д. [3].

Ученые БГУ разработали биоупаковку для долговременного хранения скоропортящихся продуктов из хитозана. Хитозан абсолютно безвреден для человека и легко разлагается в природе. Упаковка гипоаллергенна и не требует предварительного удаления с самого продукта. Кроме того, хитозан обладает бактерицидными свойствами, а при испарении растворителя образует пленки на различных поверхностях. Важным преимуществом инновации является способ покрытия. Обработать продукты можно как в производстве, так и в полевых условиях с использованием ручных или автоматических распылителей. Также пленка может быть нанесена с использованием сельскохозяйственной техники [4].

Российские ученые создали съедобную пленку для хранения продуктов питания космонавтов.

Стоит отметить интересное решение английских ученых проблемы пластиковых бутылок – продажу воды в съедобной оболочке из морских водорослей от Ooho.Такая оболочка не имеет вкуса. Несъеденная оболочка разлагается за 4 – 6 недель. К тому же производство такой биоупаковки дешевле производства пластика.

В Республике Беларусь определен курс на поэтапное снижение использования полиэтиленовой упаковки и ее замещение экологически безопасной, согласно Директиве Президента Республики Беларусь.

*Заключение.* В ходе научной работы был рассмотрен вопрос о загрязнении окружающей среды пластиком. Изучены биологически безопасные упаковки, съедобные упаковки. Были предложены варианты создания биоупаковок. Использование экологически безопасных упаковочных материалов поможет защитить окружающую среду от загрязнения.

### *Список литературы*

*1.Съедобная упаковка – уже реальность // Продукт BY [Электронный ресурс]- 2018.- Режим доступа: https://produkt.by/news/sedobnaya-upakovka-uzhe-realnost. – Дата доступа: 23.03 2023.*

*2.Посуда и упаковка из сахарного тростника и крахмала // GECKO [Электронный ресурс]. – 2023. – Режим доступа: https://6699.by/. – Дата доступа: 20.03.2023.*

*3,Маглыш, С. С. Биология 10 класс: учебное пособие для 10 класса учреждений общего среднего образования / С. С. Маглыш, В. А. Кравченко, Т. Я. Довгун; под ред. С. С. Маглыш. – Минск: Народная асвета, 2020. – 280 с.*

*4,Ученые БГУ разработали инновационный раствор для хранения скоропортящихся продуктов // БЕЛТА [Электронный ресурс]. – 2018. – Режим доступа: https://www.belta.by/society/view/uchenye-bgu-razrabotali-innovatsionnyj-rastvor-dlja-hranenija-skoroportjaschihsjaproduktov-306003-2018/. – Дата доступа: 30.03.2023.*

UDC10/30/2023 504.054

## **THE USE OF BIOPACKAGING AS A WAY TO PROTECT THE ENVIRONMENT FROM POLLUTION**

*Palidovets J. A.*

*Belarusian State University of Informatics and Radioelectronics branch "Minsk Radio Engineering College" Minsk, Republic of Belarus*

*Scientific adviser – Kuryanovich O. V. – tesacher of the highest category*

**Annotation:** This article discusses the problem of environmental pollution with plastic. Explores the prospects for the creation and use of biodegradable and edible packaging.

**Keywords:** plastic pollution, biodegradable packaging, edible packaging.

УДК 73

## **КОМПОЗИЦИЯ В МОИХ ИНТЕРЕСАХ**

*Савенок А.С.*

*Учреждение образования «Белорусский государственный университет информатики и радиоэлектроники» филиал «Минский радиотехнический колледж», г. Минск. Республика Беларусь*

*Научный руководитель: Романовская Н.И. – преподаватель высшей категории*

**Аннотация.** Рассмотрена связь композиции в живописи и математике. Изучены принципы построения композиции, её разновидности и особонности различий. Описаны основные приёмы и ключевые различия композиций в разнообразных видах изобразительного искусства**.**

**Ключевые слова:** композиция, геометрические фигуры, линии, построение, золотое сечение.

**Введение.** Проходя сквозь стены художествееного музея, невольно задумываешься о смысле картин, фотографий и скульптур творцов. Каждый из них не один год оттачивал своё мастерство и изящество в создании произведений искусства, которое мы считаем всеобщим достоянием. На первый взгляд, живопись, фотография и математика недостижимо далёкие друг для друга понятия. Не многие из нас задумываются о знаниях геометрии и алгебры для гармоничного построения картинки, однако наука и искусство идут рука об руку сквозь века. На примере своих работ мы хотим показать взаимосвязь прекрасной части нашего мира и математических вычислений.

*Основная часть.* Для начала стоит разобраться, что же такое композиця в исскустве живописи и фотографии. Слово "Композиция" происходит от латинского слова "Compositio", что означает составление, связывание, сложение, соединение. Композиция – это взаимное расположение элементов картинки, которое нацелено вызывать у зрителя ощущение единства, целостности и гармонии. Это структурная основа картины, рисунка, иллюстрации и фотографии, связь элементов на холсте друг с другом.

Каждый рисунок или фотографию, можно разбить на простые элементы – формы и линии. В математике формы мы называем геометрическими фигурами и каждой есть свои особенности строения и восприятия.

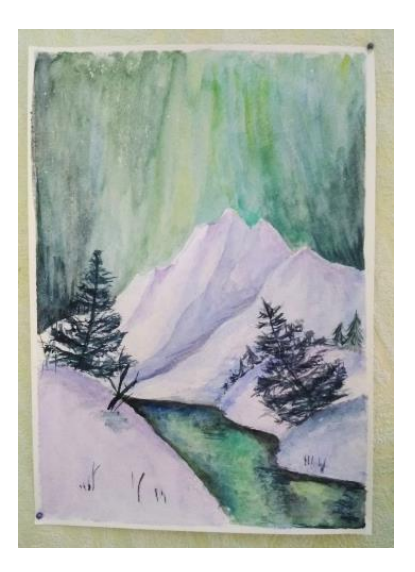

Рисунок 1 – Треугольники в композиции.

Треугольник считается самой активной формой, что несёт в себе движение и возможности изменения, он может отражать или вызывать агрессивные образы. Треугольник в положении вершиной вверх – устойчив, однако вершиной вниз является сверхнеустойчивой фигурой, что отражает борьбу противоположностей. Квадрат же в свою очередь несёт устойчивые образы, твёрдые и не способные на полёт. Форма Круга обычно ассоциируется с добром, жизнью и счастьем, ведь чаще всего именно в ней выражена идея природы и Земли. Форма «амёбы» в свою очередь несёт в себе неустойчивые по характеру образы: меланхолию, пессимизм и романтичность.

У каждой картинки есть центр, однако он не один. Существует геометрический, визуальный и композиционный центры. Геометрический центр найти не так сложно. Нужно с помощью двух диагоналей соединить края картины, и в их пересечении будет находится точка, которую мы и называем геометрическим центром. Визуальный центр находится на одну шестую выше геометрического. Композиционный центр найти не так легко, он разнится у каждого произведения.

Существует не один способ выразить композиционный центр, и каждый творец волен выбирать тот, что лучше подходит в той или иной ситуации.

Первый способ выразить центр – это использовать цвет. Контрастные цвета помогают выделить основной элемент картины и обратить на него взор смотрящего.

Второй способ – это использование размера. Пышная роза, среди небольших полевых цветов будет оттягивать на себя основное внимание.

Третий способ – это использовать линии. Вертикальные линии показывают стремление и рост, в отличие от горизонтальных, что успокаивают и смягчают. Диагональные линии же показывают резкость, движение. Они позволяют своим направлением указать зрителю, куда именно стоит смотреть.

Четвёртый способ – использование геометрических фигур. Круг позволяет выделить предмет или фигуру на фоне остальных, треугольник позволит соединить фигуры воедино, а квадрат сузить наш взгляд.

Частый приём в композиции – правило третей. Правилом третей называют упрощённый вариант золотого сечения. Важно, чтобы главный объект композиции находился в одной из третей, а другие не пересекал, оставляя пустое пространство. Золотое сечение – пропорция, которую заметили еще древние египтяне. Чтобы её получить, нужно разделить линию на две части так, чтобы длинная часть соотносилась с короткой в такой же пропорции, как вся линия соотносится с длинной. Оказывается, эта пропорция всегда равняется 1,618.

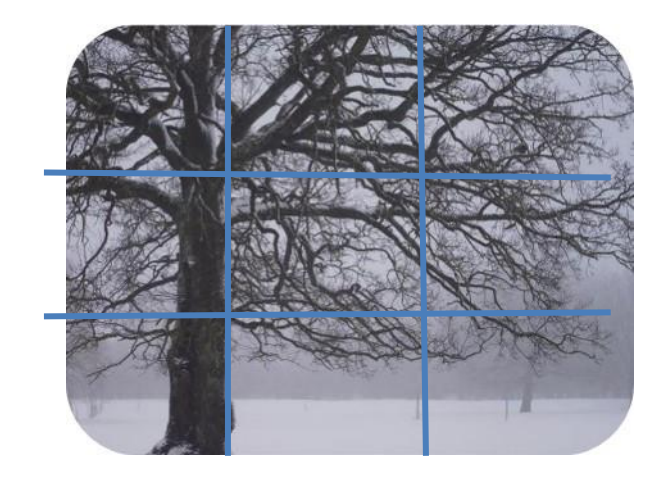

Рисунок 2 – Правило третей

*Заключение.* Проведя анализ своих работ и работ других художников и фотографоф мы провели параллели и доказали связь между математическими науками и искусством фтографии 59-я научная конференция аспирантов, магистрантов и студентов

и живописи. Для изображения любой картины необходимо использовать математические знания о деление на части, понятии симметрии и пропорции, где просто не обойтись без форм и линий. Это доказывает, что между изобразительным искусством и математикой существует тесная взаимосвязь.

#### *Список литературы*

*1. О.Л. Голубева. Основы Композиции. – 4-е изд. – Москва: В. Шевчук. – 144 с.* 

*2. Родина, Н. Н. Математическое мышление в изобразительном искусстве / Н. Н. Родина. — Текст: непосредственный // Вопросы дошкольной педагогики. — 2018. — № 3 (13). — С. 77-82. — URL: https://moluch.ru/th/1/archive/92/3243/ (дата доступа: 01.04.2023). 3. Математика и изобразительное искусство. – [электронный ресурс]. – Википедия. – [https://ru.wikipedia.org/wiki/Мате](https://ru.wikipedia.org/wiki/Мате-матика_и_изобразительное_искусство)[матика\\_и\\_изобразительное\\_искусство](https://ru.wikipedia.org/wiki/Мате-матика_и_изобразительное_искусство) (дата доступа: 01.04.2023.)*

UDC 73

### **COMPOSITION IN MY INTEREST**

*Savianok A.S.*

*Belarusian State University of Informatics and Radioelectronics, Affiliate "Minsk Radioengineering College" Minsk, Republic of Belarus,* 

*Scientific supervisor: Romanovskaya N.I. – teacher of the highest category*

**Annotation.** The relationship of composition in painting and mathematics is considered. The principles of composition, its varieties and peculiarities of differences are studied. The basic techniques and key distinctions of composition in various types of fine art are described.

**Key words**: composition, geometric shapes, lines, construction, golden ratio.

УДК 621.3.049.77–048.24:537.2

### **СВЯЗЬ МУЗЫКИ И МАТЕМАТИКИ**

*Сидорчик А. А.*

*Белорусский государственный университет информатики и радиоэлектроники, г. Минск, Республика Беларусь*

*Научный руководитель: Тынкович В. В. – Председатель ЦК "Математические и естественнонаучные предметы"*

**Аннотация.** На первый взгляд математика и музыка могут показаться полными противоположностями, но при ближайшем рассмотрении обнаруживаются удивительные связи между этими двумя дисциплинами. Обе дисциплины имеют общие концепции структуры, закономерностей и гармонии, которые способствуют более глубокому пониманию соответствующих областей. Более того, исторические личности, такие как Пифагор, и даже современные художники подчеркивают связь между математикой и музыкальной композицией. Исследуя эти междисциплинарные связи, мы можем обнаружить скрытую красоту, которая резонирует в сфере чисел и мелодий.

**Ключевые слова:** Математика, музыка, взаимосвязь, Пифагор.

*Введение.* Взаимосвязь между музыкой и математикой на протяжении веков восхищала как ученых, так и музыкантов. Изучение этой уникальной связи позволяет выявить структуру, лежащую в основе мелодий и гармоний, которые мы знаем и любим. На первый взгляд, можно задаться вопросом, как могут быть связаны эти, казалось бы, несхожие области; однако, когда мы углубляемся в сферу гармонии, ритма и структуры, начинают проявляться общие нити, разделяющие музыку и математику. Становится очевидным, что ритмы и темп музыкальных композиций – это все проявления математических принципов, механики и языка.

В данной статье вы узнаете, в чем же состоит связь между музыкой и математикой.

*Основная часть.* Анализ музыкальных произведений позволяет выявить сложные математические концепции, такие как последовательность Фибоначчи и золотое сечение, что еще больше укрепляет связь между этими, казалось бы, несхожими областями.

Композиторы часто используют последовательности Фибоначчи. Последовательность Фибоначчи – ряд чисел, в котором каждое число является суммой двух предыдущих. Включая эту математическую концепцию в свои композиции, музыканты могут не только создавать эстетически приятные аранжировки, но и демонстрировать, как слияние математики и музыки может по-настоящему повысить выразительный потенциал обеих дисциплин.

Эта закономерность повторяется во многих известных композициях, например, Моцарта и Бетховена. Кроме того, в пропорциях музыкальных шкал и гармоний можно обнаружить золотое сечение – математическую константу, обладающую значительной эстетической привлекательностью. Изучая математику, присущую произведениям композиторов-мастеров, мы не только глубже понимаем красоту музыки, но и ценим изобретательность и интеллект, проявленные в их творчестве.

Золотое сечение – проявление математики в музыке, которое играет важную роль в процессе создания композиции. Это иррациональное число, часто обозначаемое греческой буквой phi (φ), составляет примерно 1,62 и воплощает эстетически приятную пропорцию, встречающуюся в различных видах искусства, архитектуры и даже природы.

В музыкальных композициях золотая пропорция может быть выявлена в ритмической или мелодической структуре, определяя расположение динамических пиков, гармонических прогрессий и даже форму целых произведений. Включение золотого сечения в музыку также отражает глубоко укоренившееся родство между математикой и искусством.

Древнегреческий философ и математик Пифагор был одним из первых, кто обнаружил связь между музыкой и математикой. Пифагору часто приписывают закладку фундамента для понимания математических свойств музыкальной гармонии. Он обнаружил, что, пощипывая натянутую струну разной длины, можно получить простые, гармоничные музыкальные интервалы, соответствующие простым соотношениям целых чисел. Это открытие привело к разработке пифагорейской системы настройки, которая на протяжении веков использовалась в западной музыке. Работа Пифагора еще раз демонстрирует давнюю и глубокую связь, существующую между этими двумя, казалось бы, несхожими областями.

Первым музыкальным инструментом Пифагора был монохорд.

Монохорд – простейший инструмент Древних греков, состоящий из одной струны, резонаторного ящика и передвижной подставки, с помощью которой можно было изменять длину натянутой струны.

Изучая высоту звука с помощью монохорда Пифагор обнаружил поразительные вещи. Выяснилось, что приятные слуху созвучия – **консонансы,** получаются лишь в том случае, когда длины струн, издающих эти звуки, соотносятся как целые числа первой четвёрки, т.е. 1:2, 2:3, 3:4. Это открытие потрясло Пифагора: оказалось, что звук и созвучие могут быть описаны простыми числами.

Как и в математике, в музыке всё необходимо считать: звукоряд – 7 нот, нотный стан – 5 линеек, интервалы (рисунок 1).

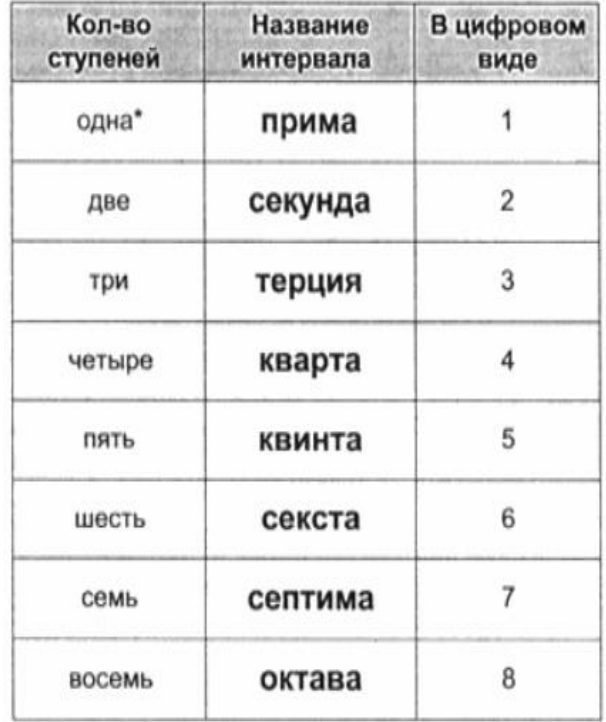

#### Рисунок 1 – Интервалы в музыке

На уроках математики мы изучали дроби и действия над дробями. В музыкальной школе на уроках сольфеджио мы тоже изучали дроби, но уже применительно к музыке.

При записи мелодии, звуки имеют свою длину (длительность), (рисунок 2). Не зная математических понятий, не умея различать дроби, не умея сравнивать их, невозможно было бы сыграть музыкальный фрагмент.

### Секция 5 «Математические и естественные науки»

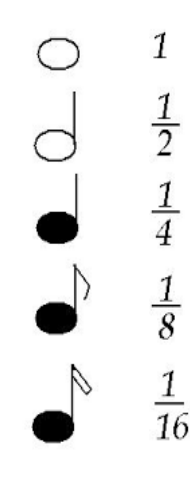

Рисунок 2 – Длительности нот и дроби

В музыке, как и в математике, есть понятие параллельности. Параллельные тональности, также линии нотного стана всегда параллельны, то есть, никогда не пересекаются. Можем вспомнить теорему о параллельности прямых: через любую точку пространства, не лежащую на данной прямой, проходит прямая, параллельная данной, и притом только одна (рисунок 3).

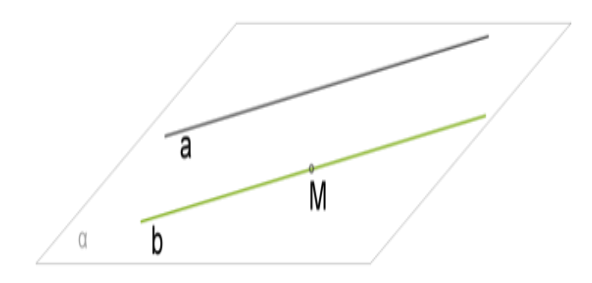

Рисунок 3 – Теорема о параллельности прямых

Кроме того, в музыке, как и в математике, мы часто встречаемся с понятием последовательности. Музыкальные произведения записываются нотами в определенной музыкальной последовательности. И в математике числа можно распределить в определённой последовательности (например, в порядке убывания или возрастания).

В математике существуют противоположности, такие как:

плюс – минус; больше – меньше; сложение – вычитание; деление – умножение; отрицательное число – положительное число; четное число – нечетное число; простое число – составное число; прямая – кривая.

В музыке тоже существуют противоположности, такие как: быстро – медленно. Эта пара играет самую важную роль в музыке. Ведь характер песни во многом определяется темпом. И искажая темпы, можно исказить и всё произведение.

Противоположностей в музыке много:

```
мажор – минор;
```
59-я научная конференция аспирантов, магистрантов и студентов

### быстро – медленно;

### громко – тихо.

Низкий звук – высокий звук. (Это в большей степени относится к музыкальным инструментам. Некоторые инструменты устроены так, что из них можно извлекать либо только высокие звуки или же наоборот, только низкие звуки. Например: флейты, скрипки, контрабасы и т. д.).

Бемоль – диез;

### многоголосие – одноголосие.

*Заключение.* Математика и музыка тесно связаны между собой. В математике и музыке можно наблюдать такие схожие понятия, как дроби и доли, последовательности, цифровые обозначения, параллельность, противоположности.

Сопоставляя музыку и математику, также можно сделать вывод, что математика, как наука может развиваться без музыки, а музыкальное искусство подчиняется многим законам математики и не может функционировать без неё.

### *Список литературы*

- *1. Кондратьев В. Н. Миф о музыкальной гармонии: Параллели с математикой. — М.: Наука, 1988. — 256 с.*
- *2. Булатов О. Л. Музыка и математика: Взаимодействие и взаимоотношения. — М.: Физматлит, 2016. — 232 с.*

*3. Левинсон А. Музыка и числа. — СПб.: Азбука-классика, 2015. — 448 с.*

- *4. Колесников А. А. Математика и музыка: диалог науки и искусства. — Киев: Ника-Центр, 2016. — 176 с.*
- *5. Розен Дж. Математика и музыка. — М.: Мир, 1984. — 384 с.*

### UDC 621.3.049.77–048.24:537.2

### **THE CONNECTOON BETWEEN MUSIC AND MATHEMATICS**

*Sidorchik A. A.*

*Belarusian State University of Informatics and Radioelectronics, Minsk, Republic of Belarus (style Т-institution) Tynkovich V. V. – chairman of the Central Committee "Mathematical and Natural Science subjects"*

**Annotation**. At first glance, mathematics and music may seem to be complete opposites, but closer examination reveals amazing connections between these two disciplines. Both disciplines share common concepts of structure, patterns and harmony, which contribute to a deeper understanding of the respective fields. Moreover, historical figures such as Pythagoras and even modern artists emphasize the connection between mathematics and musical composition. By exploring these interdisciplinary connections, we can discover a hidden beauty that resonates in the realm of numbers and melodies.

**Keywords**. Mathematics, music, interconnection, Pythagoras.

### **МАТЕМАТИКА В ЖИВОПИСИ**

*Сирота А.А.*

*Белорусский государственный университет информатики и радиоэлектроники, г. Минск, Республика Беларусь*

*Научный руководитель: Вершигора А.Г.– преподаватель математики высшей категории*

**Аннотация.**Математика соблюдает пристрастие к точности, к строгому логическому мышлению. Согласно современным взглядам, математика и изобразительное искусство очень удаленные друг от друга дисциплины, первая – аналитическая, вторая – эмоциональная. Также многие считают, что математика не играет очевидной роли в большинстве работ современного искусства, и, фактически, многие художники редко или вообще никогда не применяют даже использование перспективы. Я хочу доказать обратное. Есть много художников, у которых математика находится в центре внимания.

**Ключевые слова:** искусство, математика, живопись, архитектура.

**Введение.** Меня заинтересовала данная тема, т.к. она тесно связана с моей профессией и поэтому я решила более подробно углубиться в это и поделиться с вами. Мы очень хорошо знаем, что размах практического применения математики огромен. Люди в своей жизни постоянно сталкиваются с математикой. Она дисциплинирует ум, а также приучает к логическому мышлению. Если мы посмотрим вокруг, то заметим, что нас окружают предметы, которые имеют свою геометрическую форму. Некоторые тела состоят из простых геометрических форм, а некоторые из сложных. Архитекторы и строители создают здания при помощи вычислений и геометрических законов. Таким образом, наша жизнь без математики немыслима. Математика присутствует даже в искусстве художников.

**Основная часть.** Математика-наука о структурах, порядке и отношениях, которая исторически сложилась на основе операций подсчета, измерения и описания форм реальных объектов. Она не относится к естественным наукам, но широко используется в них как для точной формулировки их содержания, так и для получения новых результатов.

Живопись-вид изобразительного искусства, связанный с передачей зрительных образов посредством нанесения красок на гибкую или твердую поверхность. Существует два вида живописи: станковая и монументальная. К станковой живописи относят произведения, существующие независимо от места создания. В основном это картины, созданные на мольберте (то есть на станке) художника. Монументальная живопись выполняется непосредственно на стенах и потолках зданий и других сооружений.

Человек различает окружающие его предметы по форме. Интерес к форме какого-либо предмета может быть продиктован жизненной необходимостью, а может быть вызван красотой формы. Форма, в основе построения которой лежат сочетание симметрии и золотого сечения, способствует наилучшему зрительному восприятию и появлению ощущения красоты и гармонии. Принцип золотого сечения – высшее проявление структурного и функционального совершенства целого и его частей в искусстве, науке, технике и природе. Еще в эпоху Возрождения художники открыли, что любая картина имеет определенные точки, невольно приковывающие наше внимание, так называемые зрительные центры. Таких точек всего четыре, и расположены они на расстоянии 3/8 и 5/8 от соответствующих краев плоскости. (рисунок 1)

Отрезок прямой АВ можно разделить на две неравные части в любом отношении (такие части пропорции не образуют), таким образом, когда АВ : АС=АС : ВС. Это и есть золотое деление или деление отрезка в крайнем и среднем отношении.

59-я научная конференция аспирантов, магистрантов и студентов

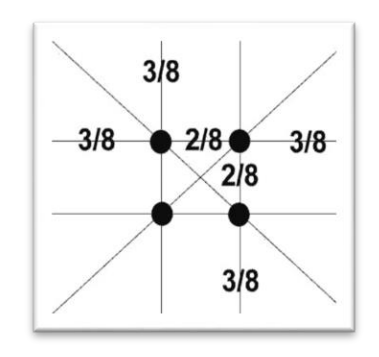

Рисунок 1 – Золотое сечение

Золотое сечение – это такое пропорциональное деление отрезка на неравные части, при котором весь отрезок так относится к большей части, как сама большая часть относится к меньшей; или другими словами, меньший отрезок так относится к большему, как больший ко всему  $a : b = b : c$  или  $c : b = b : a$  (рисунок 2). Замечательный пример «золотого сечения» представляет собой правильный пятиугольник –звездчатый (пентаграмма) (рисунок 3).

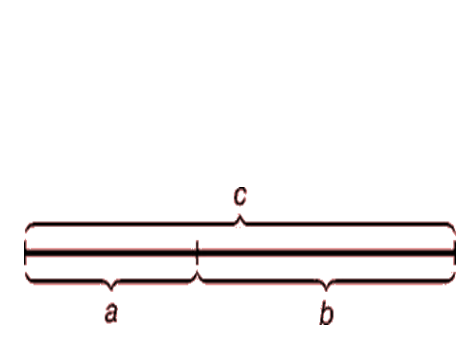

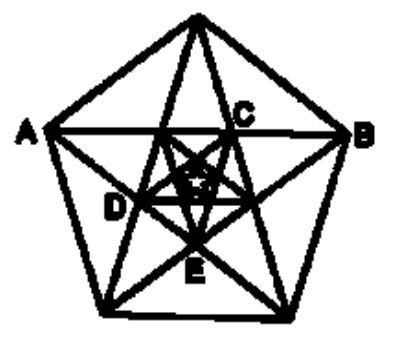

Рисунок 2 – Золотое сечение Рисунок 3 – Пентаграмма

Пентаграмму никто не изобретал, ее только скопировали с натуры. Вид пятиконечной звезды имеют пяти лепестковые цветы плодовых деревьев и кустарников, морские звезды. Те и другие создания природы человек наблюдает уже тысячи лет. Портрет Мона Лизы привлекает тем, что композиция рисунка построена на"золотых треугольниках" являющихся кусками правильного звездчатого пятиугольника (рисунок 4). Также я нашла замечательный пример золотого сечения в работе художника Остапук Василия Федоровича из г. Волгодонск (рисунок 5).

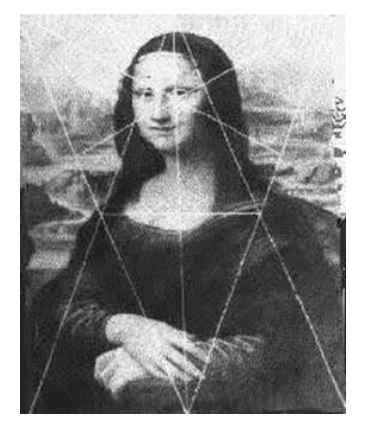

Рисунок 4 – Портрет Мона Лизы Рисунок 5 – Работа Остапук В.Ф.

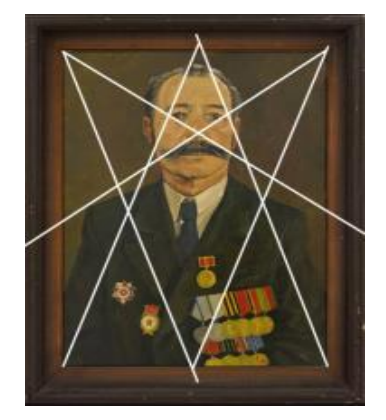

«Божественную пропорцию» также использовали зодчие при возведении величественных греческих храмов. (рисунок 6) Отношение высоты здания Парфенона в Афинах к его длине равно j. Если выполнить деление высоты Парфенона по золотому сечению, получим те или иные выступы здания. В г. Волгодонск есть городская администрация, которая построена по данным пропорциям (рисунок 7).

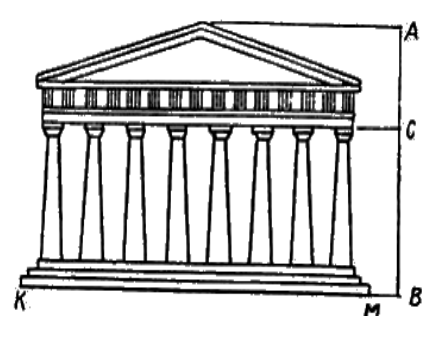

Рисунок 6 – Божественная пропорция храма Рисунок 7 – Администрация г. Волгодонска

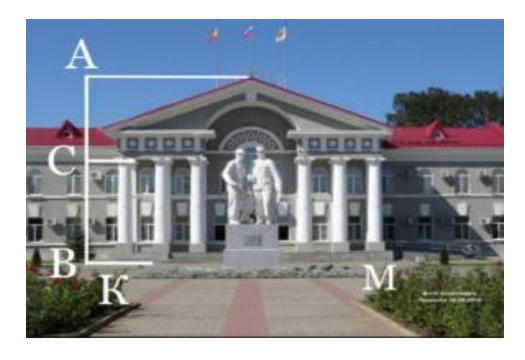

При зрительном восприятии на картине предметов, изображенных на основе использования золотого сечения, ощущаются гармония, покой, соразмерность, стройность. Напротив, ощущение динамики, волнения проявляется сильней всего в другой простейшей геометрической фигуре – спирали.

Спираль – это плоская линия, образованная движущейся точкой, которая удаляется по определенному закону от начала луча, равномерно вращающегося вокруг своего начала. Многофигурная композиция, выполненная в 1509–1510 Рафаэлем, как раз отличается динамизмом и драматизмом сюжета. (рисунок 8) Рафаэль так и не довел свой замысел до завершения, однако, его эскиз был гравирован известным итальянским графиком Маркантонио Раймонди, который на основе этого эскиза и создал гравюру «Избиение младенцев». В композиции прекрасно сочетаются динамизм и гармония. Этому сочетанию способствует выбор золотой спирали за композиционную основу рисунка Рафаэля: динамизм ему придает характер спирали, а гармоничность – выбор золотого сечения как пропорции, определяющей развертывание спирали. В работе еще одного художника из г. Волгодонск Мухина Михаила Семеновича «Пристань Цимлянская» видна композиция, построенная по золотой спирали (рисунок 9).

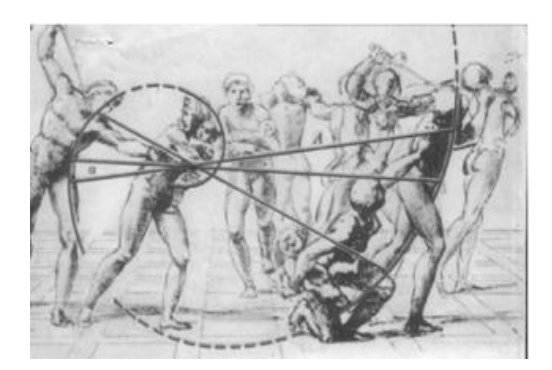

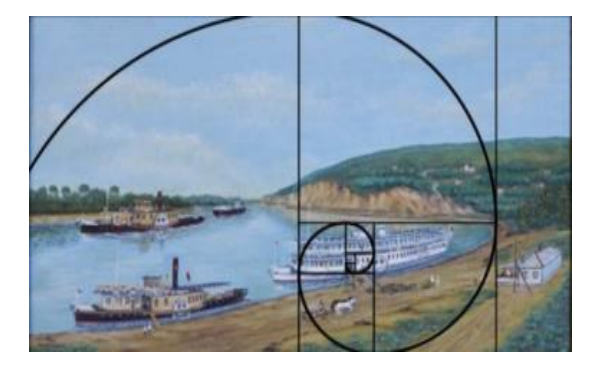

Рисунок 8 – Избиение младенца Рисунок 9 – Пристань Цимлянская

Симметрия (соразмерность, одинаковость в расположении частей какого-либо рисунка относительно точки, прямой, плоскости) – это понятие не только чисто математическое. Она есть в творениях природы и в творениях конструкторов, архитекторов, скульпторов, художников и т. д. Для анализа симметрии можно обратиться к хранящейся в Эрмитаже картине гениального итальянского художника и ученого Леонардо да Винчи «Мадонна Литта» (рисунок 10).

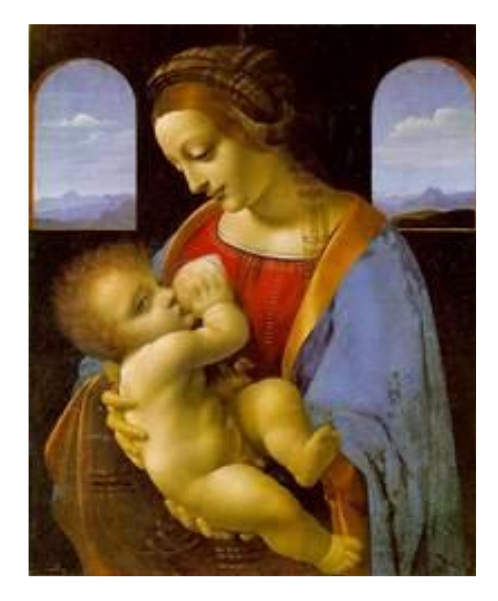

Рисунок 10 – Мадонна Литта

Фигура мадонны и ребенка вписывается в правильный треугольник, который вследствие симметричности воспринимается глазом зрителя. Благодаря этому мать и ребенок сразу же оказываются в центре внимания, как бы выдвигаются на передний план. Голова Мадонны точно, но в то же время естественно помещается между двумя симметричными окнами на заднем плане картины. В окнах просматриваются спокойные горизонтальные линии пологих холмов и облаков. Все это создает ощущение покоя и умиротворенности. В г. Волгодонск симметрия видна в постройках Шлюз №14, драматический театр и ДК им. Курчатова (рисунки 11–13).

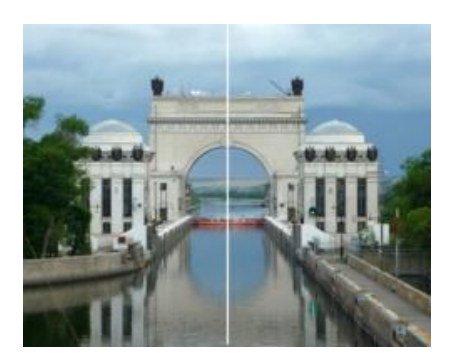

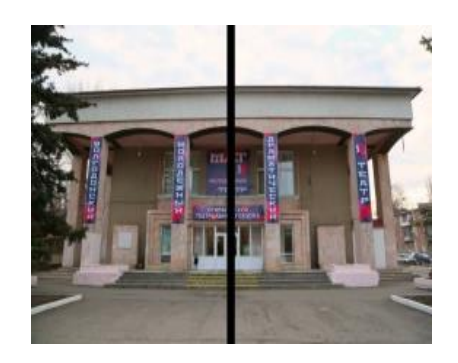

Рисунок 11 – Шлюз №14 Рисунок 12 – Драматический театр

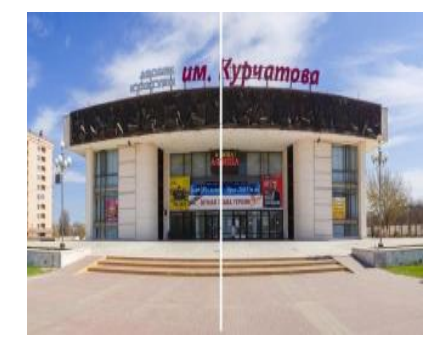

Рисунок 13 – ДК им. Курчатова

**Заключение.** В данной работе рассмотрено только несколько законов математики, применяемых живописцами. Но этого уже достаточно, чтобы убедиться во взаимосвязи двух на первый взгляд несовместимых понятий: математика и живопись. Преподавание в школе предметов математики и изобразительного искусства будет считаться недостаточно глубоким, если не будет раскрыто практическое их применение в повседневной жизни. Глубокие изменения в экономике и технике в ХХ веке привели к возникновению новой науки, получившей название технической эстетики или дизайна, а, следовательно, и новой профессии – художника-конструктора. Основываясь на расчетах, используя геометрические законы, применяя математические методы, компьютерную графику и художники, и дизайнеры создают для нас такие произведения искусств, которые улучшают эмоциональное и психологическое состояние человека, повышают его работоспособность.

Читатели данной исследовательской работы еще раз смогут понять, что математика не только «ум в порядок приводит», но и несет в себе большой эстетический потенциал в развитии различных видов искусства, являясь «царицей всех наук».

### *Список использованных источников*

- *1[.https://ru.wikipedia.org/wiki/Золотое\\_сечение](https://ru.wikipedia.org/wiki/Золотое_сечение)*
- *2[.https://www.canva.com/ru\\_ru/obuchenie/zolotoe-sechenie-matematika-kotoraya-izmenit-vash-dizajn/](https://www.canva.com/ru_ru/obuchenie/zolotoe-sechenie-matematika-kotoraya-izmenit-vash-dizajn/)*
- *3[.http://mathemlib.ru/books/item/f00/s00/z0000011/st025.shtml](http://mathemlib.ru/books/item/f00/s00/z0000011/st025.shtml)*
- *4[.https://ru.wikipedia.org/wiki/Математика\\_и\\_изобразительное\\_искусство](https://ru.wikipedia.org/wiki/Математика_и_изобразительное_искусство)*
- *5[.https://vuzlit.com/531097/zolotaya\\_spiral\\_kartine\\_rafaelya\\_izbienie\\_mladentsev](https://vuzlit.com/531097/zolotaya_spiral_kartine_rafaelya_izbienie_mladentsev)*
- *6[.https://www.sites.google.com/site/spravkadljavas/home/pravila-i-garmonia-zolotogo-secenia](https://www.sites.google.com/site/spravkadljavas/home/pravila-i-garmonia-zolotogo-secenia)*
- *7[.https://ru.wikipedia.org/wiki/Симметрия](https://ru.wikipedia.org/wiki/Симметрия)*
- *8[.https://ru.wikipedia.org/wiki/Перспектива](https://ru.wikipedia.org/wiki/Перспектива)*
- *9[.https://knife.media/rational-renaissance/](https://knife.media/rational-renaissance/)*

УДК 691

### **РЕМОНТНАЯ МАТЕМАТИКА**

*Сокол Ю. С., Юрчик Е. А.*

*Белорусский государственный университет информатики и радиоэлектроники, филиал «Минскй радиотехнический колледж», г. Минск, Республика Беларусь*

*Научный руководитель: Романовская Н. И. – преподаватель математики и высшей математики.*

**Аннотация**. Выявлена связь между математикой и ремонтом. Описаны этапы расчетов и подбора материала для ремонта с точки зрения математики.

**Ключевые слова:** ремонт, математика, расчет.

*Введение***.** Если задуматься о том, что для того, чтобы правильно и качественно выполнить ремонтные работы, необходимы не только компетенции в строительстве и дизайне, но и знания в математике – то это звучит удивительно. Связь ремонта и математики объясняется не только тем, что в процессе ремонта часто применяются различные измерения, расчеты и геометрические принципы. Математика и ремонт напрямую связаны между собой в техническом аспекте – оба процесса коррелируют в отношении точности и измерений. Соответственно, математика включает в себя принципы геометрии, алгебры и даже теорию вероятности, необходимые для расчетов различных объемов и измерений.

Знания в математических дисциплинах, таких как геометрия, теория вероятности и алгебра, могут помочь в решении ремонтных задач. Работы по ремонту, такие как укладка плитки или поклейка обоев, требуют расчета площади поверхности, на которую будут укладываться материалы. Кроме того, при ремонтных работах необходимо знание геометрических свойств объектов, чтобы понимать, как они взаимодействуют, размещаются относительно друг друга и функционируют.

*Основная часть.* Перед поклейкой обоев и покраской потолка поверхности нужно зашпаклевать и загрунтовать, грунтовка не наносится в чистом виде, исходя из этого ее нужно пропорционально развести с водой. Производитель грунтовки , которую мы использовали рекомендует разводить ее в соотношении 1/10. Таким образом произвели расчет необходимого объема чистой грунтовки (рисунок 1).

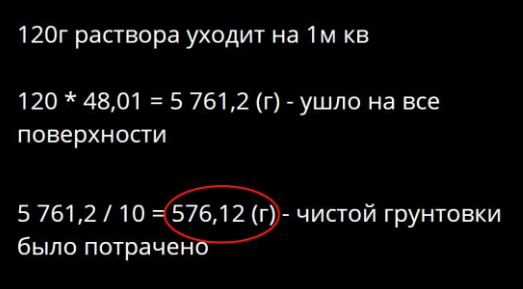

Рисунок 1 – Расчет необходимого объема чистой грунтовки

После этого переходим к покраске потолка, расчитываем необходимое количество краски из соотношения 1/6, где 1 – литр краски, а 6 – м<sup>2</sup> потолка.

Переходим к поклейке обоев. Важным этапом является расчет ширины полотна обоев. Для этого необходимо знать ширину стены, высоту потолка, глубину оконных и дверных проемов. После этого на бумаге отрисовывается диаграмма помещения с указанием разметки дверных и оконных проемов. Это позволяет определить нужную длину полотна обоев. Также при поклейке обоев необходимо учитывать различные геометрические факторы, такие как углы и формы стен, чтобы избежать возможных ошибок и несовпадений в рисунке обоев. Расчитываем необходимое количесво обоев с вычетом площади двери и окна (рисунки 2–4).

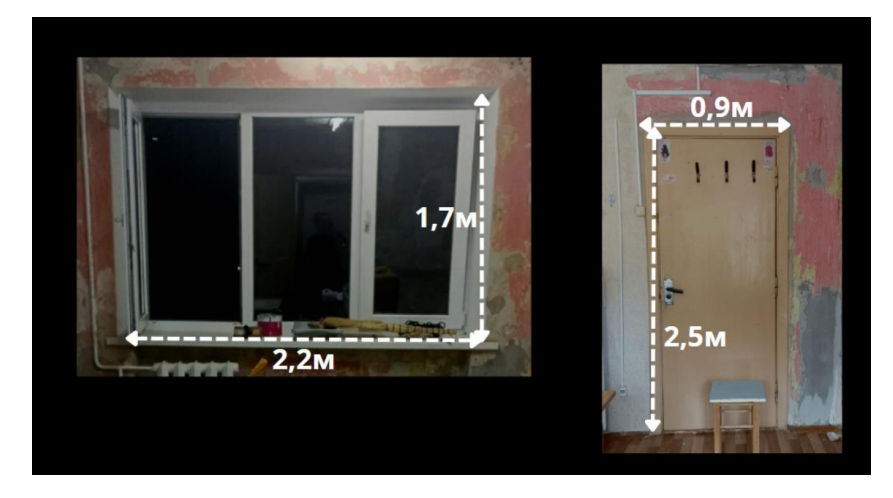

Рисунок 2 – Замеры окна и двери

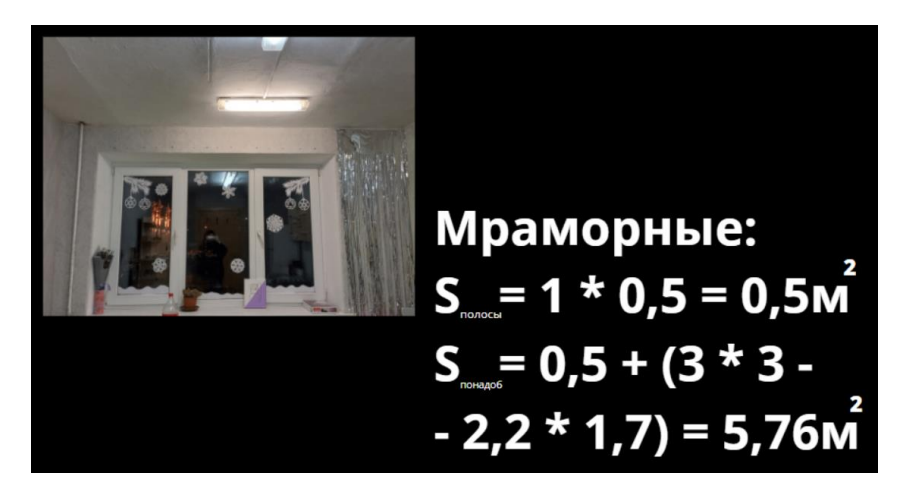

Рисунок 3 – Расчет площади мраморных обоев

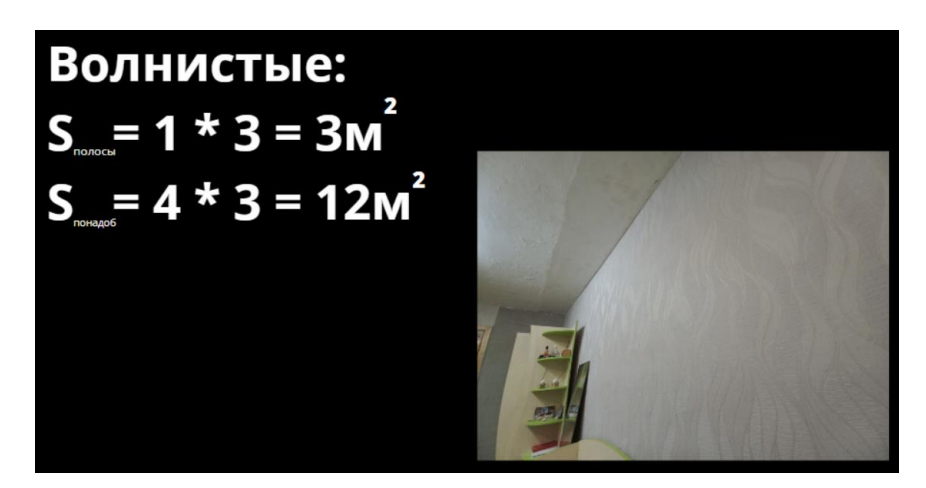

Рисунок 4 – Расчет площади волнистых обоев

59-я научная конференция аспирантов, магистрантов и студентов

*Заключение.* В заключение, можно сказать, что ремонт и математика тесно связаны между собой. Применение математических принципов и расчетов является необходимым компонентом точного и качественного ремонта. Математические дисциплины, такие как геометрия, теория вероятности и алгебра, позволяют решать различные задачи, связанные с ремонтными работами, начиная от расчета объемов и размеров, заканчивая определением количества и типа стройматериалов.

Практически все этапы ремонта требуют знаний в области математики – начиная от расчета площади стен и выравнивания углов до решения задач по проведению электромон-тажных работ и установке систем отопления. Более того, при ремонте важным аспектом является точность измерений и расчетов, что невозможно без применения математических принципов.

Таким образом, ремонт и математика неотделимы друг от друга и взаимодействуют между собой в процессе выполнения ремонтных работ. Поэтому, чтобы достичь наилучших результатов, желательно, чтобы специалисты в области ремонта не пренебрегали математическими знаниями и умениями.

### *Список литературы*

1.*Грибачева Ю. А. Математика и ремонт квартиры, 2022.* 2.*А. Д. Сазонов, Т. Н. Сазонова. Математика при ремонте комнаты, 2019.* 3.*Нежурина А. И. Математика и ремонт, 2017*

UDC 691

.

### **REPAIR MATH**

*Sokal Y. S., Yurchyk K. A.*

*Belarusian State University of Informatics and Radioelectronics affiliate Minsk Radioengineering College, Minsk, Republic of Belarus*

*Romanovskaya N. I. - teacher of mathematics and higher mathematics*

**Abstract**. A link between mathematics and repair has been identified. The stages of calculations and material selection for repair from a mathematical point of view have been described.

**Keywords:** repair, mathematics, calculation.

# **СВОЙСТВА, ПРИМЕНЕНИЕ, ПОЛУЧЕНИе ФУЛЛЕРЕНОВ**

*Субоч А.С.*

*Учреждение образования «Белорусский государственный университет информатики и радиоэлектроники» филиал «Минский радиотехнический колледж», г. Минск, Республика Беларусь*

> *Научный руководитель: Бутрим Л.С. – преподаватель высшей категории дисциплин естественно математического цикла.*

**Аннотация.** Фуллерены отличаются высокой химической инертностью по отношению к процессу мономолекулярного распада. Наиболее эффективный способ получения фуллеренов основан на термическом разложении графита. Перспективы применения фуллеренов обусловлены спецификой их физико-химических характеристик. Добавка небольшого их количества способна существенно изменить свойства модифицированного материала.

**Ключевые слова**: фуллерен, углерод, молекула.

*Введение.* В 1985 году была открыта молекула, состоящая из 60 атомов углерода, устроенная наподобие футбольного мяча, – [фуллерен,](http://ru.wikipedia.org/wiki/%D0%A4%D1%83%D0%BB%D0%BB%D0%B5%D1%80%D0%B5%D0%BD%D1%8B) названный так в честь инженера [Ричарда Фулле](http://ru.wikipedia.org/wiki/%D0%A4%D1%83%D0%BB%D0%BB%D0%B5%D1%80,_%D0%A0%D0%B8%D1%87%D0%B0%D1%80%D0%B4_%D0%91%D0%B0%D0%BA%D0%BC%D0%B8%D0%BD%D1%81%D1%82%D0%B5%D1%80)[ра,](http://ru.wikipedia.org/wiki/%D0%A4%D1%83%D0%BB%D0%BB%D0%B5%D1%80,_%D0%A0%D0%B8%D1%87%D0%B0%D1%80%D0%B4_%D0%91%D0%B0%D0%BA%D0%BC%D0%B8%D0%BD%D1%81%D1%82%D0%B5%D1%80) прославившегося конструкциями именно такой формы. Помимо своей удивительно симметричной формы, эта молекула, являющаяся третьей (после алмаза и графита) аллотропной формой углерода, оказалась чем-то вроде философского камня алхимиков. До последнего времени она не перестает удивлять ученых своей крайне низкой токсичностью, и другими удивительными свойствами [1].

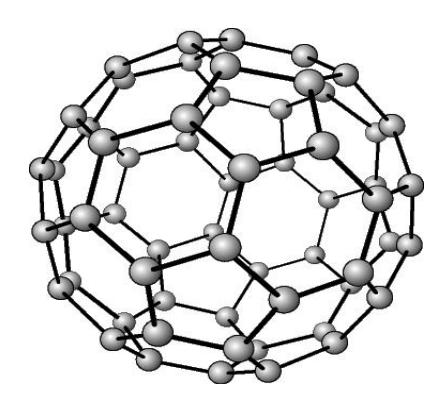

Рисунок 1 – Фуллерен С60.

*История открытия.* В 1985 году группа исследователей – Роберт Керл, Харолд Крото, Ричард Смолли, Хис и О'Брайен – исследовали масс-спектры паров графита, полученных при лазерном облучении твёрдого образца, и обнаружили пики с максимальной амплитудой, соответствующие кластерам состоящими из 60 и 70 атомов углерода. Они предположили, что данные пики отвечают молекулам  $C_{60}$  и  $C_{70}$  и выдвинули гипотезу, что молекула  $C_{60}$  имеет форму усечённого икосаэдра. Для молекулы  $C_{70}$  была предложена структура с более вытянутой эллипсоидальной формой симметрии. Полиэдрические кластеры углерода получили название фуллеренов, а наиболее распространённая молекула  $C_{60}$  – бакминстерфуллерена, по имени американского архитектора Бакминстера Фуллера, применявшего для постройки куполов своих зданий пяти- и шестиугольники, являющиеся основными структурными элементами молекулярных каркасов всех фуллеренов [1].
Следует отметить, что открытие фуллеренов имеет свою предысторию: возможность их существования была предсказана ещё в 1971 году в Японии и теоретически обоснована в 1973 году в СССР. За открытие фуллеренов Крото, Смолли и Керлу в 1996 году была присуждена Нобелевская премия по химии. Единственным способом получения фуллеренов в настоящий момент является их искусственный синтез. В течение ряда лет эти соединения интенсивно изучали в лабораториях разных стран, пытаясь установить условия их образования, структуру, свойства и возможные сферы применения. Установлено, в частности, что фуллерены в значительном количестве содержатся в саже, образующейся в дуговом разряде на графитовых электродах – их раньше просто не замечали [1].

*Фуллерены в природе.* Фуллерены в Природе существуют повсюду, и особенно там, где есть углерод и высокие энергии. Они существуют вблизи углеродных звезд, в межзвездном пространстве, в местах попадания молний, вблизи кратеров вулканов, образуются при горении газа в домашней газовой плите или в пламени обычной зажигалки.

В местах скопления древних углеродных пород также обнаруживаются фуллерены. Особое место принадлежит карельским минералам - шунгитам. Этим породам, содержащим до 80 % чистого углерода, около 2-х миллиардов лет. Природа их происхождения до сих пор не ясна. Одно из предположений – падение большого углеродного метеорита.

*Химические свойства.* Среди реакций получения неорганических производных фуллерена наиболее важными являются процессы галогенирования и получения простейших галогенпроизводных, а также реакции гидрирования. Так, эти реакции были одними из первых, проведенных с фуллереном С<sub>60</sub> в 1991 г. Рассмотрим основные типы реакций, ведущие к образованию данных соединений [3].

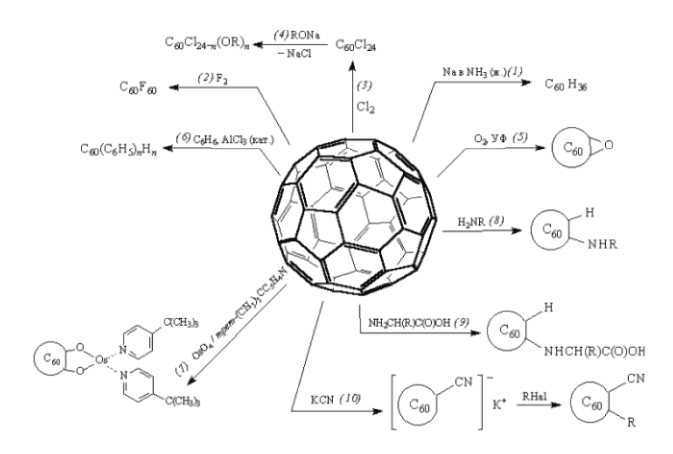

Рисунок 2 – Химические свойства фуллерена С<sub>60</sub>.

**Физические свойства** Твердый С<sub>60</sub> при комнатной температуре имеет гранецентрированную кубическую решетку, плотность которой составляет 1,68 г/см<sup>3</sup>. При температуре ниже 0° С происходит трансформация в кубическую решетку.

Фуллерены отличаются высокой химической инертностью по отношению к процессу мономолекулярного распада. Так, молекула  $C_{60}$  сохраняет свою термическую стабильность вплоть до 1700 К, а константа скорости мономолекулярного распада в температурном диапазоне 1720-1970 К измеряется в пределах 10-300 сек<sup>-1</sup>, что соответствует значению энергии активации распада 4,0±0,3 эВ. Однако в присутствии кислорода, окисление этой формы углерода до СО и СО<sup>2</sup> наблюдается уже при существенно более низких температурах – порядка 500 К. Процесс, продолжающийся несколько часов, приводит к образованию аморфной структуры, в которой на одну молекулу С<sub>60</sub> приходится двенадцать атомов кислорода, при этом молекула фуллерена практически полностью теряет свою форму. Дальнейшее повышение температуры до 700 К приводит к интенсивному образованию СО и СО<sub>2</sub> и приводит к окончательному разрушению упорядоченной структуры фуллеренов. Как следует из экспериментальных данных, энергия присоединения атома кислорода к молекуле  $C_{60}$  составляет примерно 90 ккал/моль, что примерно вдвое превышает соответствующее значение для графита. При комнатной температуре окисление С<sub>60</sub> происходит только при условии облучения фотонами с энергией в диапазоне 0,5-1200 эВ, что объясняется необходимостью образования ионов  $O<sub>2</sub>$ , обладающих повышенной реакционной способностью.

Получение фуллеренов. Наиболее эффективный способ получения фуллеренов основан на термическом разложении графита. При умеренном нагревании графита разрывается связь между отдельными слоями графита, но не происходит разложения испаряемого материала на отдельные атомы. При этом испаряемый слой состоит из отдельных фрагментов, представляющих собой комбинацию шестиугольников. Из этих фрагментов и происходит построение молекулы  $C_{60}$ и других фуллеренов. Для разложения графита при получении фуллеренов используются резистивный и высокочастотный нагрев графитового электрода, сжигание углеводородов, лазерное облучение поверхности графита, испарение графита сфокусированным солнечным лучом. Эти процессы проводятся в буферном газе, в качестве которого обычно используется гелий. Чаще всего для получения фуллеренов применятся дуговой разряд с графитовыми электродами в гелиевой атмосфере. Основная роль гелия связана с охлаждением фрагментов, которые имеют высокую степень колебательного возбуждения, что препятствует их объединению в стабильные структуры. Оптимальное давление гелия находится в диапазоне 50-100 Торр.

Основа метода проста: между двумя графитовыми электродами зажигается электрическая дуга, в которой испаряется анод. На стенках реактора осаждается сажа, содержащая от 1 до 40 % (в зависимости от геометрических и технологических параметров) фуллеренов. Для экстракции фуллеренов из фуллеренсодержащей сажи, сепарации и очистки используются жидкостная экстракция и колоночная хроматография. На первой стадии сажа обрабатывается неполярным растворителем (толуол, ксилол, сероуглерод). Эффективность экстракции обеспечивается применением аппарата Сокслета или обработкой ультразвуком. Полученный раствор фуллеренов отделяется от осадка фильтрованием и центрифугированием, растворитель отгоняют или испаряют. Твердый осадок содержит смесь фуллеренов, в различной степени сольватированных растворителем. Разделение фуллеренов на отдельные соединения проводят методами колоночной жидкостной хроматографии или жидкостной хроматографии высокого давления. Полное удаление остатка растворителя из твердого образца фуллерена осуществляется путем выдерживания при температуре 150-250 °С в условиях динамического вакуума в течение нескольких часов. Дальнейшее повышение степени чистоты достигается при сублимации очищенных образцов 2) сжигания углеводородов в пламени.

Необходимо отметить, что особую сложность представляет не только само по себе получение фуллеренов (их выход в виде углеродной сажи крайне низкий), но и последующее выделение, очистка и разделение фуллеренов по классам из углеродной сажи.

Применение. Перспективы применения фуллеренов обусловлены спецификой их физикохимических характеристик. Добавка небольшого их количества способна существенно изменить свойства модифицированного материала.

Для фуллеренов характерно:

1) легирование твёрдого С<sub>60</sub> небольшим количеством щелочного металла приводит к образованию материала, который при низких температурах становится сверхпроводником;

2) высокая сорбционная способность (к поглощению газов, паров или веществ), как сорбенты фуллерены намного превосходят активированный уголь [2];

3) фотопроводимость [2];

4) высокая механическая прочность [2];

5) нелинейные оптические свойства [2];

59-я научная конференция аспирантов, магистрантов и студентов

6) высокая упругость [2];

7) низкая поверхностная энергия [2];

8) высокая химическая стабильность [2];

9) слабые межмолекулярные взаимодействия [2];

10) биосовместимость, что делает возможным их использование в медицине [2].

Таким образом, фуллерены являются уникальным функциональным материалом электроники и оптики, энергетики, биохимии и молекулярной медицины. Особенно выражены преимущества фуллерена в следующих практических приложениях:

1) модифицирование фуллеренами стали приводит к значительному повышению ее прочности, износо- и термостойкости;

2) добавка фуллеренов в чугун придает ему пластичность;

3) Модифицирование керамик фуллеренами приводит к увеличению износостойкости и снижению коэффициента трения. Кроме того, происходит коренное изменение характера изнашивания: увеличивается несущая способность более чем в четыре раза, износ покрытий уменьшается многократно;

4) использование фуллеренов в полимерных композитах, способно увеличить его прочностные характеристики, термоустойчивость и радиационную стойкость, значительно уменьшить коэффициент трения;

5) микродобавка фуллеренововой сажи в бетонные смеси и пломбирующие составы повышает марку материала;

6) фуллерены в качестве основы для производства аккумуляторных батарей (принцип действия основан на реакции присоединения водорода) обладают способностью запасать примерно в пять раз большее количество водорода, характеризуются более высокой эффективностью, малым весом, а также экологической и санитарной безопасностью по сравнению с аккумуляторами на основе лития;

7) фуллерен в качестве материала для полупроводниковой техники (традиционные приложения в электронике: диод, транзистор, фотоэлемент и т.п.) - преимуществом по сравнению с традиционным кремнием в фотоэлементах является малое время фотоотклика (единицы нс) [4];

8) молекулу фуллерена можно размещать на поверхности подложки заданным образом, используя сканирующий туннельный (СТМ) или атомный силовой (АСМ) микроскоп, и использовать это как способ записи информации. Для считывания информации используется сканирование поверхности тем же зондом. При этом 1 бит информации — это наличие или отсутствие молекулы диаметром 0.7 нм, что позволяет достичь рекордной плотности записи информации. Такие эксперименты проводятся на фирме «Bell». Интересны для перспективных устройств памяти и эндоэдральные комплексы редкоземельных элементов, таких как тербий, гадолиний, диспрозий, обладающих большими магнитными моментами. Фуллерен, внутри которого находится такой атом, должен обладать свойствами магнитного диполя, ориентацией которого можно управлять внешним магнитным полем. Эти комплексы (в виде субмонослойной пленки) могут служить основой магнитной запоминающей среды с плотностью записи до  $10^{\circ}12$  бит/см $^{\circ}2$  (для сравнения оптические диски позволяют достичь поверхностной плотности записи  $10^8$ 8 бит/ см<sup>2</sup>2);

9) преимущества использования фуллеренов в качестве катализаторов лежат в их способности принимать и передавать атомы водорода; они также высокоэффективны в ускорении реакции преобразования метана в высшие углеводороды и способны замедлять реакции коксования;

10) при использовании фуллеренов в качестве добавок для получения искусственных алмазов методом высокого давления выход алмазов увеличивается на  $\approx$ 30 %;

11) фуллерены являются мощными антиоксидантами, быстро вступающими в реакцию со свободными радикалами, которые часто являются причиной повреждения и смерти клеток.

### Секция 5 «Математические и естественные науки»

*Список литературы 1 Фуллерен // ru.wikipedia.org [Электронный ресурс]. – 2020. Режим доступа: <https://ru.wikipedia.org/wiki/%D0%A4%D1%83%D0%BB%D0%BB%D0%B5%D1%80%D0%B5%D0%BD> – Дата доступа 30.03.2023. 2 Фуллерены и их основные применения // startbase.ru [Электронный ресурс]. – 2012. Режим доступа: <https://www.startbase.ru/knowledge/articles/81/> – Дата доступа 30.03.2023*

*3 Коваленко В.И., Хаматгалимов А.Р. Строение и стабильность высшихфуллеренов / В.И. Коваленко, А.Р. Хаматгалимов; Ин-т органической и физической химии им. А.Е. Арбузова – обособленное структурное подразделение Федерального государственного бюджетного учреждения науки «Федеральный исследовательский центр «Казанский научный центр Российской академии наук». — М.: 2019. — 212 с. 4 Материалы электронной техники. учеб. пособие / А. И. Воробьева,Е. А. Уткина – Минск : БГУИР, 2007: - 226с.*

UDC 54-171

## **PROPERTIES, APPLICATIONS, PRODUCTION OF FULLERENES**

*Suboch A.S.*

*Educational institution "Belarusian State University of Informatics and Radioelectronics" Branch "Minsk Radiotechnical College", Minsk, Republic of Belarus*

*Scientific adviser: Butrim L.S. – teacher of the highest category of disciplines naturally of the mathematical cycle.*

**Annotatsiya.** Fullerenes are characterized by high chemical inertness in relation to the process of monomolecular decay. The most effective method of obtaining fullerenes is based on the thermal decomposition of graphite. The prospects for the use of fullerenes are due to the specifics of their physical and chemical characteristics. The addition of a small amount of them can significantly change the properties of the modified material.

**Key words**: fullerene, carbon, molecule.

# **59-Я НАУЧНАЯ КОНФЕРЕНЦИЯ АСПИРАНТОВ, МАГИСТРАНТОВ И СТУДЕНТОВ УЧРЕЖДЕНИЯ ОБРАЗОВАНИЯ «БЕЛОРУССКИЙ ГОСУДАРСТВЕННЫЙ УНИВЕРСИТЕТ ИНФОРМАТИКИ И РАДИОЭЛЕКТРОНИКИ»**

(г. Минск, 17–21 апреля 2023 года)

Материалы конференции по направлению 10:

## **НАУЧНАЯ КОНФЕРЕНЦИЯ УЧАЩИХСЯ ФИЛИАЛА БГУИР «МИНСКИЙ РАДИОТЕХНИЧЕСКИЙ КОЛЛЕДЖ»**

В авторской редакции Ответственный за выпуск *М. А. Бельчик* Компьютерная верстка *О. П. Козельская*

Системные требования: Adobe Acrobat Reader

> Дата размещения на сайте: 04.10.2023. Объем издания: 16,1 Мбайт. Производитель электронного издания: учреждение образования «Белорусский государственный университет информатики и радиоэлектроники». Ул. П. Бровки, 6, 220013, г. Минск. Сайт: [www.bsuir.by](http://www.bsuir.by/)